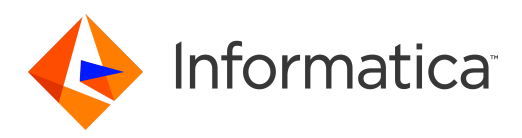

## Informatica® Data Replication 9.8.0 HotFix 1

# Message Reference

Informatica Data Replication Message Reference 9.8.0 HotFix 1 March 2019

© Copyright Informatica LLC 2015, 2019

This software and documentation are provided only under a separate license agreement containing restrictions on use and disclosure. No part of this document may be reproduced or transmitted in any form, by any means (electronic, photocopying, recording or otherwise) without prior consent of Informatica LLC.

U.S. GOVERNMENT RIGHTS Programs, software, databases, and related documentation and technical data delivered to U.S. Government customers are "commercial computer software" or "commercial technical data" pursuant to the applicable Federal Acquisition Regulation and agency-specific supplemental regulations. As such, the use, duplication, disclosure, modification, and adaptation is subject to the restrictions and license terms set forth in the applicable Government contract, and, to the extent applicable by the terms of the Government contract, the additional rights set forth in FAR 52.227-19, Commercial Computer Software License.

Informatica, the Informatica logo, and PowerExchange are trademarks or registered trademarks of Informatica LLC in the United States and many jurisdictions throughout the world. A current list of Informatica trademarks is available on the web at https://www.informatica.com/trademarks.html. Other company and product names may be trade names or trademarks of their respective owners.

Portions of this software and/or documentation are subject to copyright held by third parties. Required third party notices are included with the product.

The information in this documentation is subject to change without notice. If you find any problems in this documentation, report them to us at infa\_documentation@informatica.com.

Informatica products are warranted according to the terms and conditions of the agreements under which they are provided. INFORMATICA PROVIDES THE INFORMATION IN THIS DOCUMENT "AS IS" WITHOUT WARRANTY OF ANY KIND, EXPRESS OR IMPLIED, INCLUDING WITHOUT ANY WARRANTIES OF MERCHANTABILITY, FITNESS FOR A PARTICULAR PURPOSE AND ANY WARRANTY OR CONDITION OF NON-INFRINGEMENT.

Publication Date: 2019-03-27

## Table of Contents

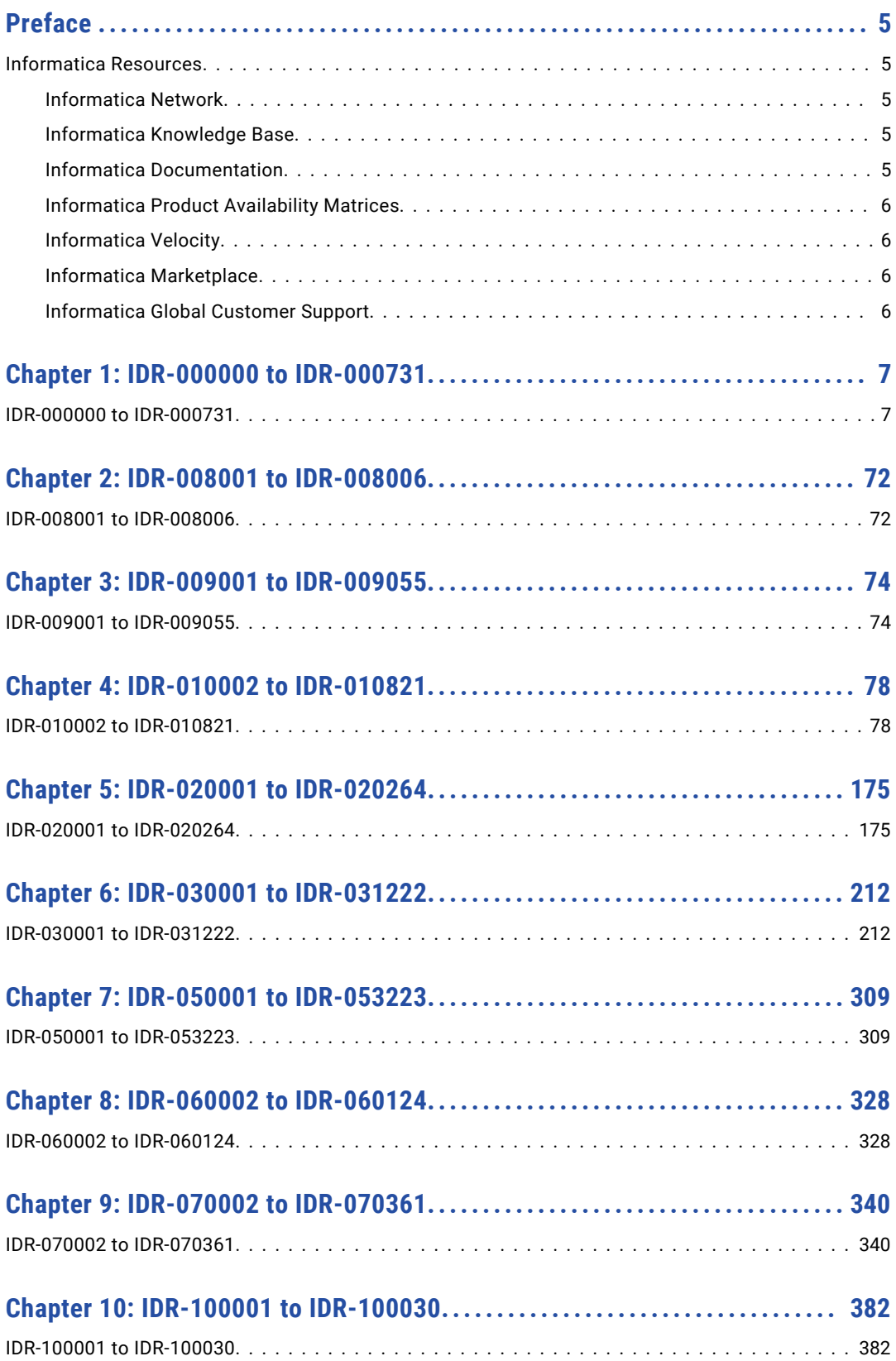

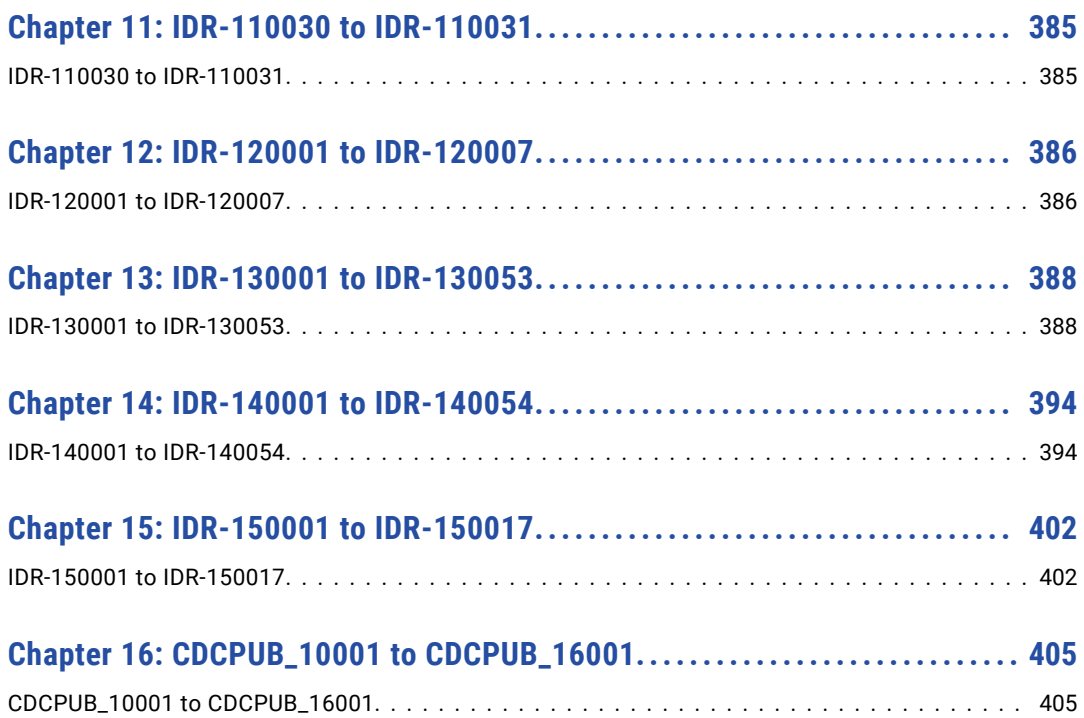

## <span id="page-4-0"></span>Preface

This reference provides explanations, system actions, and user responses for Informatica® Data Replication messages.

### Informatica Resources

Informatica provides you with a range of product resources through the Informatica Network and other online portals. Use the resources to get the most from your Informatica products and solutions and to learn from other Informatica users and subject matter experts.

#### Informatica Network

The Informatica Network is the gateway to many resources, including the Informatica Knowledge Base and Informatica Global Customer Support. To enter the Informatica Network, visit [https://network.informatica.com.](https://network.informatica.com)

As an Informatica Network member, you have the following options:

- **•** Search the Knowledge Base for product resources.
- **•** View product availability information.
- **•** Create and review your support cases.
- **•** Find your local Informatica User Group Network and collaborate with your peers.

#### Informatica Knowledge Base

Use the Informatica Knowledge Base to find product resources such as how-to articles, best practices, video tutorials, and answers to frequently asked questions.

To search the Knowledge Base, visit [https://search.informatica.com.](http://search.informatica.com) If you have questions, comments, or ideas about the Knowledge Base, contact the Informatica Knowledge Base team at [KB\\_Feedback@informatica.com.](mailto:KB_Feedback@informatica.com)

#### Informatica Documentation

Use the Informatica Documentation Portal to explore an extensive library of documentation for current and recent product releases. To explore the Documentation Portal, visit <https://docs.informatica.com>.

Informatica maintains documentation for many products on the Informatica Knowledge Base in addition to the Documentation Portal. If you cannot find documentation for your product or product version on the Documentation Portal, search the Knowledge Base at [https://search.informatica.com.](https://search.informatica.com)

<span id="page-5-0"></span>If you have questions, comments, or ideas about the product documentation, contact the Informatica Documentation team at [infa\\_documentation@informatica.com.](mailto:infa_documentation@informatica.com)

#### Informatica Product Availability Matrices

Product Availability Matrices (PAMs) indicate the versions of the operating systems, databases, and types of data sources and targets that a product release supports. You can browse the Informatica PAMs at [https://network.informatica.com/community/informatica-network/product-availability-matrices.](https://network.informatica.com/community/informatica-network/product-availability-matrices)

#### Informatica Velocity

Informatica Velocity is a collection of tips and best practices developed by Informatica Professional Services and based on real-world experiences from hundreds of data management projects. Informatica Velocity represents the collective knowledge of Informatica consultants who work with organizations around the world to plan, develop, deploy, and maintain successful data management solutions.

You can find Informatica Velocity resources at<http://velocity.informatica.com>. If you have questions, comments, or ideas about Informatica Velocity, contact Informatica Professional Services at [ips@informatica.com](mailto:ips@informatica.com).

#### Informatica Marketplace

The Informatica Marketplace is a forum where you can find solutions that extend and enhance your Informatica implementations. Leverage any of the hundreds of solutions from Informatica developers and partners on the Marketplace to improve your productivity and speed up time to implementation on your projects. You can find the Informatica Marketplace at [https://marketplace.informatica.com.](https://marketplace.informatica.com)

#### Informatica Global Customer Support

You can contact a Global Support Center by telephone or through the Informatica Network.

To find your local Informatica Global Customer Support telephone number, visit the Informatica website at the following link:

<https://www.informatica.com/services-and-training/customer-success-services/contact-us.html>.

To find online support resources on the Informatica Network, visit [https://network.informatica.com](http://network.informatica.com) and select the eSupport option.

### <span id="page-6-0"></span>CHAPTER 1

## IDR-000000 to IDR-000731

This chapter includes the following topic:

**•** IDR-000000 to IDR-000731, 7

### IDR-000000 to IDR-000731

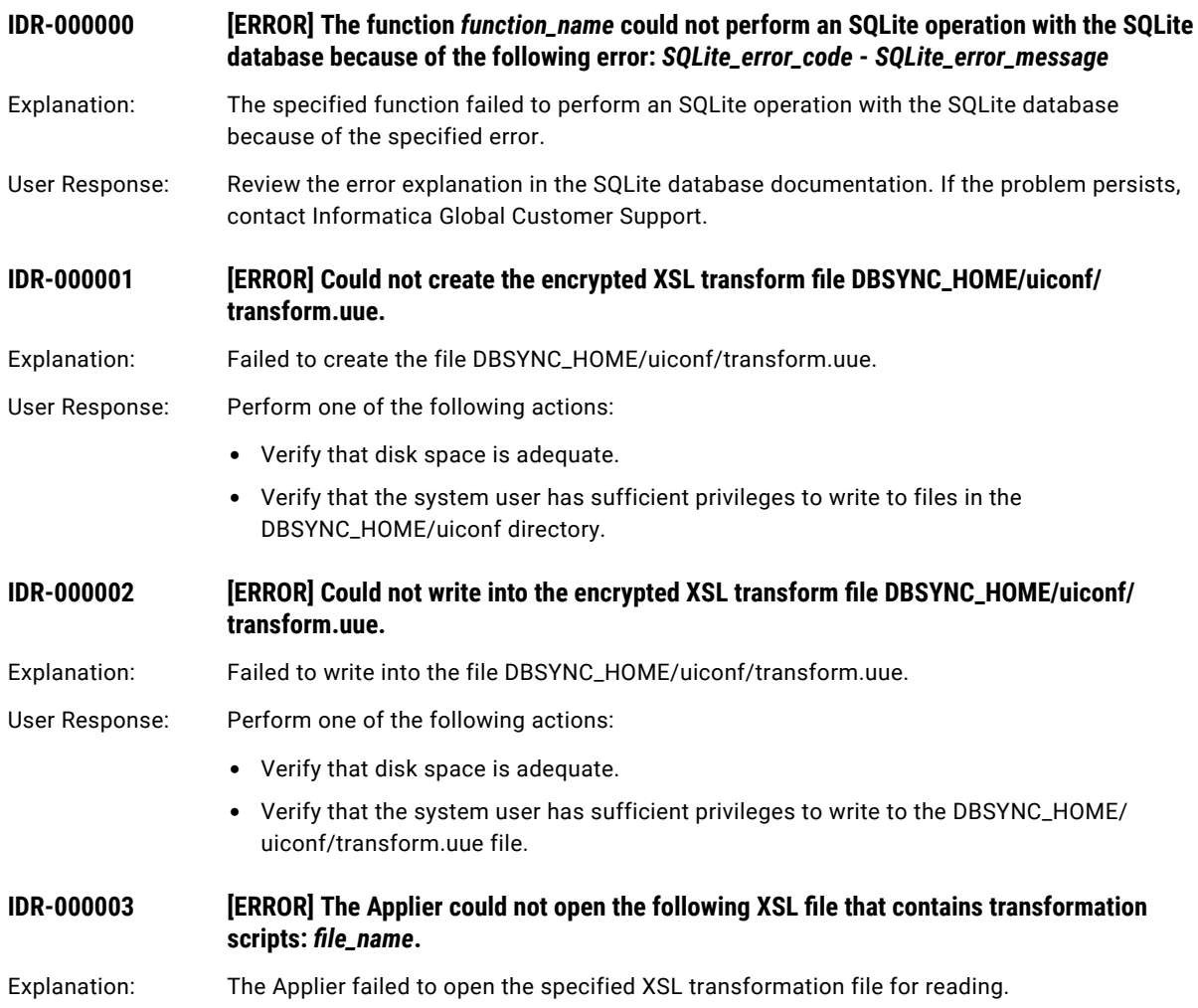

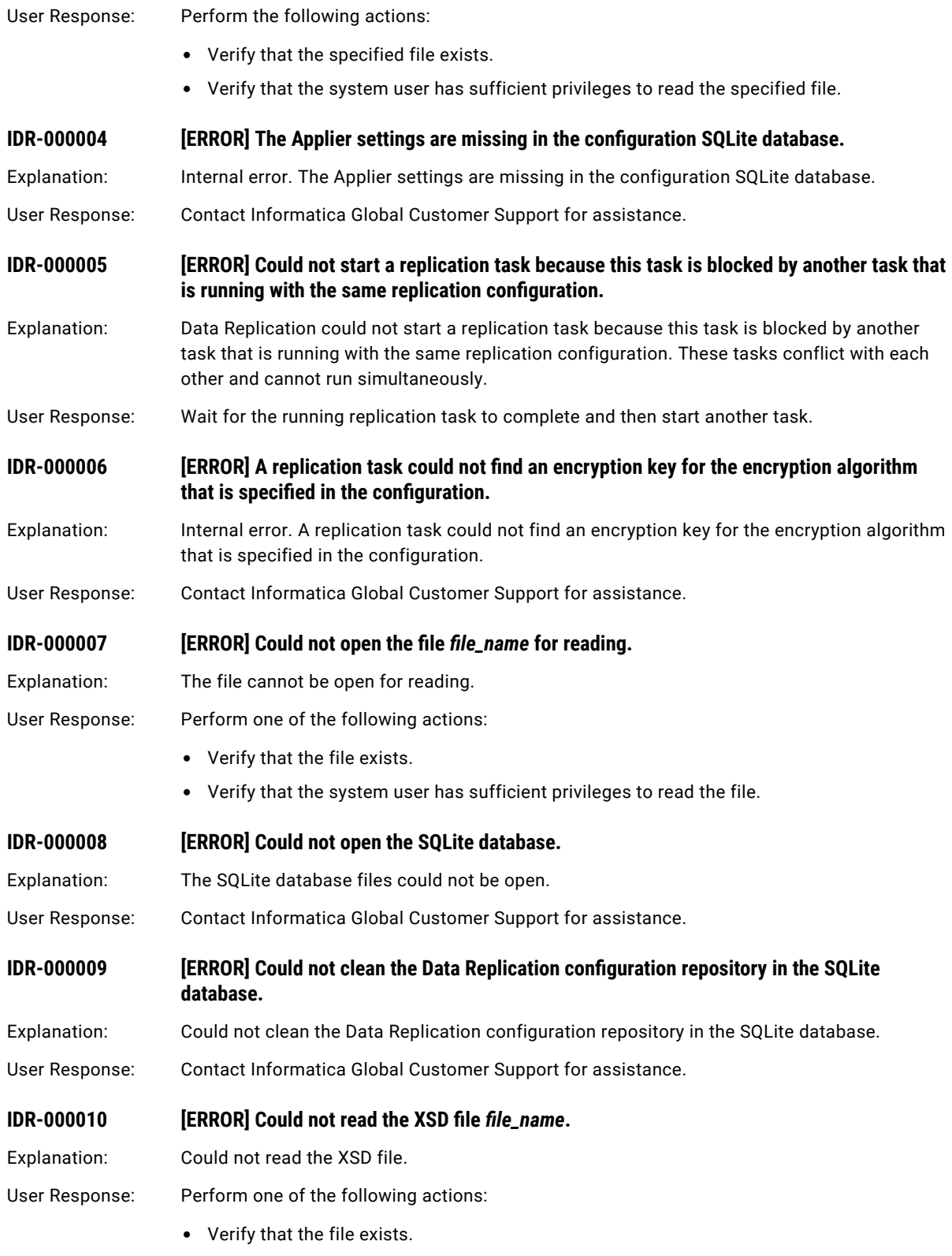

**•** Verify that the system user has sufficient privileges to read the file.

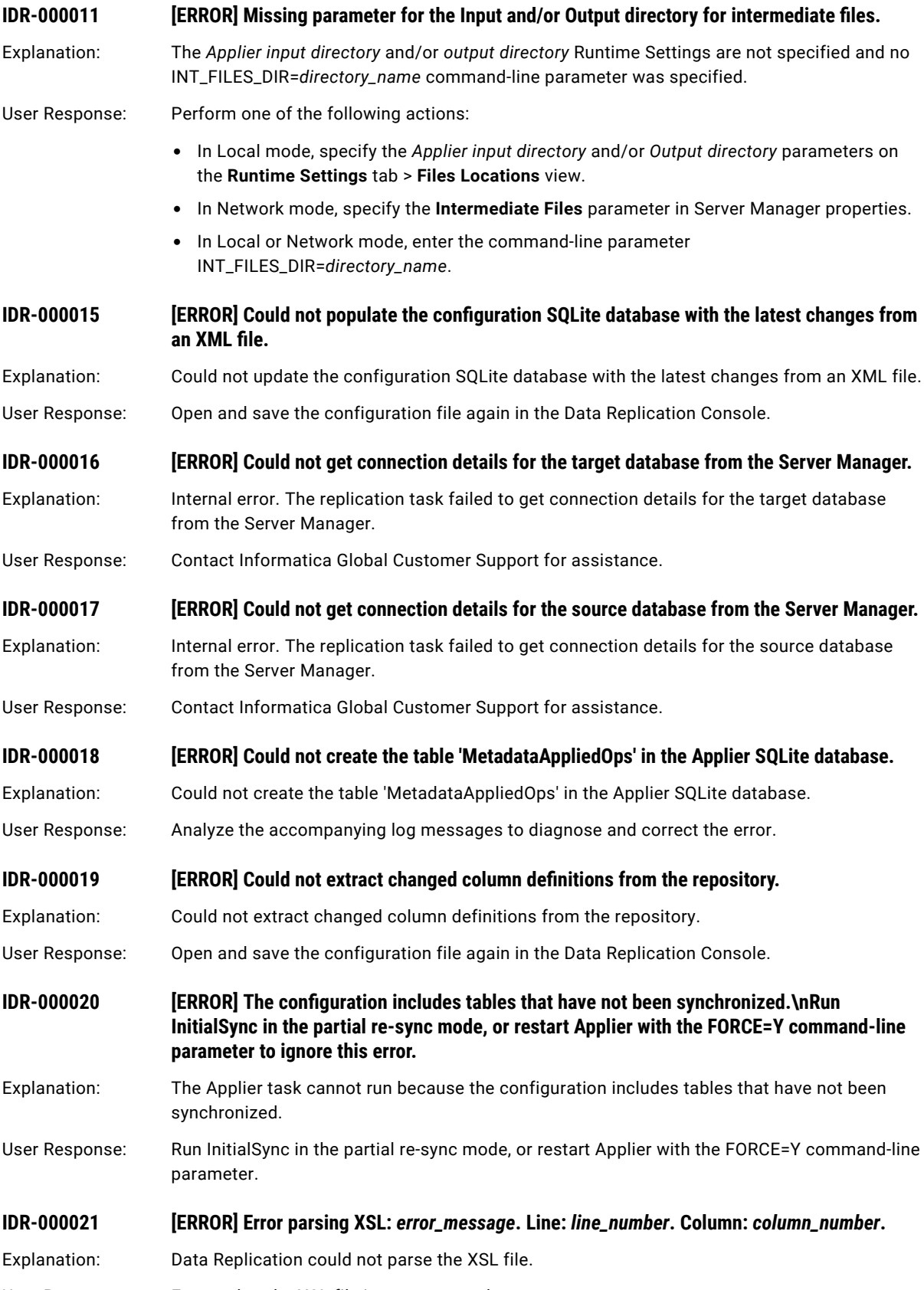

User Response: Ensure that the XSL file is not corrupted.

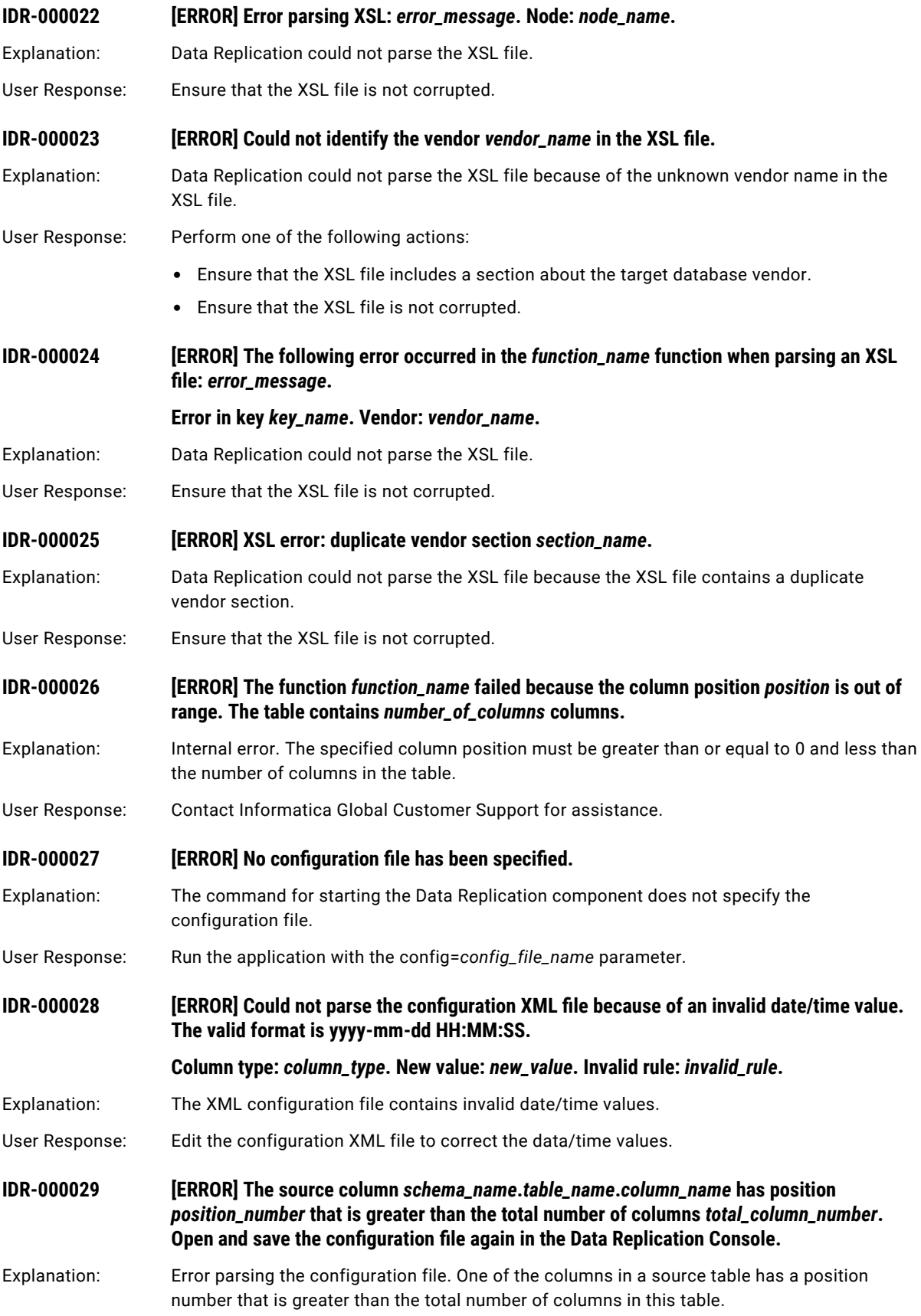

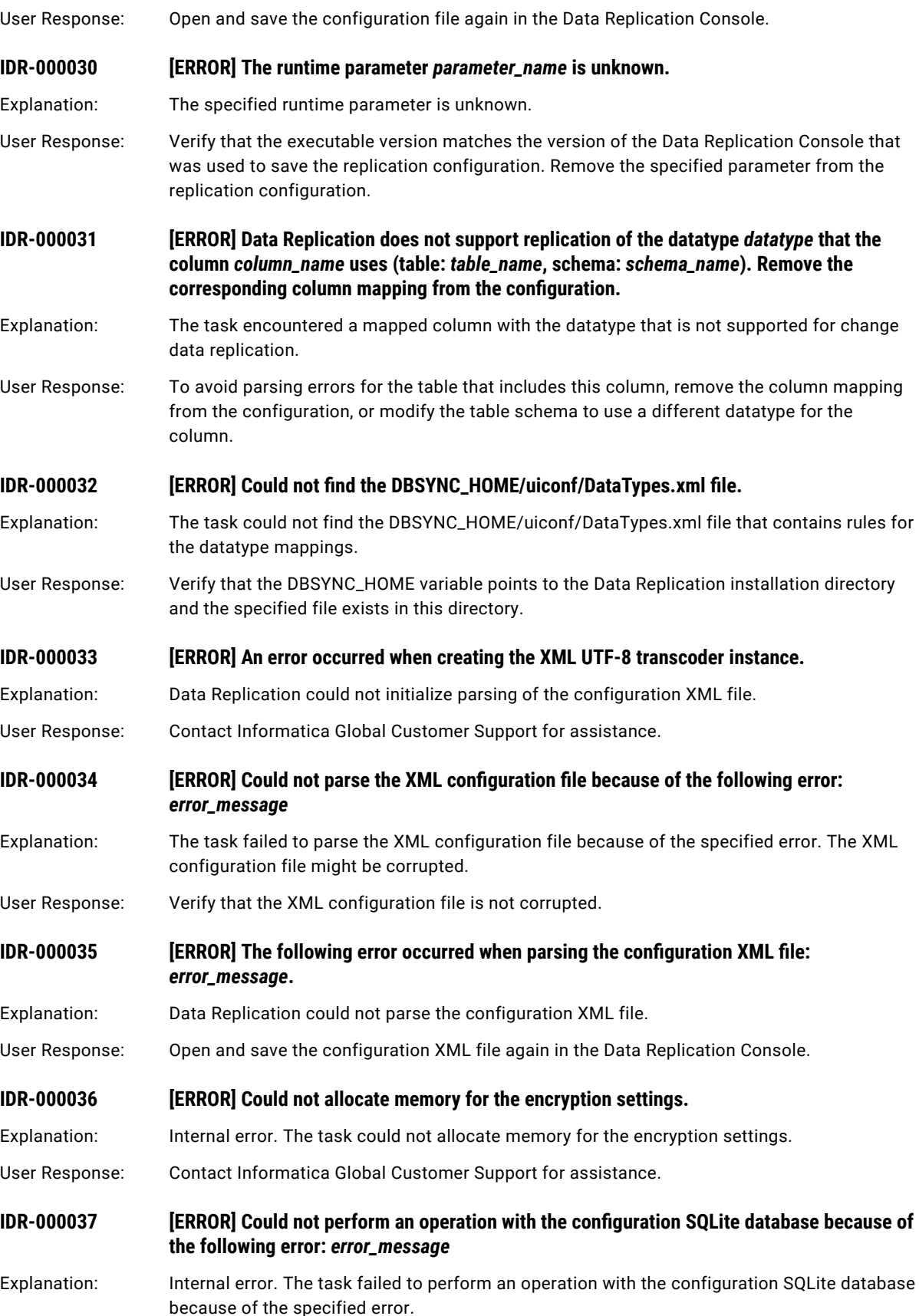

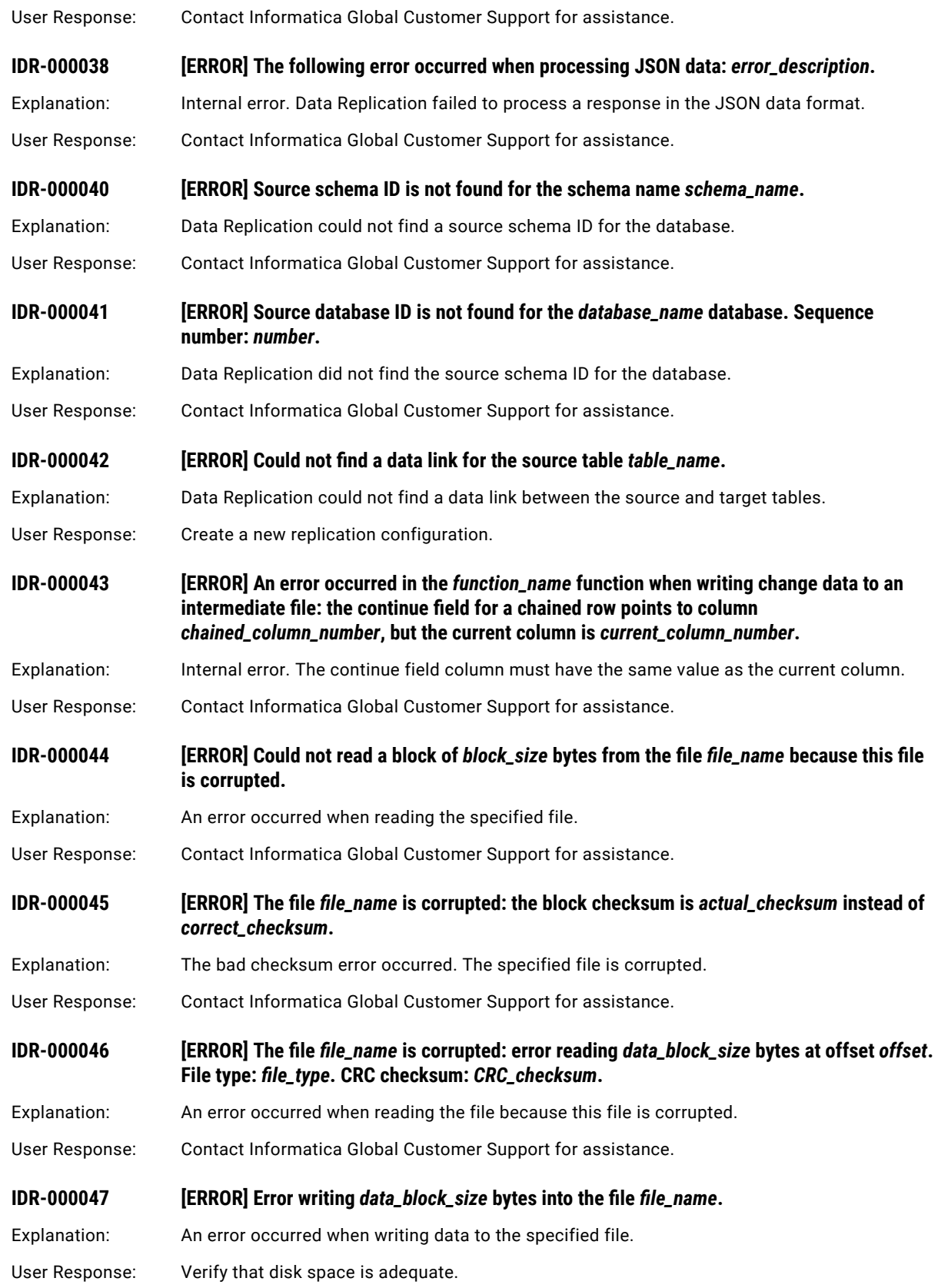

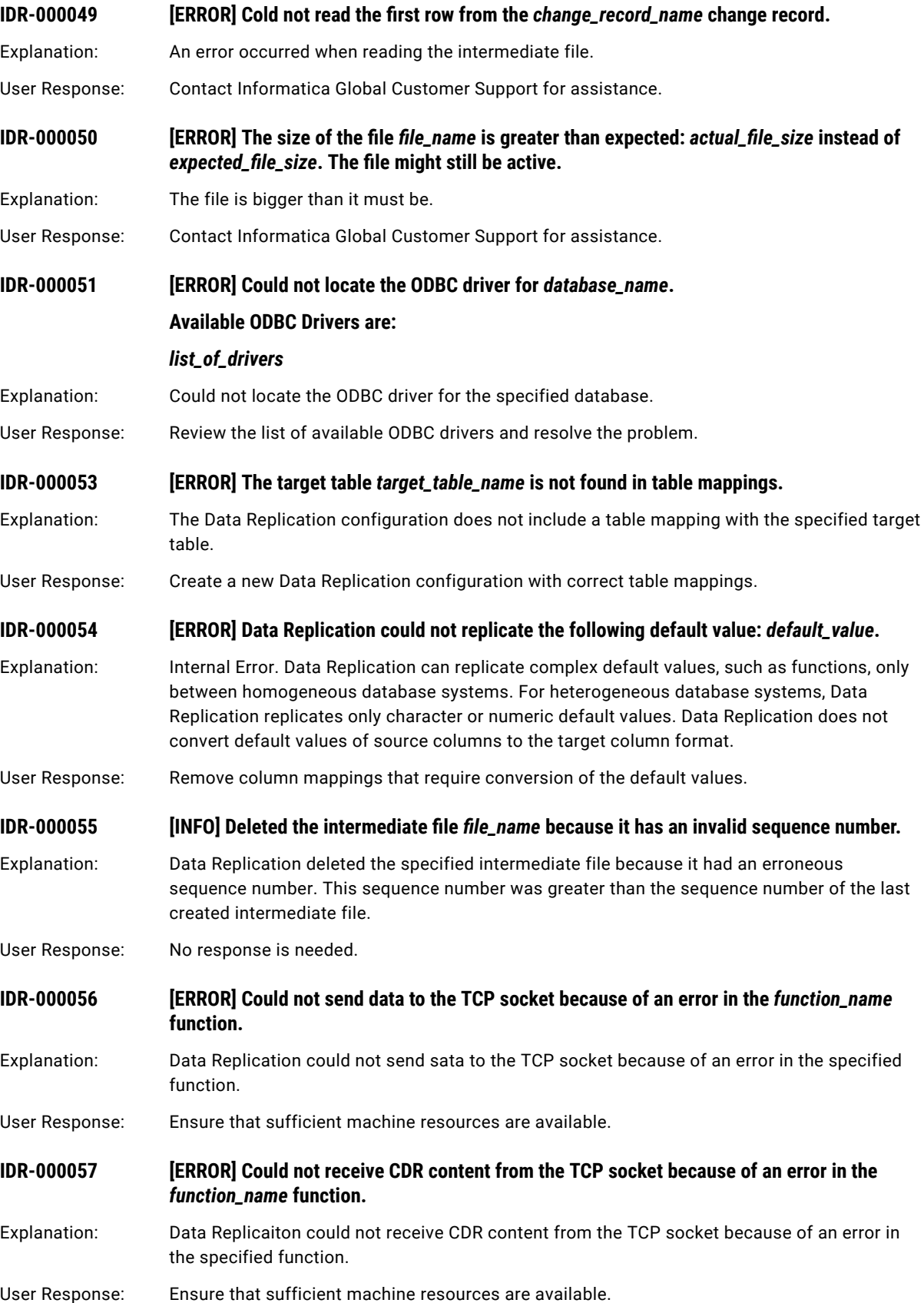

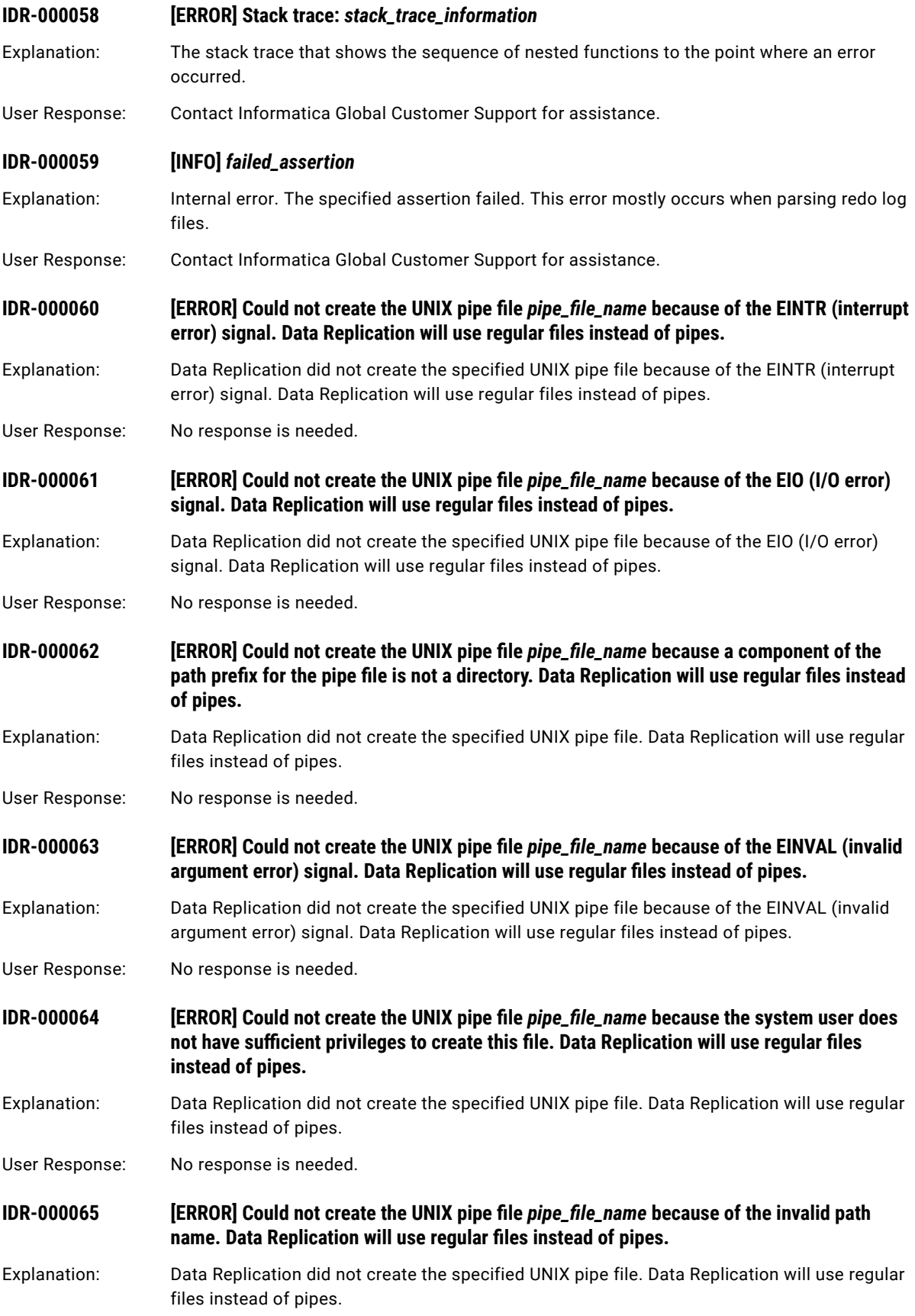

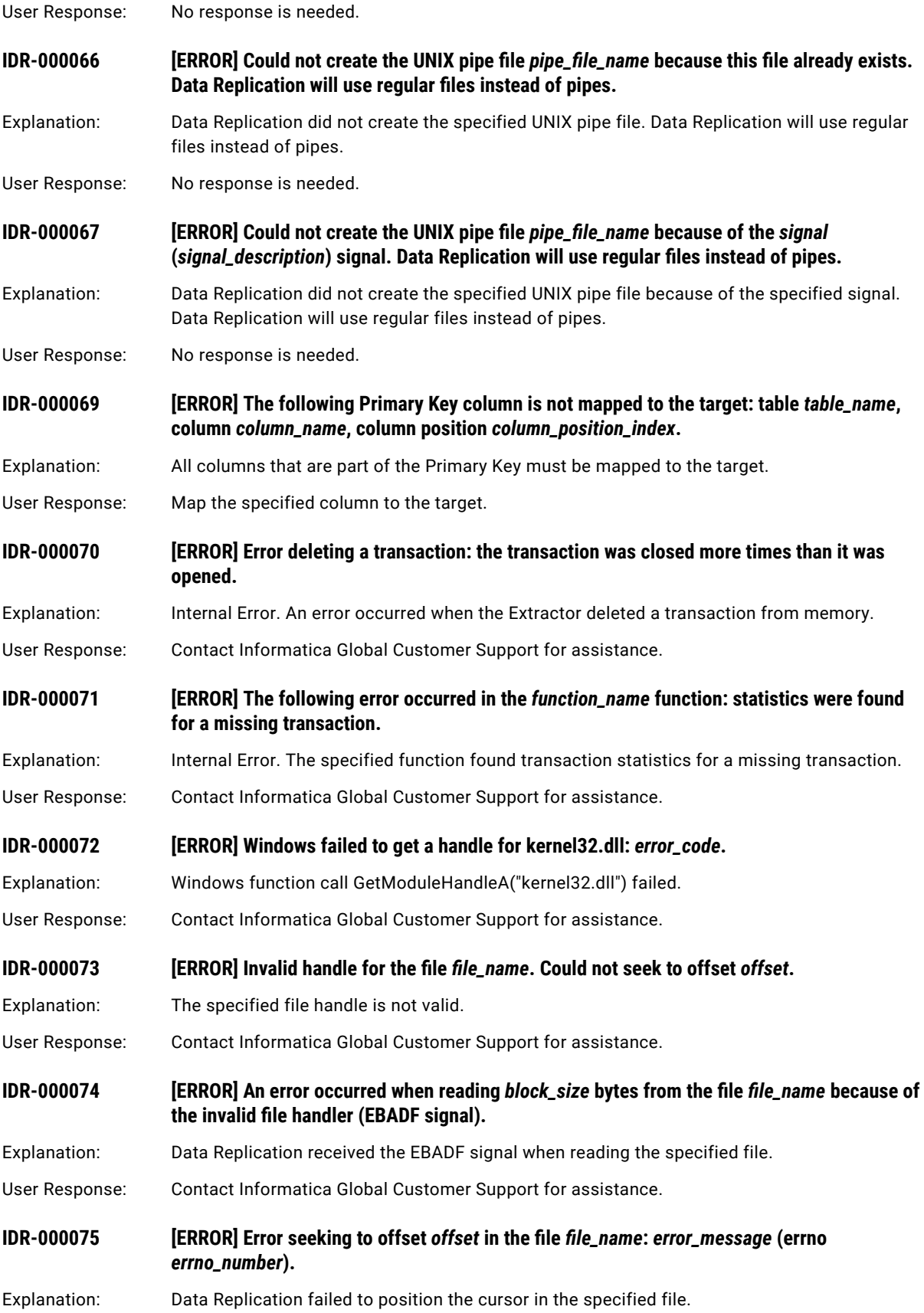

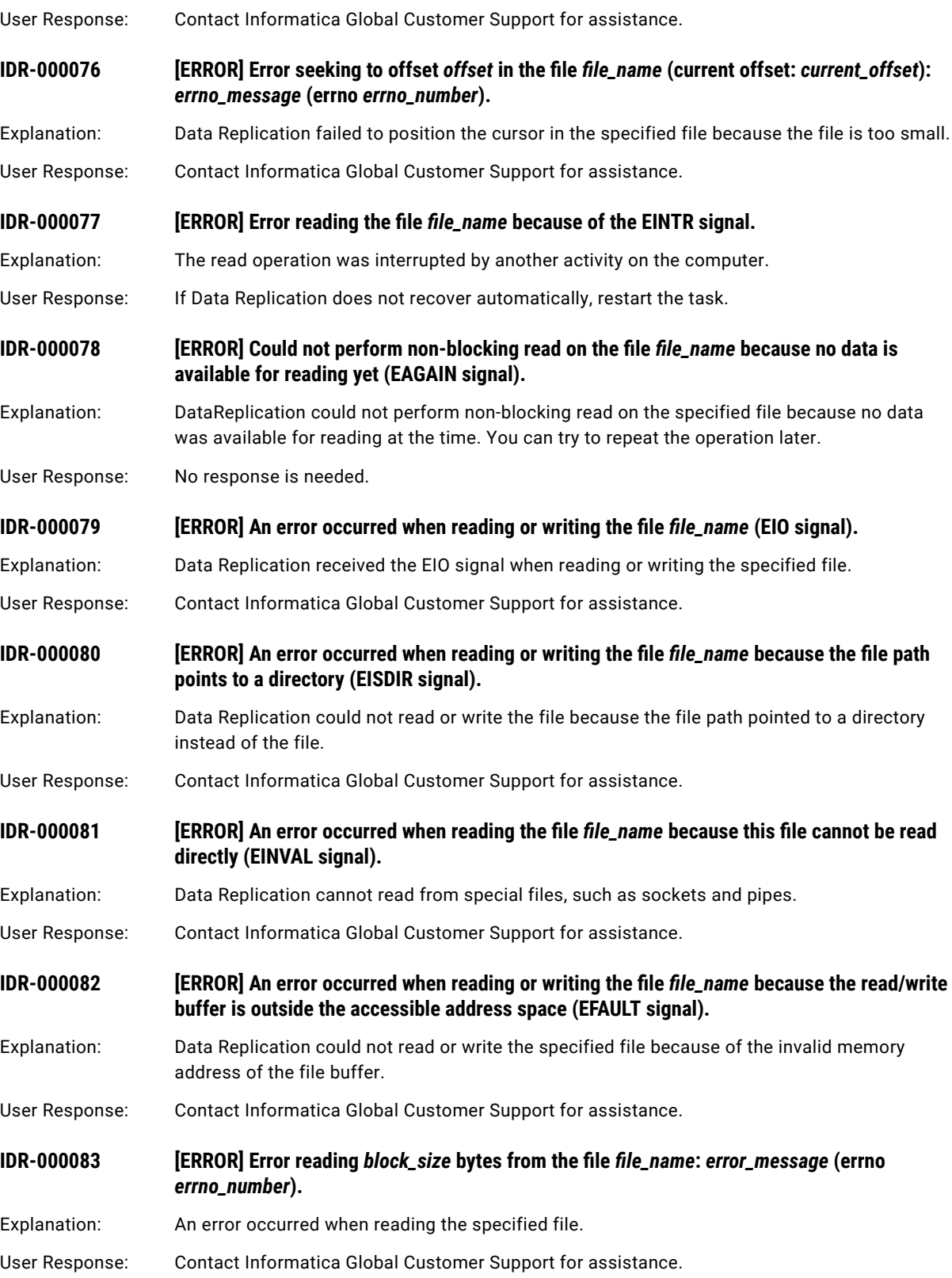

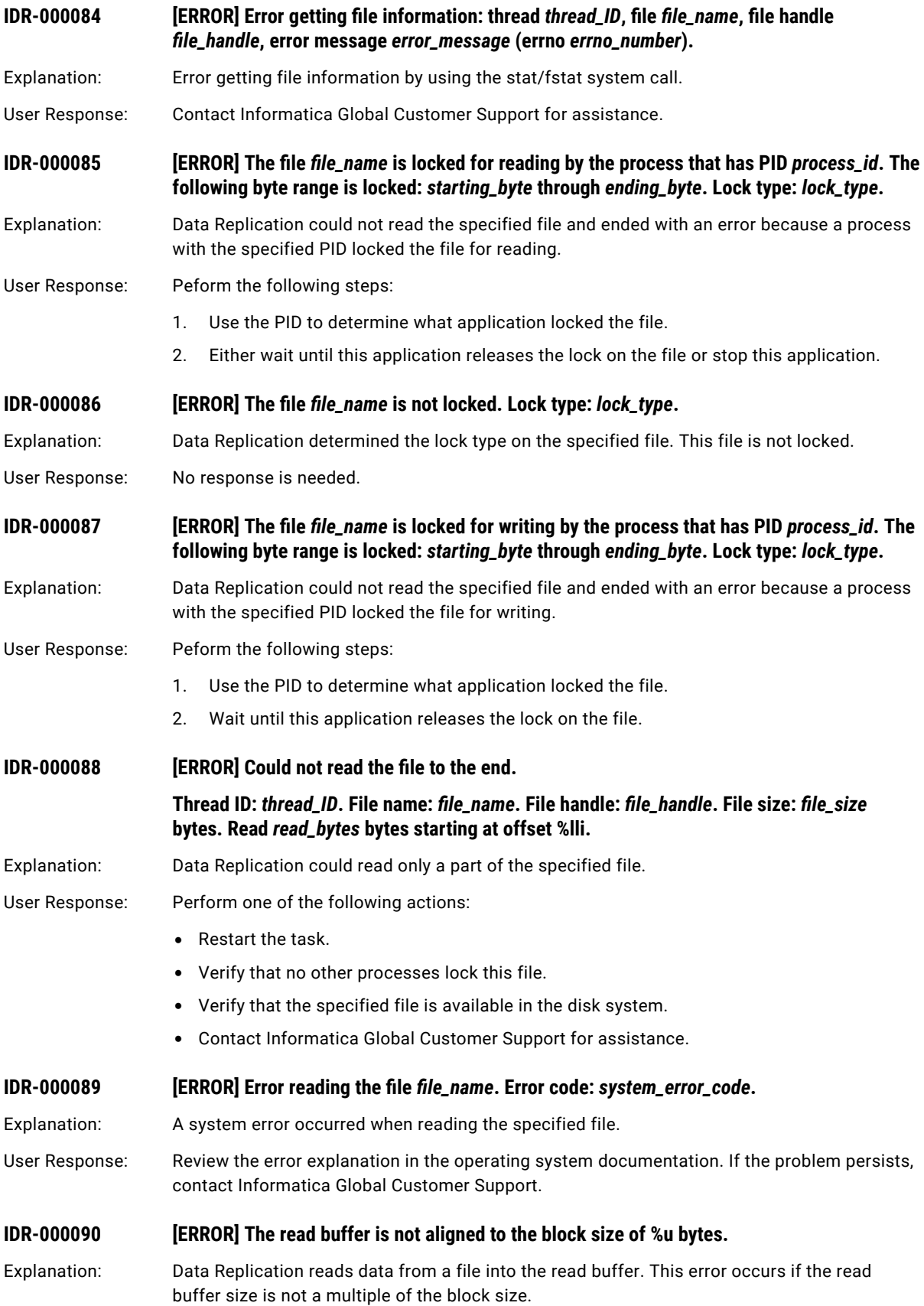

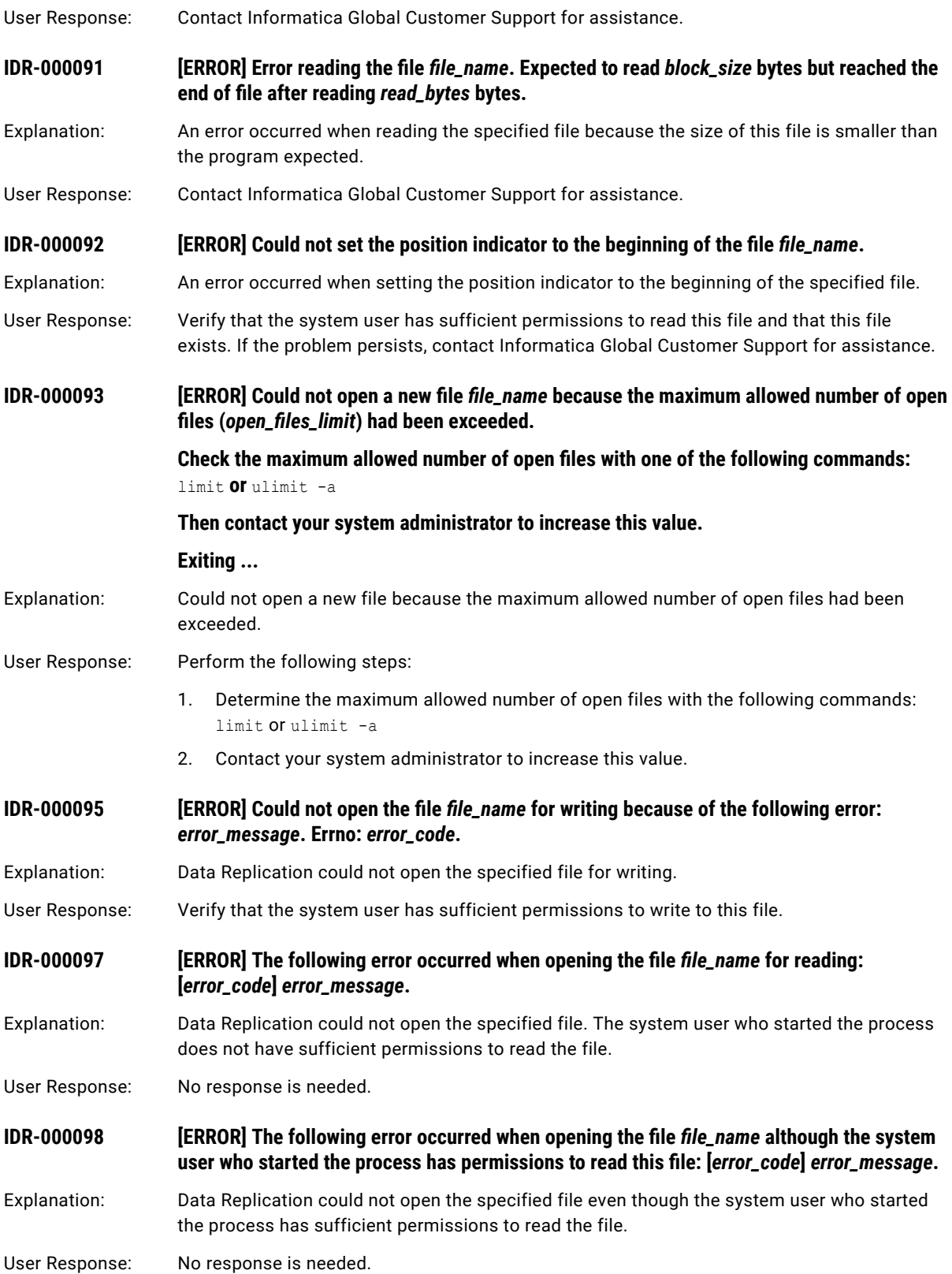

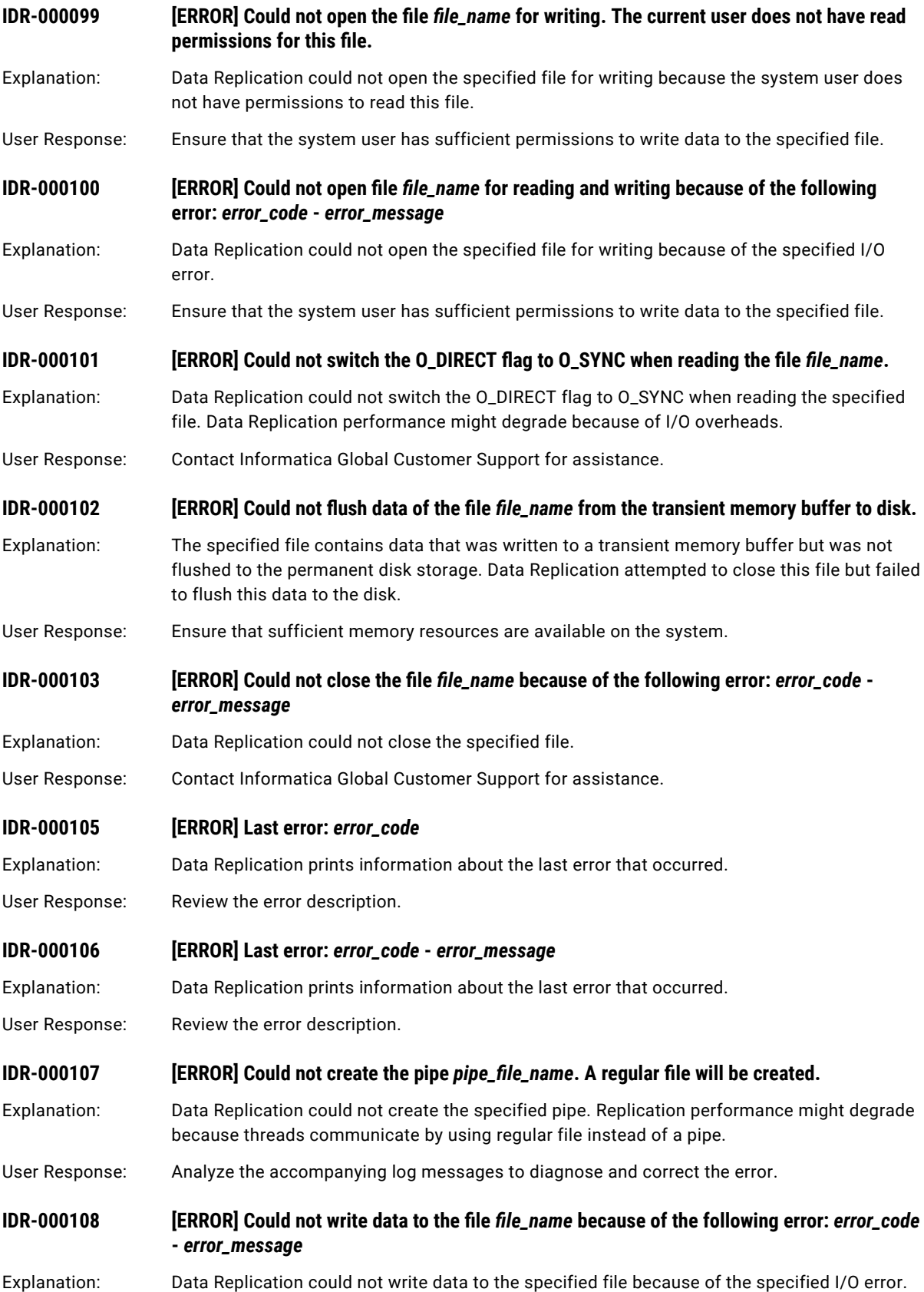

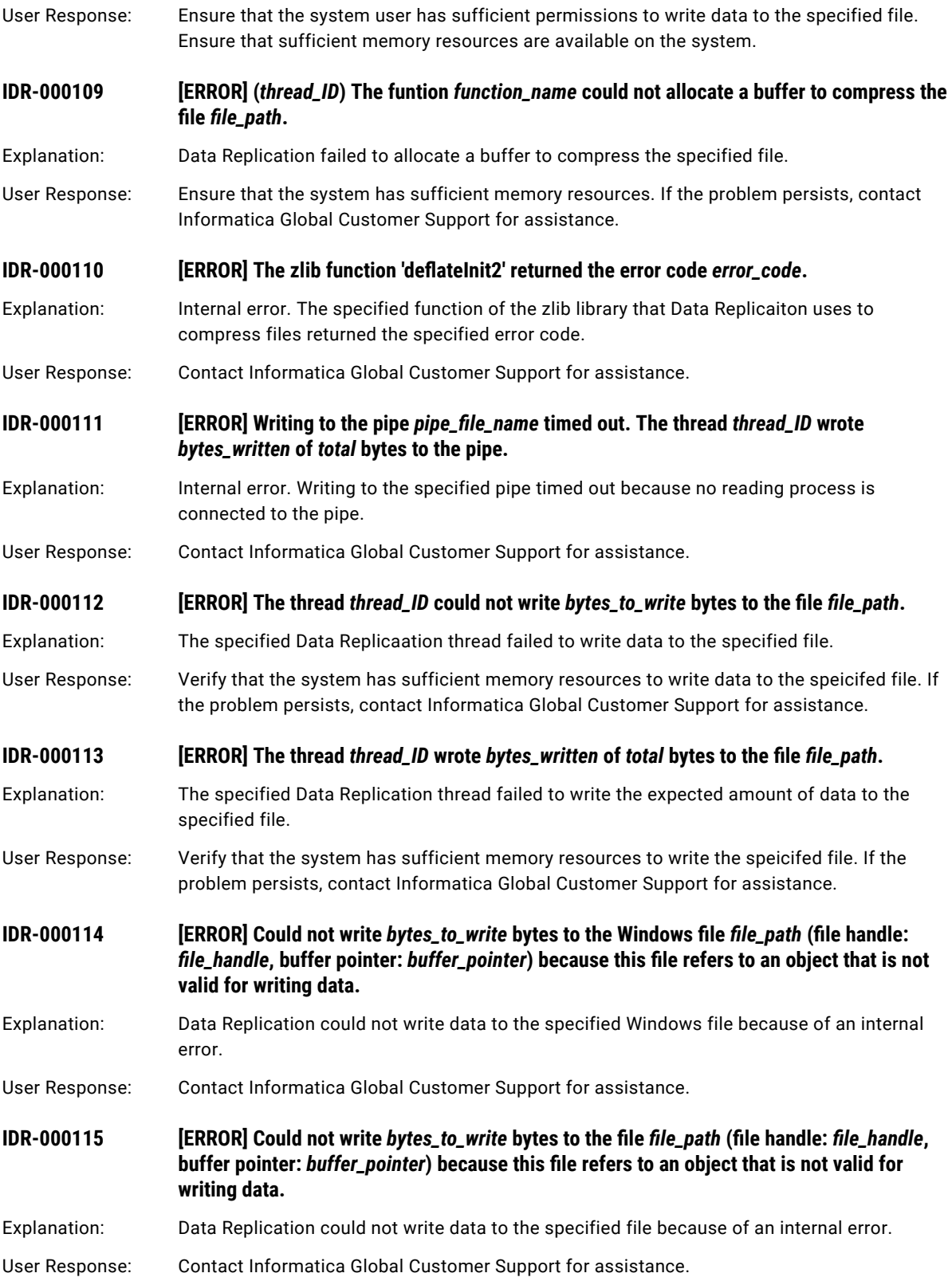

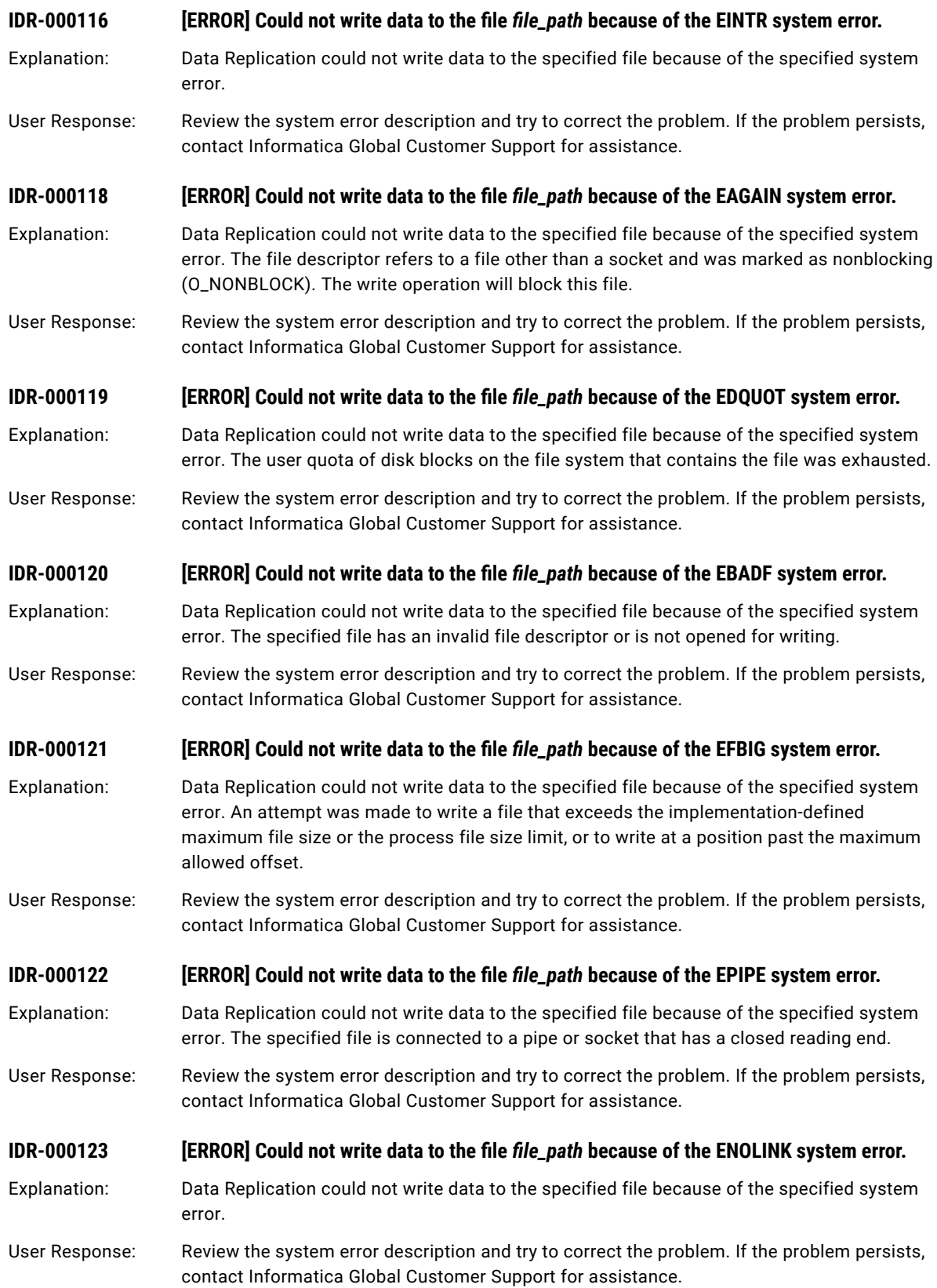

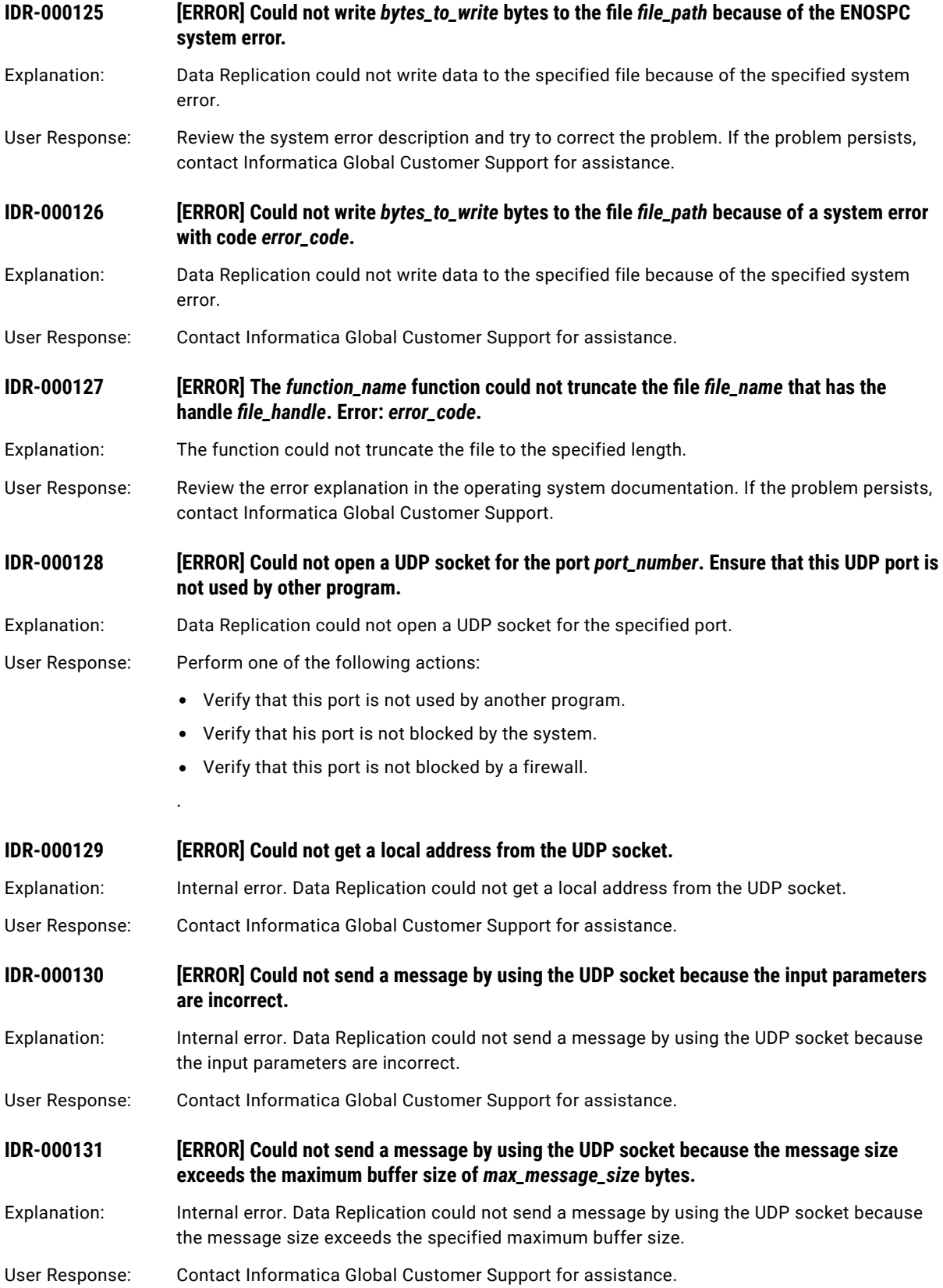

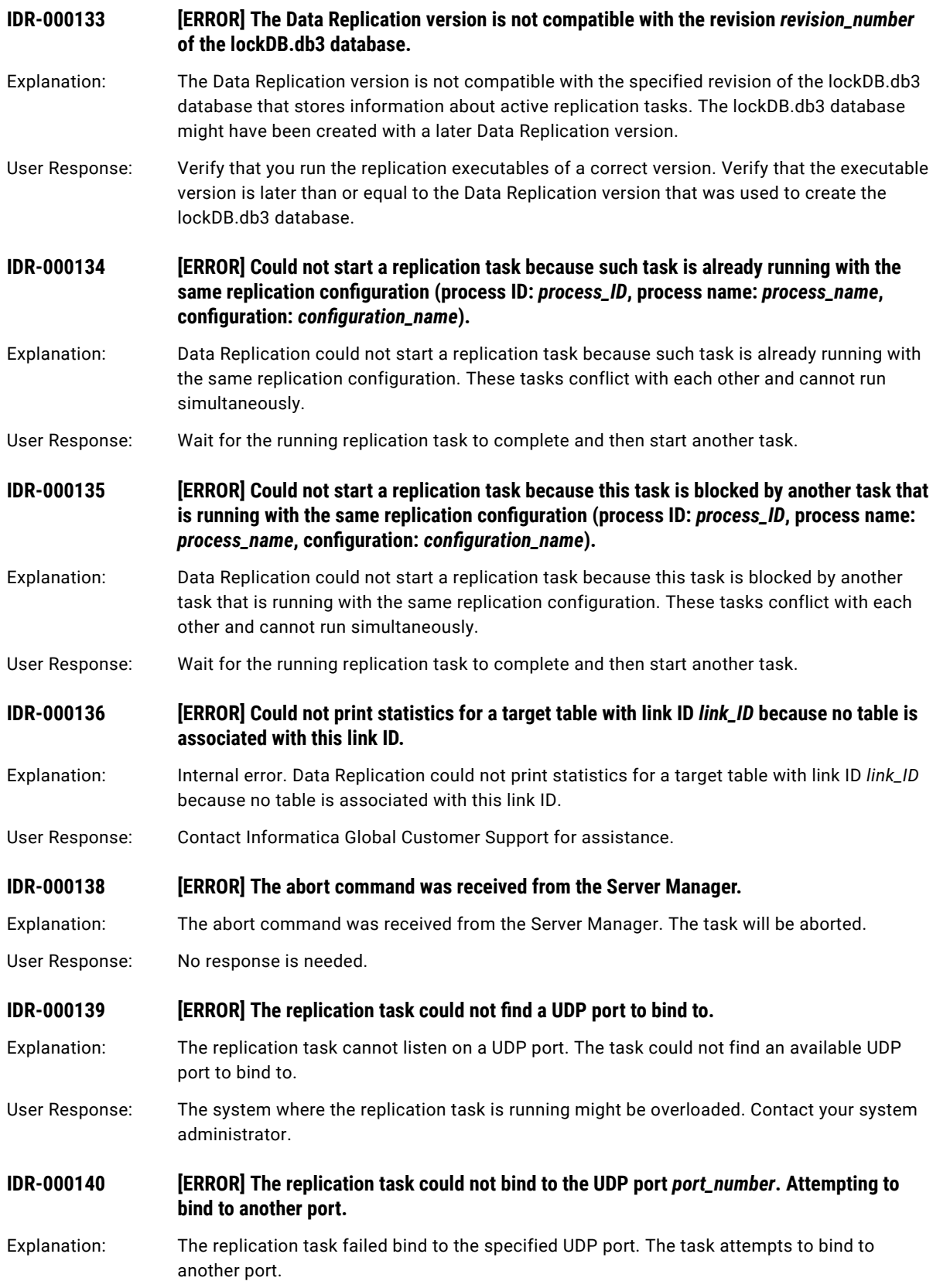

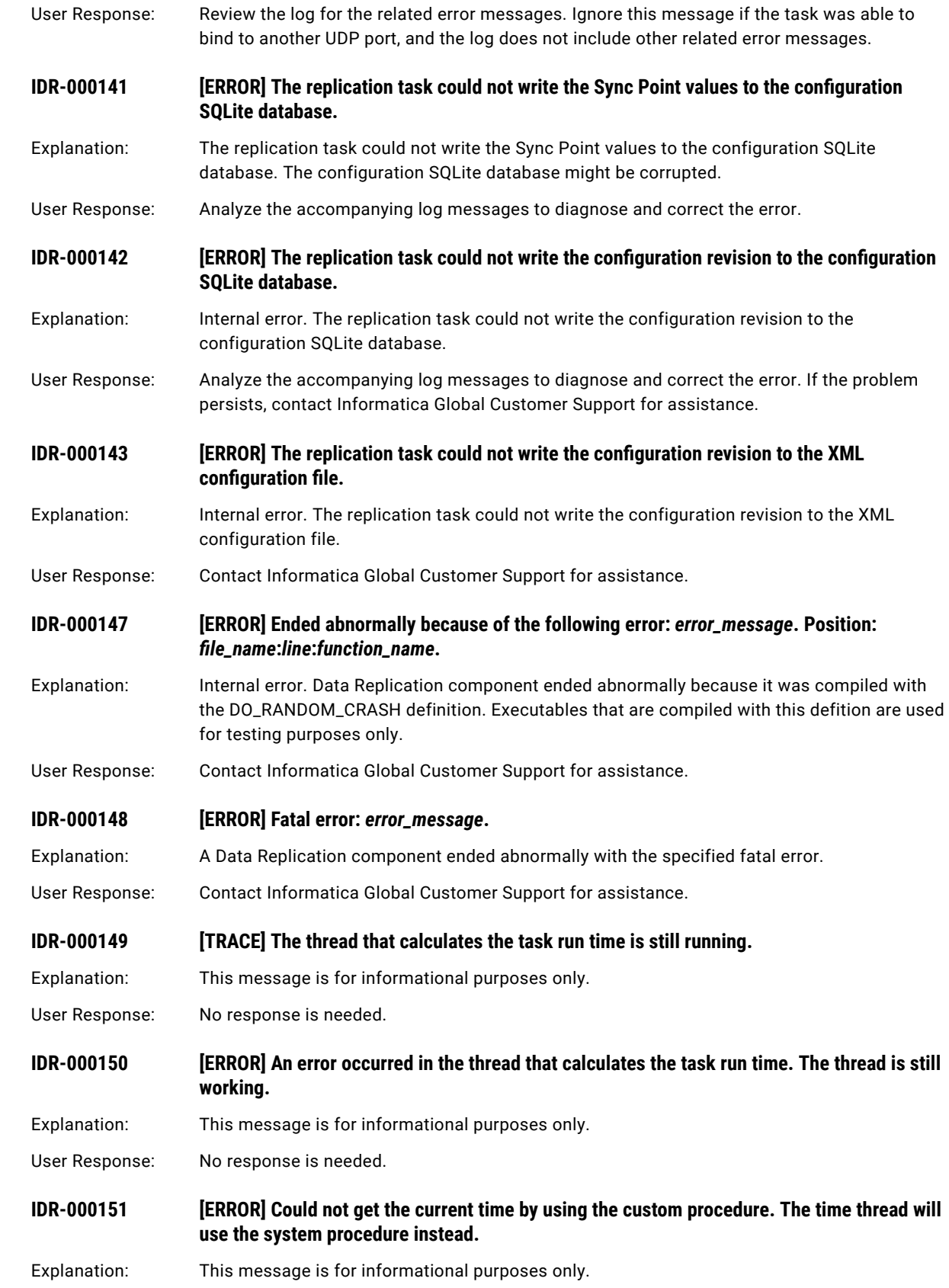

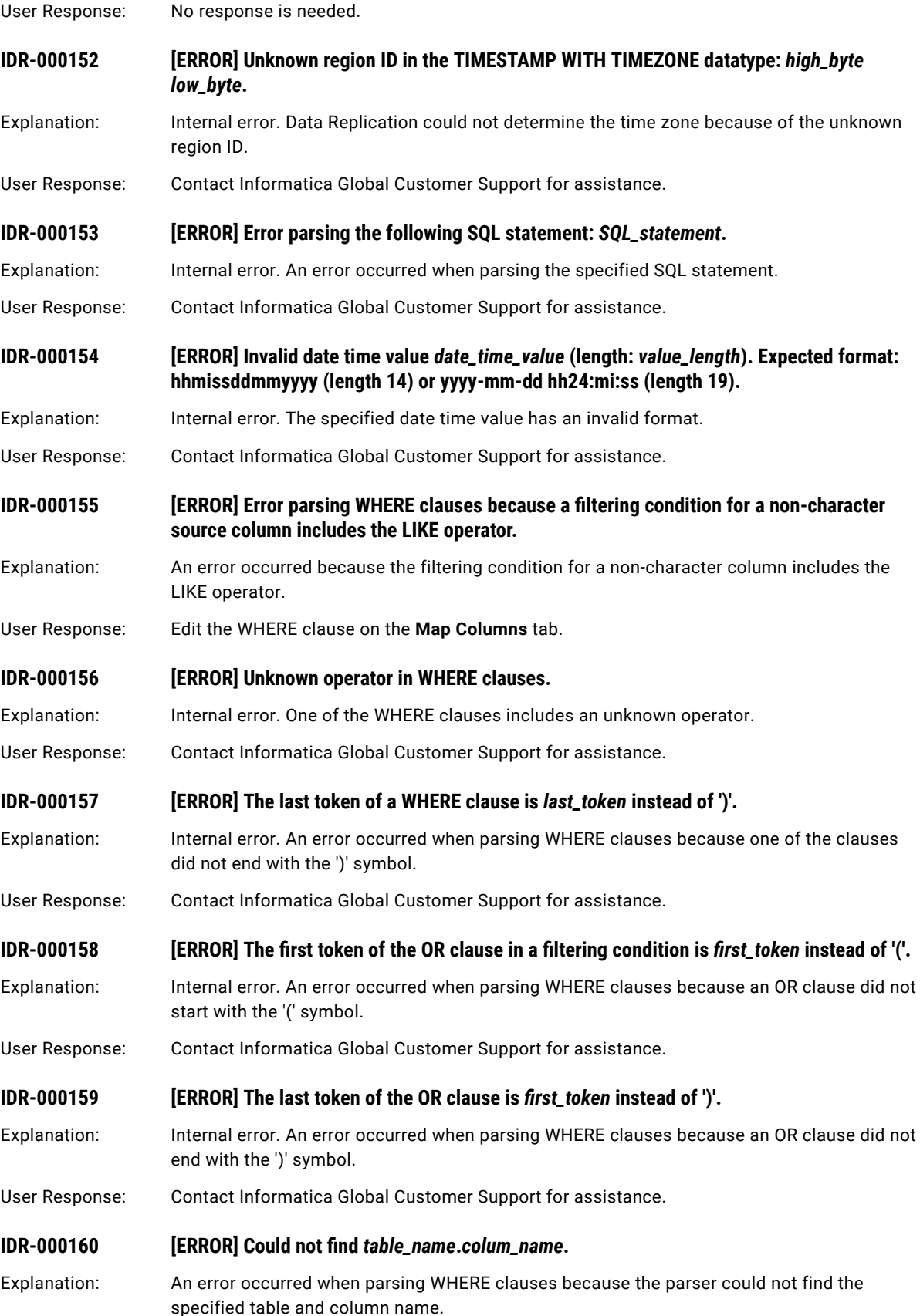

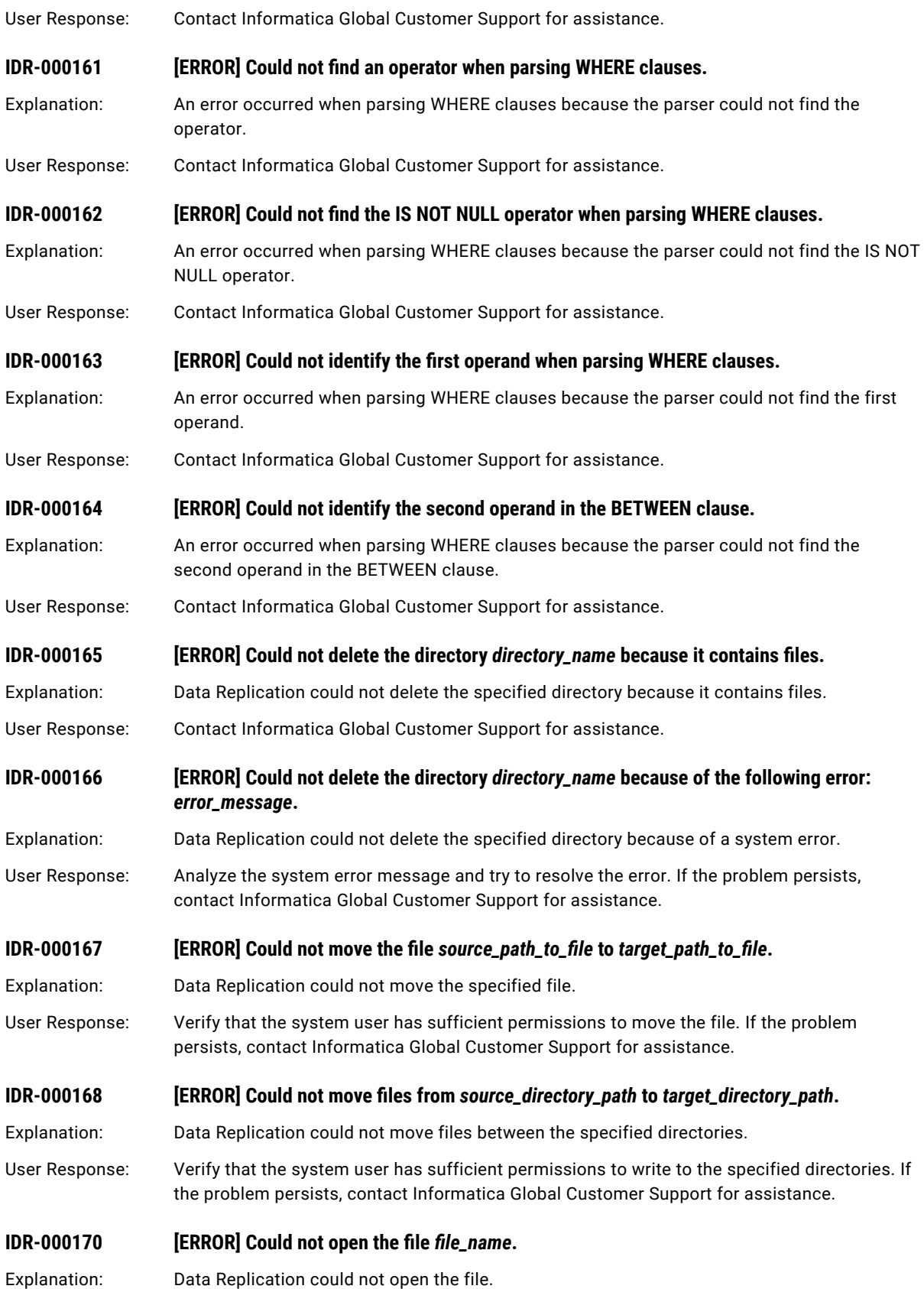

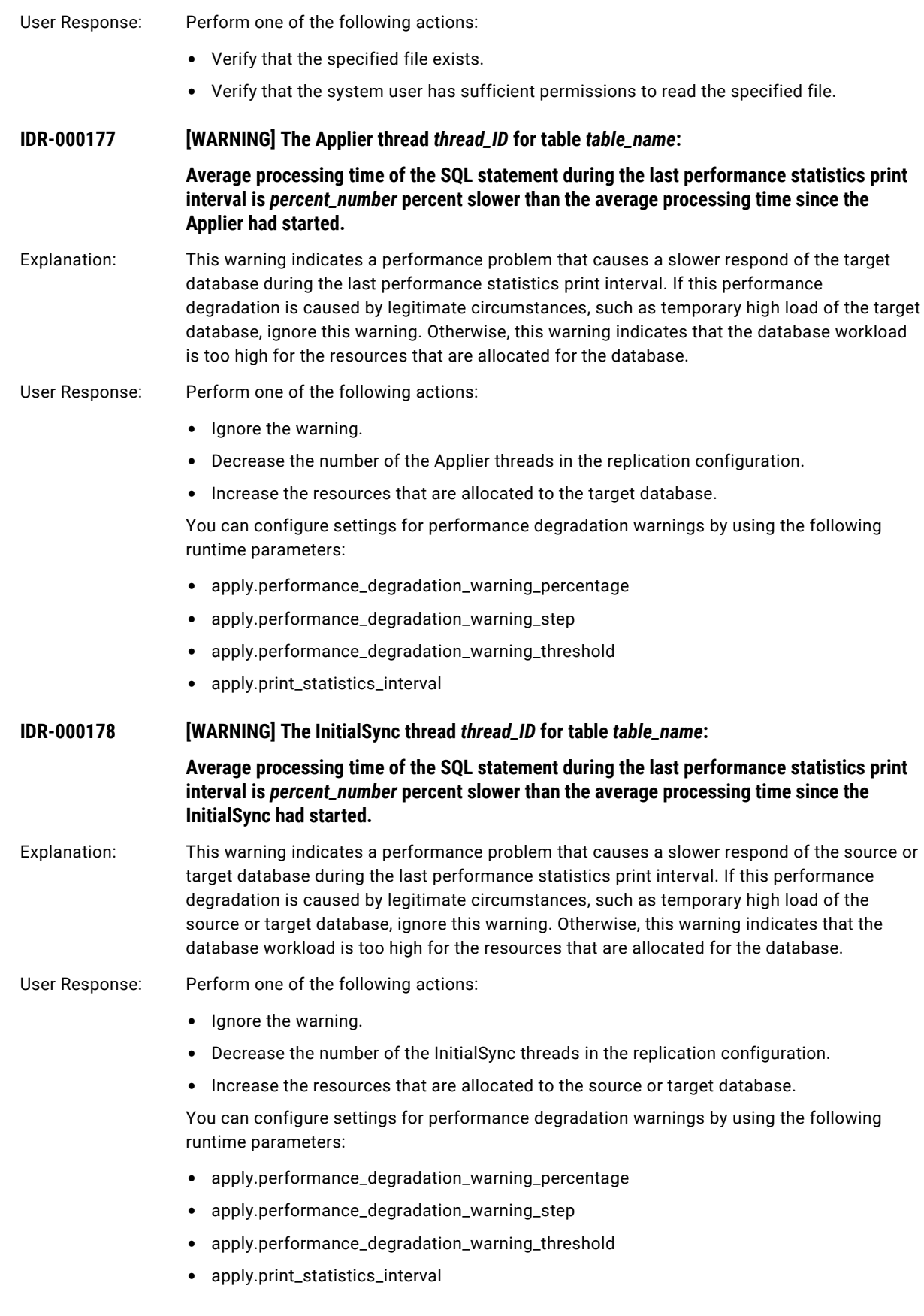

#### **IDR-000179 [WARNING] The Applier thread** *thread\_ID* **for table** *table\_name***: Average processing time of the SQL statement has slowed over the last** *interval\_number*  **performance statistics print intervals.** Explanation: This warning indicates a performance problem that causes a slower respond of the target database during the last few print intervals of the performance statistics. If this performance degradation is caused by legitimate circumstances, such as temporary high load of the target database, ignore this warning. Otherwise, this warning indicates that the database workload is too high for the resources that are allocated for the database. User Response: Perform one of the following actions: **•** Ignore the warning. **•** Decrease the number of the Applier threads in the replication configuration. **•** Increase the resources that are allocated to the target database. You can configure settings for performance degradation warnings by using the following runtime parameters: **•** apply.performance\_degradation\_warning\_percentage **•** apply.performance\_degradation\_warning\_step **•** apply.performance\_degradation\_warning\_threshold **•** apply.print\_statistics\_interval **IDR-000180 [WARNING] The InitialSync thread** *thread\_ID* **for table** *table\_name***: Average processing time of the SQL statement has slowed over the last** *interval\_number*  **performance statistics print intervals.** Explanation: This warning indicates a performance problem that causes a slower respond of the source or target database during the last few print intervals of the performance statistics. If this performance degradation is caused by legitimate circumstances, such as temporary high load of the source or target database, ignore this warning. Otherwise, this warning indicates that the database workload is too high for the resources that are allocated for the database. User Response: Perform one of the following actions: **•** Ignore the warning. **•** Decrease the number of the InitialSync threads in the replication configuration. **•** Increase the resources that are allocated to the source or target database. You can configure settings for performance degradation warnings by using the following runtime parameters: **•** apply.performance\_degradation\_warning\_percentage **•** apply.performance\_degradation\_warning\_step **•** apply.performance\_degradation\_warning\_threshold **•** apply.print\_statistics\_interval **IDR-000181 [INFO] Total number of rows processed by the Applier:** *total\_number\_of\_rows* Explanation: This message is for informational purposes only. User Response: No response is needed.

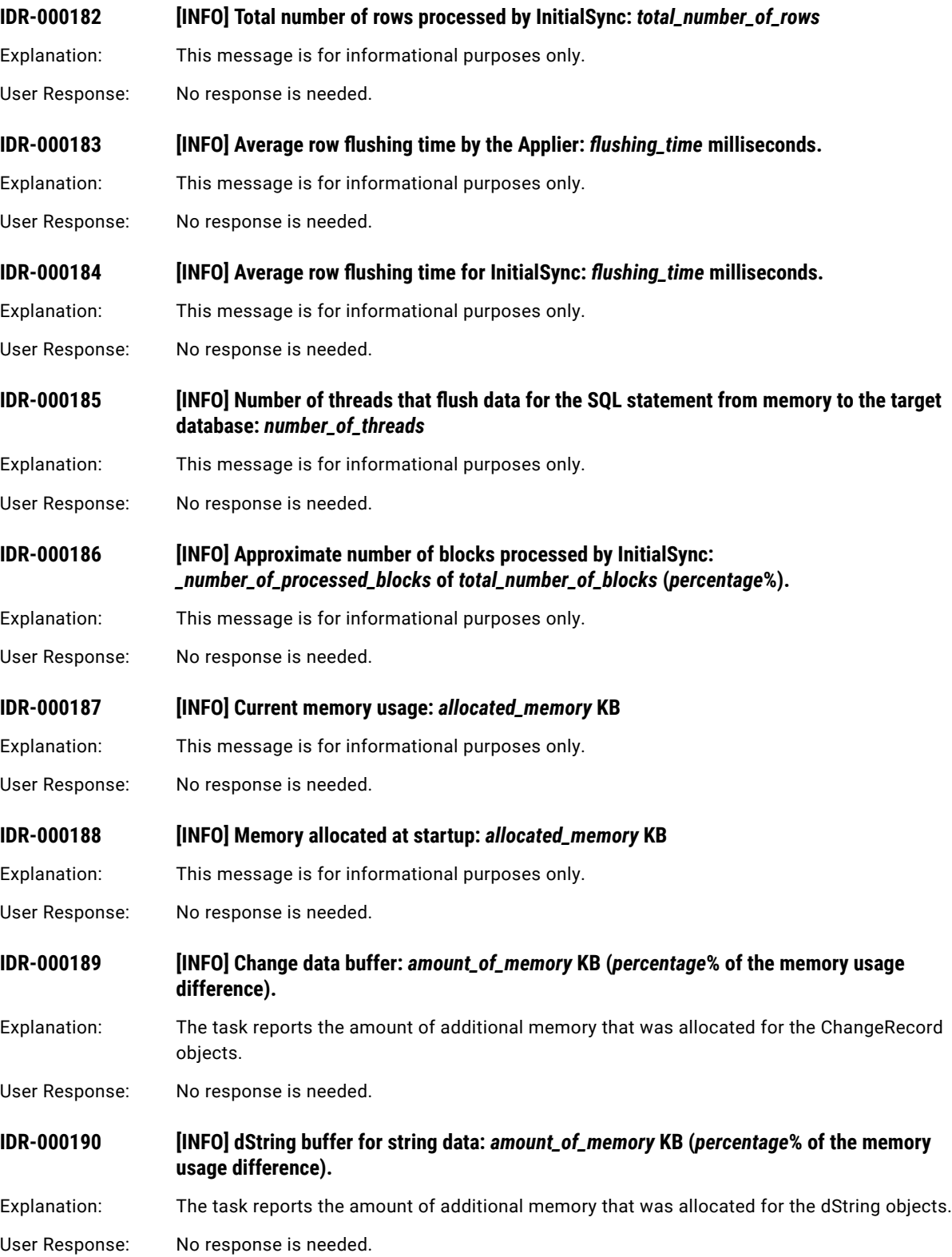

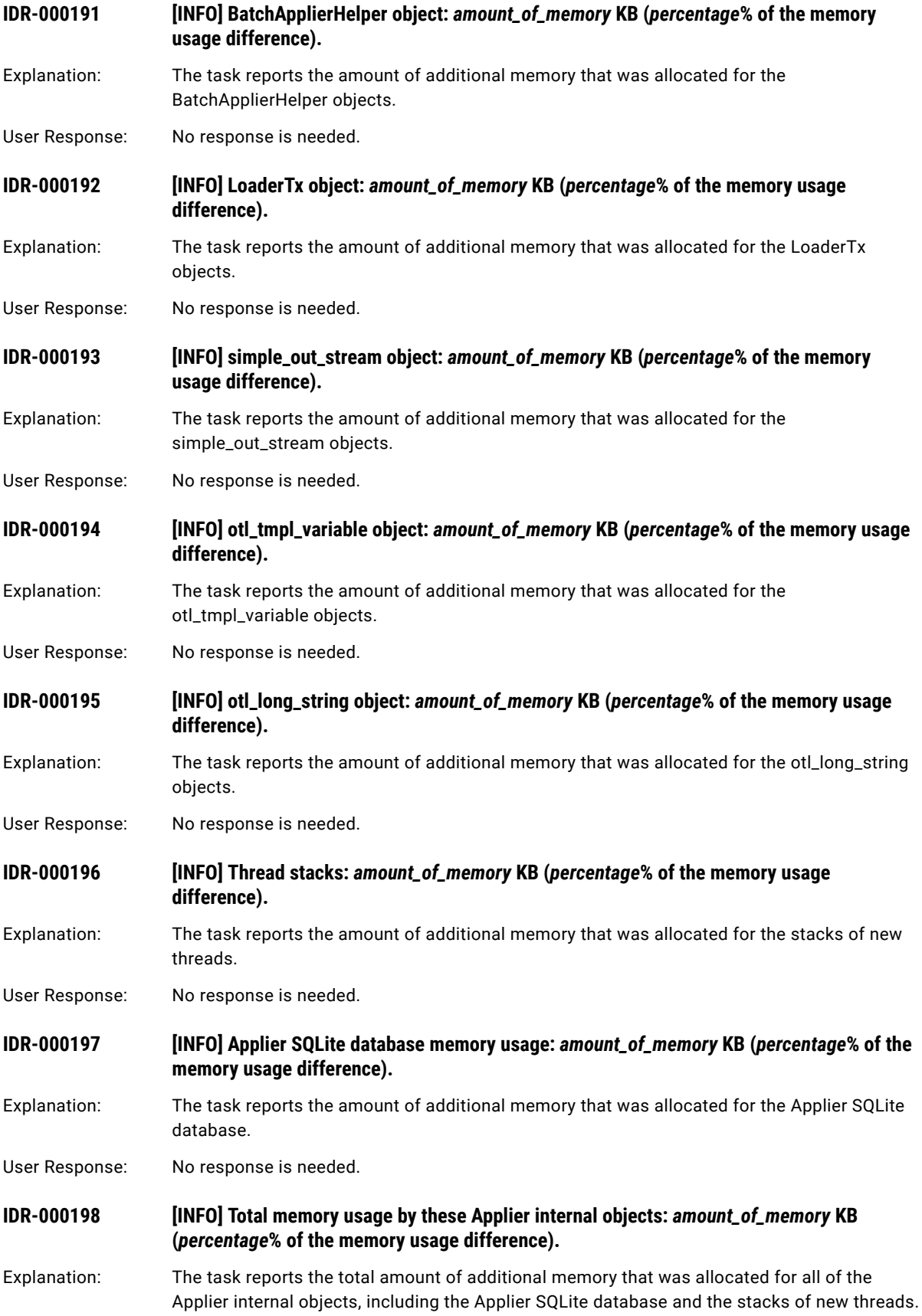

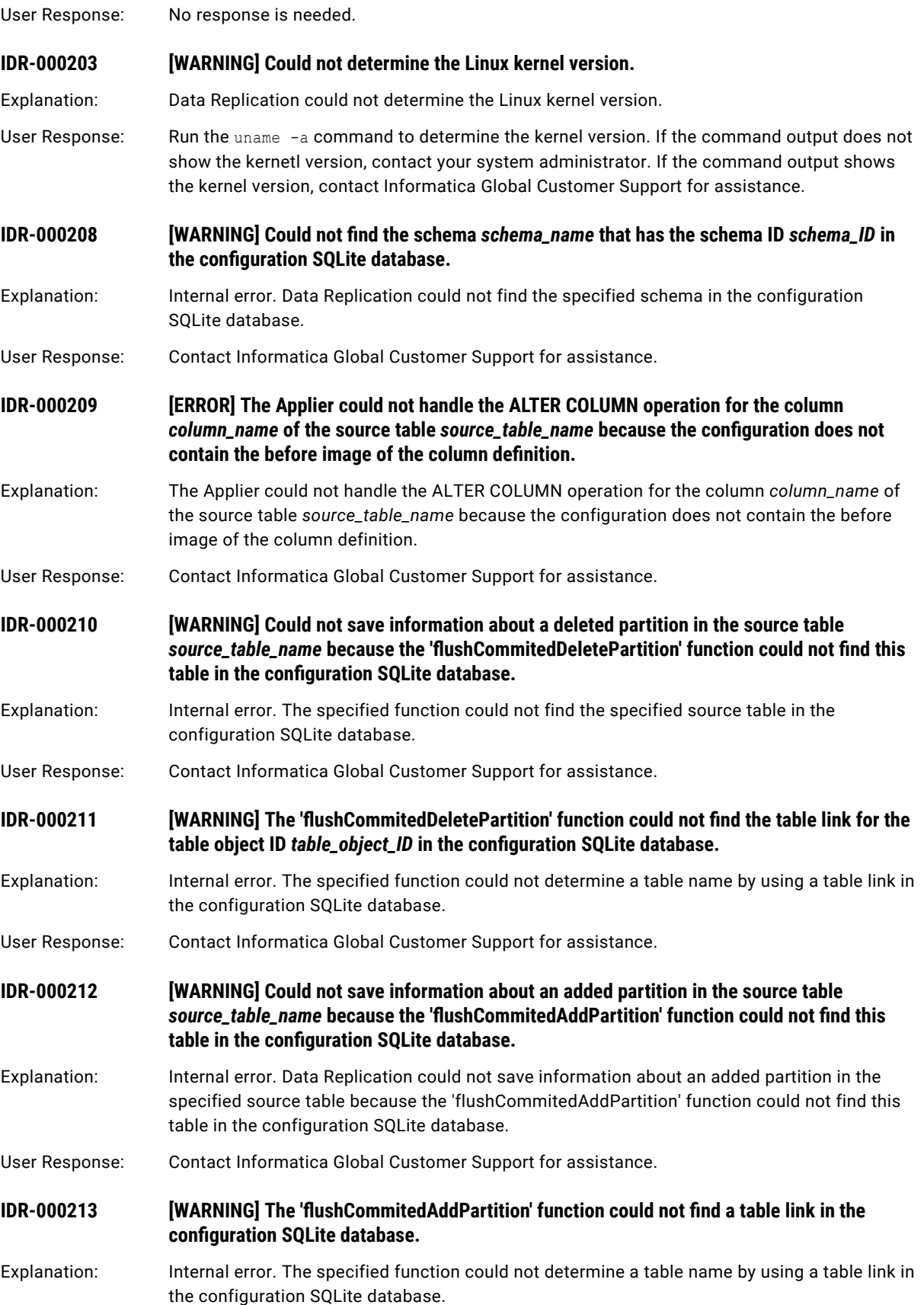

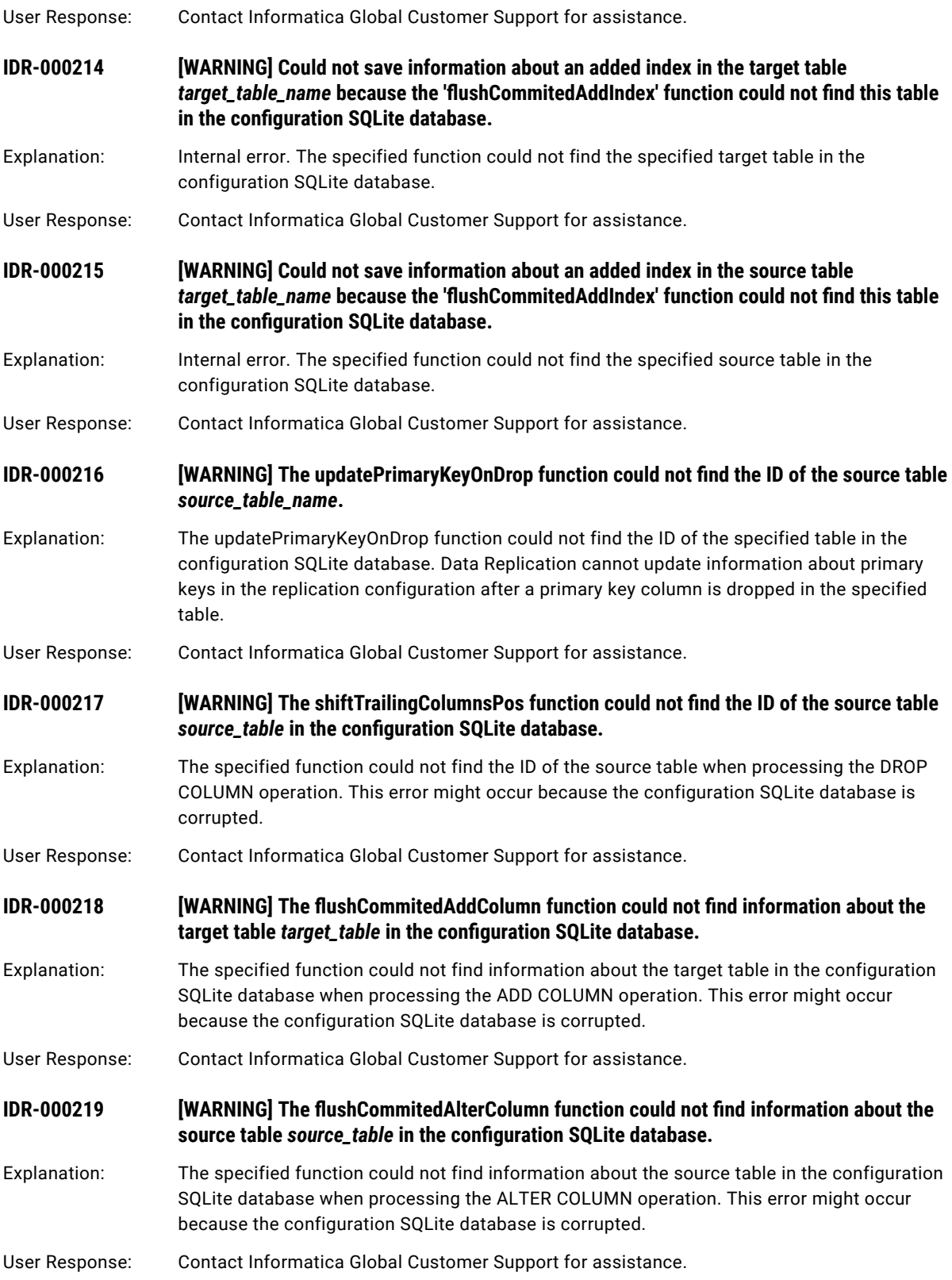

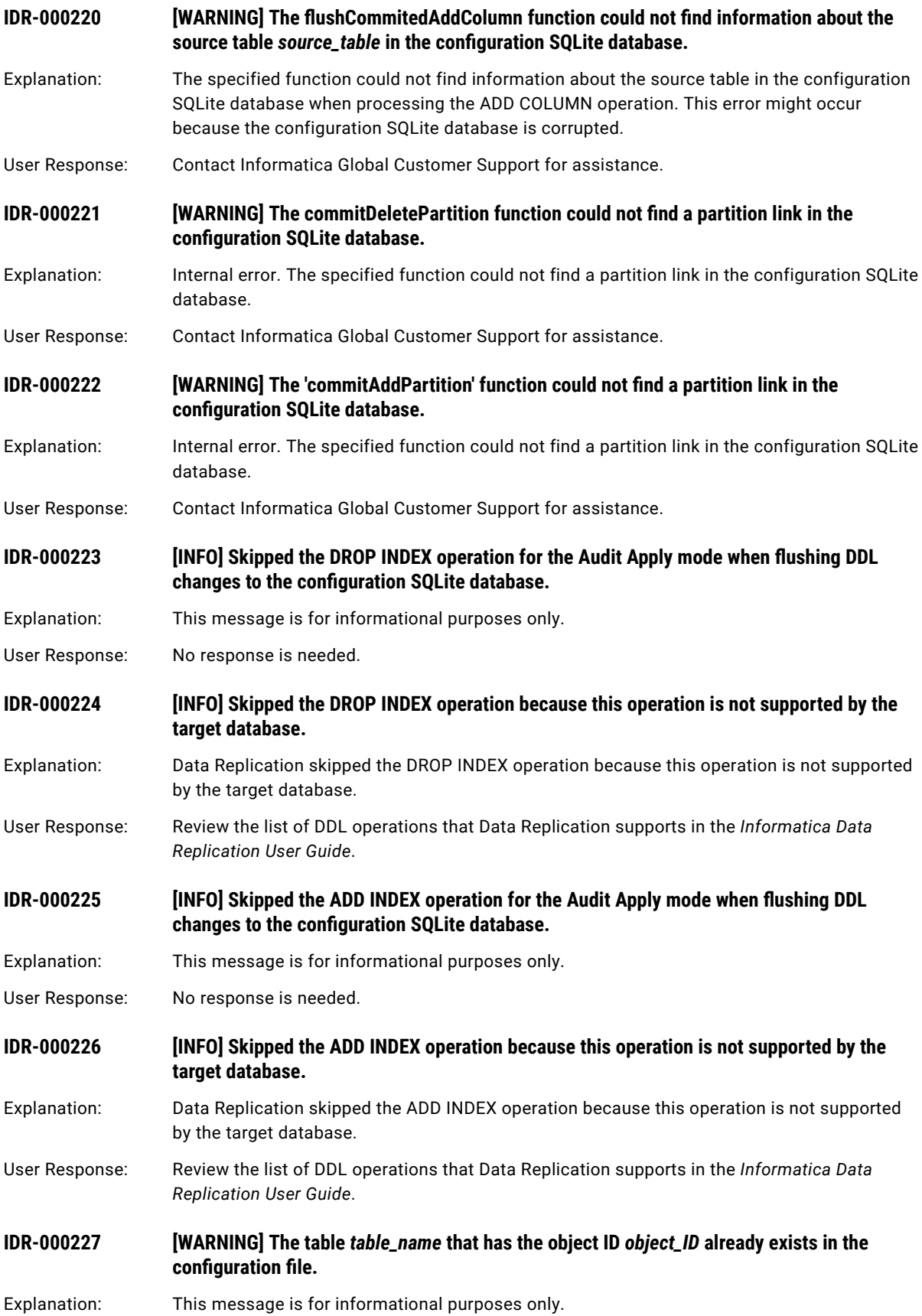

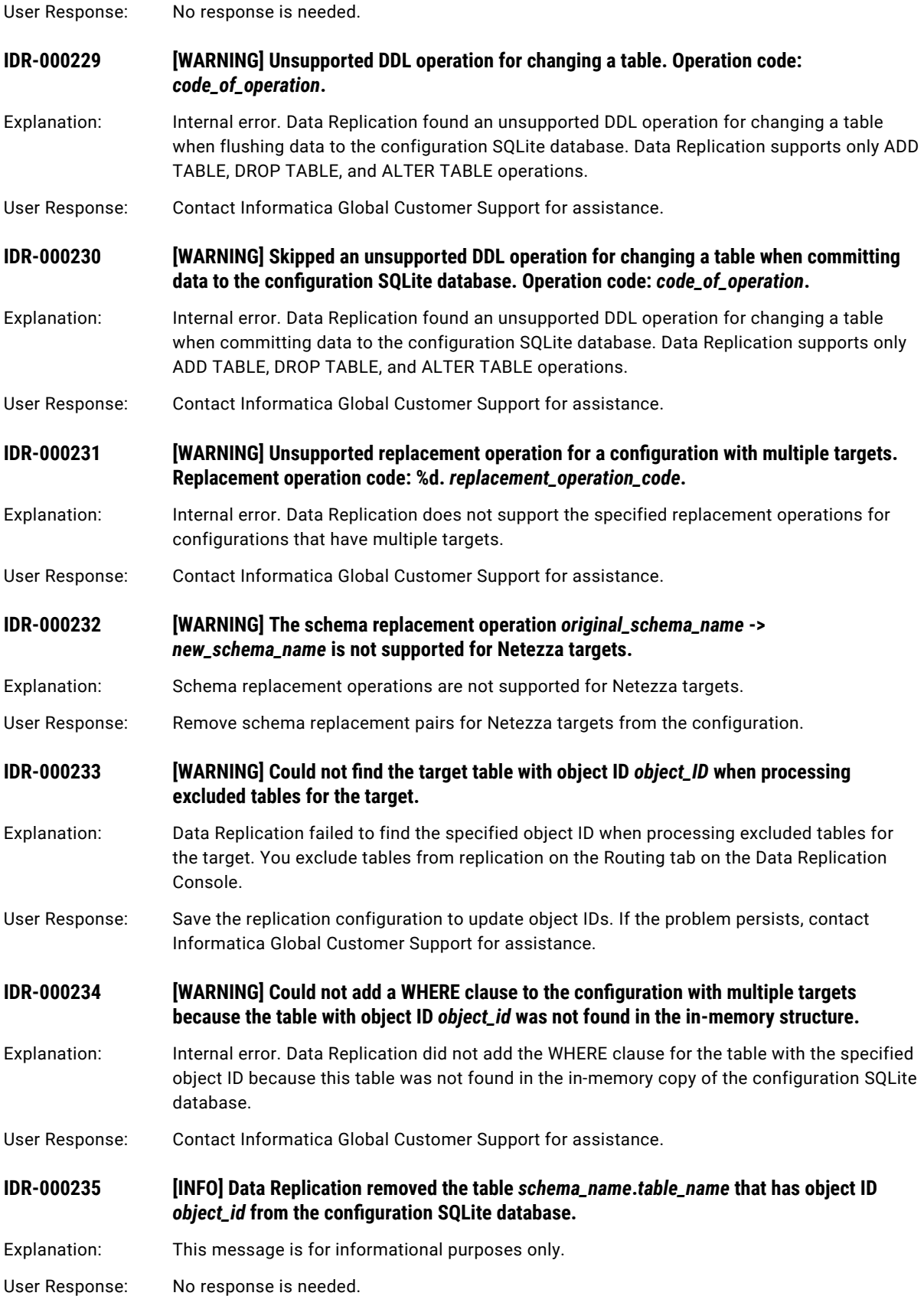

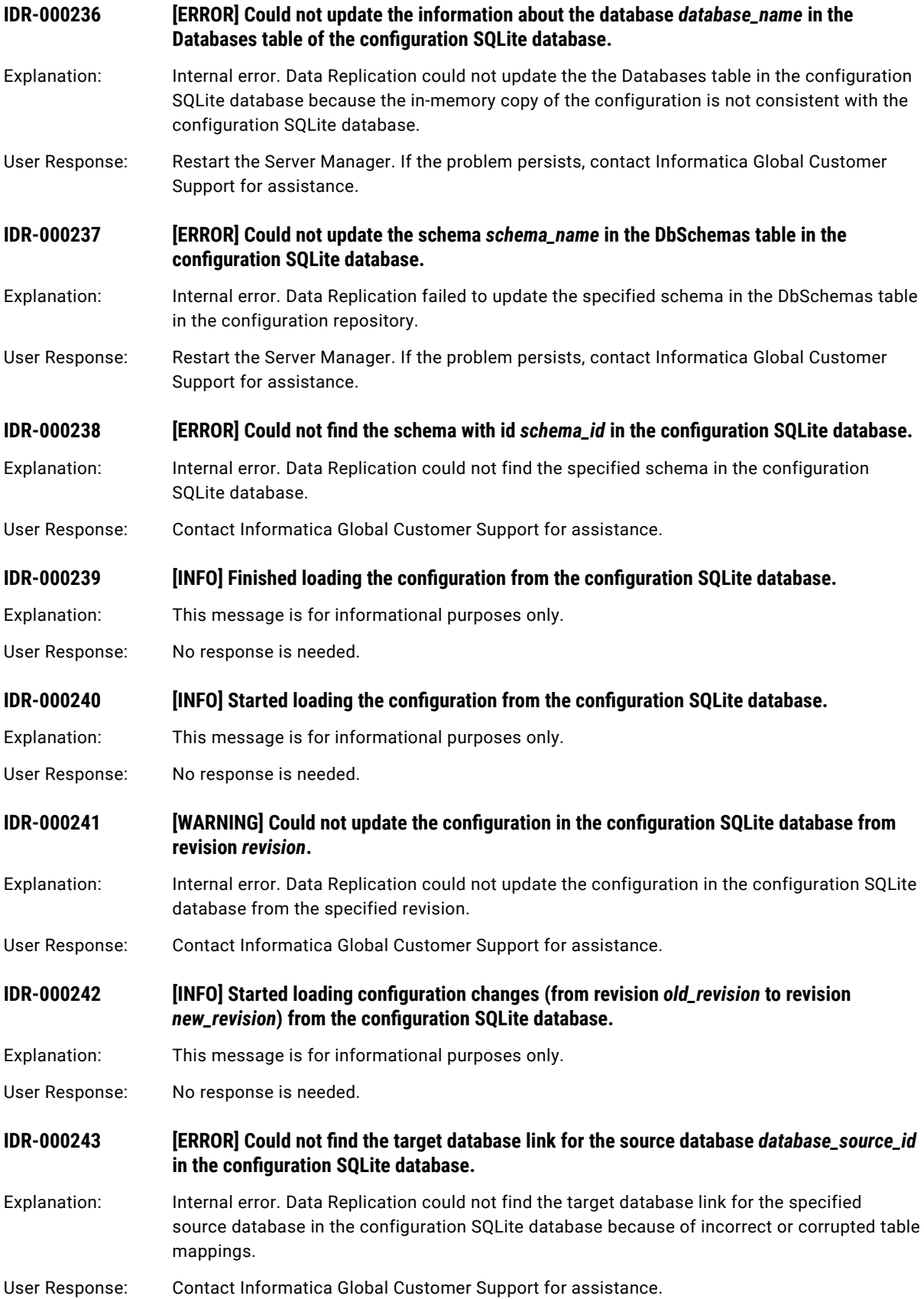

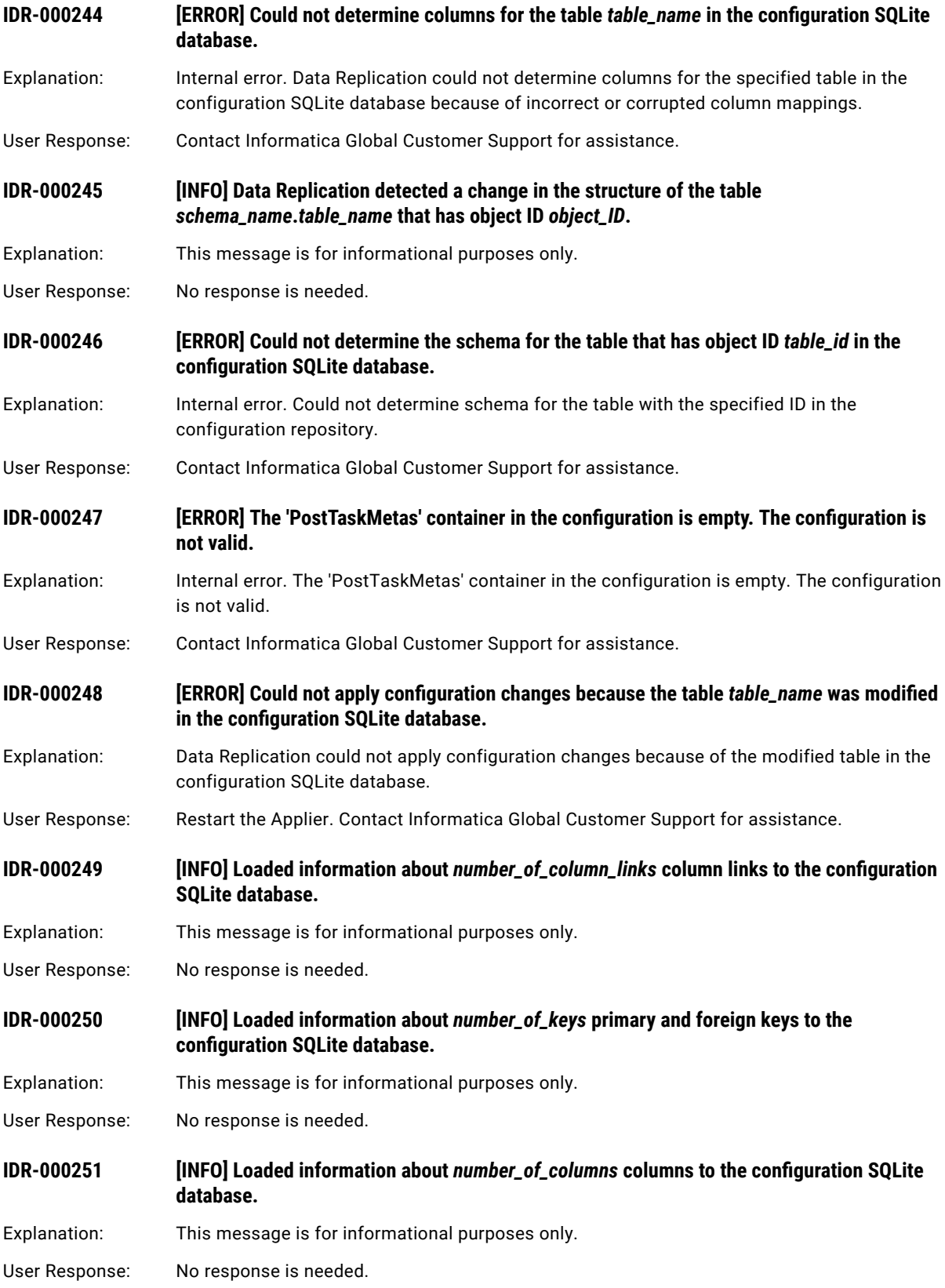
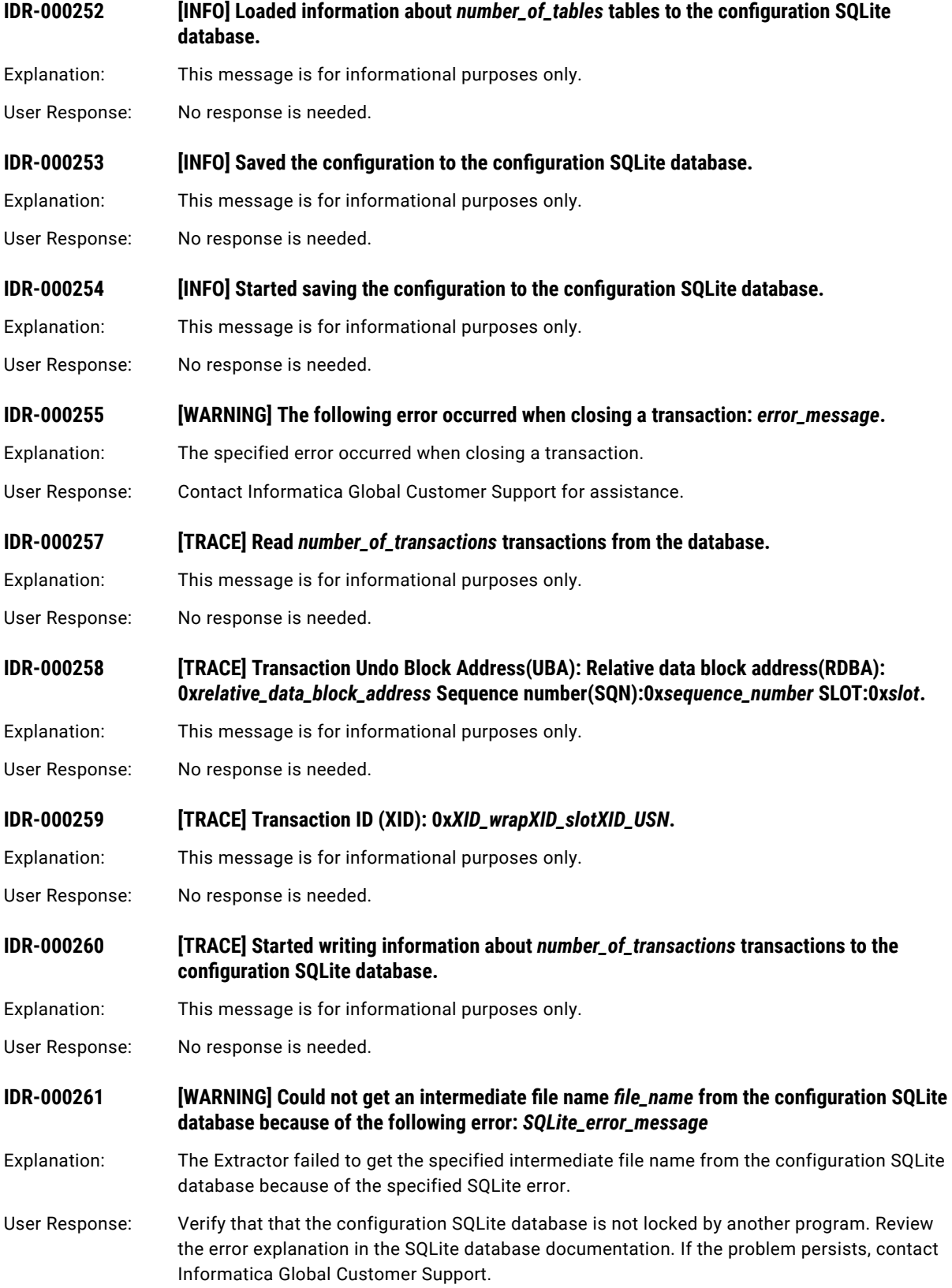

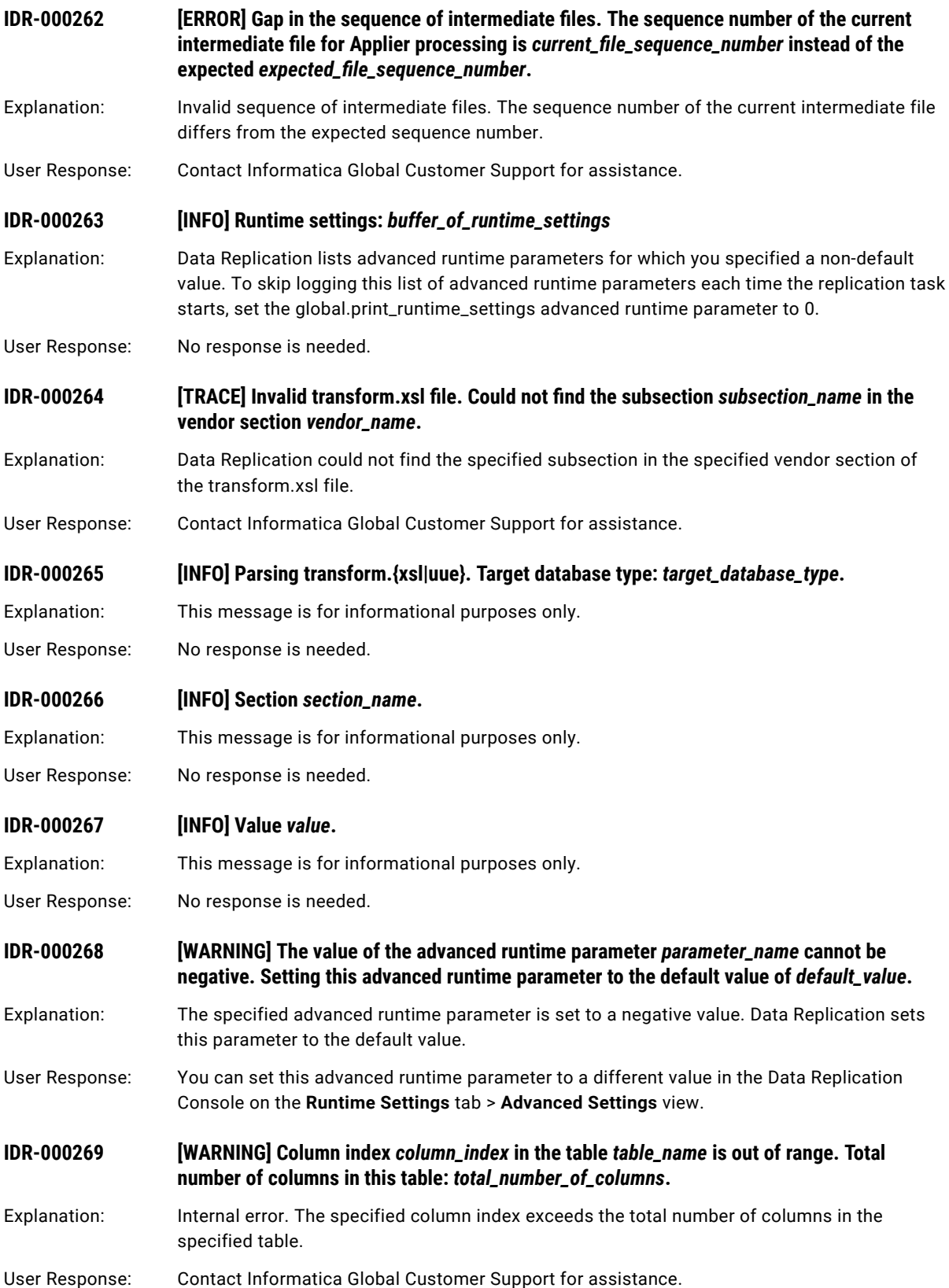

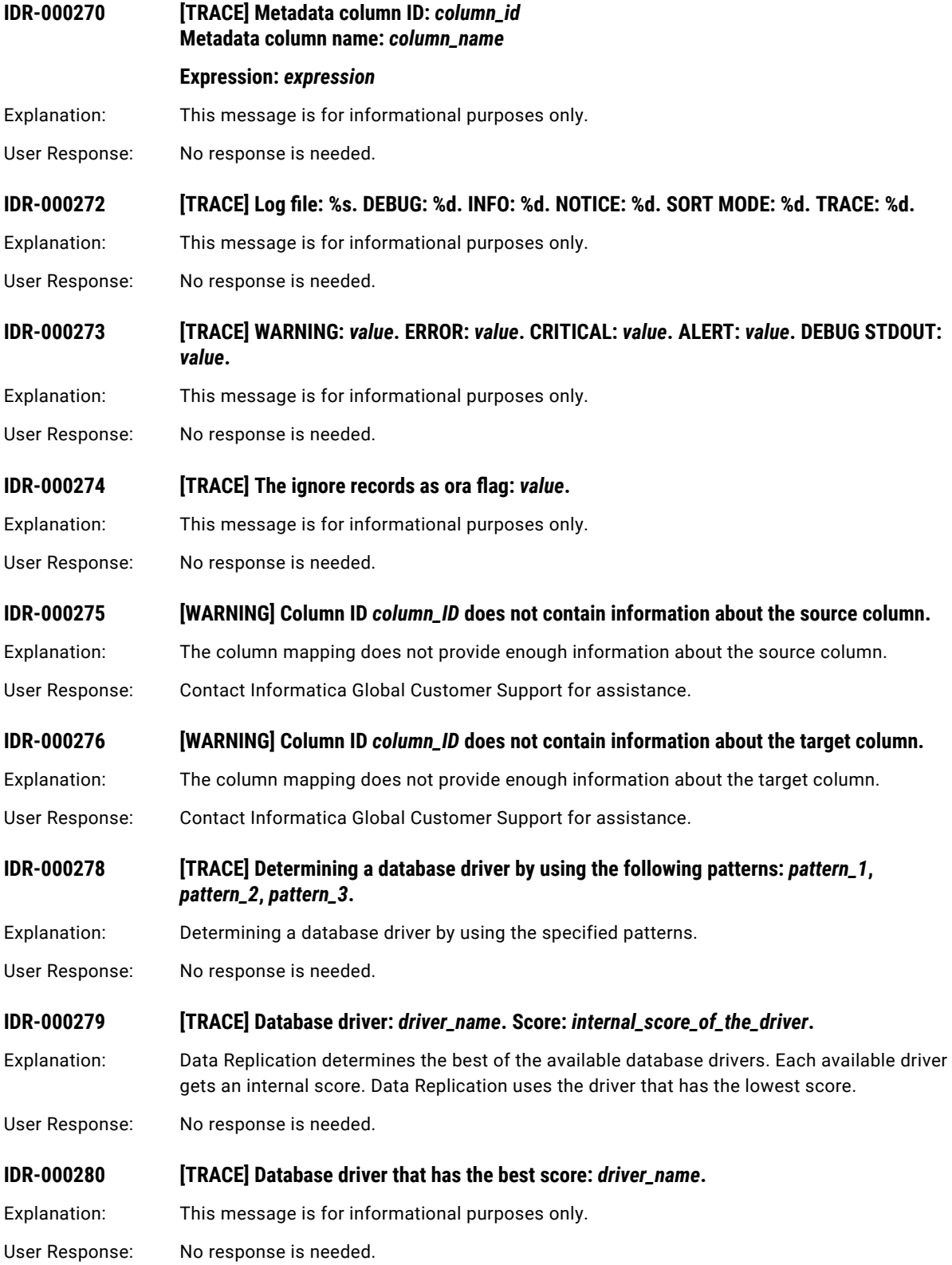

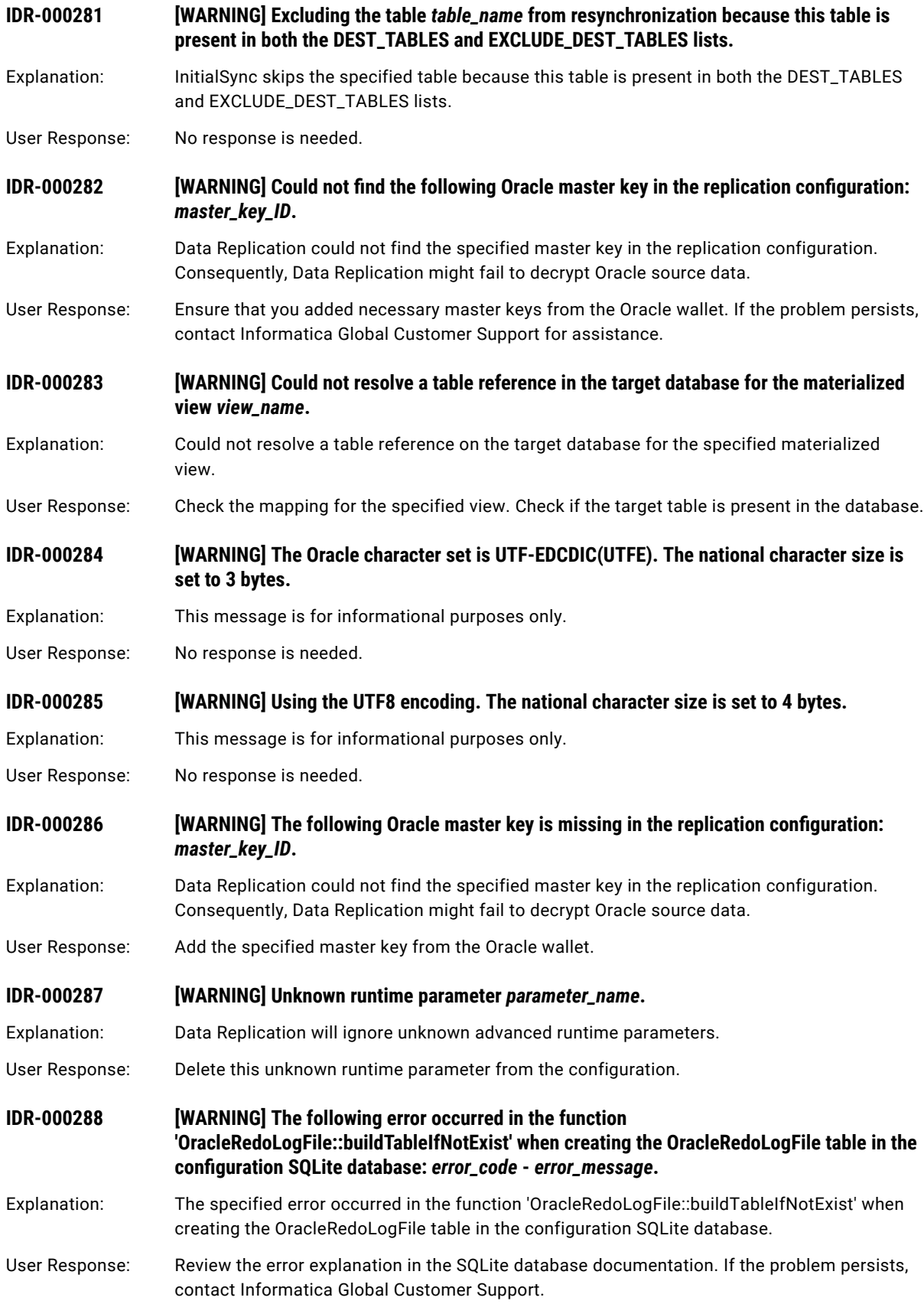

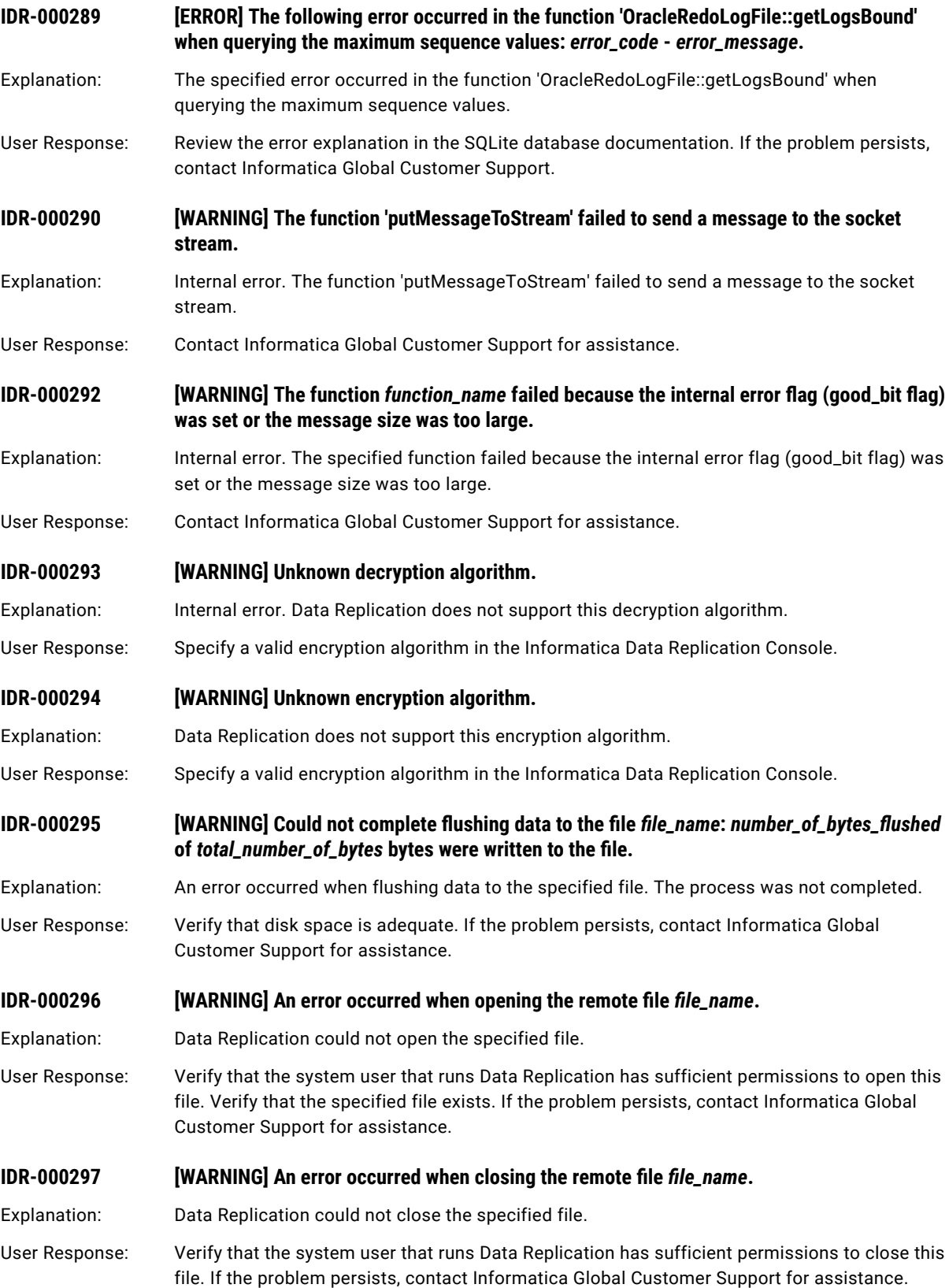

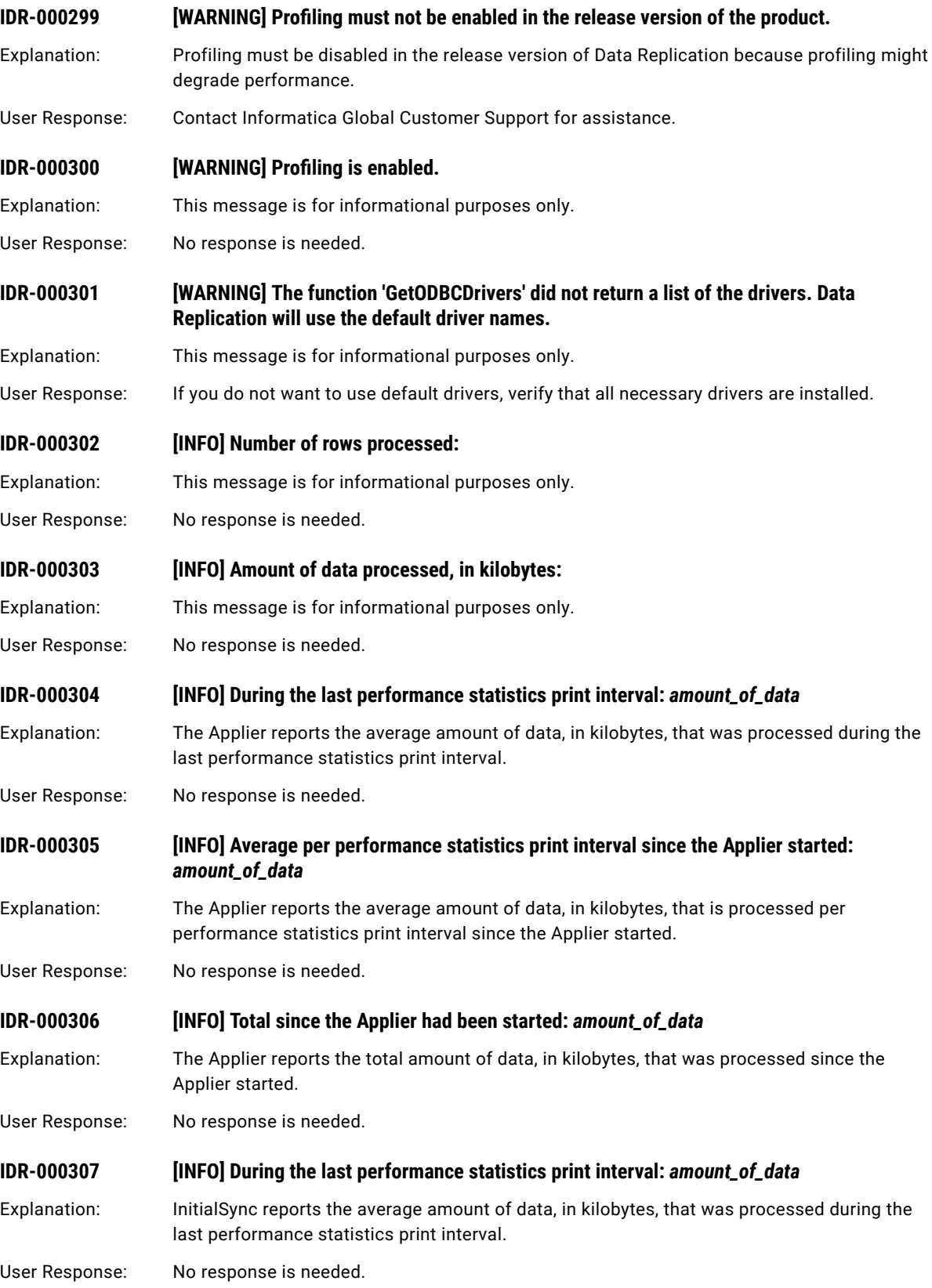

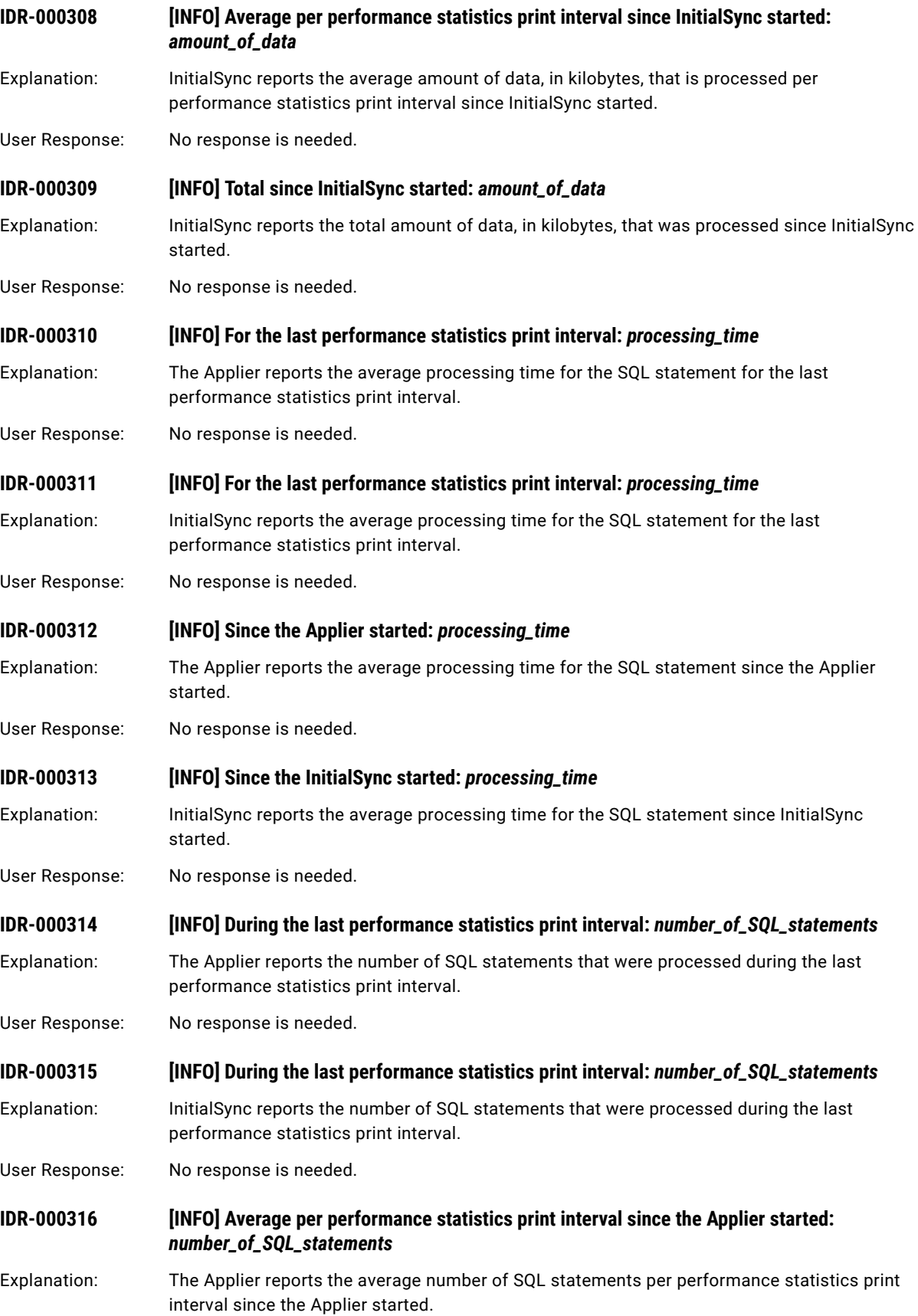

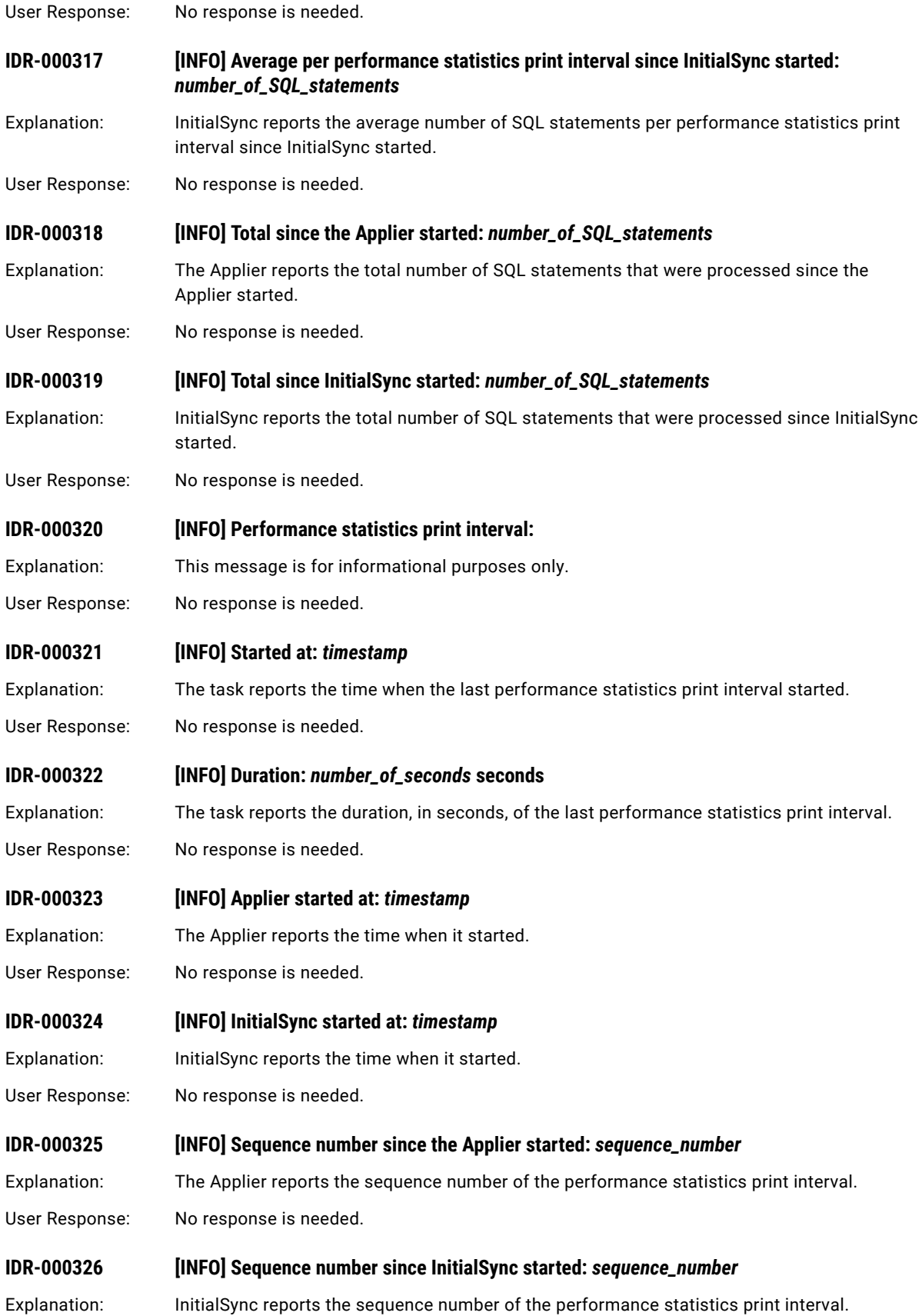

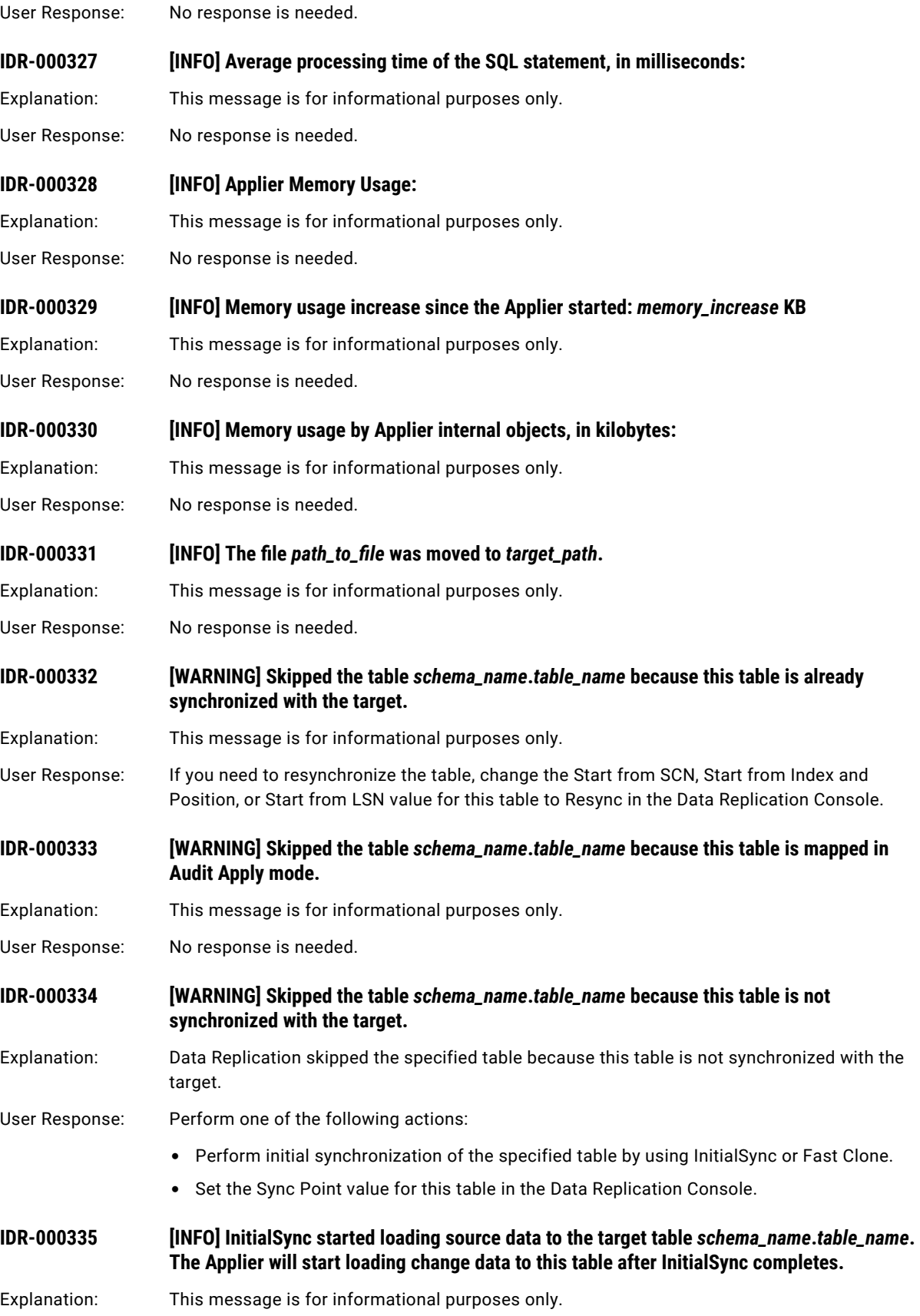

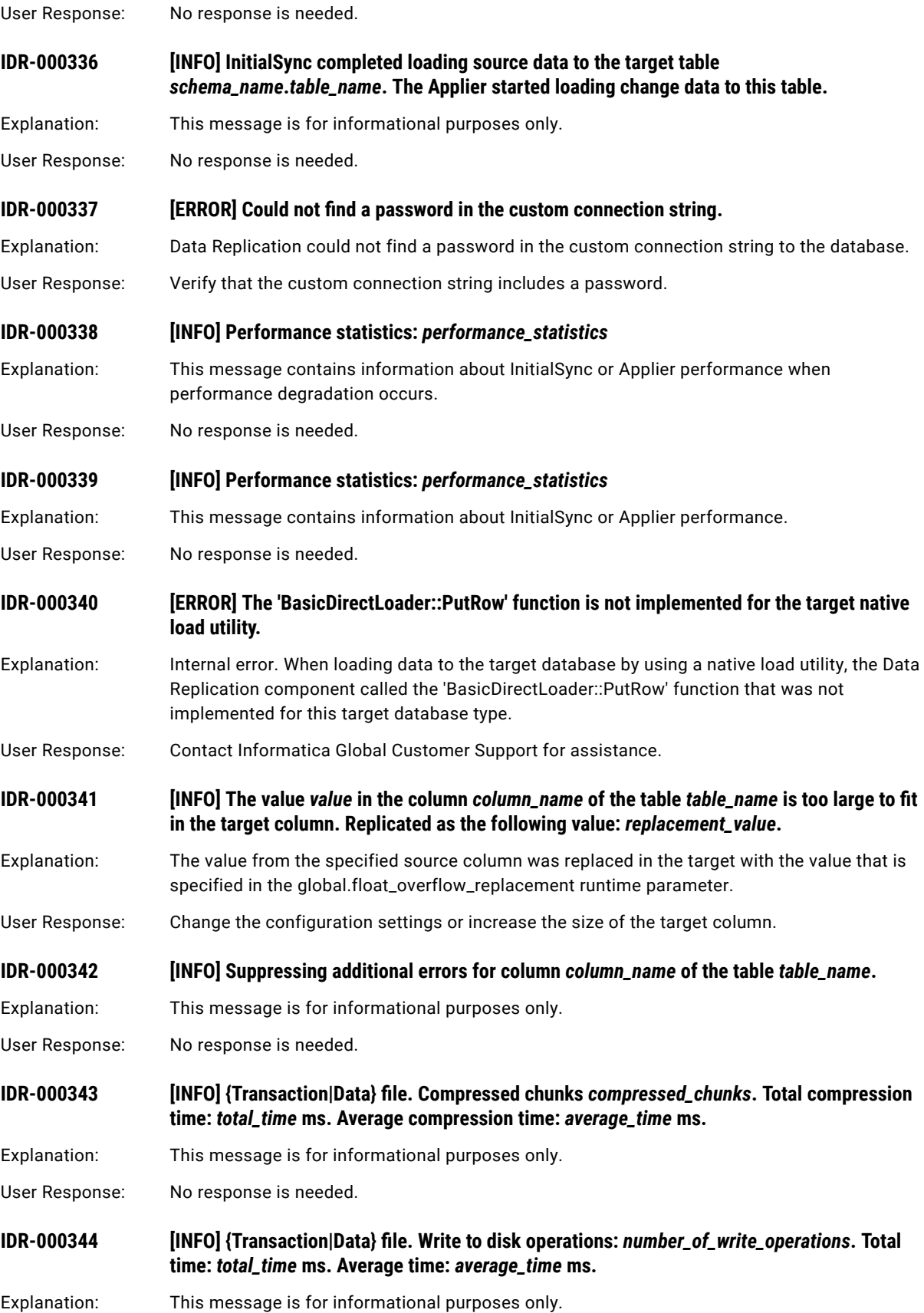

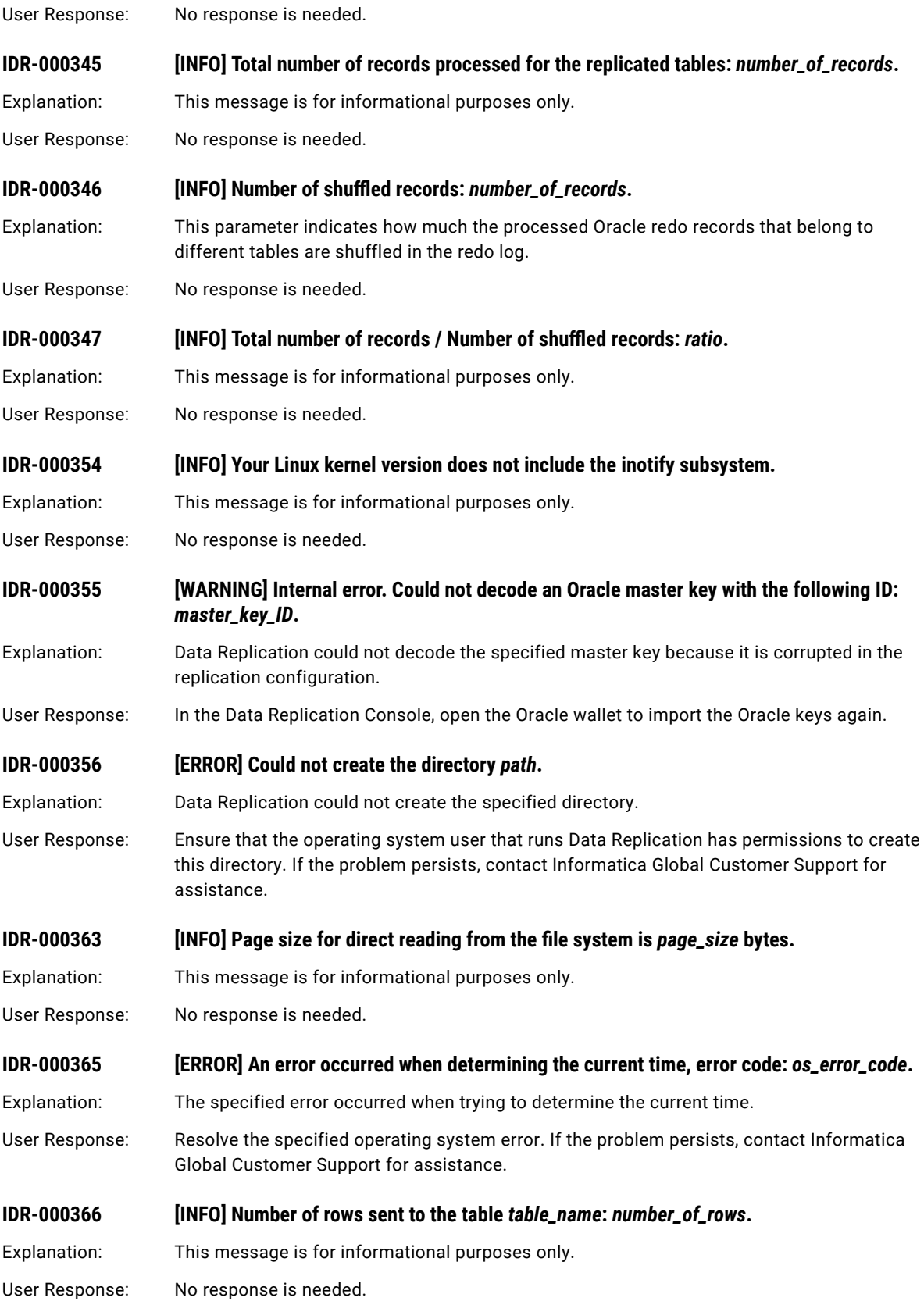

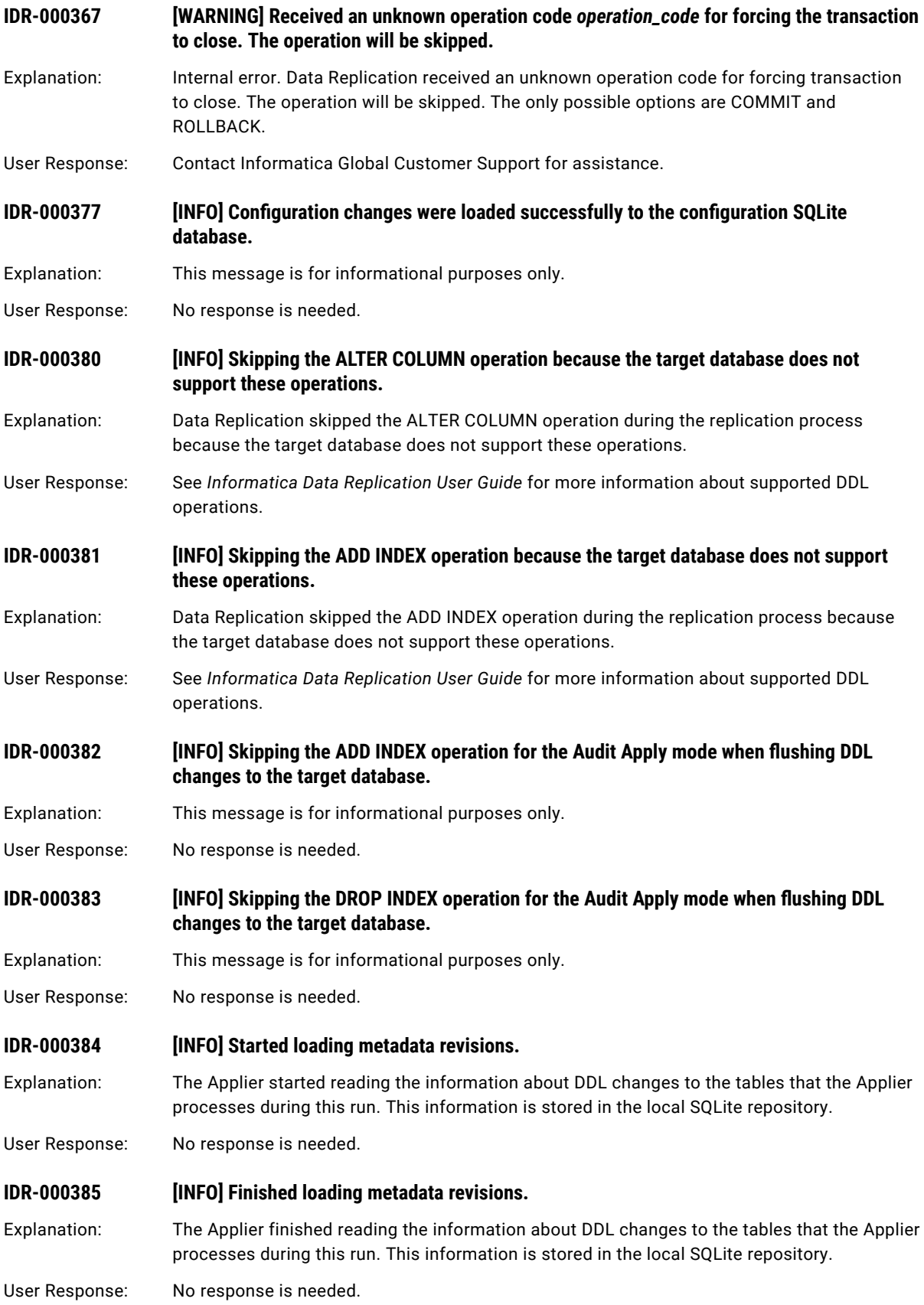

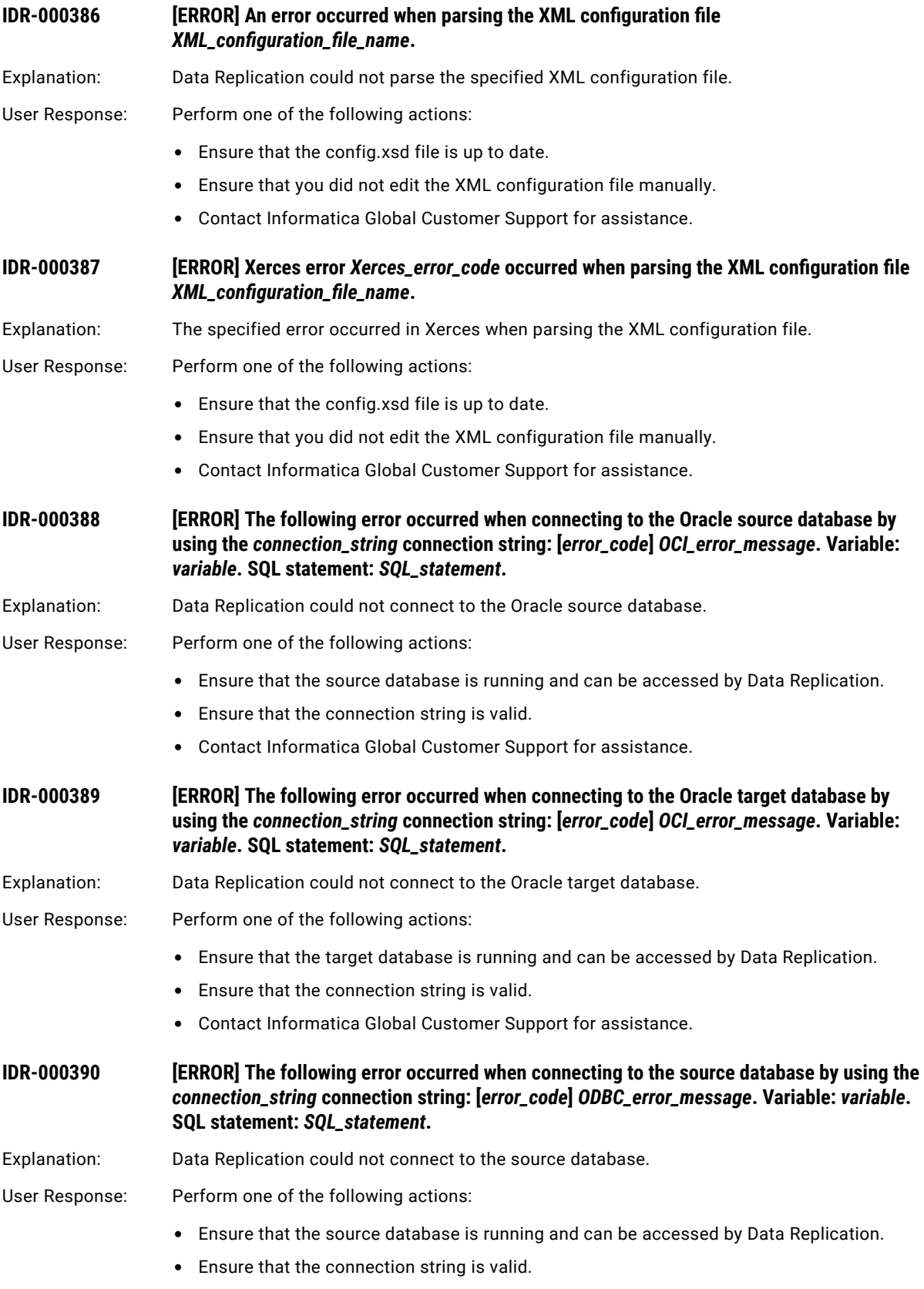

**•** Contact Informatica Global Customer Support for assistance.

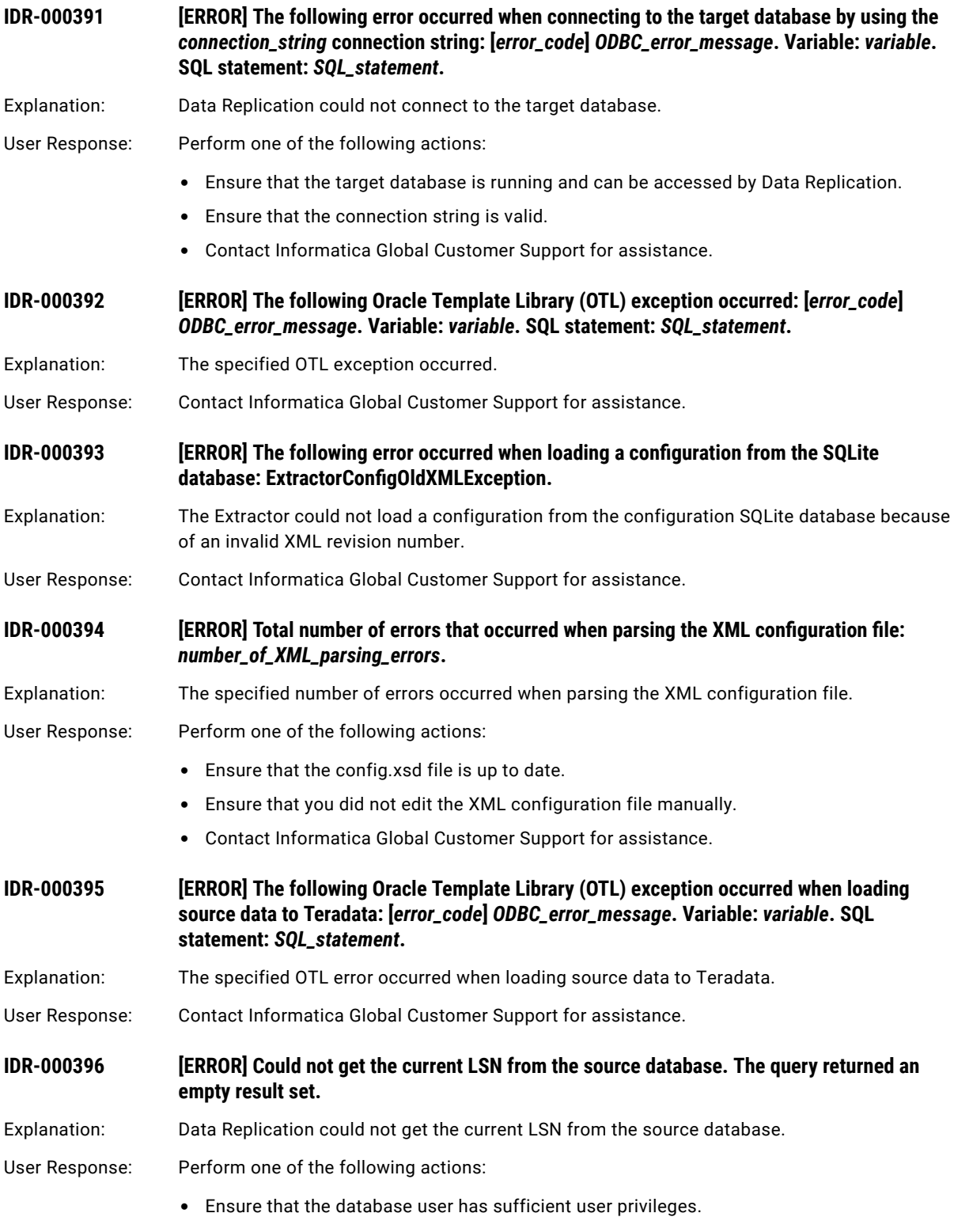

**•** Contact Informatica Global Customer Support for assistance.

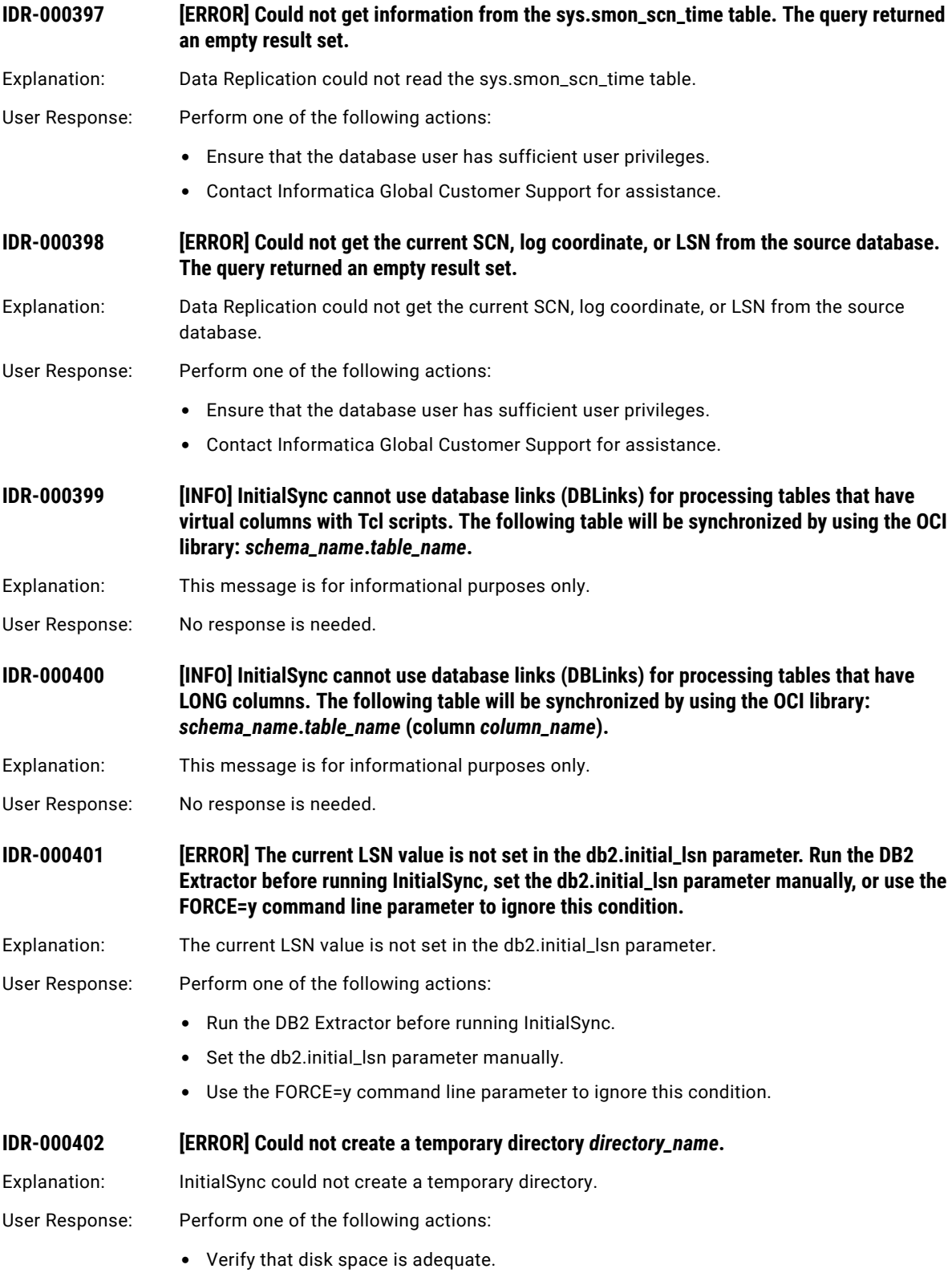

**•** Verify that the system user has sufficient privileges to create this directory.

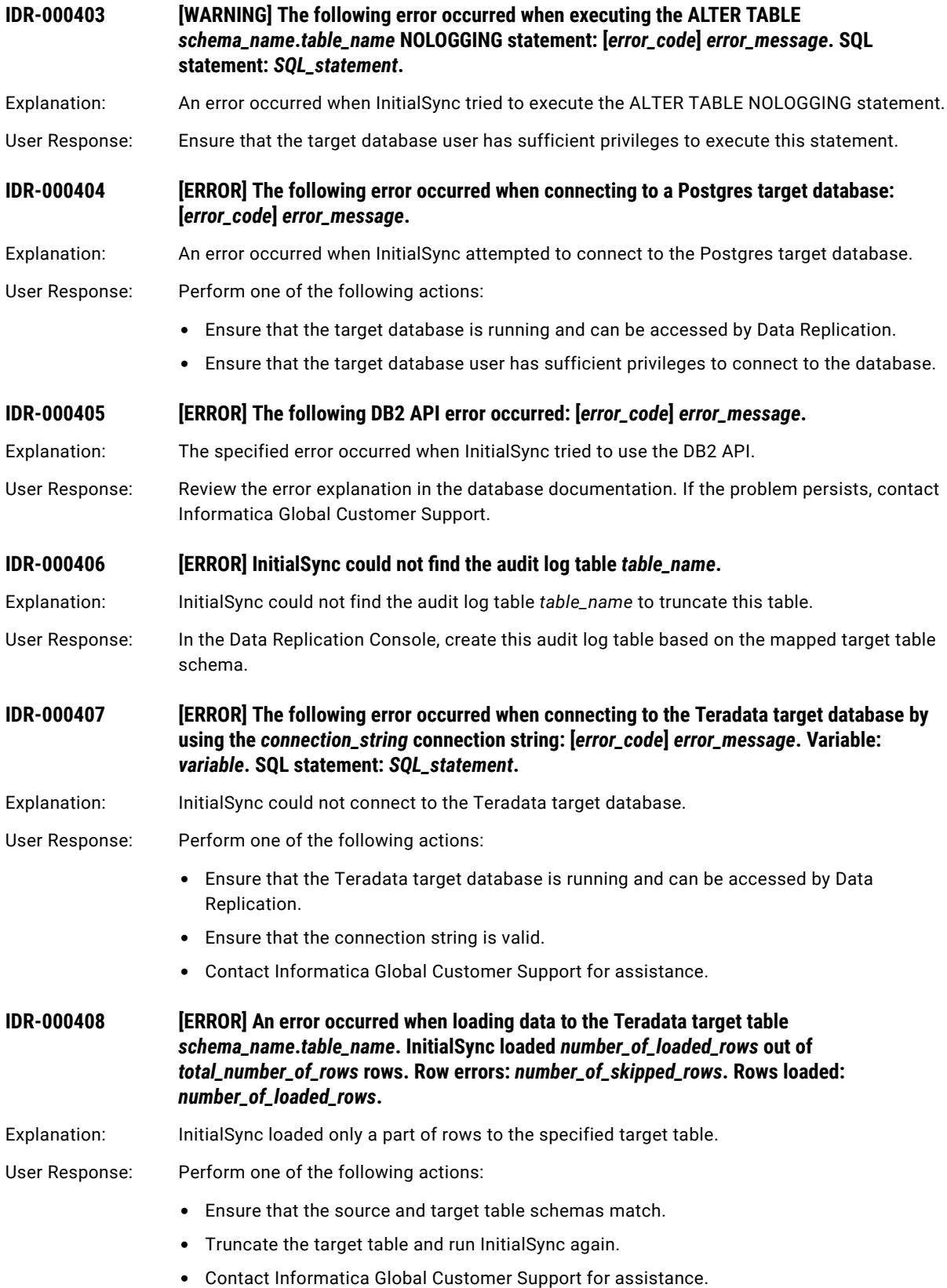

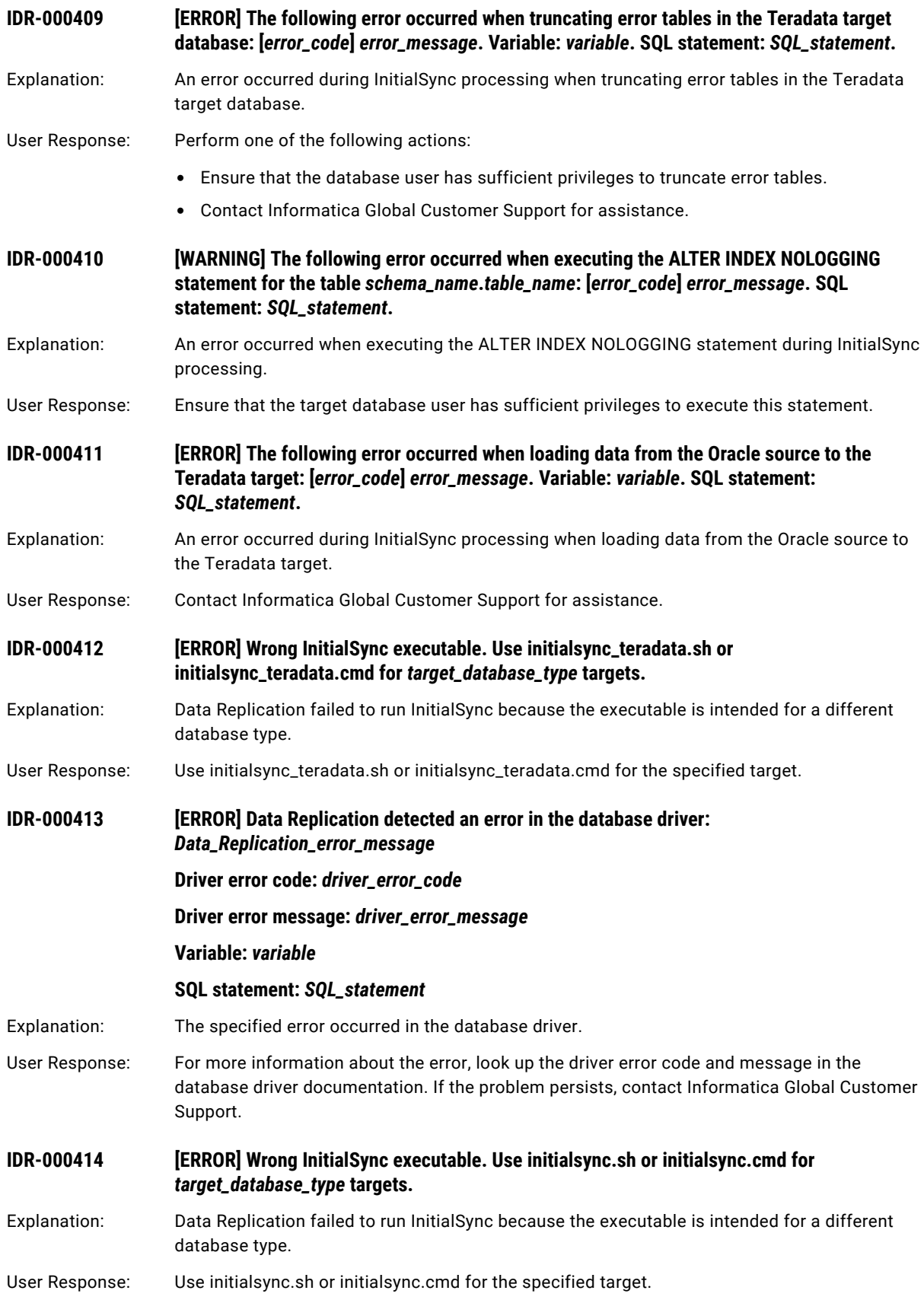

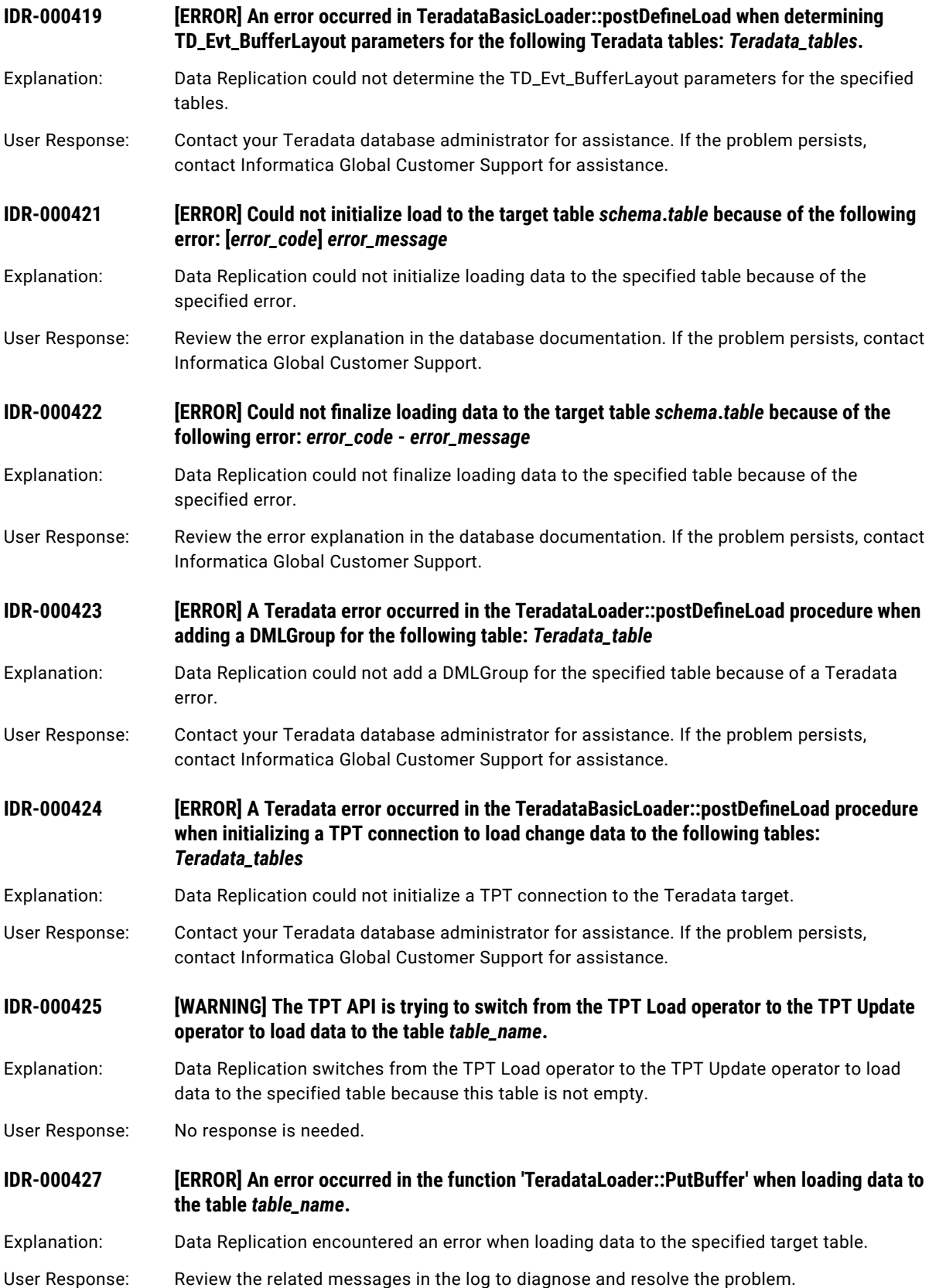

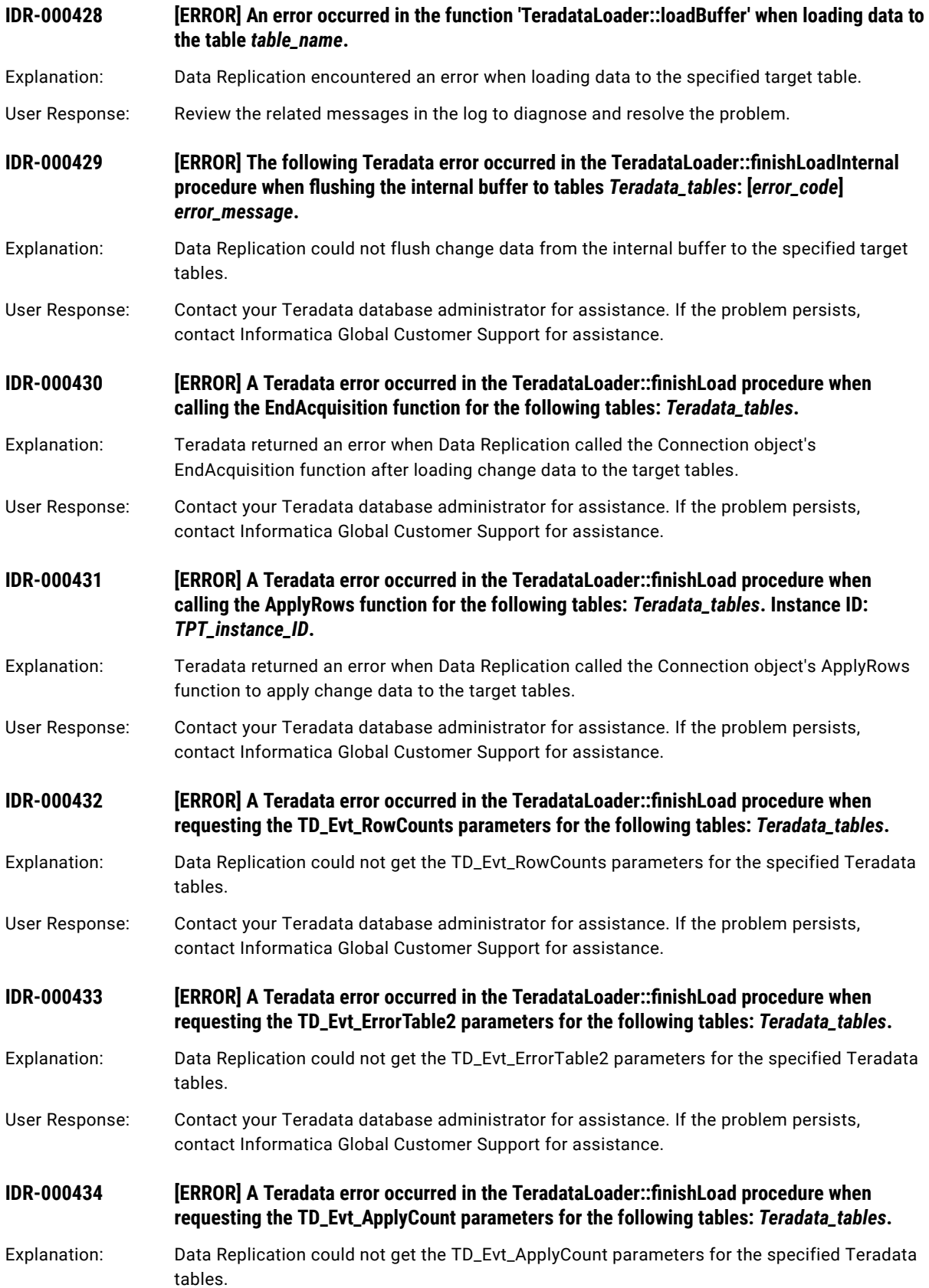

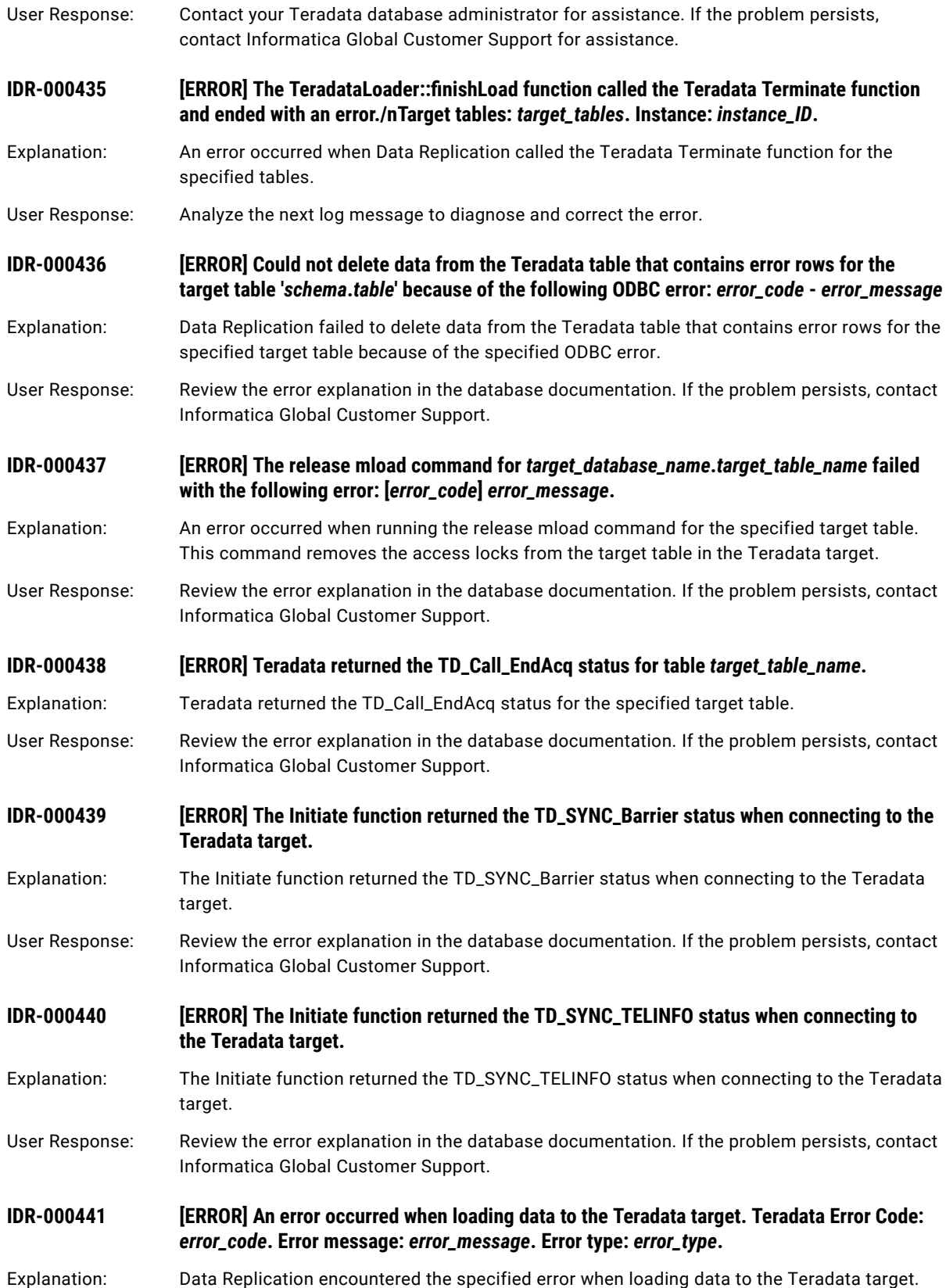

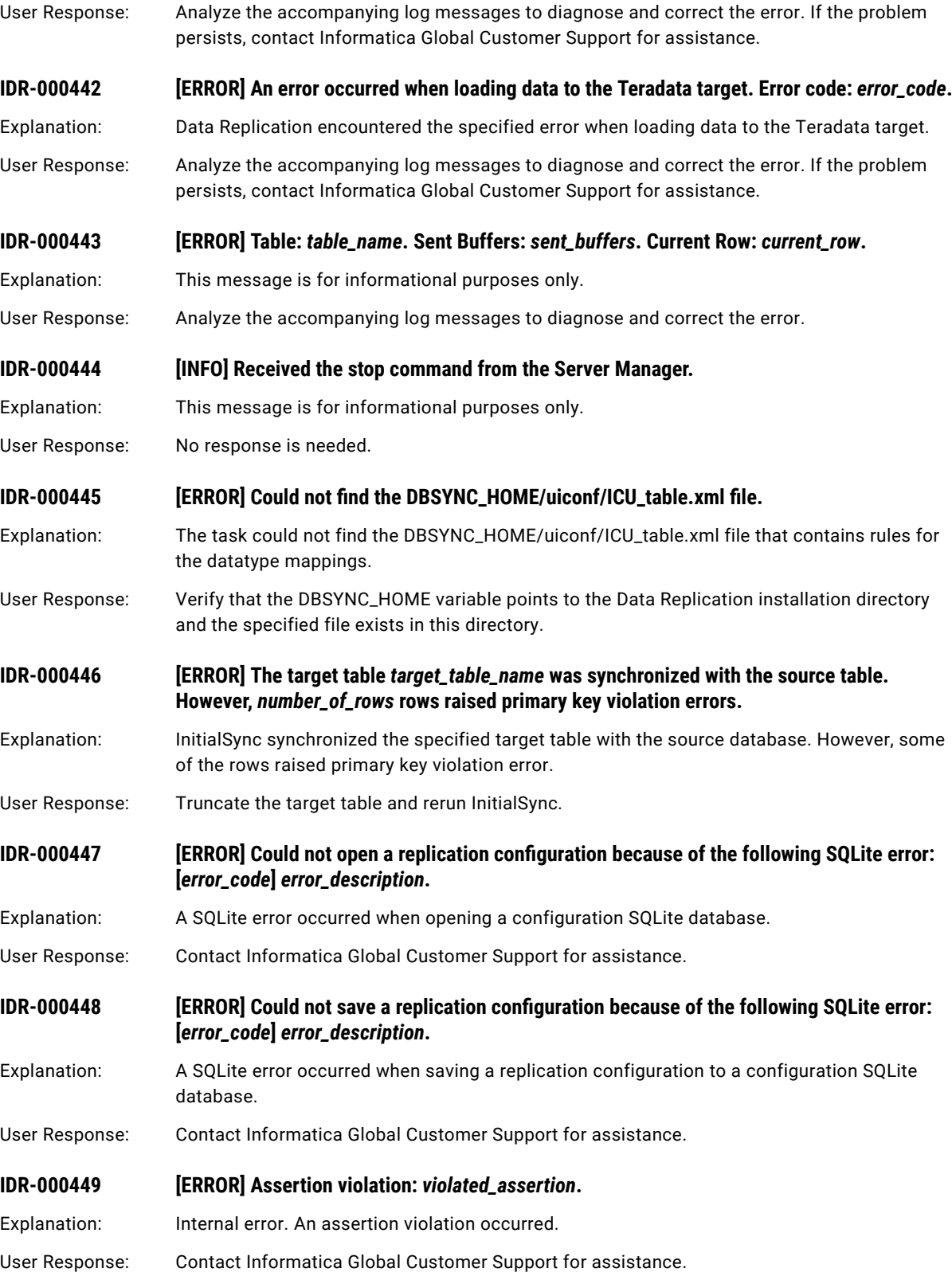

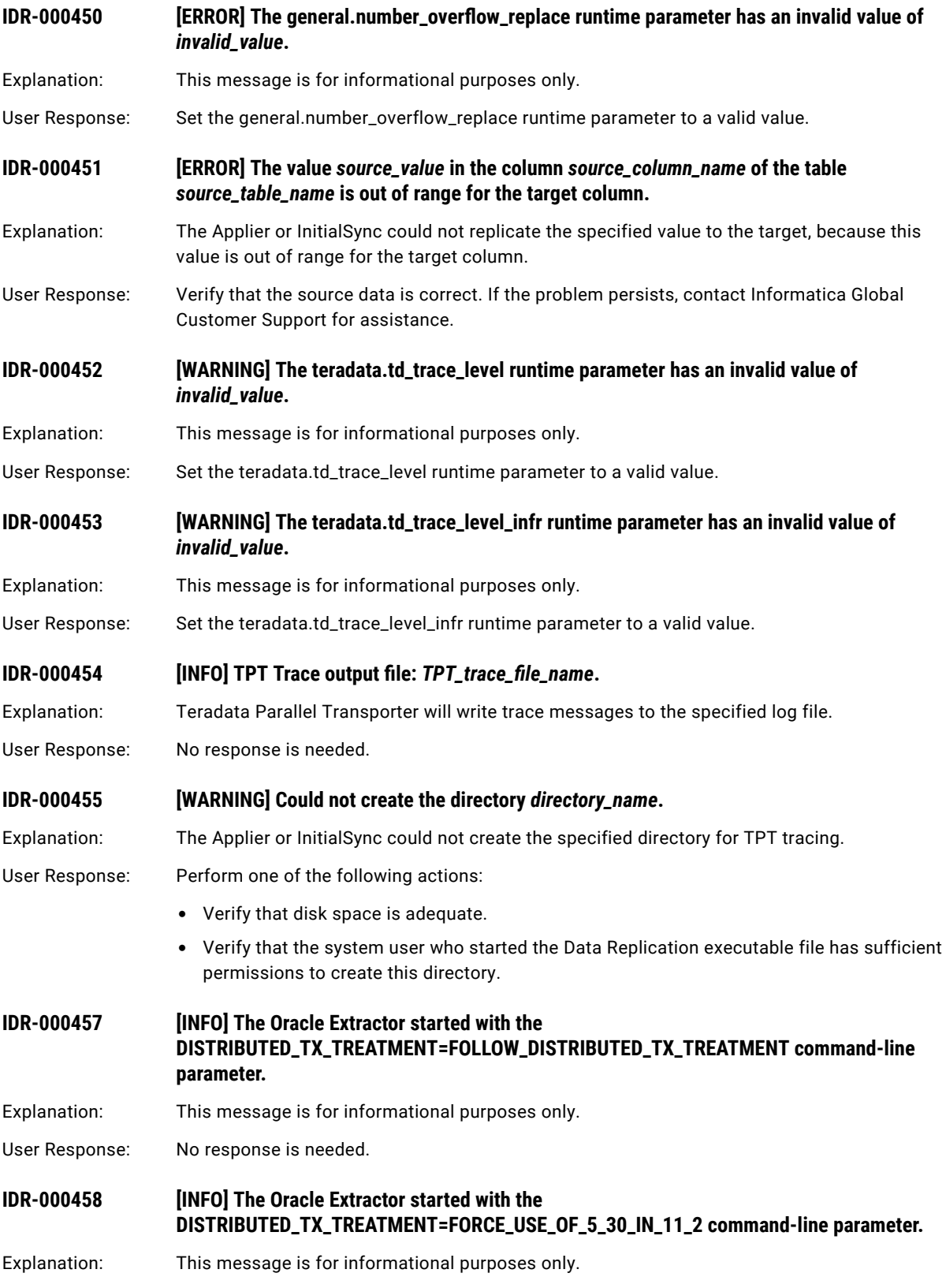

User Response: No response is needed.

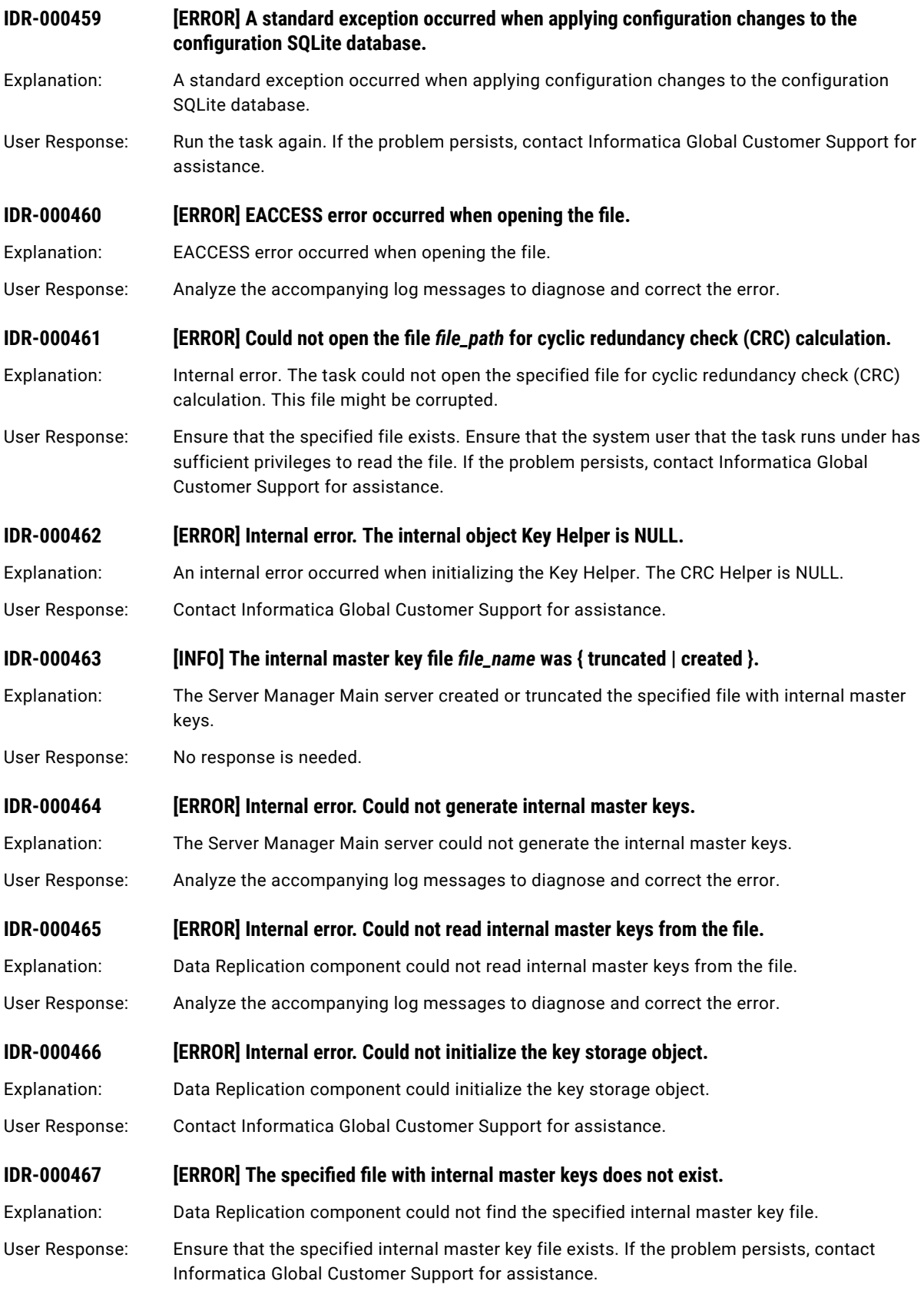

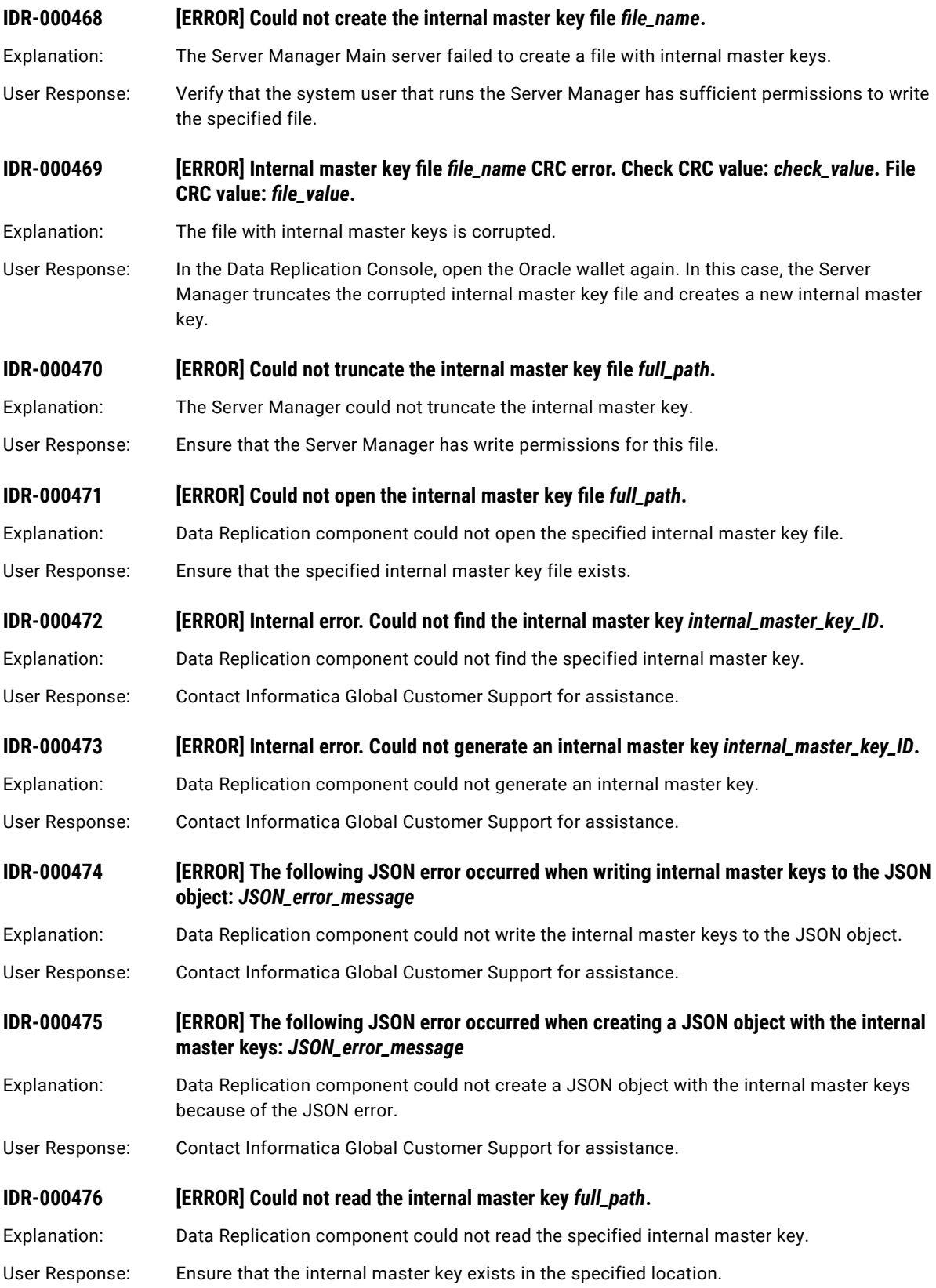

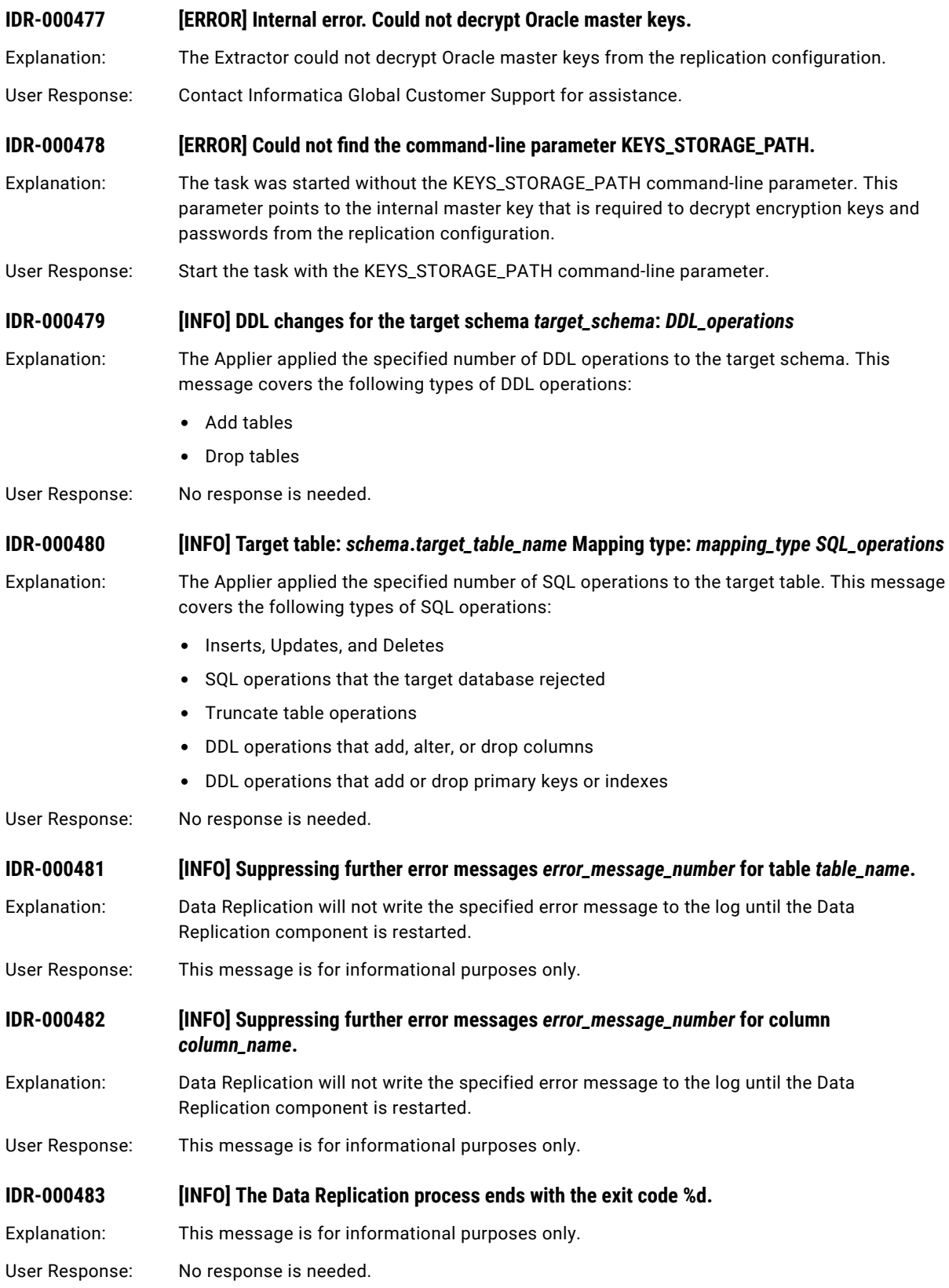

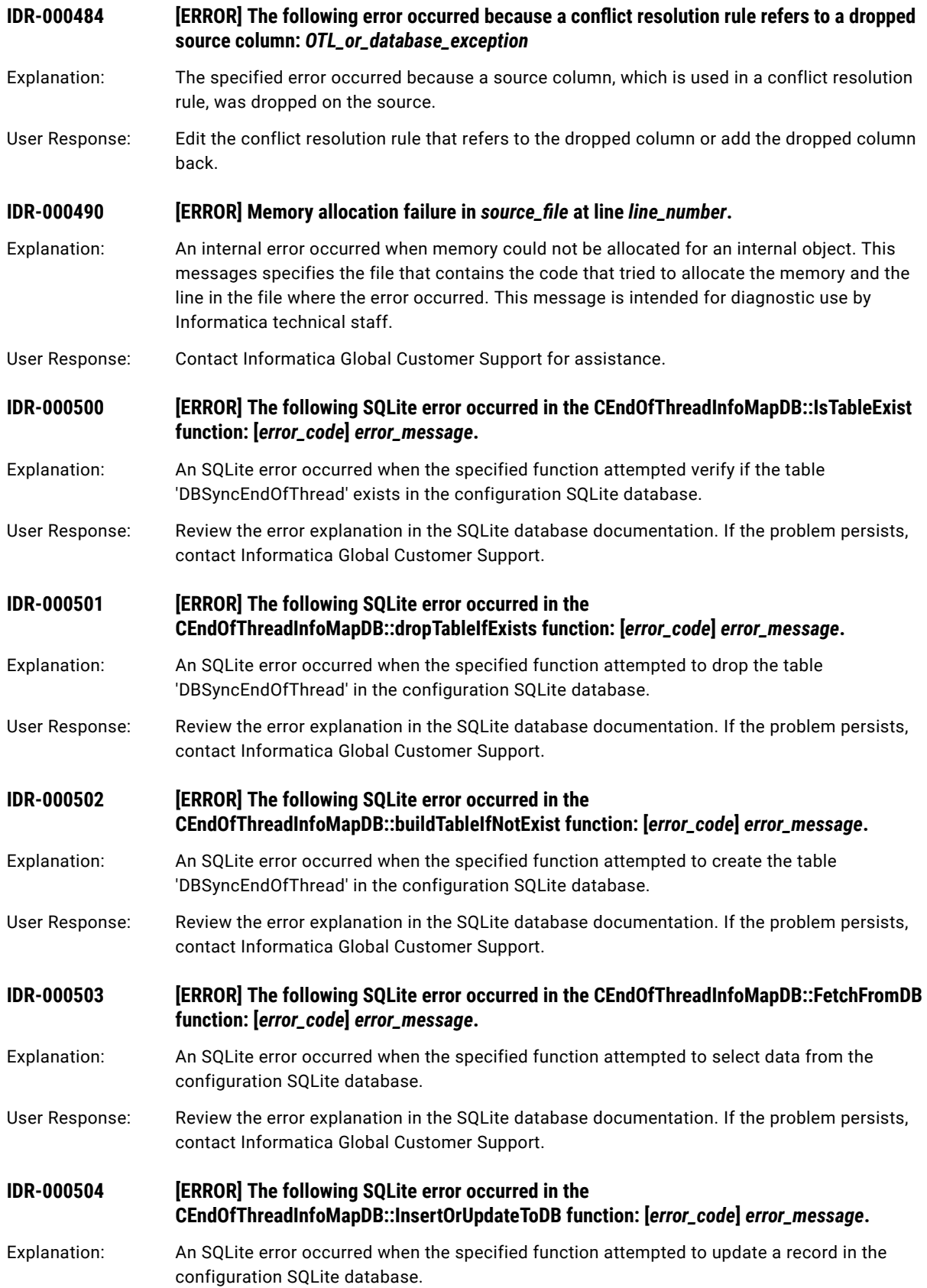

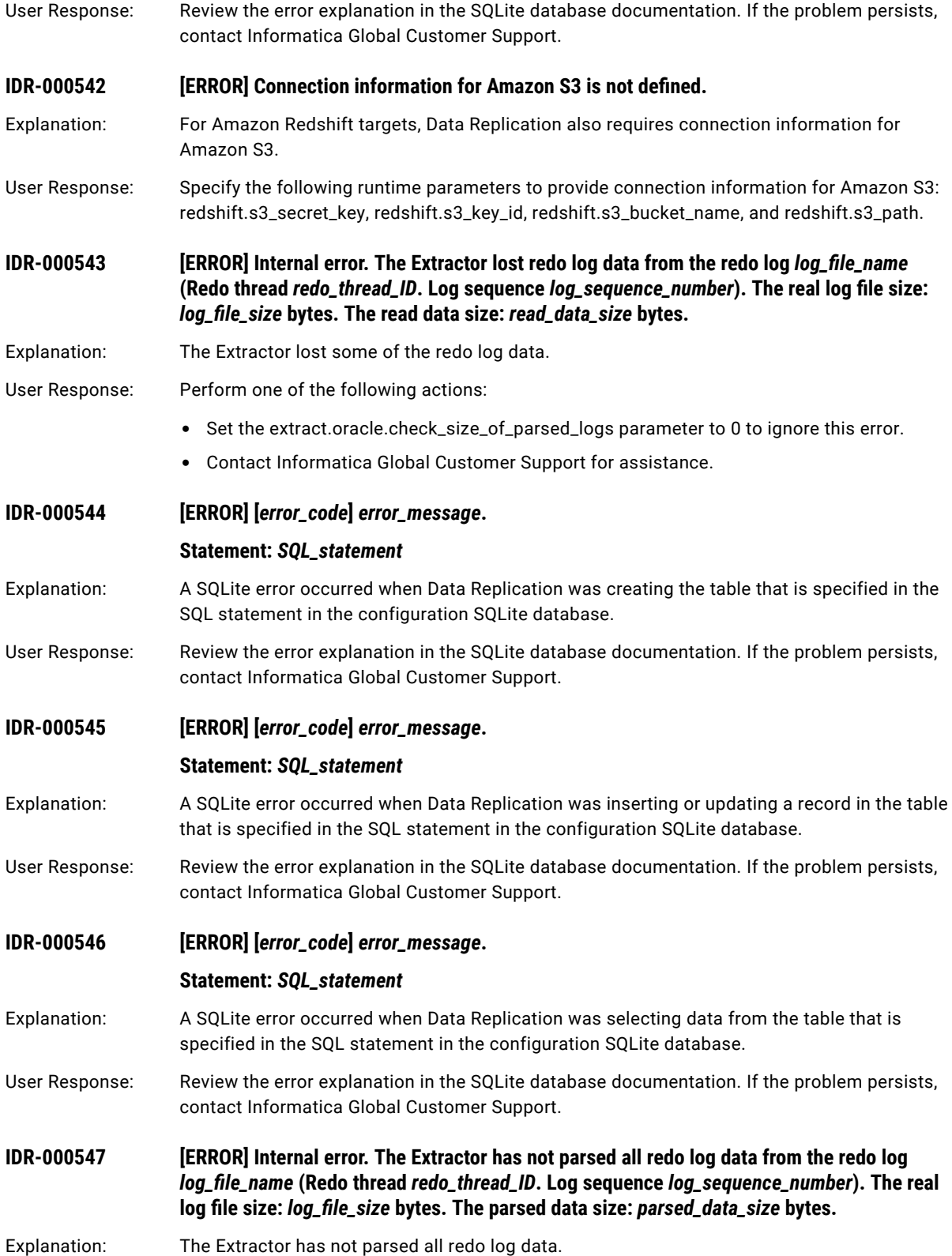

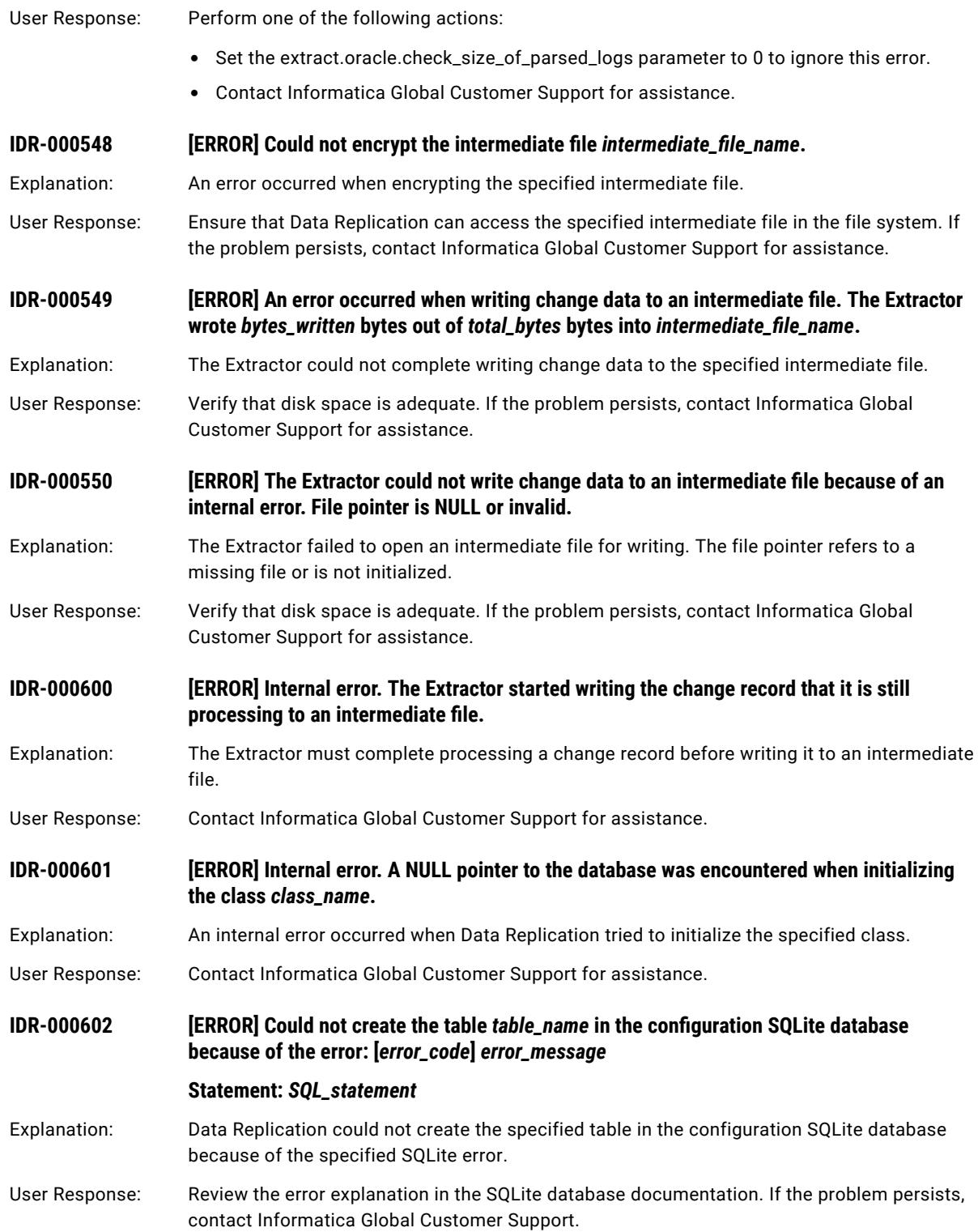

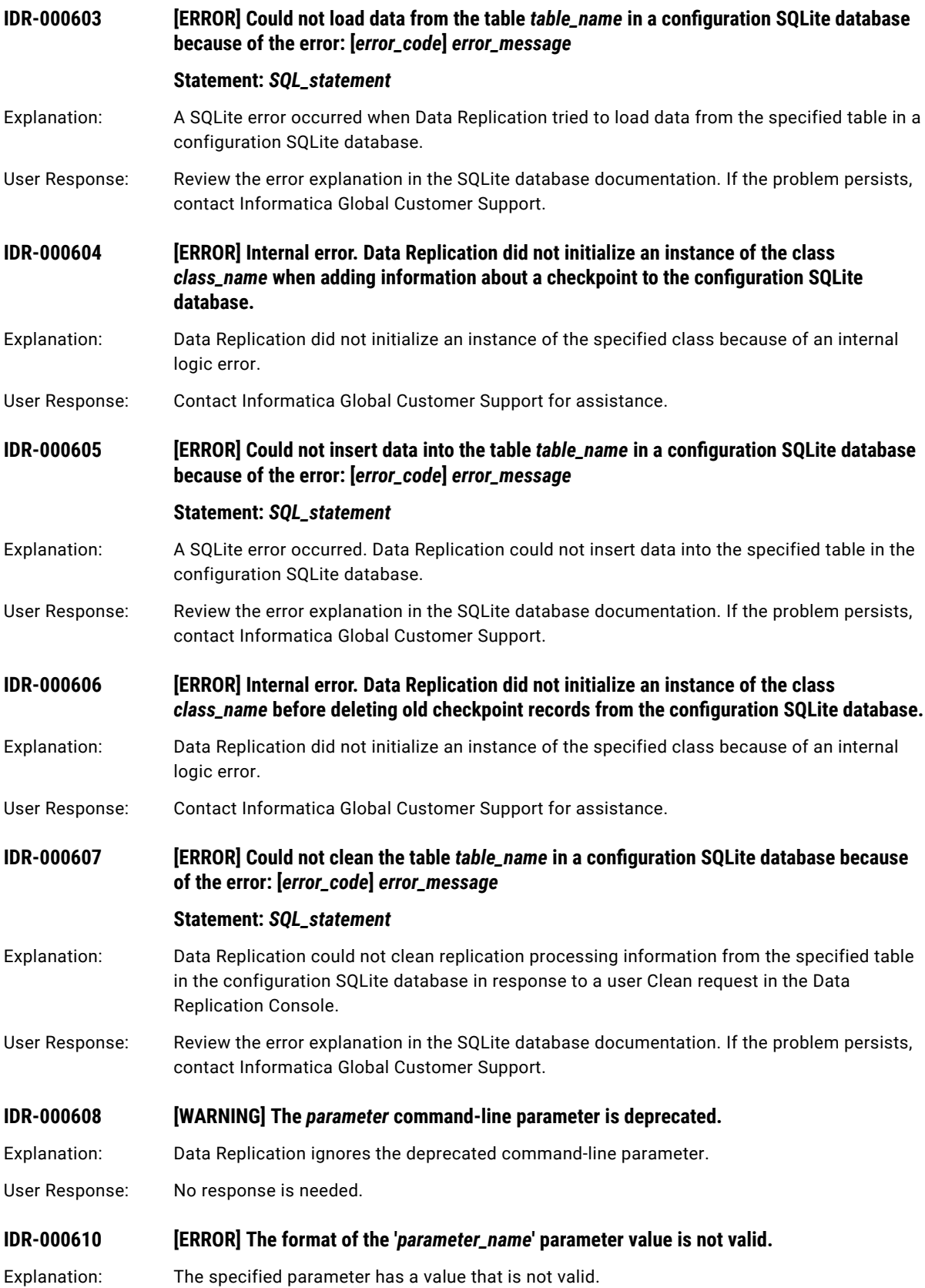

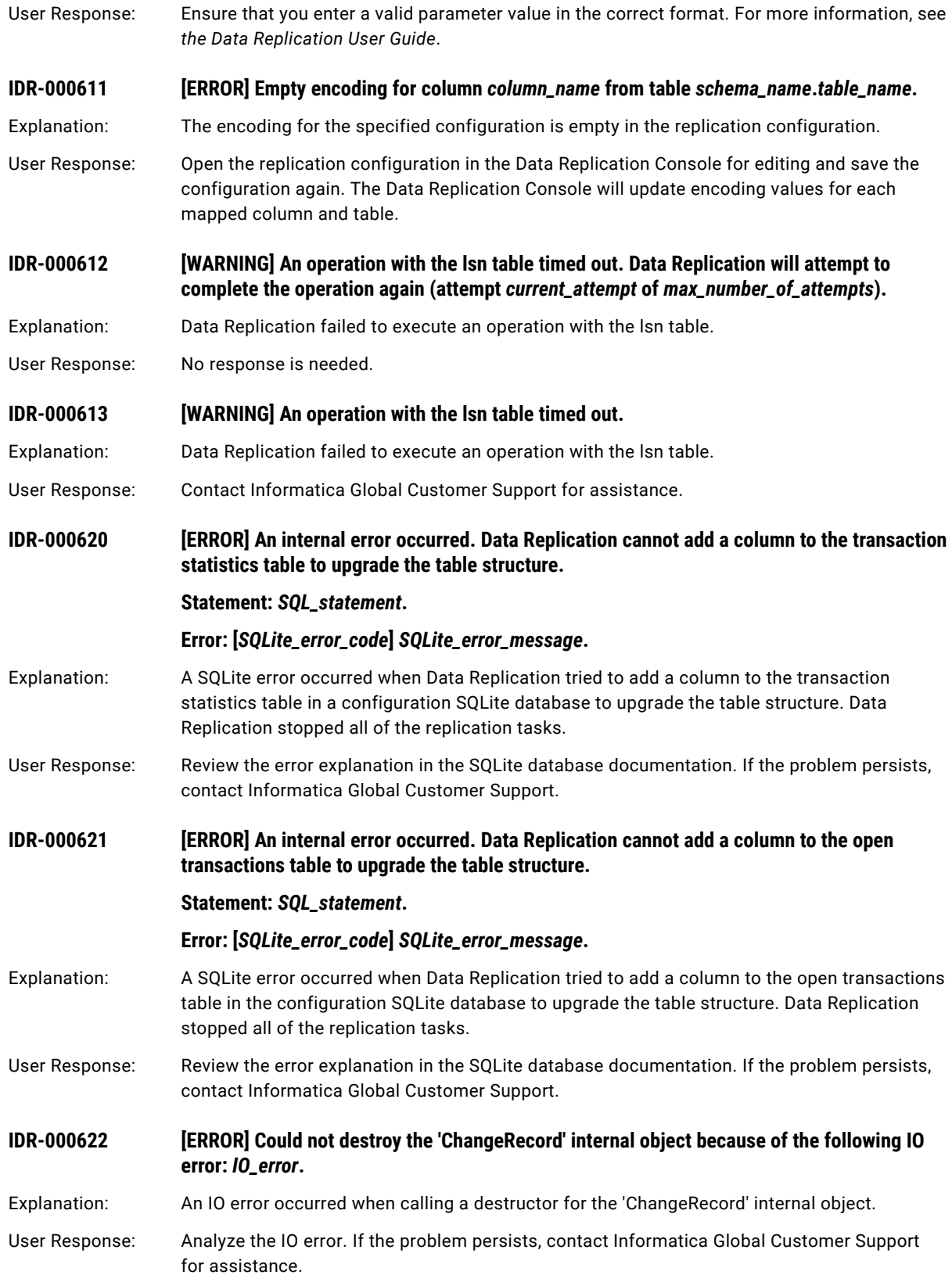

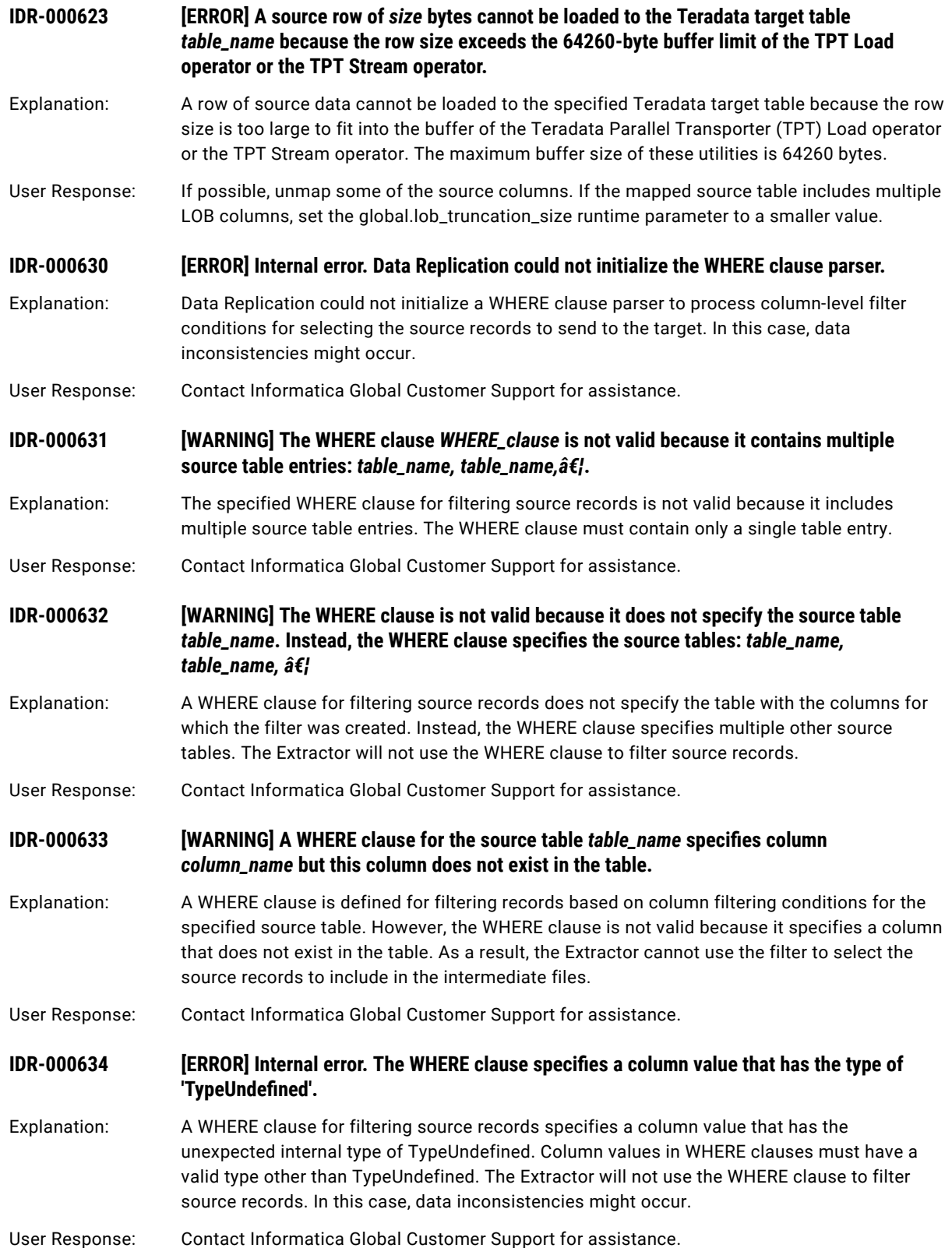

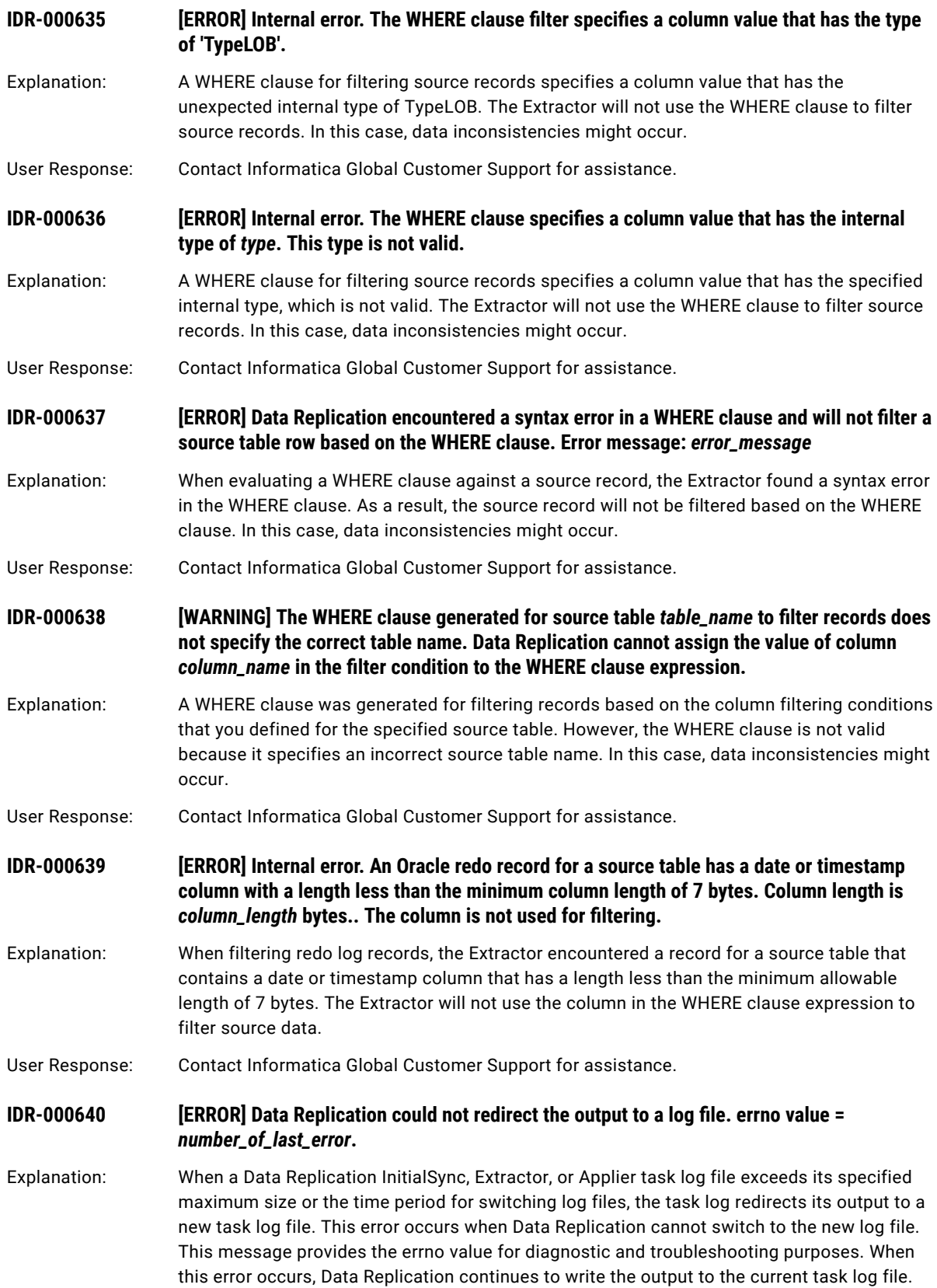

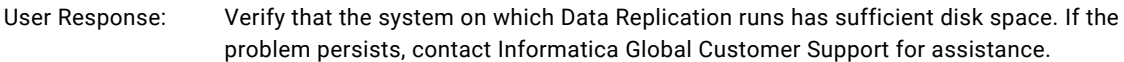

## **IDR-000641 [ERROR] Data Replication could not open the new log file.**

- Explanation: When a Data Replication InitialSync, Extractor, or Applier task log file exceeds its specified maximum size or the time period for switching log files, the task log redirects its output to a new task log file. This error occurs when Data Replication cannot switch to the new log file for a number of possible reasons, including low disk space, insufficient user privileges, or any other issue that prevents the new log file from being created. When this error occurs, Data Replication continues to write the output to the current task log file.
- User Response: Verify that the system on which Data Replication runs has sufficient disk space. If the problem persists, contact Informatica Global Customer Support for assistance.

## **IDR-000642 [ERROR] Could not upgrade the key storage.**

- Explanation: An internal error occurred when the Server Manager tried to upgrade the key storage that contains the internal master key for encrypting database passwords.
- User Response: Contact Informatica Global Customer Support for assistance.

## **IDR-000643 [ERROR] Could not add master keys to the upgraded key storage.**

- Explanation: The Server Manager Main server could not add the internal master keys for encrypting database passwords to the upgraded key storage.
- User Response: Contact Informatica Global Customer Support for assistance.

## **IDR-000644 [INFO] Upgraded the key storage to version 2.**

- Explanation: The Server Manager Main server successfully upgraded the key storage to version 2. Version 2 of the key storage can contain one internal master key for encrypting database passwords and one internal master key for encrypting TDE table keys.
- User Response: No response is needed.

# **IDR-000645** *<b>ERROR Applier could not find the Hive configuration file file\_name. Error message: error\_description***.**

Explanation: The Applier could not find the hive-site.xml file in the \$DBSYNC\_HOME/hadoopConfigs directory because of the reported error. As a result, the Applier ends abnormally.

User Response: Copy hive-site.xml to the \$DBSYNC\_HOME/hadoopConfigs directory.

## **IDR-000647 [ERROR] The DEBUG\_BACKUP\_EXISTING command-line parameter has an invalid value of**  *invalid\_parameter\_value***. Using the default value of** *default\_value***.**

Explanation: The DEBUG\_BACKUP\_EXISTING command-line parameter has an invalid value. The valid values are yes or no.

User Response: Specify a valid value for the DEBUG\_BACKUP\_EXISTING command-line parameter.

**IDR-000650 [INFO] The Extractor skipped the transaction that has the name** *transaction\_name* **and XID**  *transaction\_ID***.**

Explanation: The Extractor skipped the specified transaction because the transaction name matches one of the names that are specified in the SKIP\_TX command-line parameter.

User Response: No response is needed.

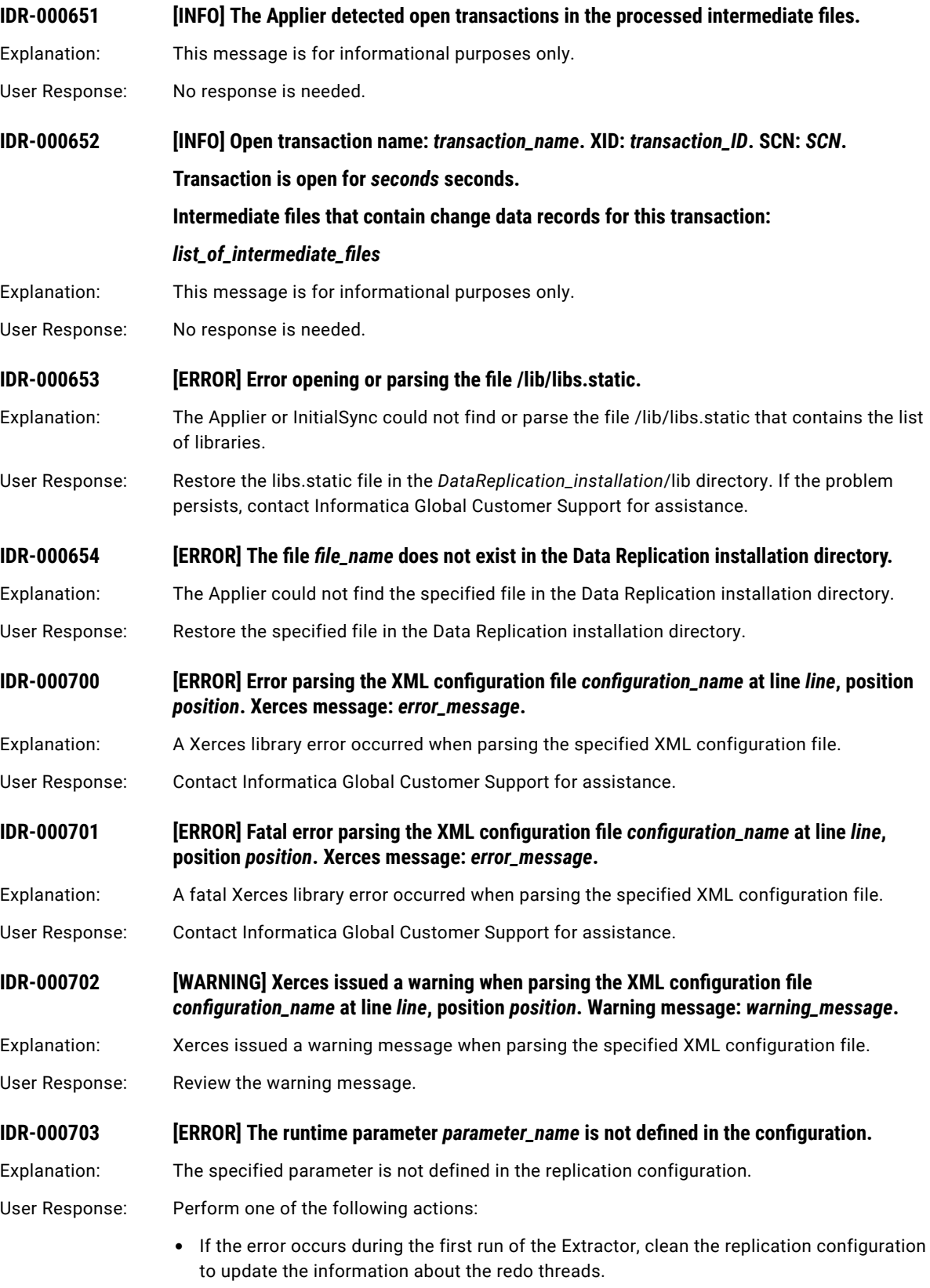

**•** Contact Informatica Global Customer Support for assistance.

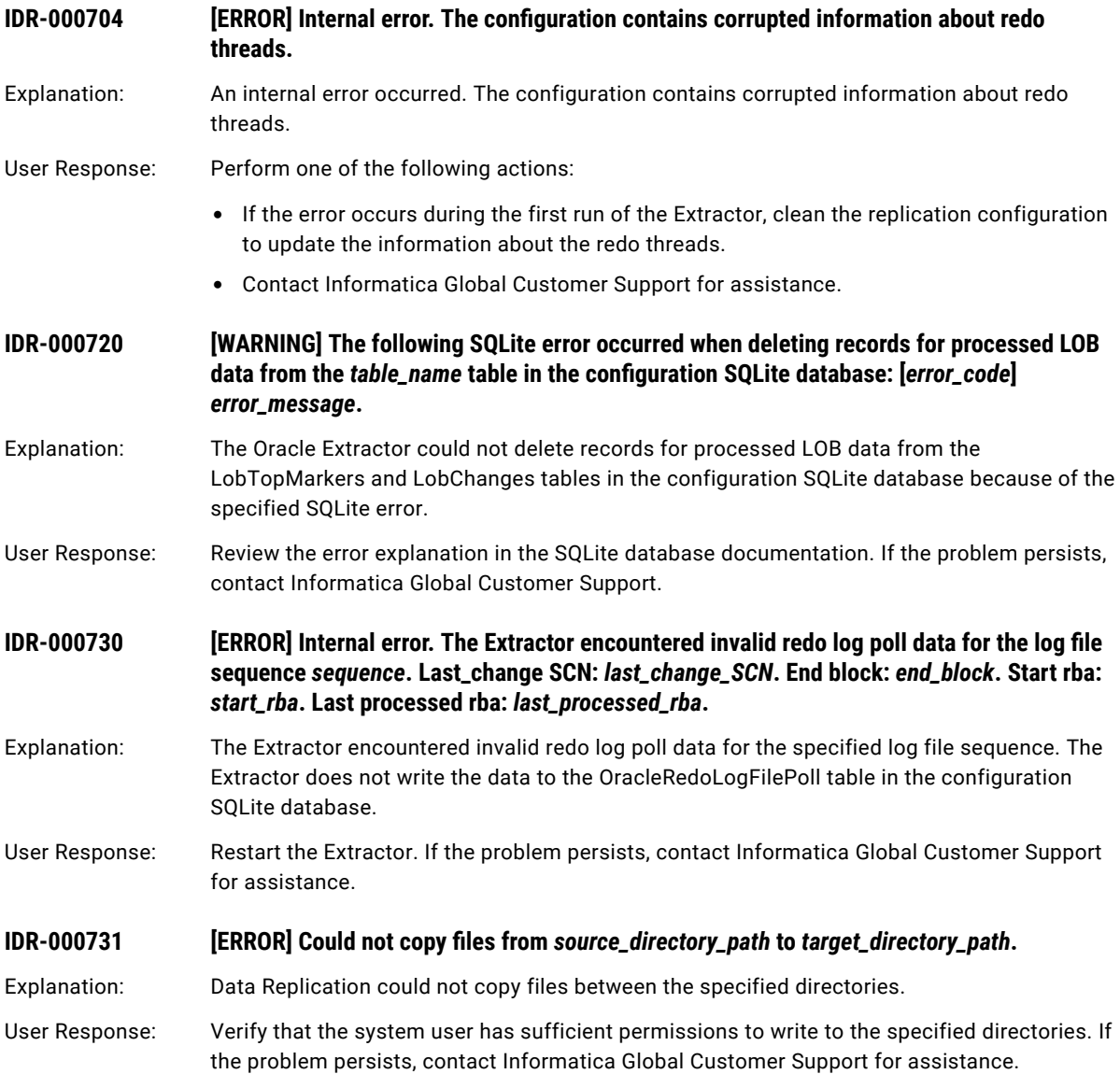

# CHAPTER 2

# IDR-008001 to IDR-008006

This chapter includes the following topic:

**•** IDR-008001 to IDR-008006, 72

# IDR-008001 to IDR-008006

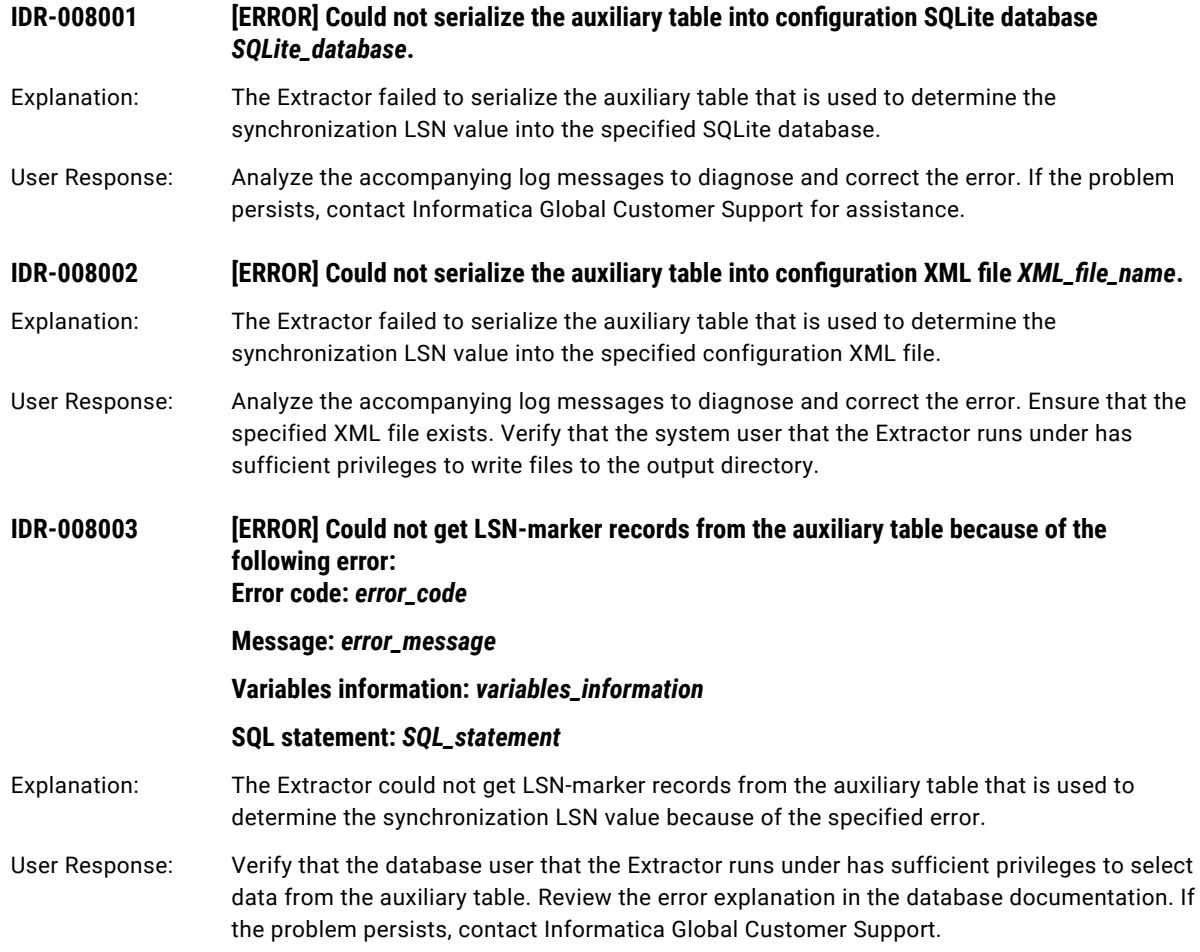
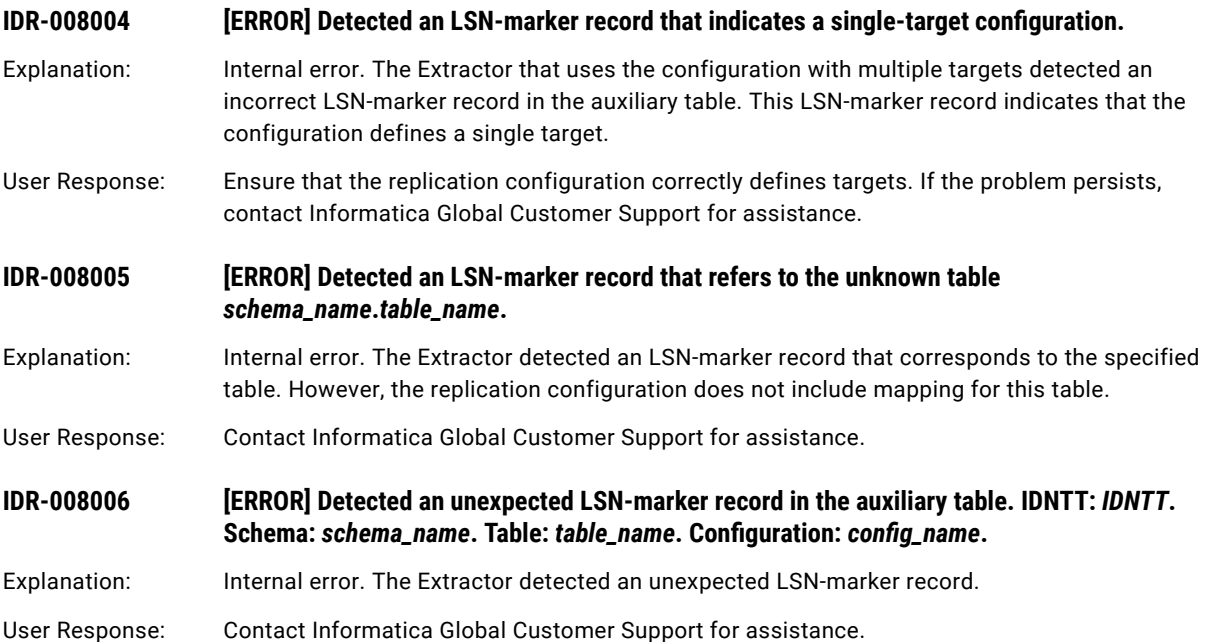

## CHAPTER 3

# IDR-009001 to IDR-009055

This chapter includes the following topic:

**•** IDR-009001 to IDR-009055, 74

## IDR-009001 to IDR-009055

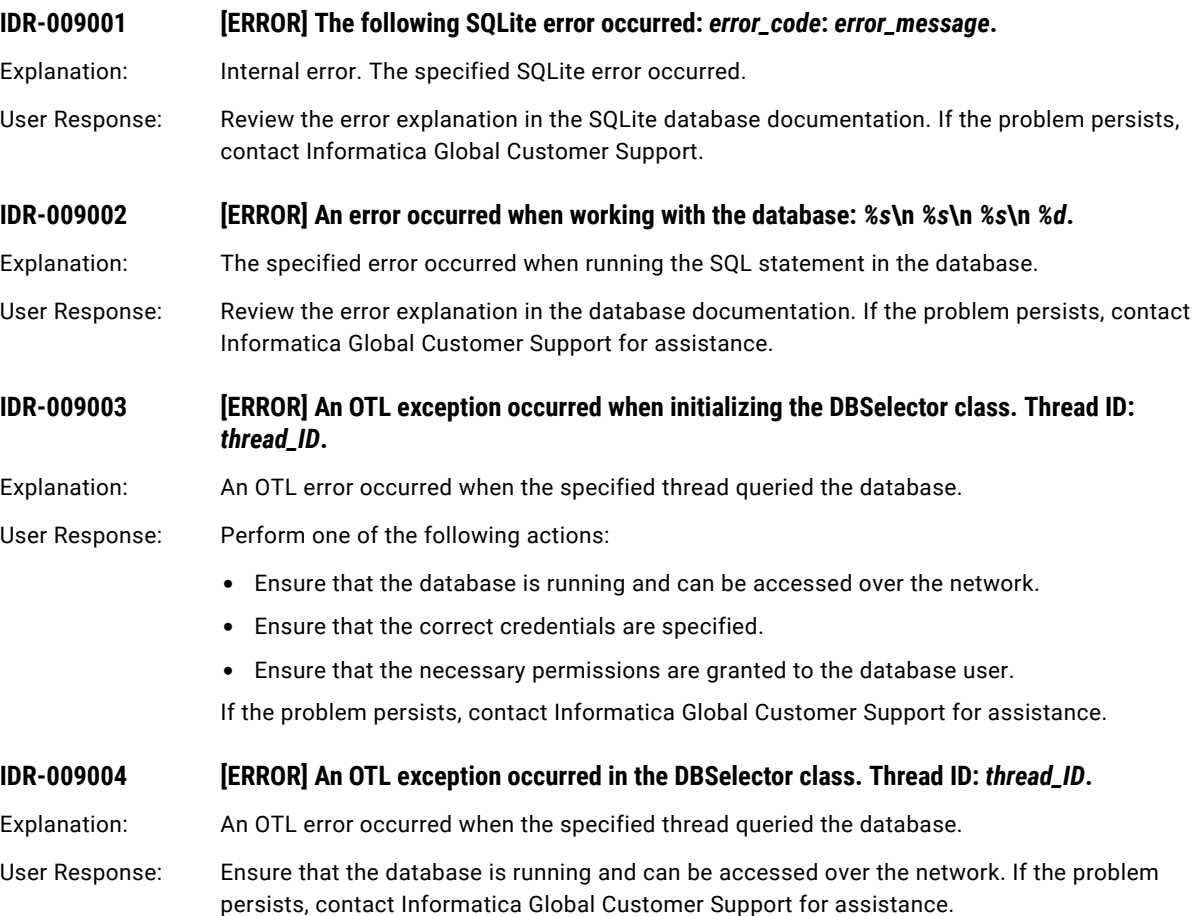

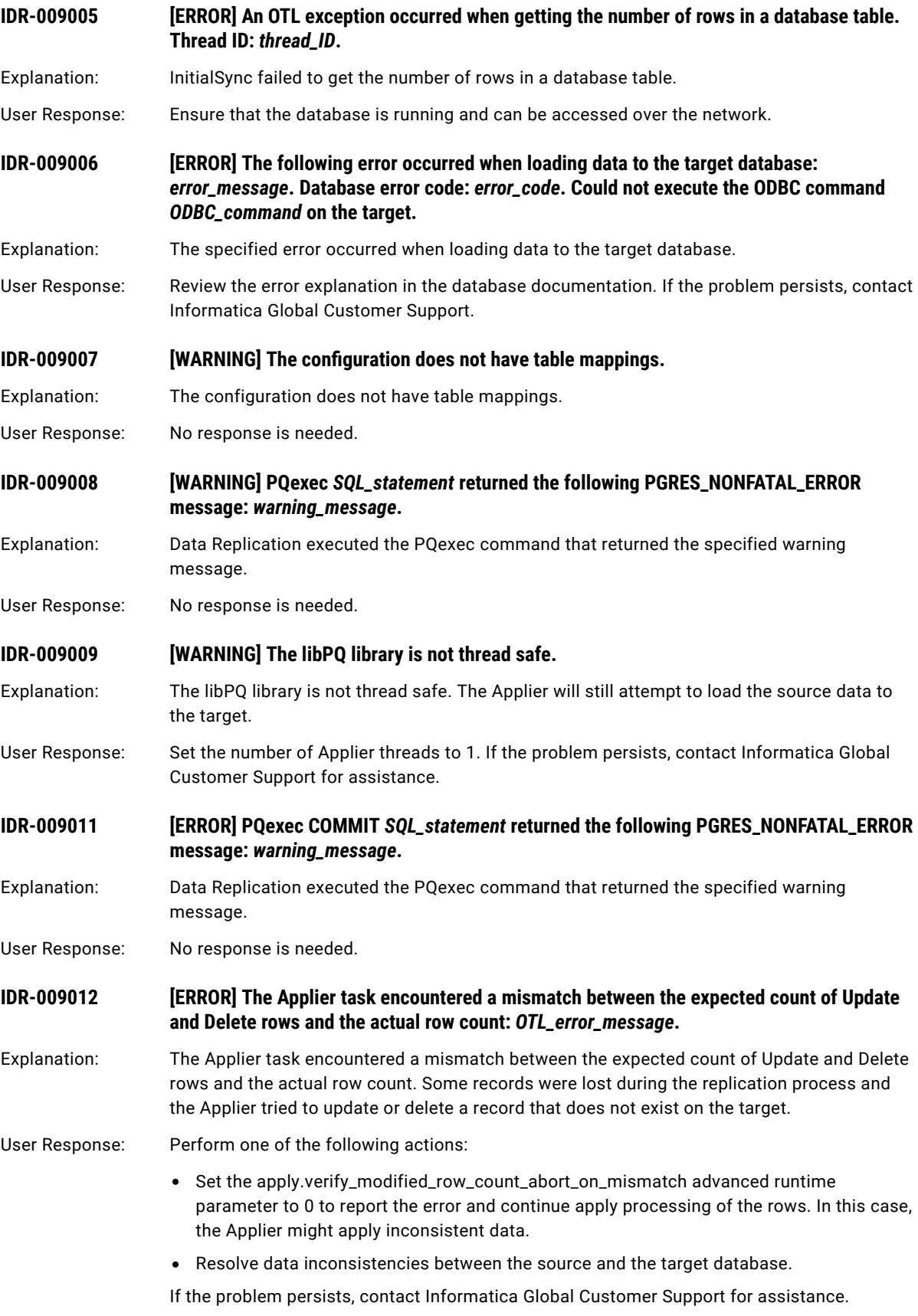

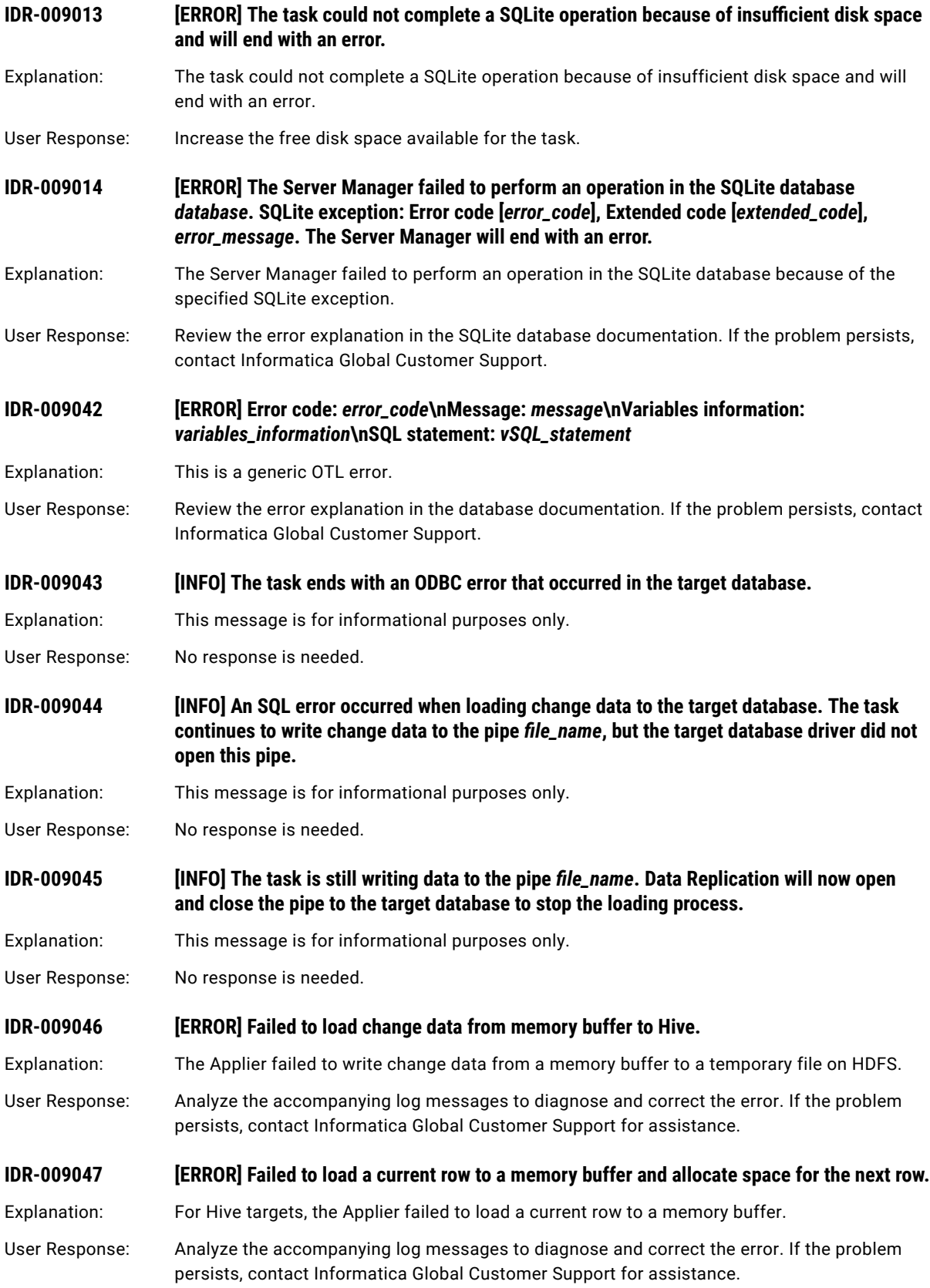

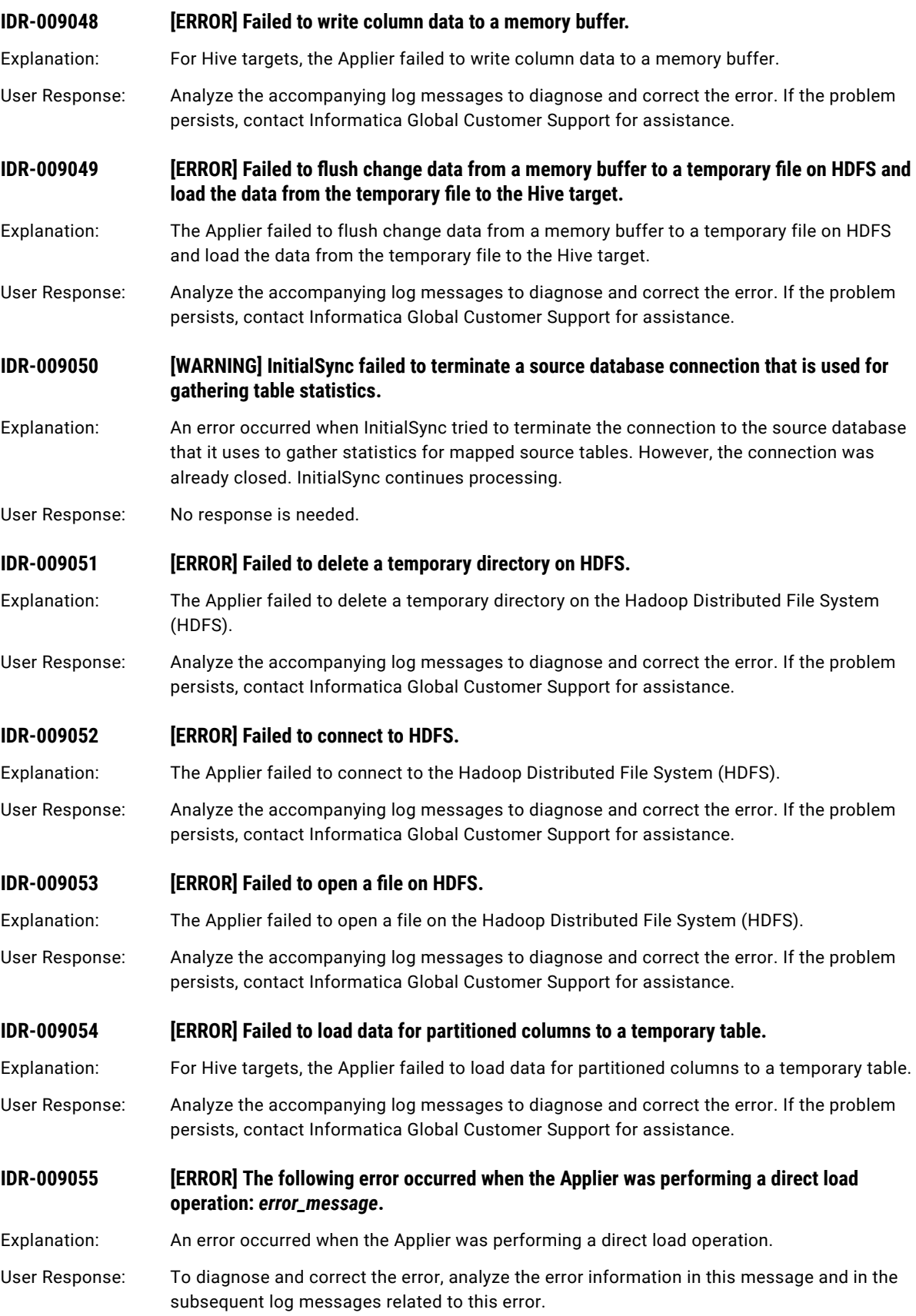

## CHAPTER 4

# IDR-010002 to IDR-010821

This chapter includes the following topic:

**•** IDR-010002 to IDR-010821, 78

## IDR-010002 to IDR-010821

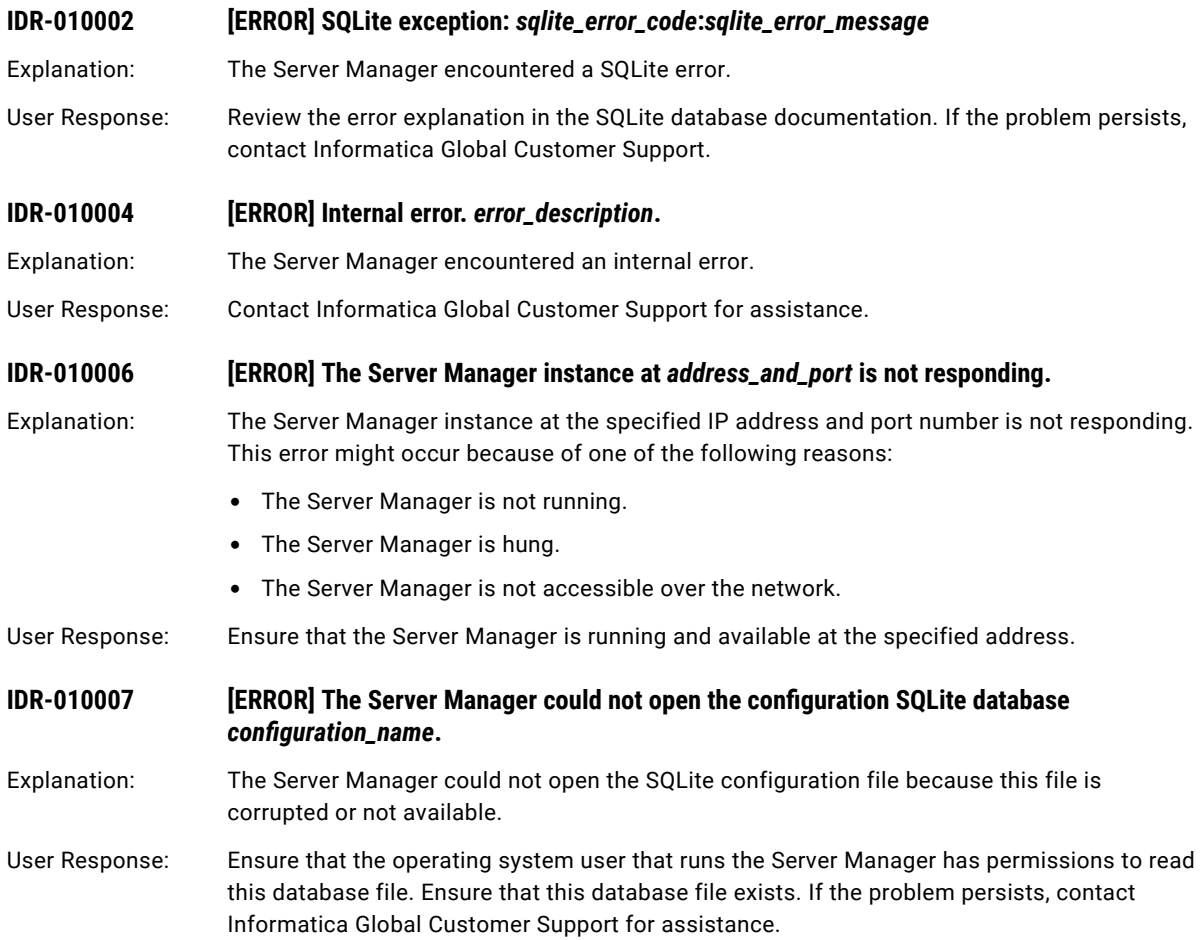

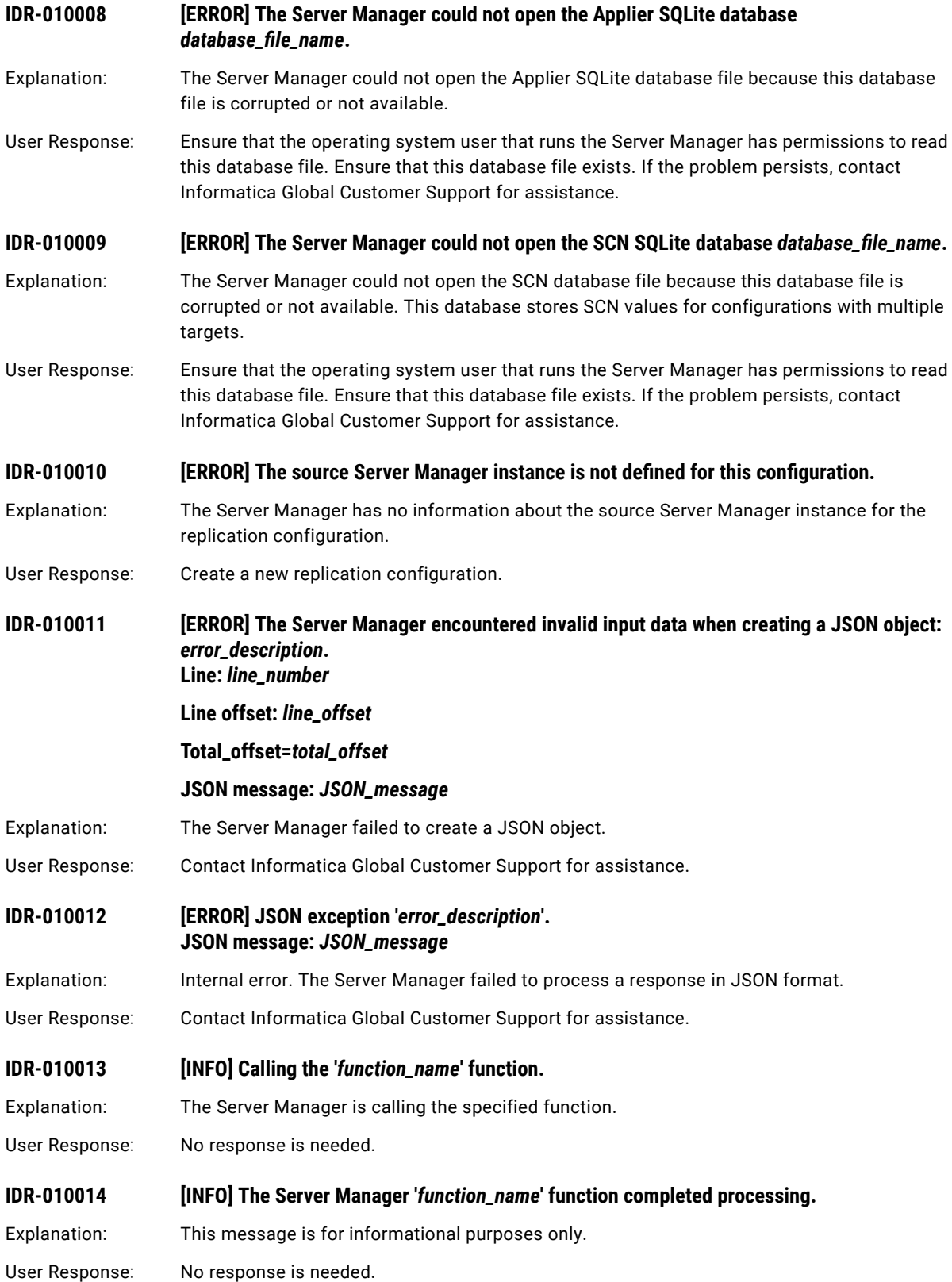

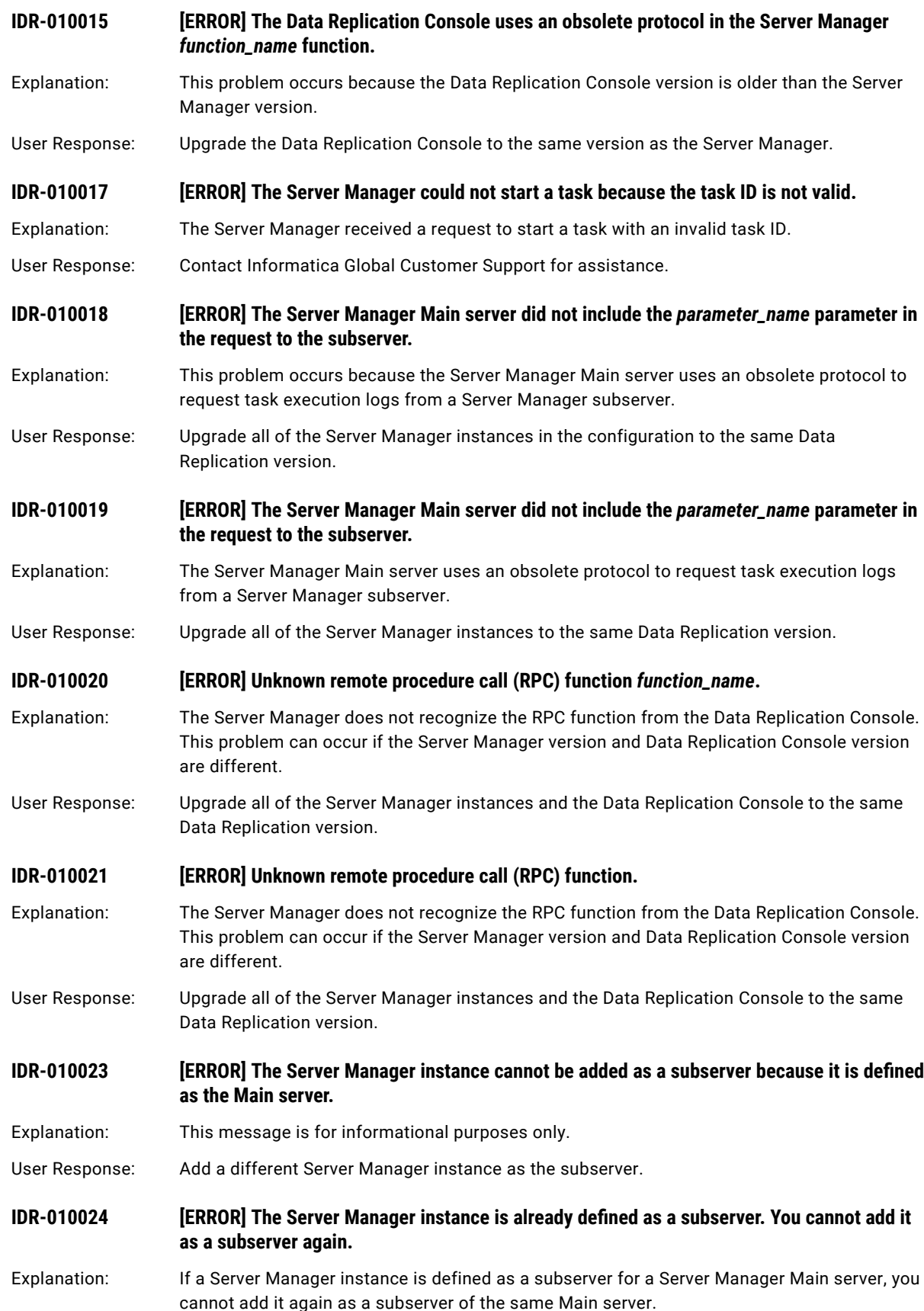

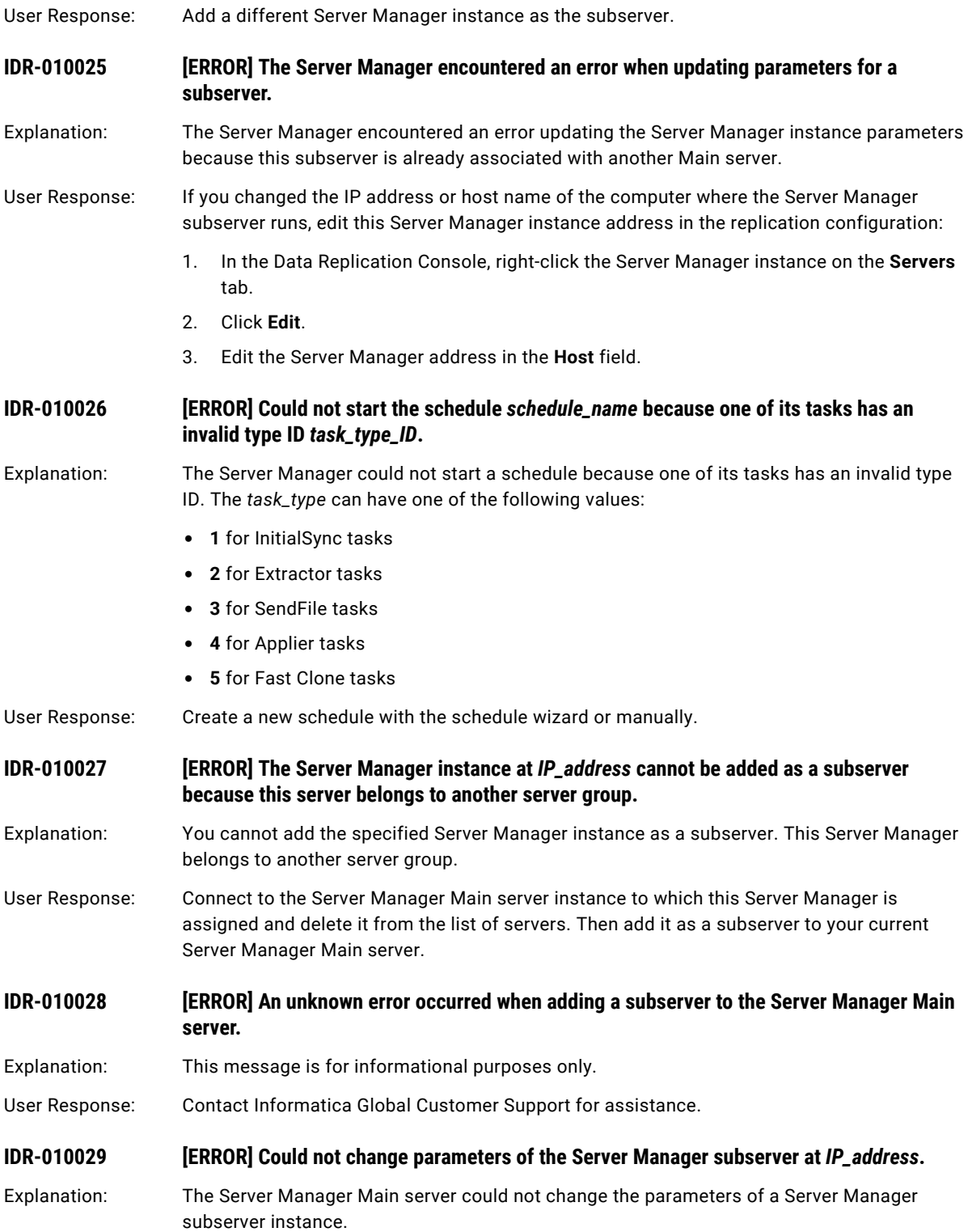

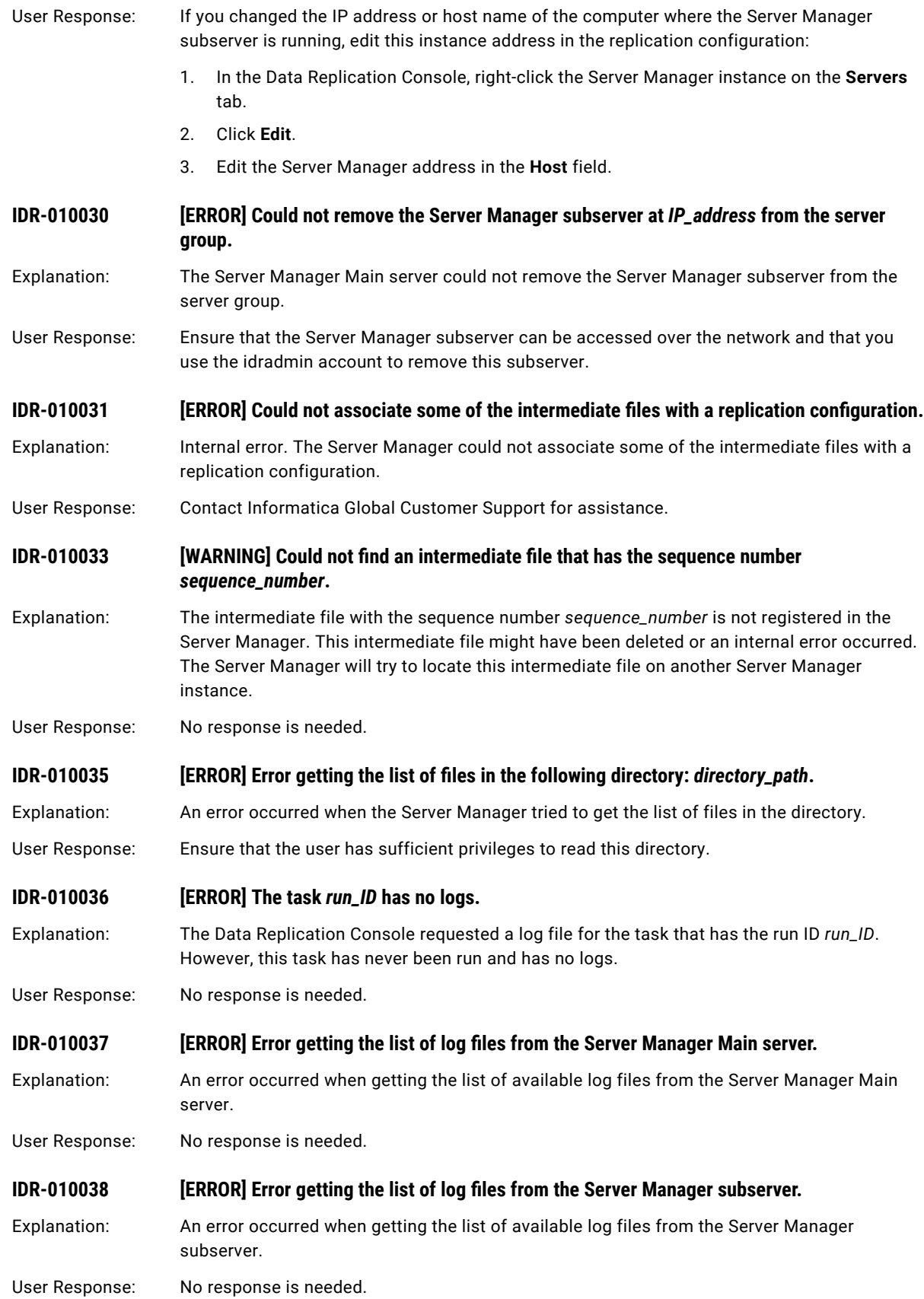

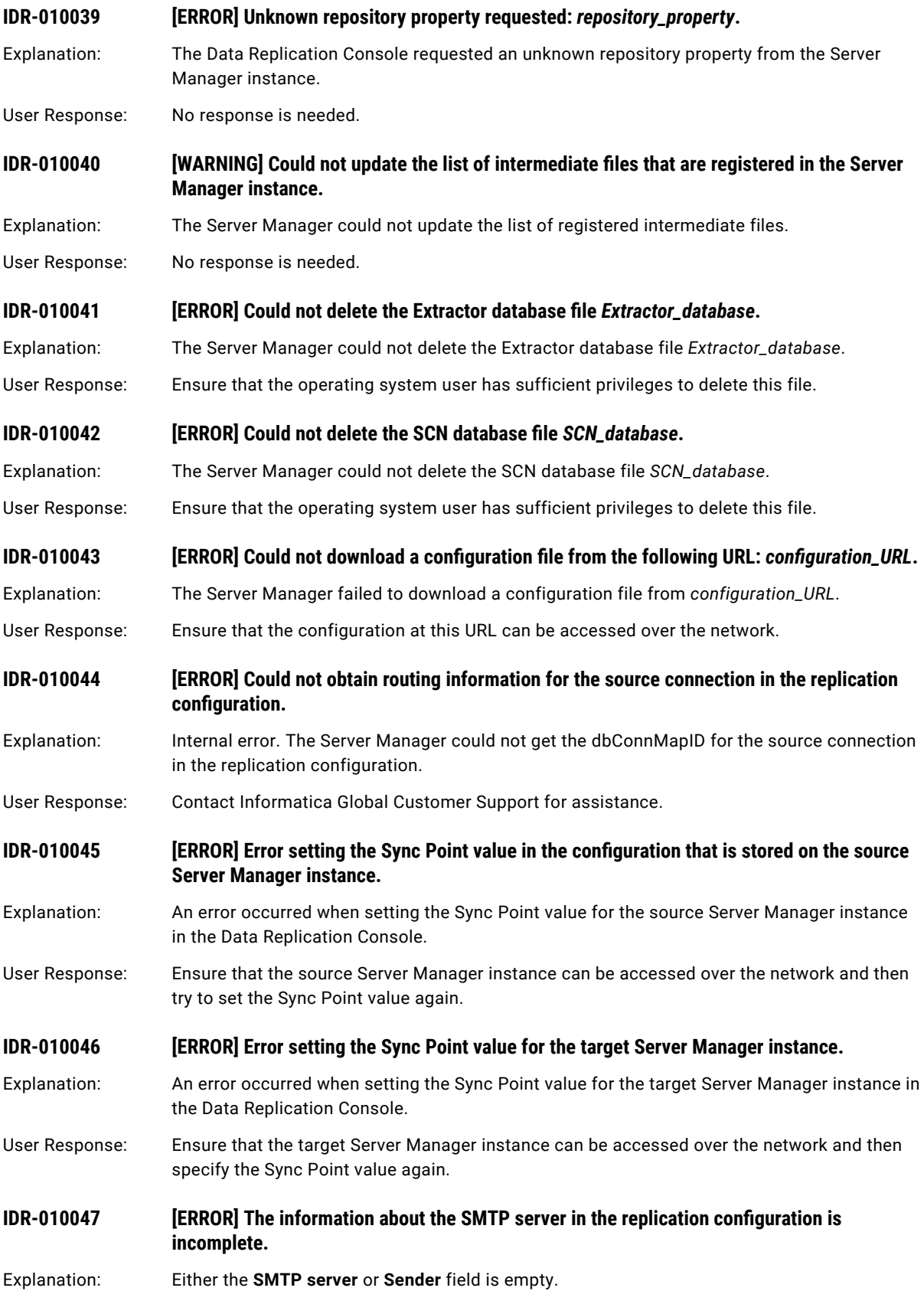

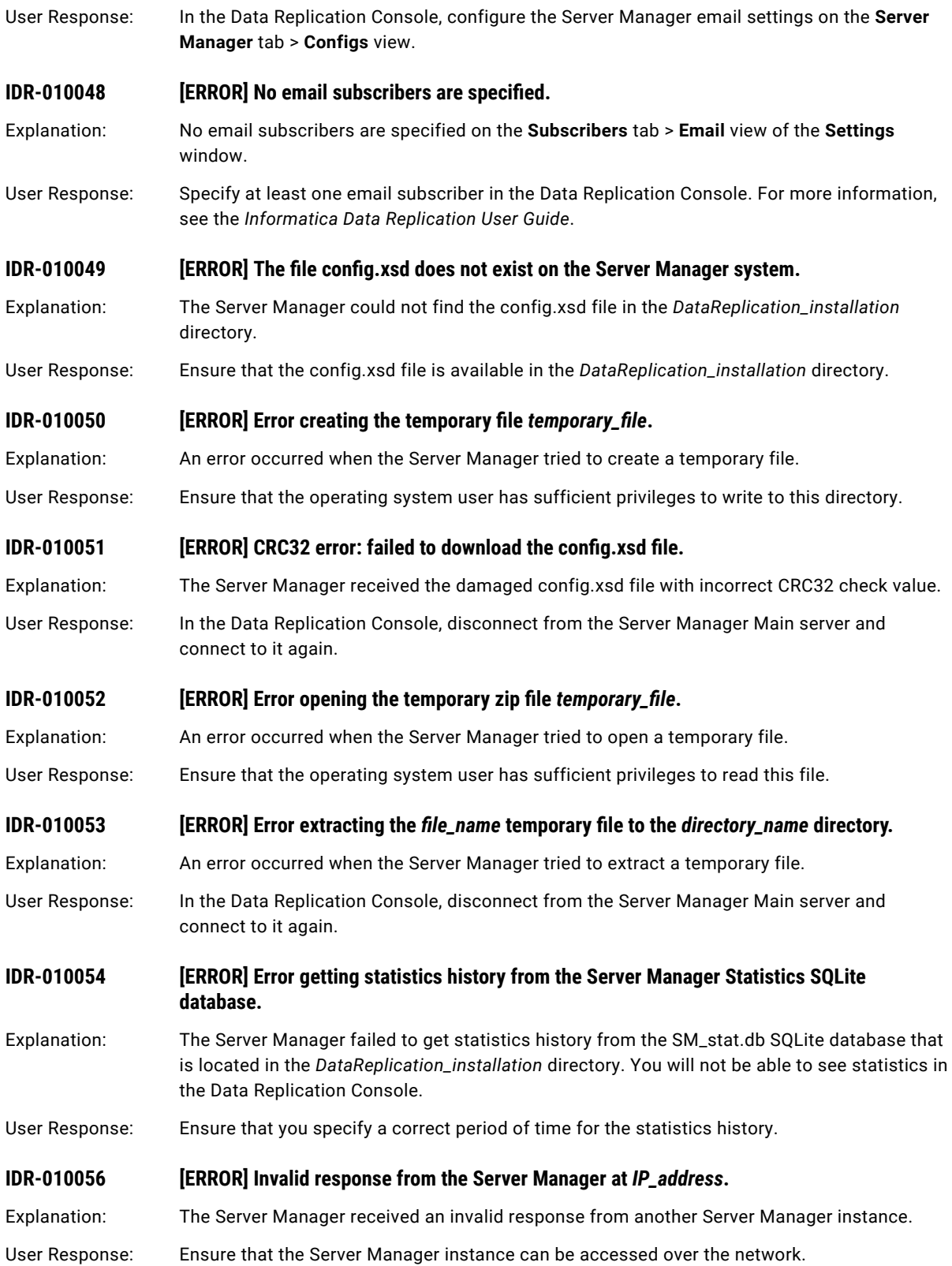

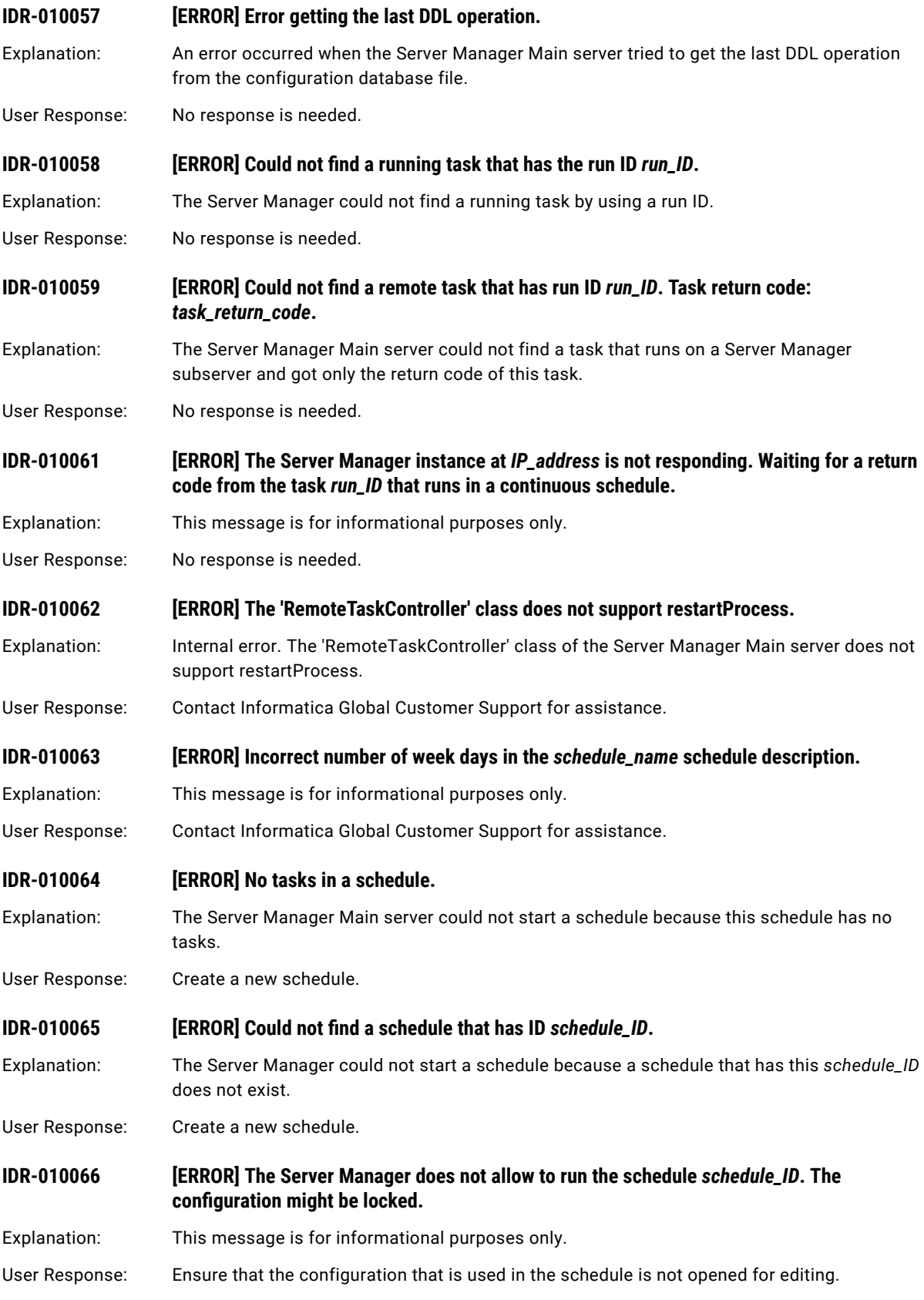

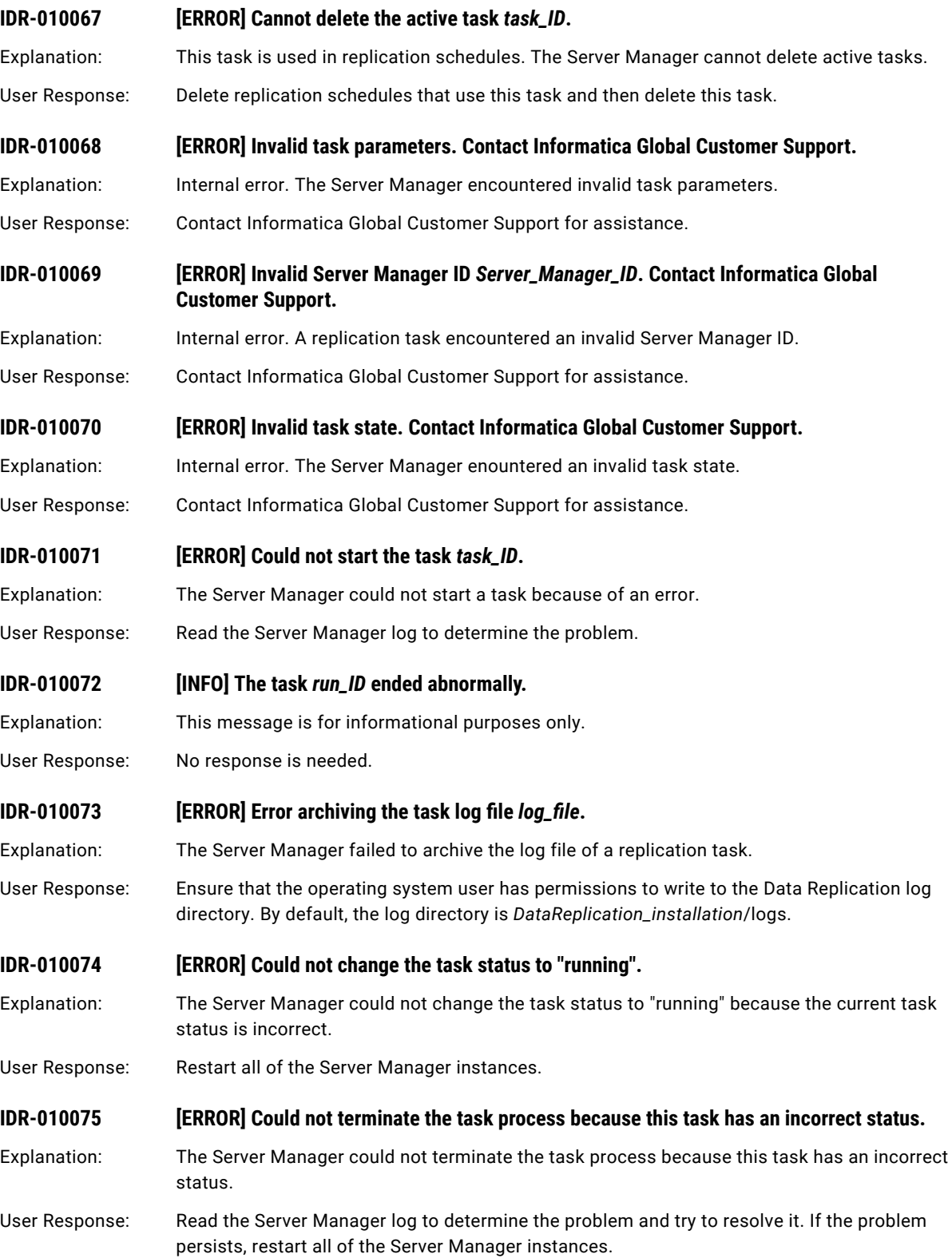

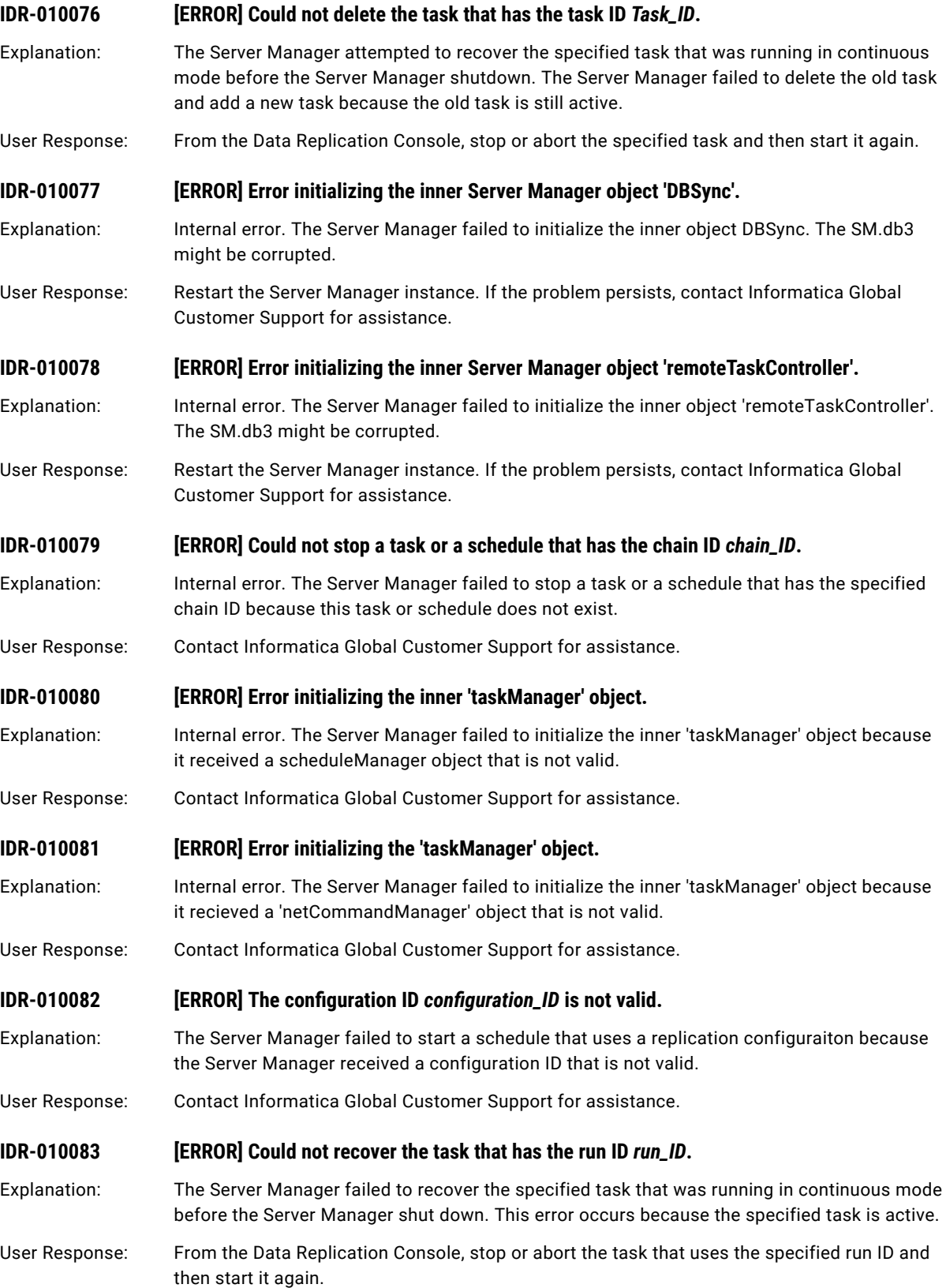

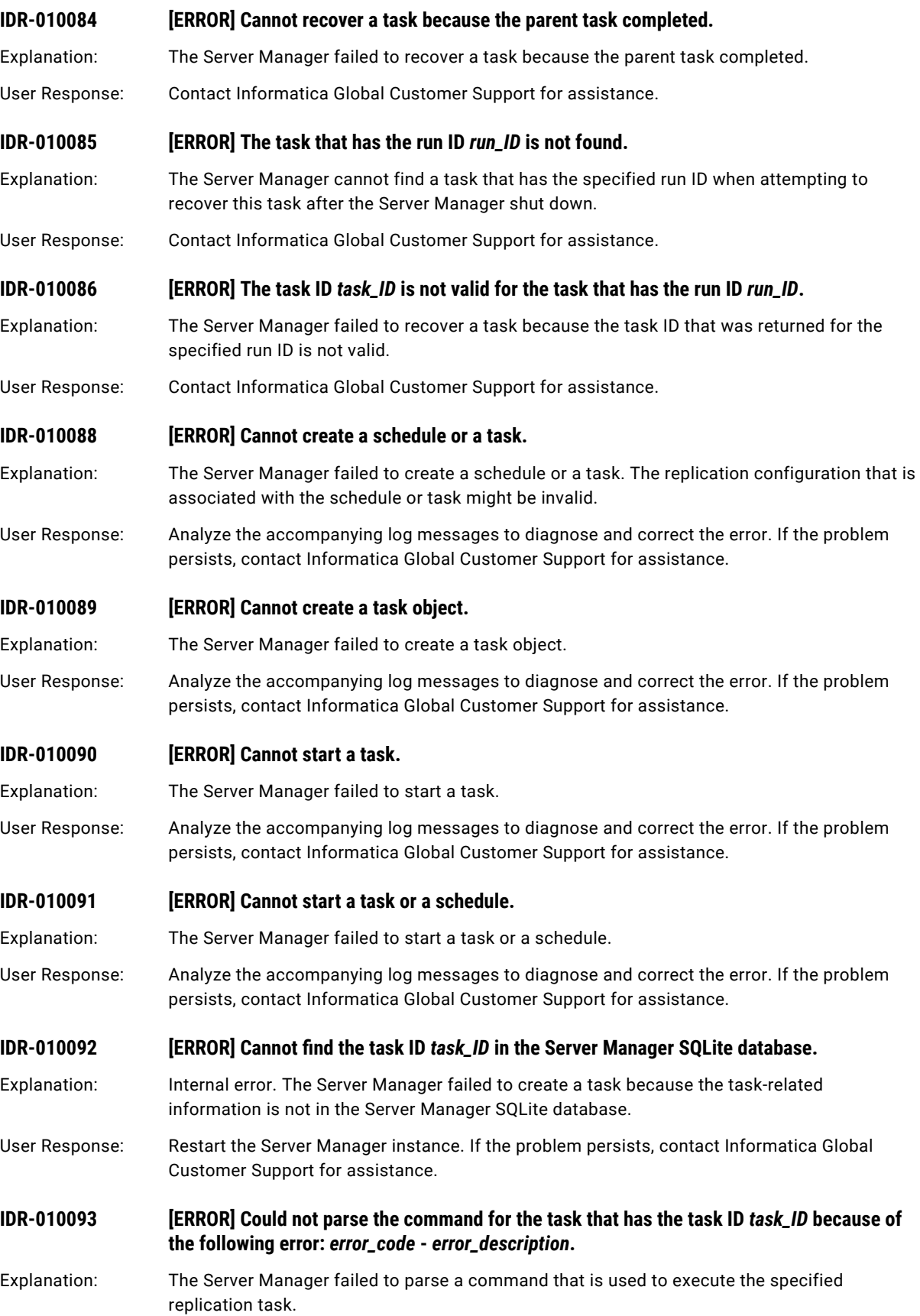

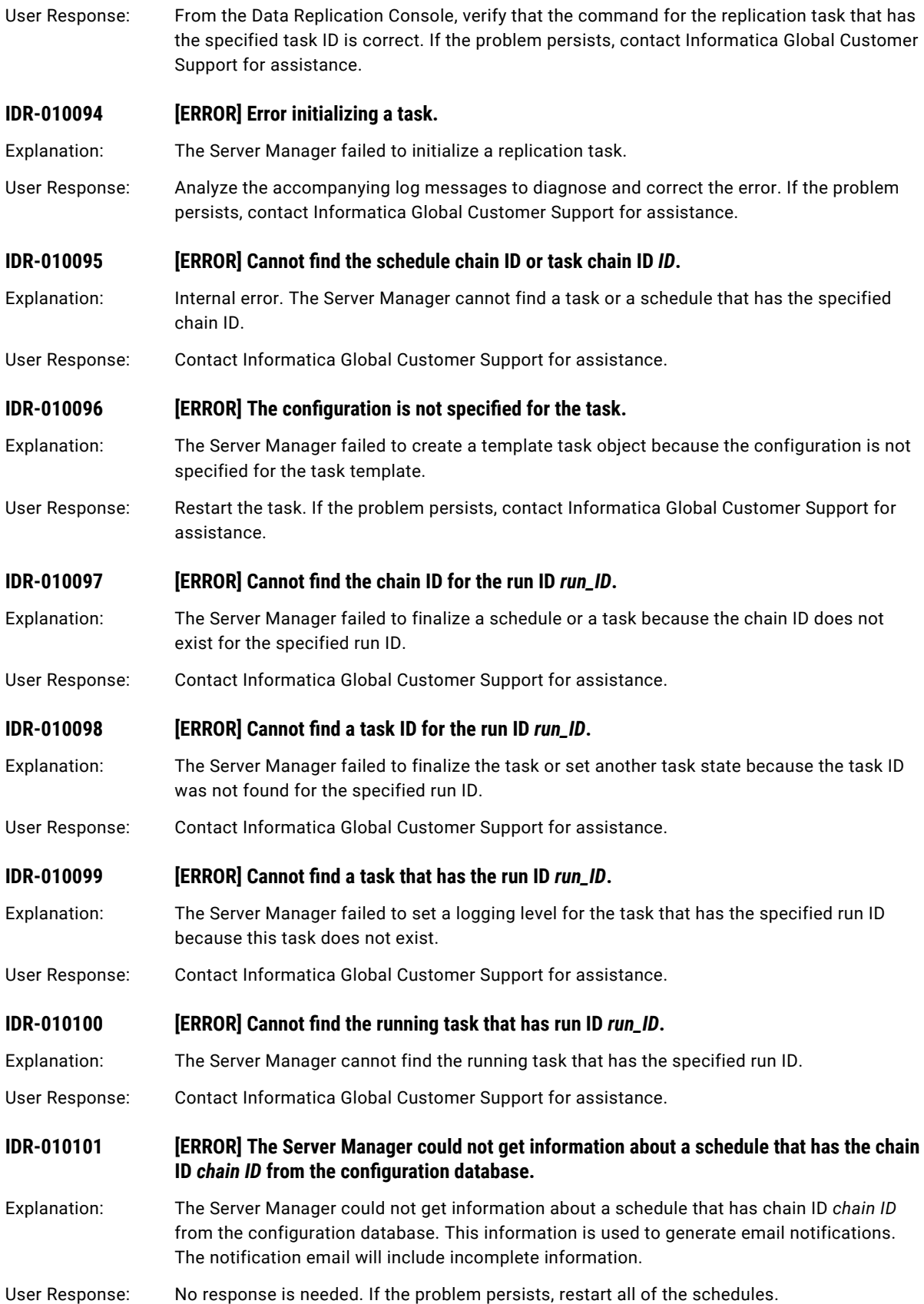

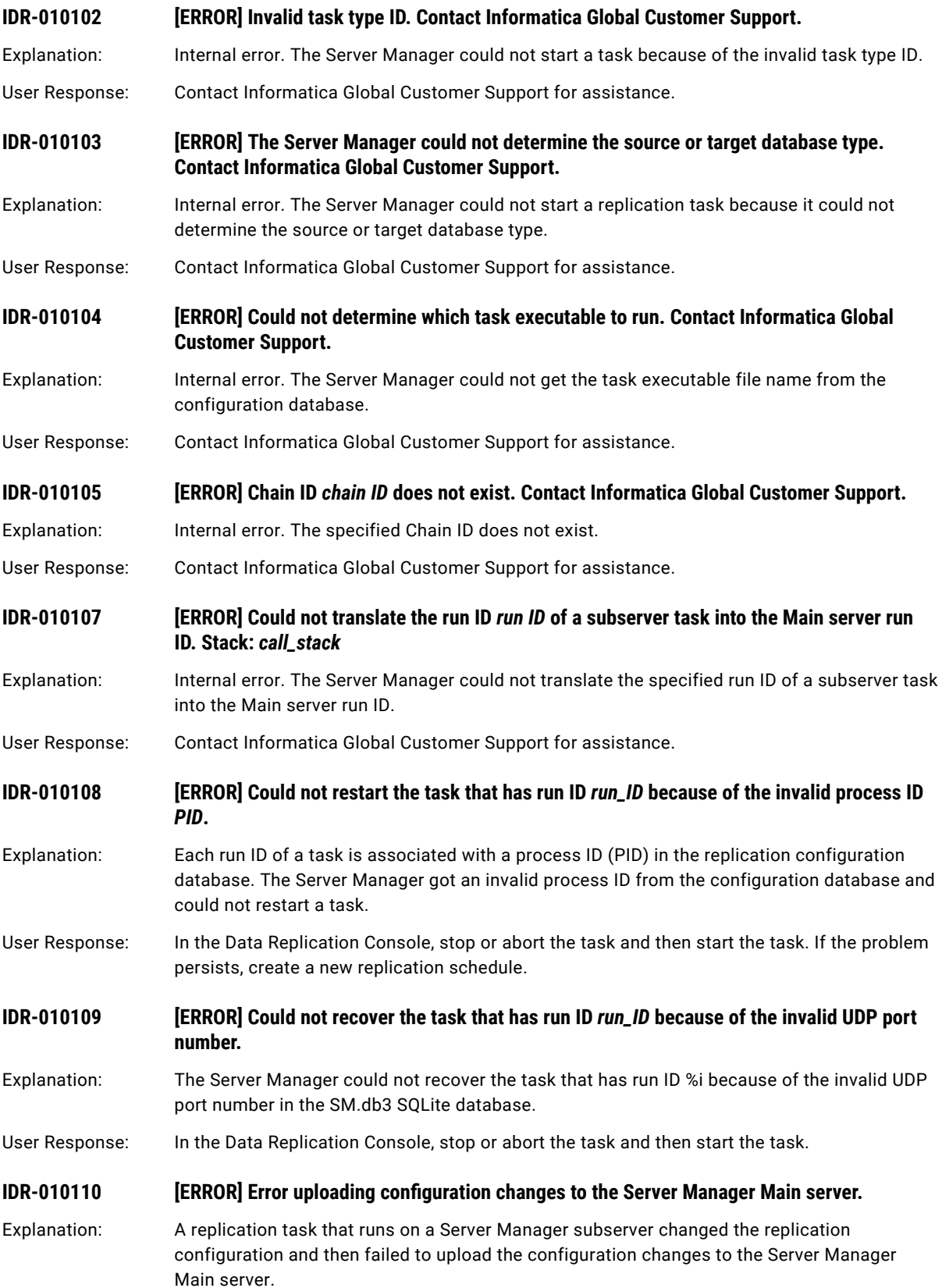

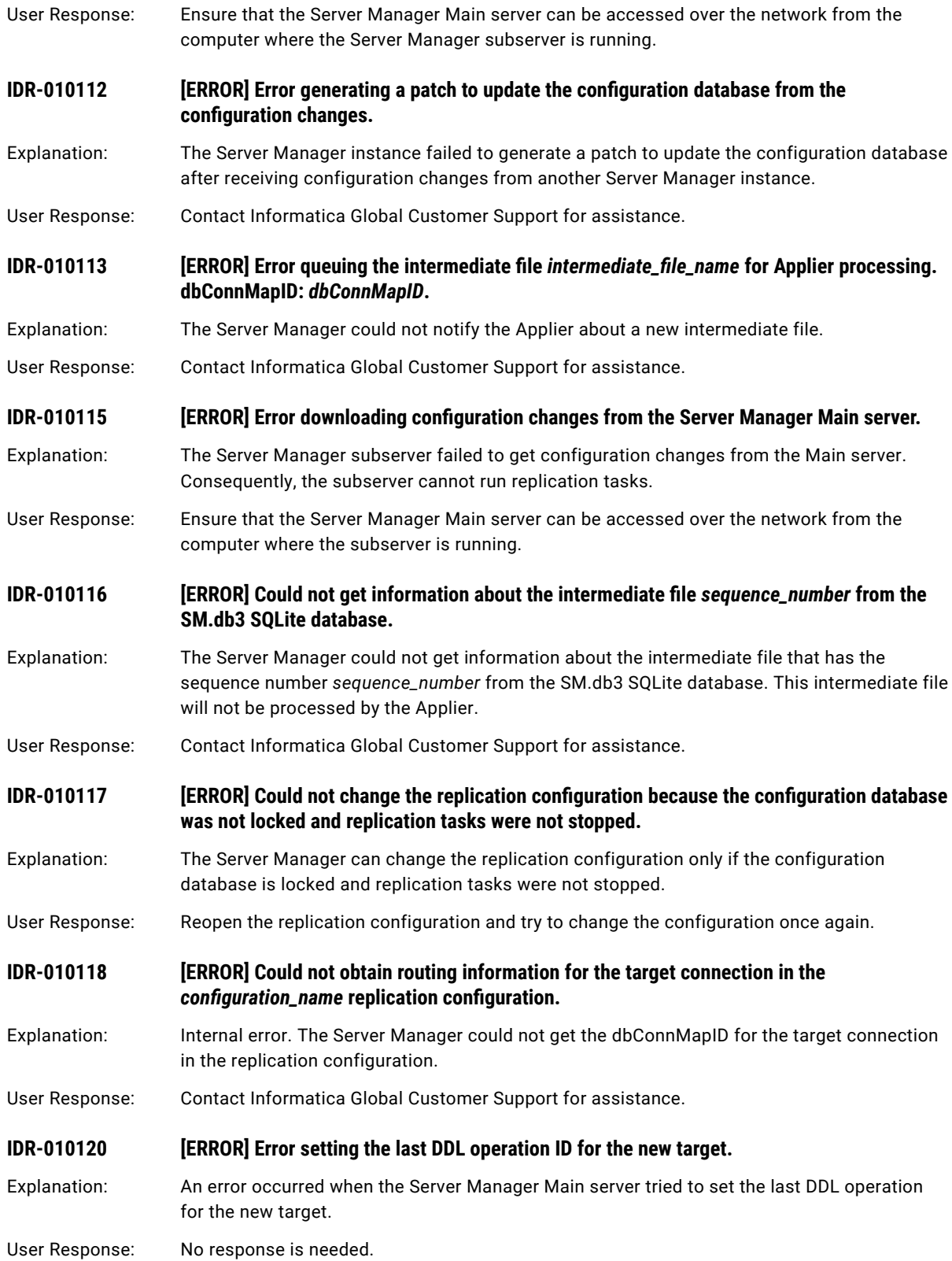

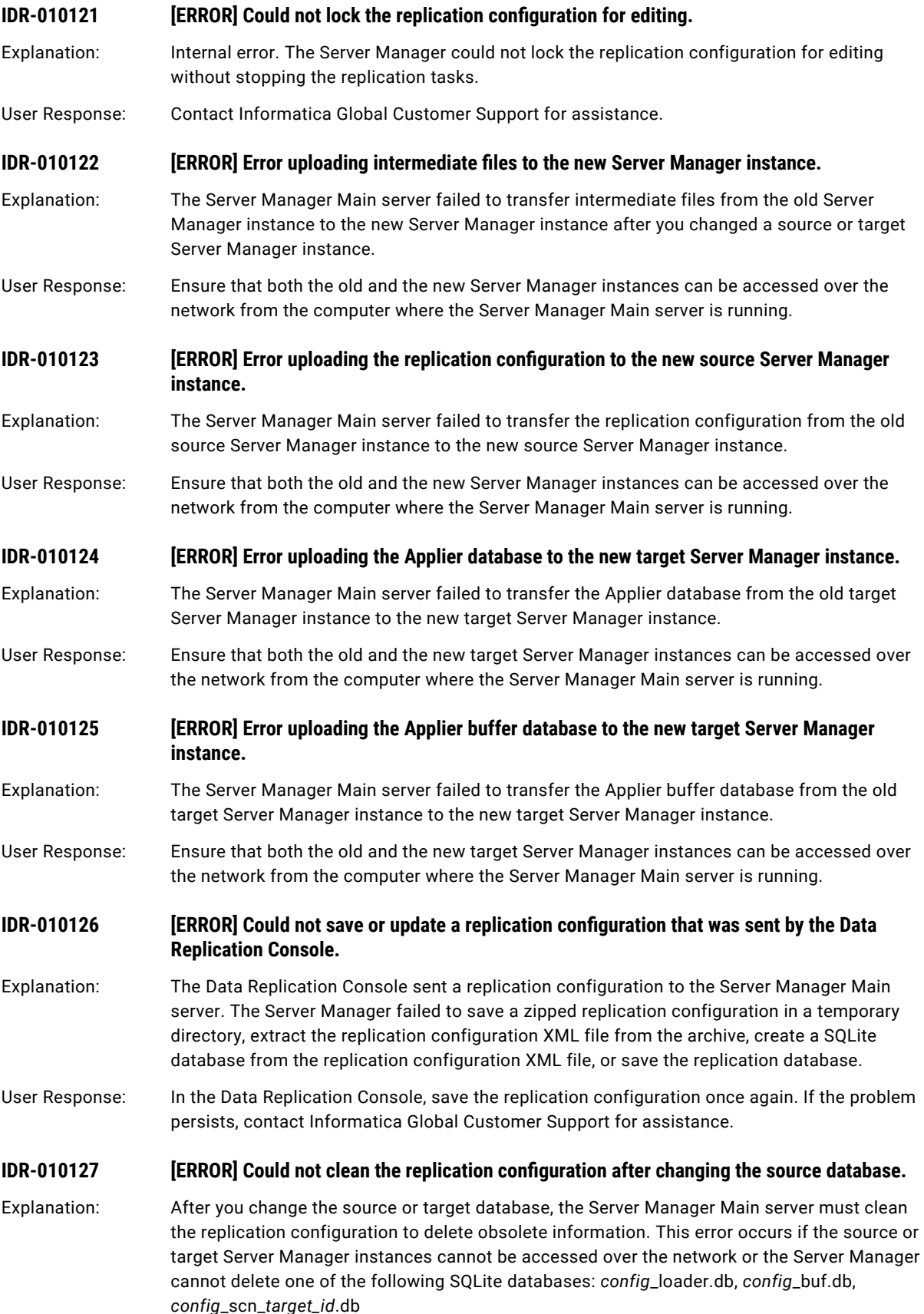

- User Response: Ensure that the source and target Server Manager instances are running and can be accessed over the network. If the problem persists, contact Informatica Global Customer Support for assistance.
- **IDR-010128** *<b>[ERROR] Could not create a temporary file file\_name. Message: error\_message.*
- Explanation: The Server Manager instance could not save a replication database to a temporary file. This error occurs if Data Replication does not have permissions to write to the system temporary directory or the Server Manager instance received a damaged replication configuration.
- User Response: Ensure that the operating system user that runs the Server Manager has permissions to write to the system temporary directory. If the problem persists, contact Informatica Global Customer Support for assistance.
- **IDR-010129 [ERROR] CRC32 error: failed to download a replication configuration file.**
- Explanation: The Server Manager received a damaged replication configuration file with incorrect CRC32 check value.
- User Response: Deploy the configuration or save the replication configuration once again.

### **IDR-010130 [ERROR] Failed to decode a zipped replication configuration that was sent from the Data Replication Console and save the archive to the following file**  $zipped_XML_cont$ *guration\_file*.

- Explanation: The Data Replication Console sent a zipped replication configuration that was encoded with base64 to the Server Manager Main server. The Server Manager failed to decode the configuration and save the archive.
- User Response: Ensure that the operating system user that runs the Server Manager has permissions to write to the system temporary directory and then save the replication configuration once again.
- **IDR-010131** *IERRORI Failed to open the temporary zip file <i>zipped\_XML\_configuration\_file*.
- Explanation: The Server Manager Main server failed to open the temporary archive with the XML configuration file because this file is missing or damaged.
- User Response: Save the replication configuration once again. If the problem persists, contact Informatica Global Customer Support for assistance.
- **IDR-010132** *IDR-010132* [ERROR] Failed to extract the file *file\_name* to the following directory: *directory\_name*.
- Explanation: The Server Manager failed to extract the archive to the *directory\_name* directory.

User Response: Ensure that the *directory\_name* exists and that the operating system user that runs the Server Manager has permissions to write to this directory. If the problem persists, contact Informatica Global Customer Support for assistance.

#### **IDR-010133 [ERROR] Error converting the XML configuration file to a SQLite configuration database.**

- Explanation: The Server Manager failed to convert the XML configuration file to a SQLite configuration database. This error might occur when you import a damaged XML configuration file or when the Server Manager receives a damaged configuration from the Data Replication Console.
- User Response: If you import a configuration, ensure that you specify a valid XML configuration file. If you save a configuration, try to save the replication configuration once again.

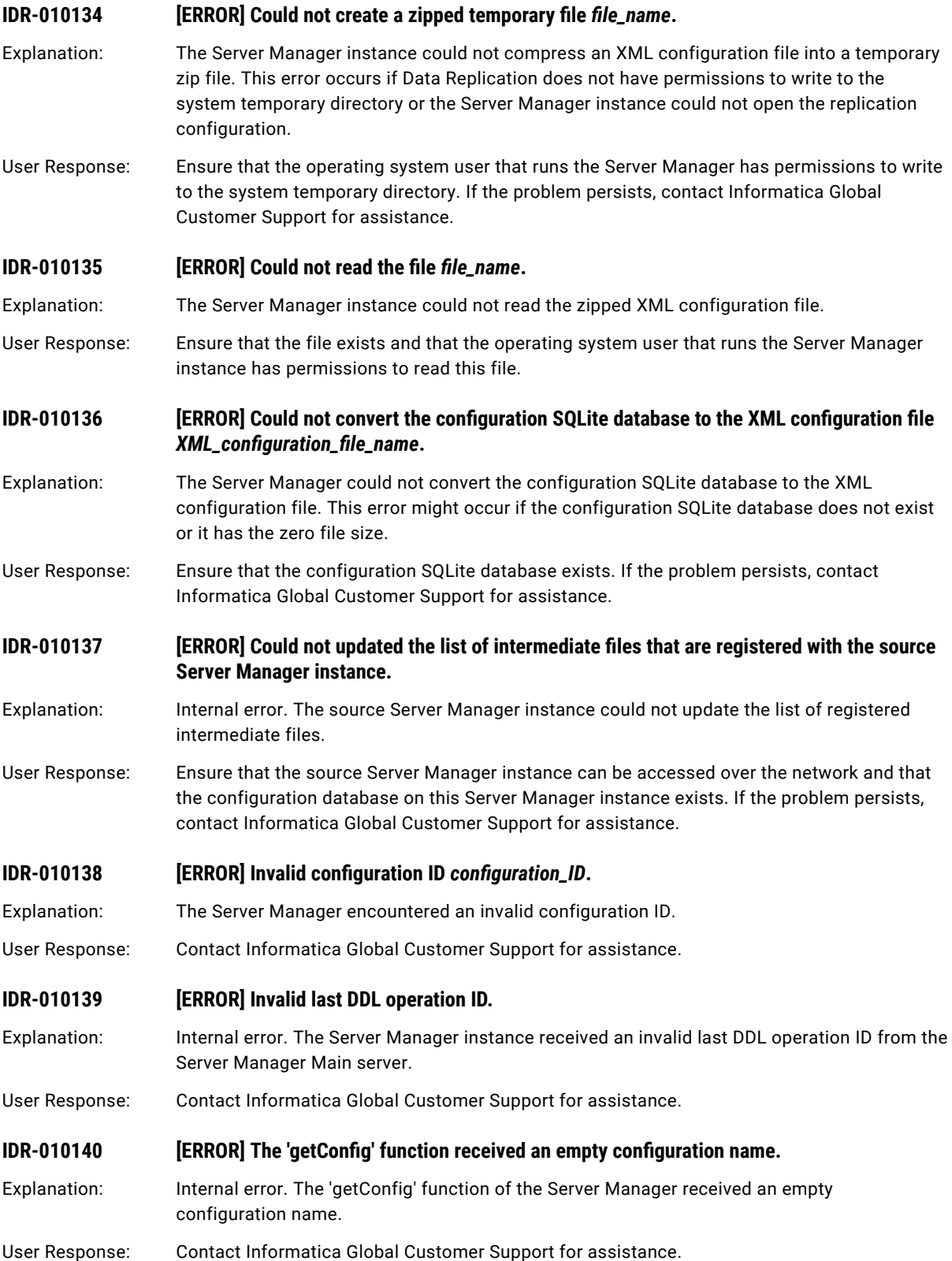

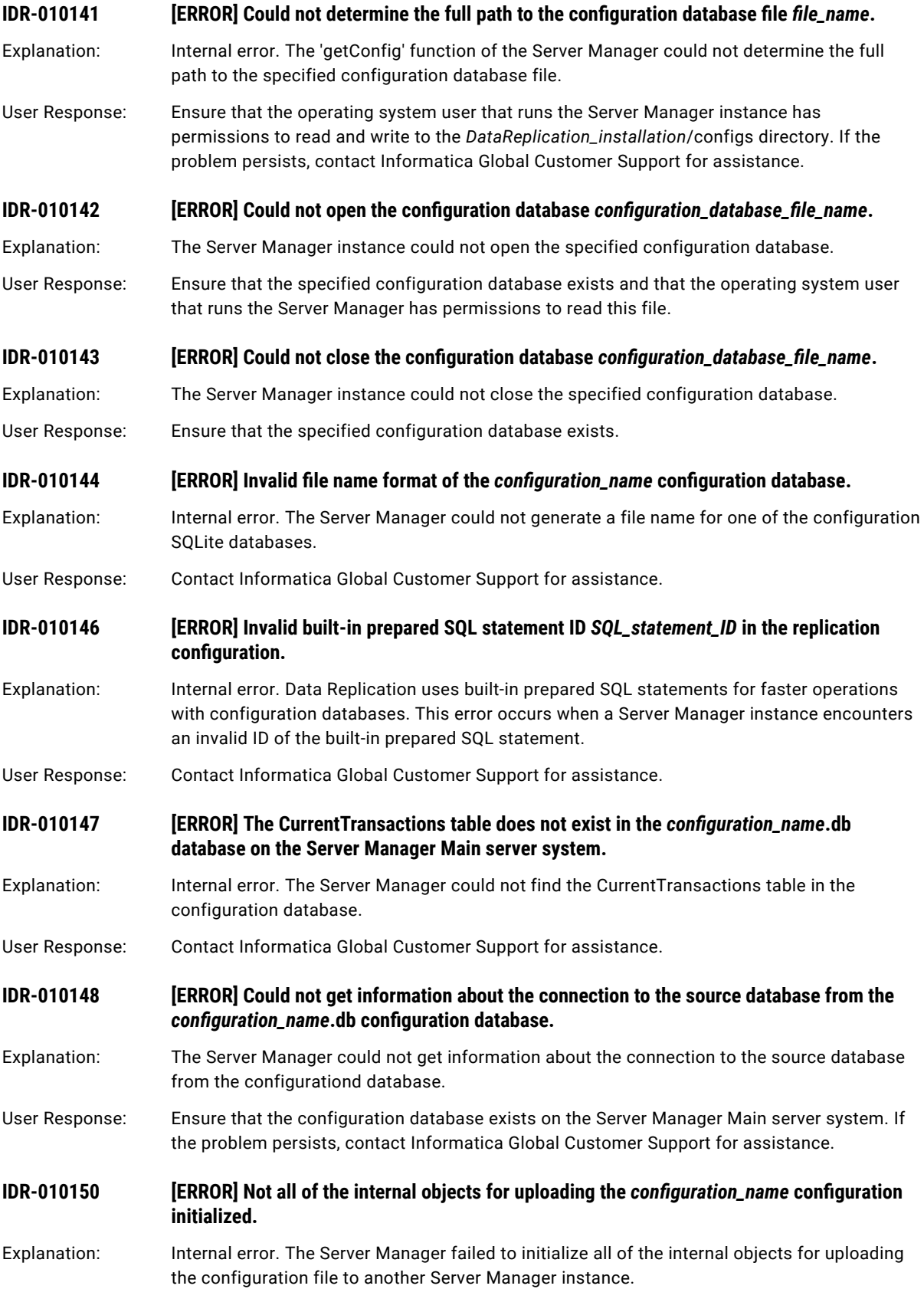

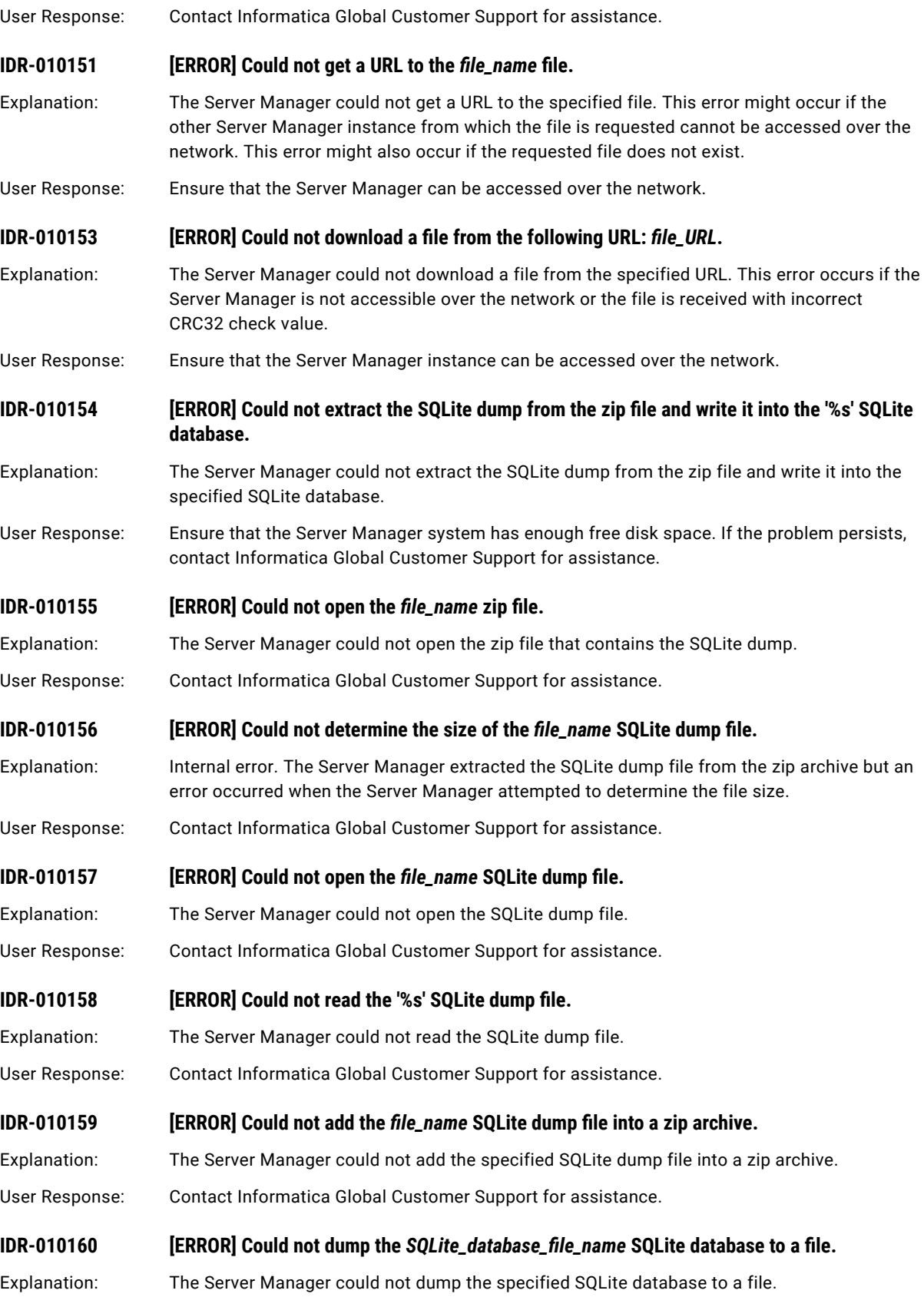

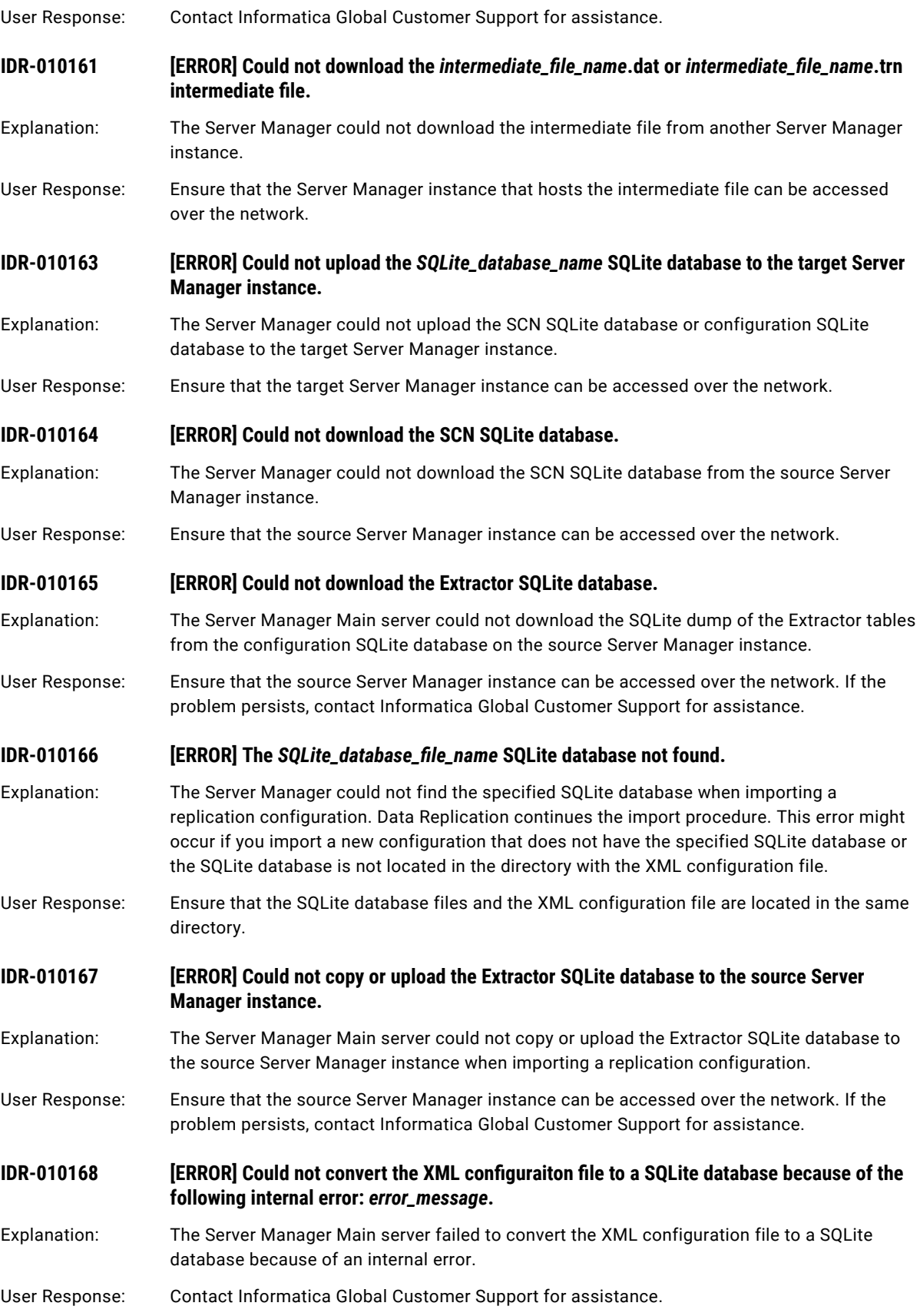

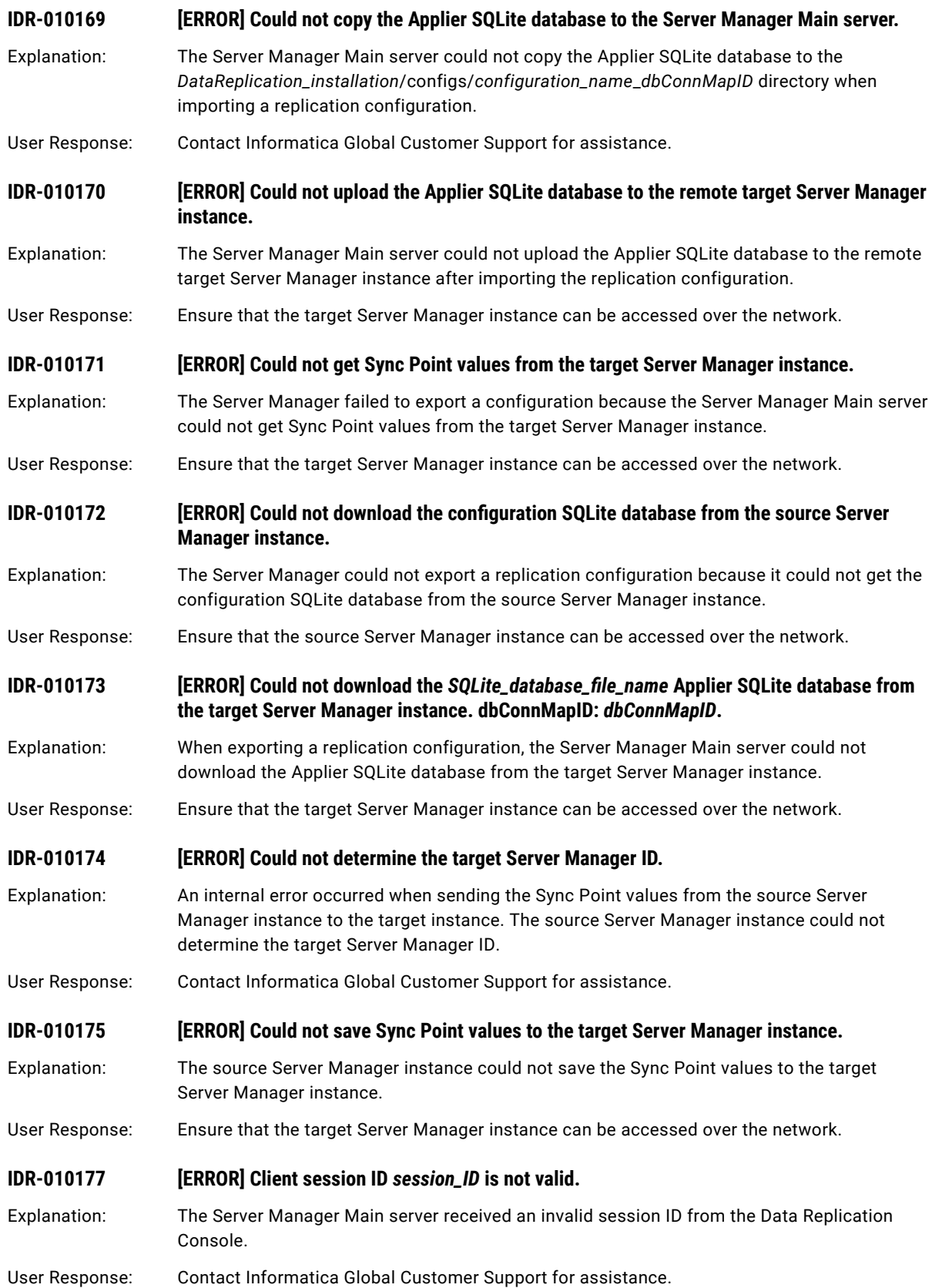

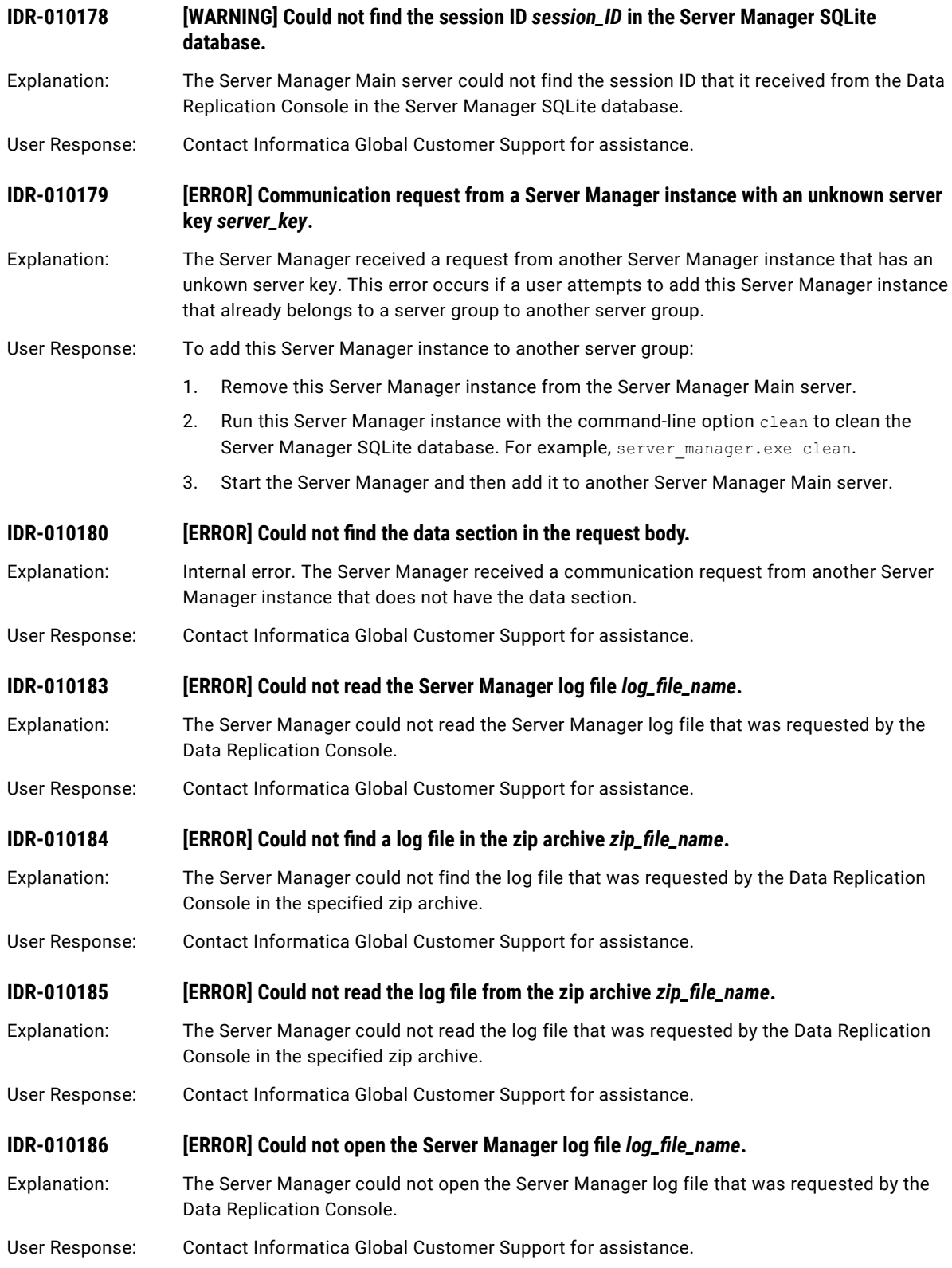

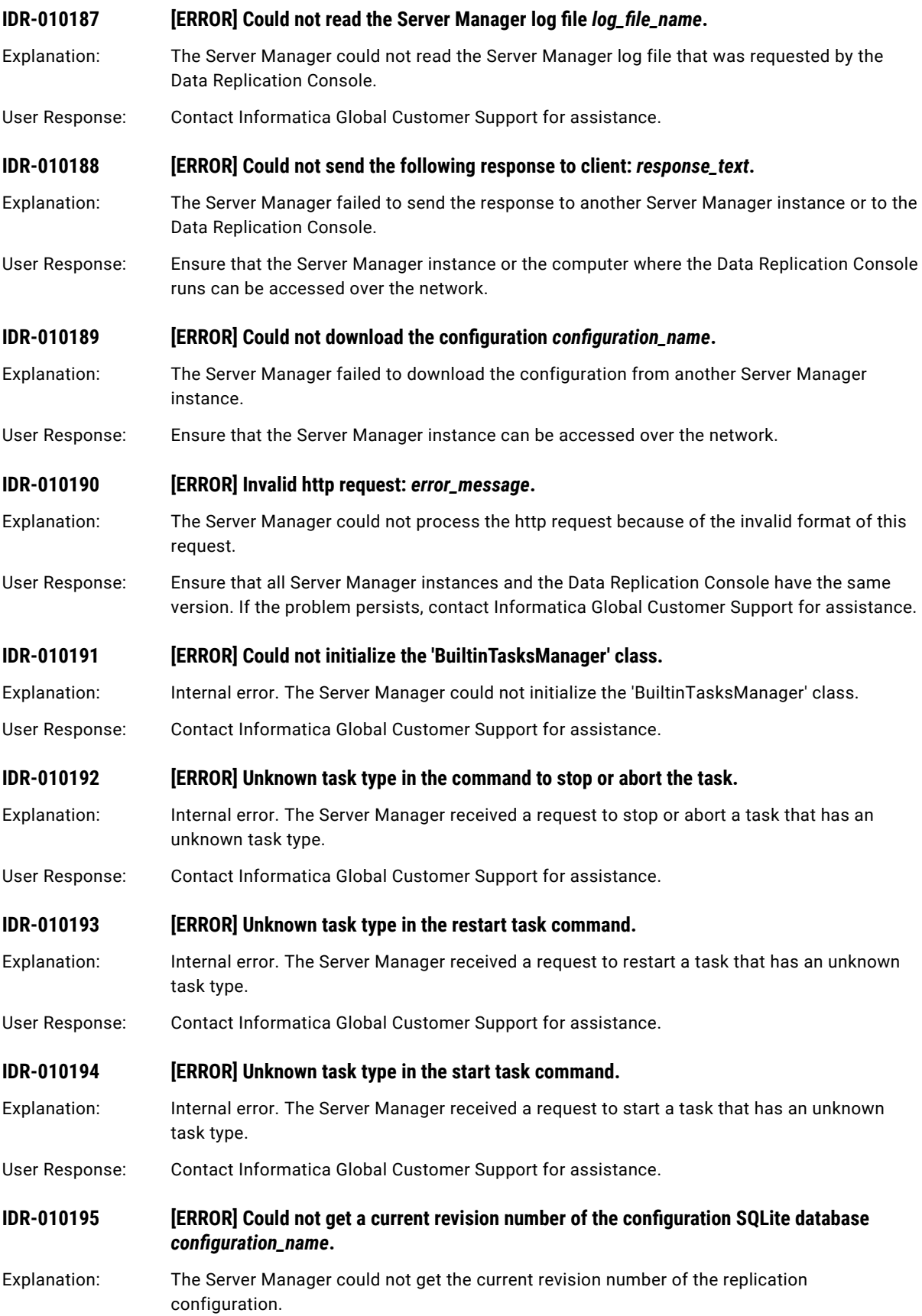

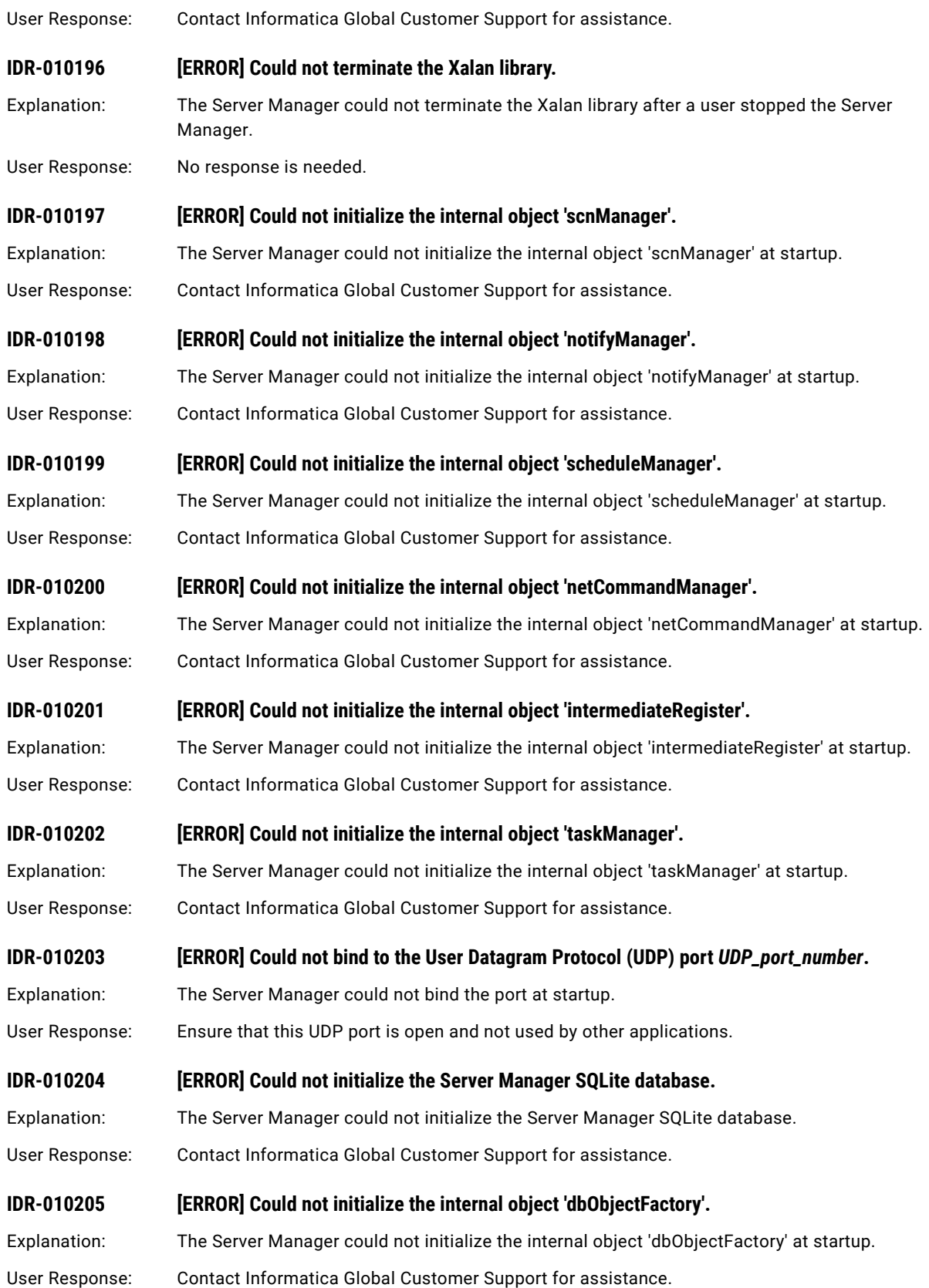

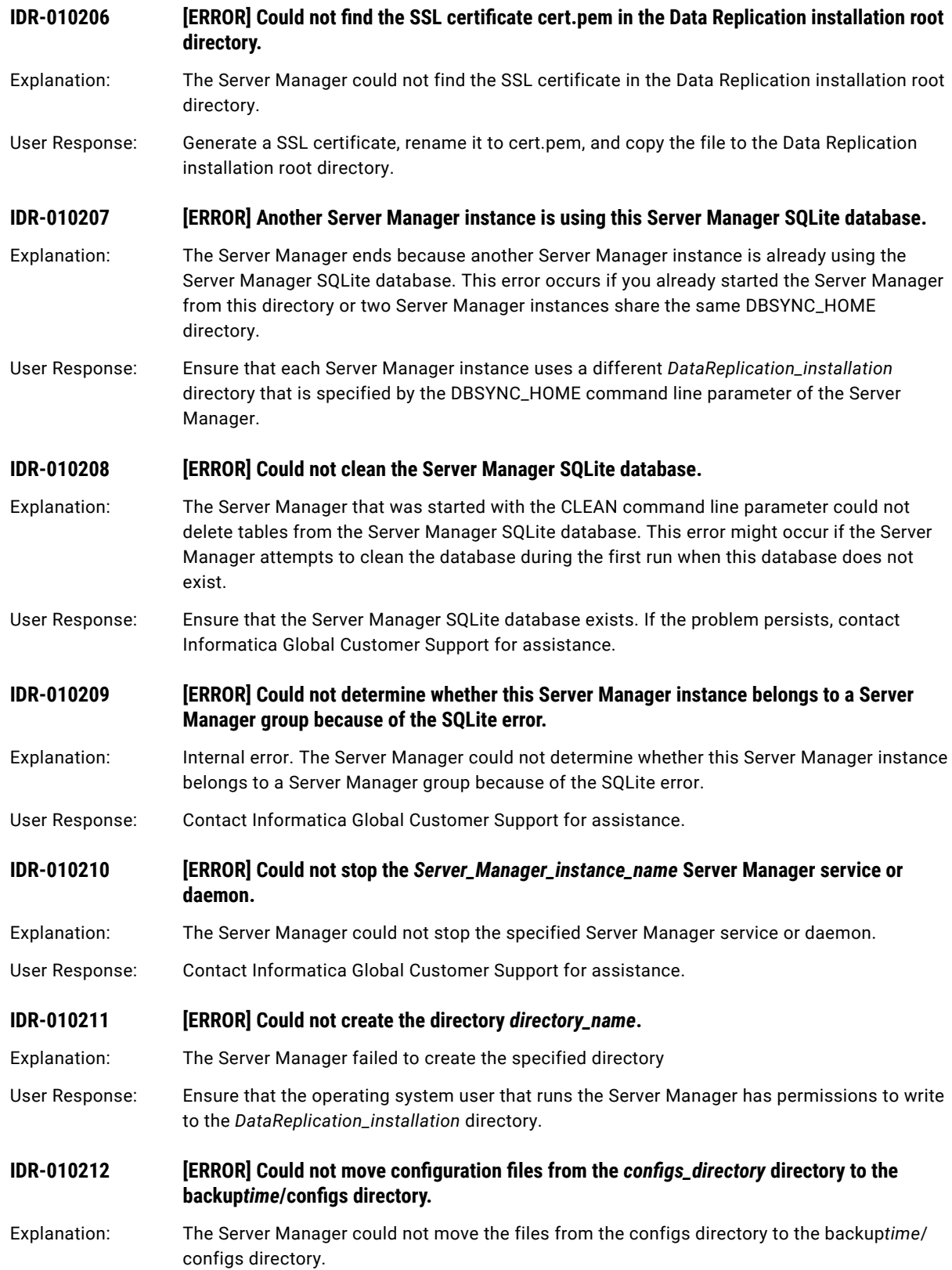

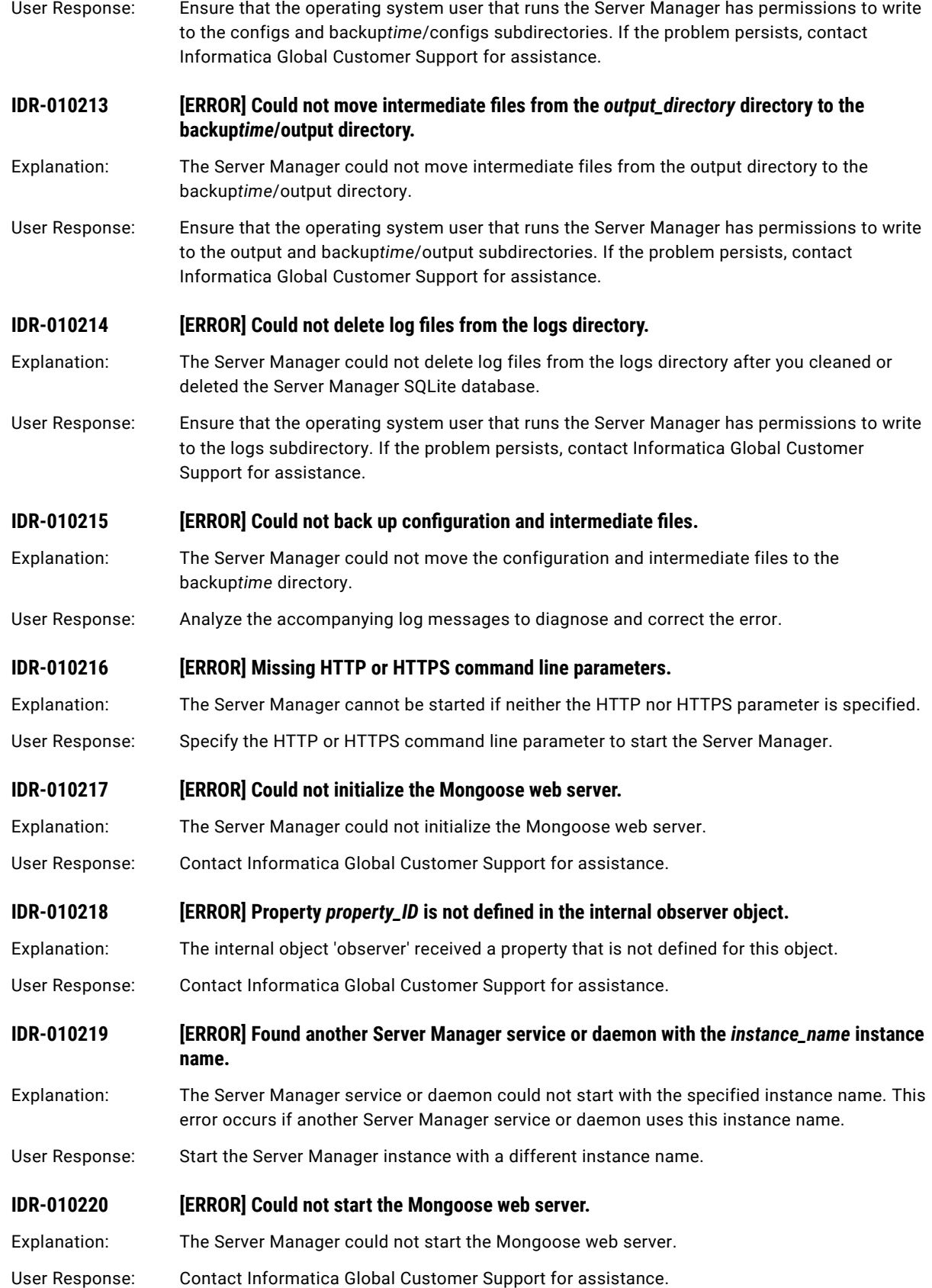

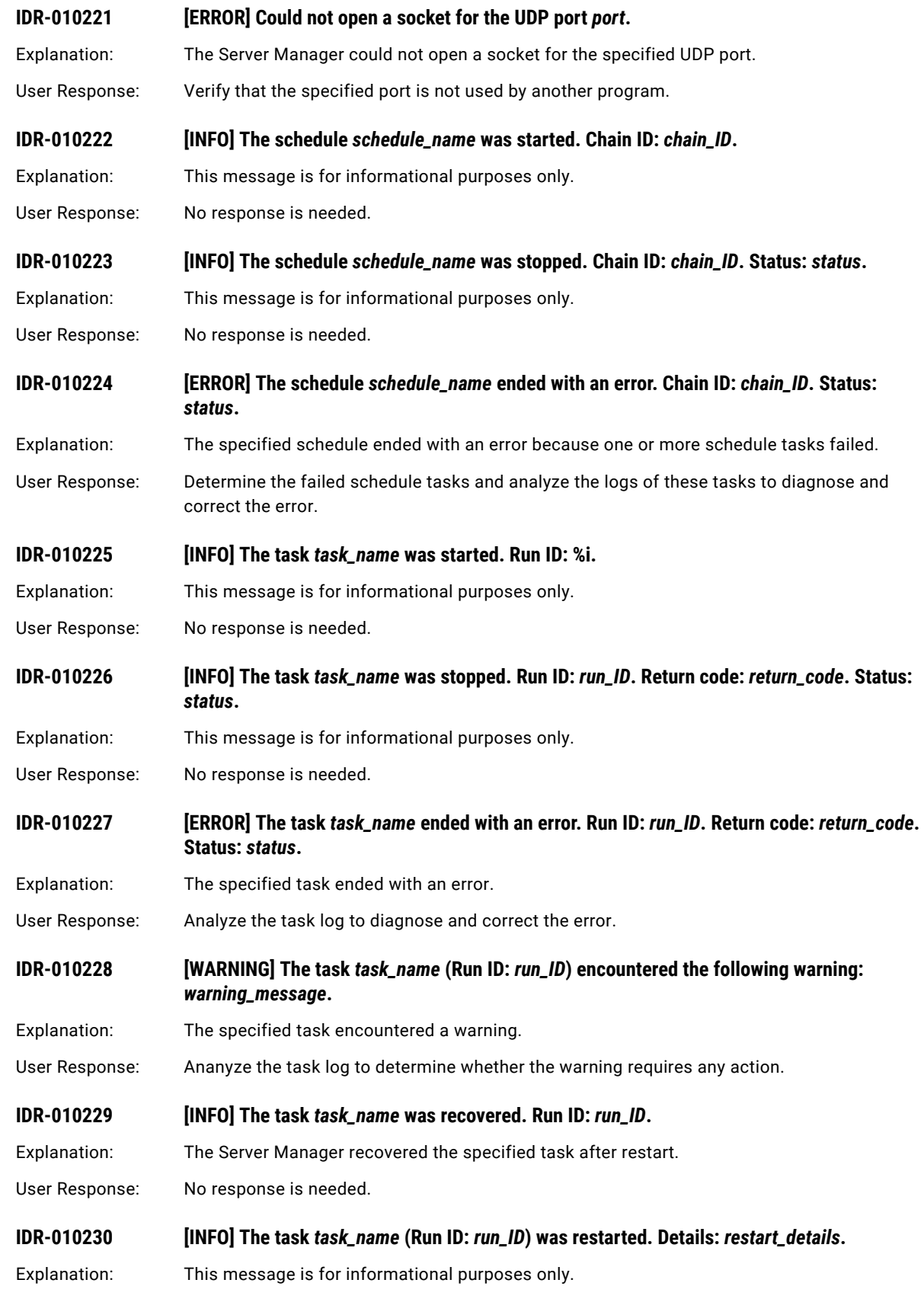

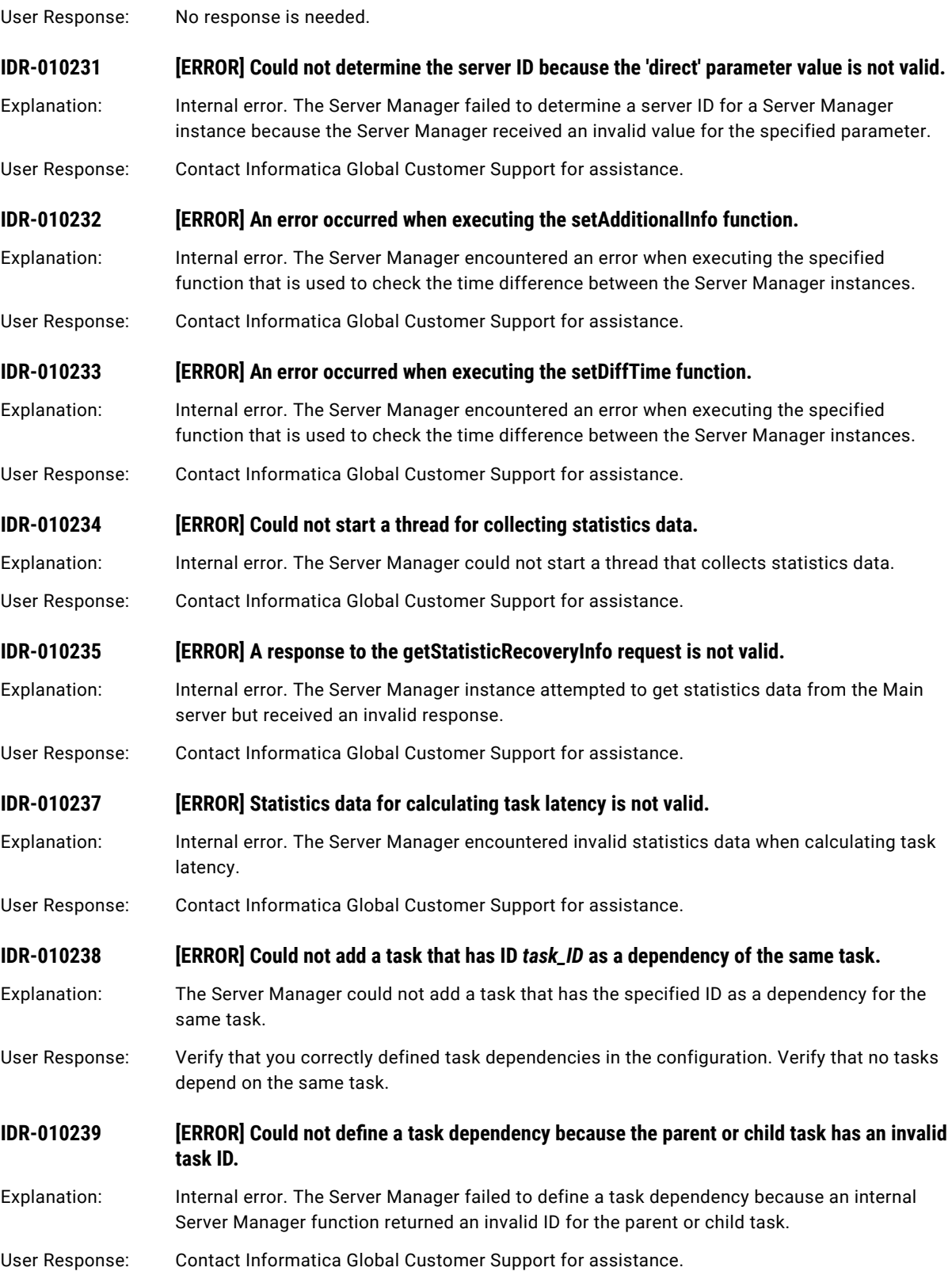

### **IDR-010240 [ERROR] A Server Manager user with the ID** *user\_ID* **does not exist.**

Explanation: Internal error. The Server Manager failed to write information about the user that has the specified ID to the Server Manager SQLite database because such user does not exist.

User Response: Contact Informatica Global Customer Support for assistance.

**IDR-010242** *[ERROR] Could not update the replication configuration <i>configuration\_name* because the **'fromServer' parameter value is not valid.**

- Explanation: Internal error. The Server Manager instance attempted to update the specified replication configuration on other Server Manager instances that are included in the replication server group but received an invalid value for the specified parameter. This parameter indicates a type of the Server Manager instance that updates the configuration, either source, target, or Main server.
- User Response: Contact Informatica Global Customer Support for assistance.

**IDR-010243** *IERRORI Could not update the replication configuration <i>configuration\_name* because the **'serverID' parameter value is not valid.**

- Explanation: Internal error. The Server Manager instance attempted to update the specified replication configuration on other Server Manager instances that are included in the replication server group but received an invalid value for the specified parameter. This parameter indicates a unique server identifier.
- User Response: Contact Informatica Global Customer Support for assistance.
- **IDR-010244 [ERROR] Could not decode the configuration dump data that is encoded with the base64**  scheme and write this data to the ZIP file *zip\_file\_name*.
- Explanation: Internal error. The Server Manager accepted dump data of a deployed configuration that is encoded with the base64 scheme and prepared the specified a ZIP file to which to write this configuration data. However, the Server Manager failed to correctly decode this configuration data.
- User Response: Contact Informatica Global Customer Support for assistance.
- **IDR-010245 [ERROR] Could not unzip a ZIP file that stores configuration dump data to the configuraiton SQL database, file\_name.**
- Explanation: Internal error. The Server Manager failed to unzip a ZIP file that stores configuration dump data to the specified configuraiton SQL database
- User Response: Contact Informatica Global Customer Support for assistance.
- **IDR-010246 [ERROR] Could not determine the source connection ID for the replication configuration**  $cond$ *ration\_name*.
- Explanation: Internal error. The Server Manager could not determine the source connnection ID for the specified configuration.
- User Response: Contact Informatica Global Customer Support for assistance.
- **IDR-010247** *IERRORI The configuration SQLite database configuration\_SQLite\_database* **contains no data** about the intermediate file *intermediate\_file\_name*.
- Explanation: Internal error. The Server Manager failed to get data about the specified intermediate file for the specified replication configuration.

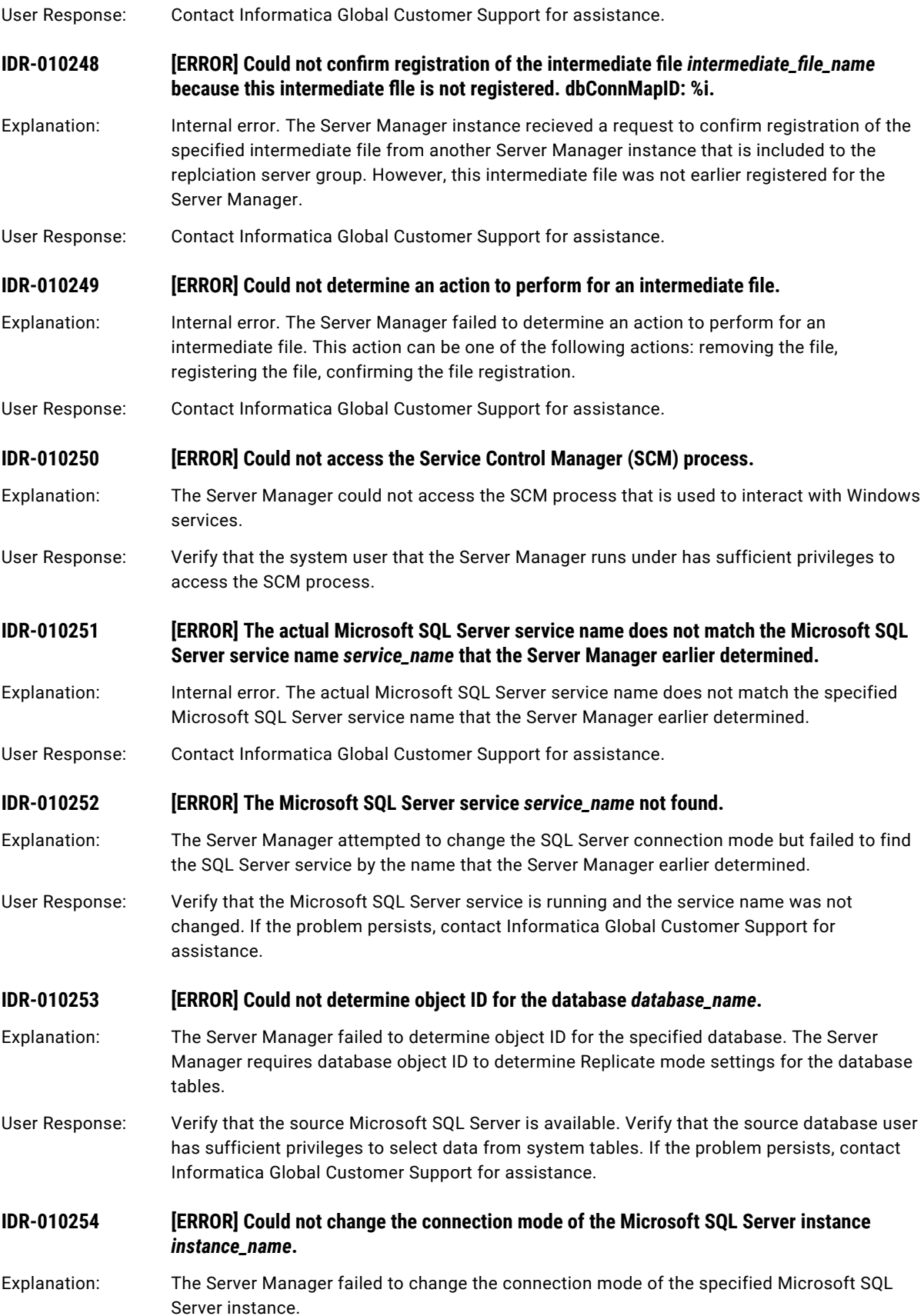

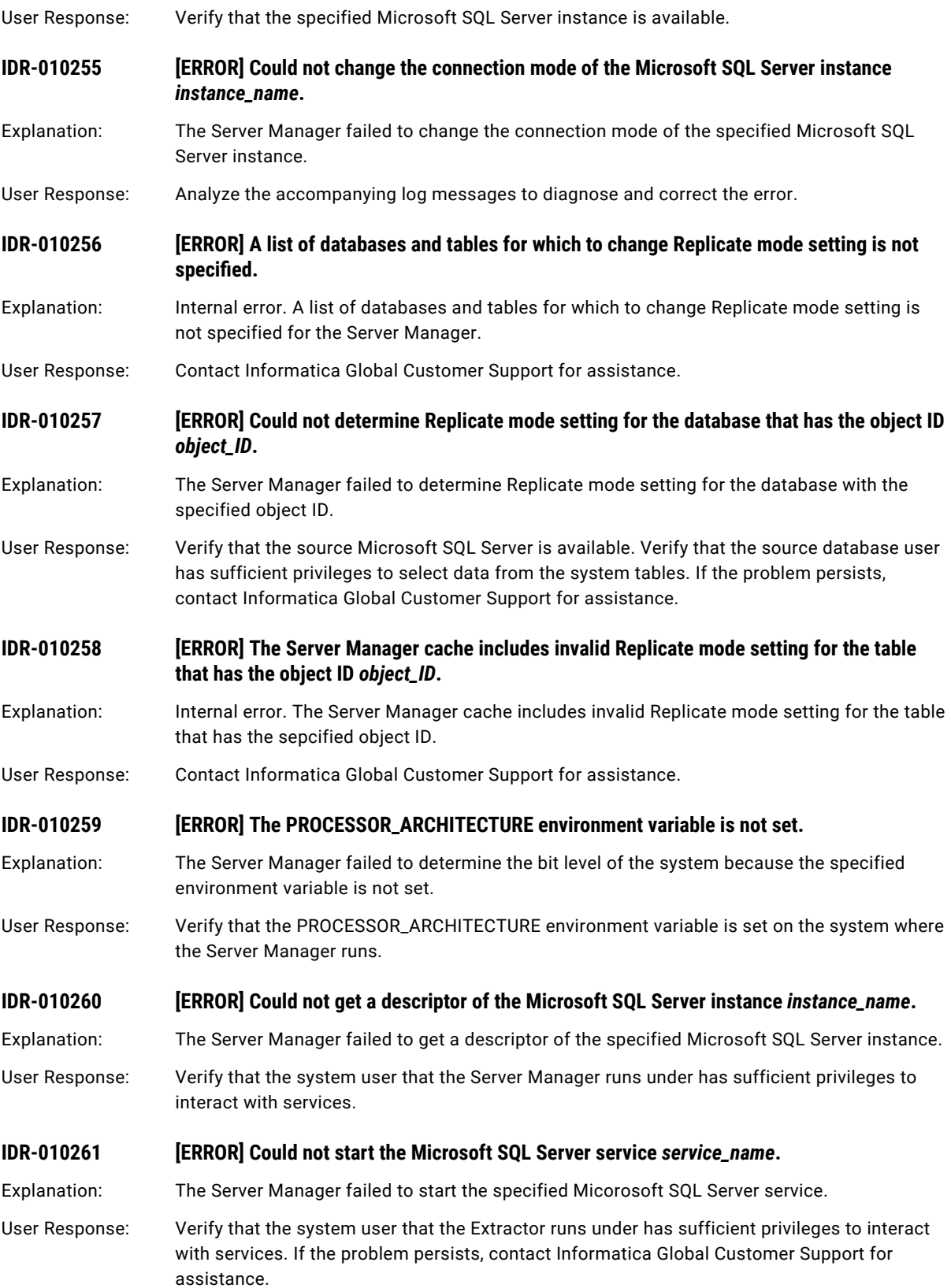
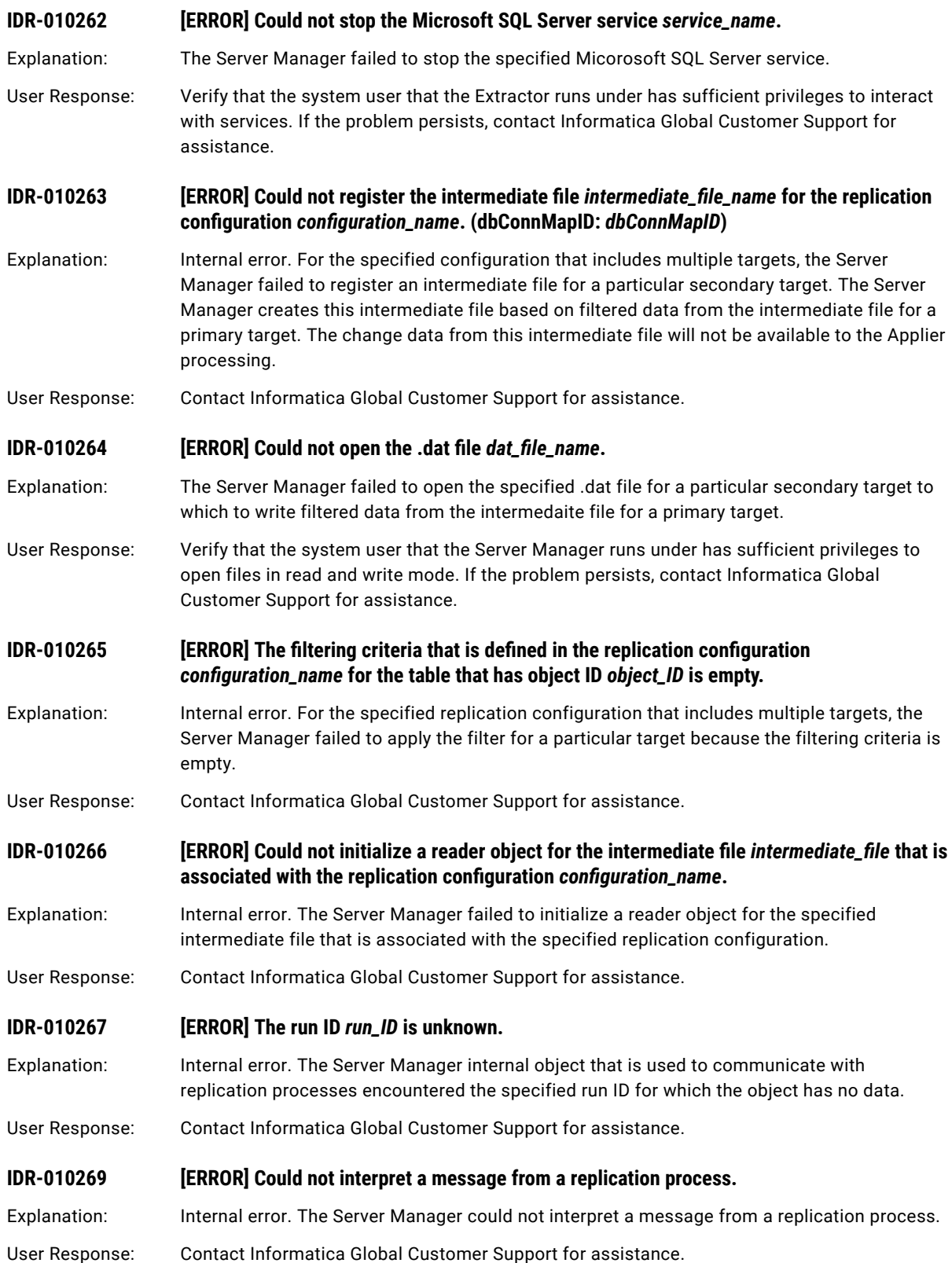

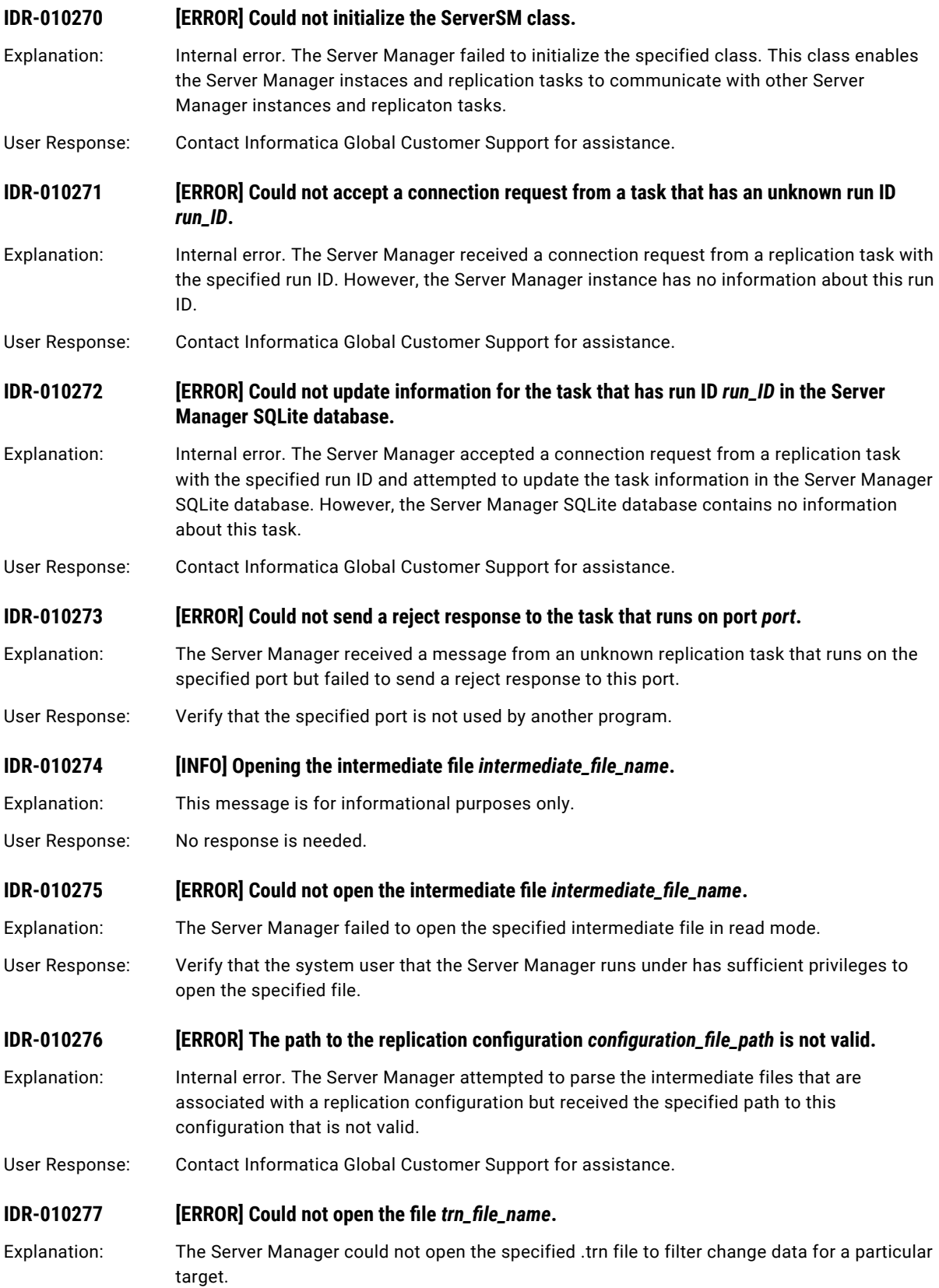

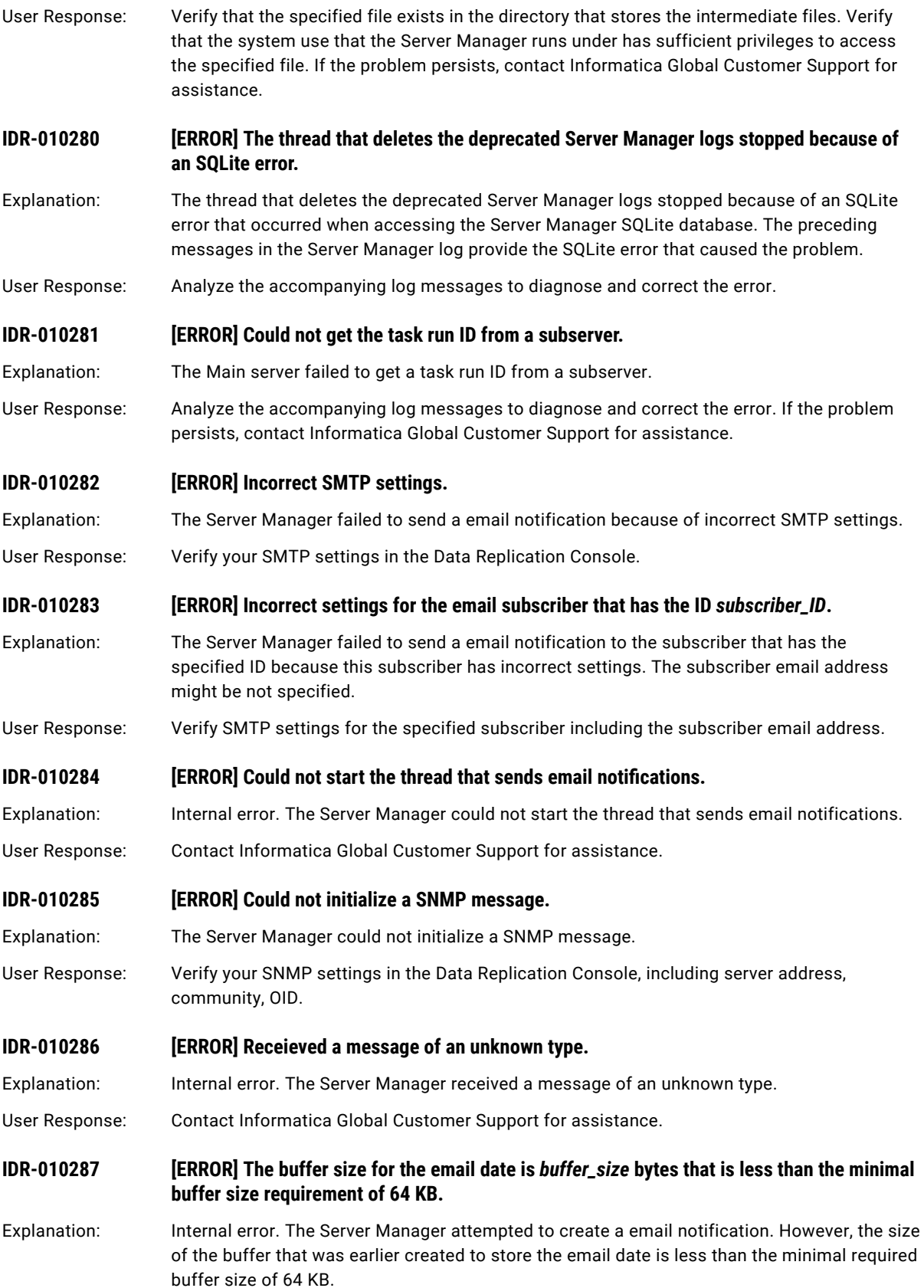

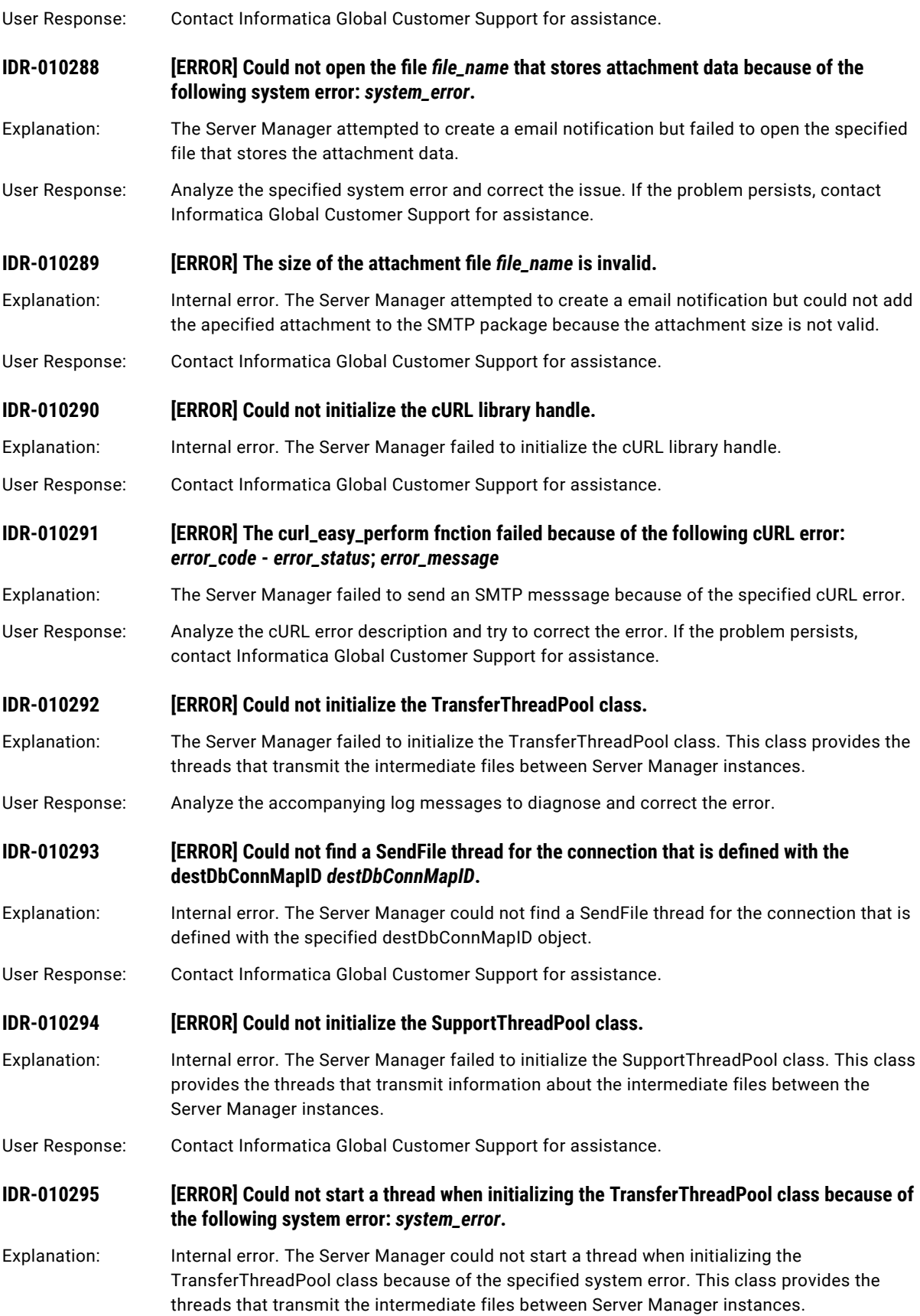

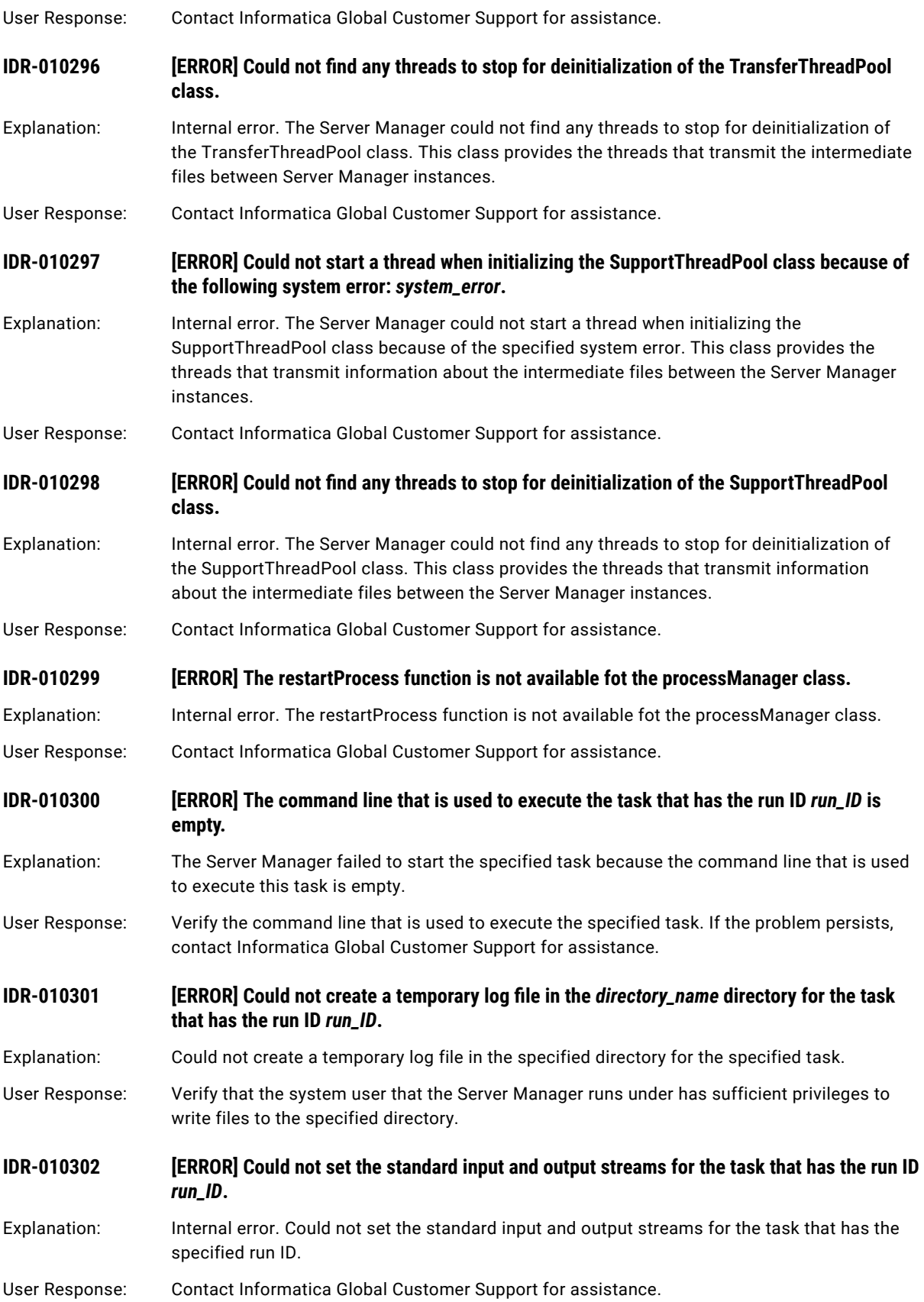

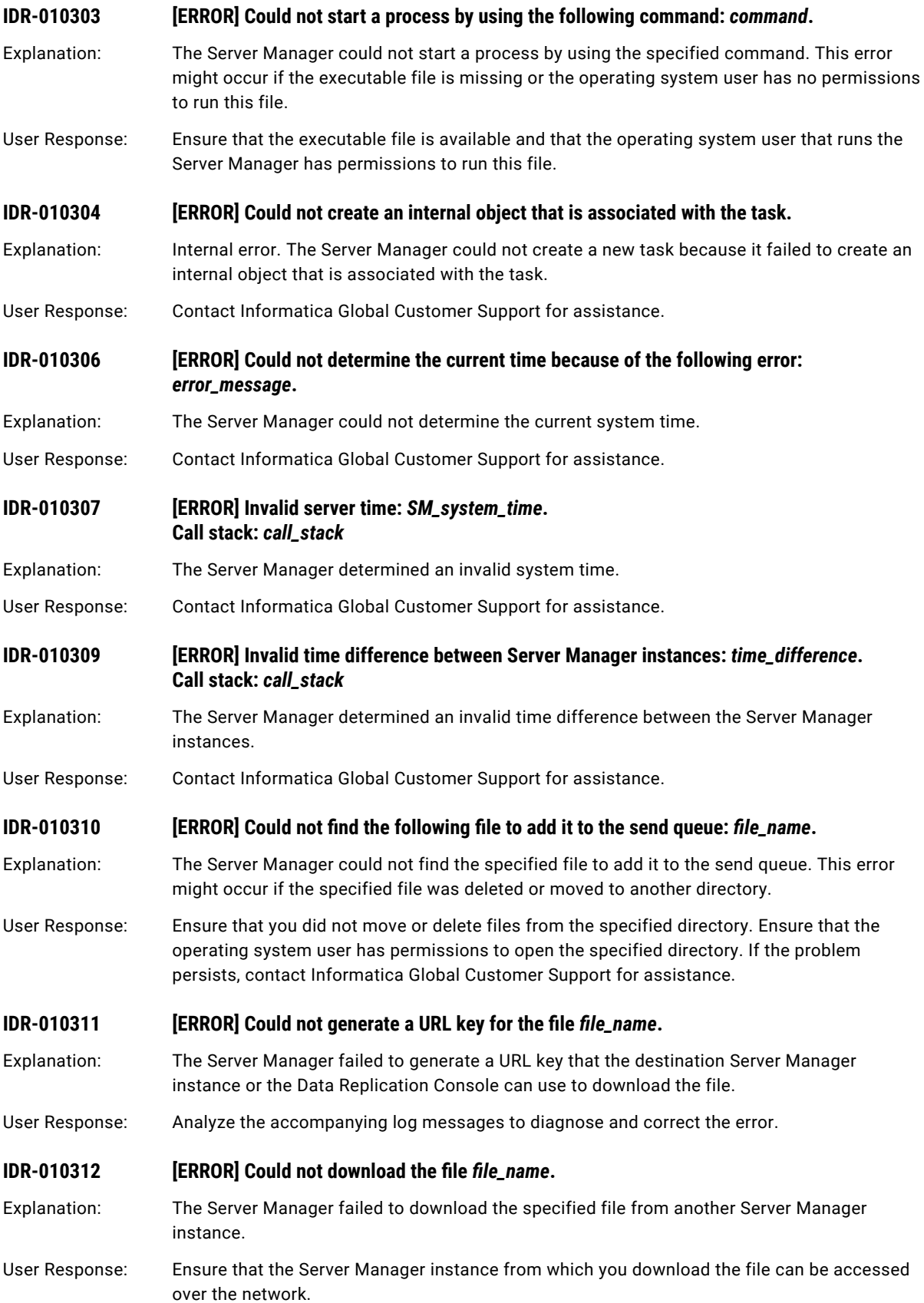

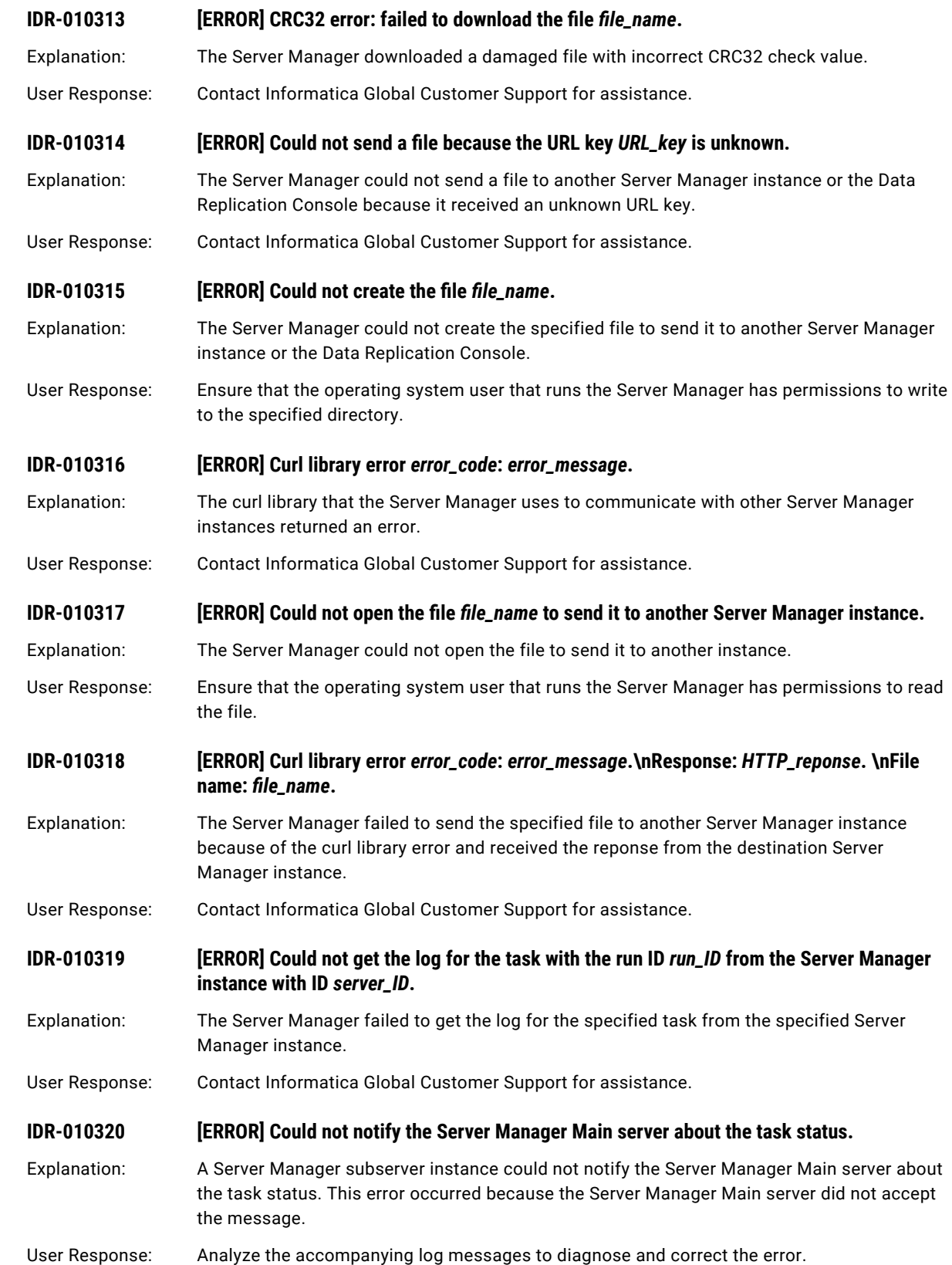

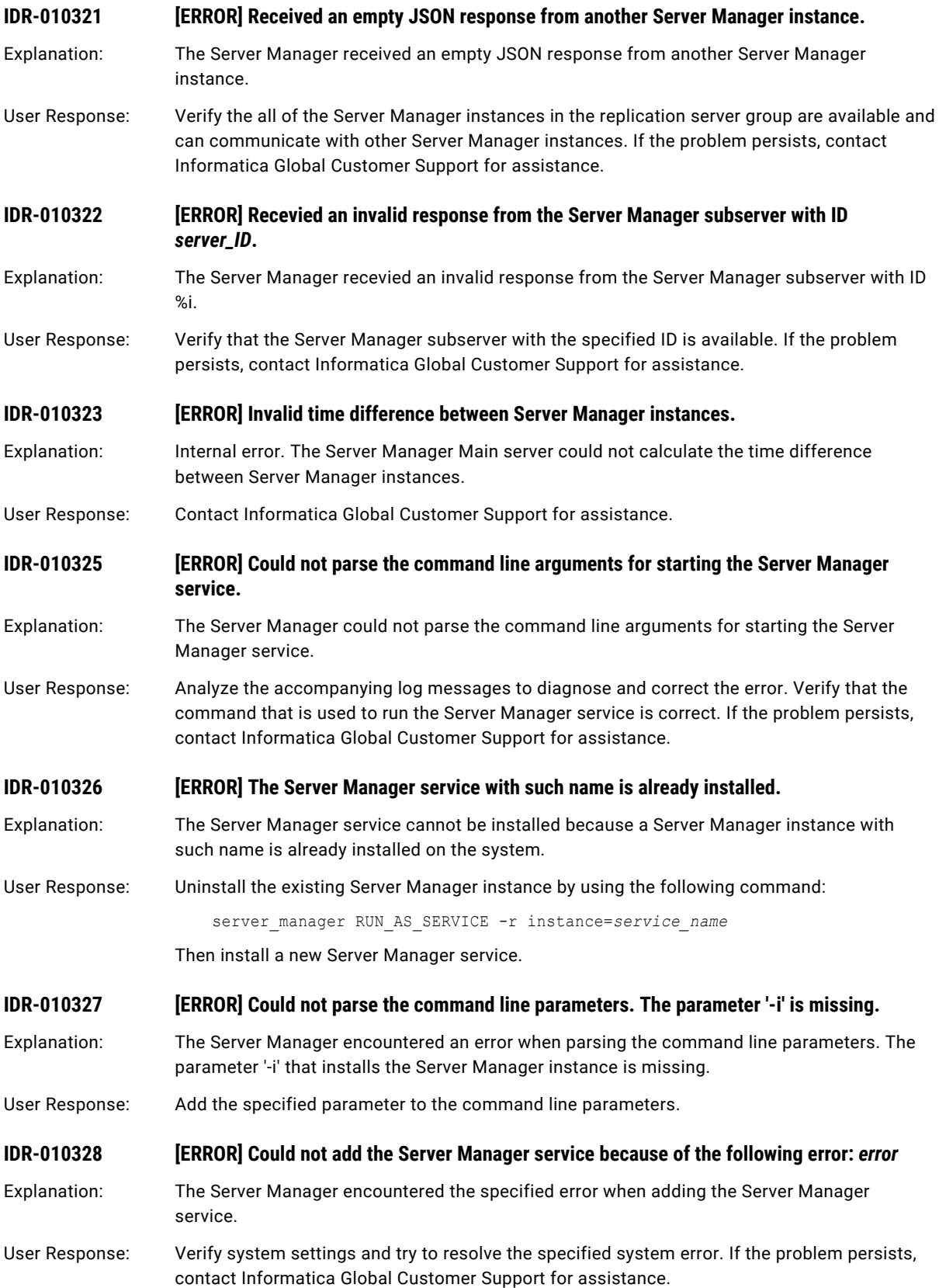

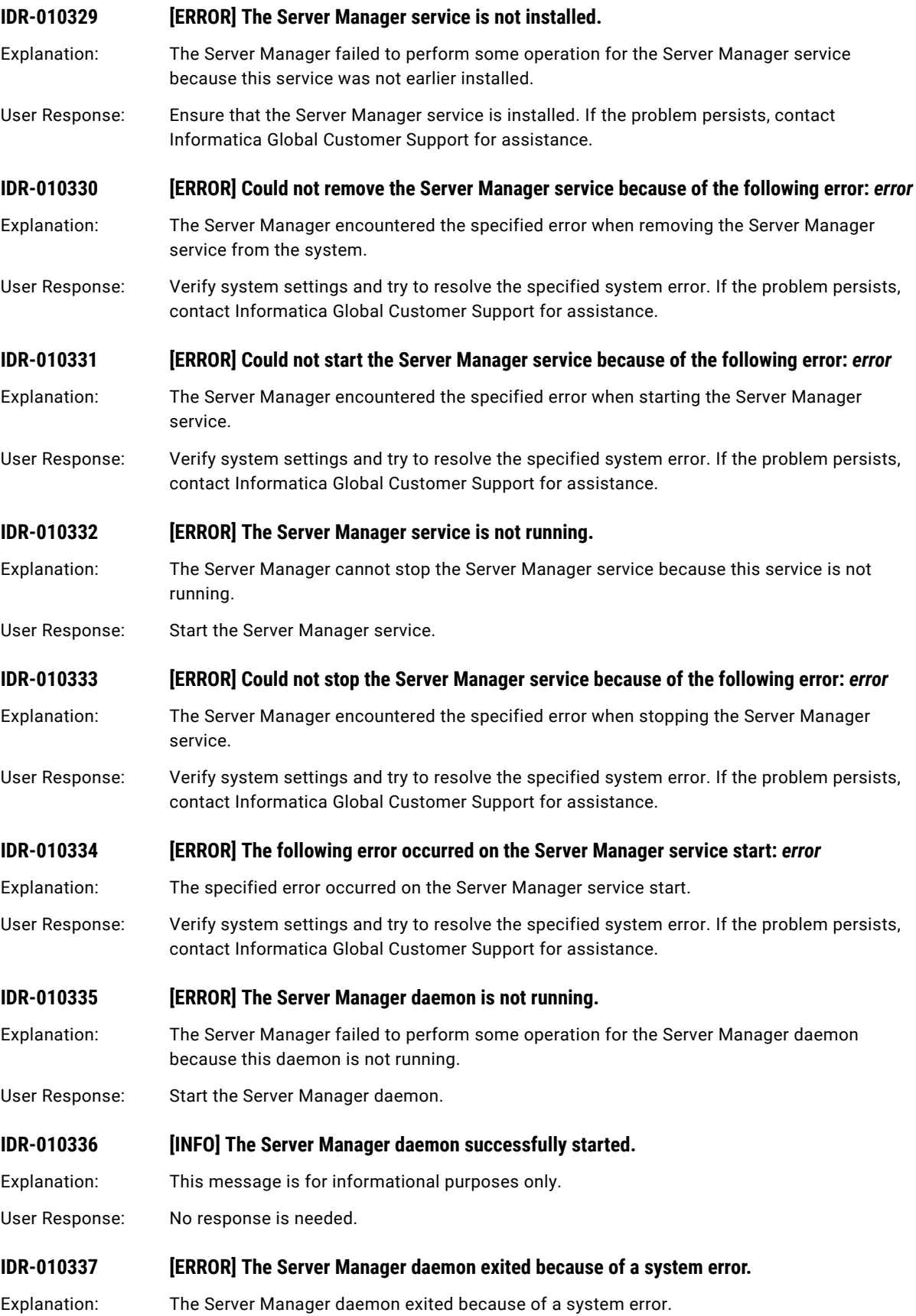

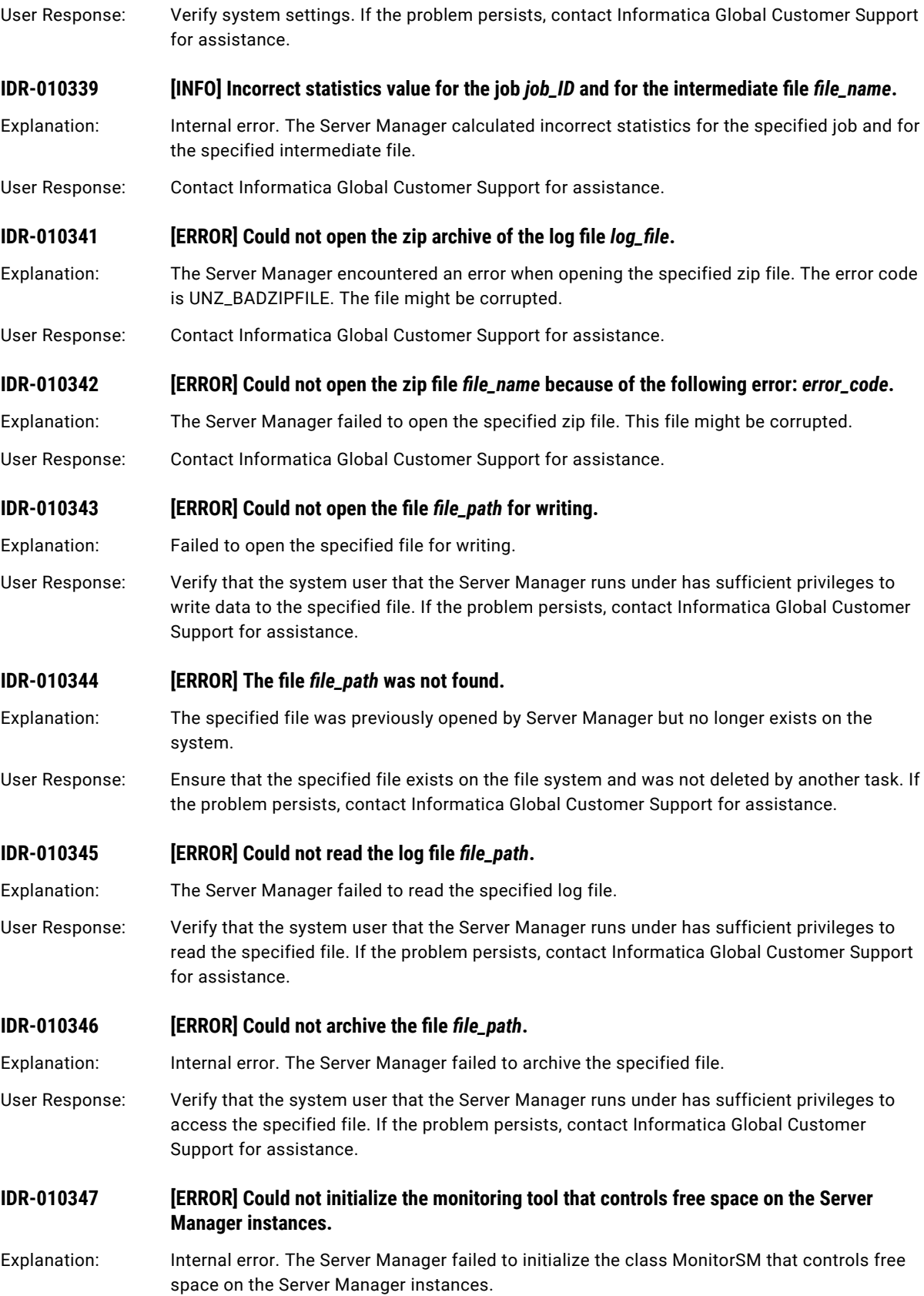

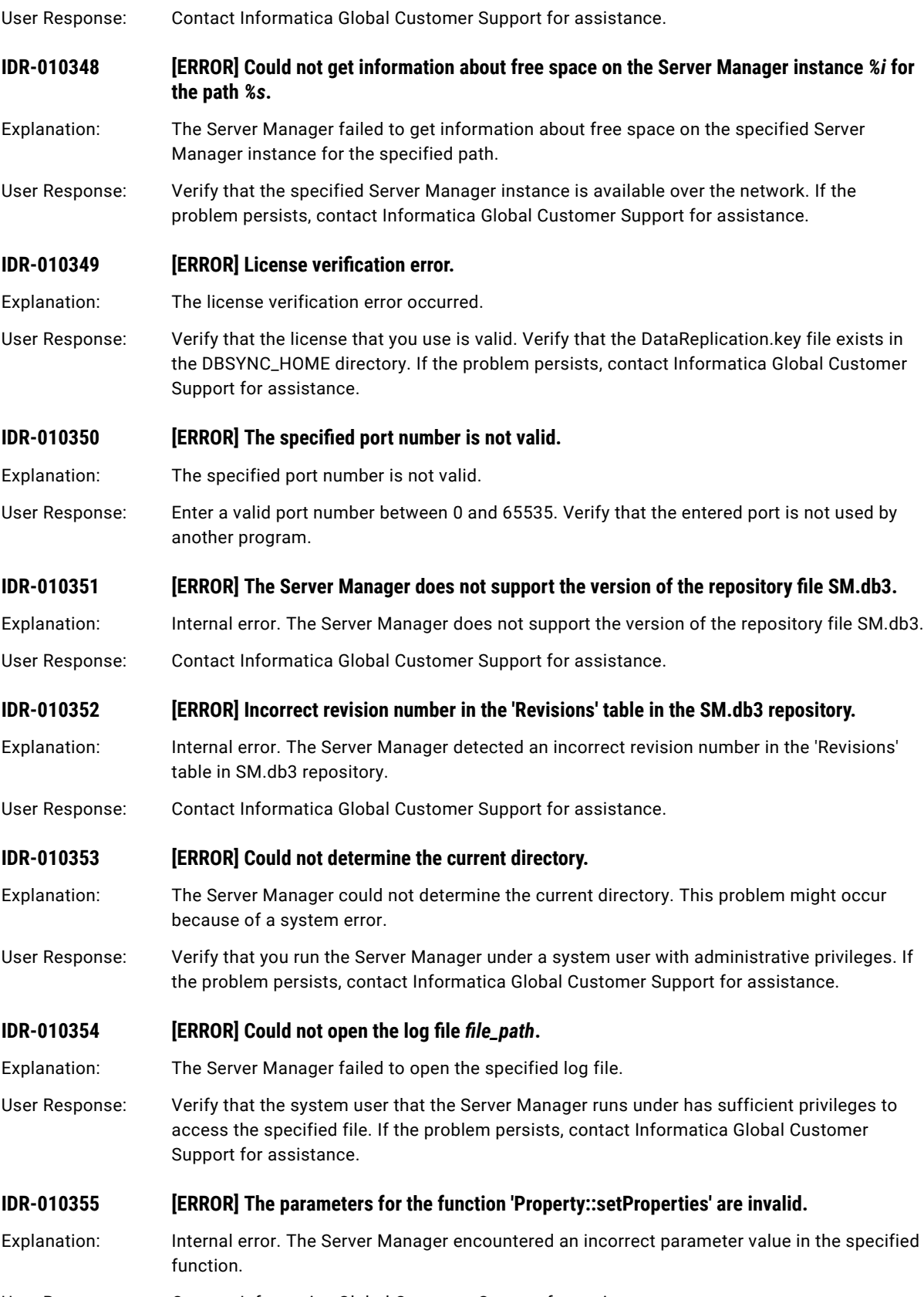

User Response: Contact Informatica Global Customer Support for assistance.

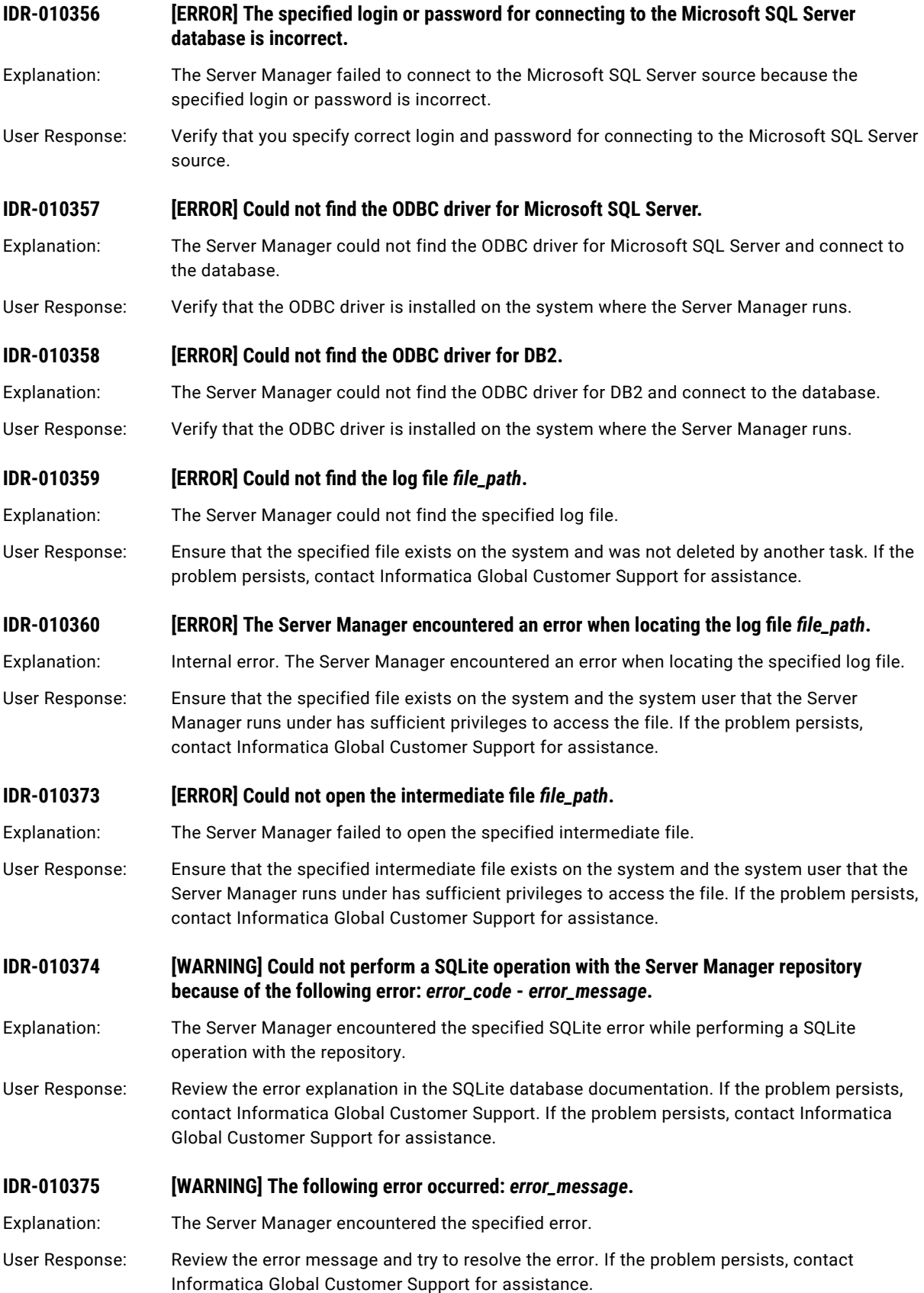

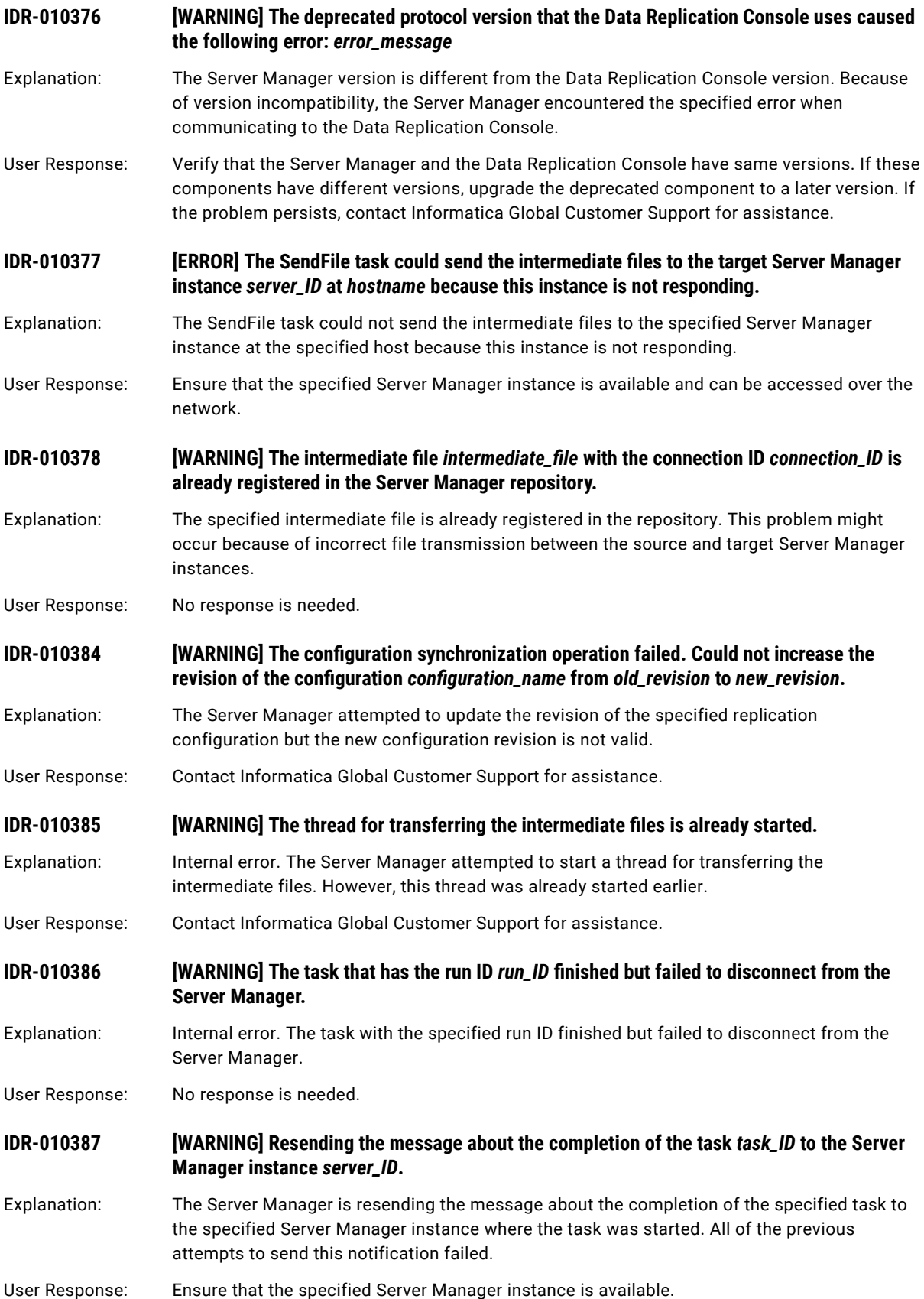

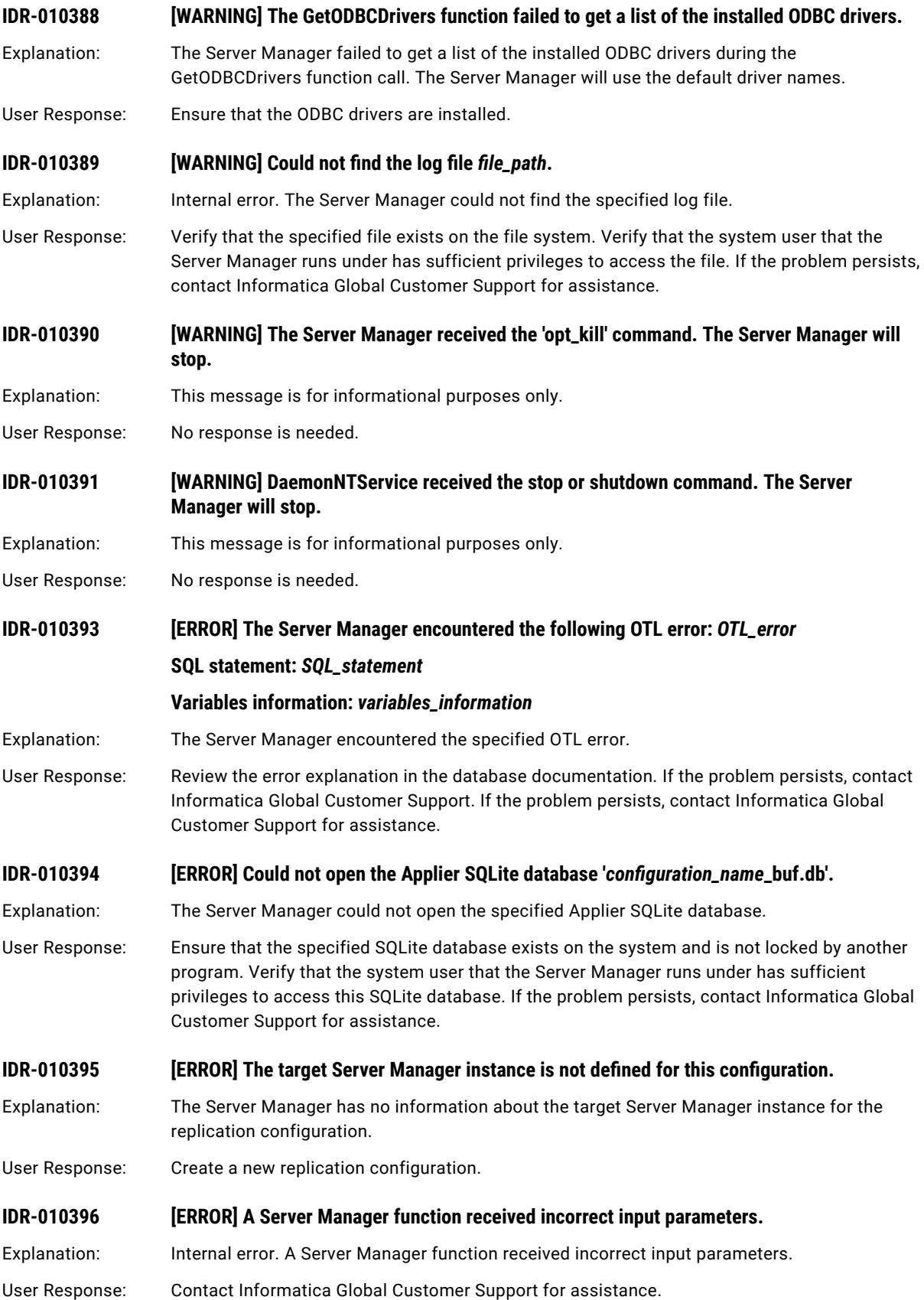

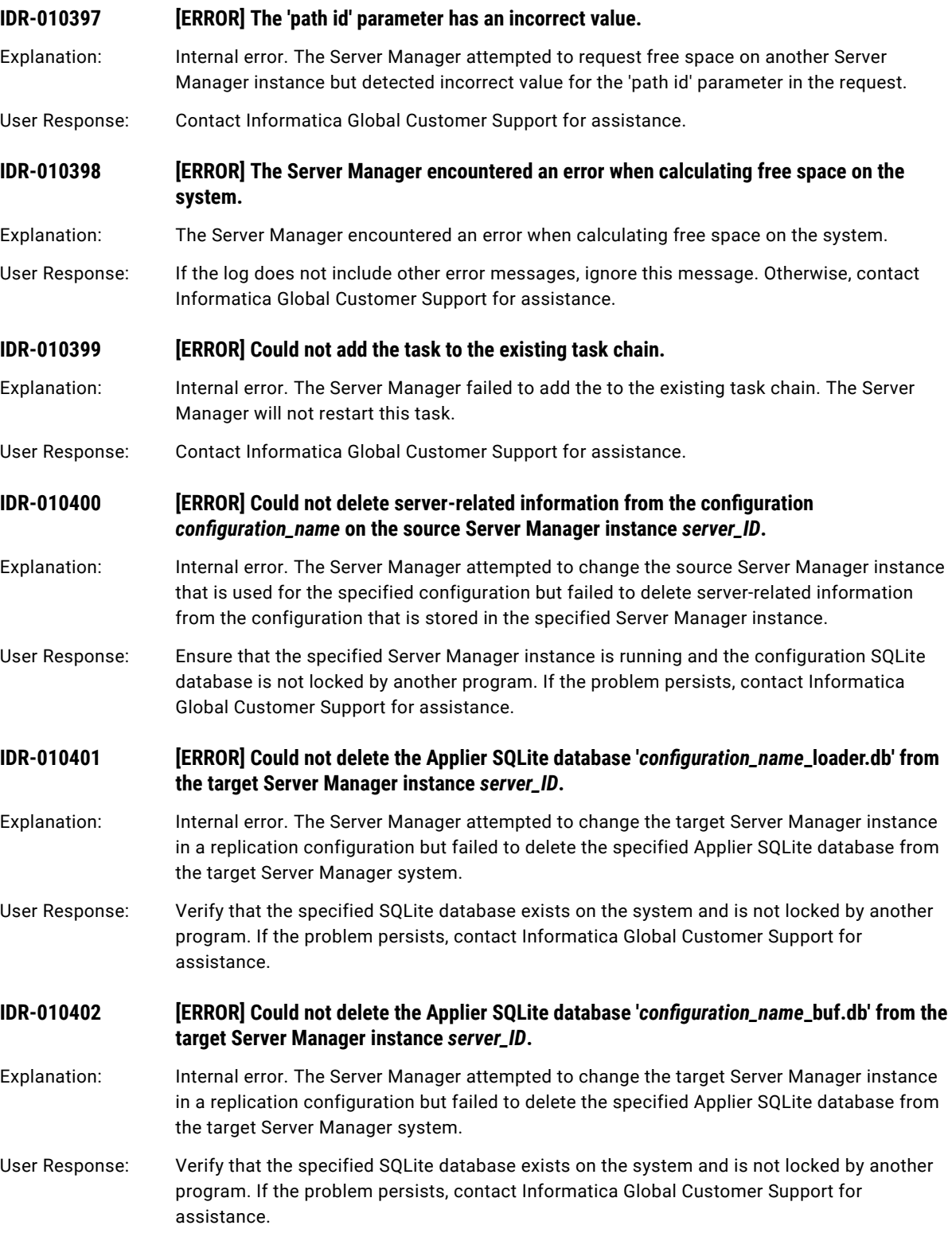

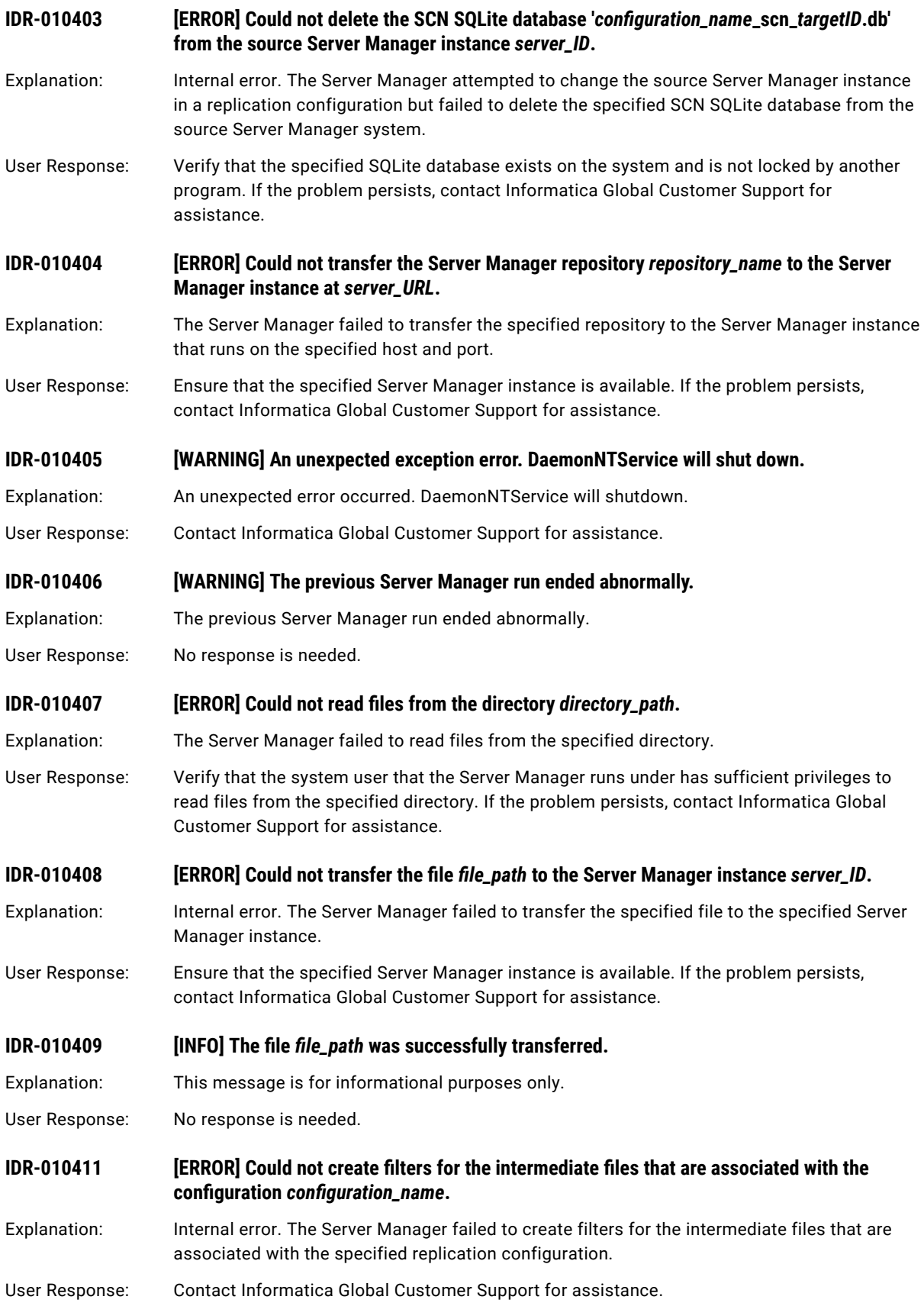

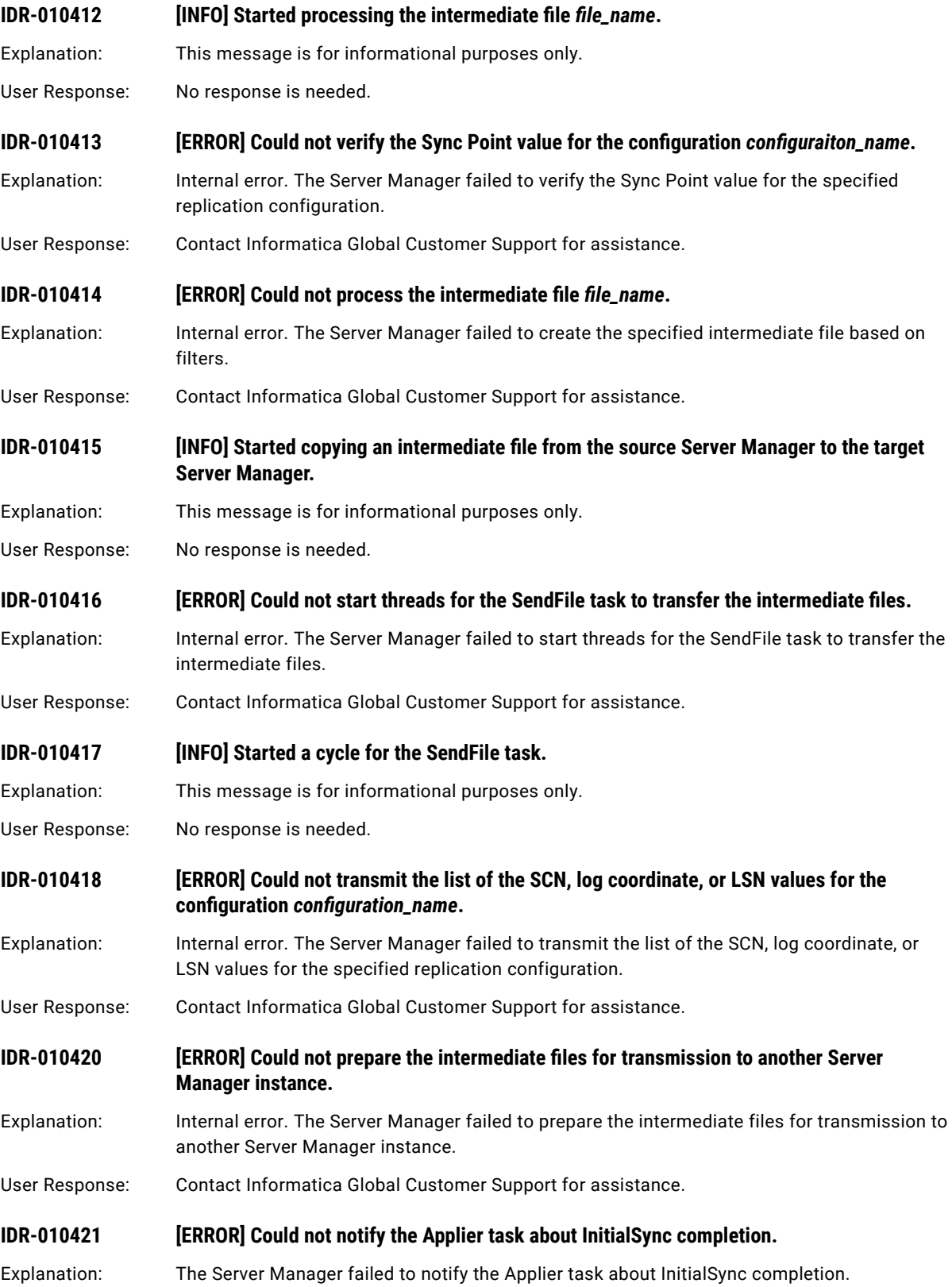

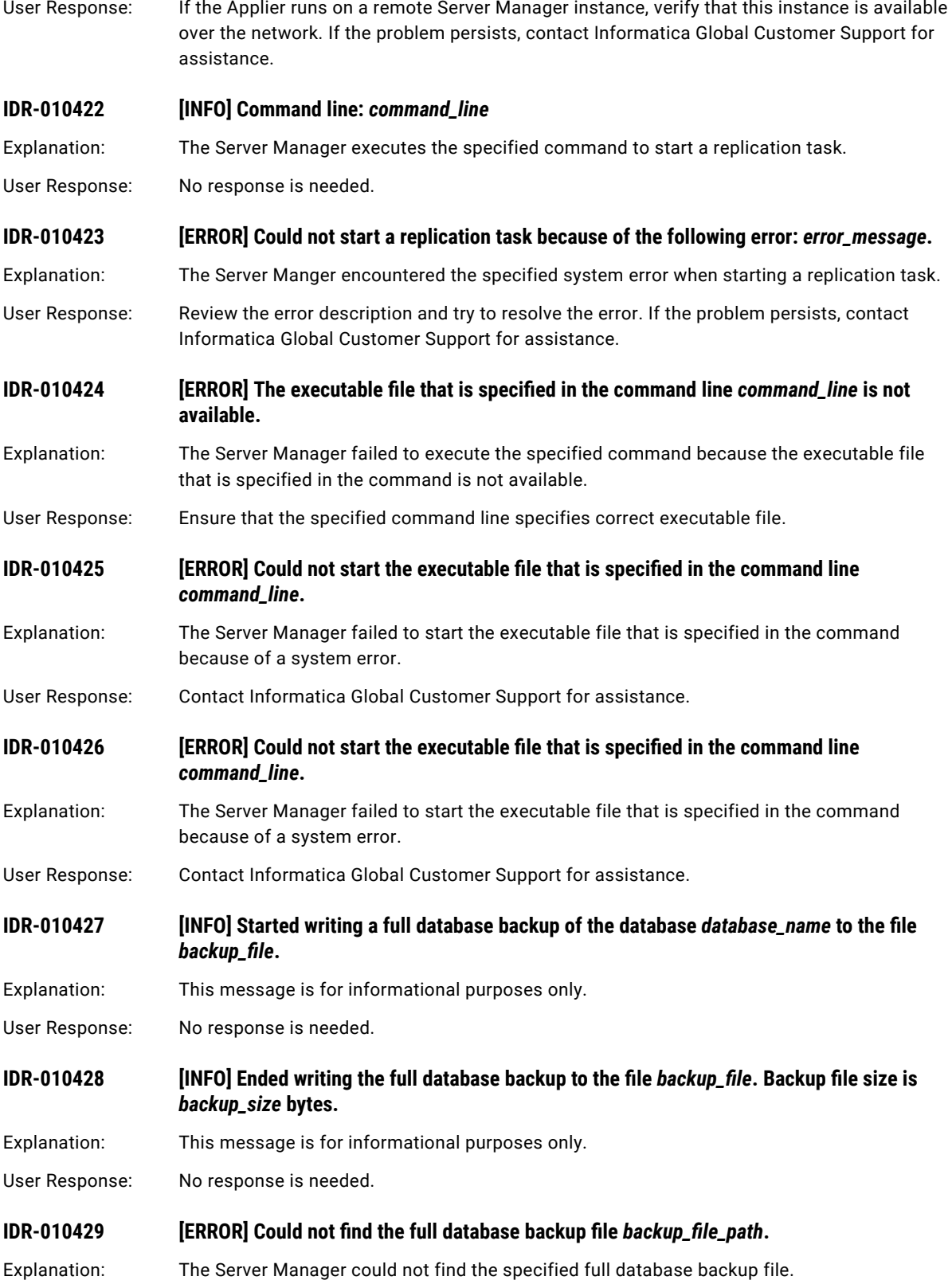

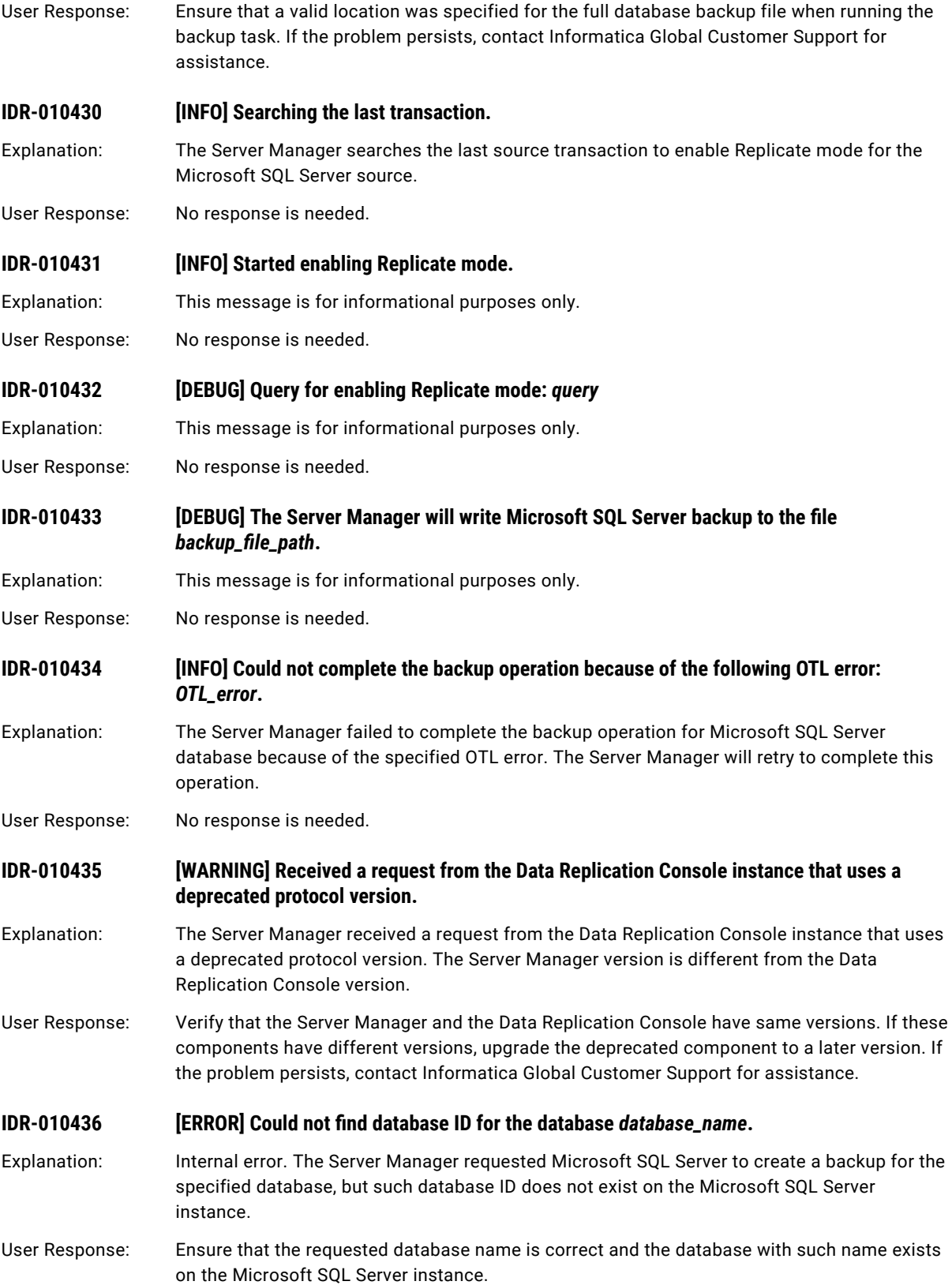

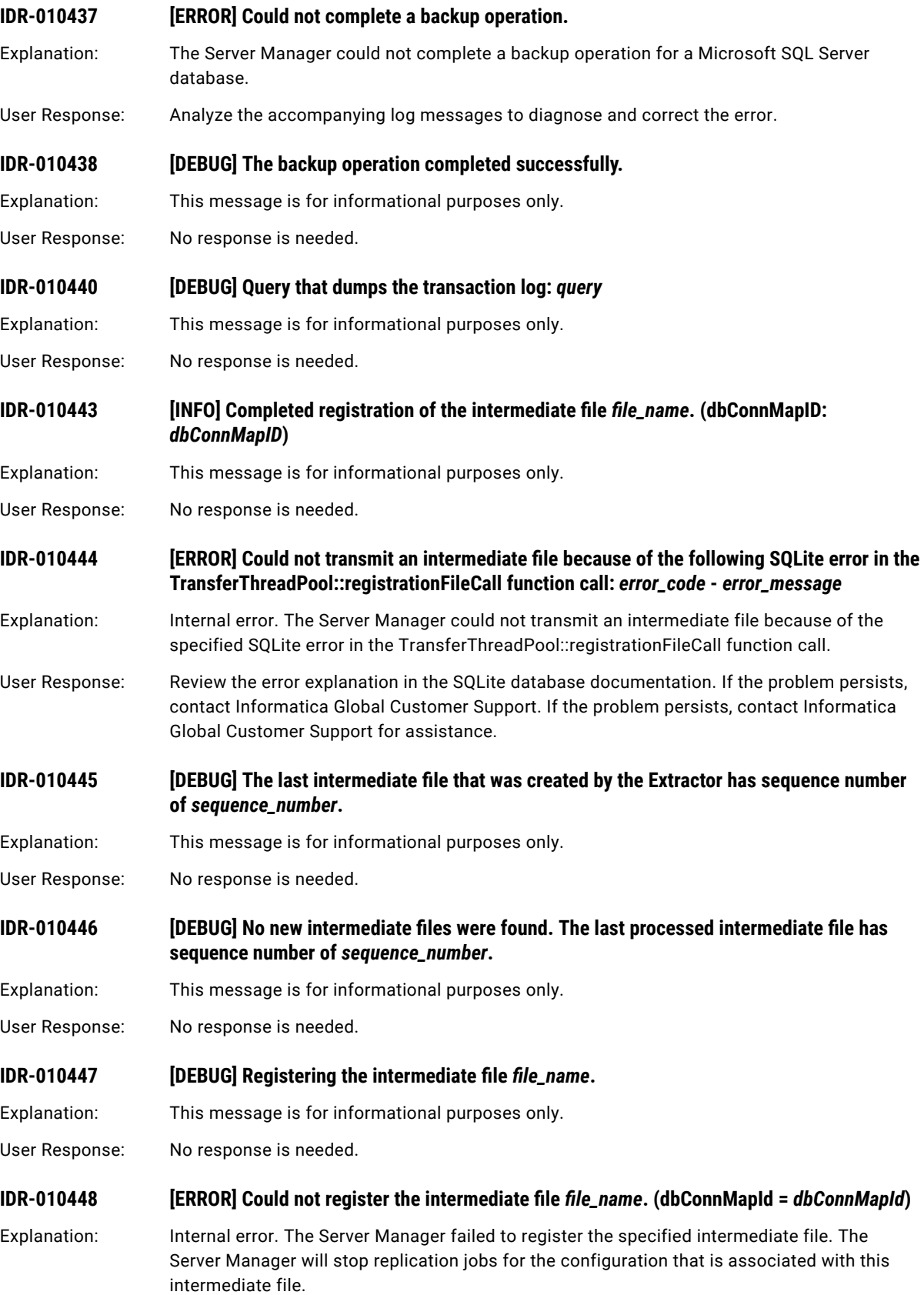

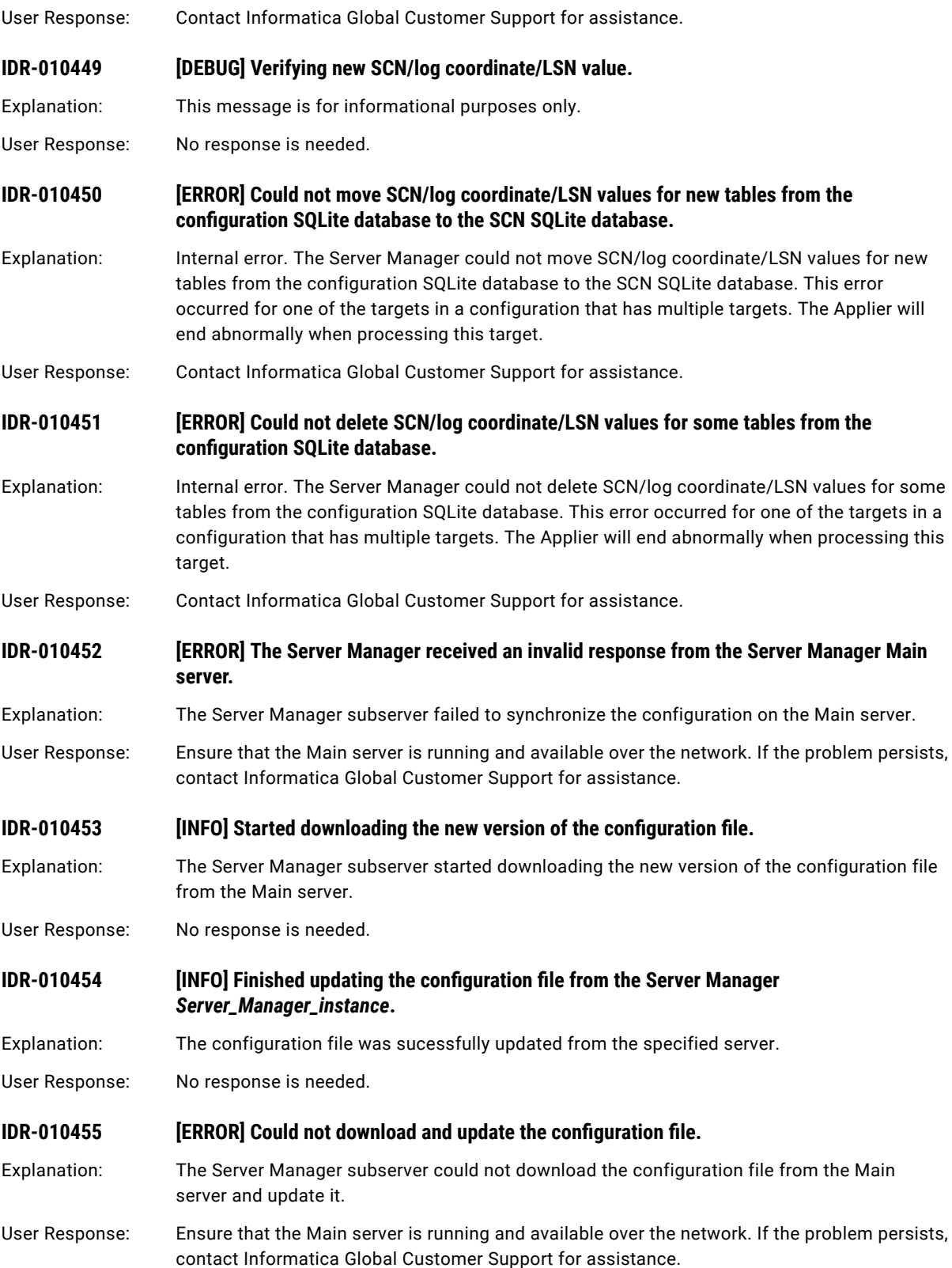

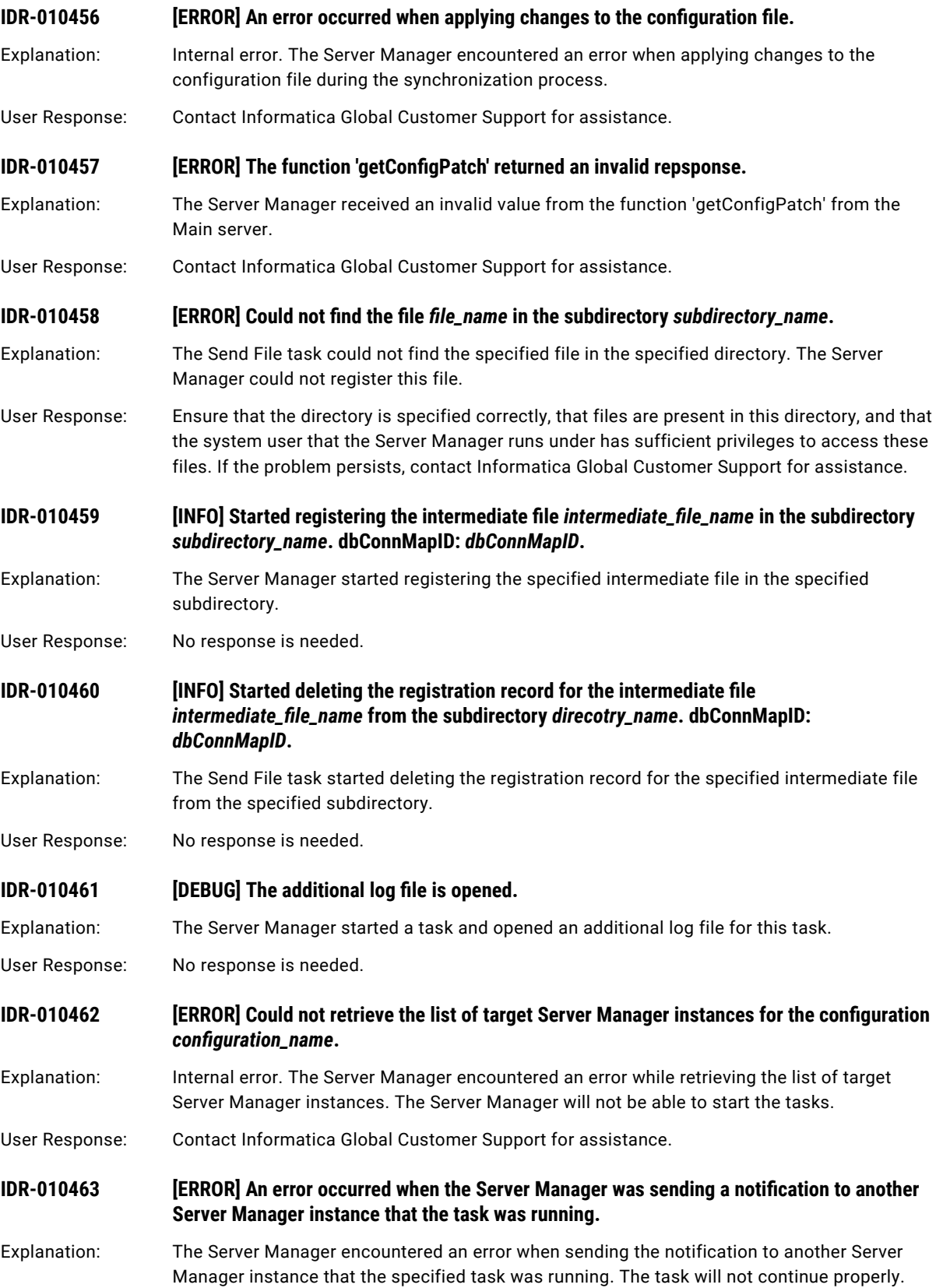

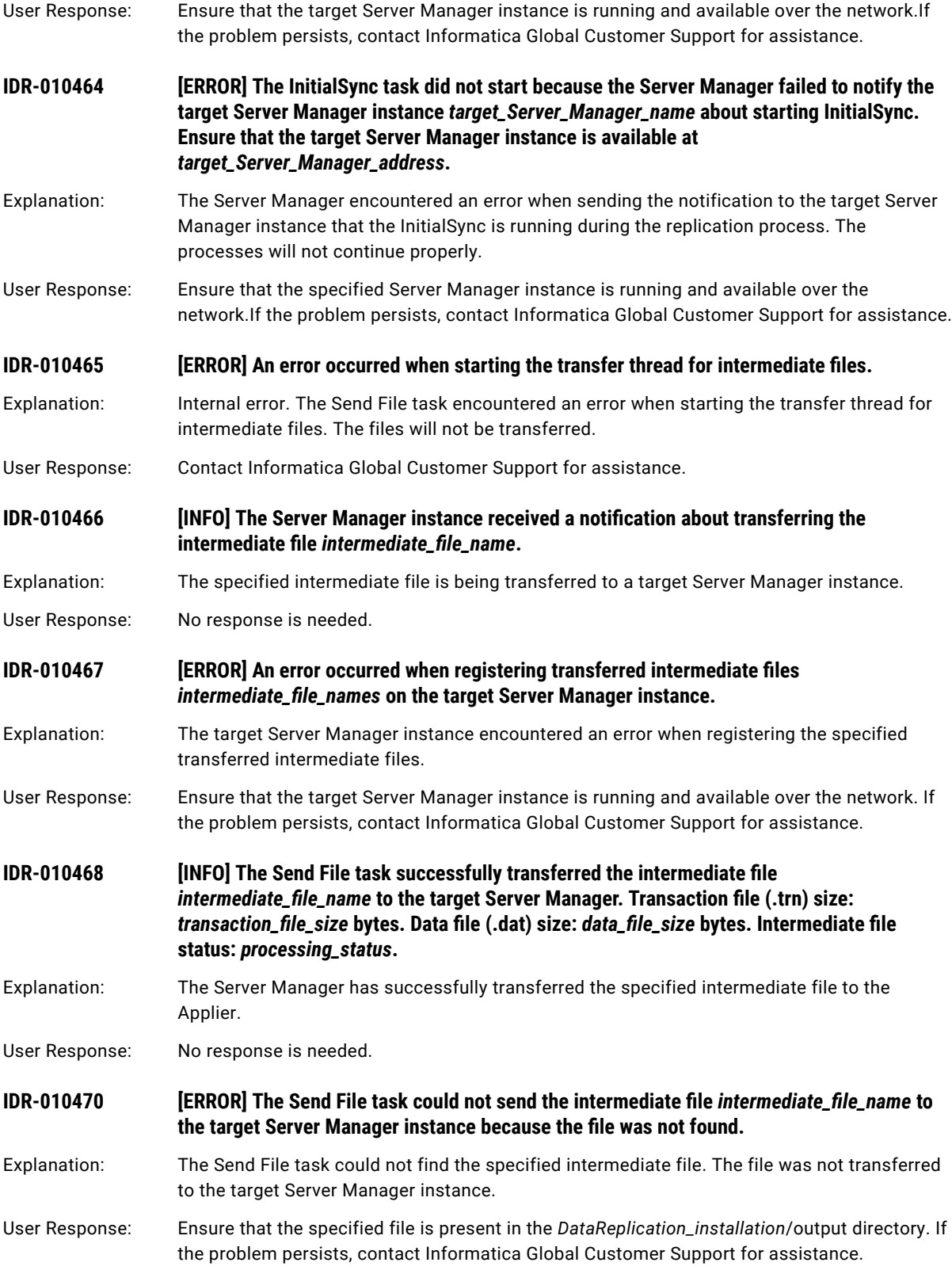

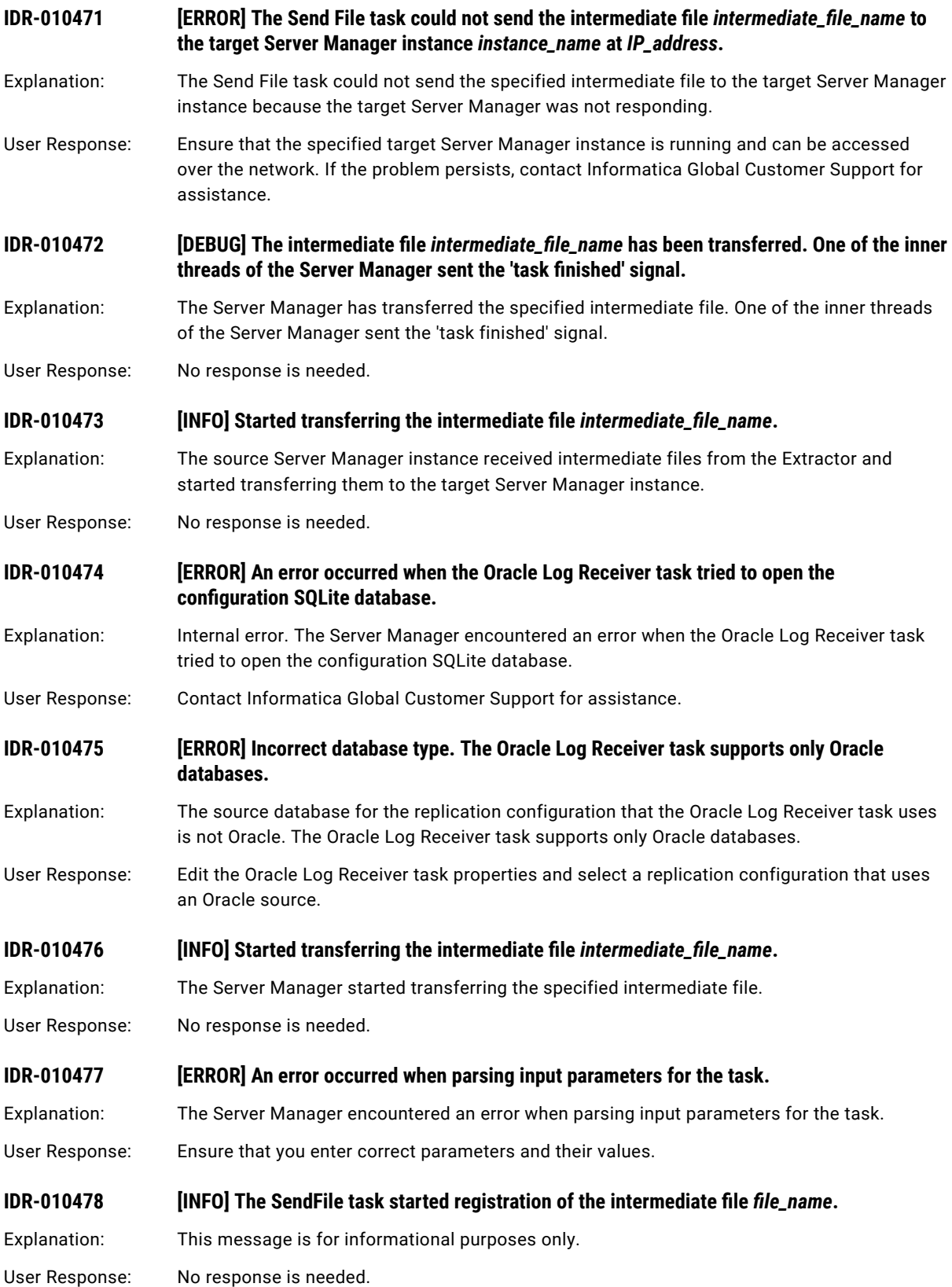

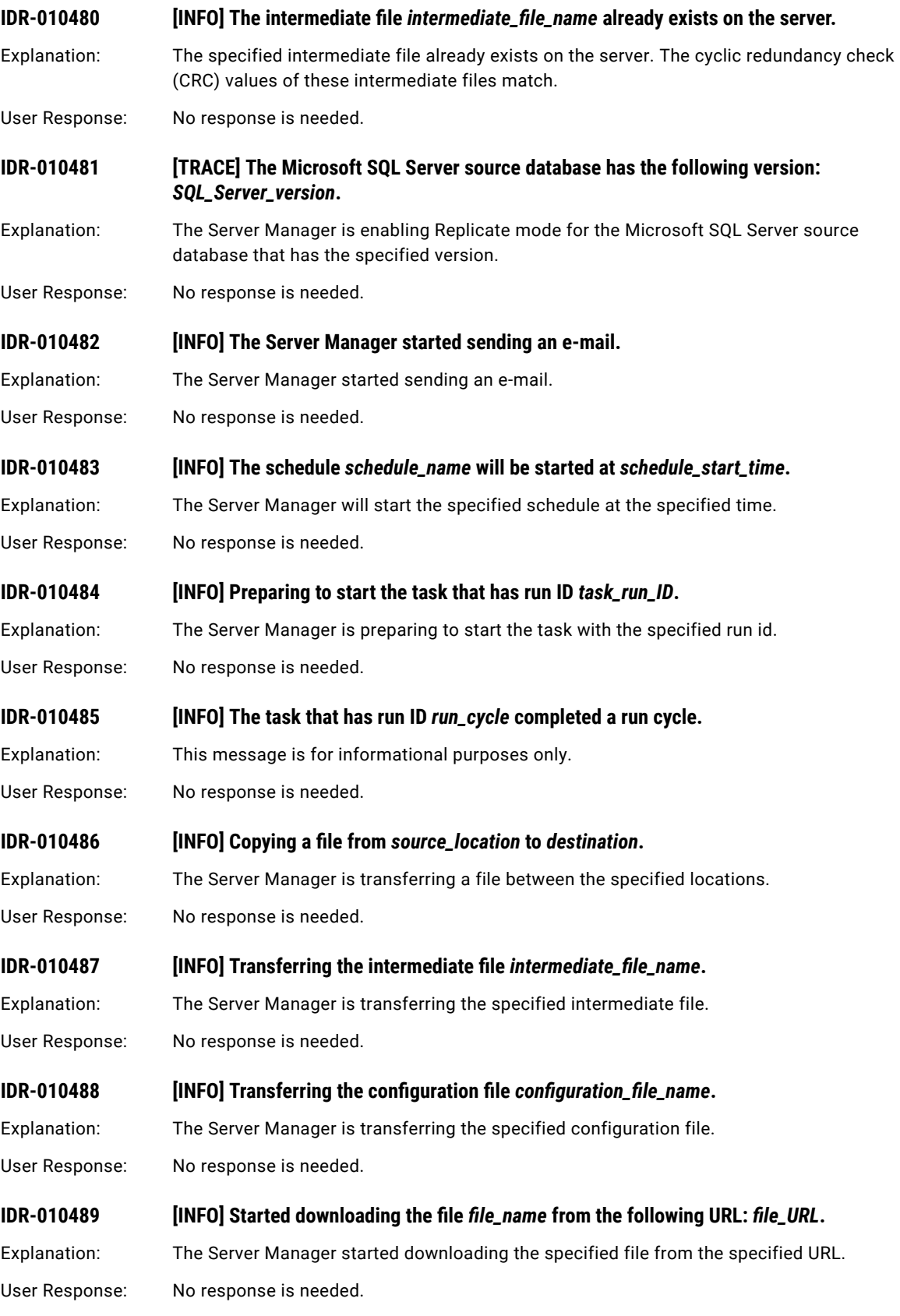

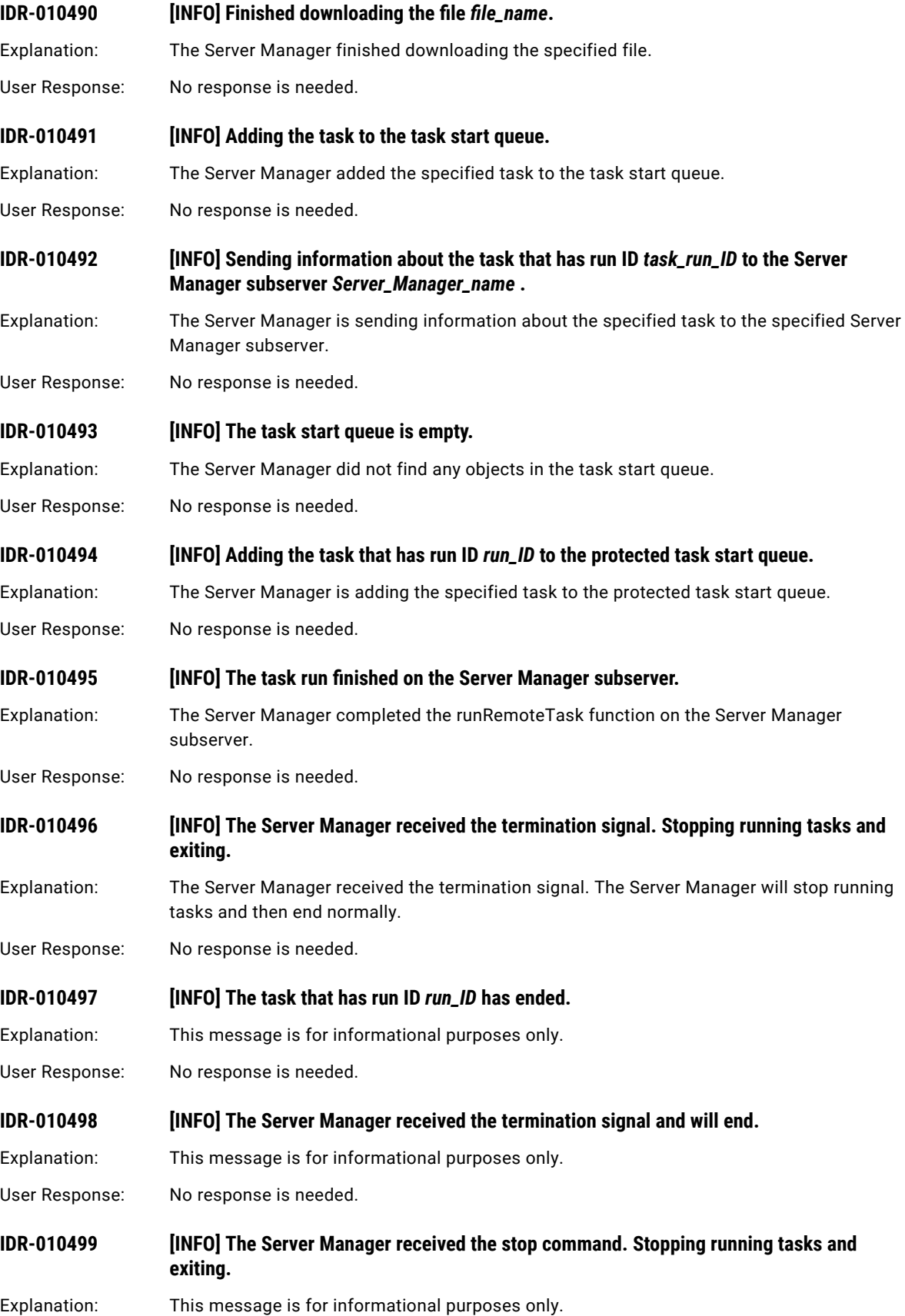

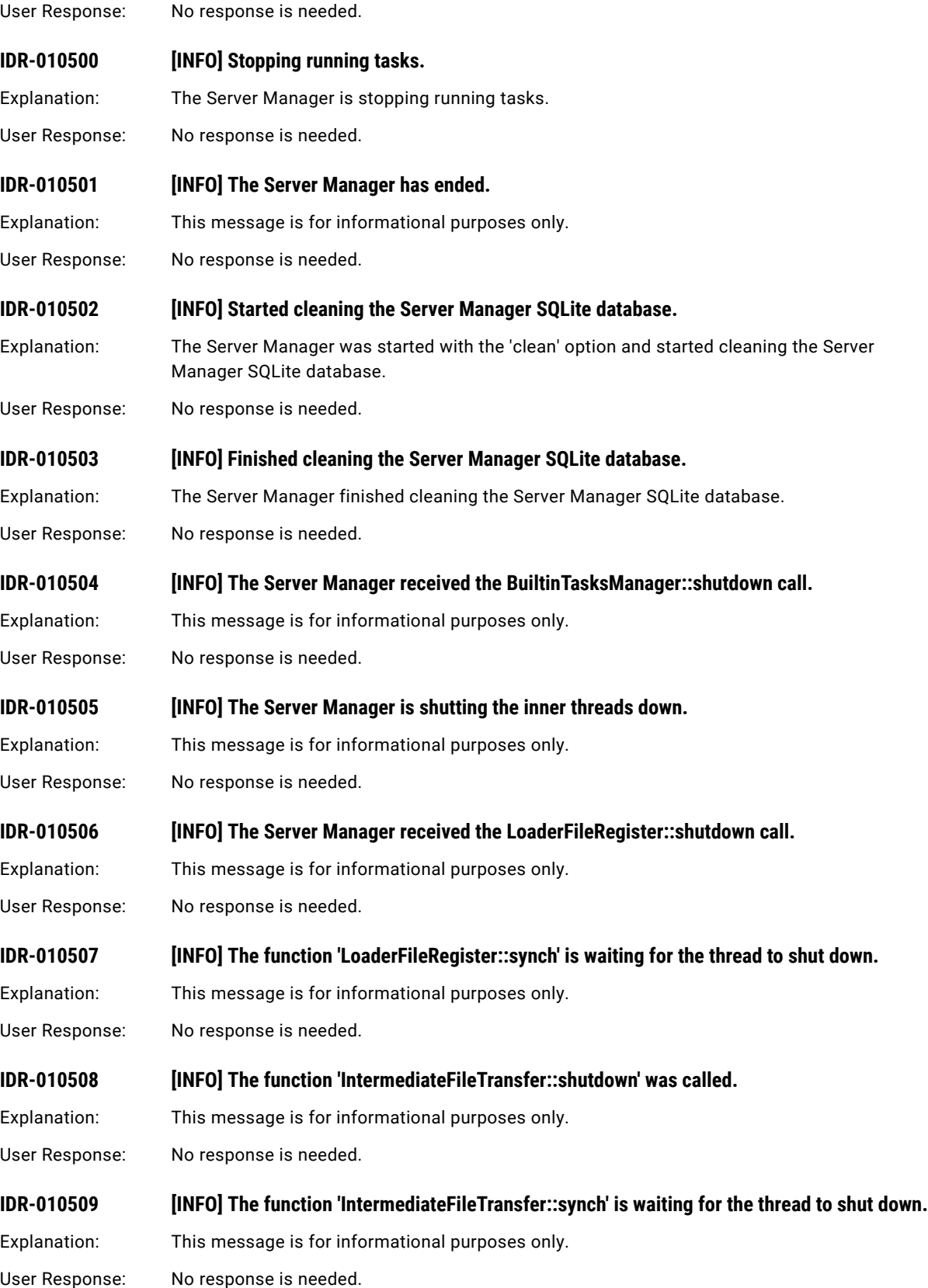

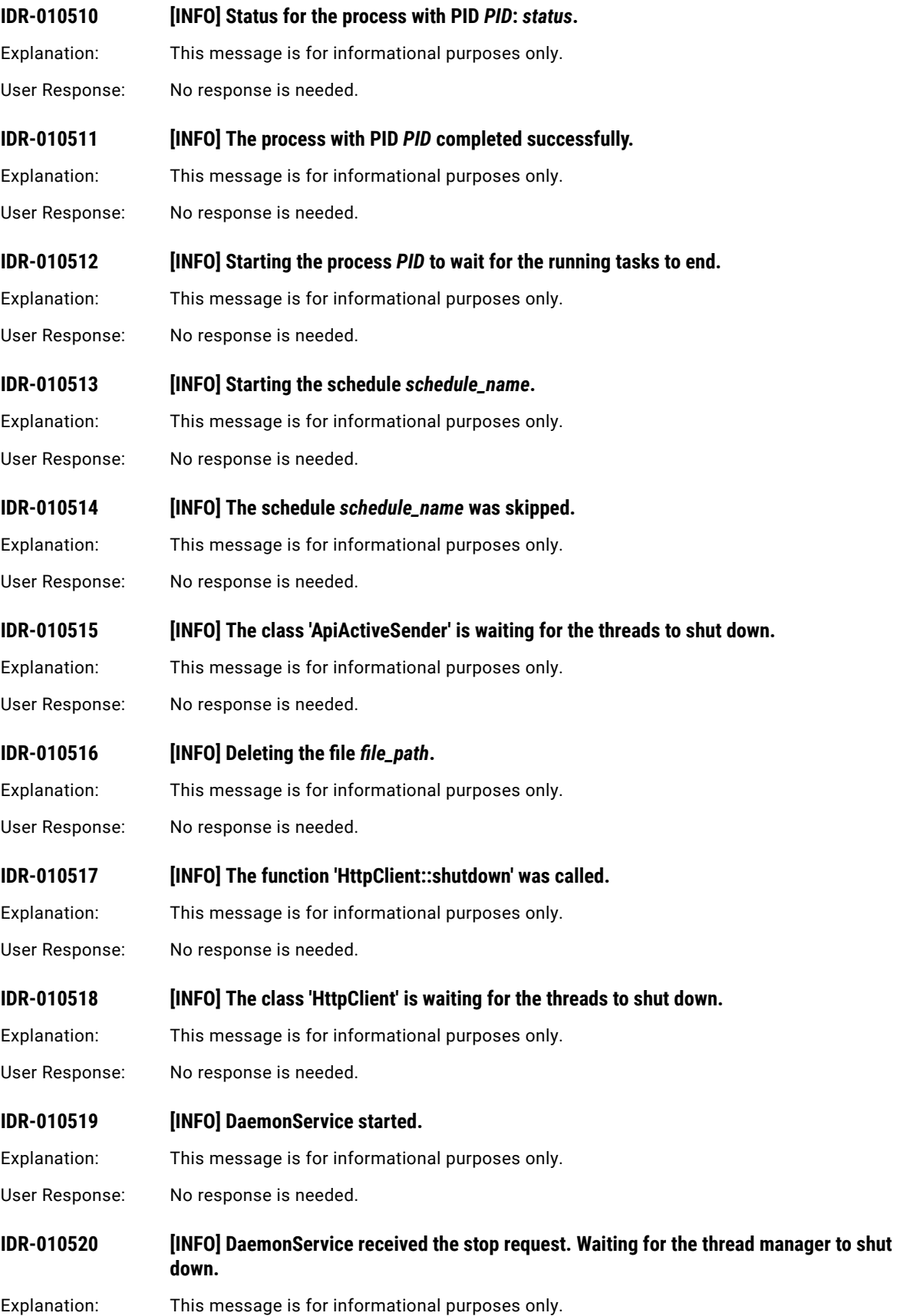

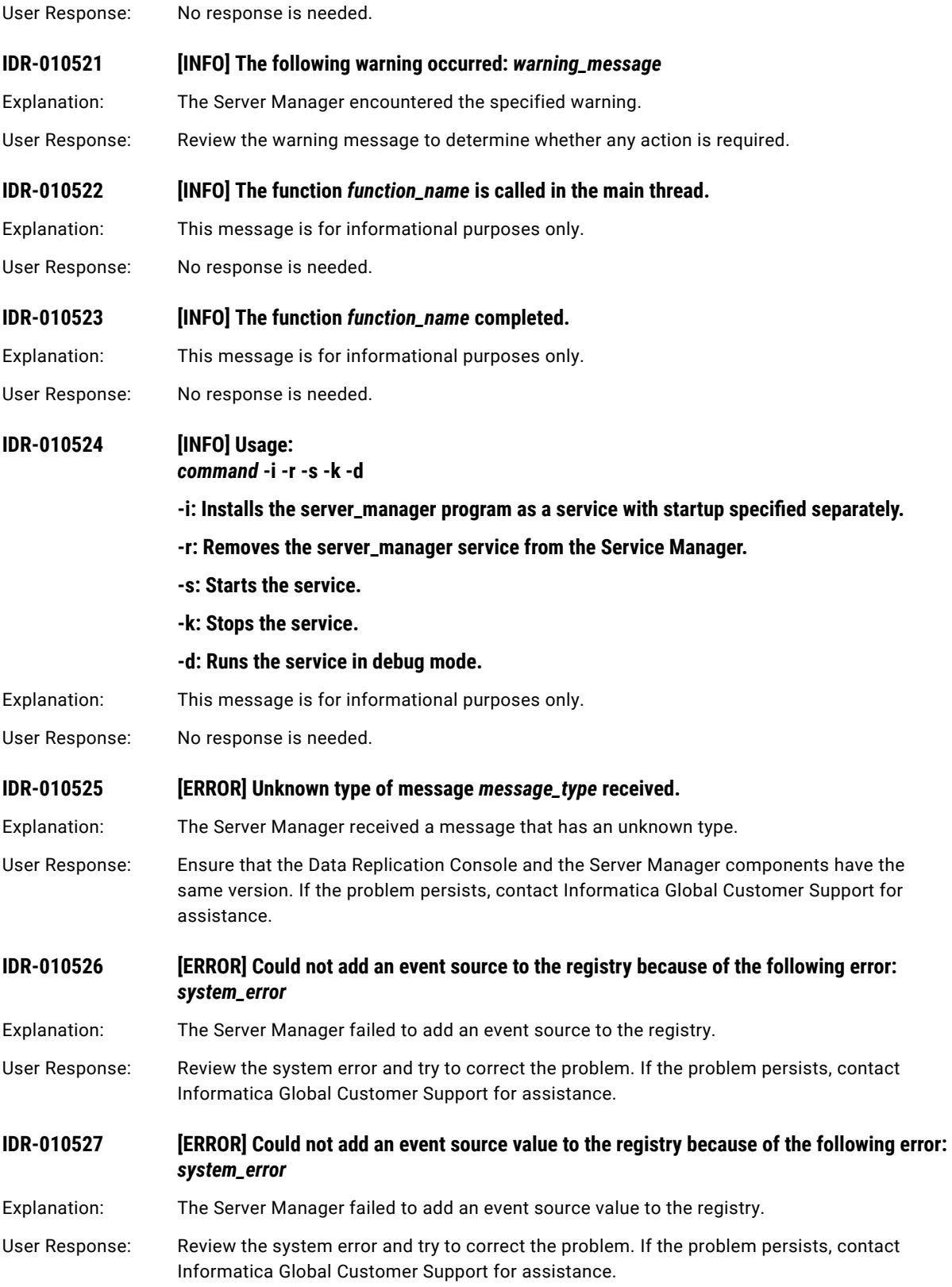

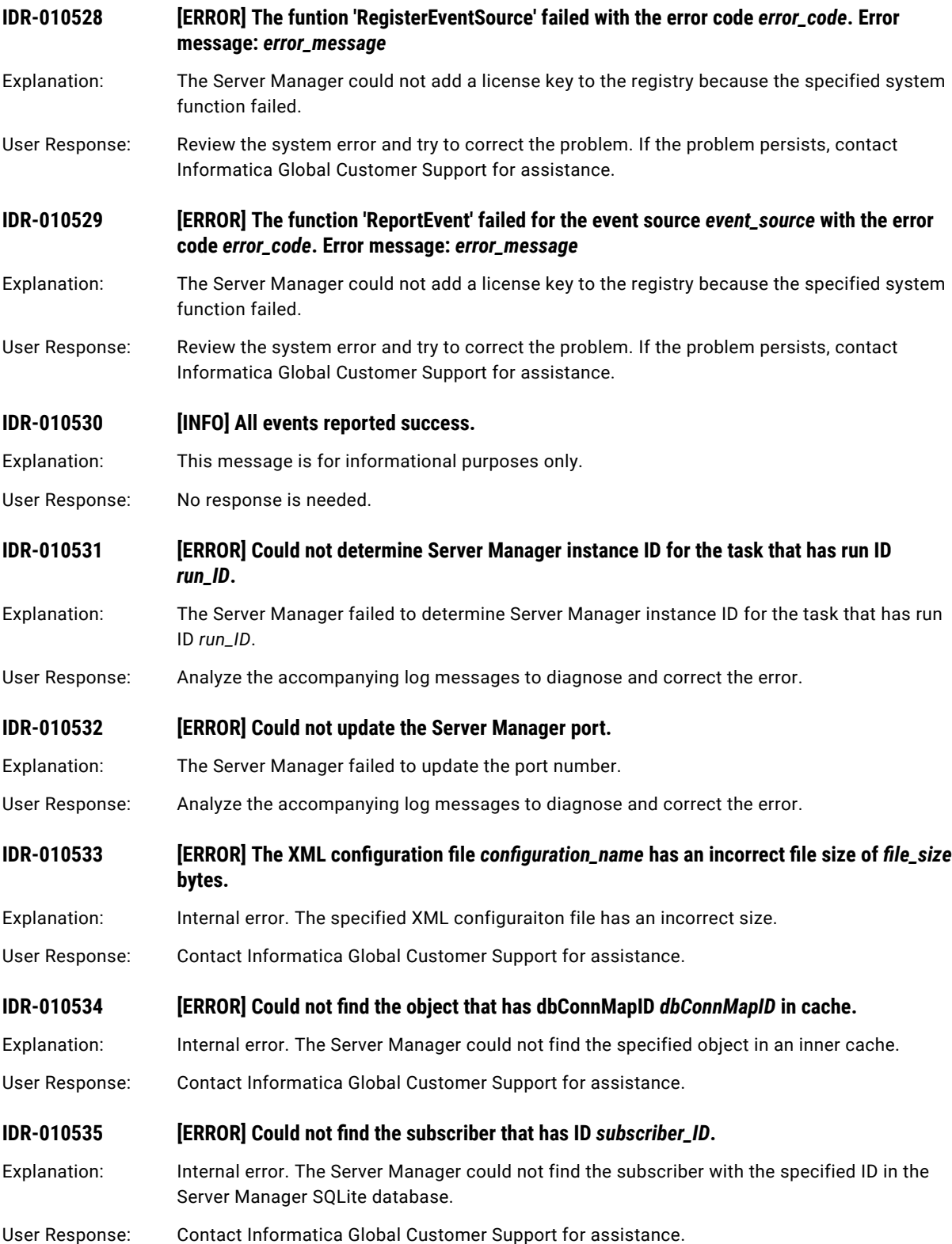

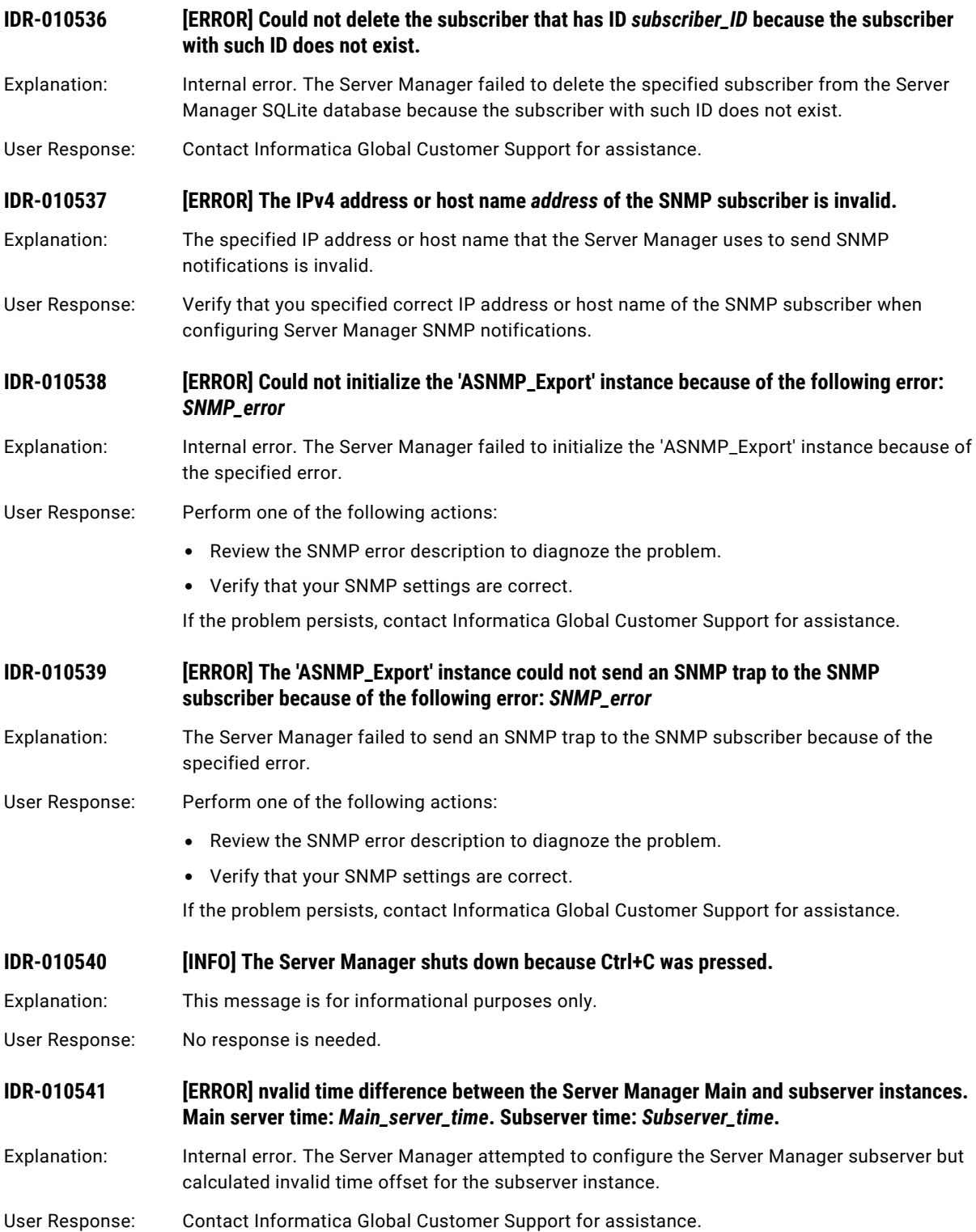

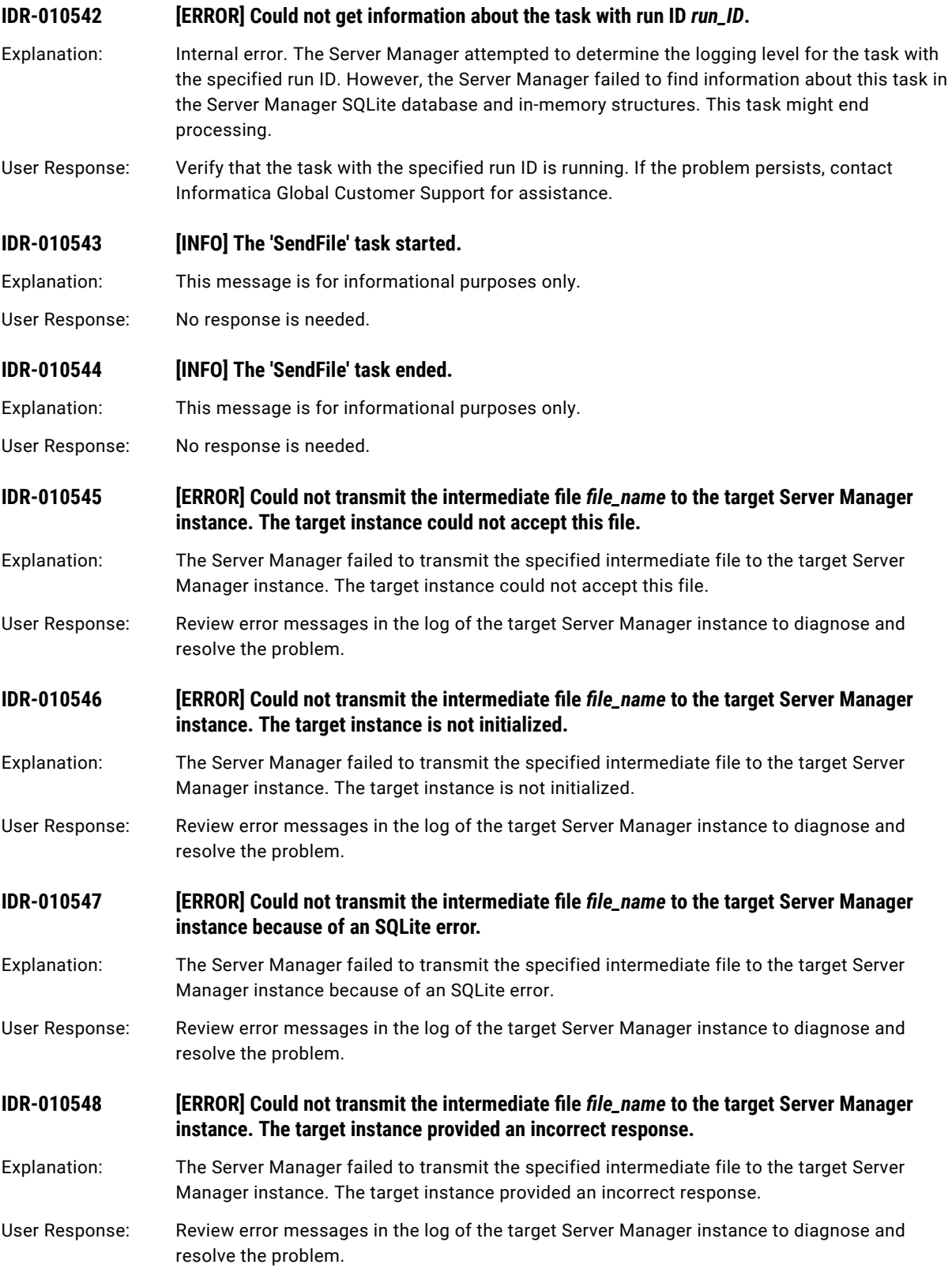

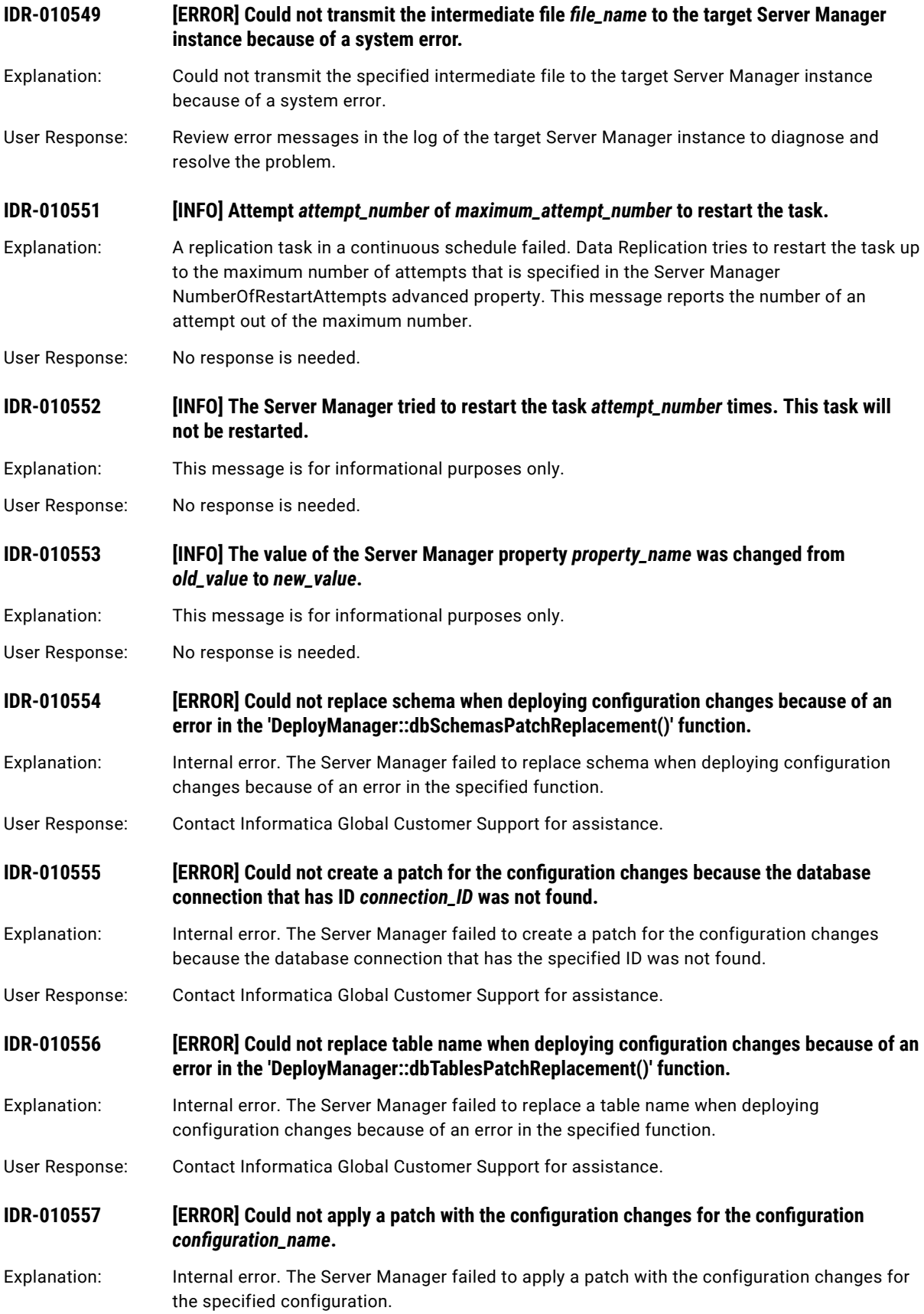

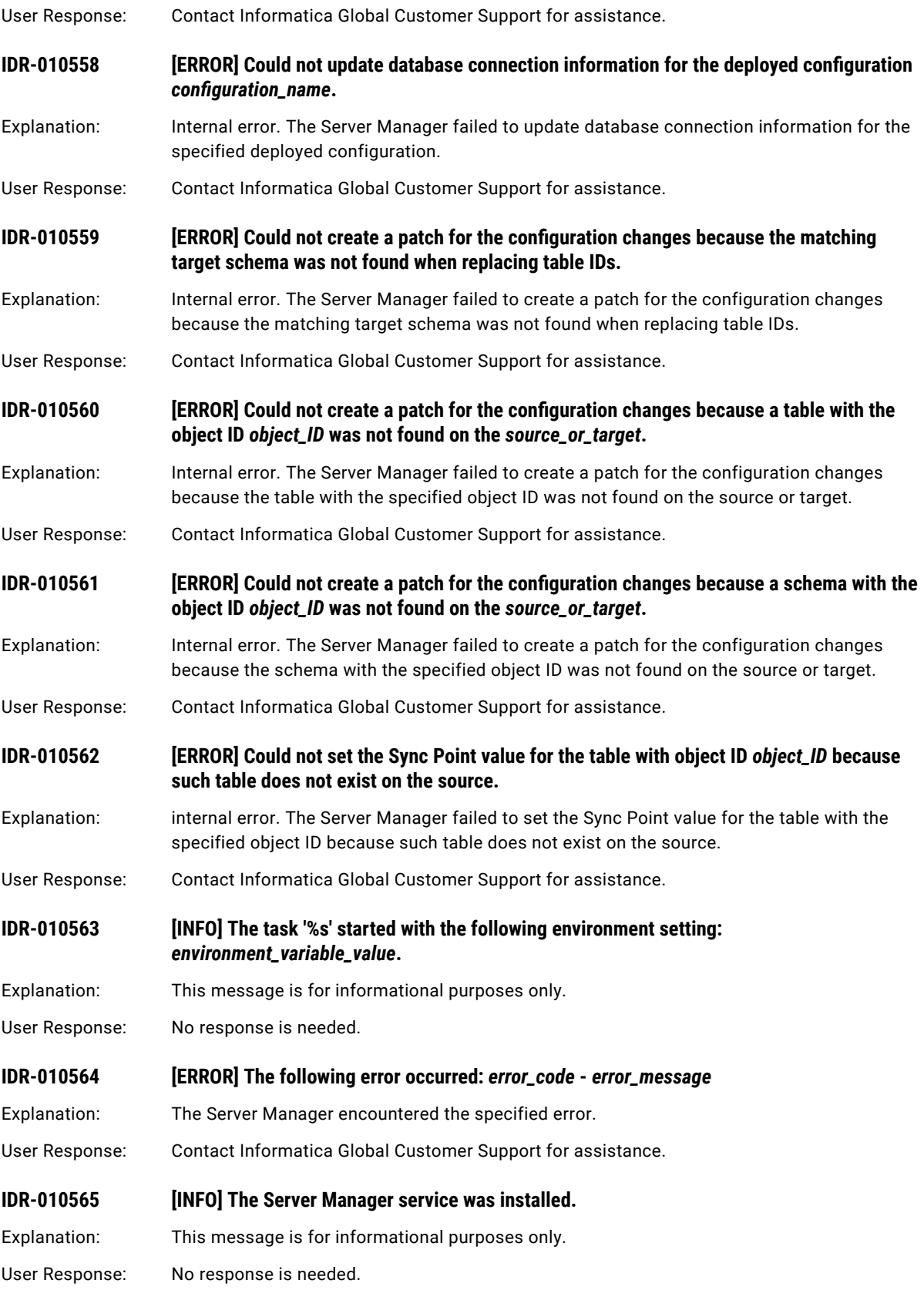

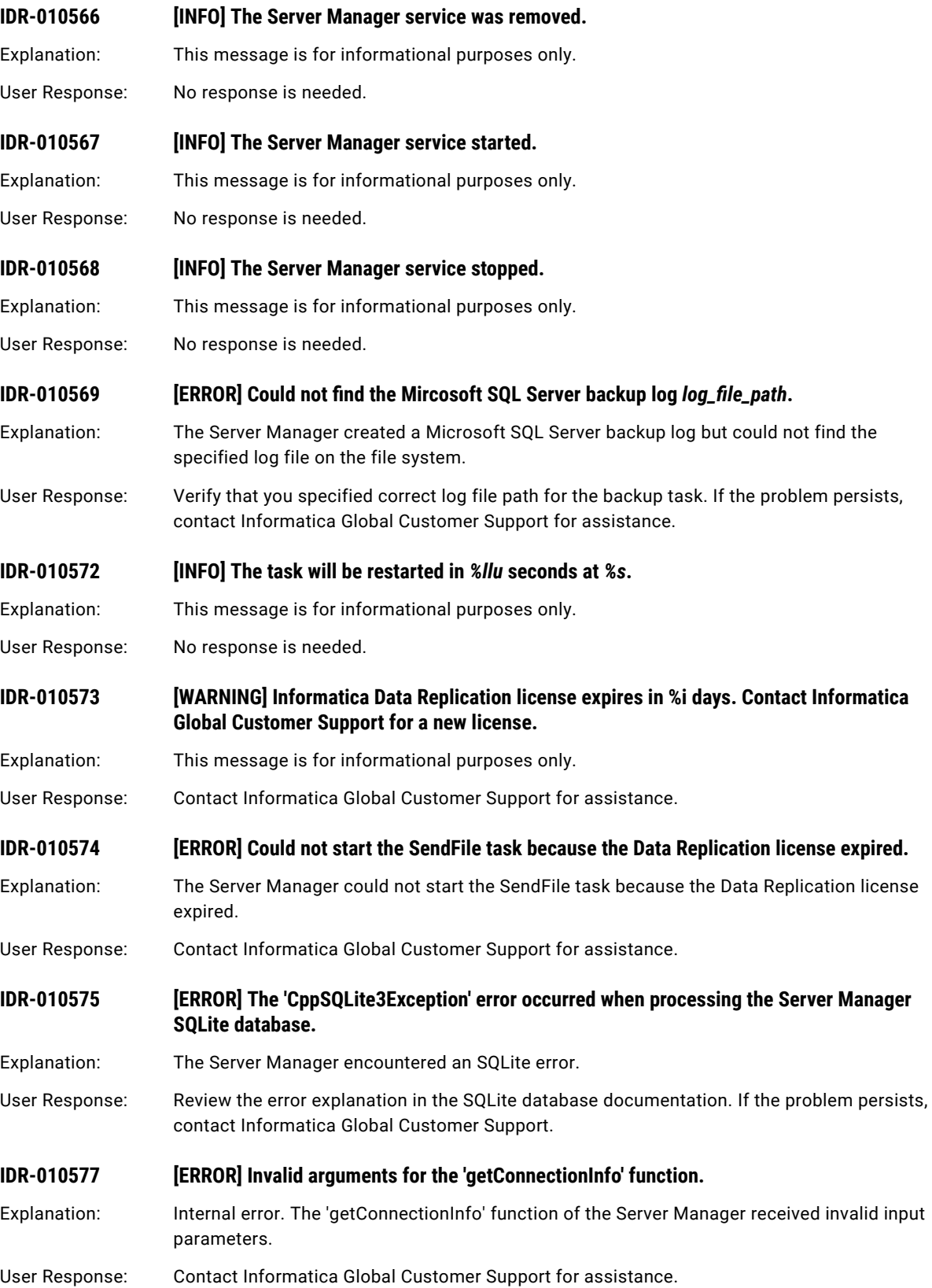

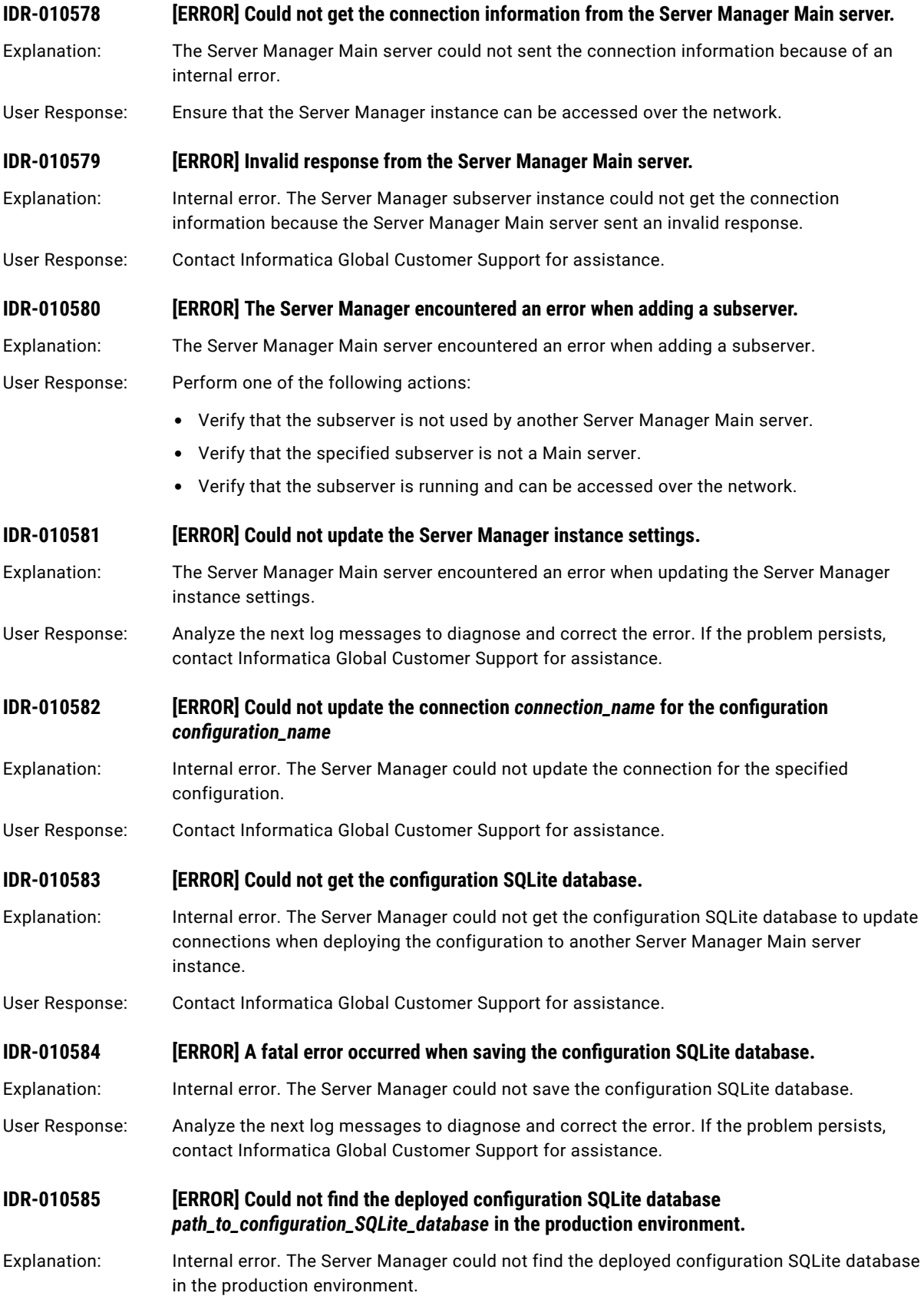
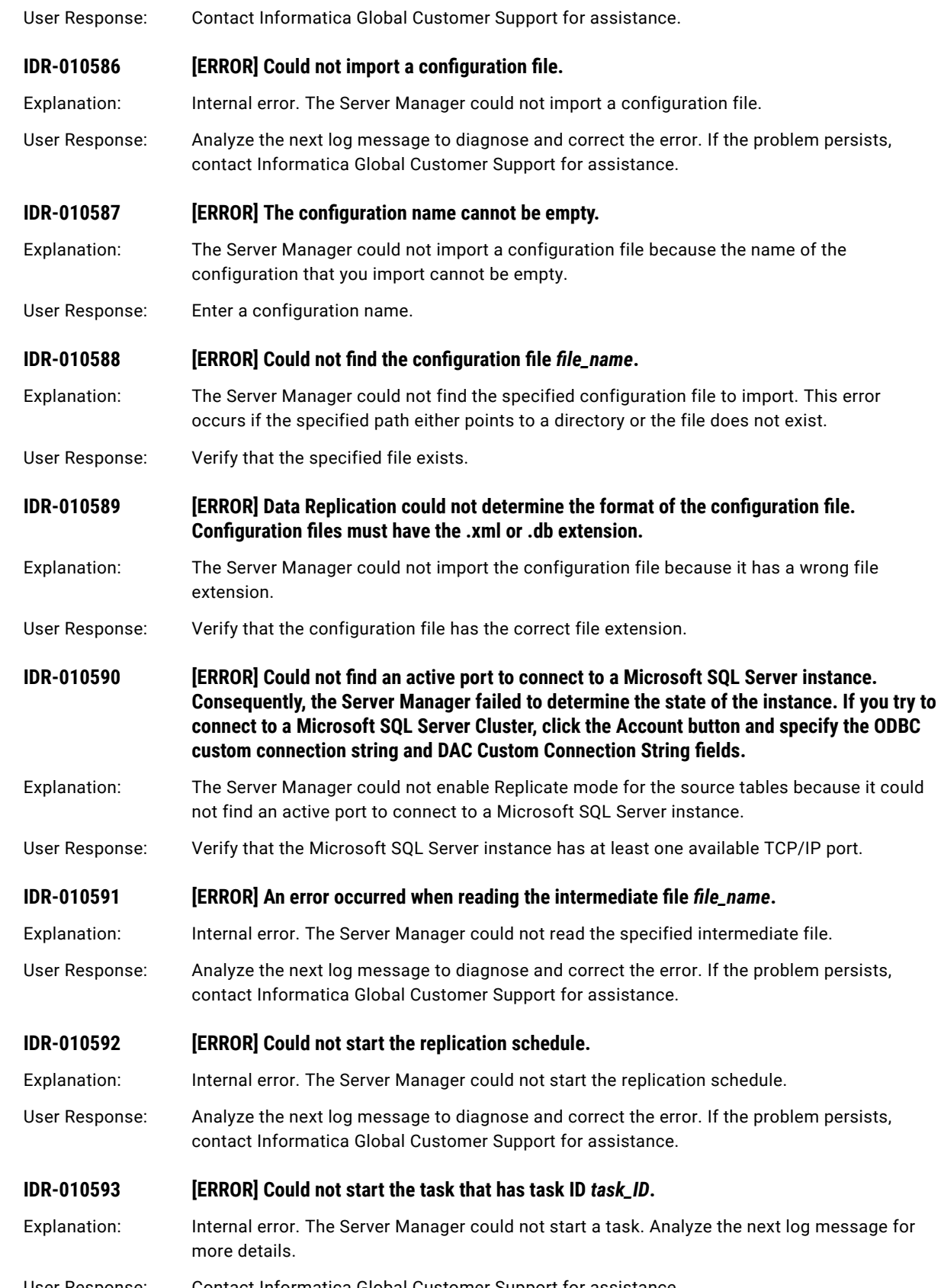

User Response: Contact Informatica Global Customer Support for assistance.

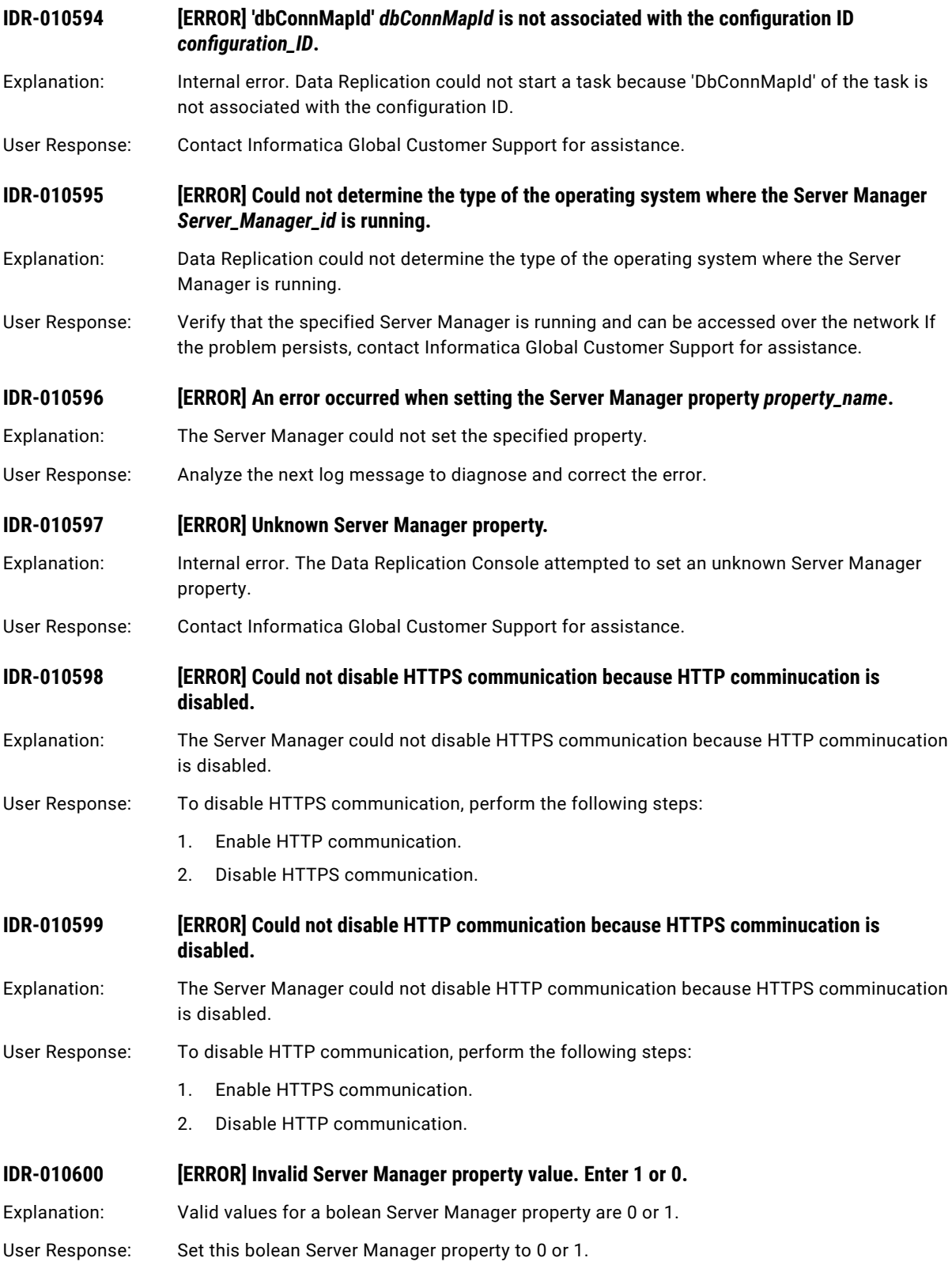

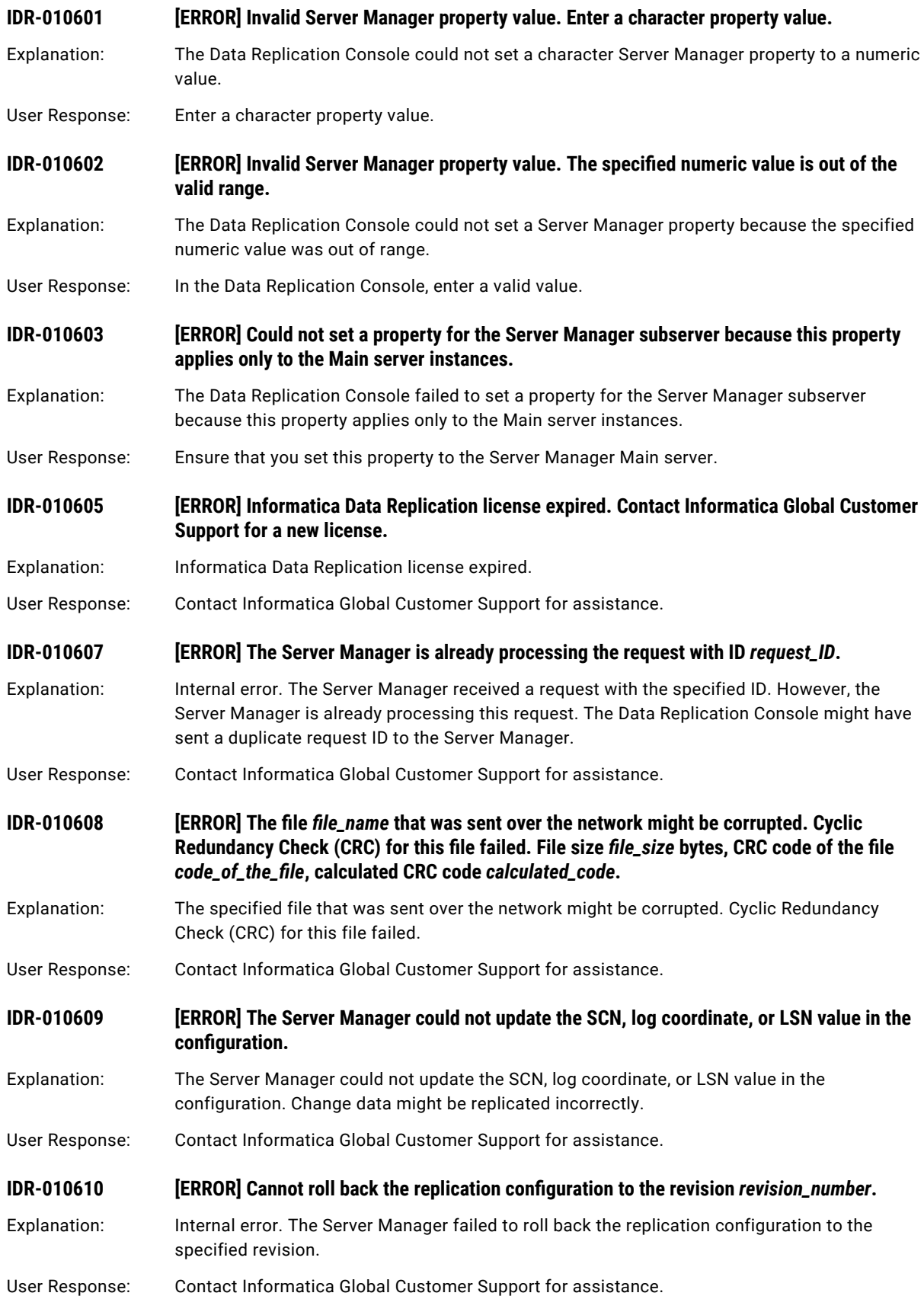

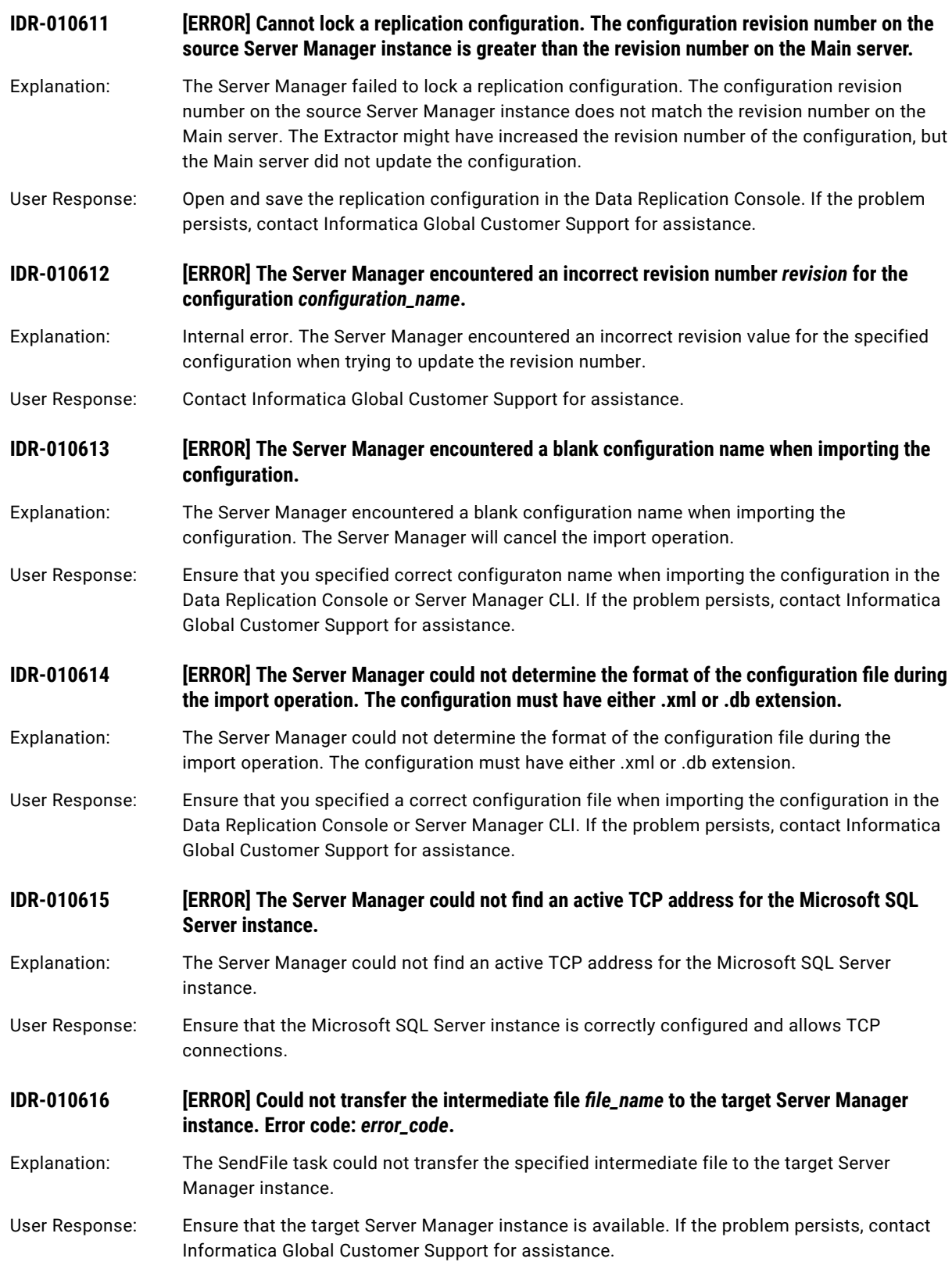

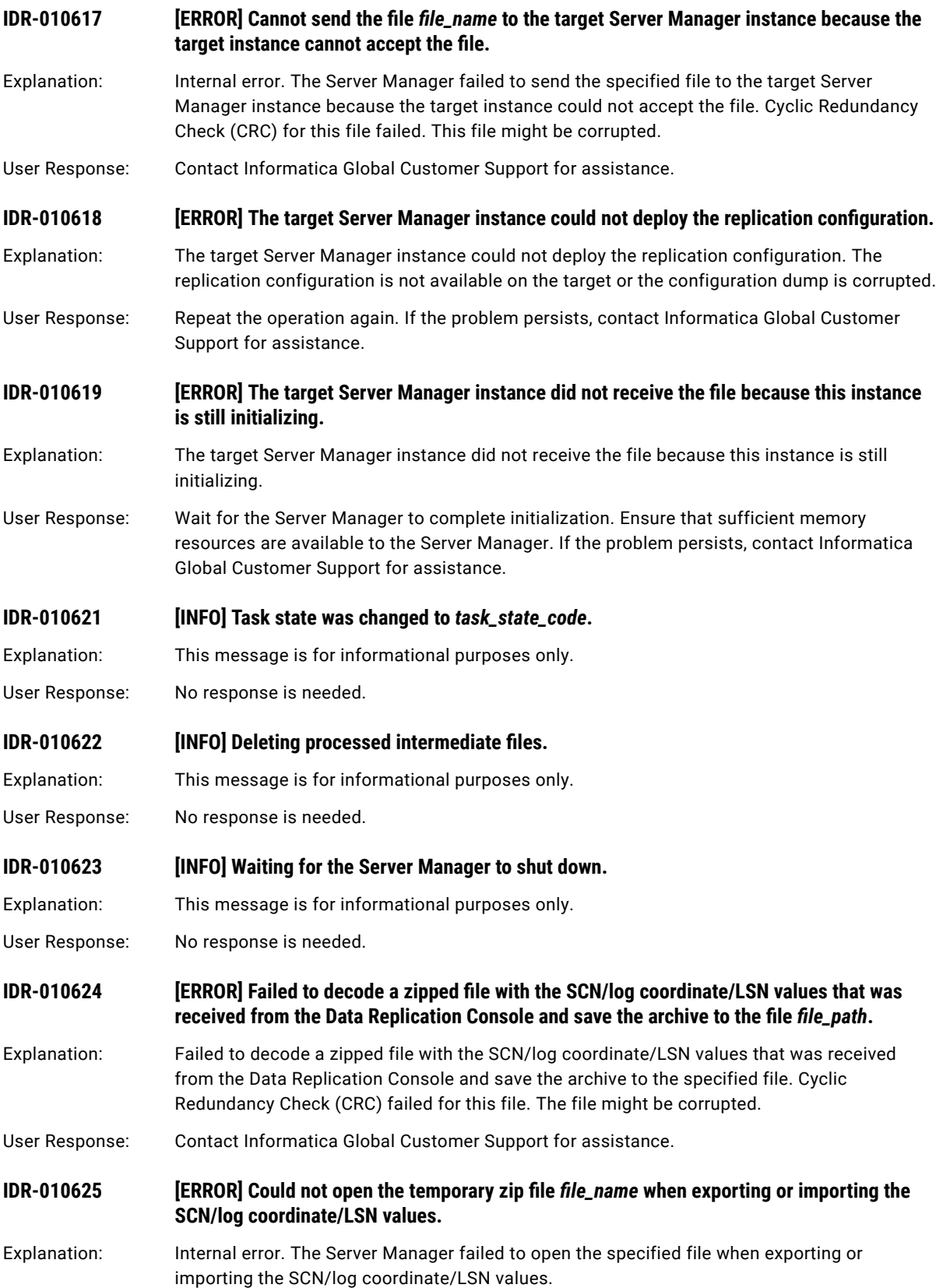

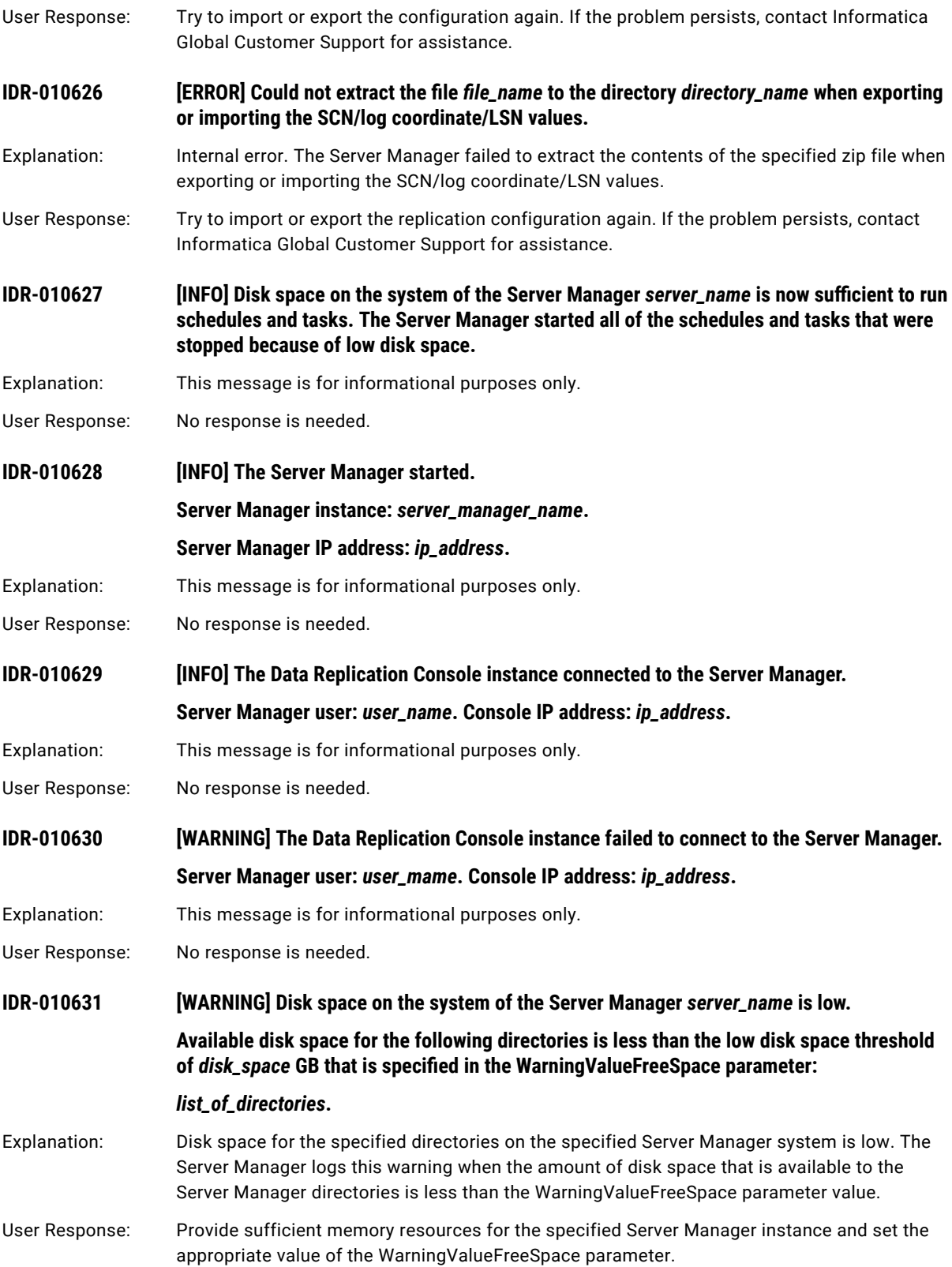

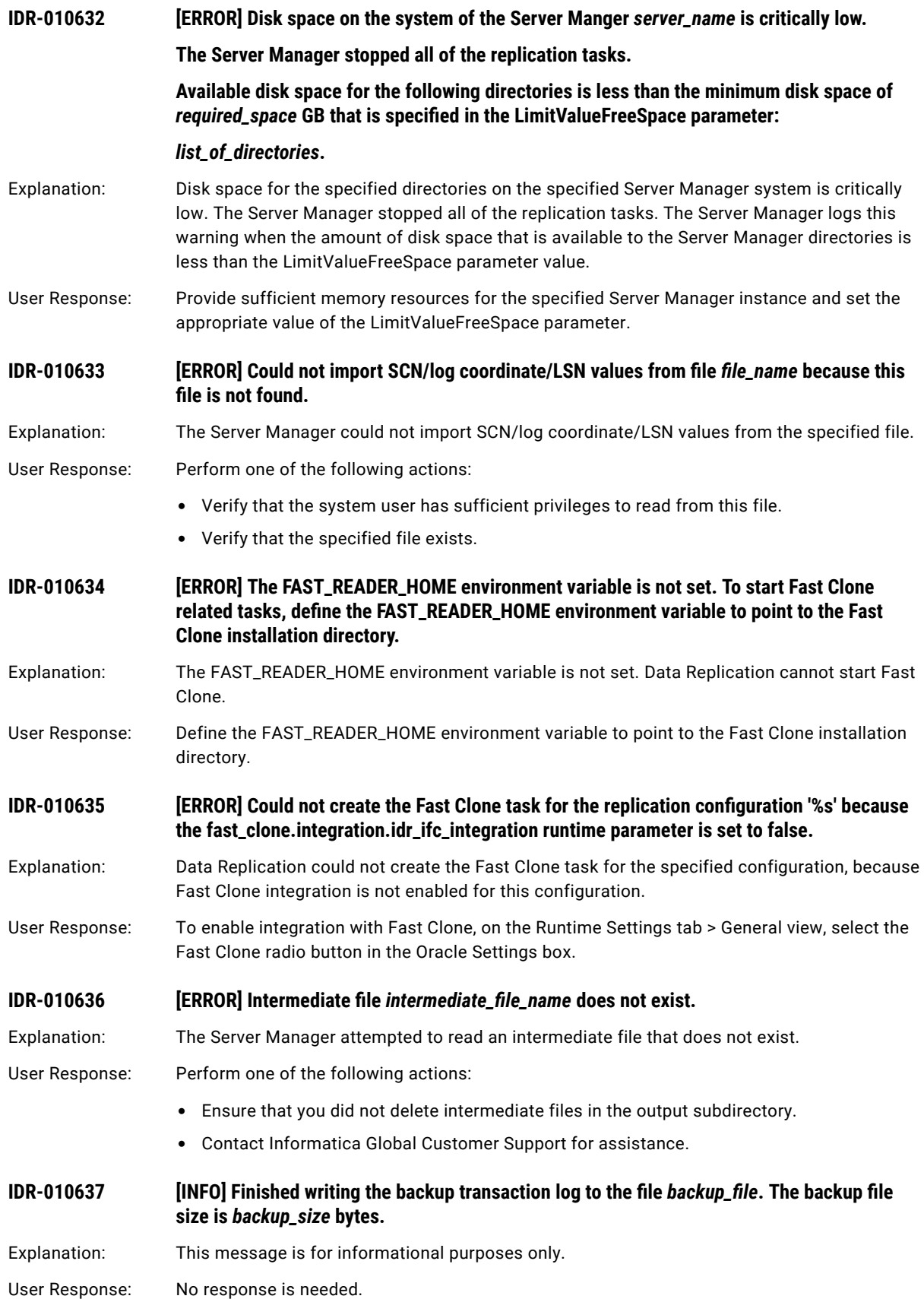

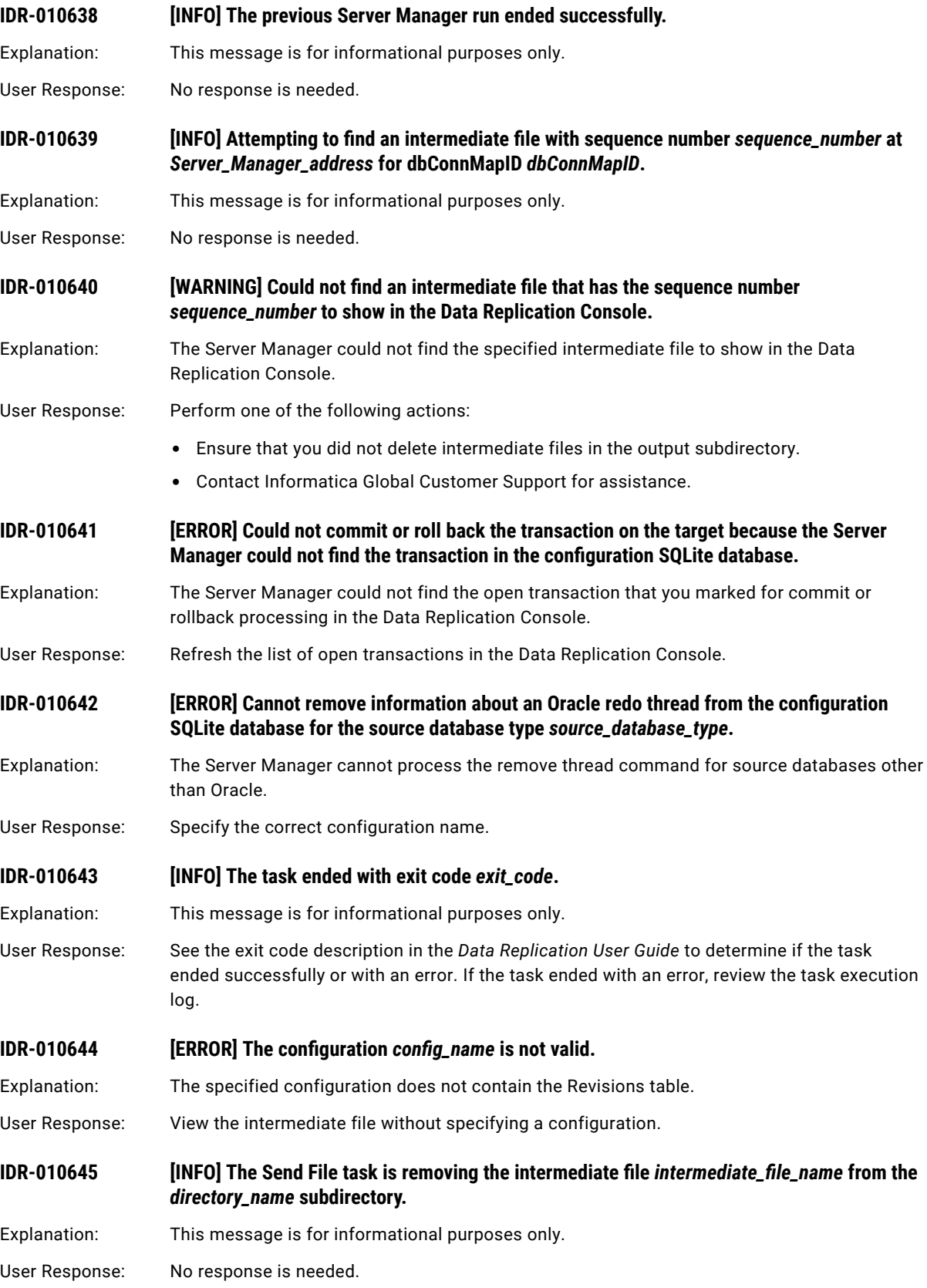

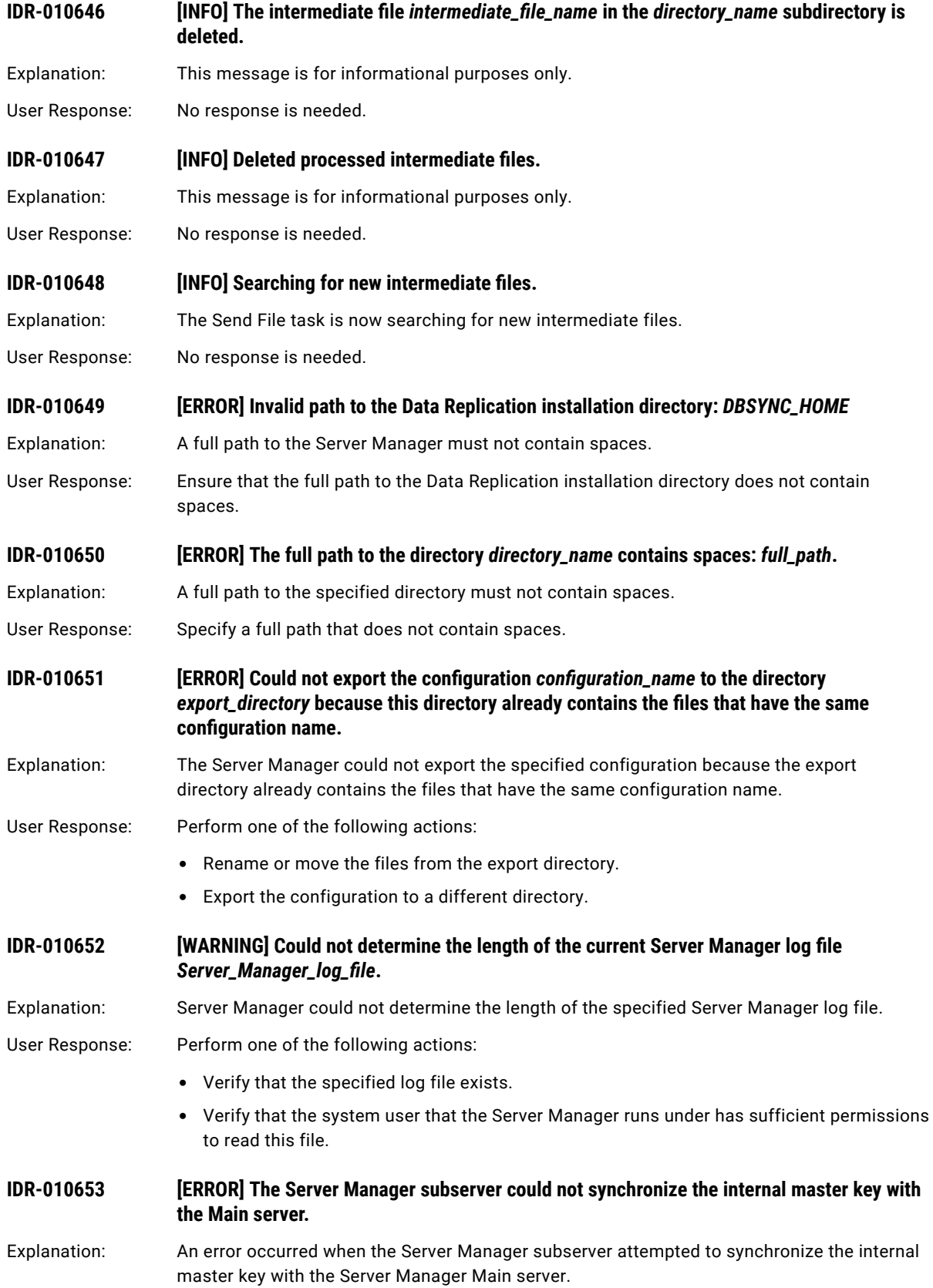

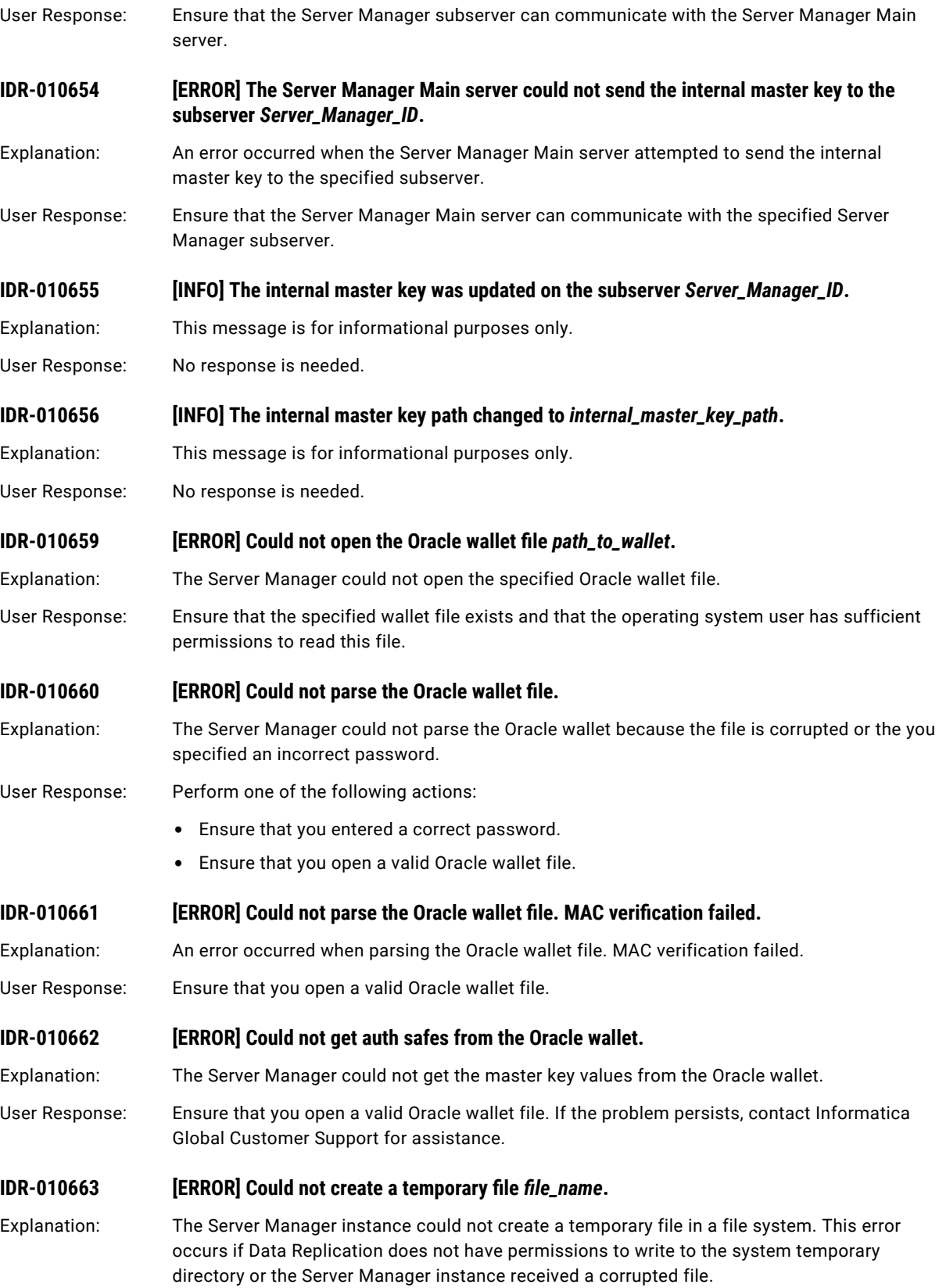

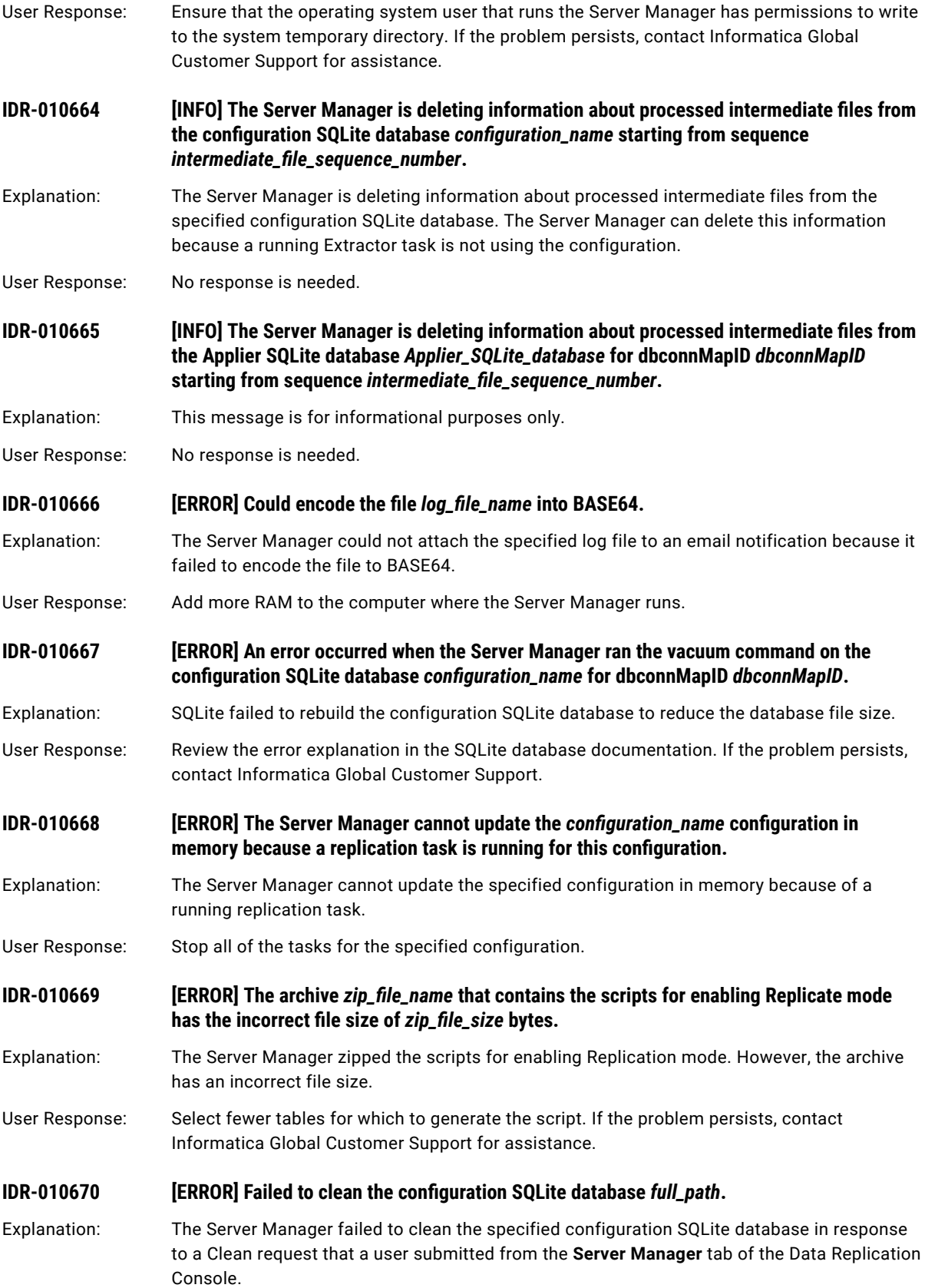

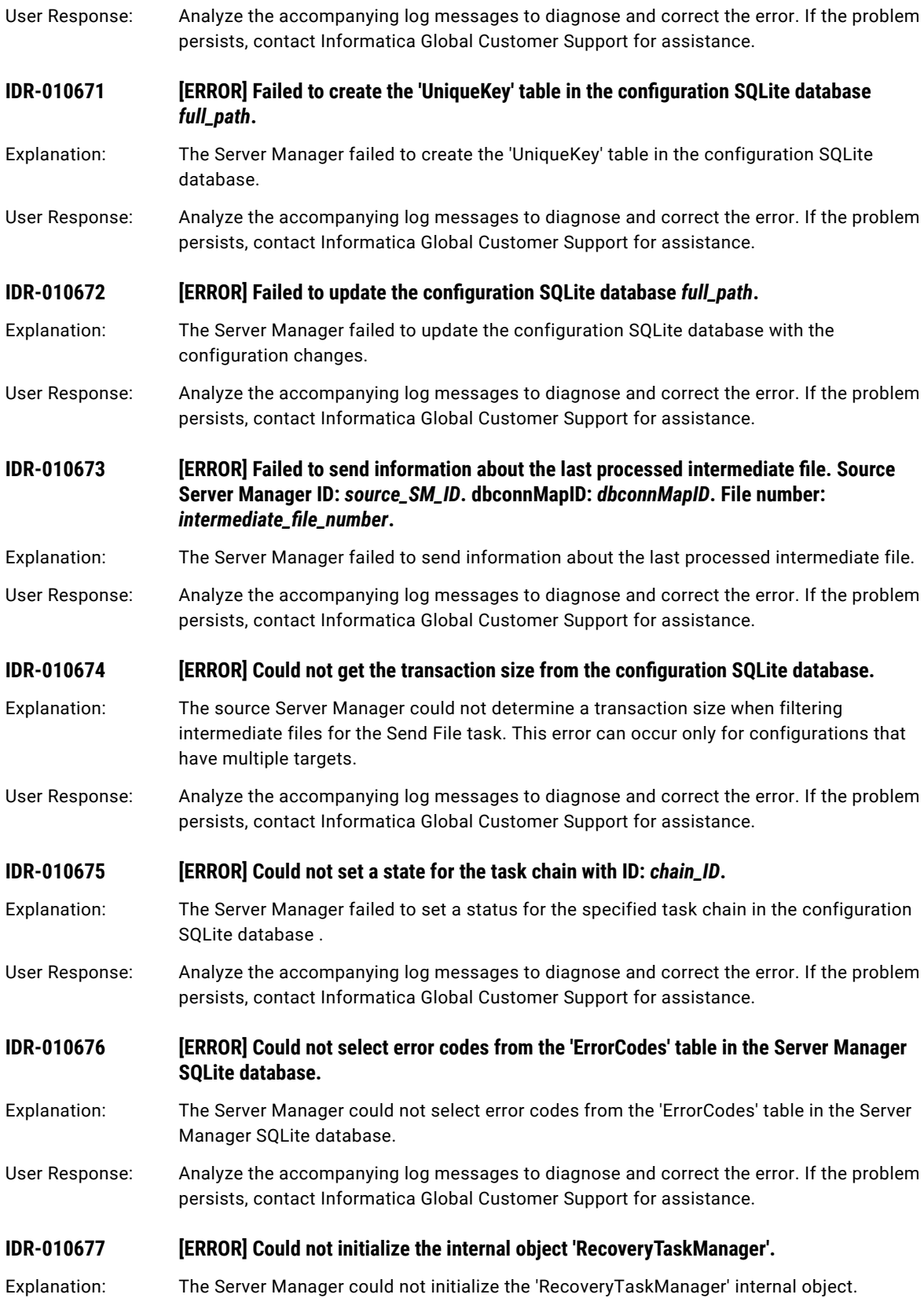

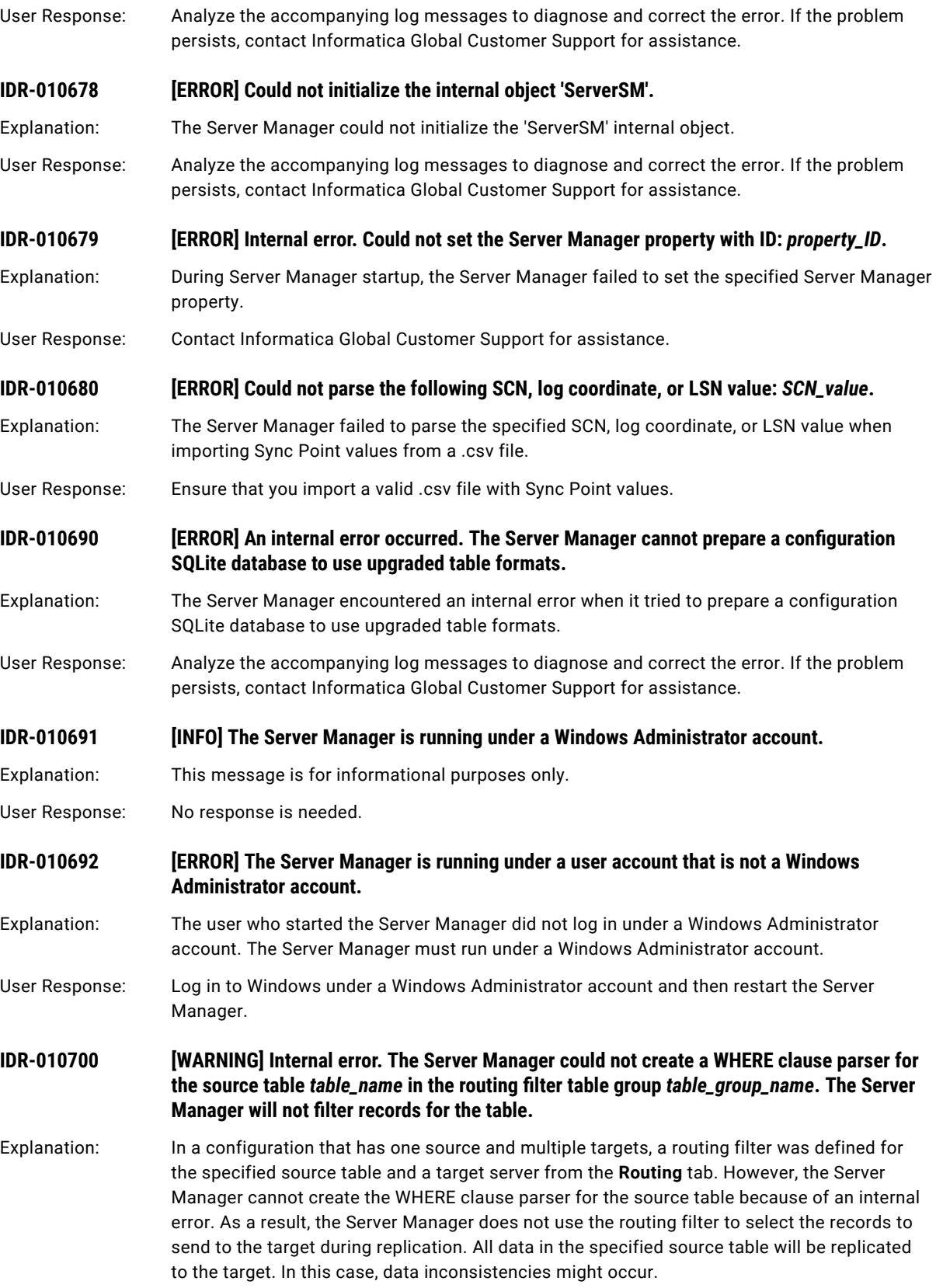

User Response: Verify that the filter conditions are valid. If the problem persists, contact Informatica Global Customer Support for assistance.

### **IDR-010701 [WARNING] Internal error. The Server Manager will not apply the routing filter to the target because a WHERE clause parser for the associated source table with object ID** *object\_ID*  **does not exist.**

- Explanation: In a configuration that has one source and multiple targets, a routing filter was defined for the specified source table and a target server from the **Routing** tab. However, the Server Manager encountered an internal error when it tried to process the routing filter because a WHERE clause parser does not exist for the source table. The Server Manager requires a separate parser for each source table for which filter conditions are defined. As a result, the Server Manager will not use the routing filter to select the source records to send to the target. In this case, data inconsistencies might occur.
- User Response: Contact Informatica Global Customer Support for assistance.

**IDR-010702 [WARNING] Internal error. The Server Manager will not apply the routing filter to the target because a WHERE clause parser is not available for the associated source table with object ID** *object\_ID***.**

- Explanation: In a configuration that has one source and multiple targets, a routing filter was defined for the specified source table and a target server from the **Routing** tab. However, when the Server Manager tried to process the filter, it could not select a WHERE clause parser for the source table. As a result, the Server Manager will not use the routing filter to select the source records to send to the target. In this case, data inconsistencies might occur.
- User Response: Contact Informatica Global Customer Support for assistance.

#### **IDR-010703** *IERROR] Internal error. Insufficient memory for the Server Manager to create a WHERE* **clause parser.**

- Explanation: In a configuration that has one source and multiple targets, a routing filter was defined for the specified source table and a target server from the **Routing** tab. However, the Server Manager could not create a WHERE clause parser to select the source records to send to the target because not enough memory is available.
- User Response: Restart the Server Manager. If the problem persists, contact Informatica Global Customer Support for assistance.

**IDR-010704 [ERROR] The Server Manager encountered a syntax error while checking a WHERE clause expression in a routing filter. The Server Manager cannot use the WHERE clause parser to filter the source table rows.**

Explanation: In a configuration that has one source and multiple targets, a routing filter was defined for a source table and target server from the **Routing** tab. However, the Server Manager found a syntax error in a WHERE clause expression for filtering source table records. As a result, the Server Manager cannot use the WHERE clause parser to select the source table rows to send to the target. In this case, data inconsistencies might occur.

User Response: Contact Informatica Global Customer Support for assistance.

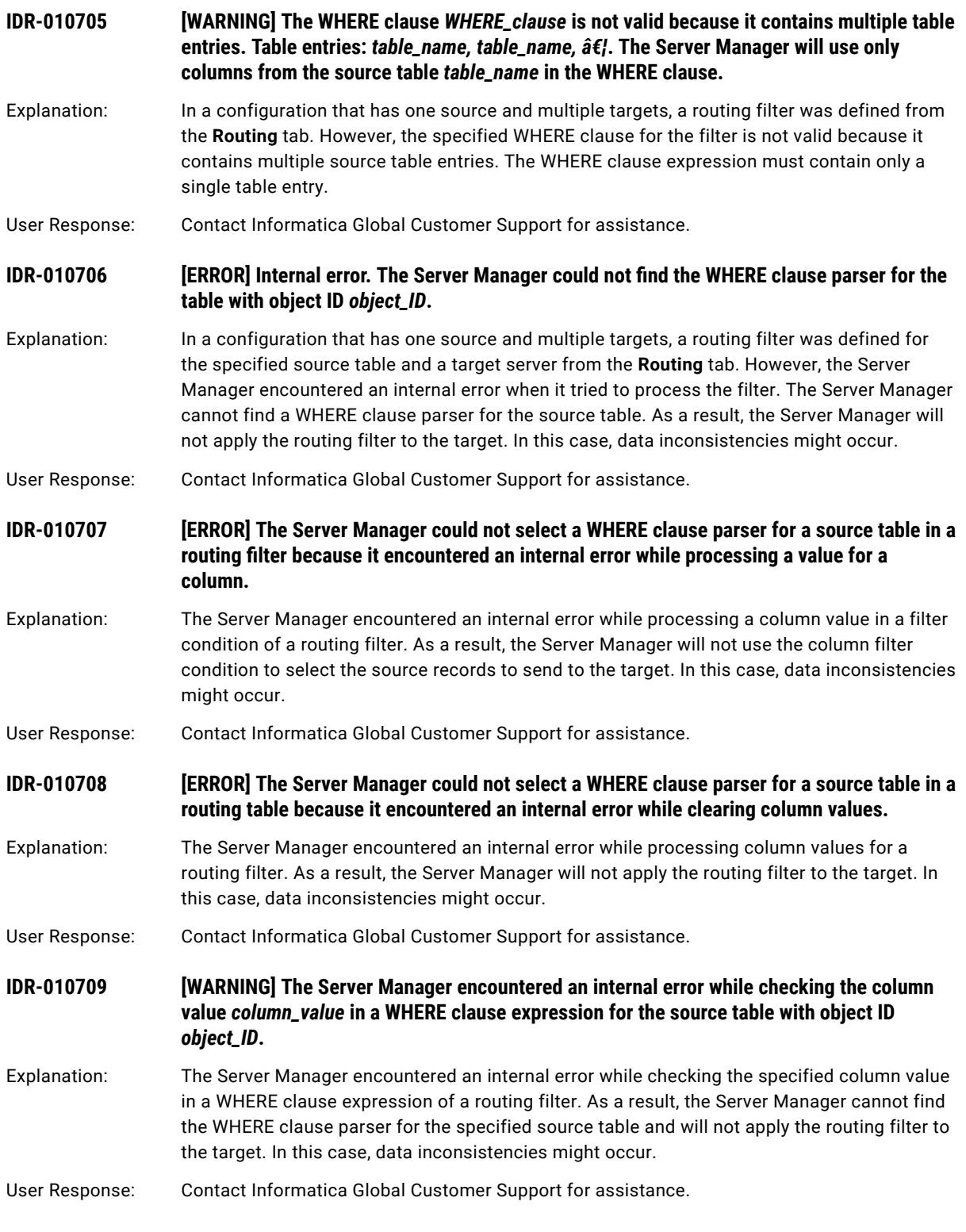

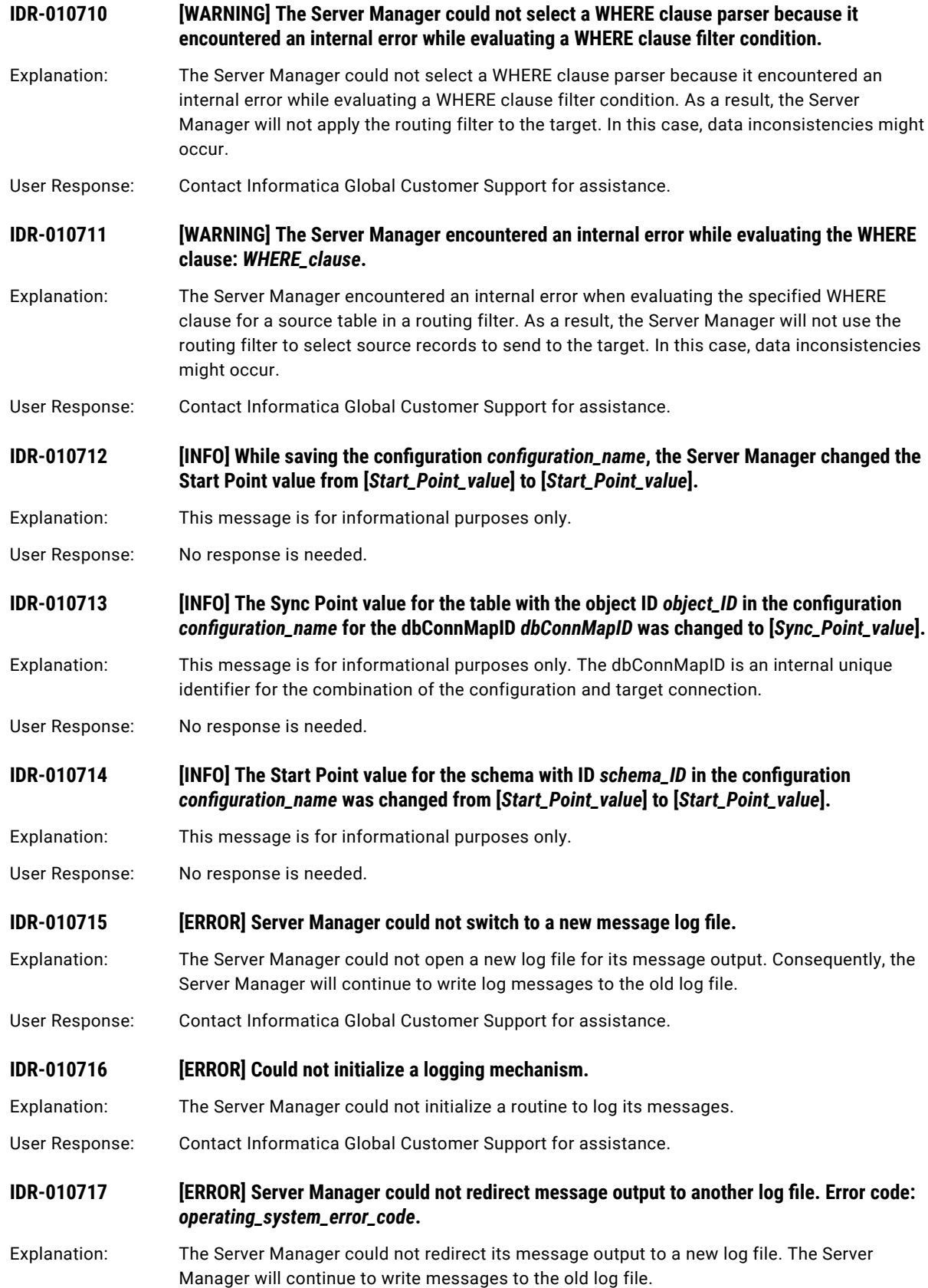

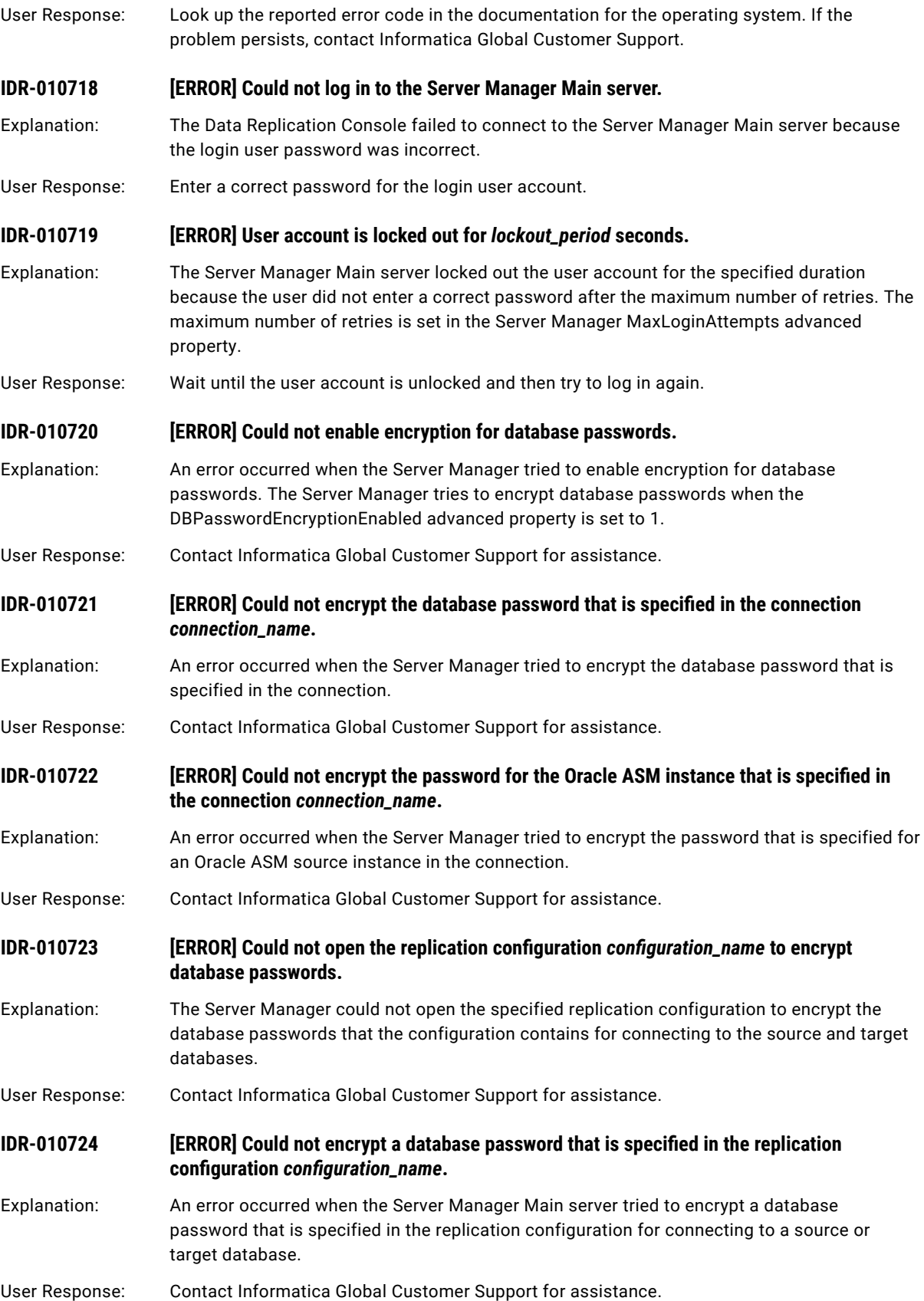

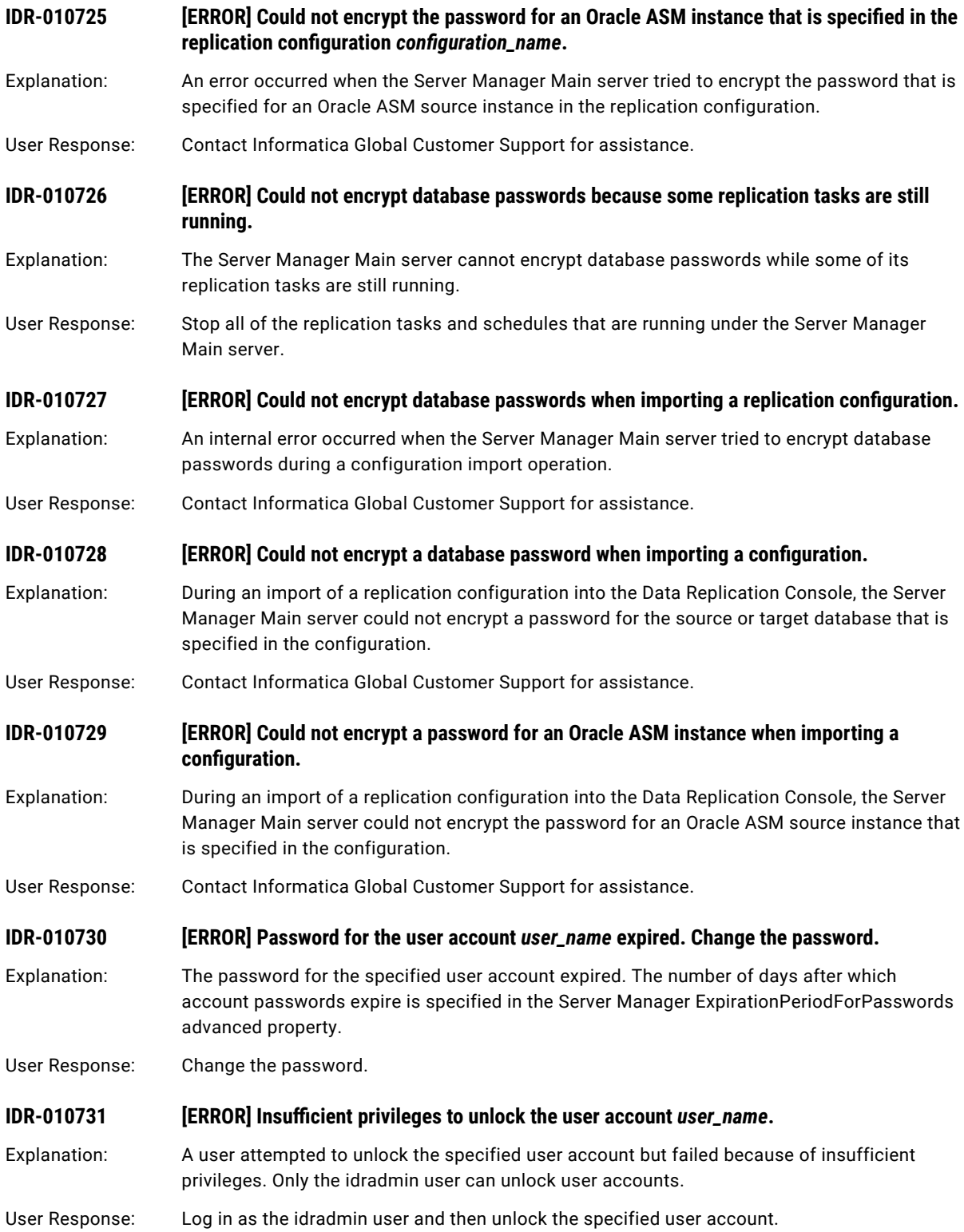

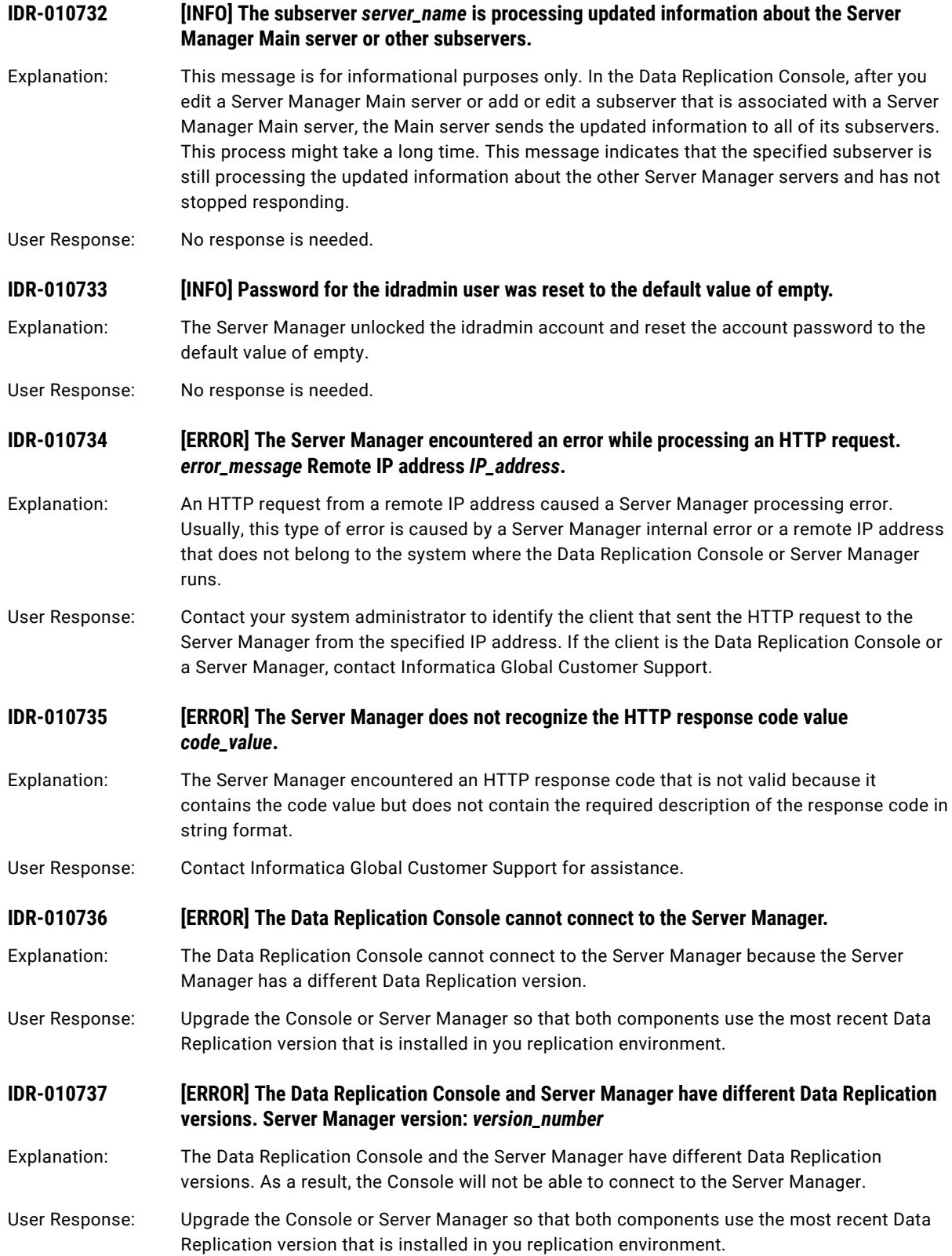

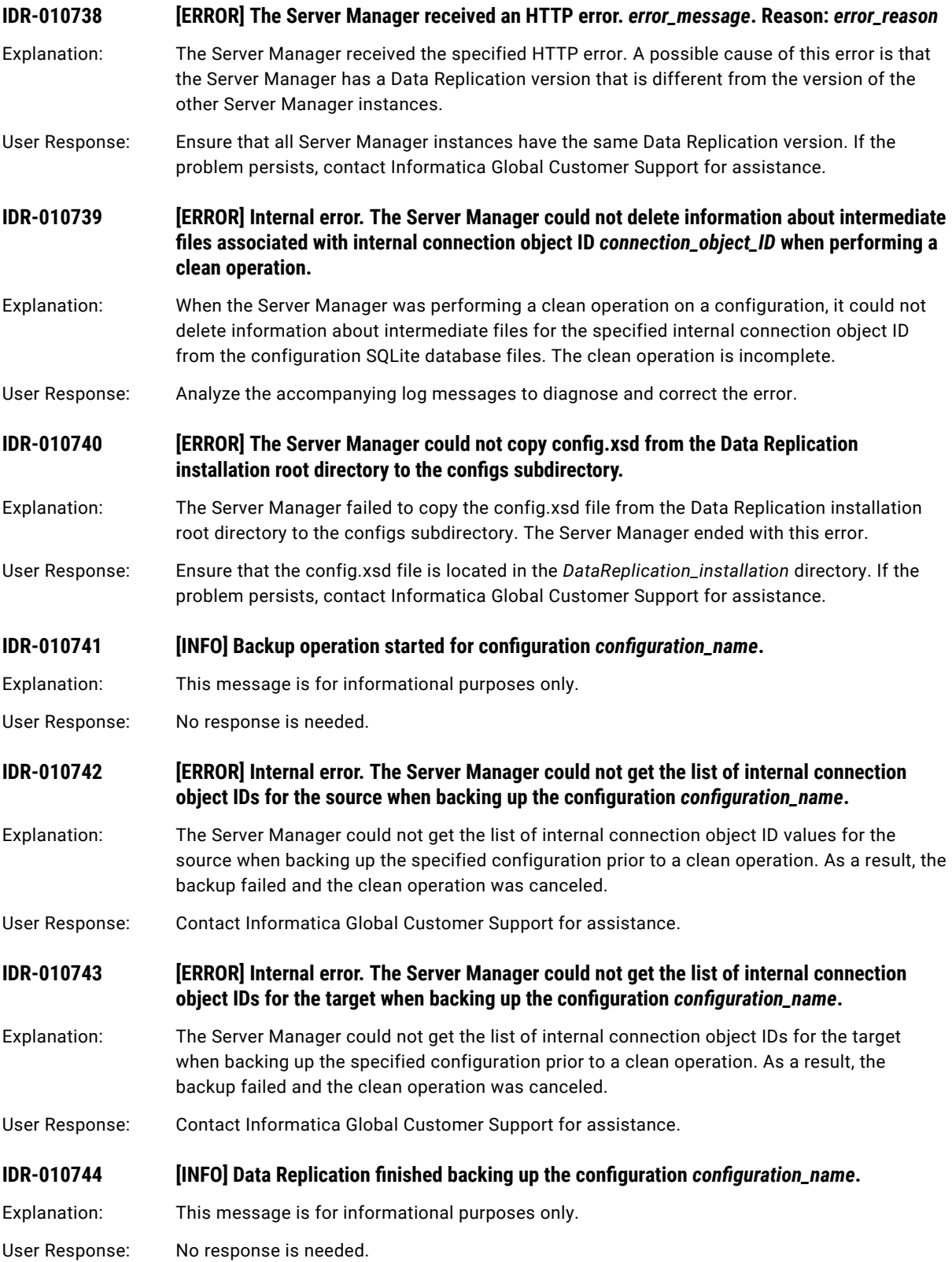

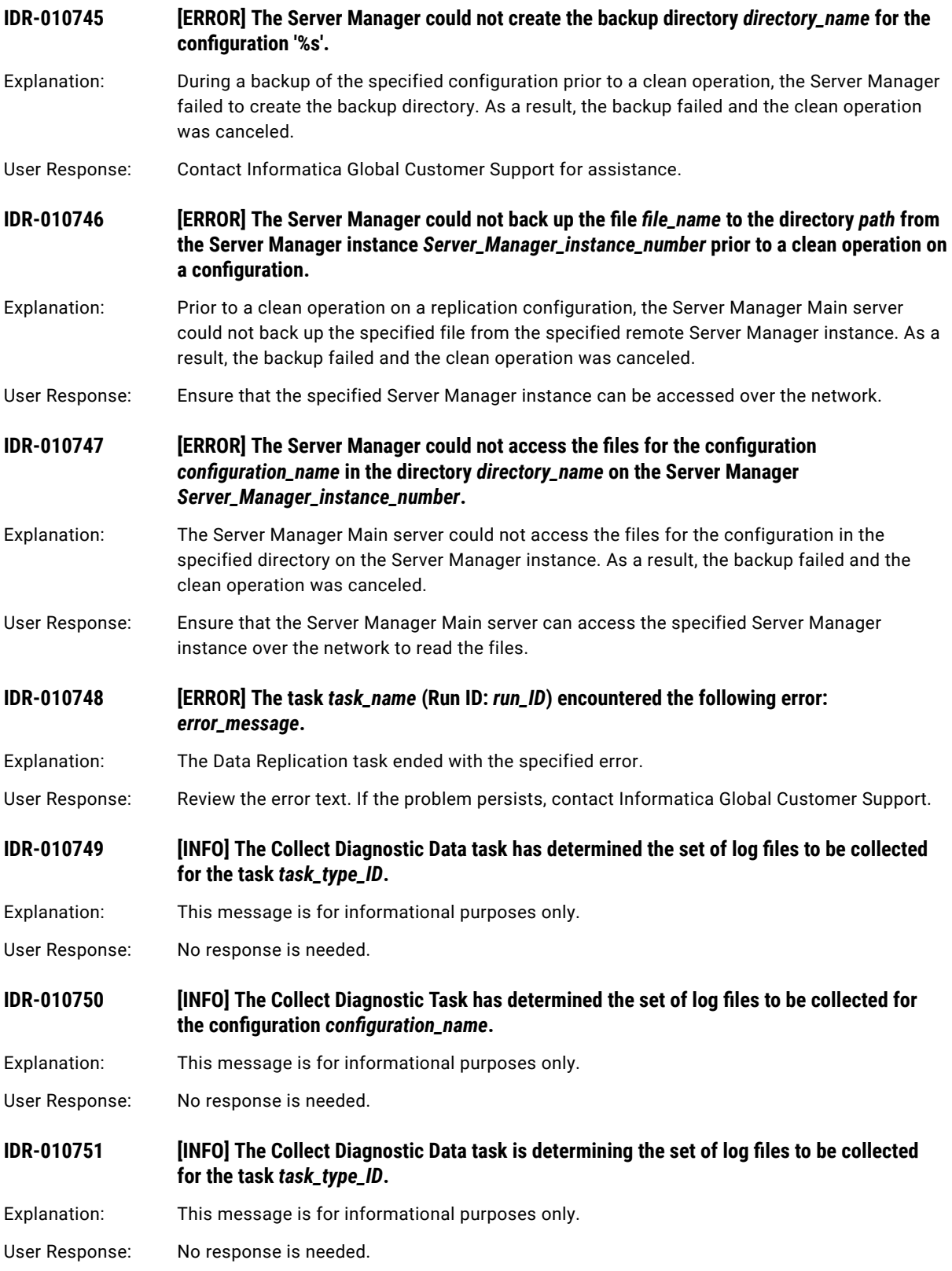

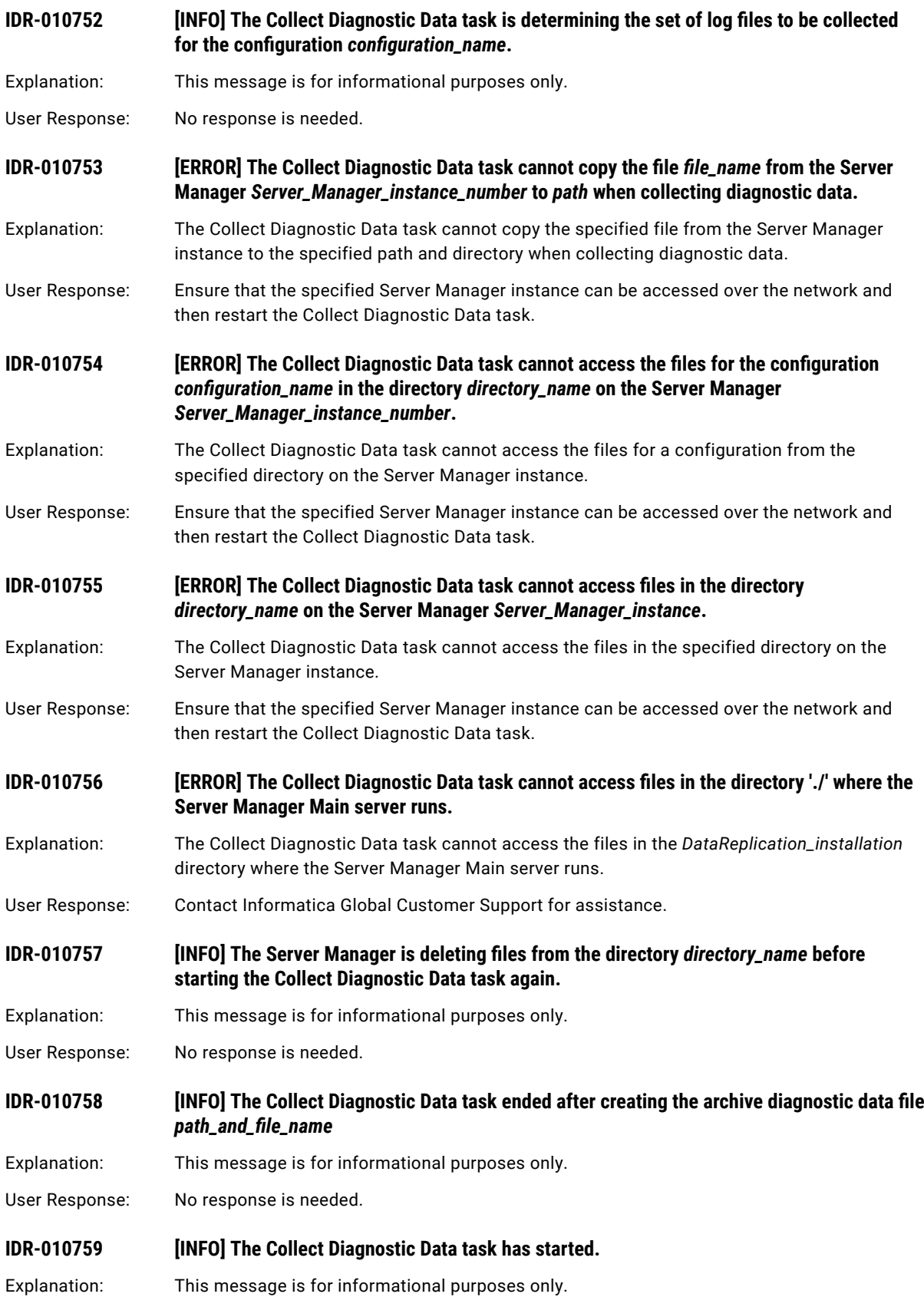

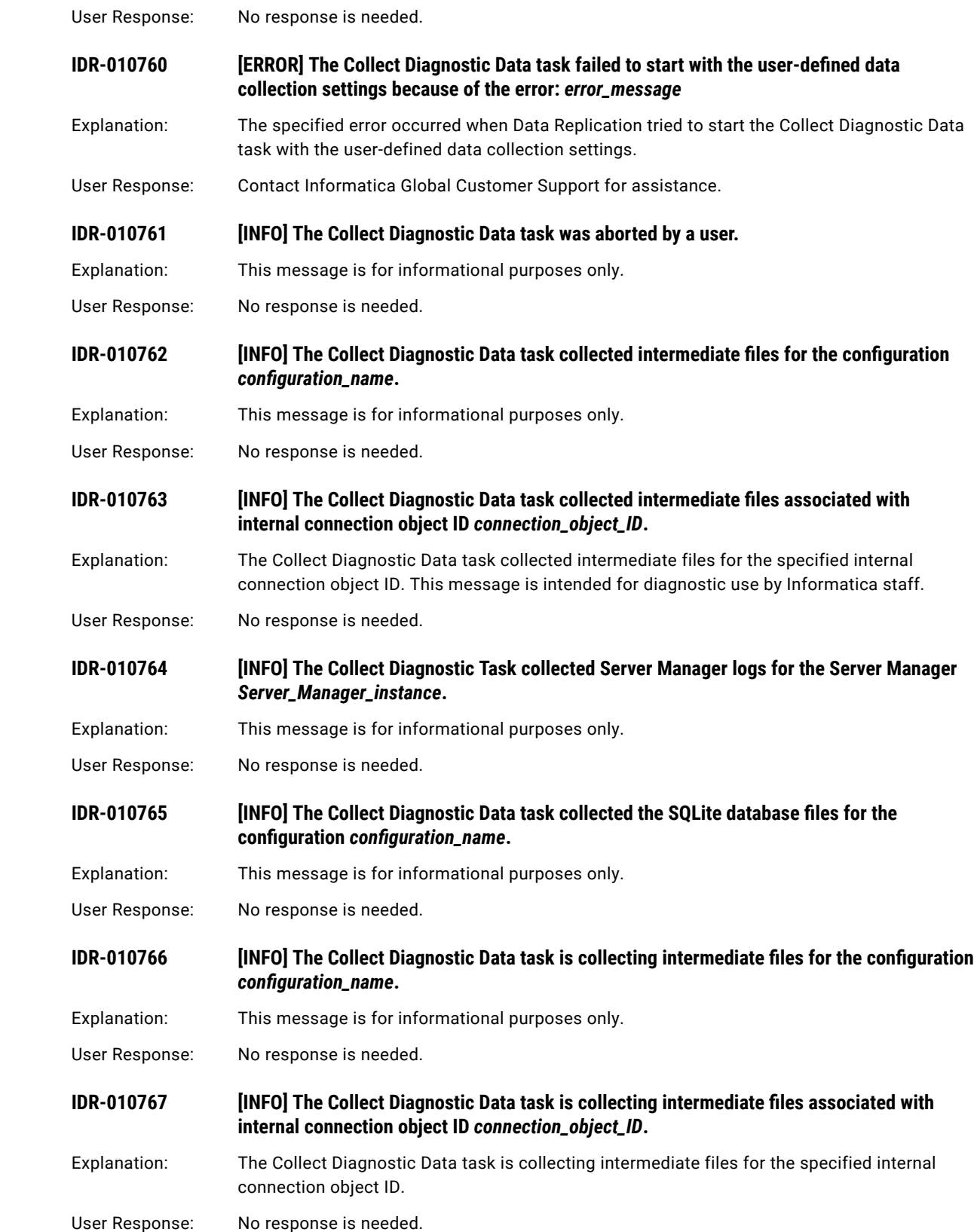

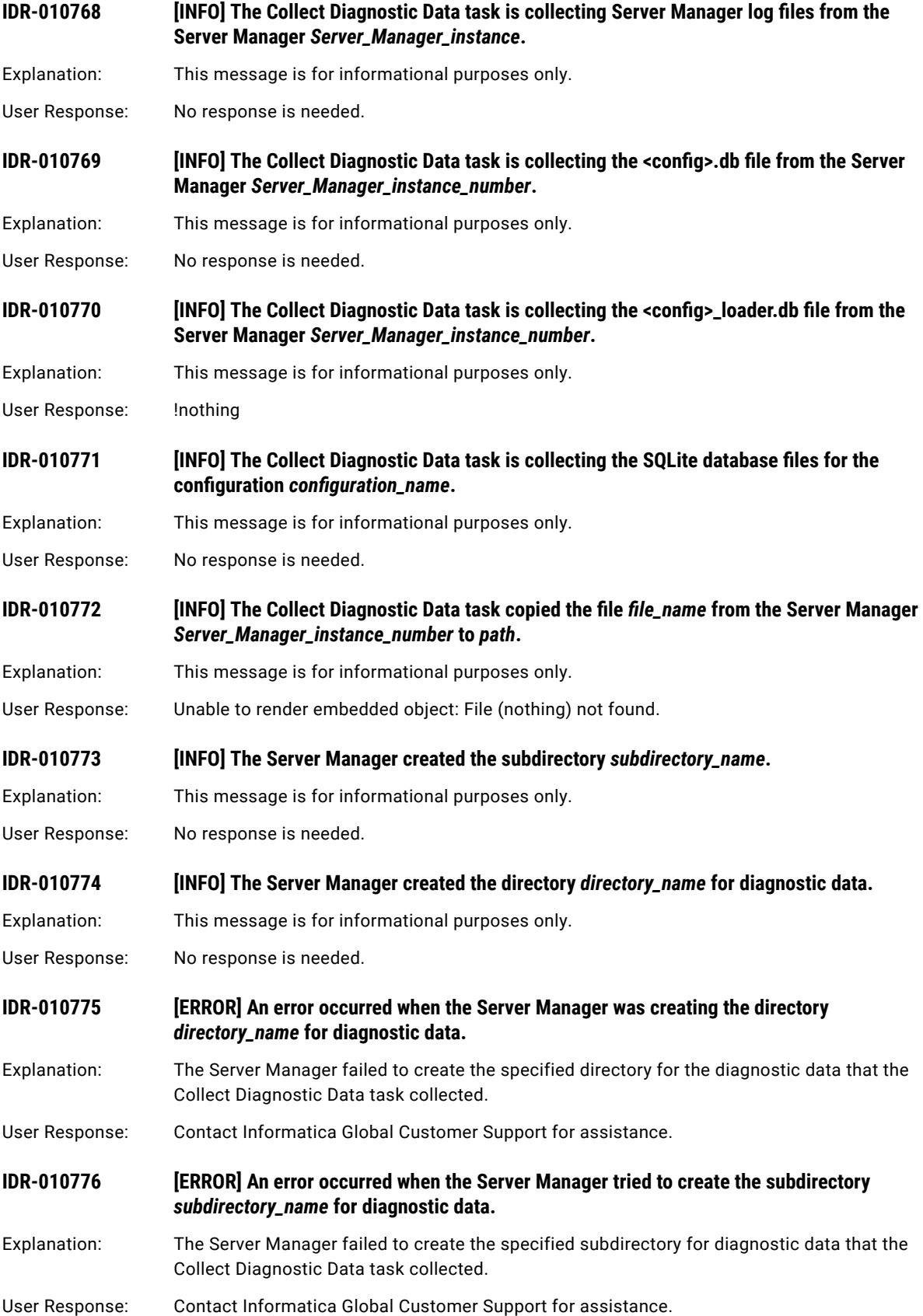

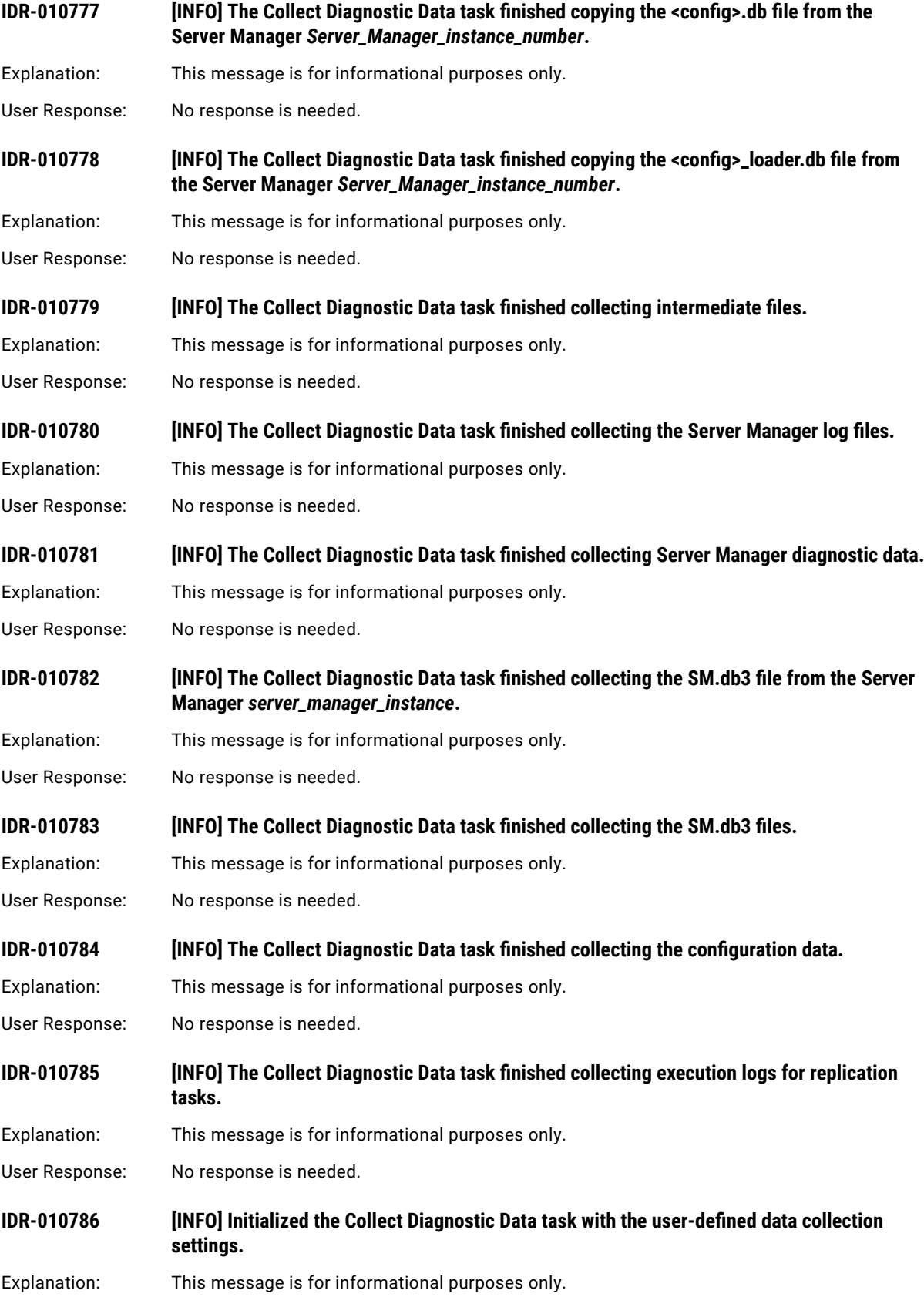

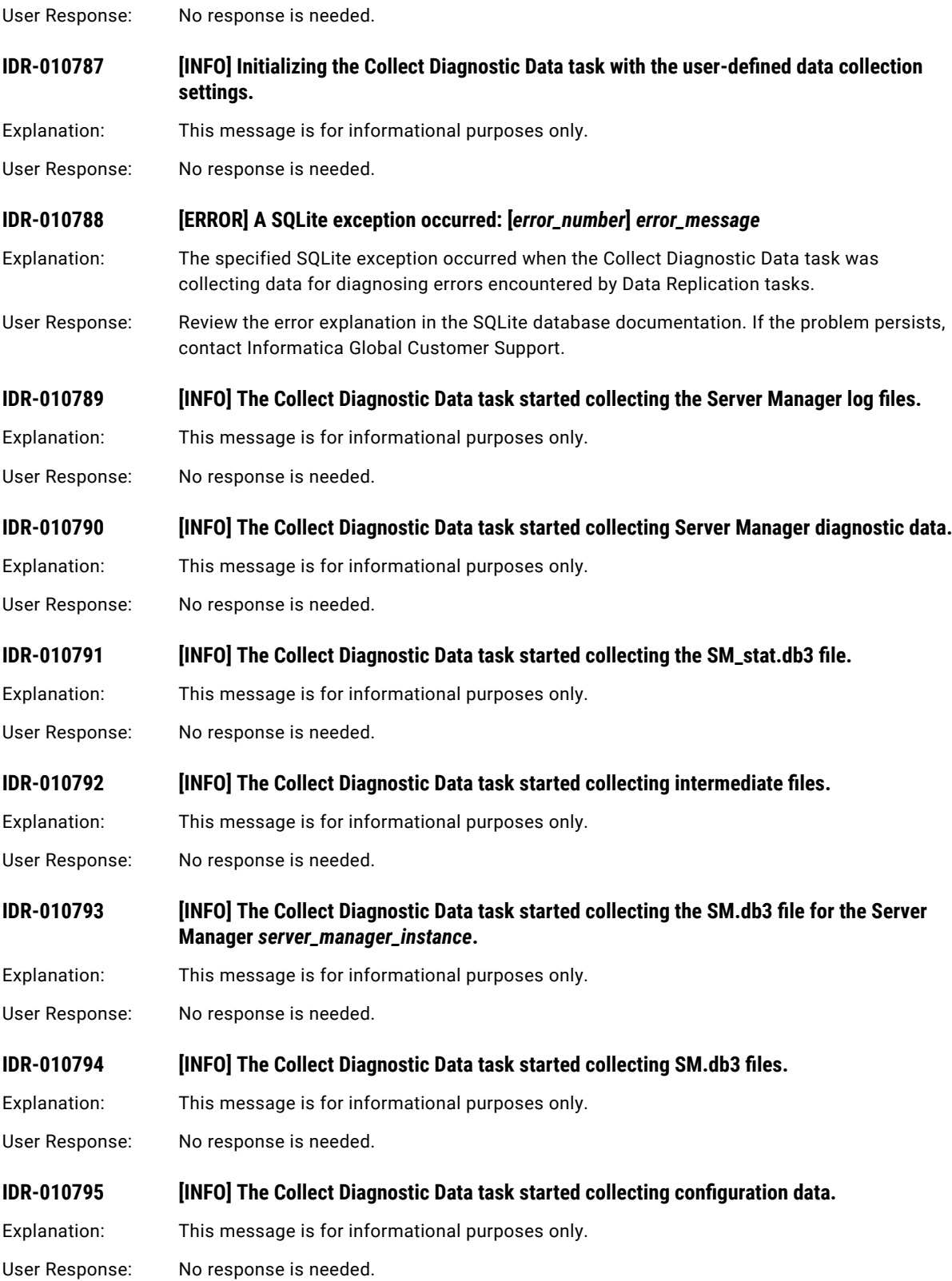

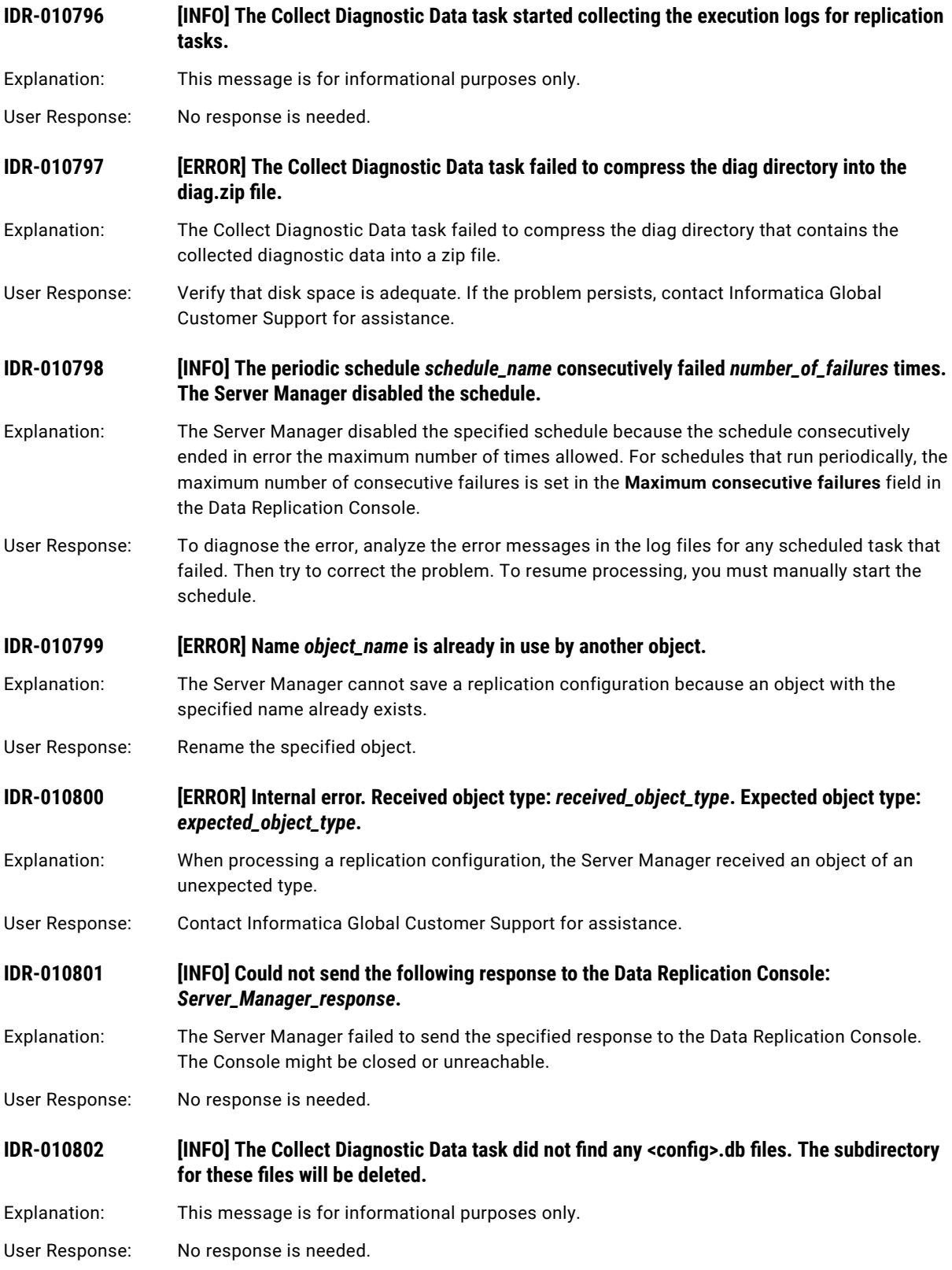

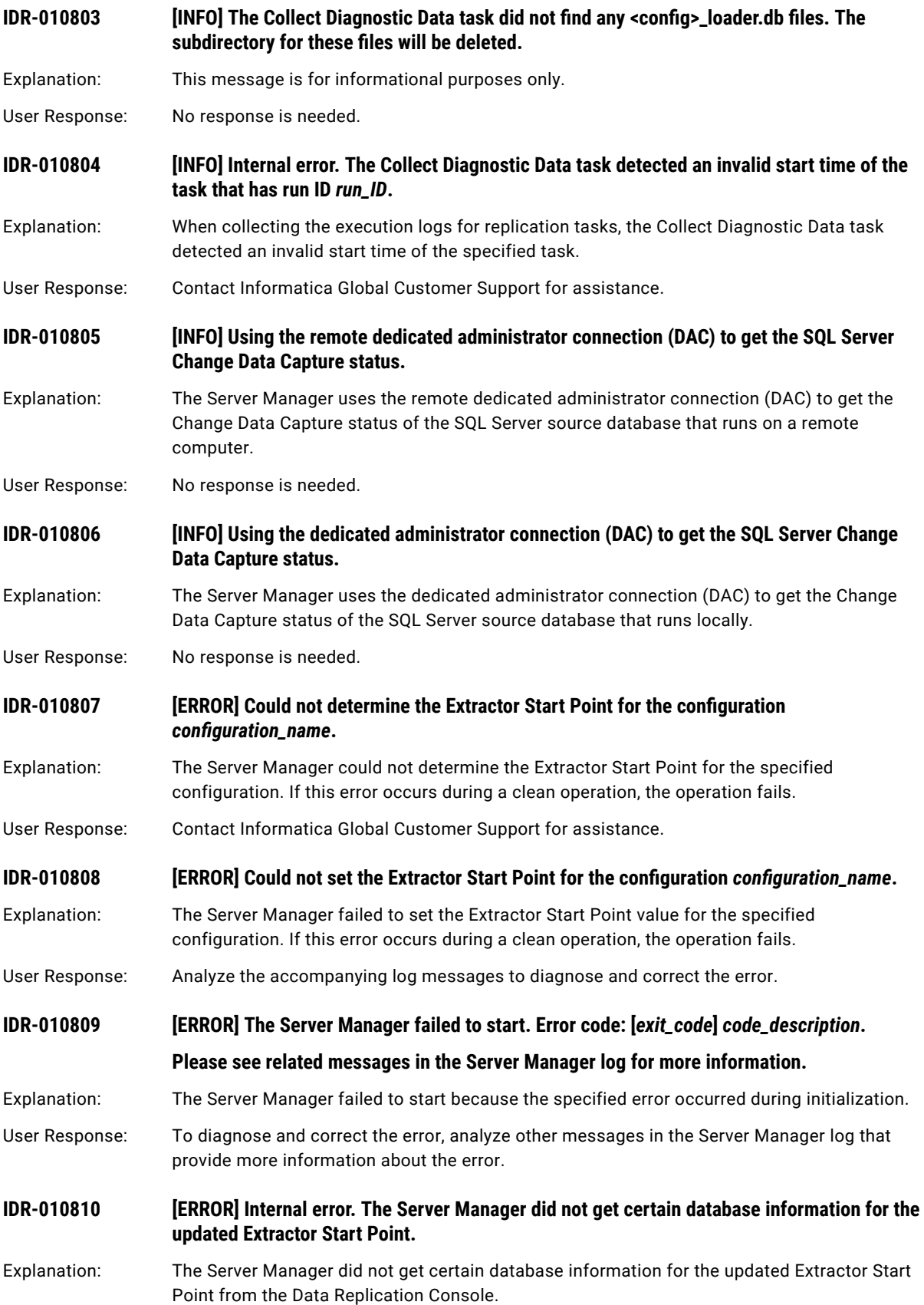

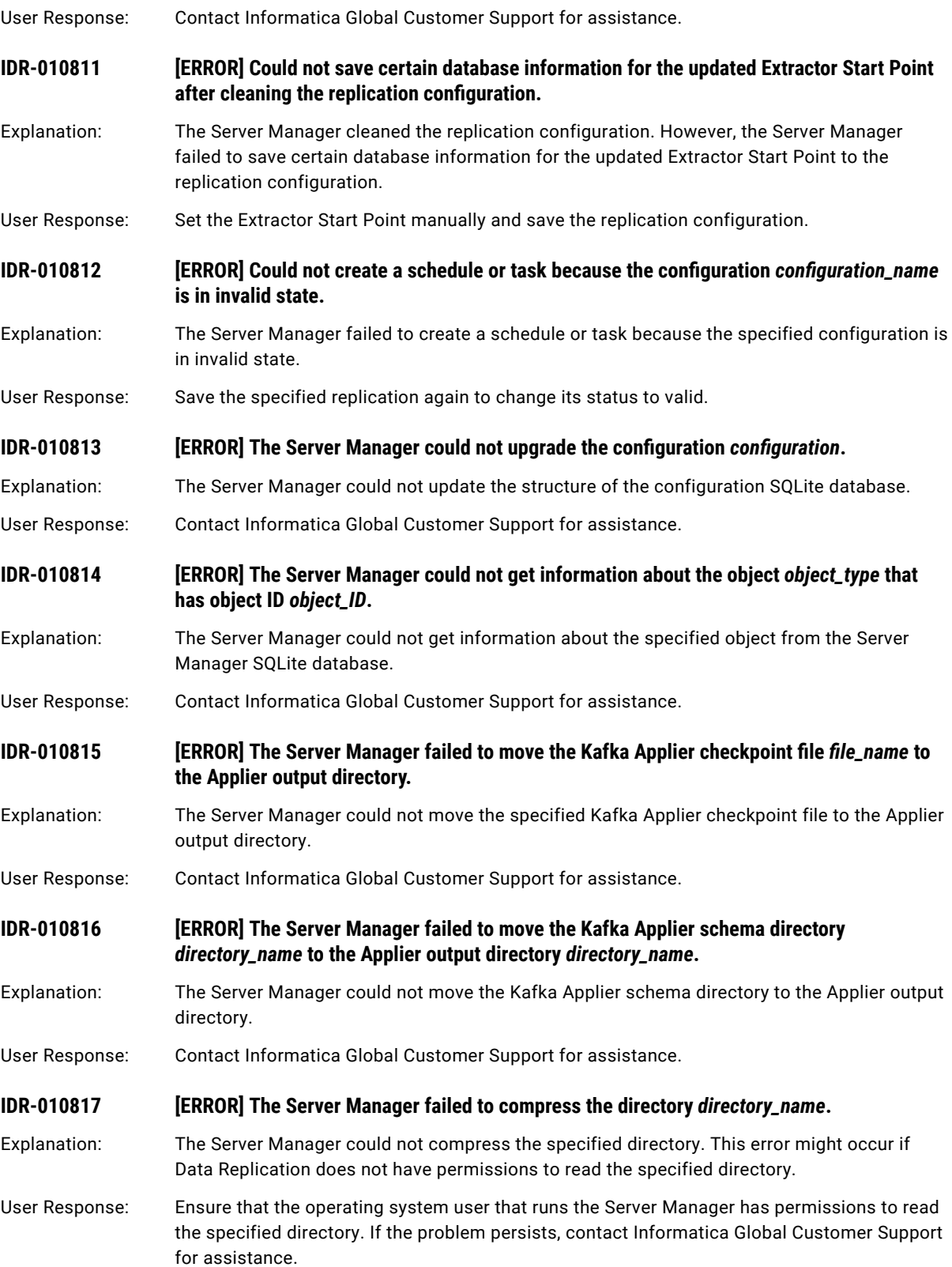

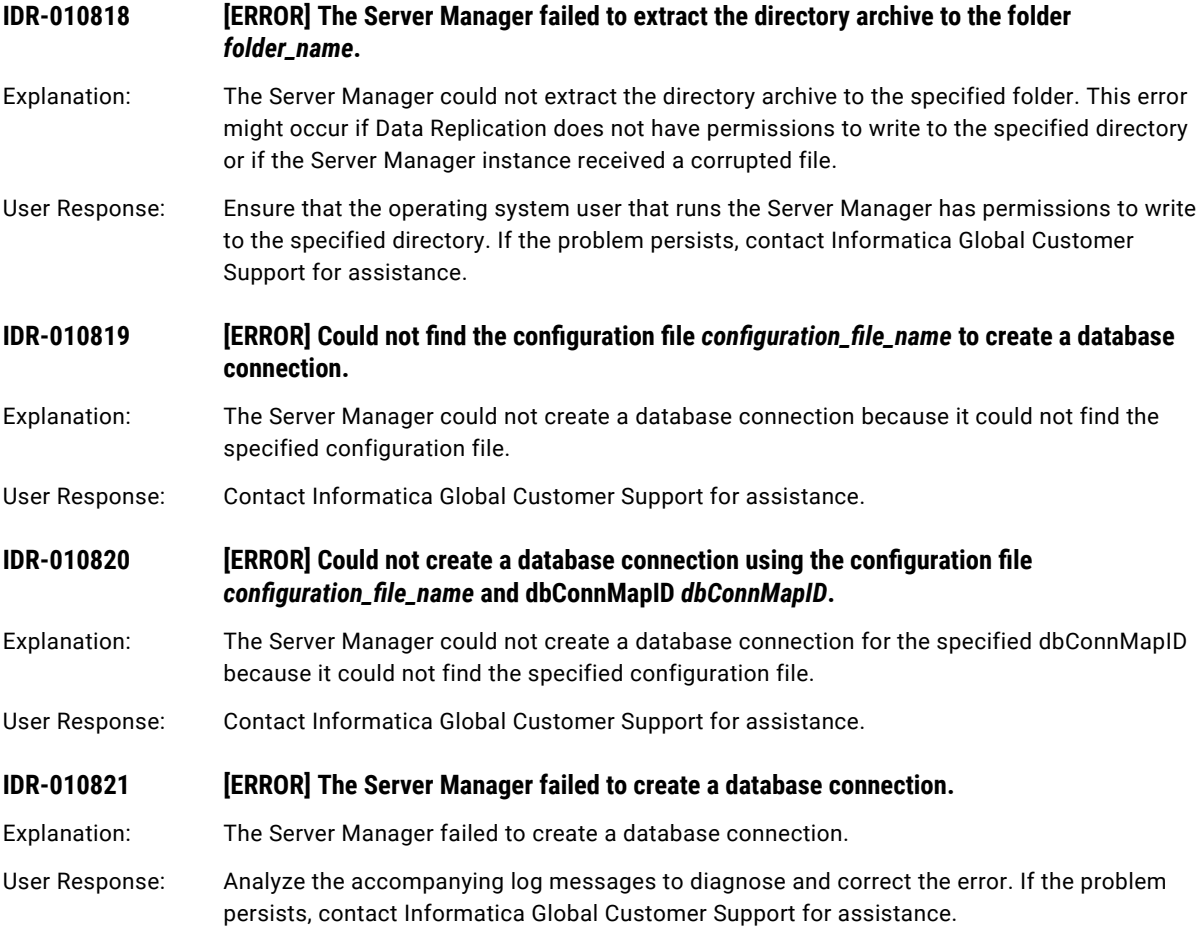

## CHAPTER 5

# IDR-020001 to IDR-020264

This chapter includes the following topic:

**•** IDR-020001 to IDR-020264, 175

### IDR-020001 to IDR-020264

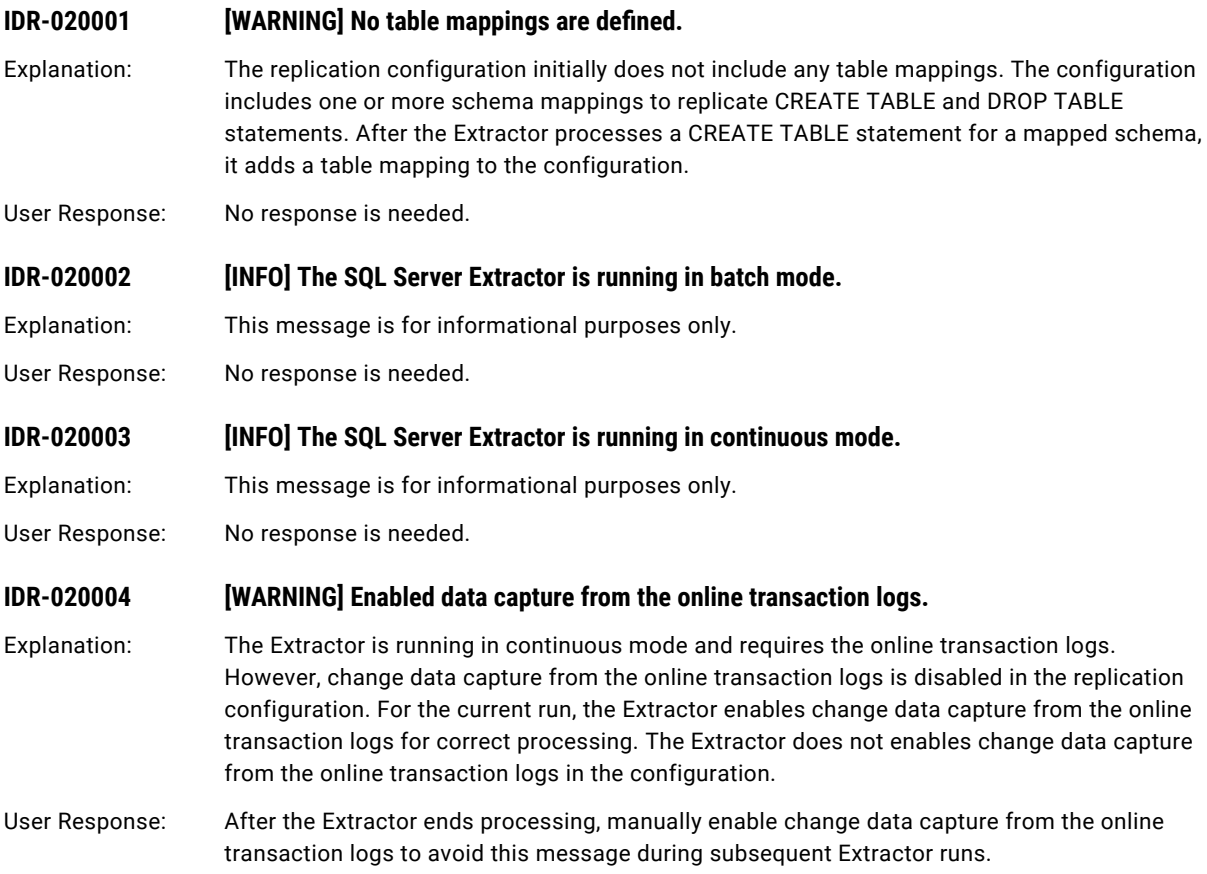

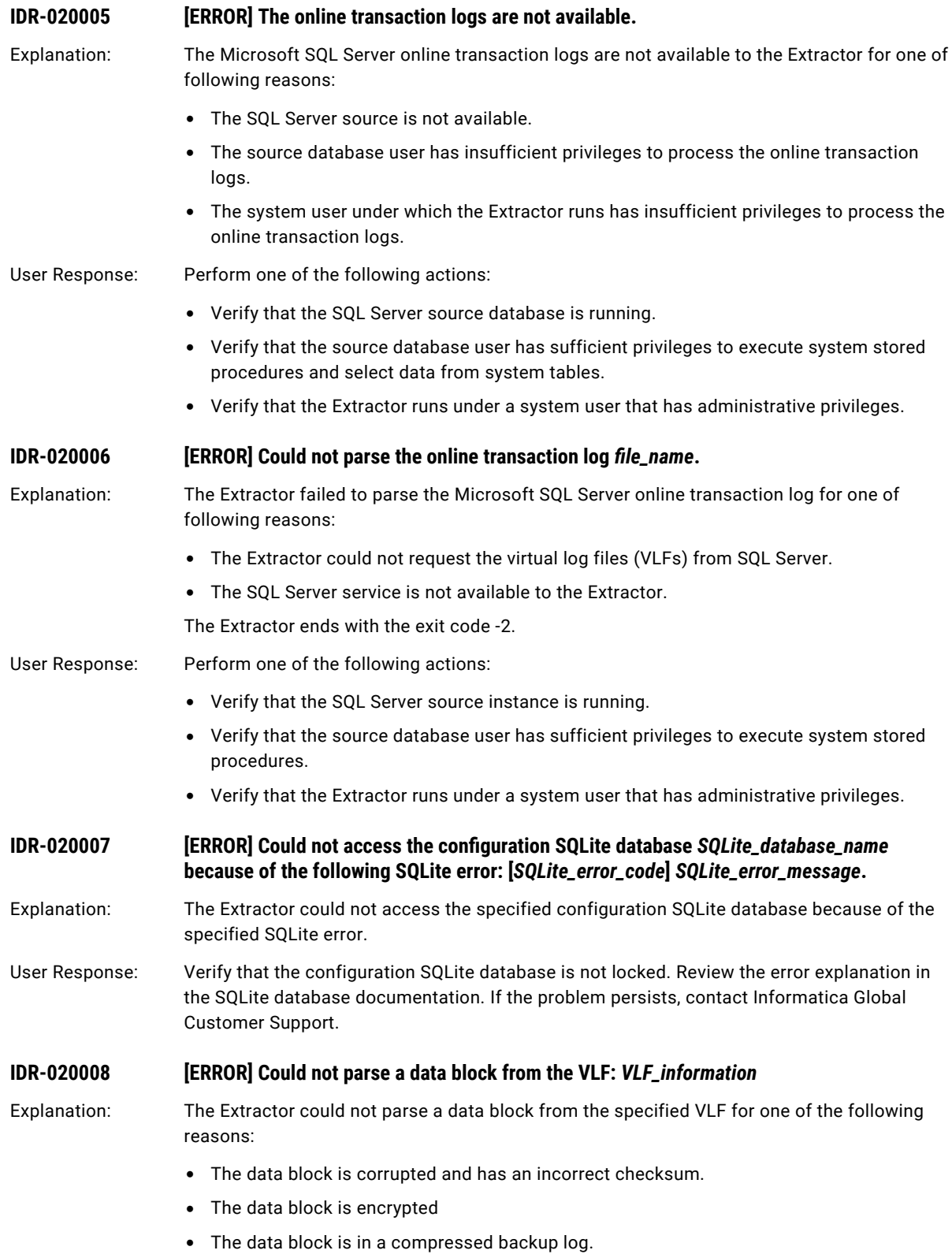

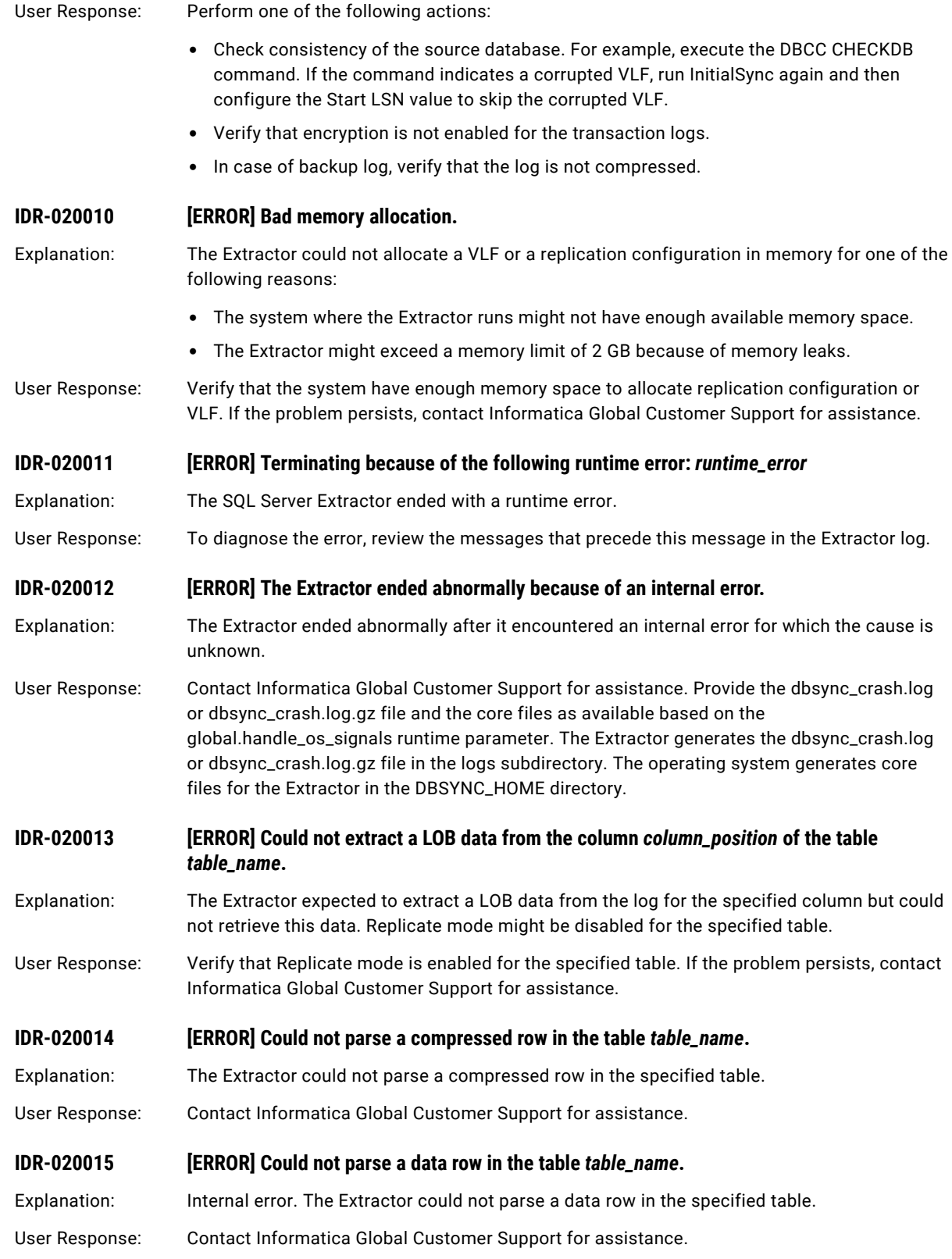

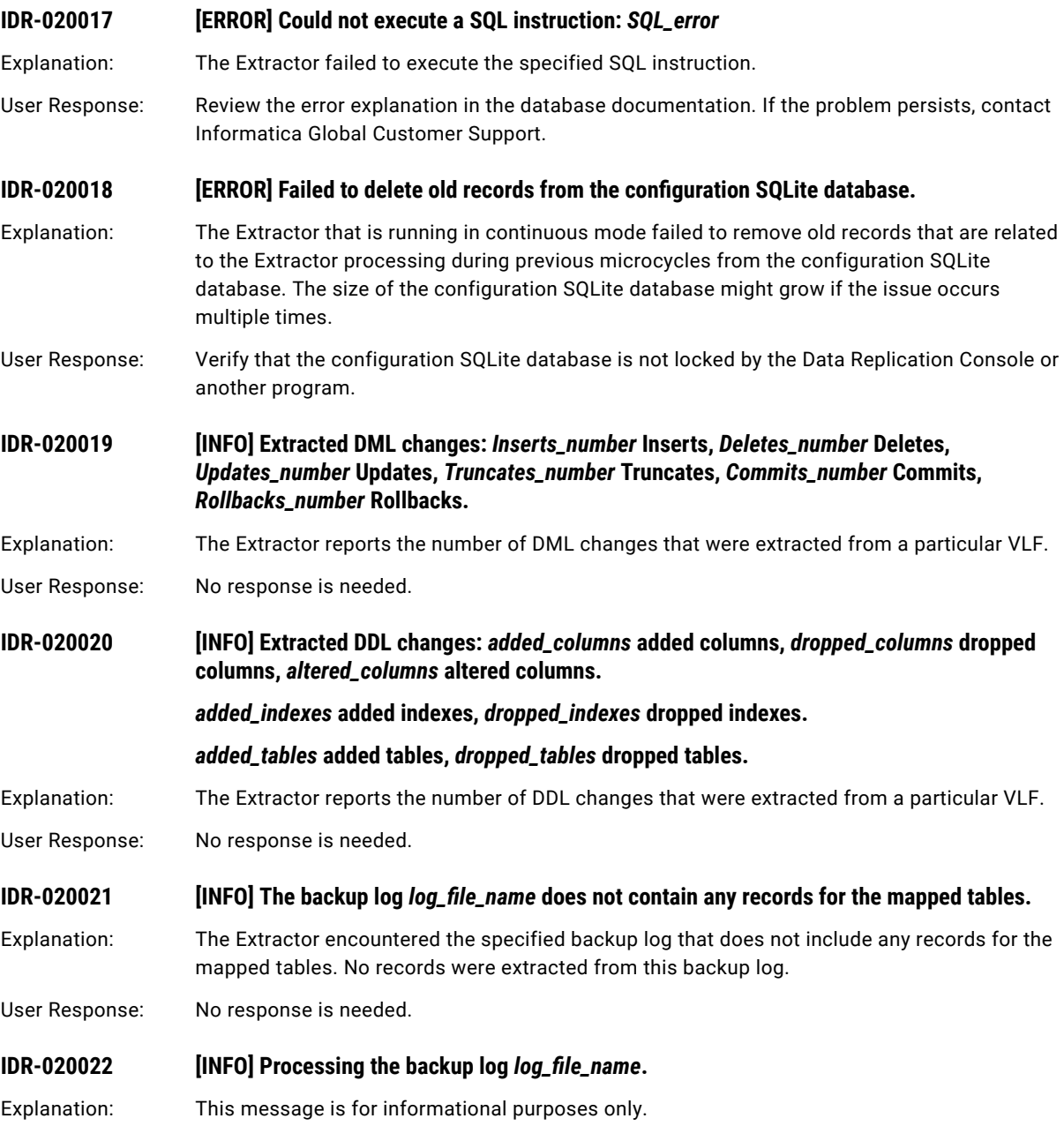

User Response: No response is needed.

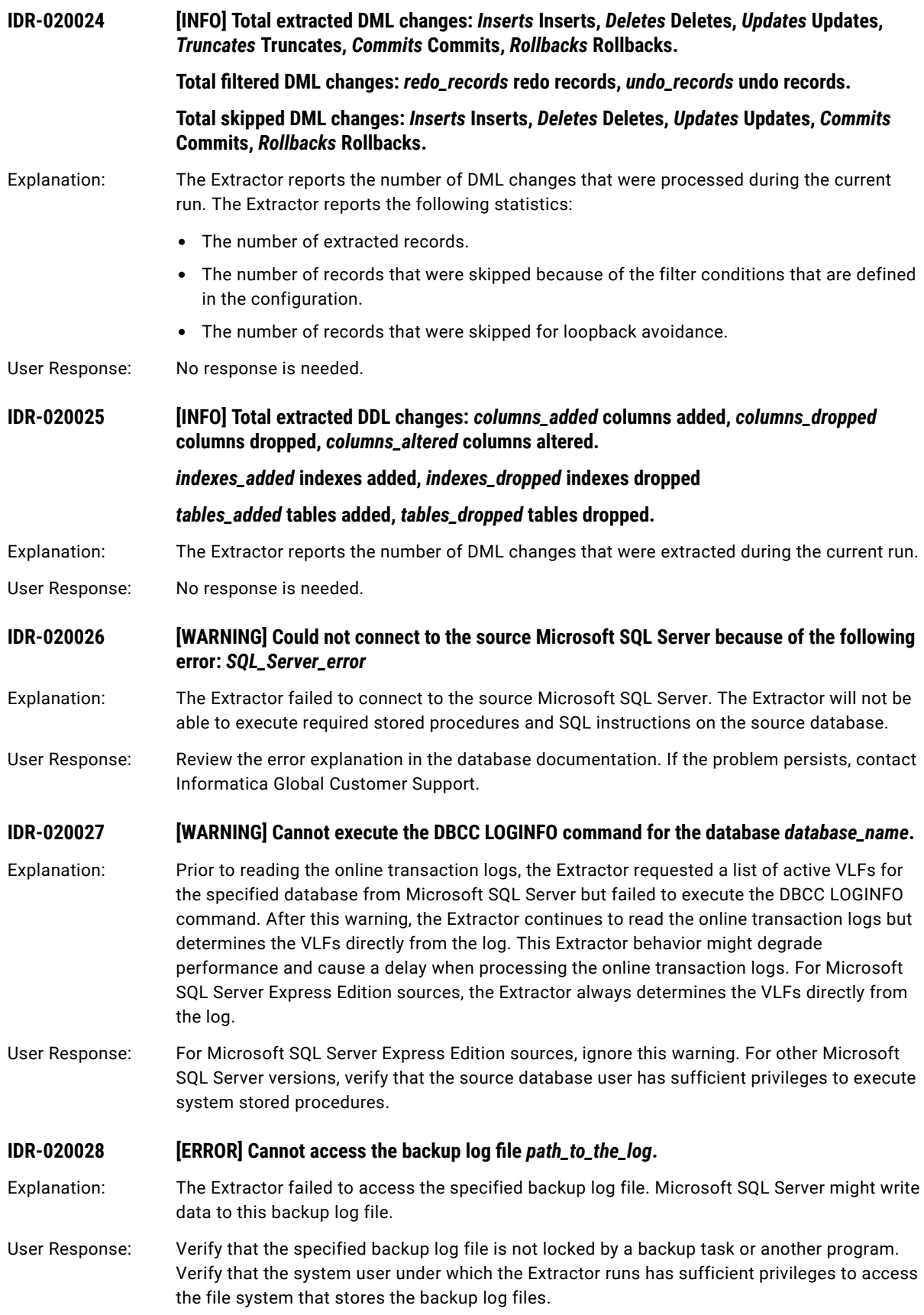

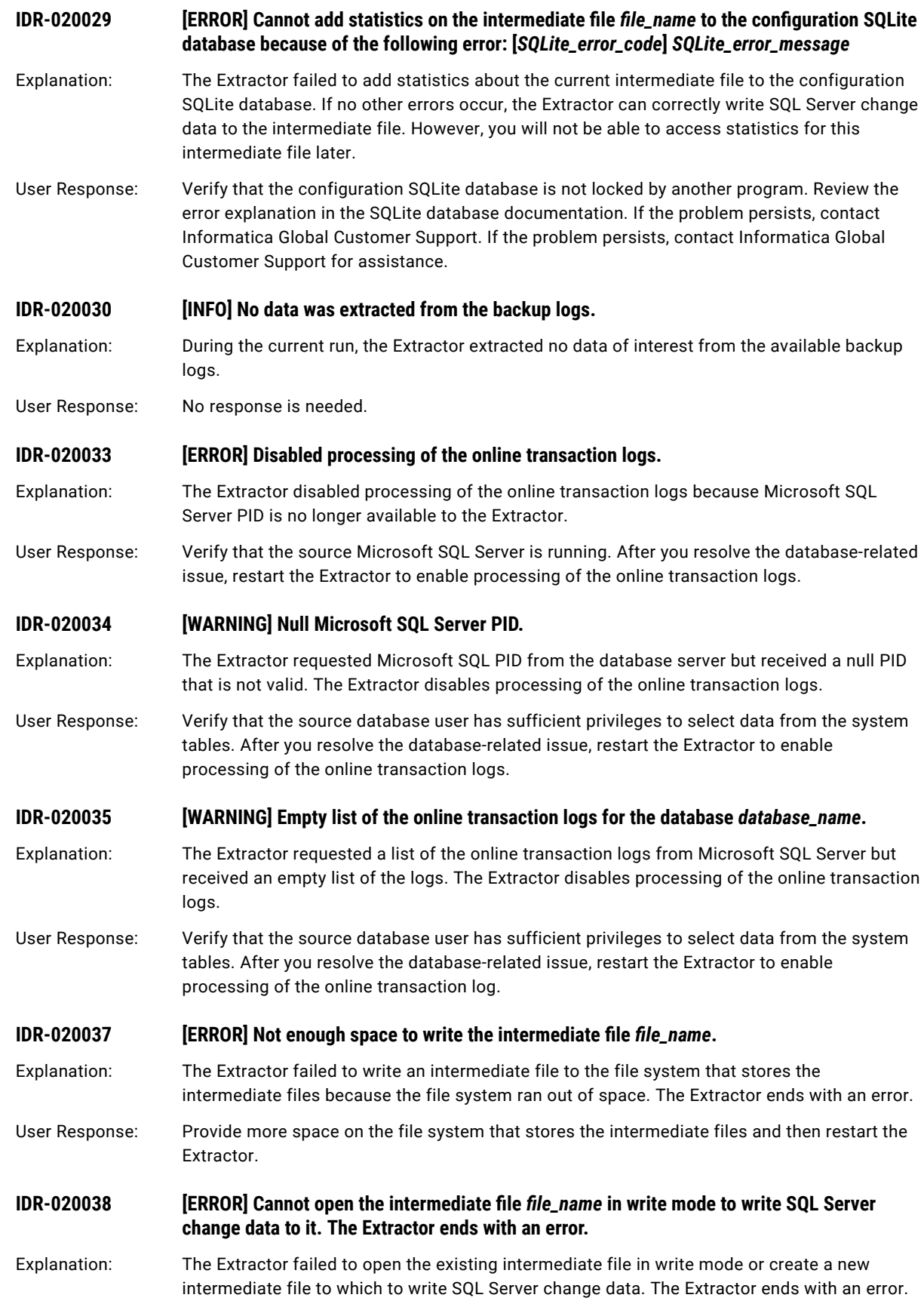
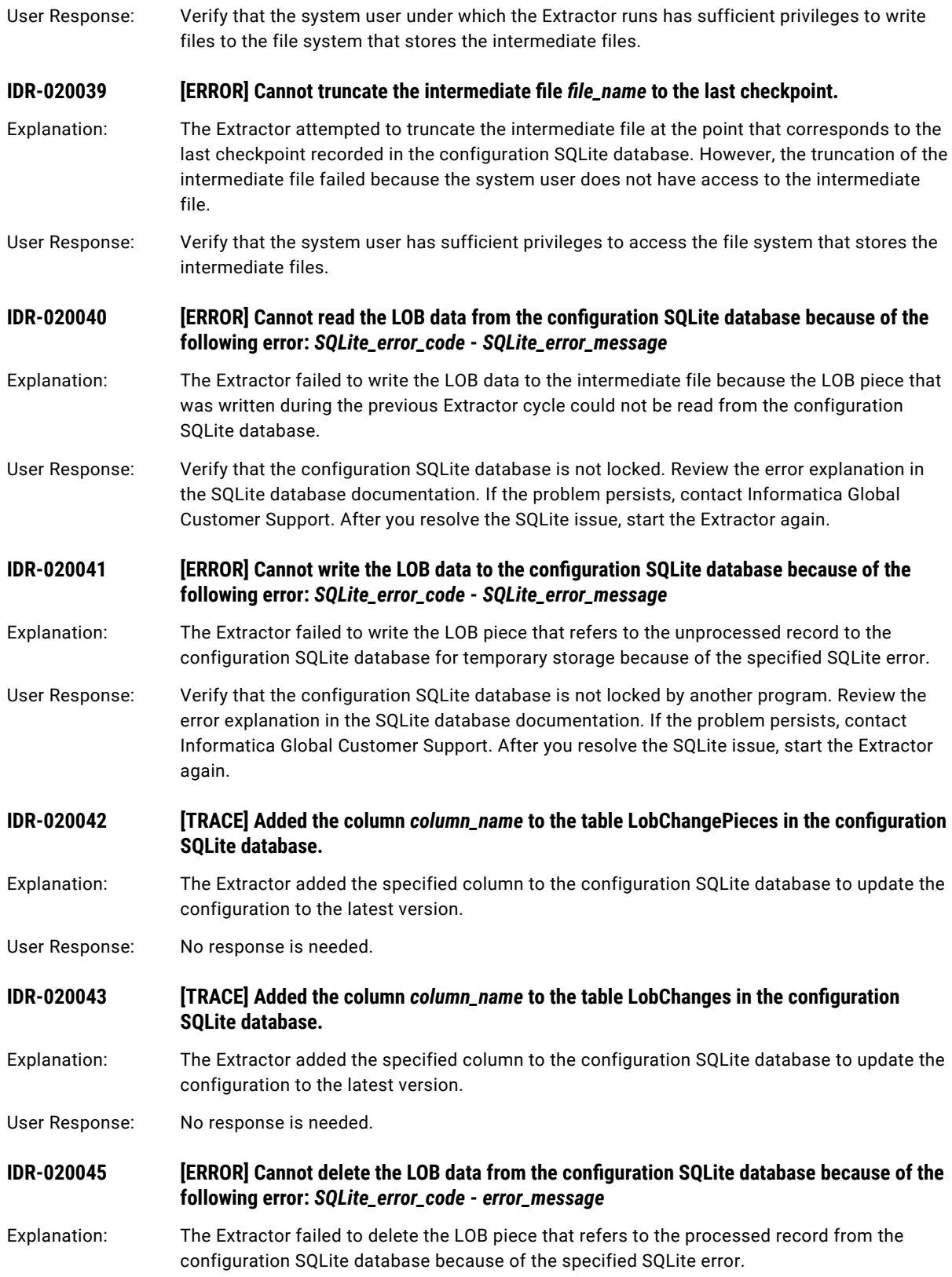

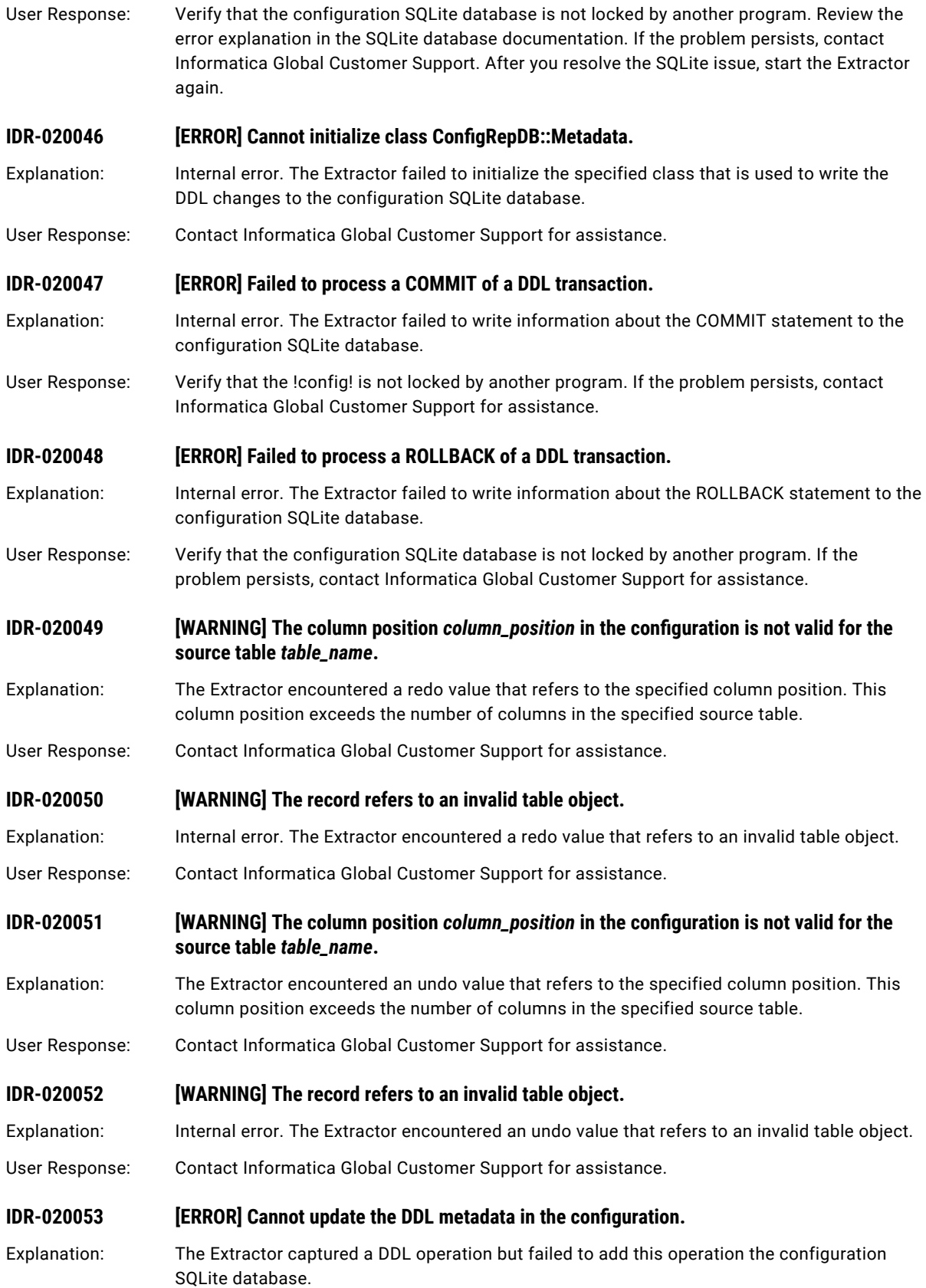

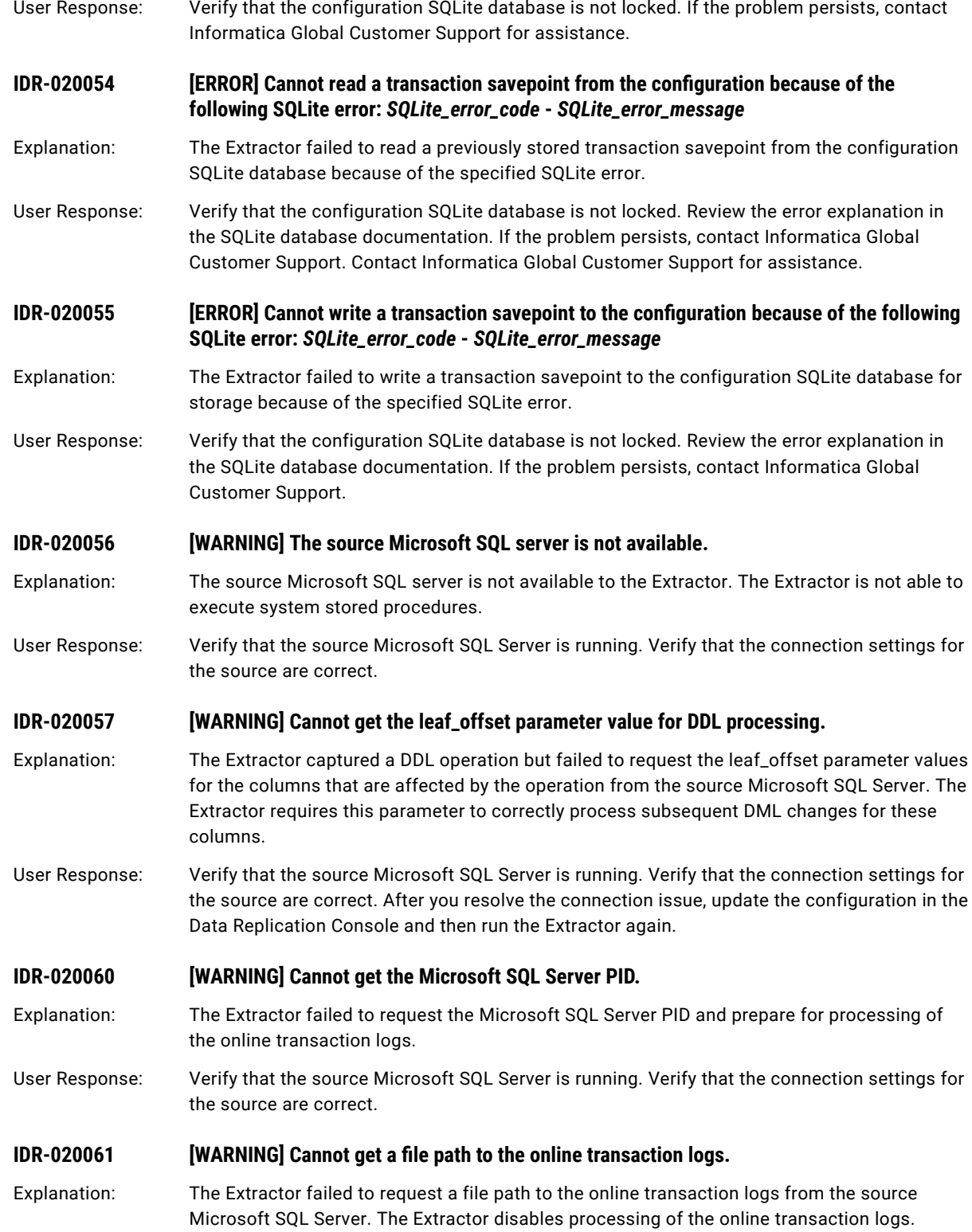

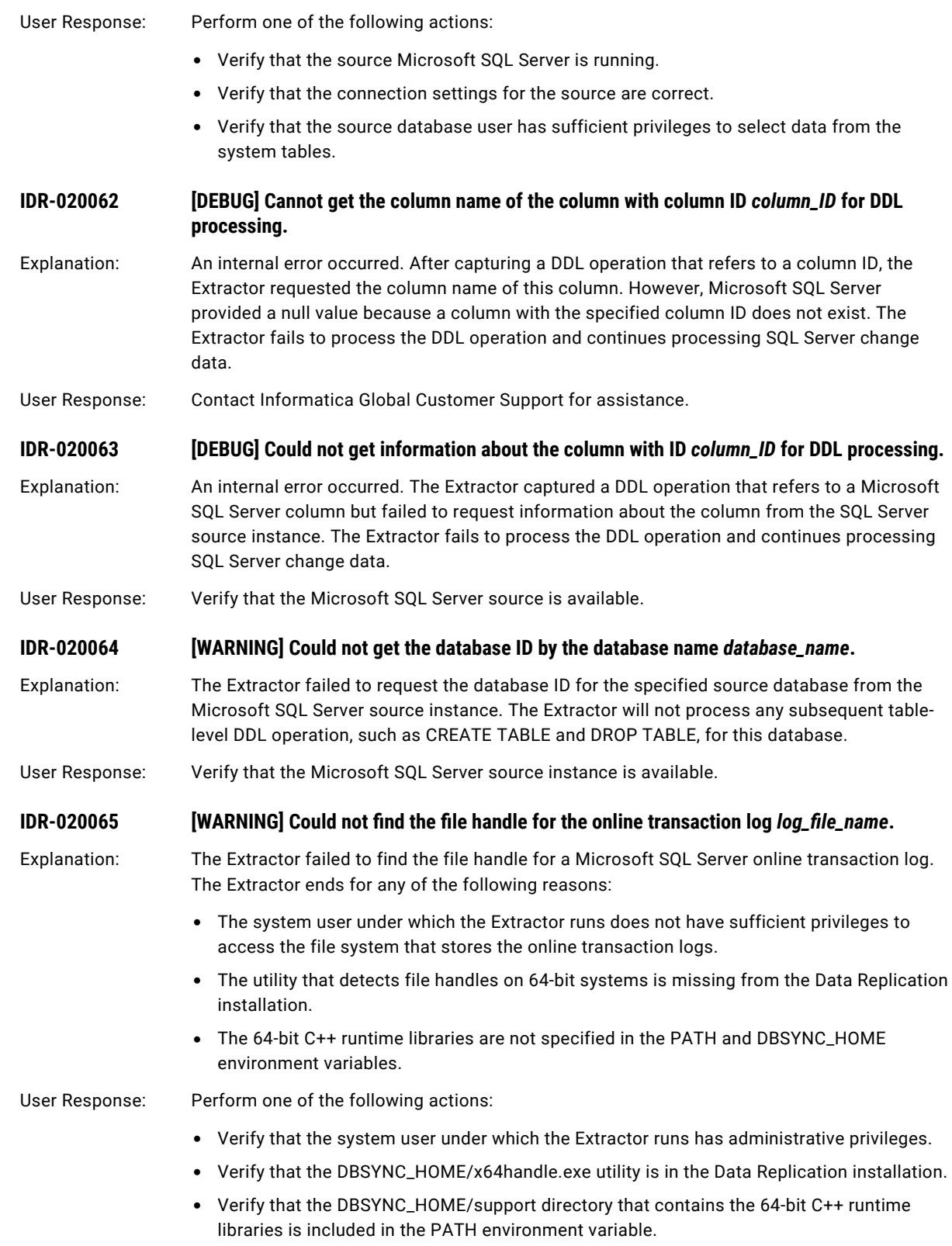

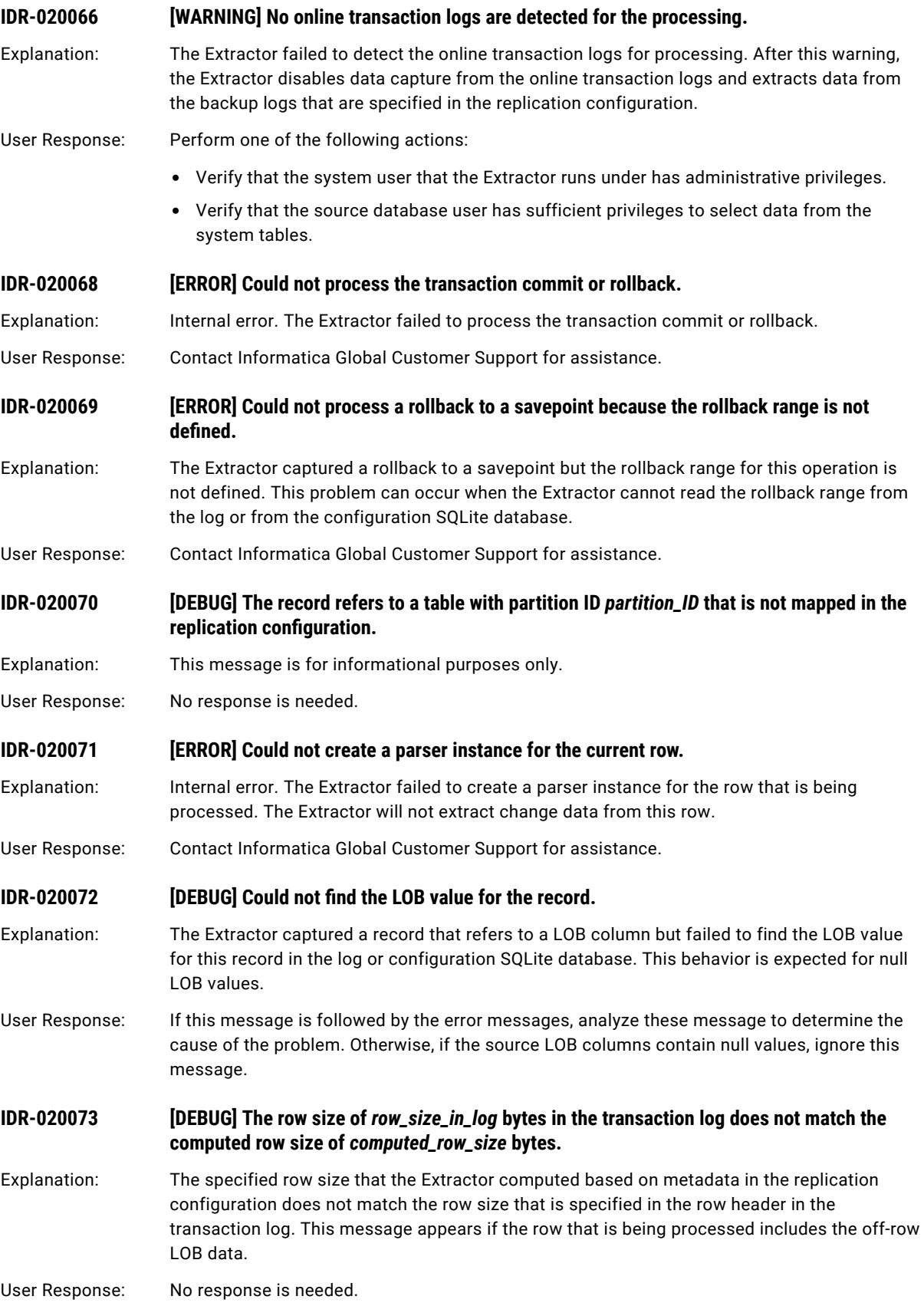

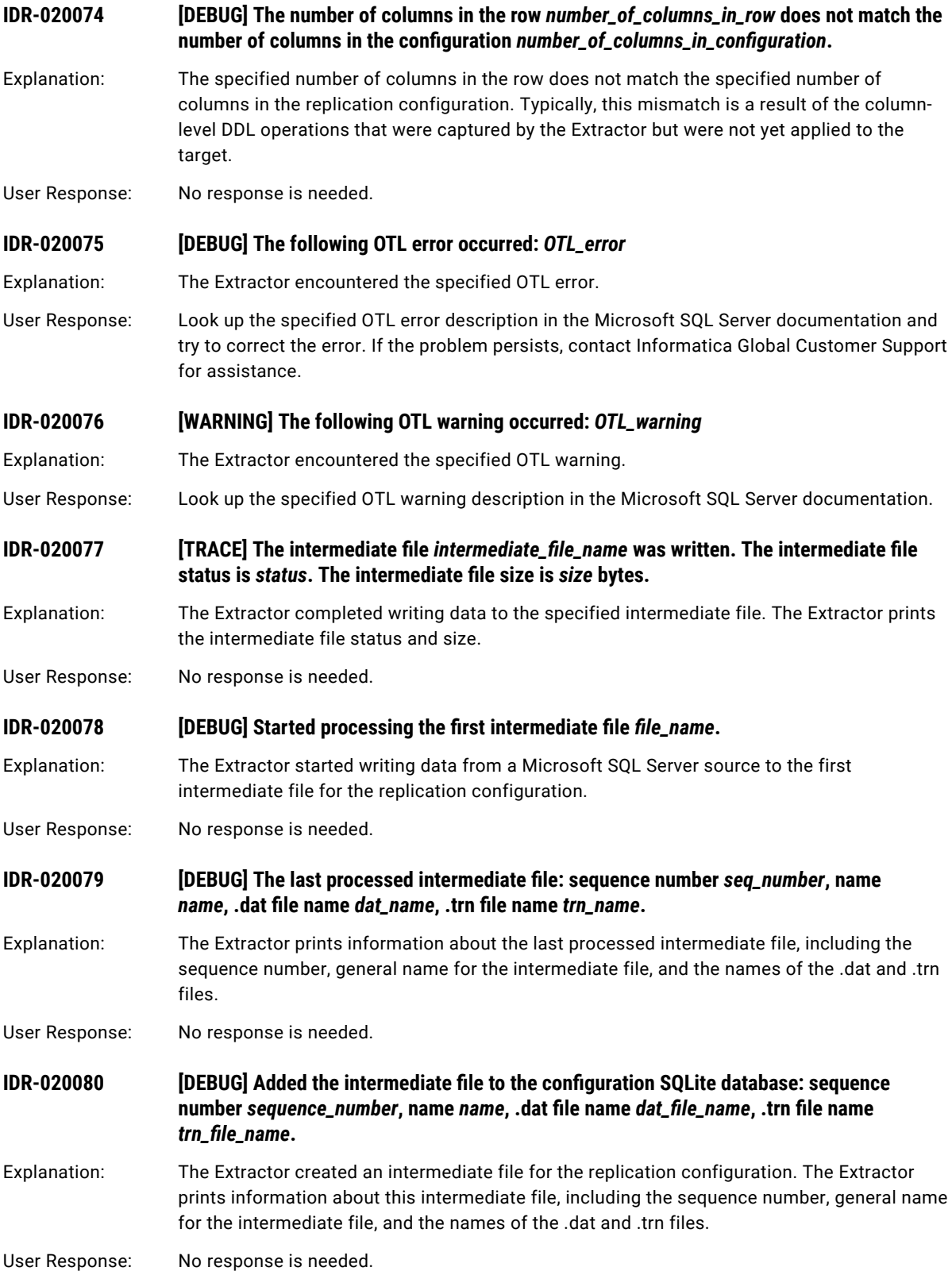

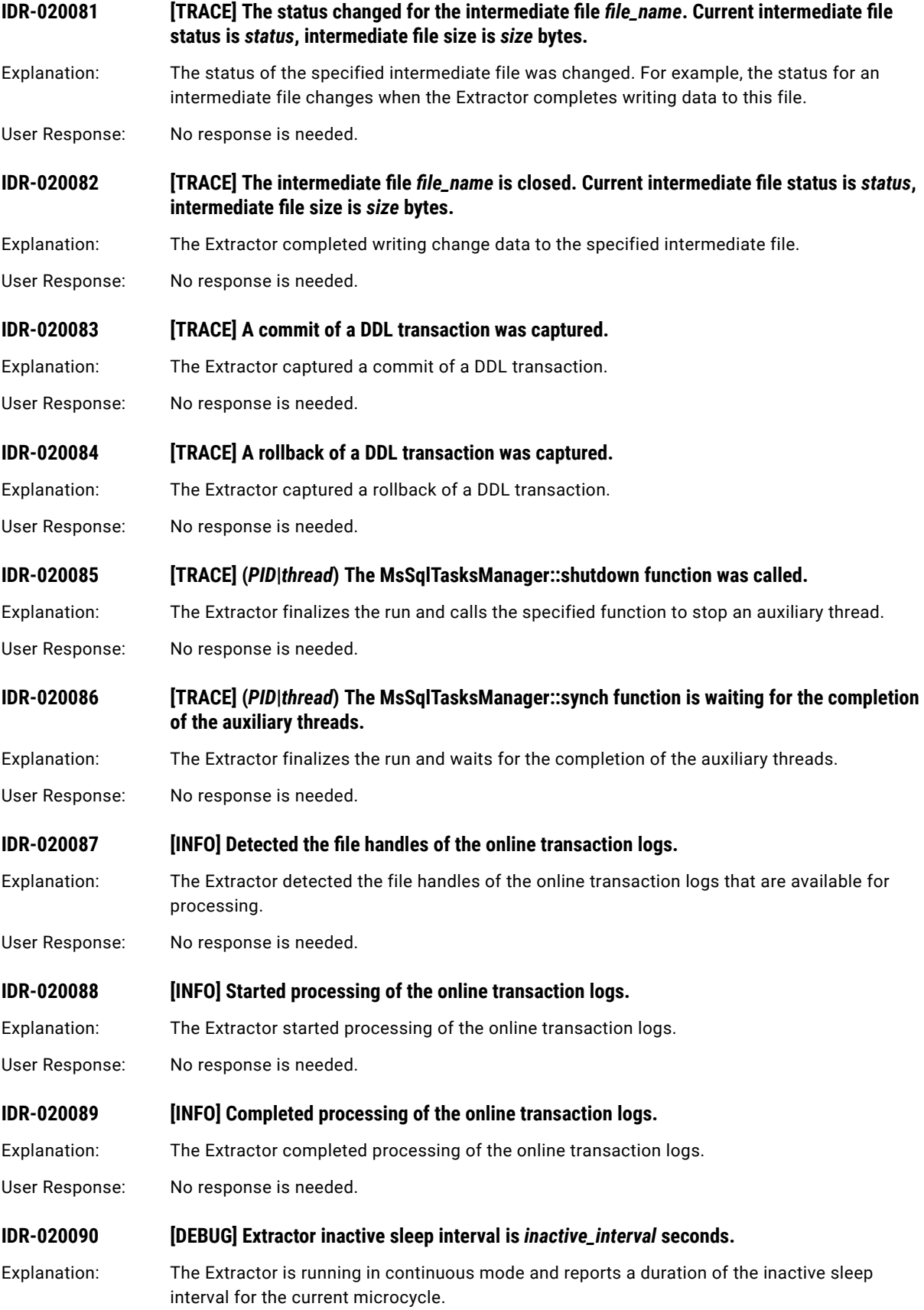

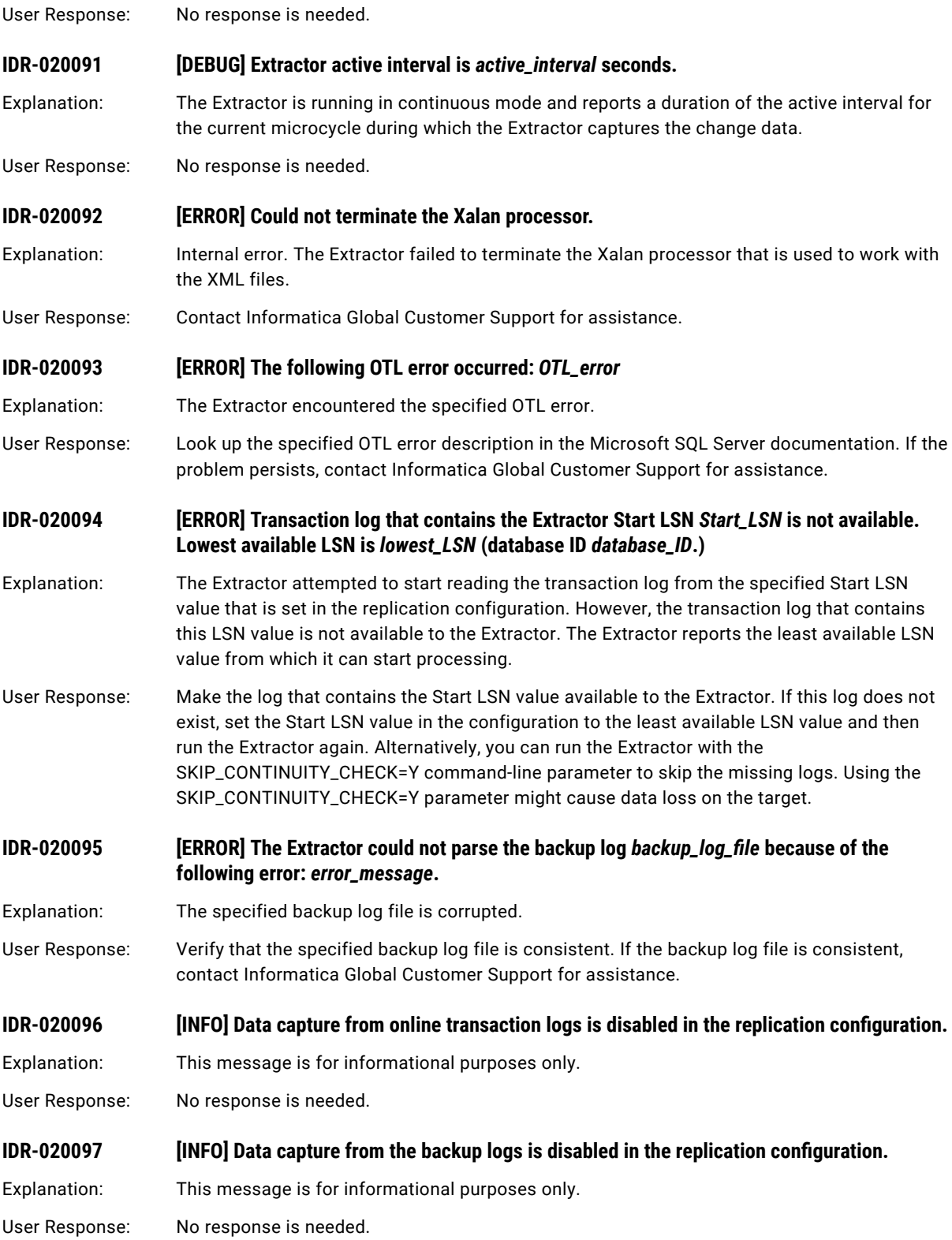

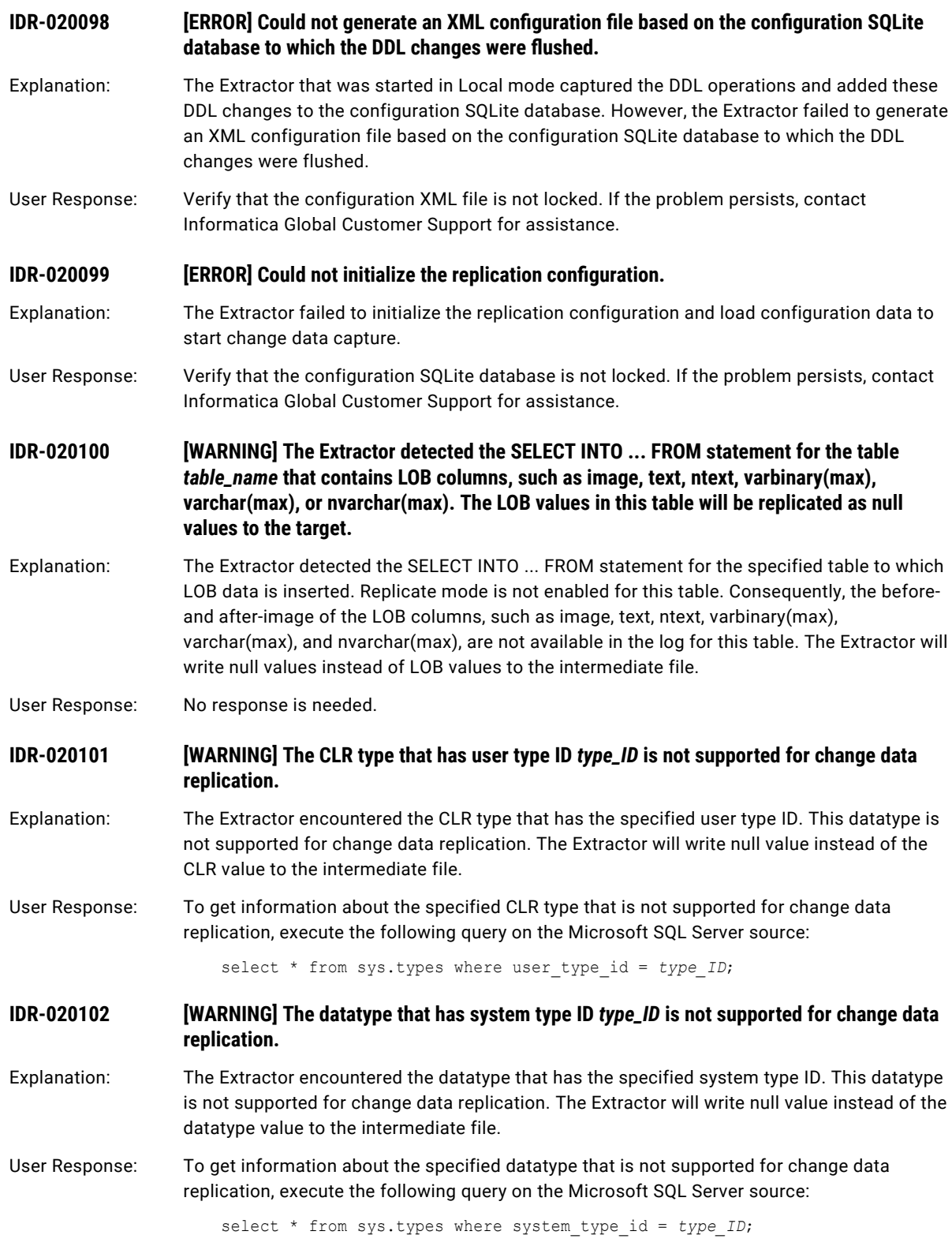

#### **IDR-020105 [DEBUG] The bit mask for the data block** *VLF block\_ID* **is not valid.**

- Explanation: The Extractor encountered the specified data block that has has an invalid bit mask. This bit mask indicates that source Microsoft SQL Server might be overwriting this data block. In continuous mode, the Extractor waits for Microsoft SQL Server to overwrite this block. In batch mode, the Extractor ends processing.
- User Response: No response is needed.

**IDR-020106 [DEBUG] The bit mask for the data block** *VLF block\_ID* **does not match the bit mask for other blocks in the current VLF.**

Explanation: The Extractor encountered the specified data block that has an invalid bit mask. This bit mask does not match the bit mask for other blocks in the current VLF. This mismatch indicates that source Microsoft SQL Server might not have overwritten this data block. In continuous mode, the Extractor waits for Microsoft SQL Server to overwrite this block. In batch mode, the Extractor ends processing.

User Response: No response is needed.

**IDR-020108** *IWARNINGI Cannot read a data block from the log file\_path* **(database ID** *database\_ID***, VLF header offset** *header\_offset* **bytes) to determine the VLFs for the Extractor processing. Ensure that the system user that runs the Extractor has sufficient privileges to read this log file.**

- Explanation: The Extractor attempted to determine VLFs for processing directly from the specified log. However, the Extractor failed to read the specified data block from this log.
- User Response: Ensure that the system user that runs the Extractor has sufficient privileges to read the specified log file.

IDR-020109 *<b>IERROR The Extractor read an invalid data block from the log file '<i>log\_file\_name*'. **Database ID:** *database\_ID***. VLF Header offset:** *StartOffset* **(StartOffset). VLF Sequence Number:** *FSeqNo* **(FSeqNo).**

- Explanation: The Extractor read an invalid data block from the log file. The specified online log file might be corrupted. The Extractor ends processing.
- User Response: Perform one of the following actions:
	- 1. Ensure that the Microsoft SQL Server is active.
	- 2. Run 'DBCC LOGINFO' query for the current database and compare the output with the information in this message.
	- 3. Contact the Informatica Global Customer Support and provide the DBCC LOGINFO command output.
- **IDR-020110** [WARNING] The backup file *file\_path* was processed earlier.
- Explanation: The Extractor scans the directory that contains the logs for processing in the beginning of each run. The Extractor reports this warning for each backup file that was processed during the previous Extractor runs.
- User Response: No response is needed.

#### **IDR-020111** *IDR-020111**IDR-020111**<b>IDR-020111 IDR-020111 IDD*

Explanation: The Extractor encountered the specified backup file that does not contain any records. The Extractor does not add this log file to the processing queue.

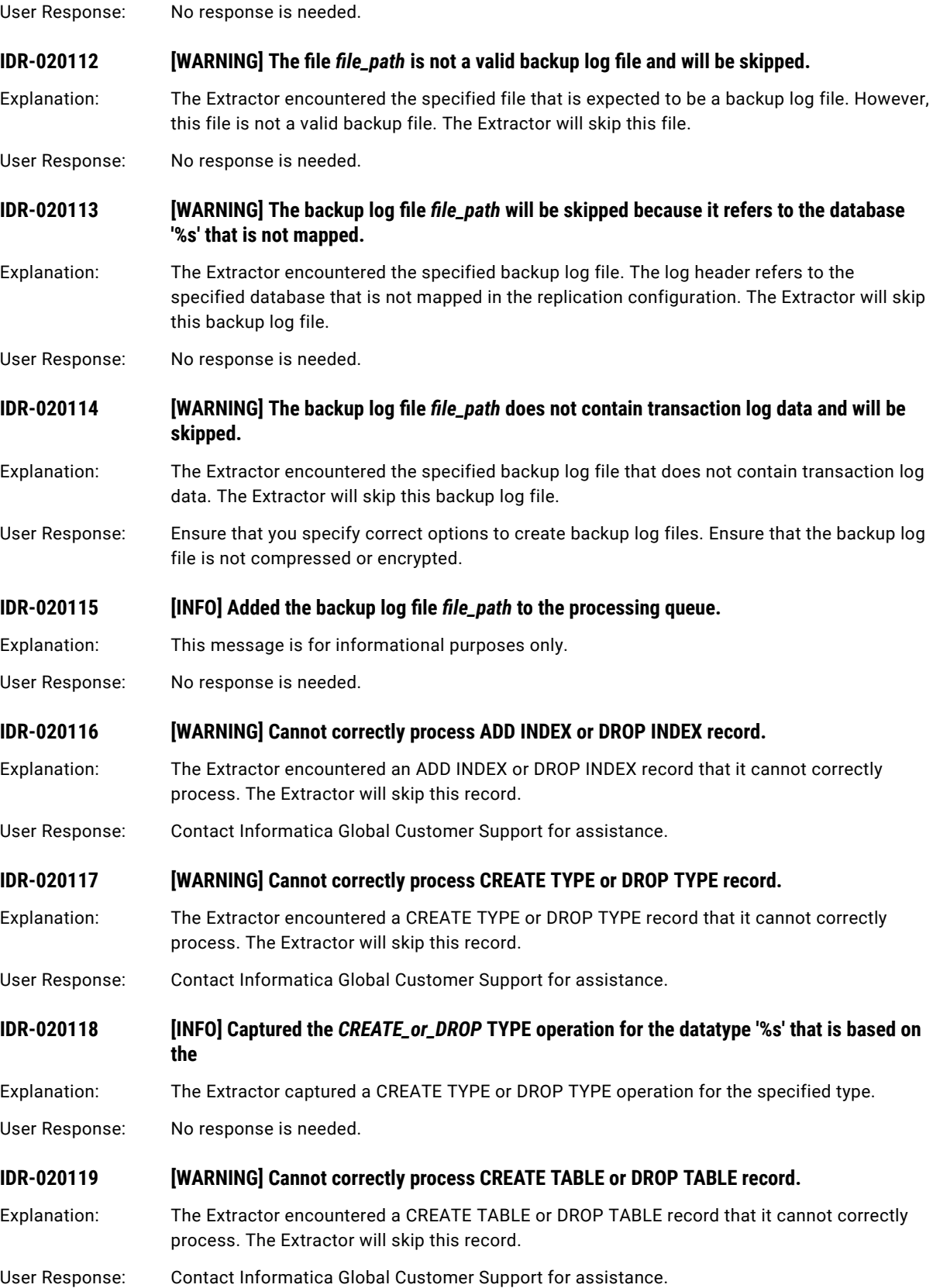

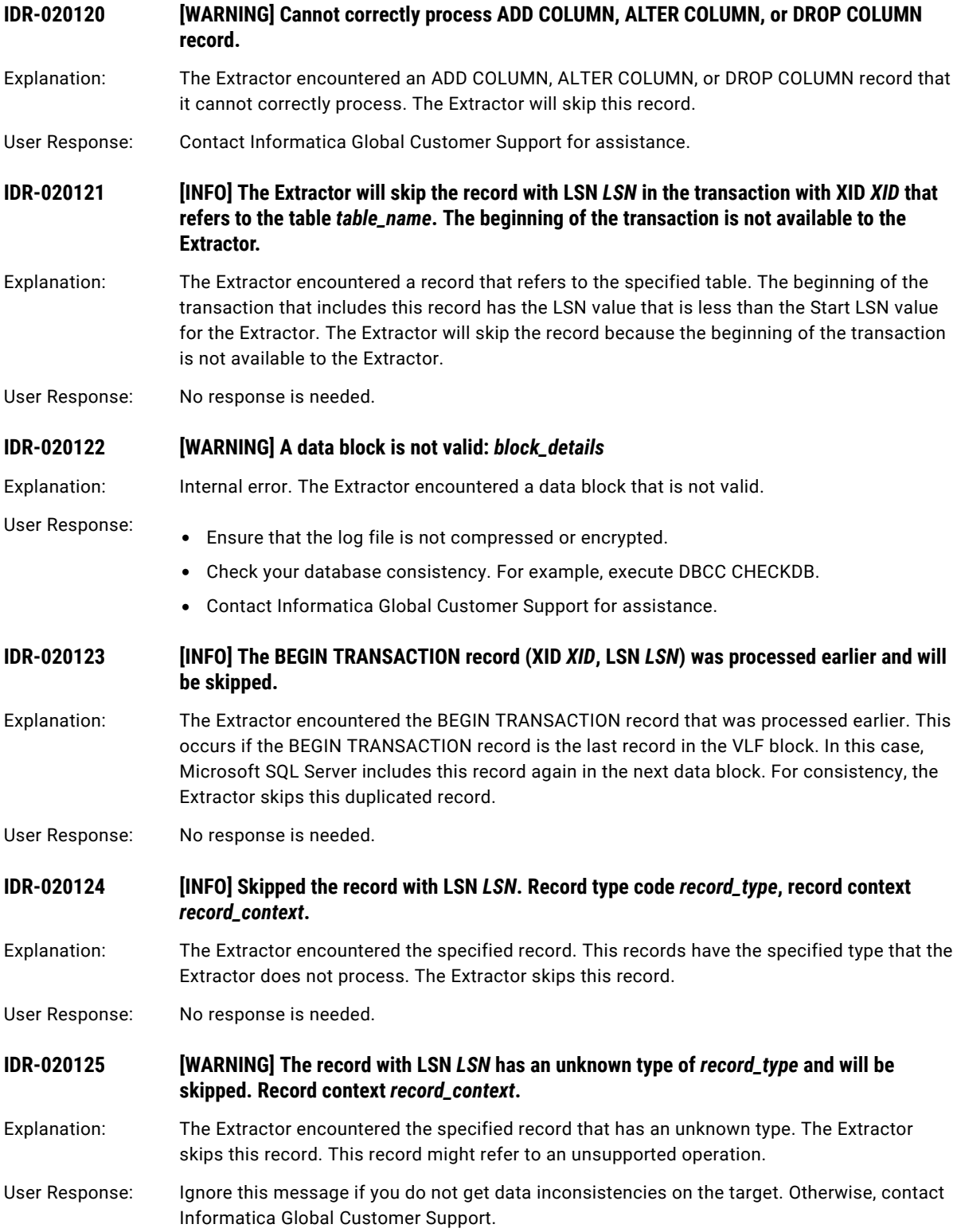

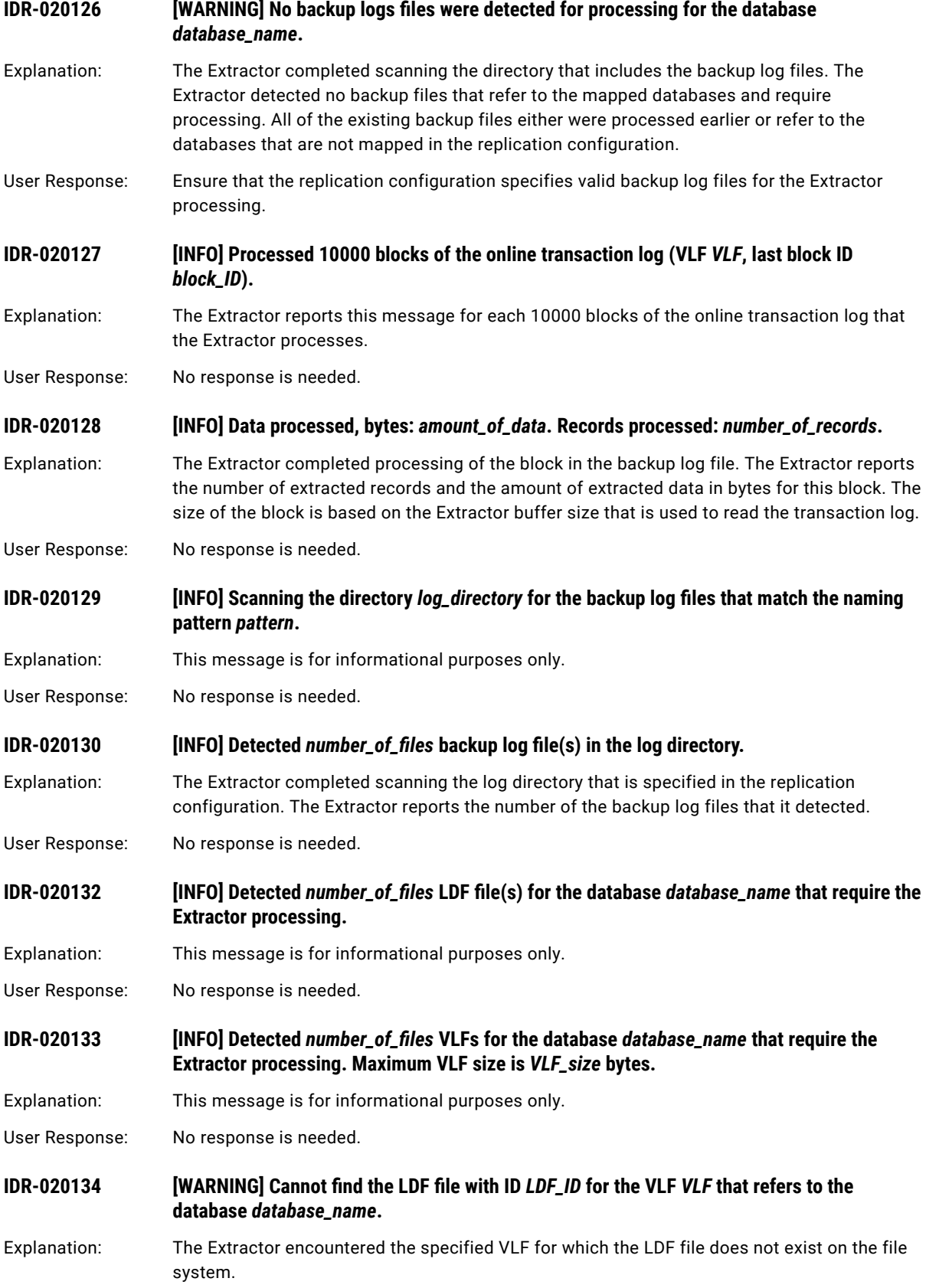

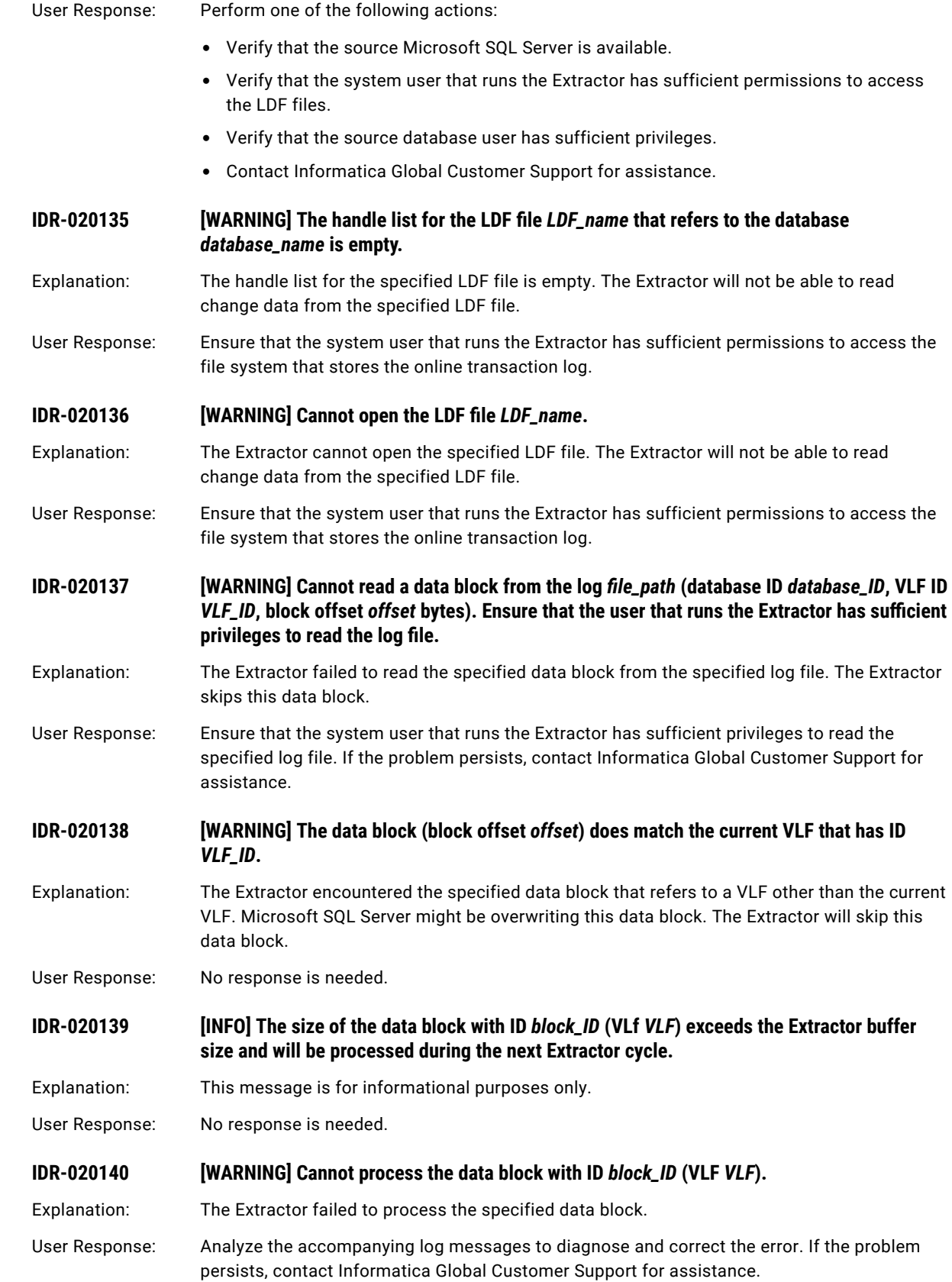

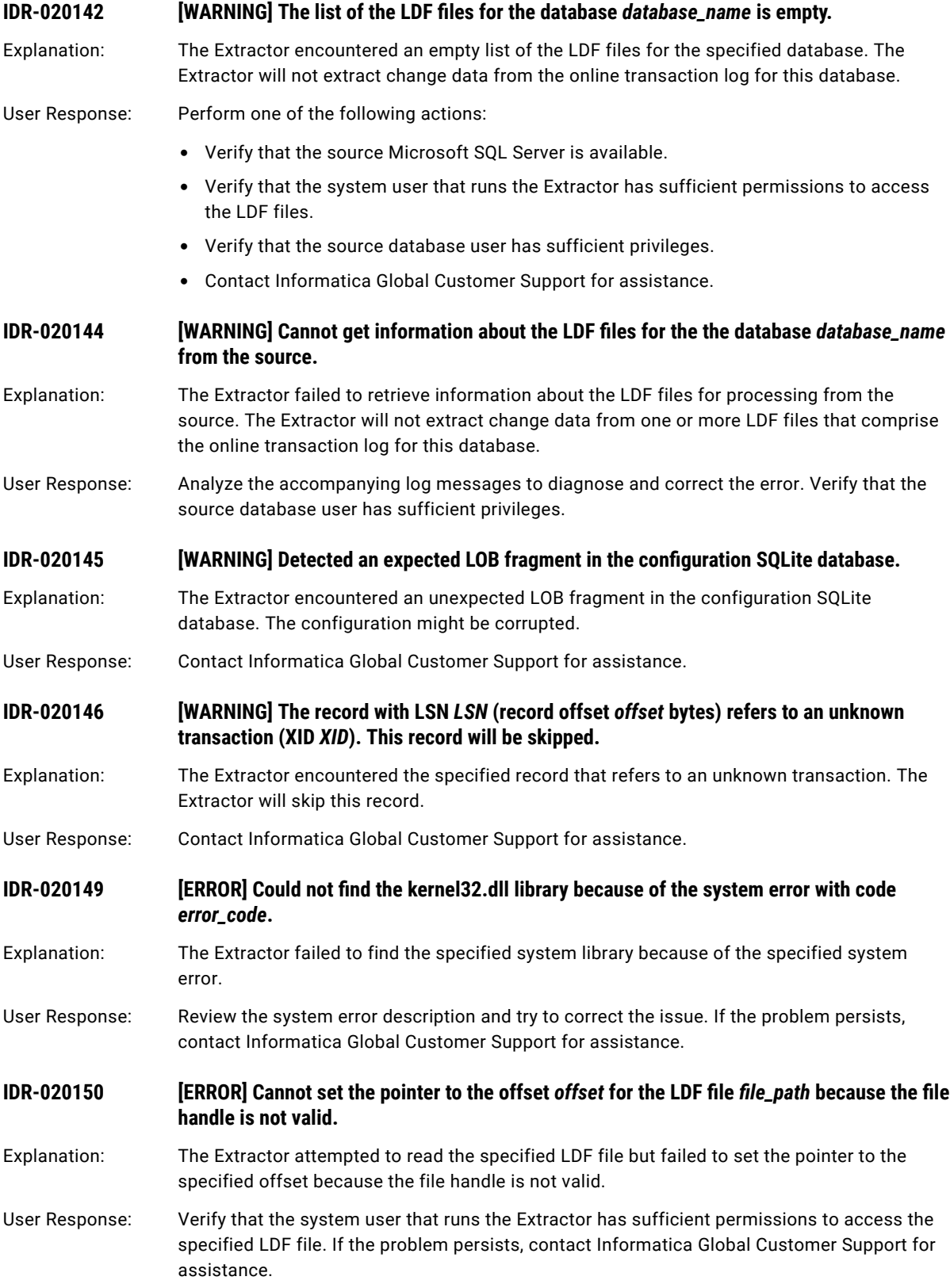

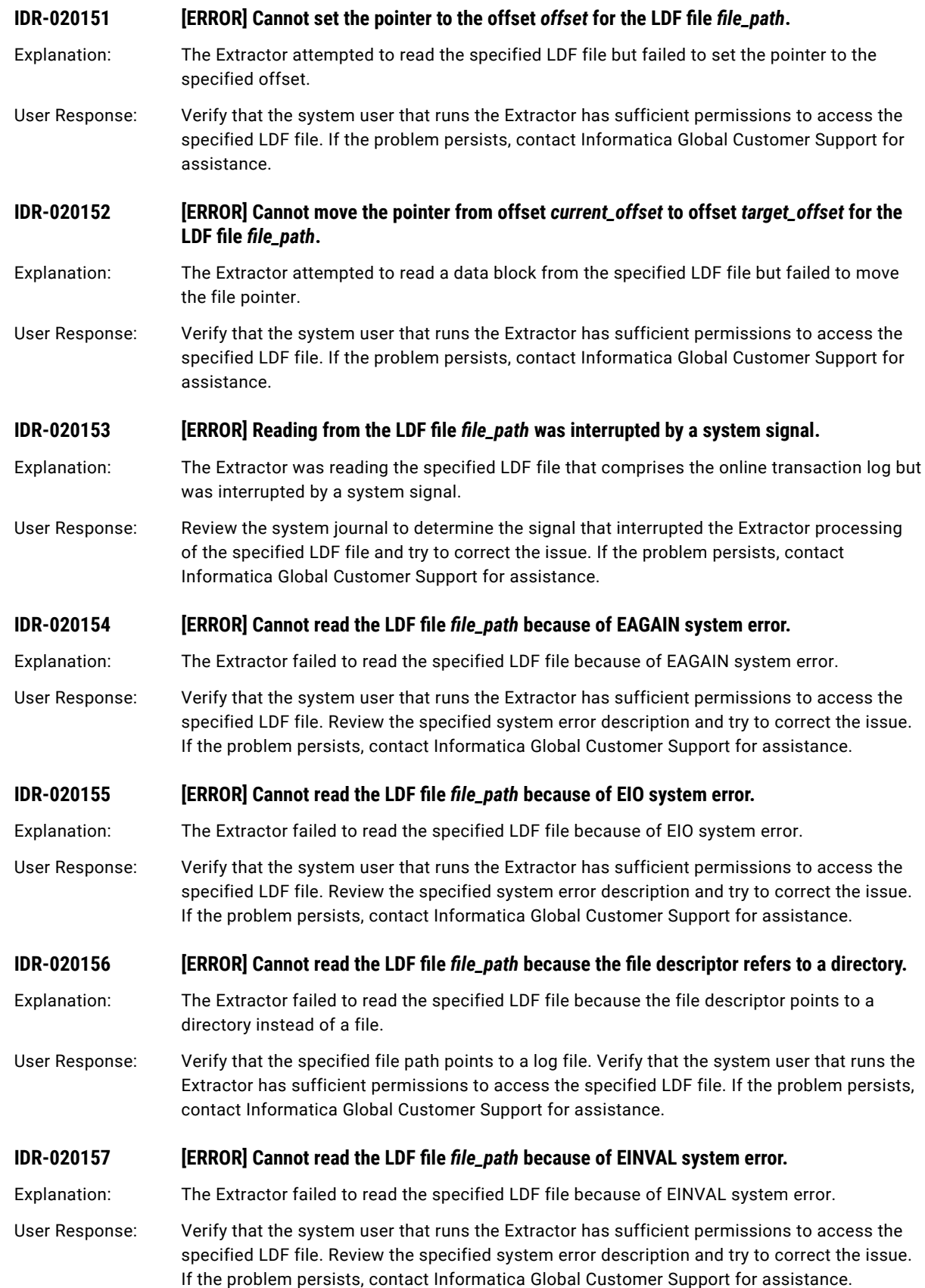

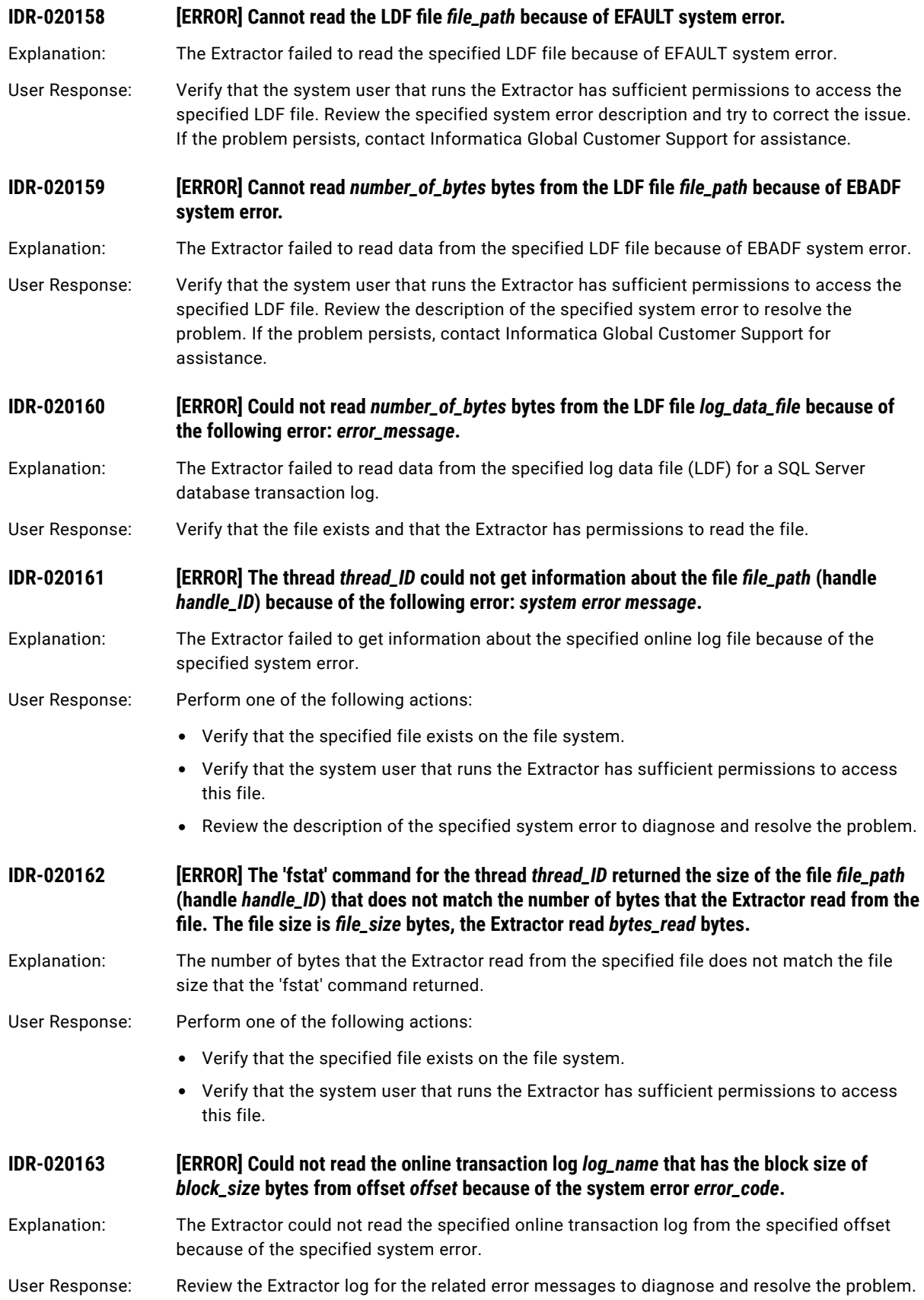

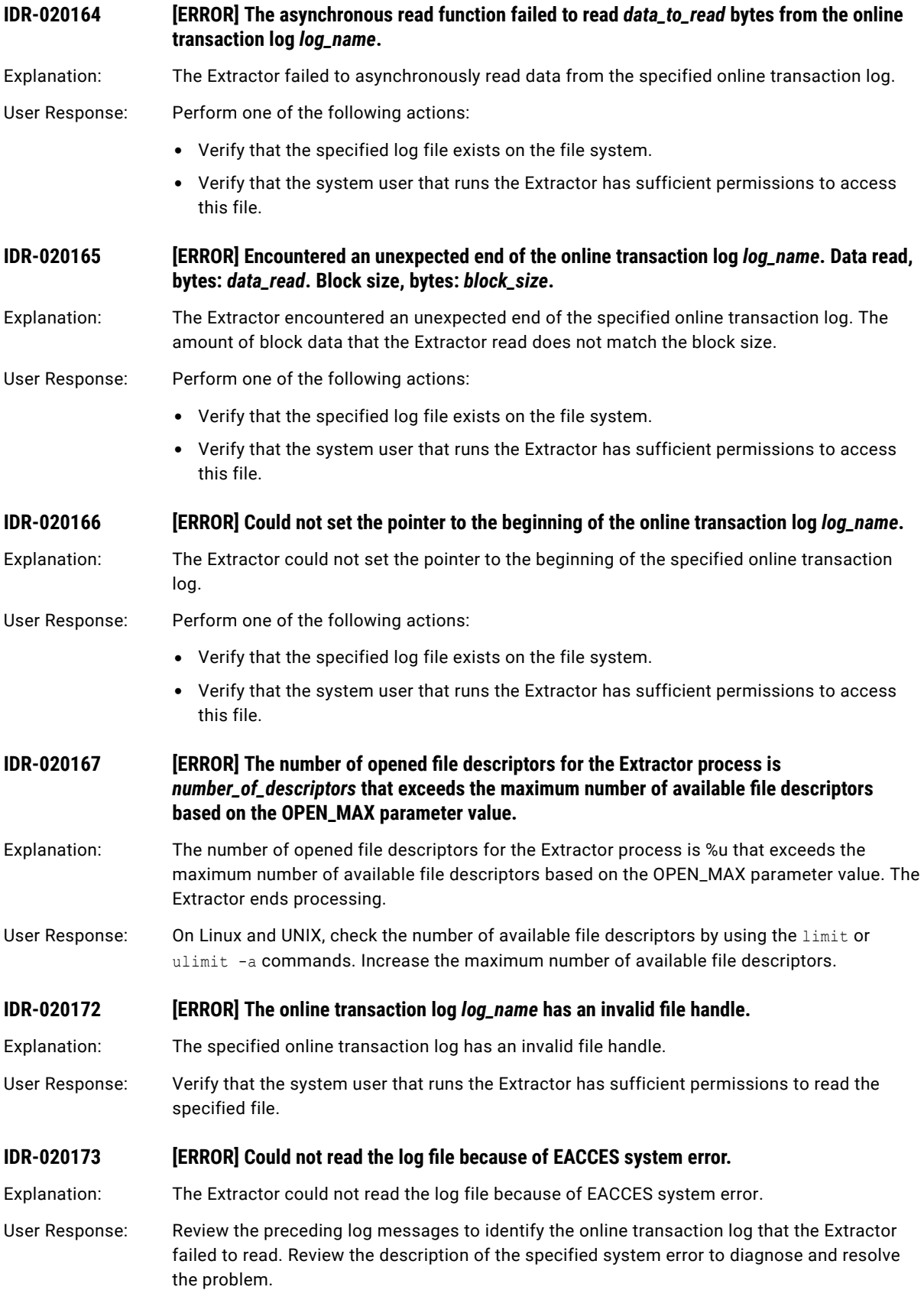

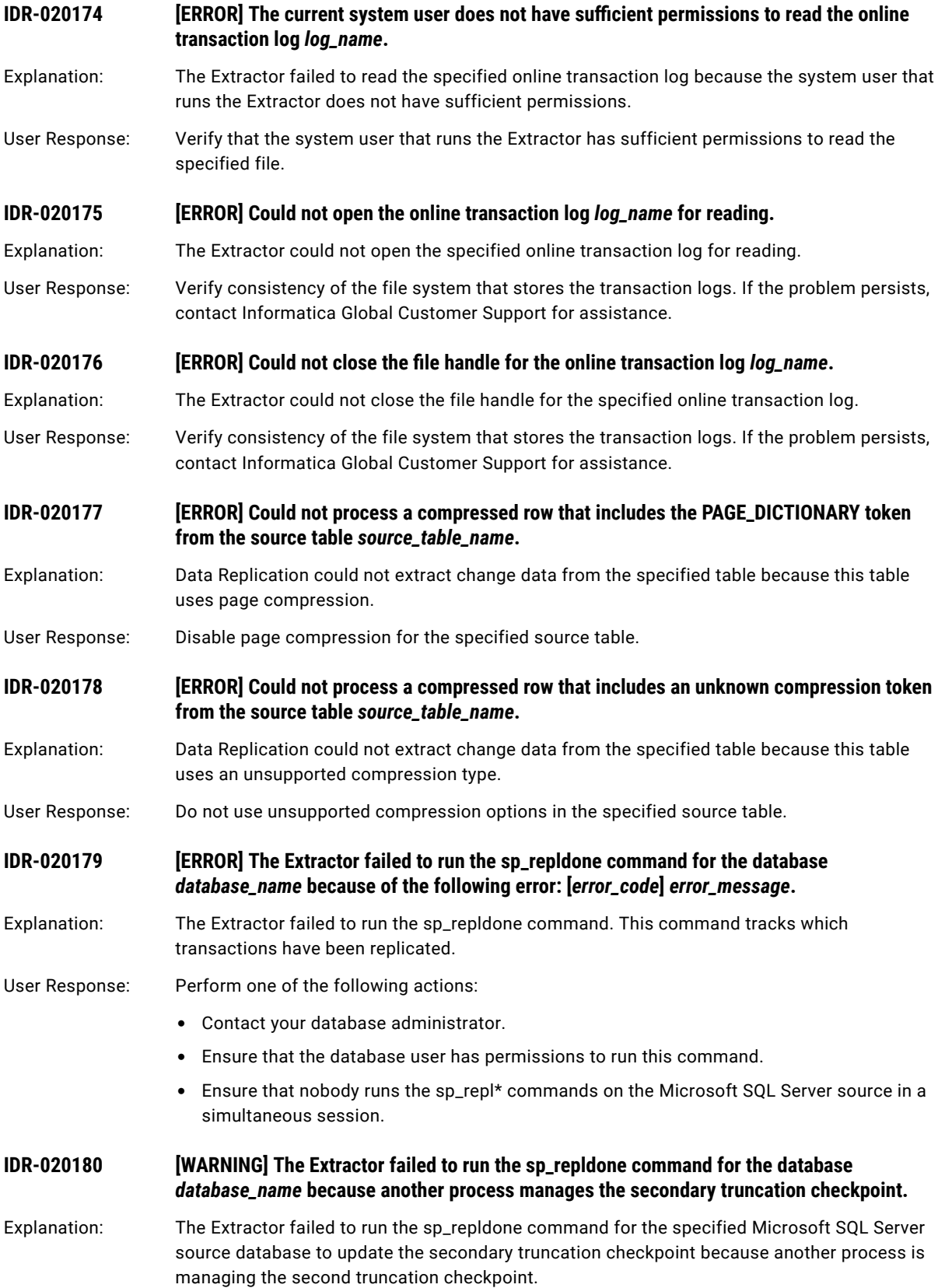

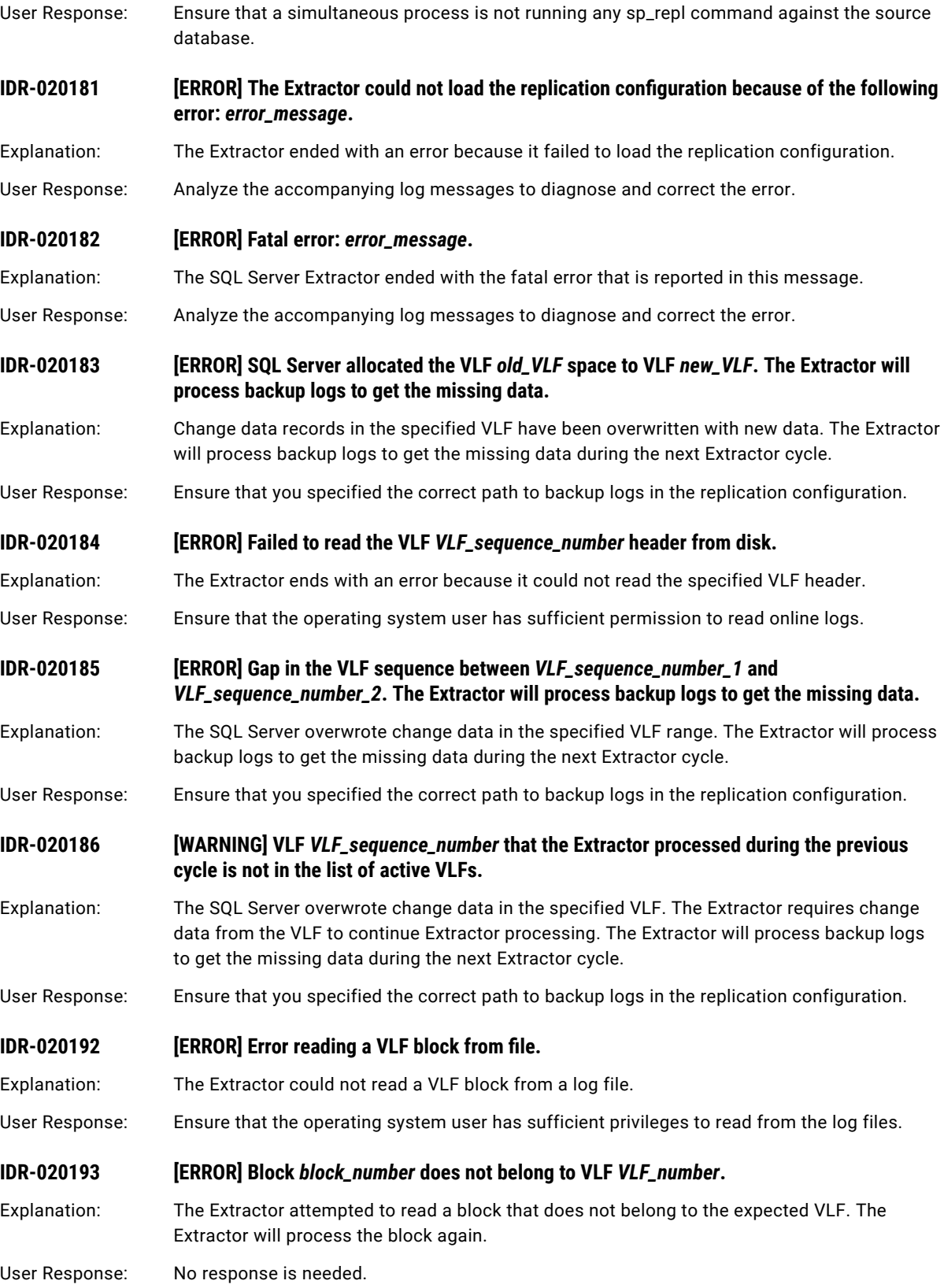

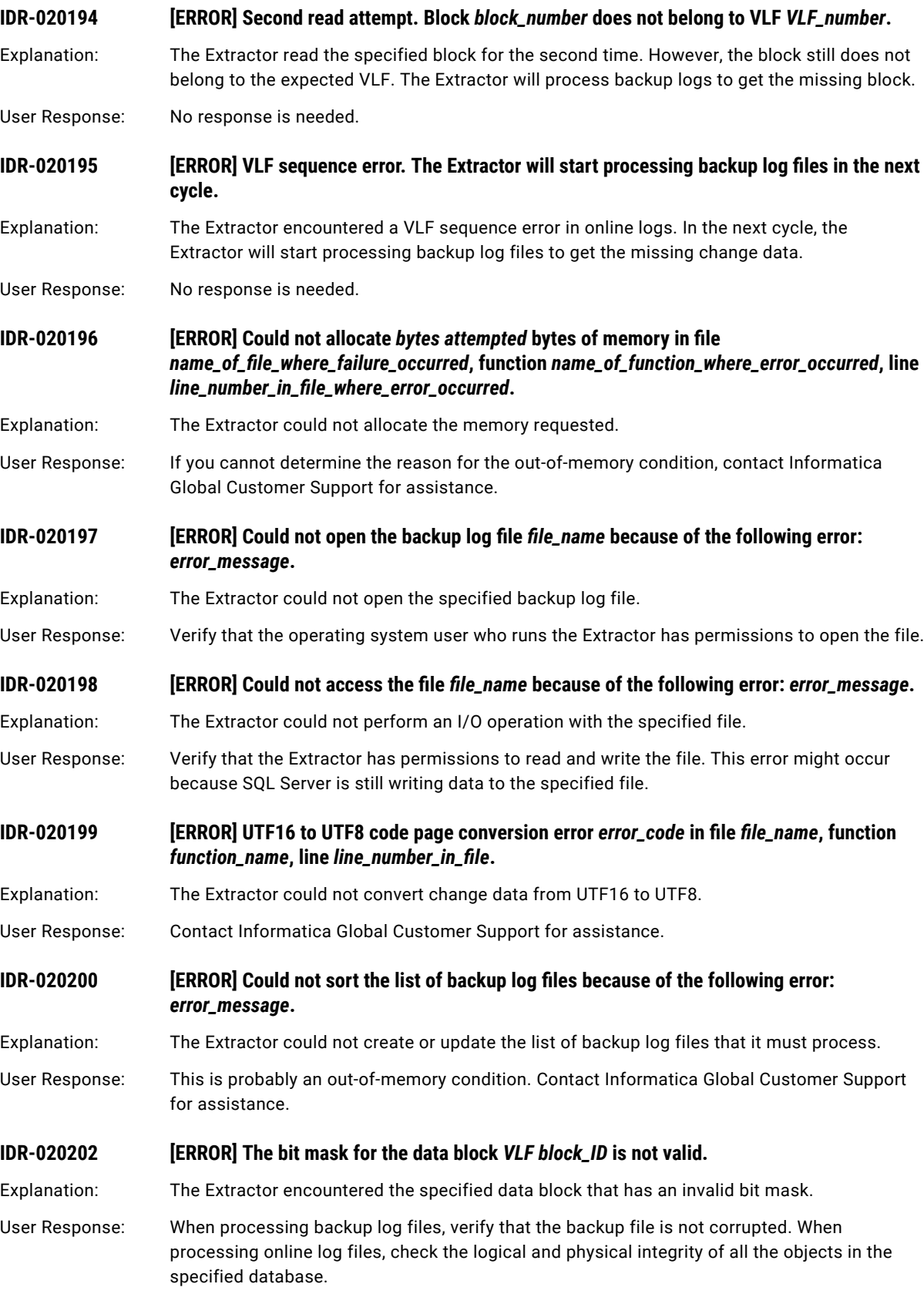

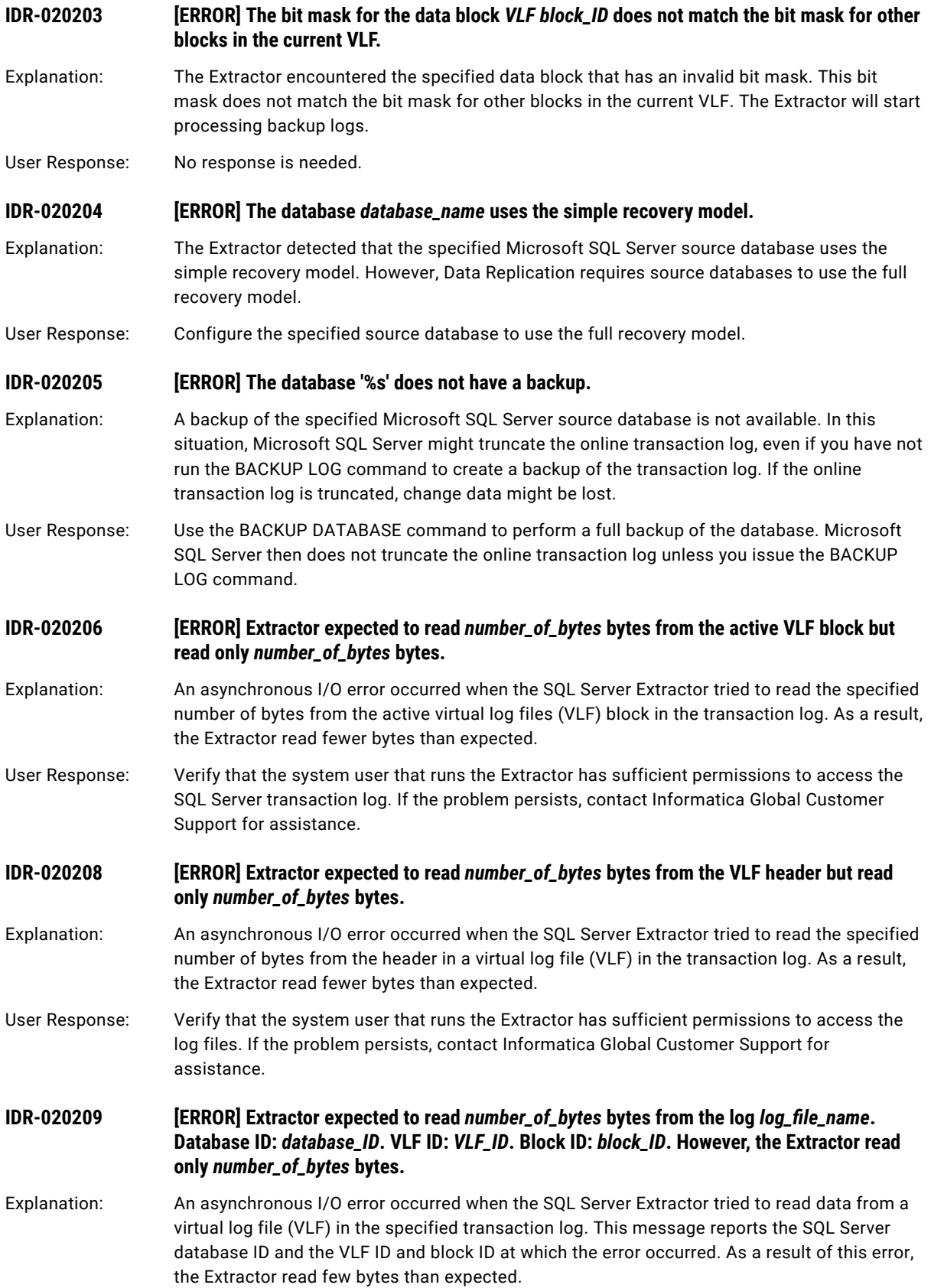

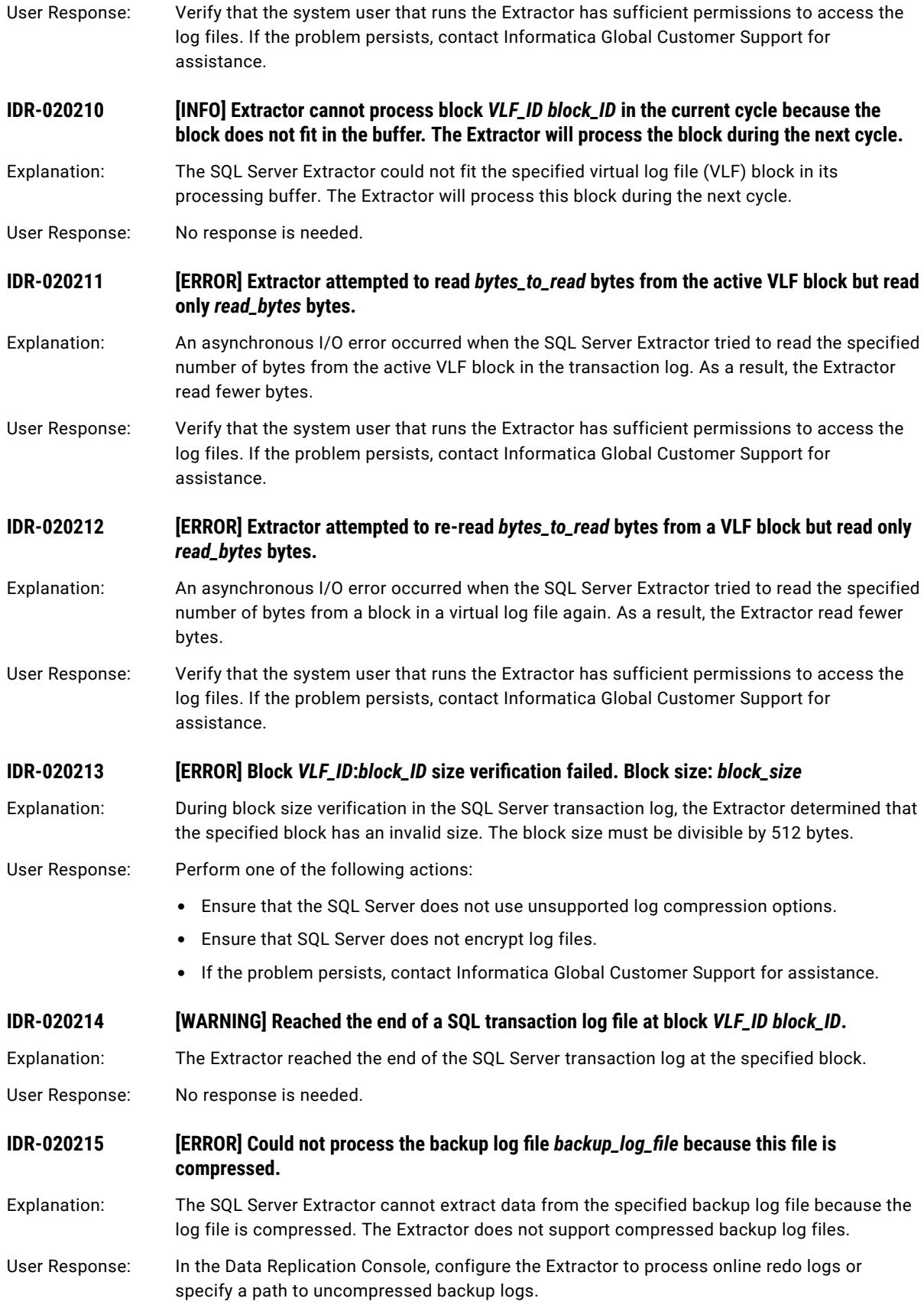

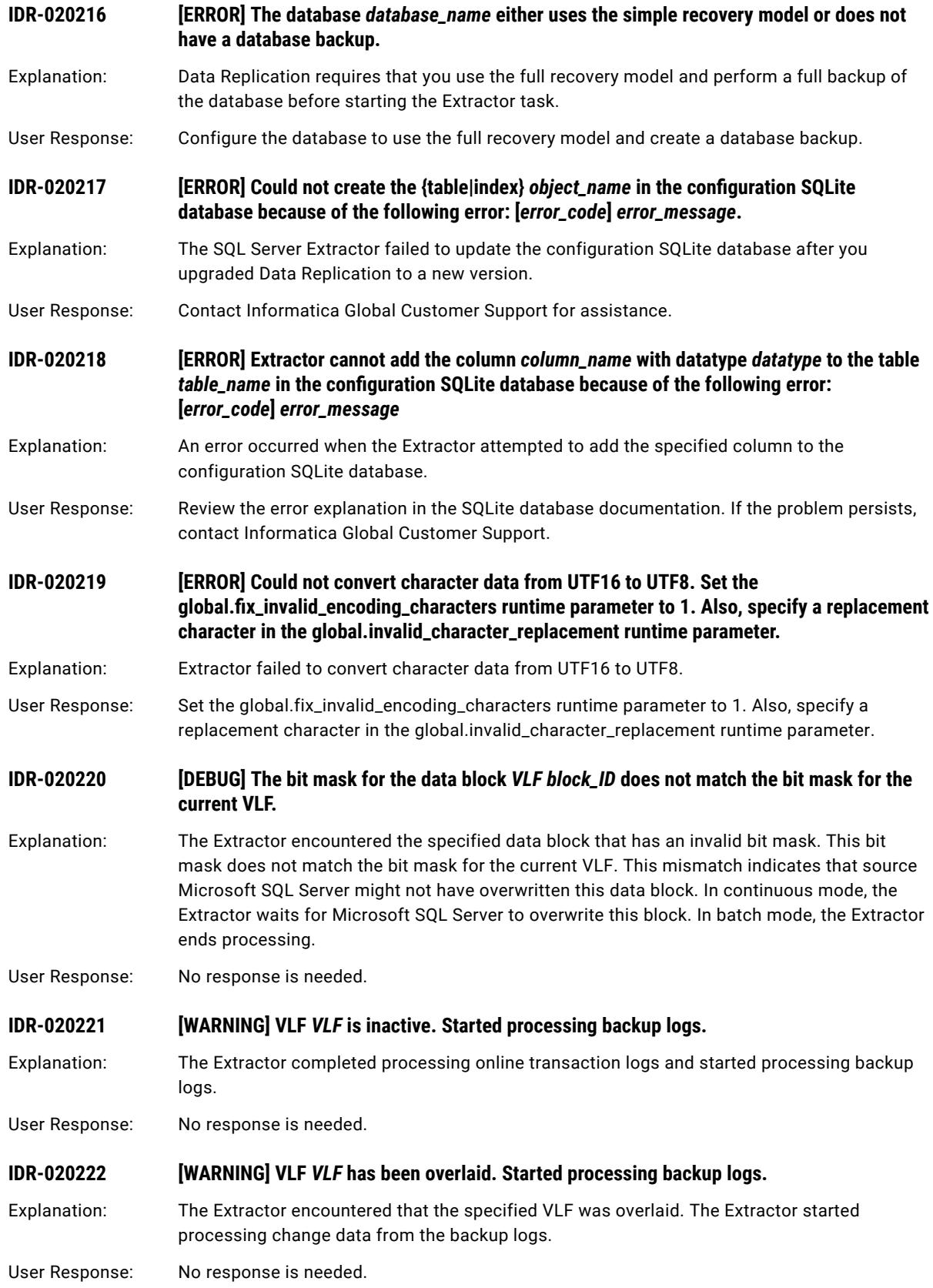

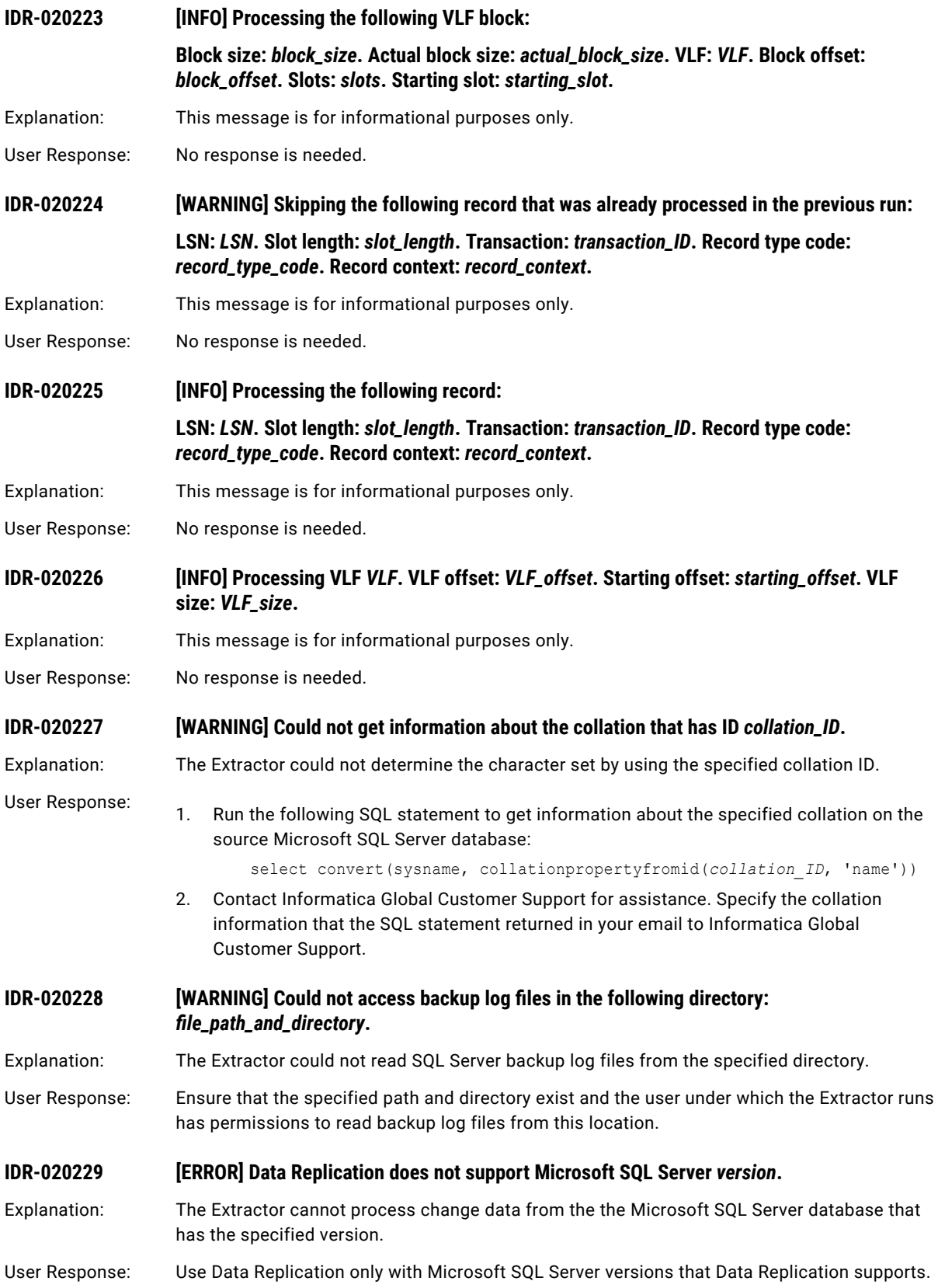

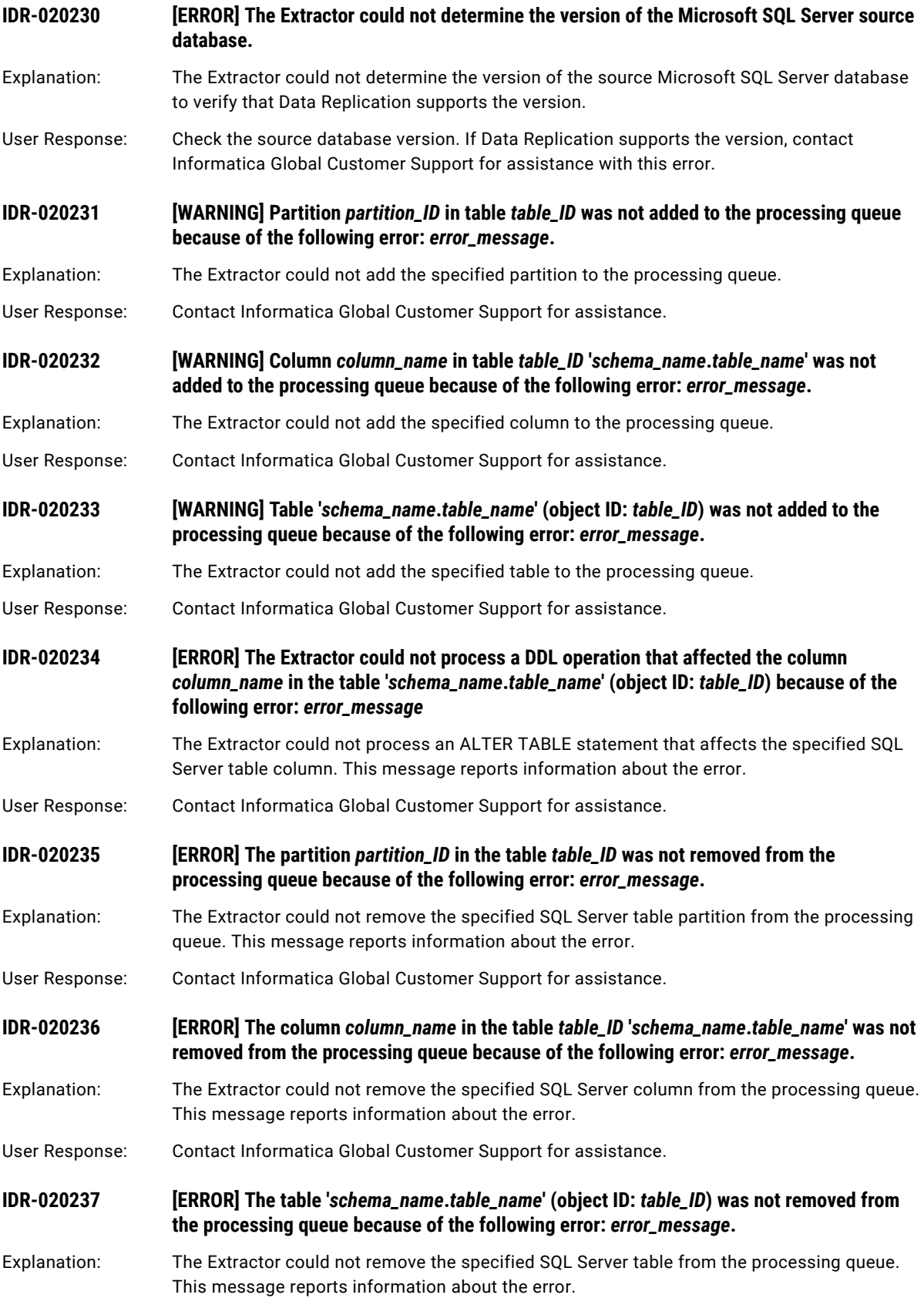

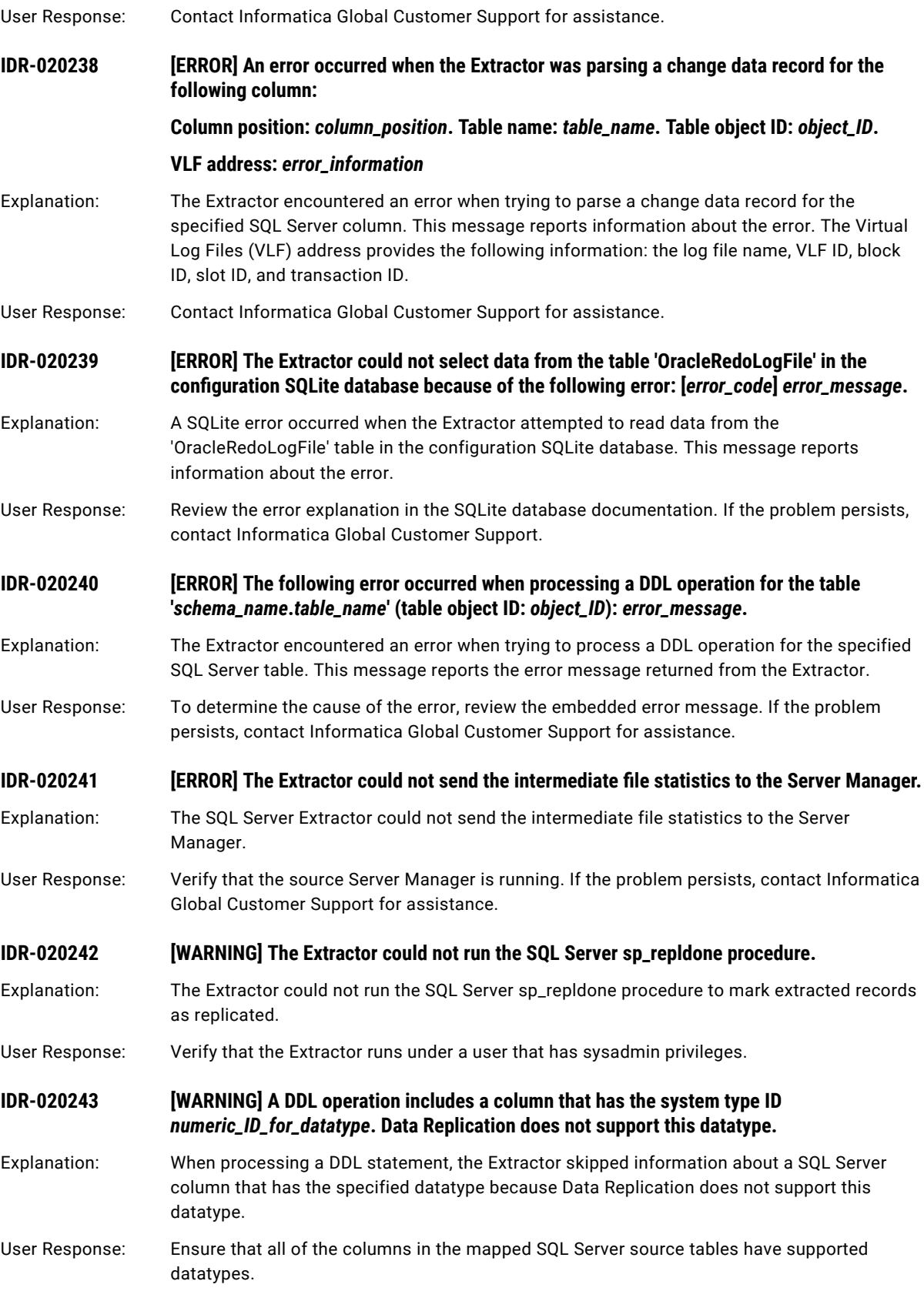

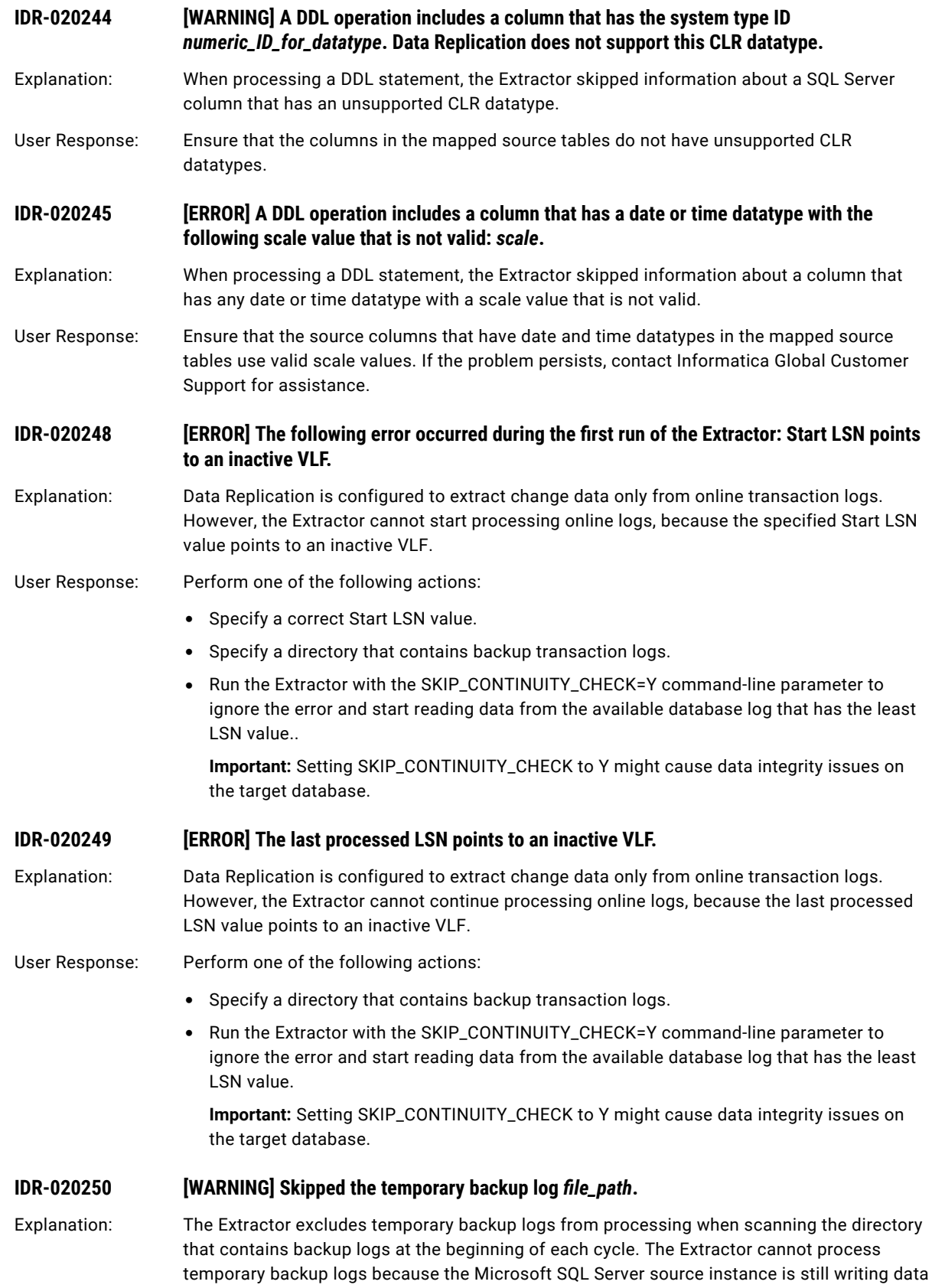

to these files.

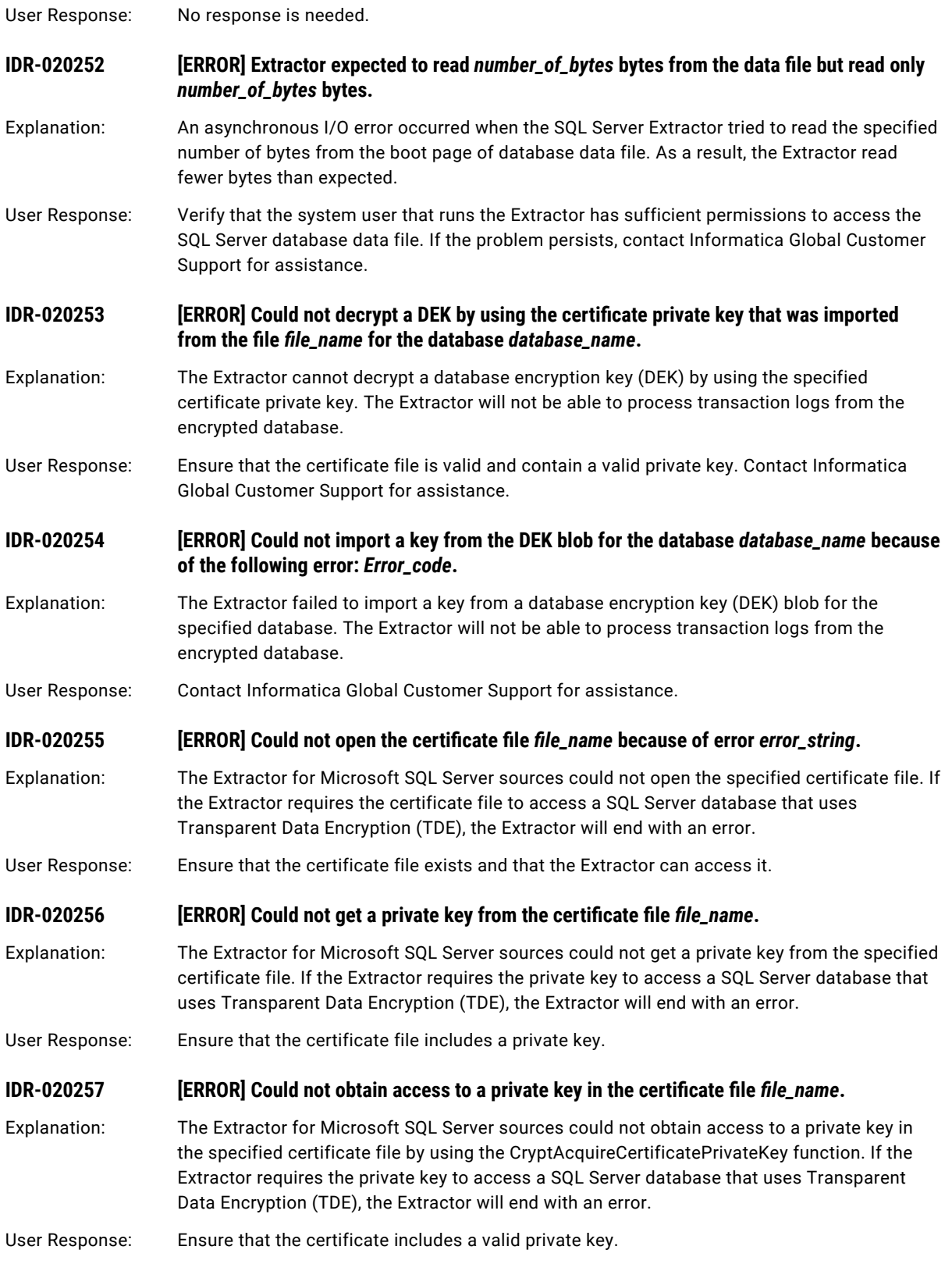

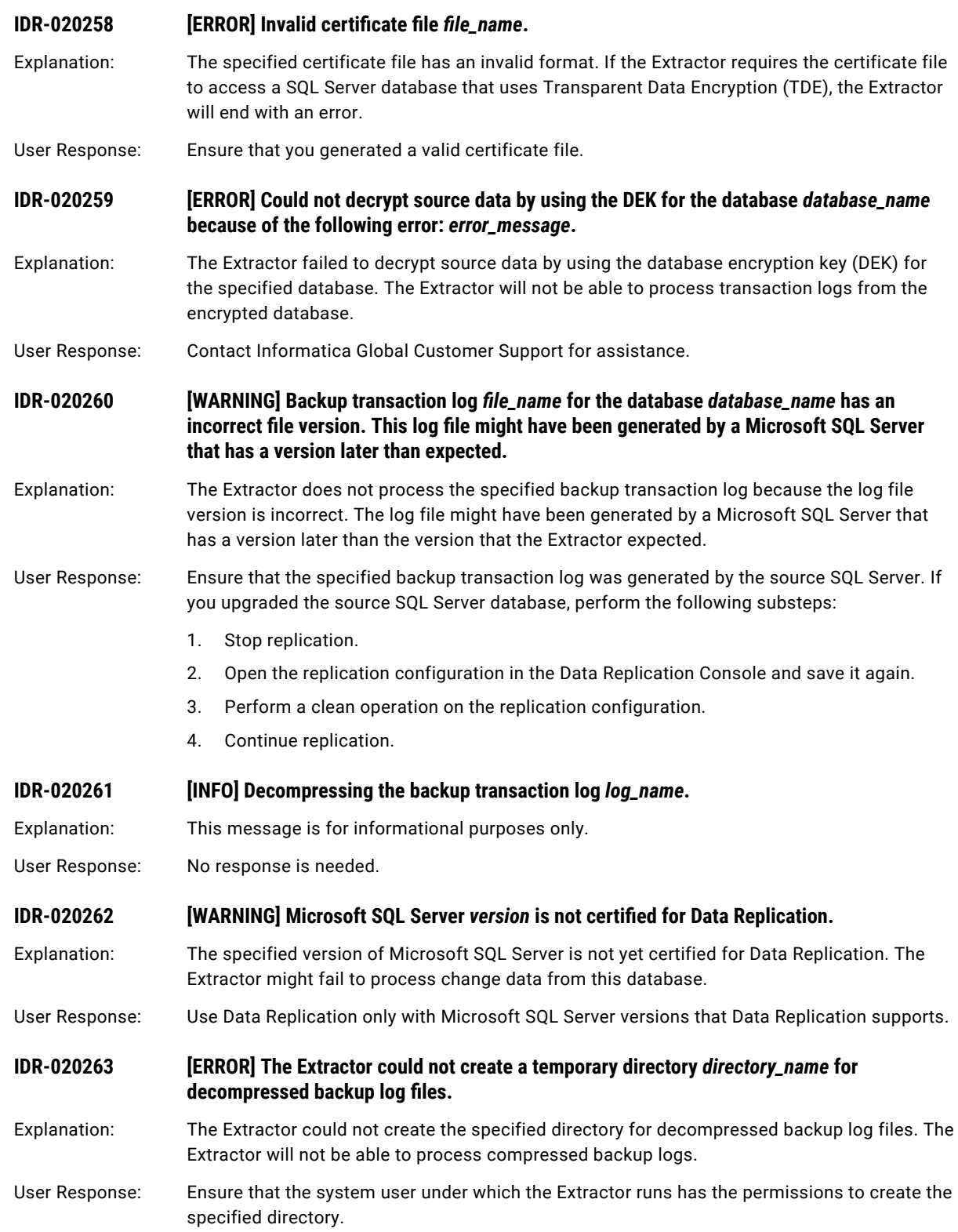

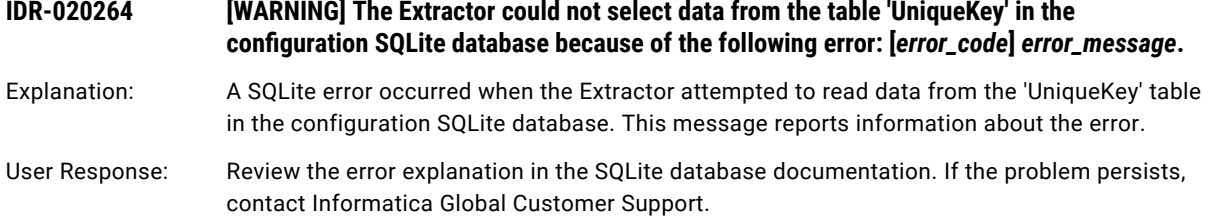

## CHAPTER 6

# IDR-030001 to IDR-031222

This chapter includes the following topic:

**•** IDR-030001 to IDR-031222, 212

### IDR-030001 to IDR-031222

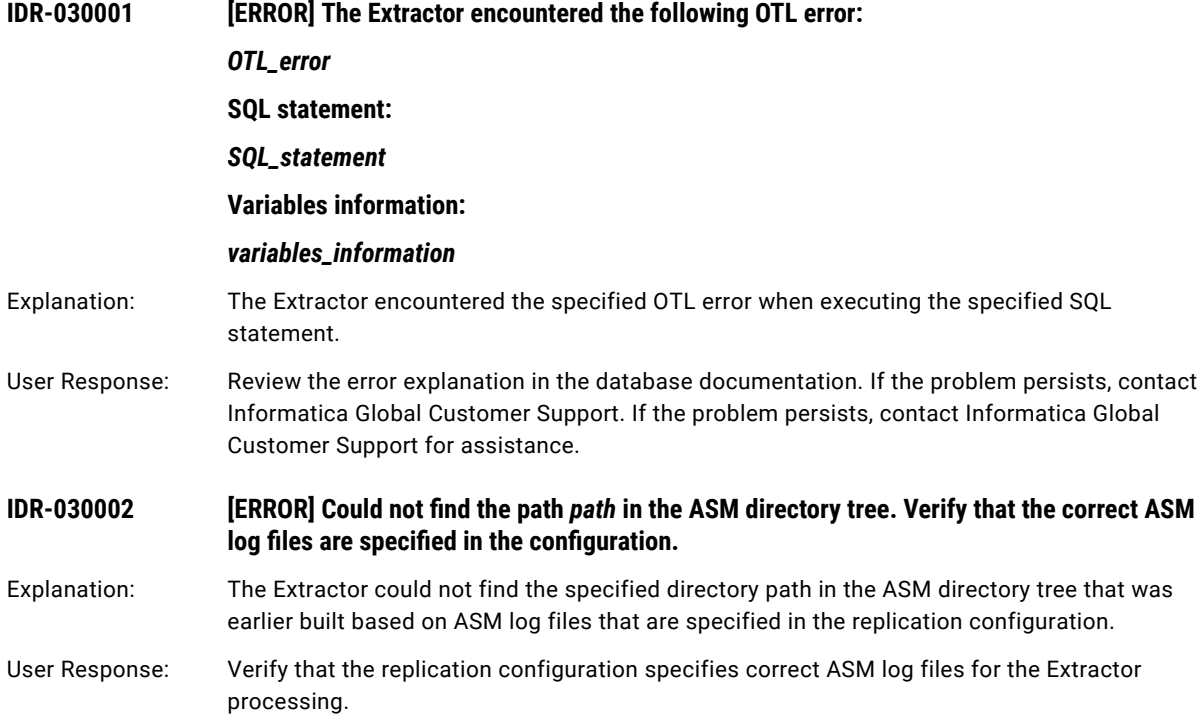

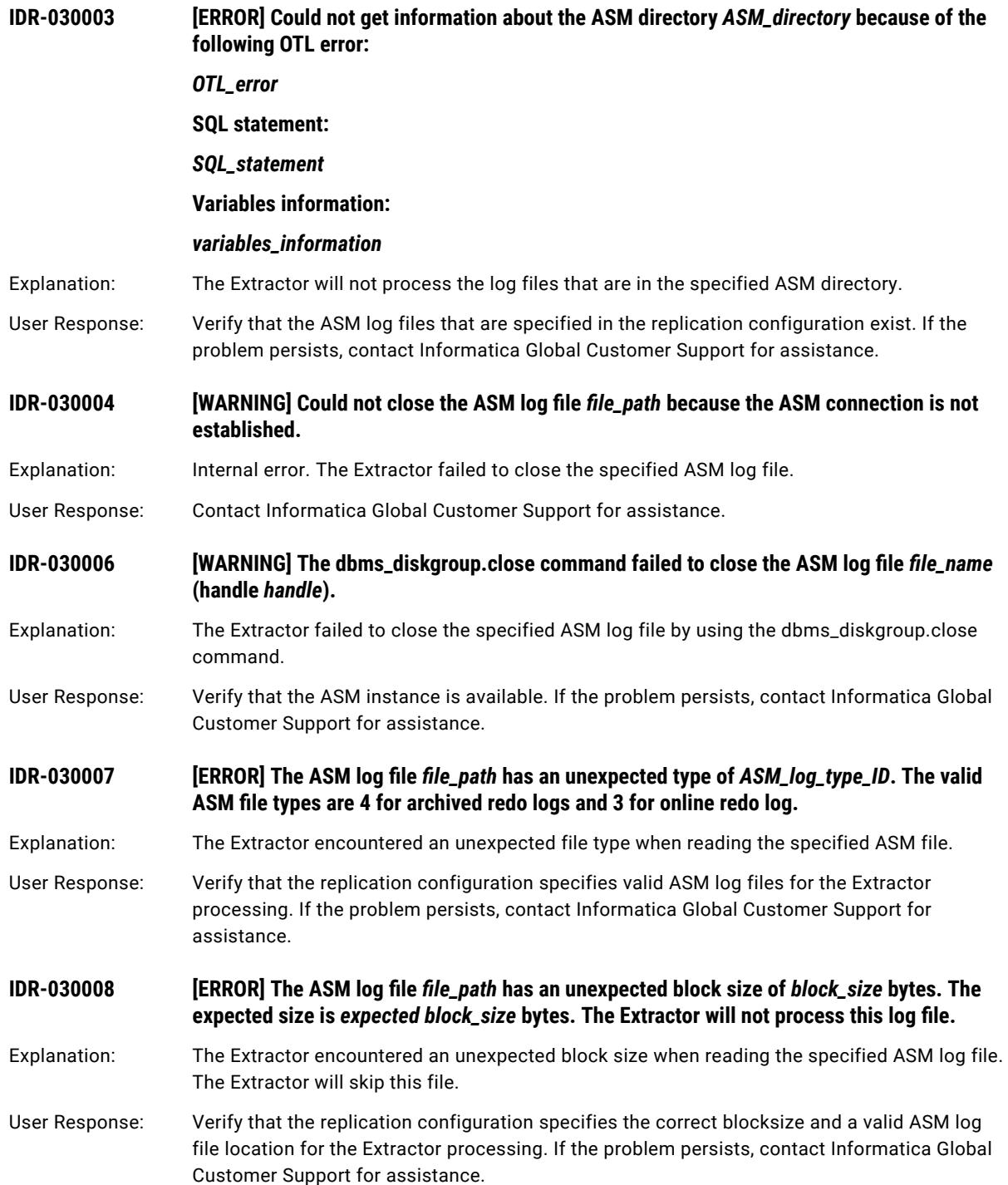

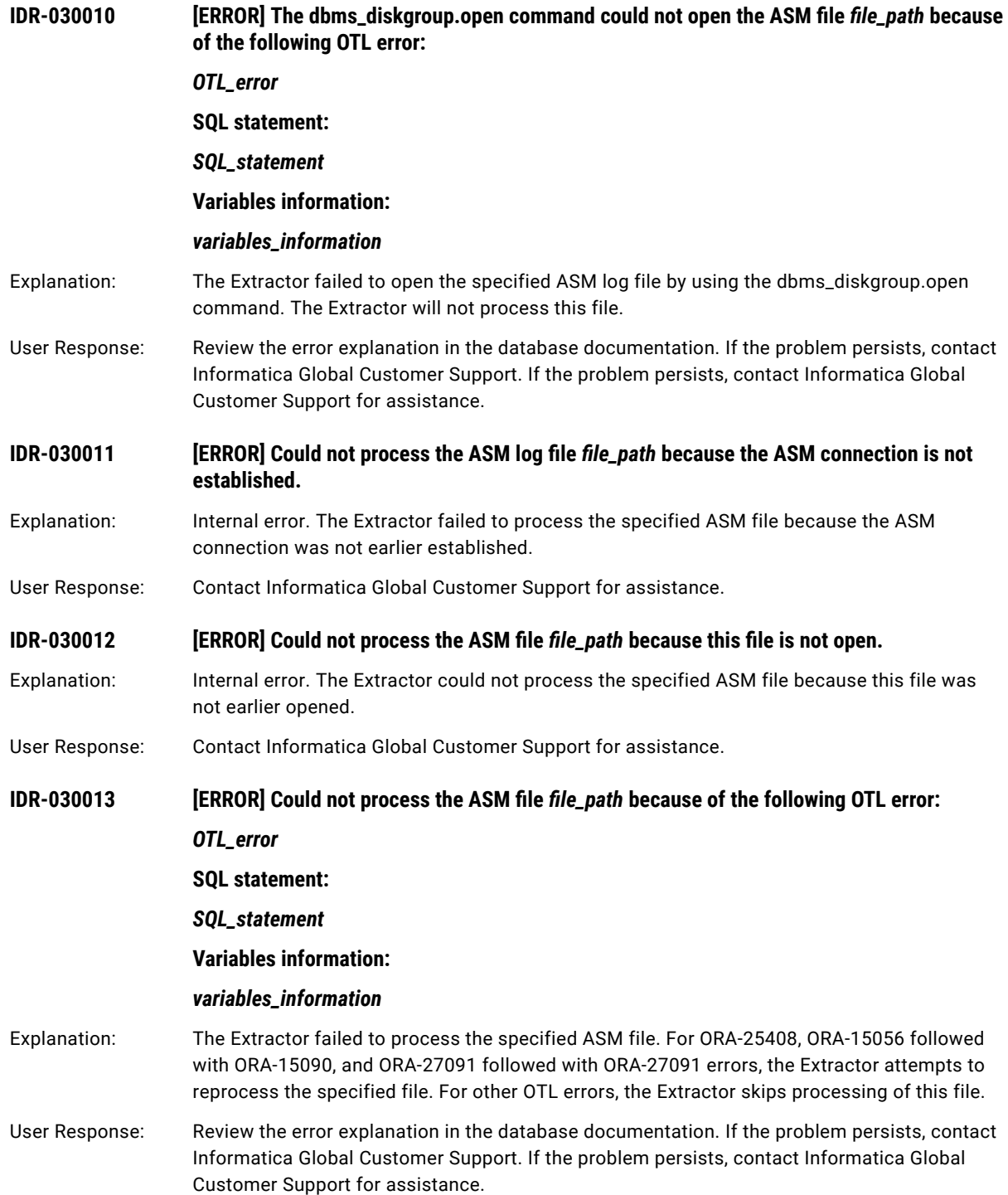

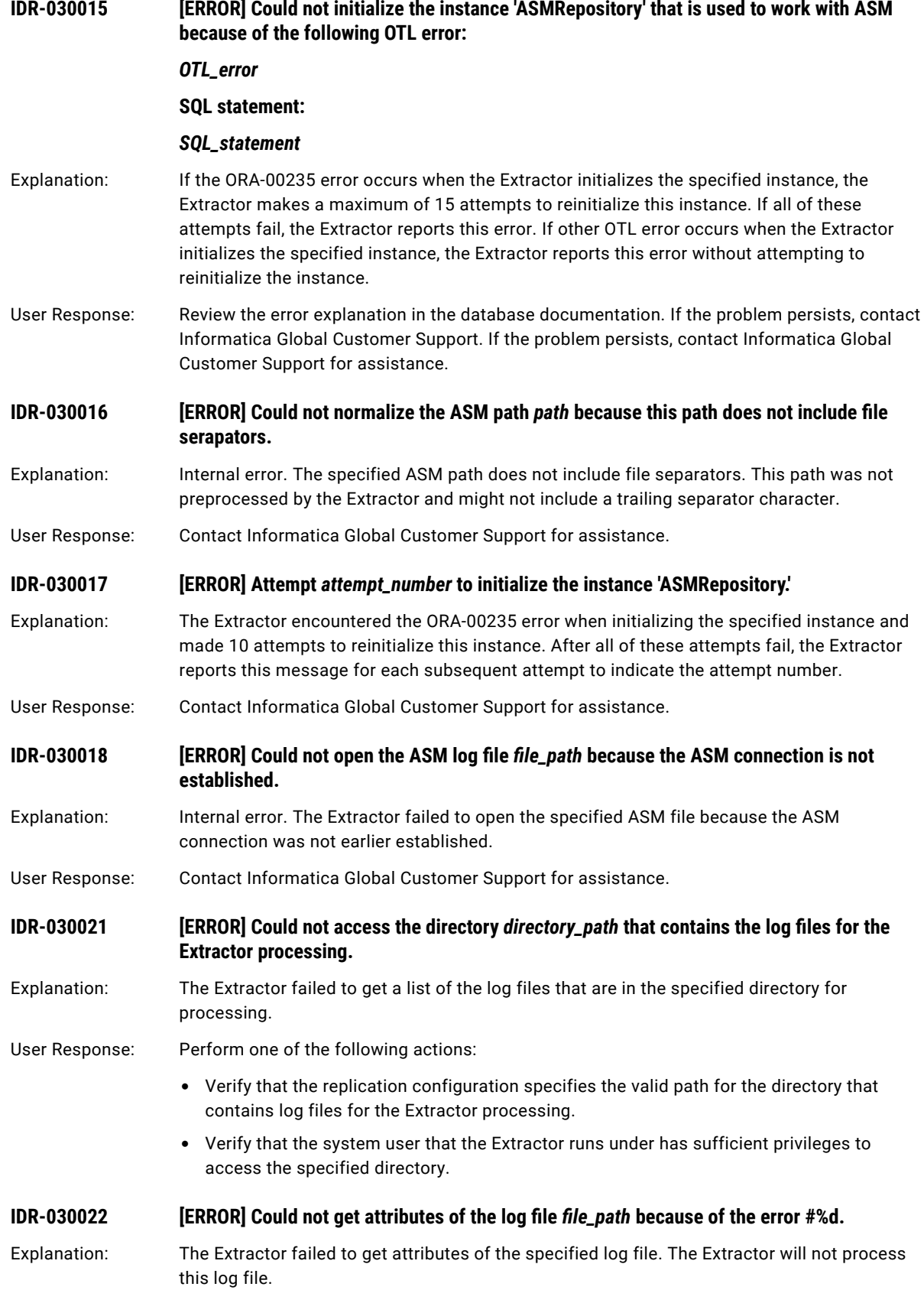

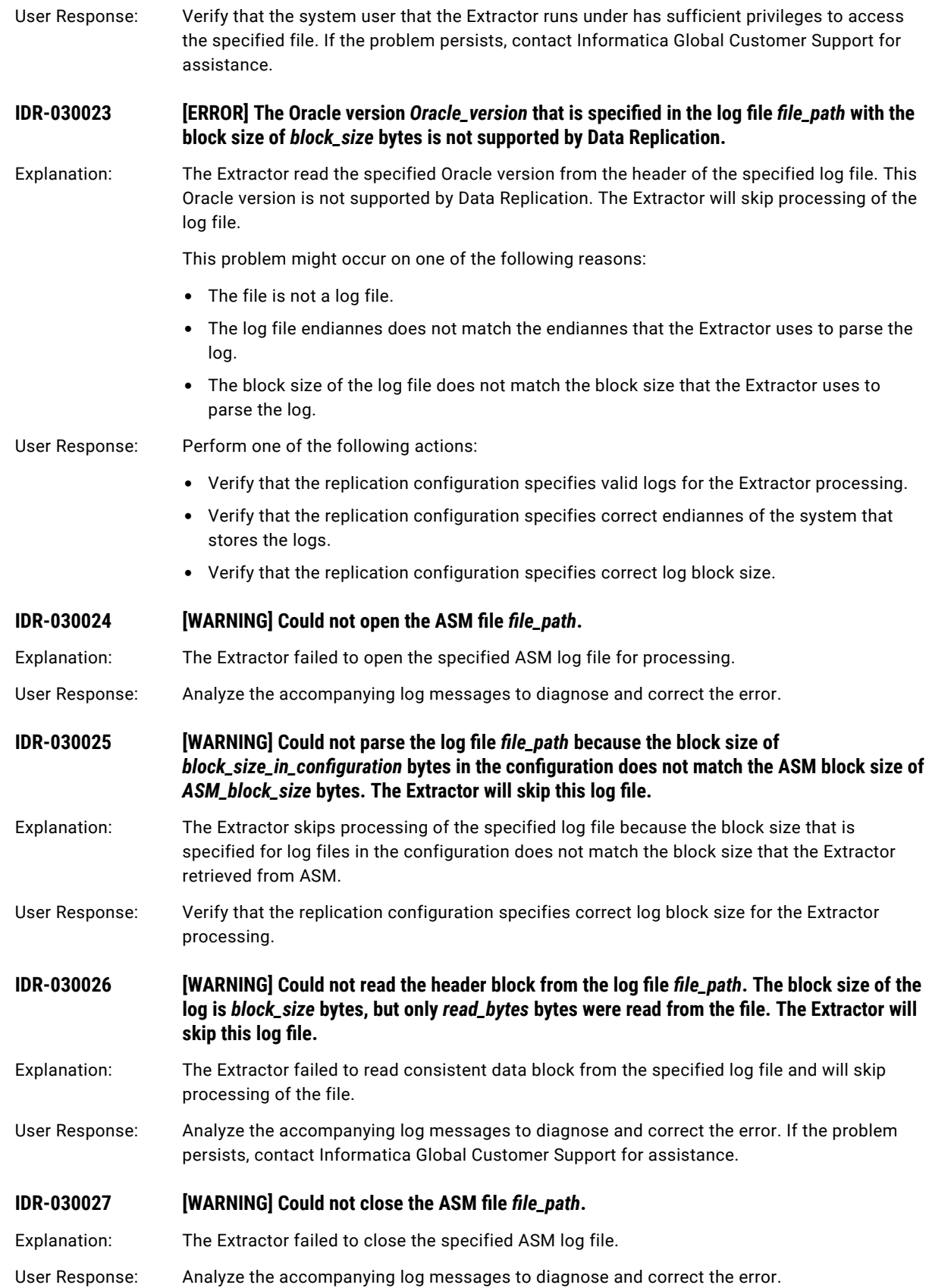
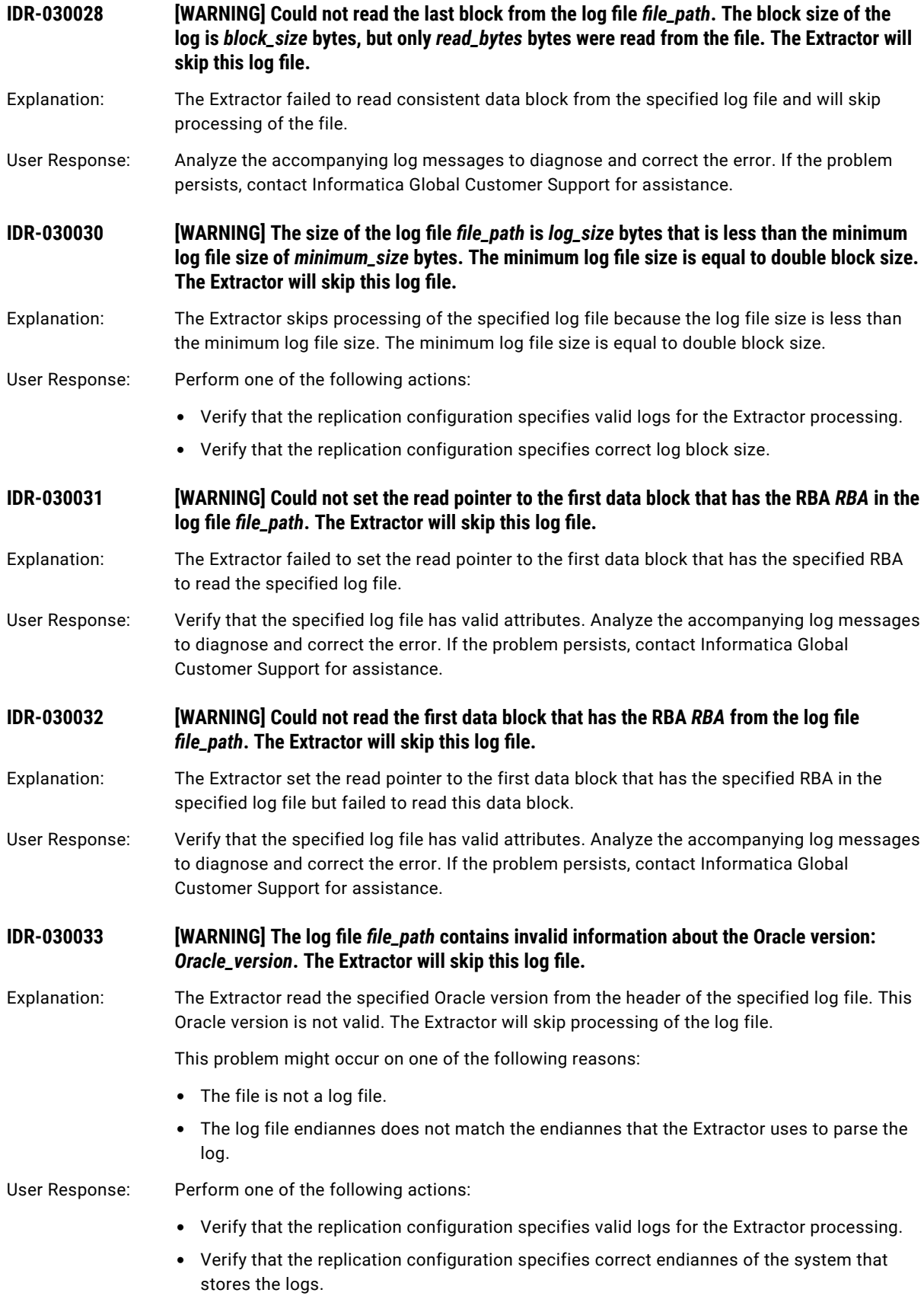

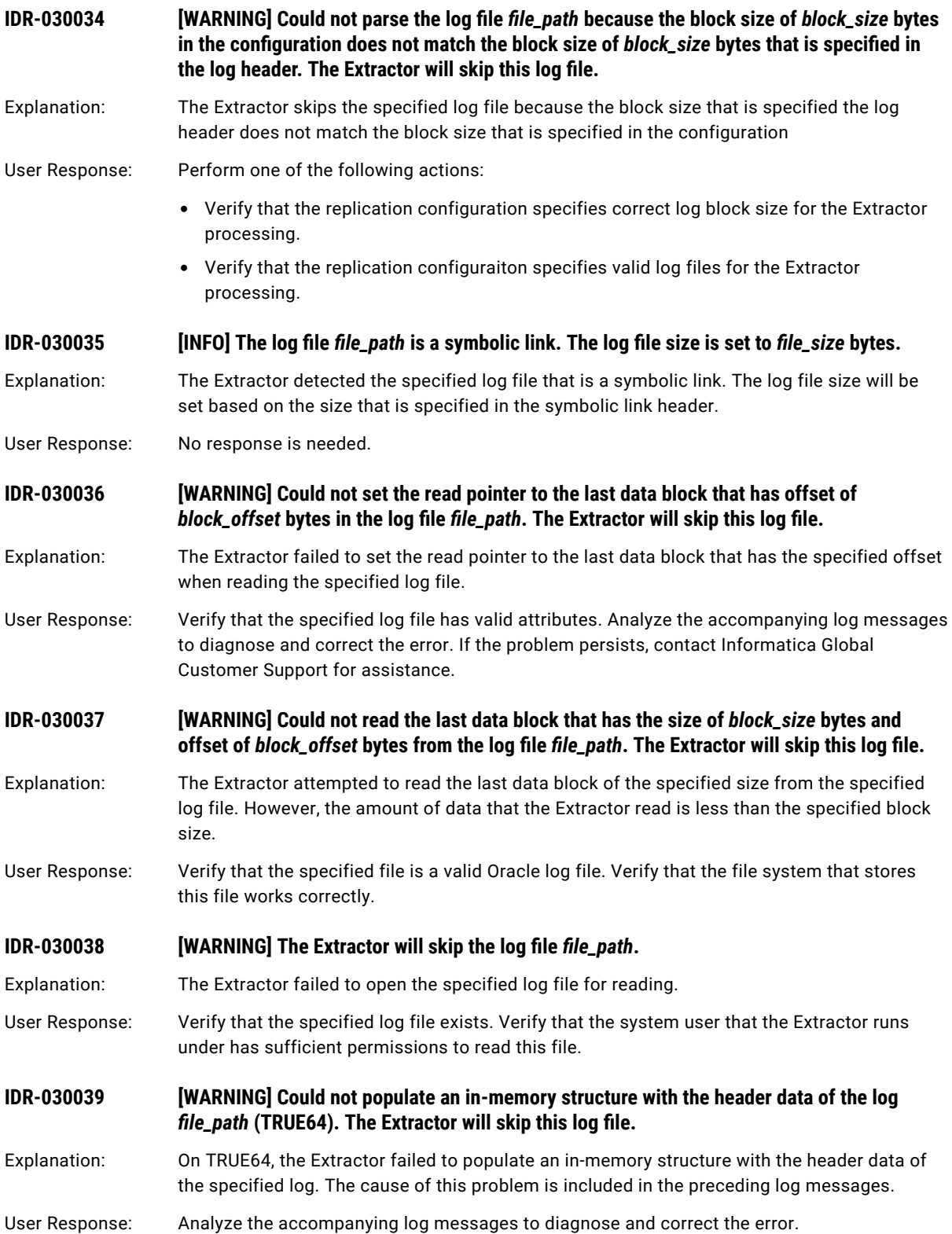

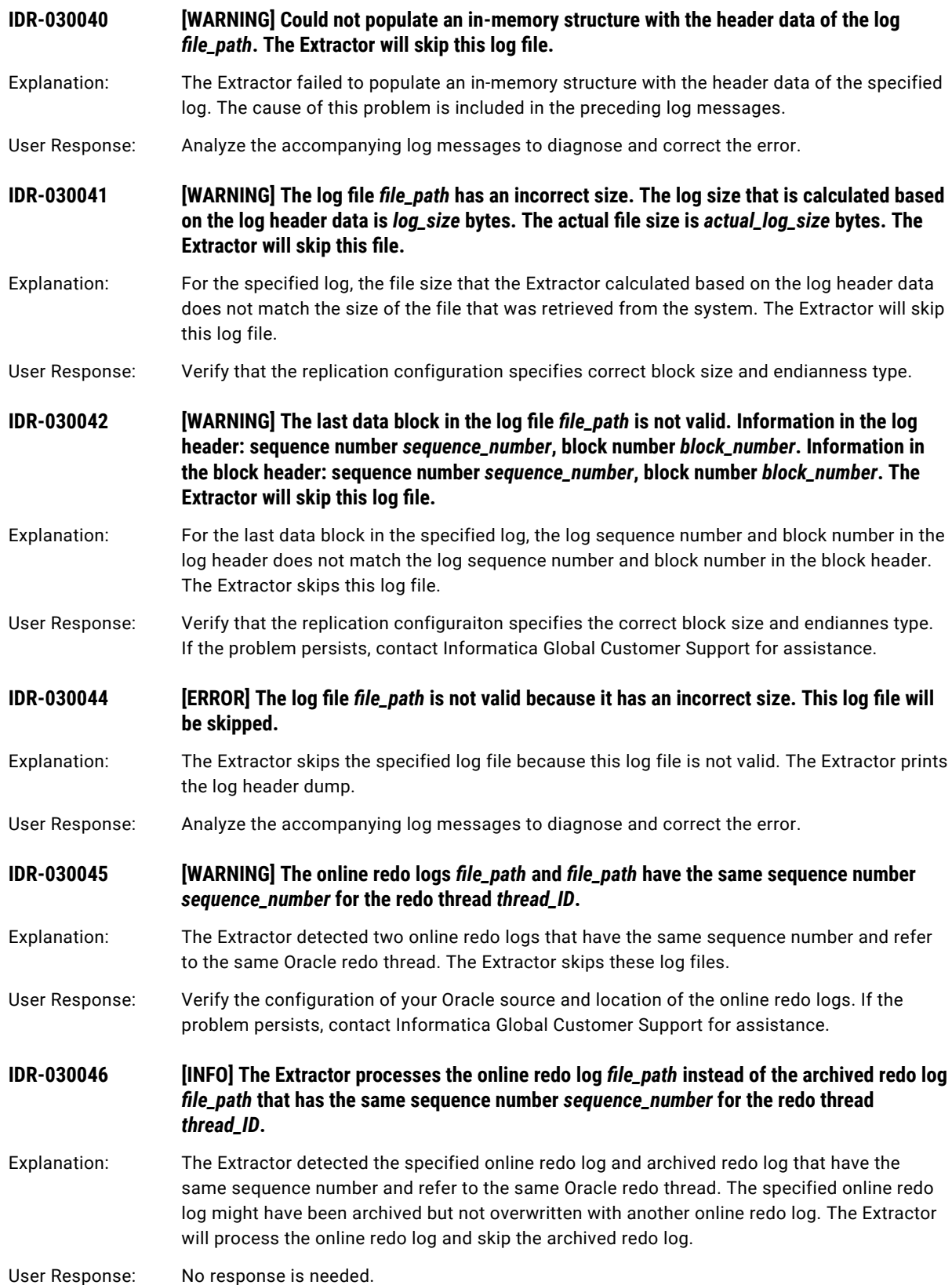

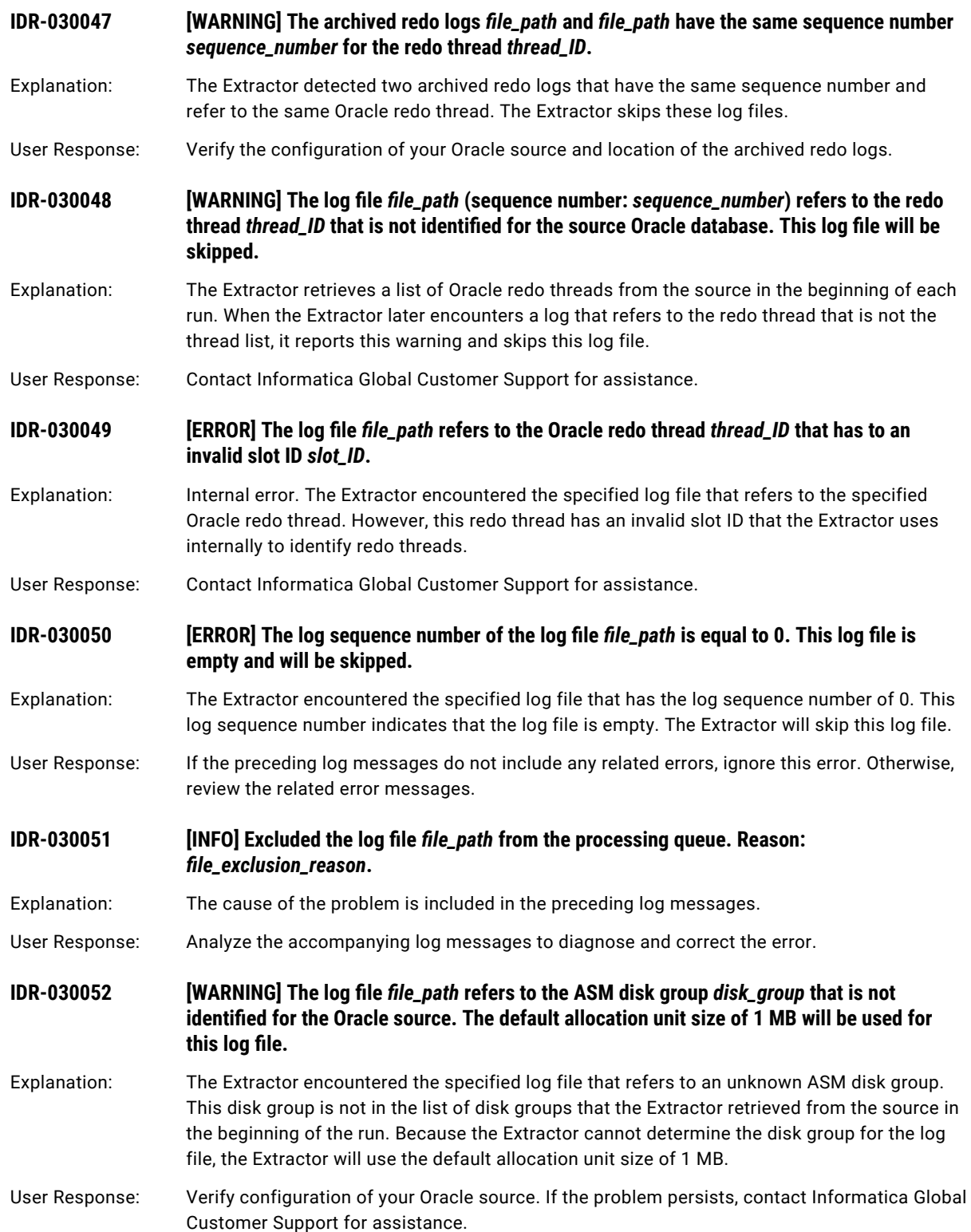

## **IDR-030053 [ERROR] Detected a log sequence number discontinuity after the Oracle redo thread shutdown. Previous log sequence number:** *sequence\_number***. Next available log sequence number:** *sequence\_number***.**

Explanation: The Extractor detected a discontinuity in log sequence numbers. The previous log indicates that the corresponding redo thread was shut down.

User Response: Verify that the all of the log files are available to the Extractor.

**IDR-030055 [ERROR] Log header dump:**

Explanation: The Extractor prints log header dump after an error.

User Response: No response is needed.

**IDR-030056 [WARNING] The SKIP\_CONTINUITY\_CHECK parameter is set to Y. Log discontinuity issue will be ignored. Data loss is possible.**

- Explanation: The Extractor detected a log discontinuity issue that was reported in the preceding log messages. The Extractor continues processing because the SKIP\_CONTINUITY\_CHECK parameter is set to Y. Data loss might occur on the target.
- User Response: Analyze the preceding log messages that are related to the log discontinuity issue. Ensure that all of the log files are available to the Extractor to avoid data loss on the target.

## **IDR-030058 [ERROR] The archived redo log (sequence number:** *sequence\_number***) for the redo thread**  *thread\_ID* **did not appear in the log directory during** *time\_elapsed* **seconds.**

Explanation: For Oracle RAC sources, if the Extractor is configured to read change data only from archived redo logs, the Extractor executes ALTER SYSTEM ARCHIVE LOG CURRENT command in the beginning of the run. Then the Extractor waits for the archived redo logs for each Oracle redo thread to appear in the log directory. If the archived redo log with the expected log sequence number does not appear in the log directory after the specified amount of time, the Extractor reports this error and ends processing.

> You can configure the related Extractor behavior by using the following runtime parameters in the replication configuraiton:

- **•** extract.log\_wait\_print\_warning\_cycles
- **•** extract.log\_wait\_cycles
- **•** extract.log\_wait\_cycle\_time

## User Response: Verify that the directory to which Oracle writes archived redo logs matches the log directory that is specified in the replication configuration.

## **IDR-030059 [WARNING] No archived redo logs are available for processing.**

- Explanation: The Extractor attempted to rebuild the tree of the archived redo logs for processing. However, no archived redo logs are available to the Extractor.
- User Response: Verify that the replication configuration specifies correct archived redo logs for the Extractor processing.

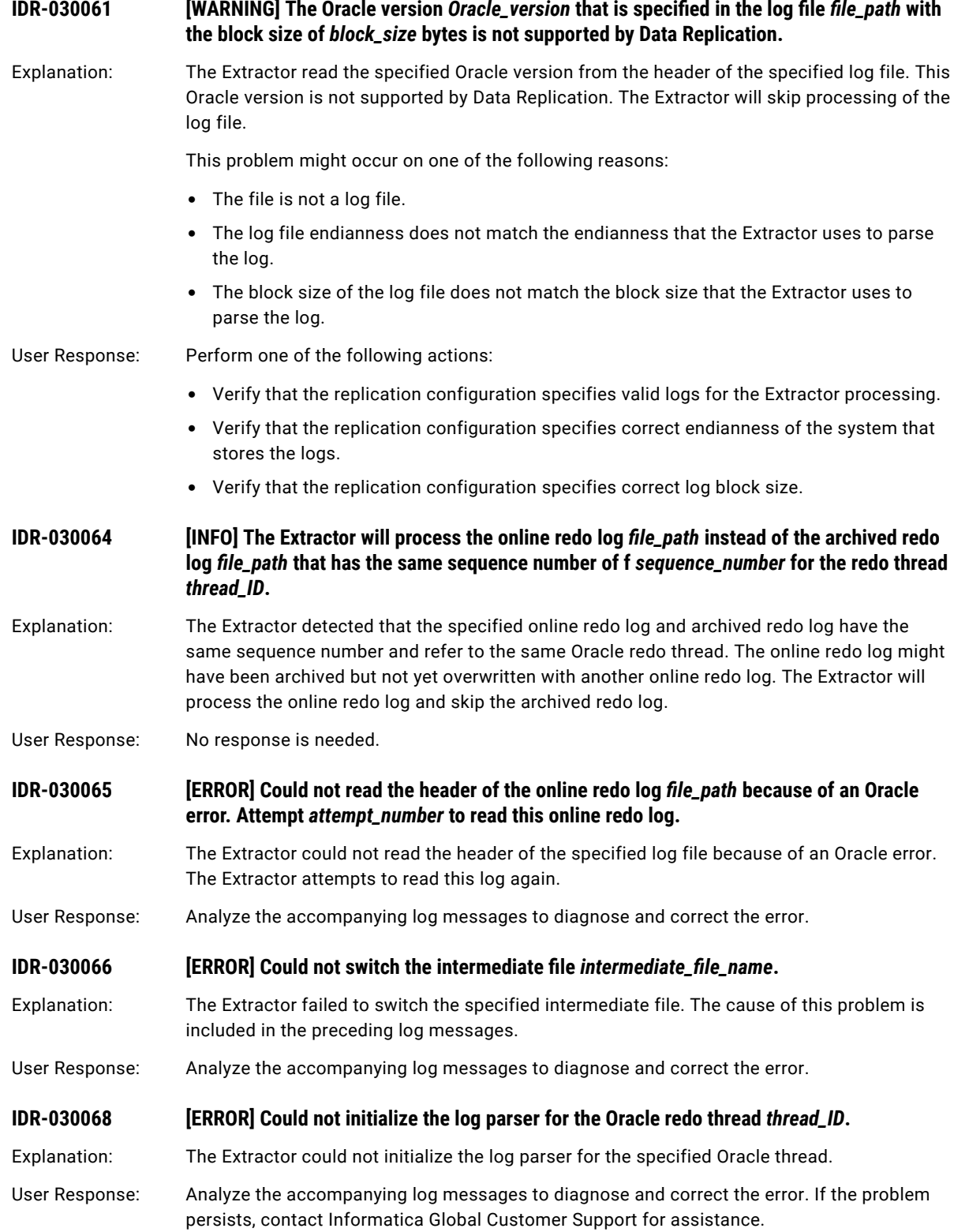

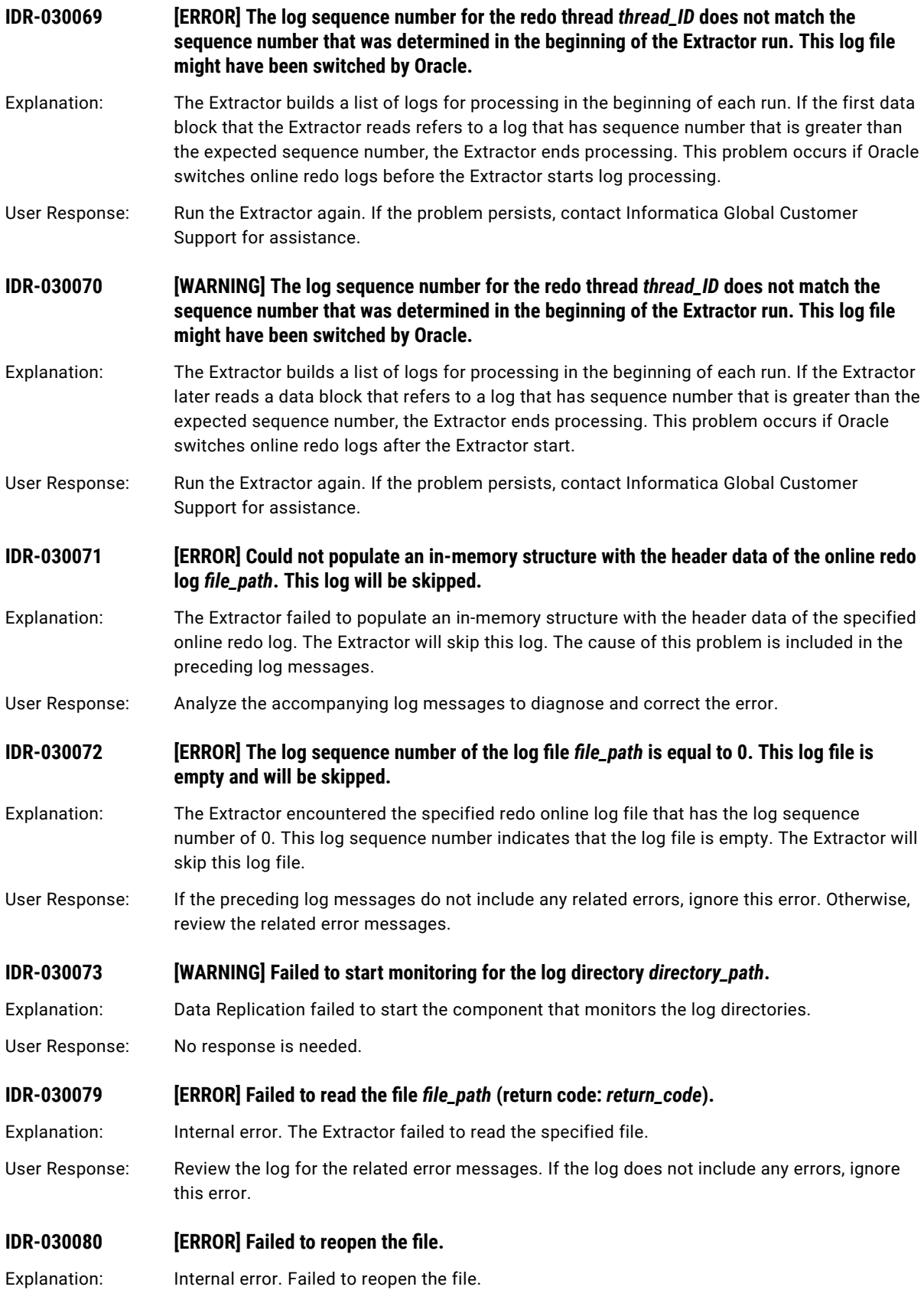

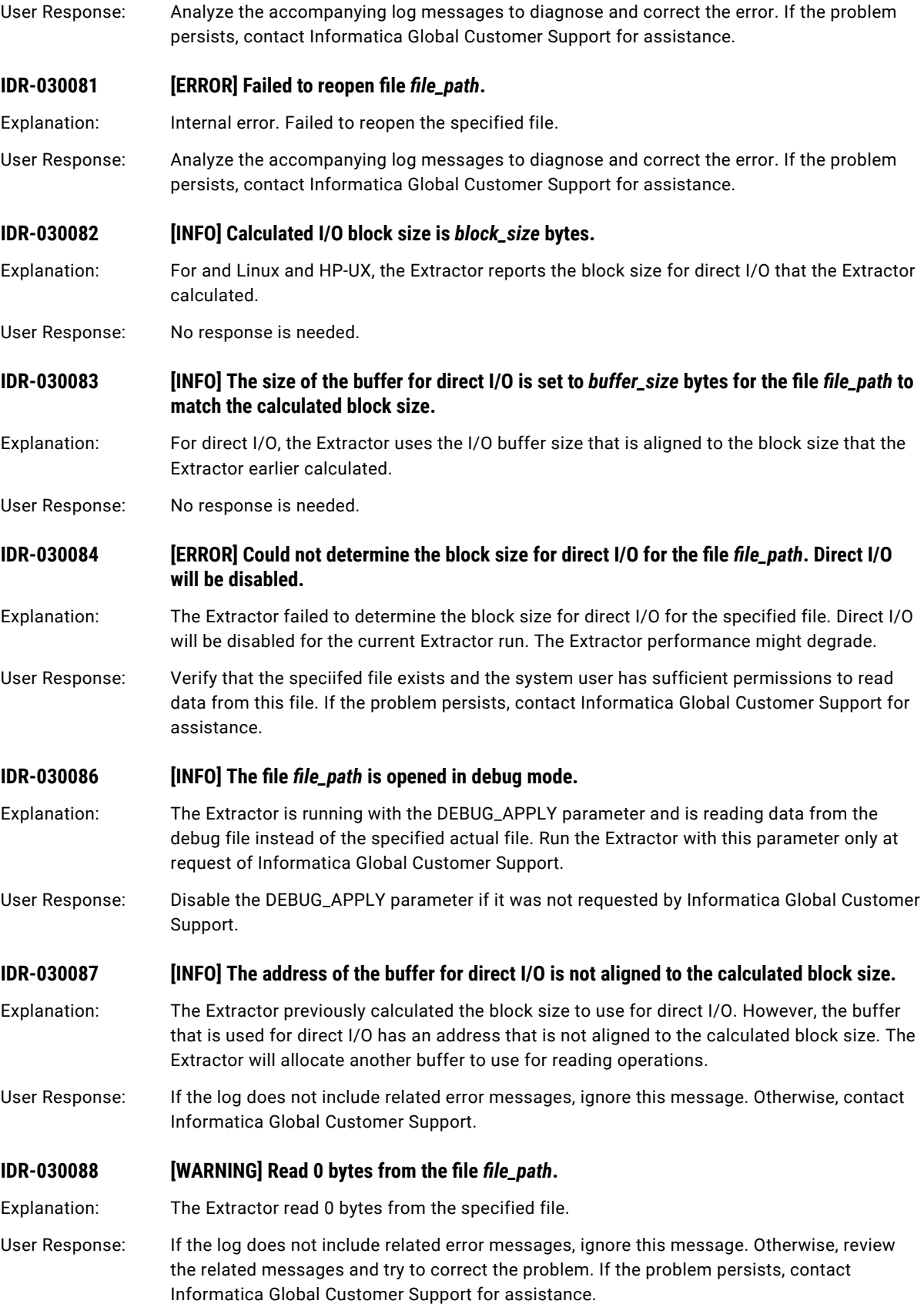

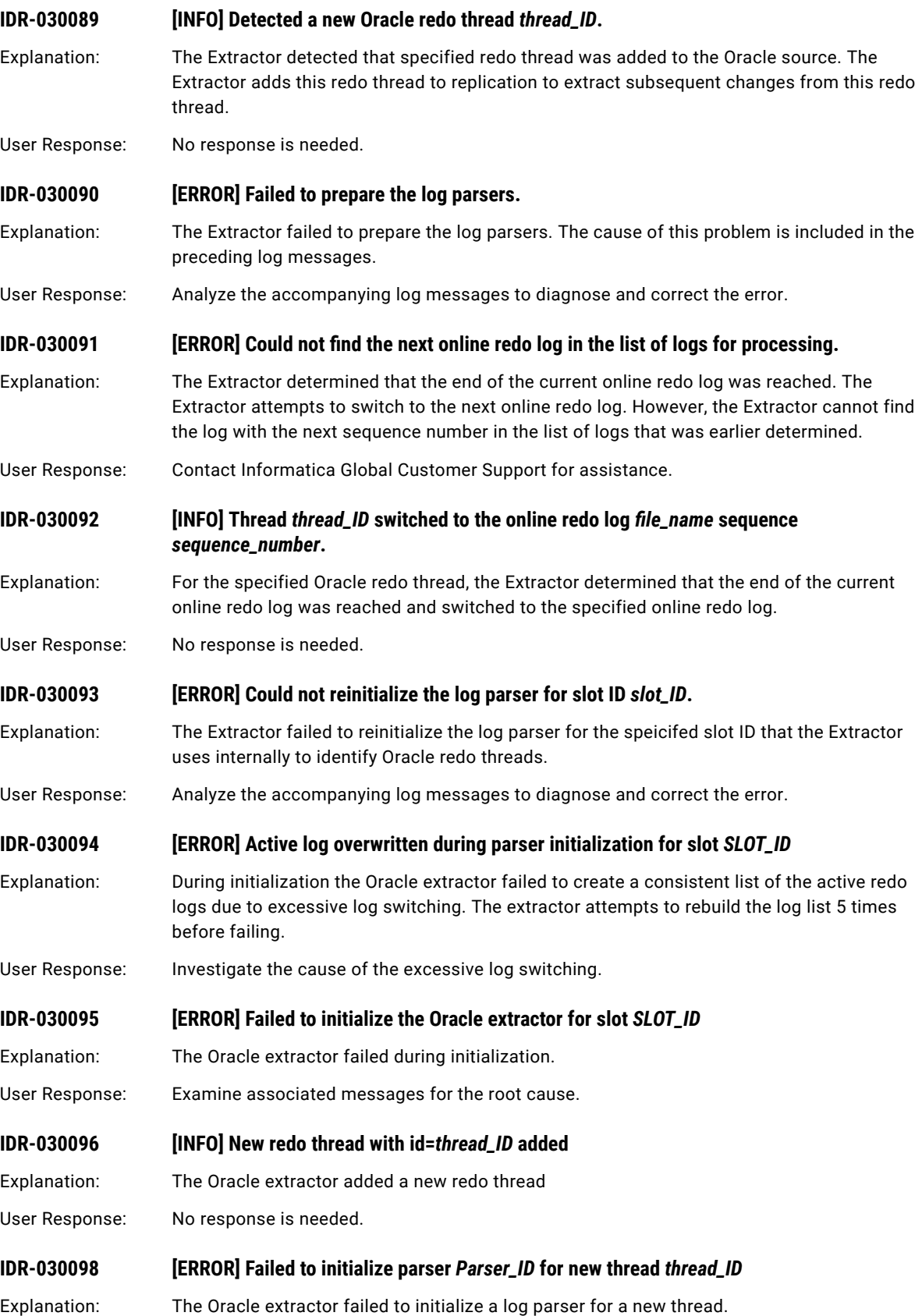

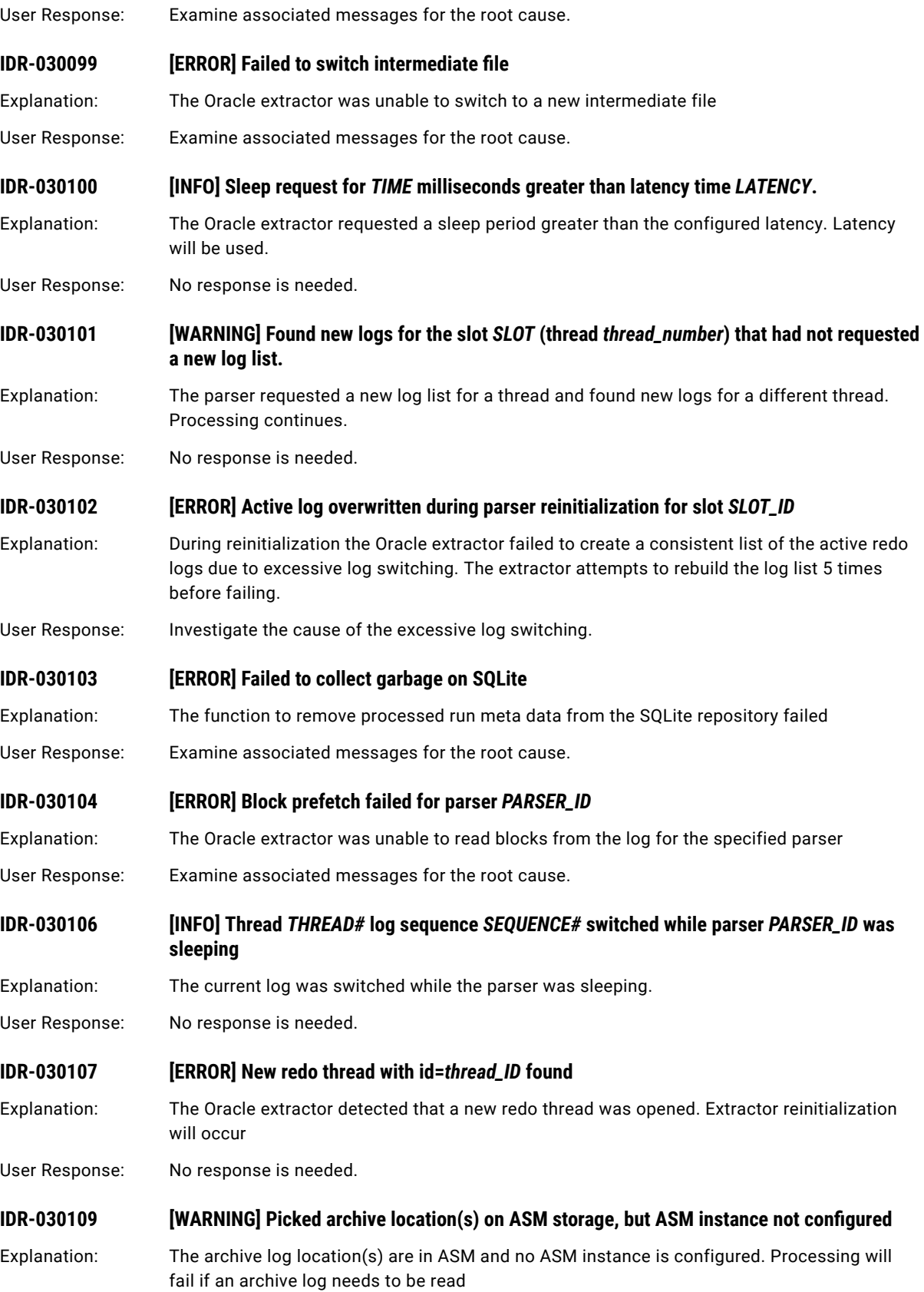

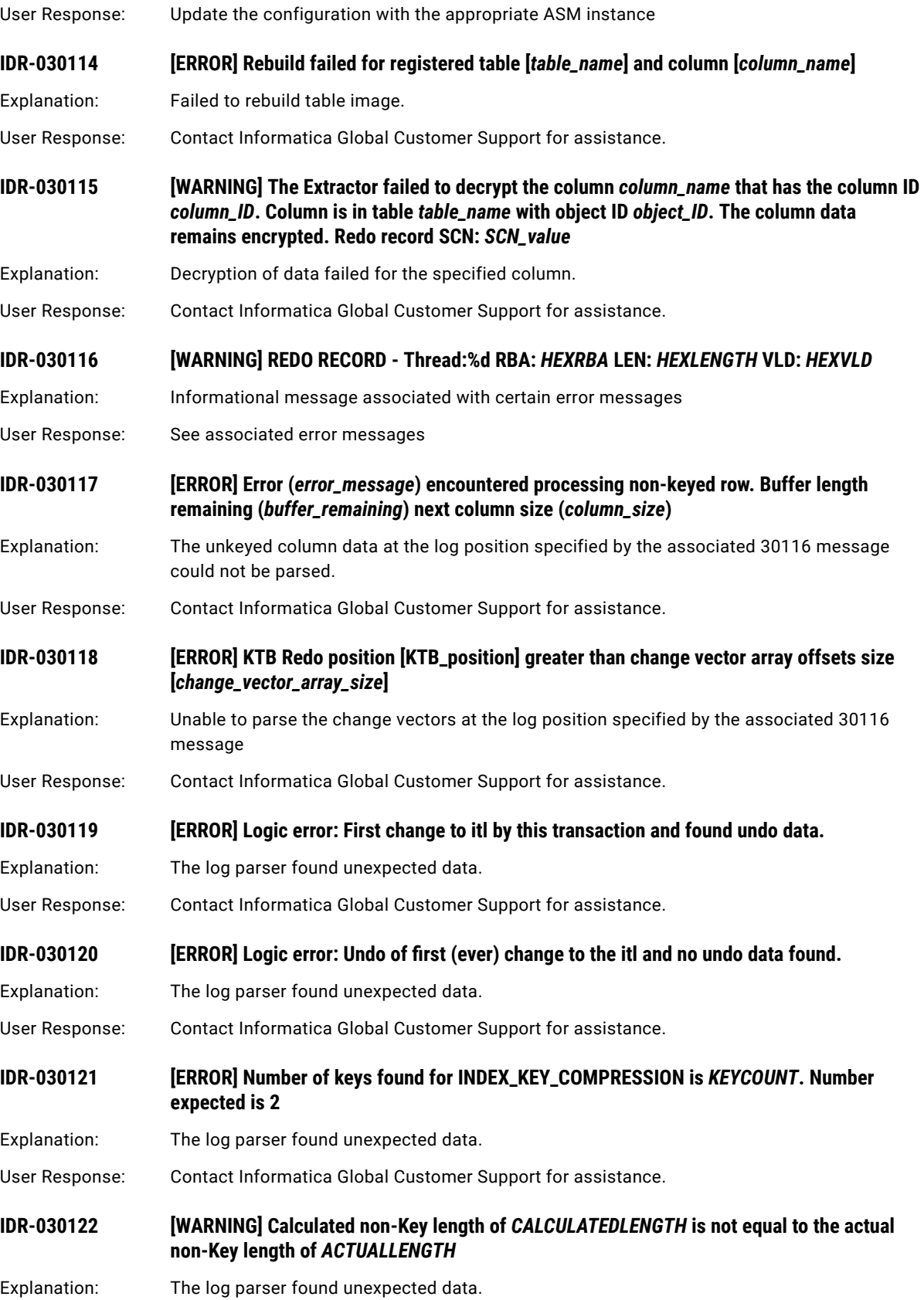

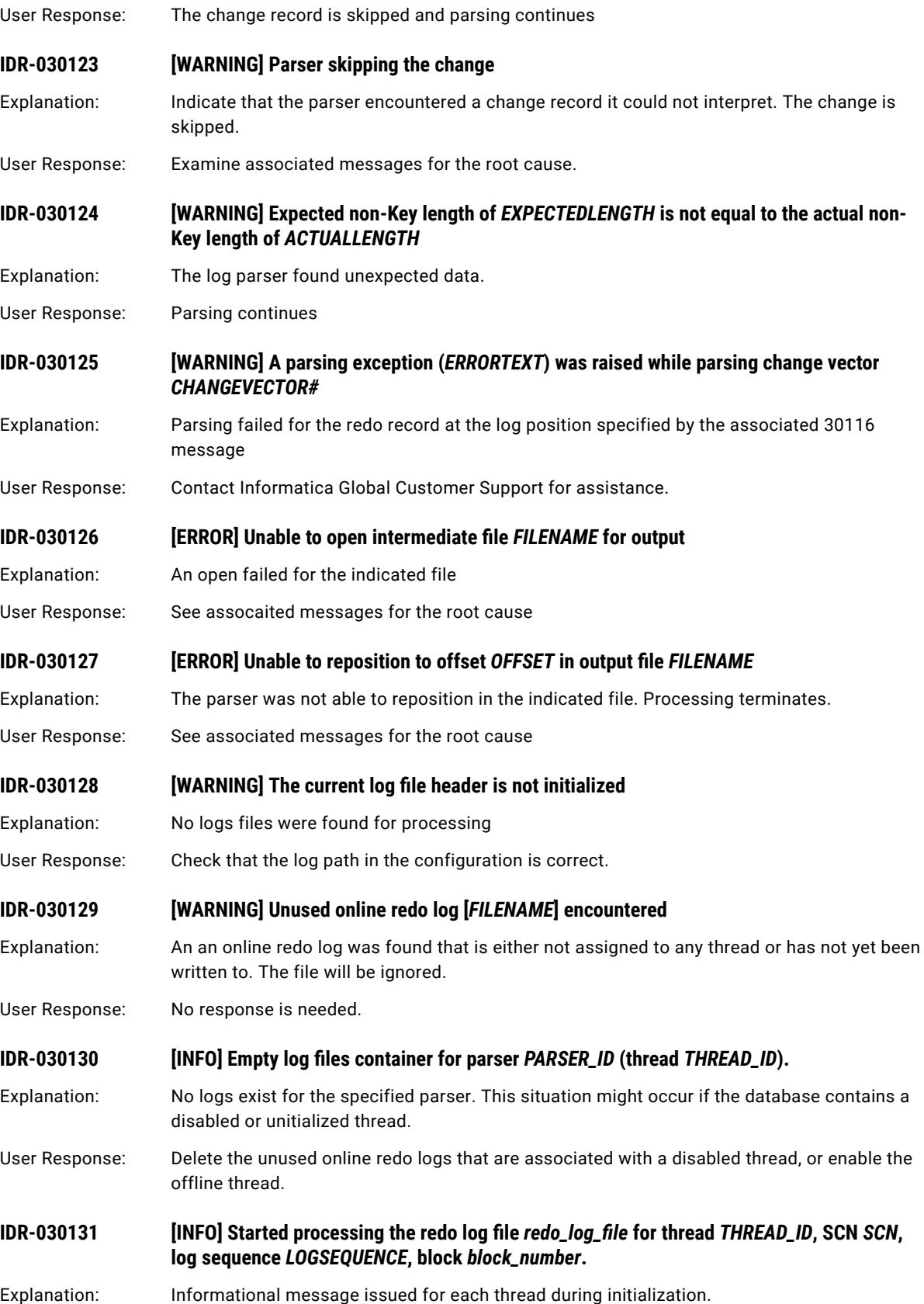

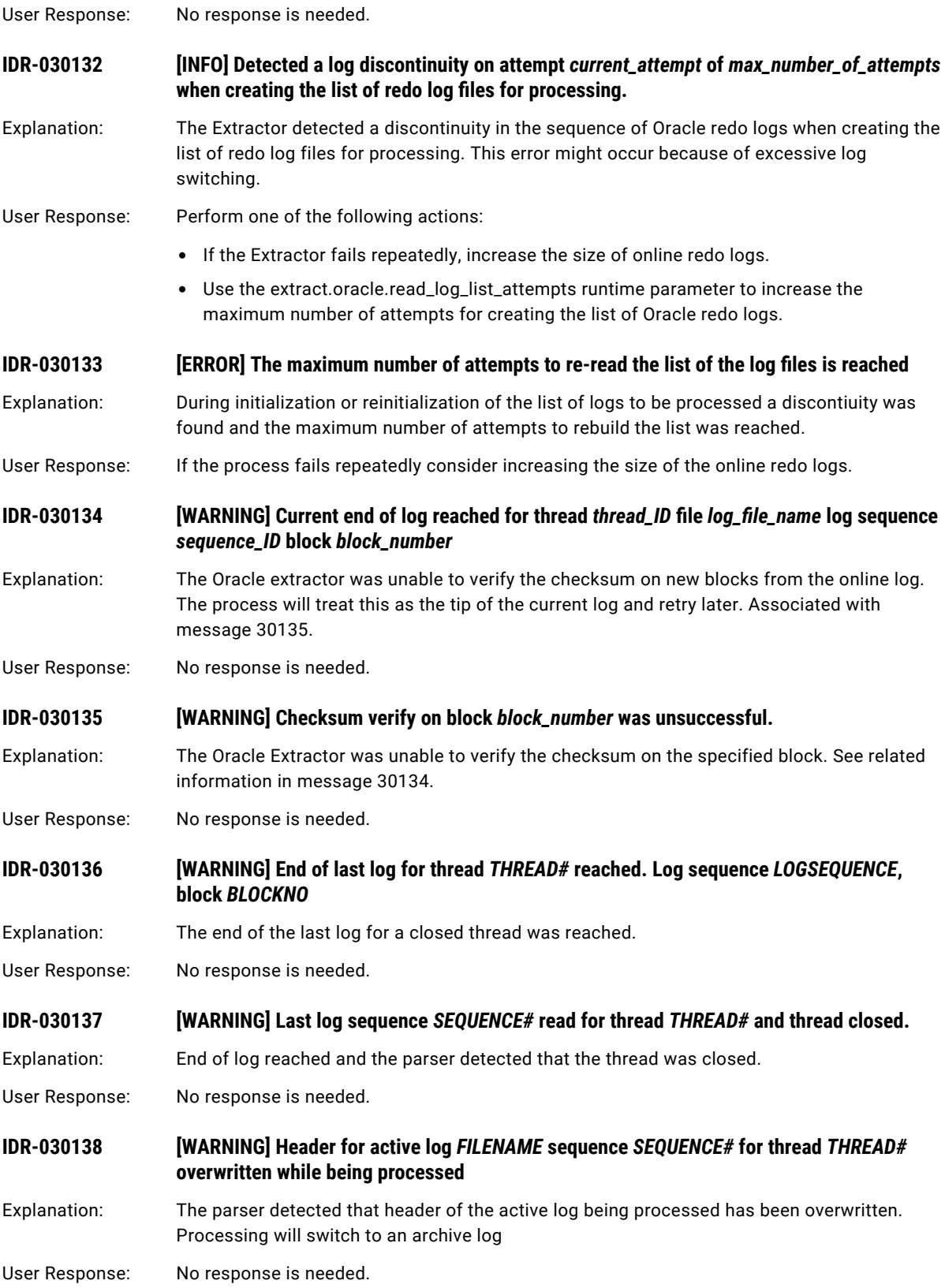

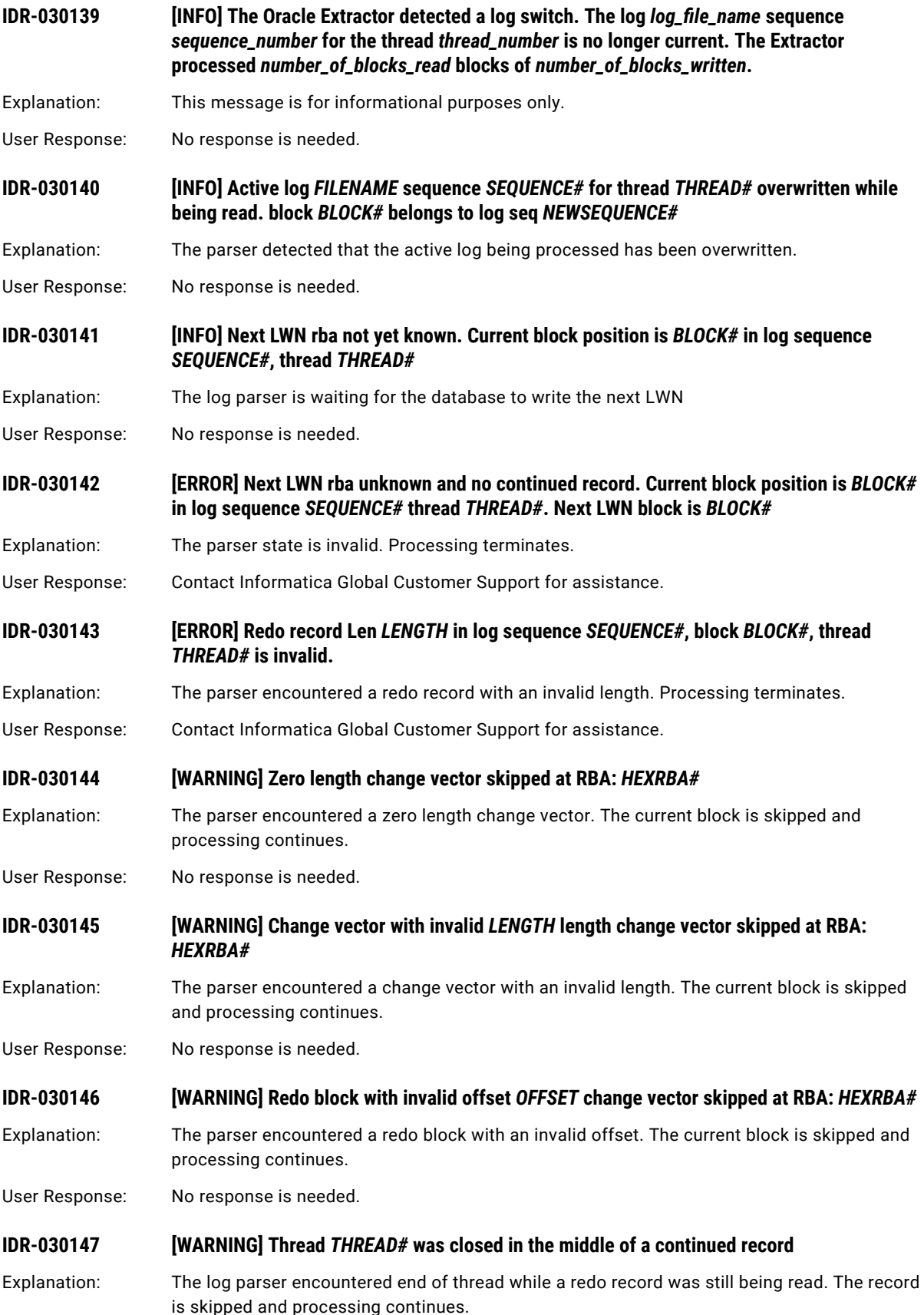

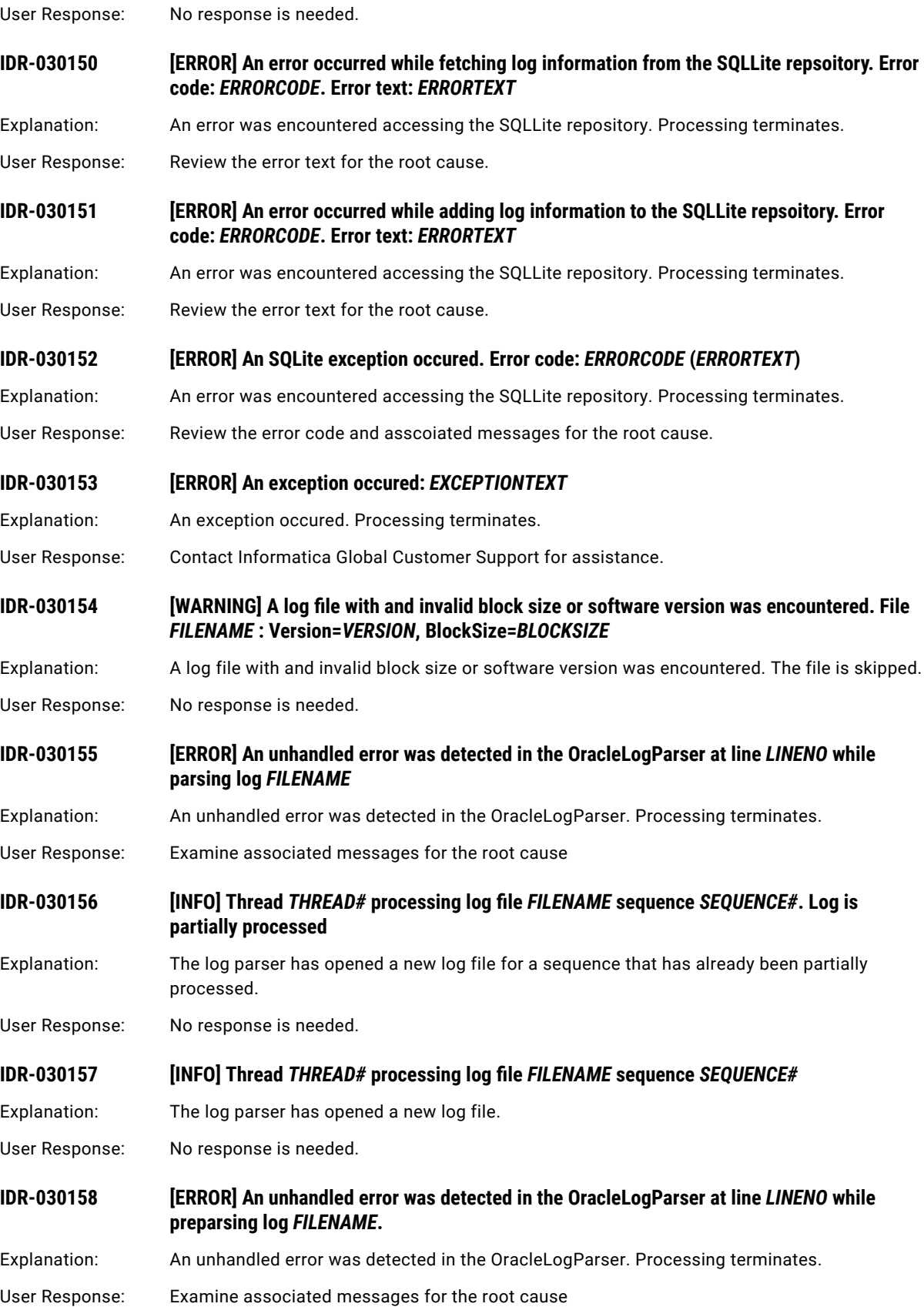

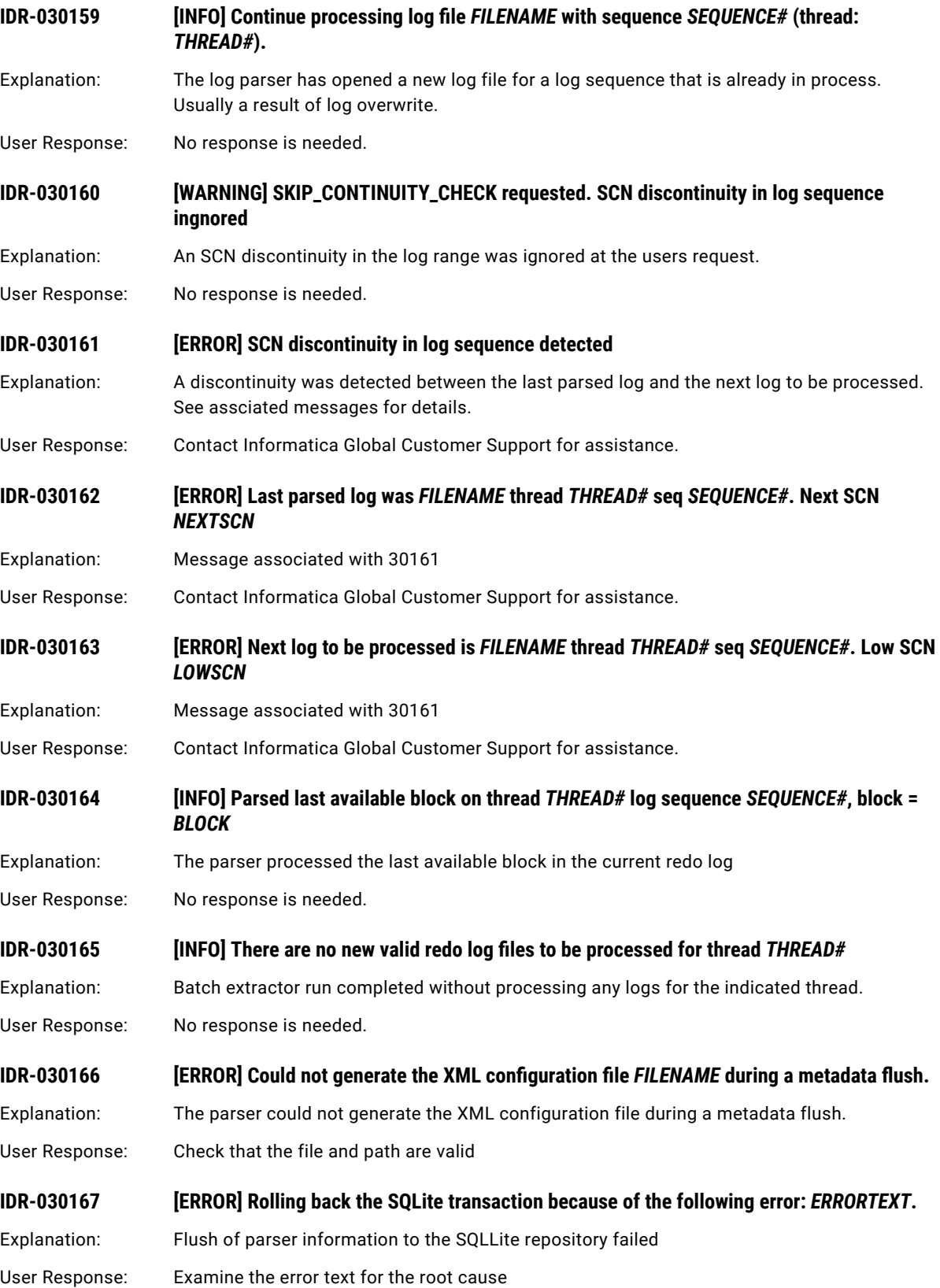

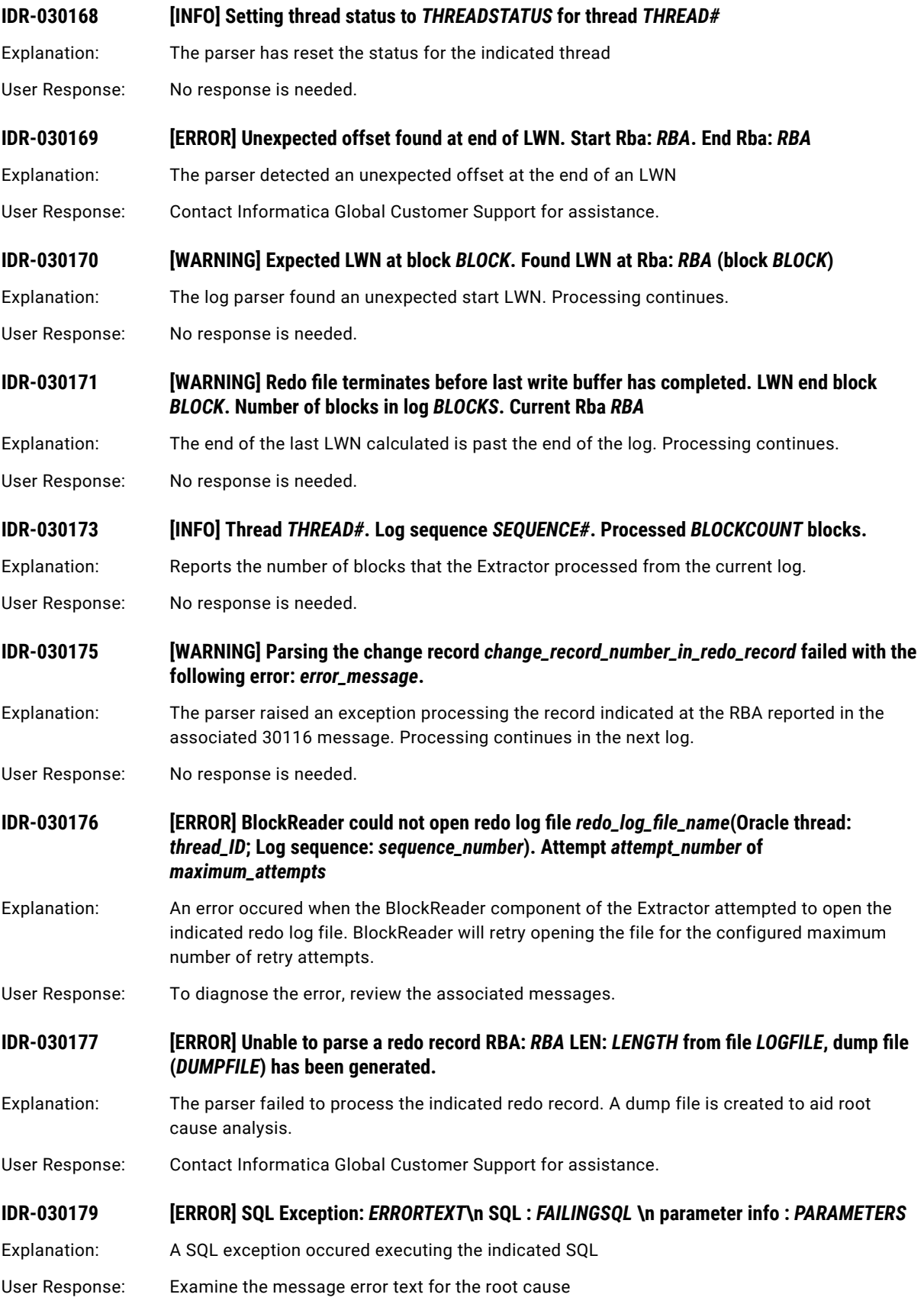

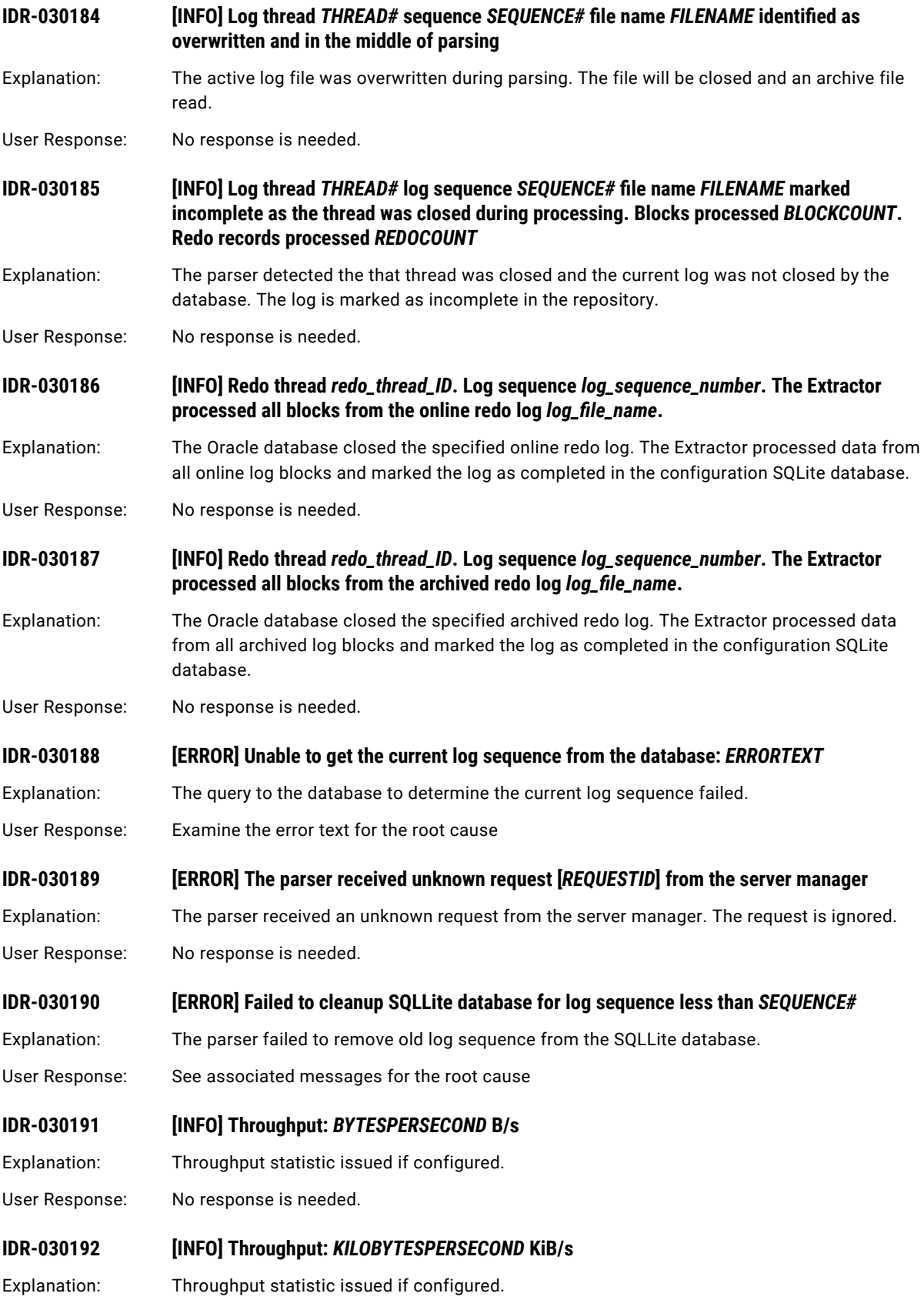

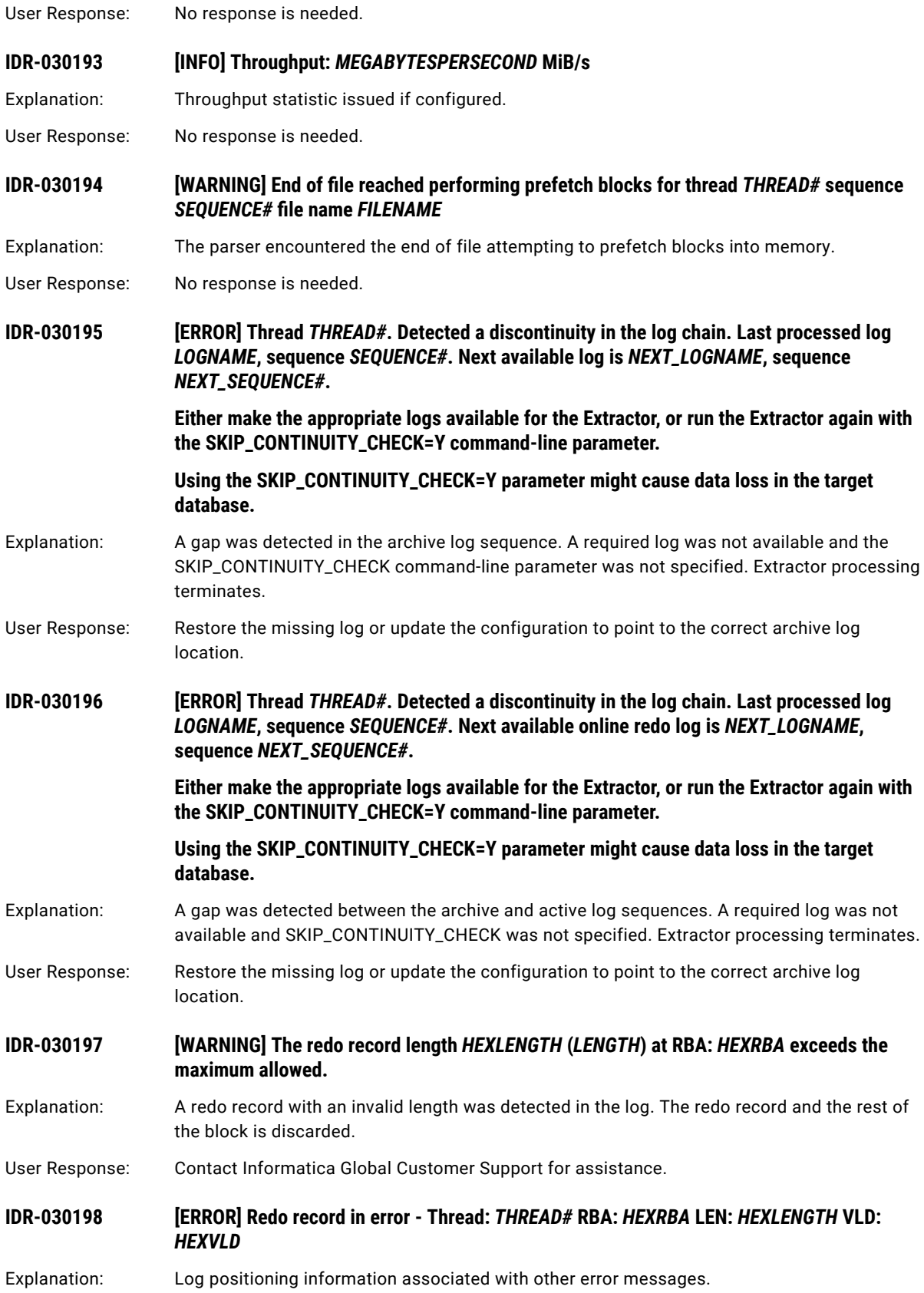

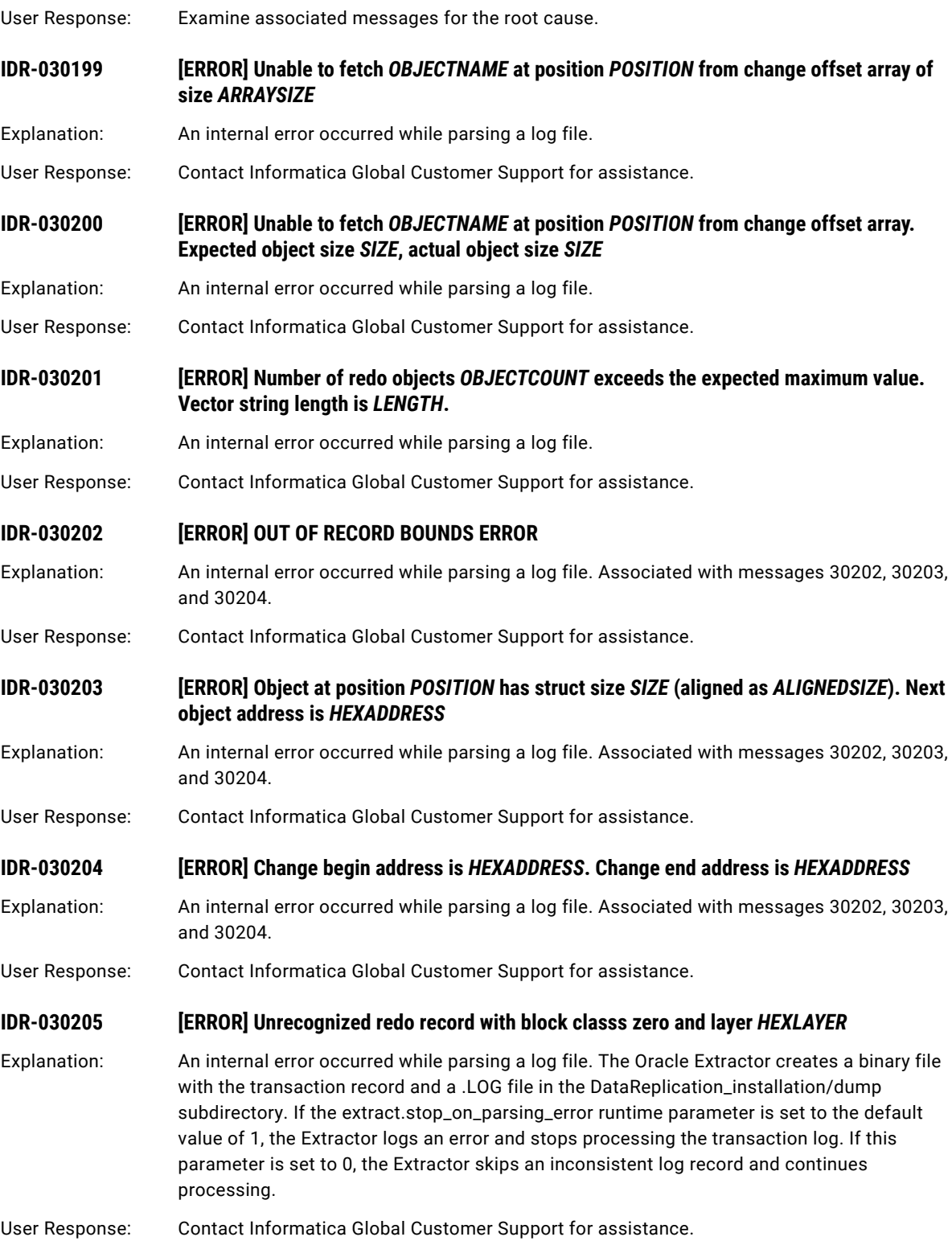

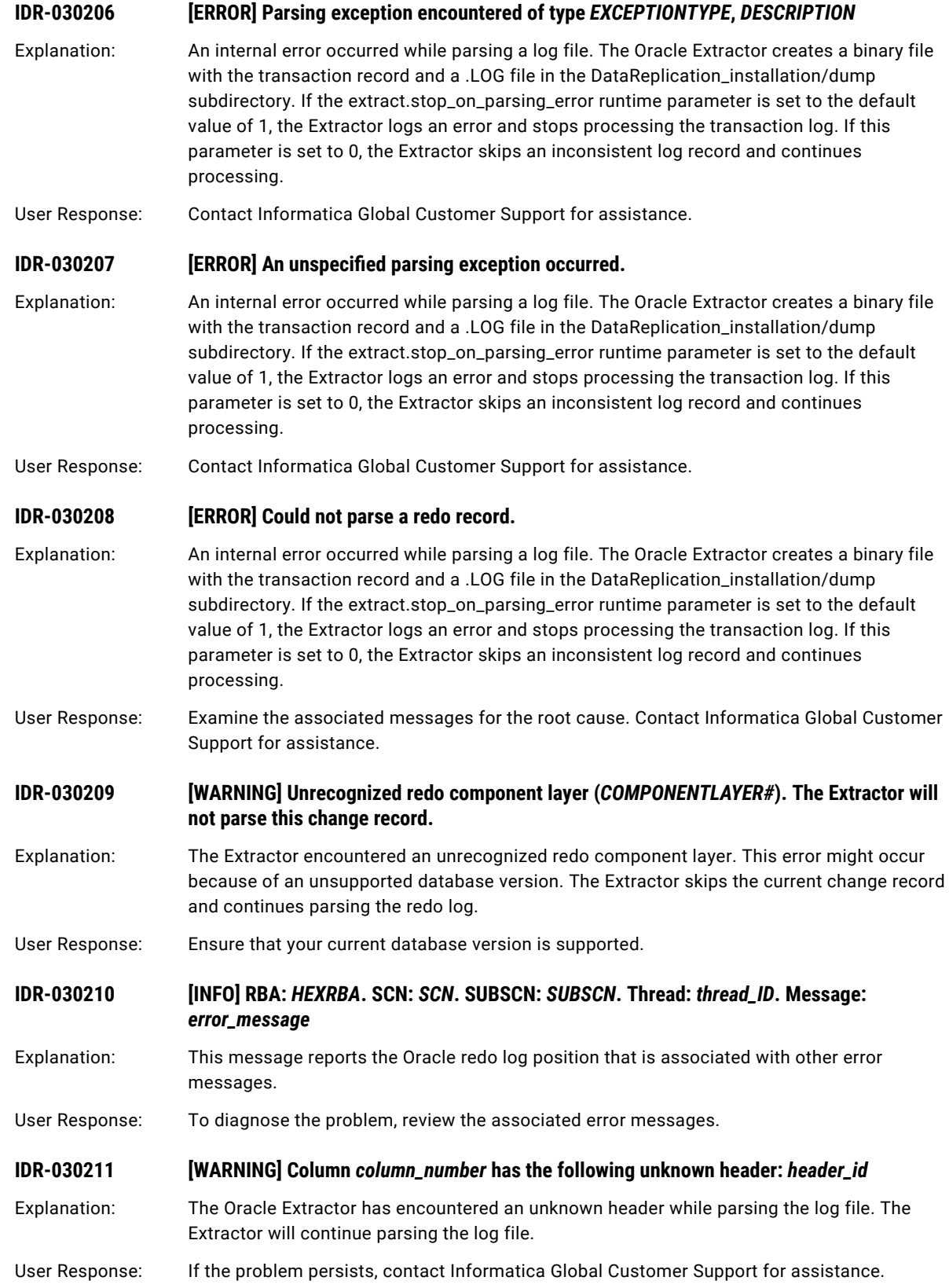

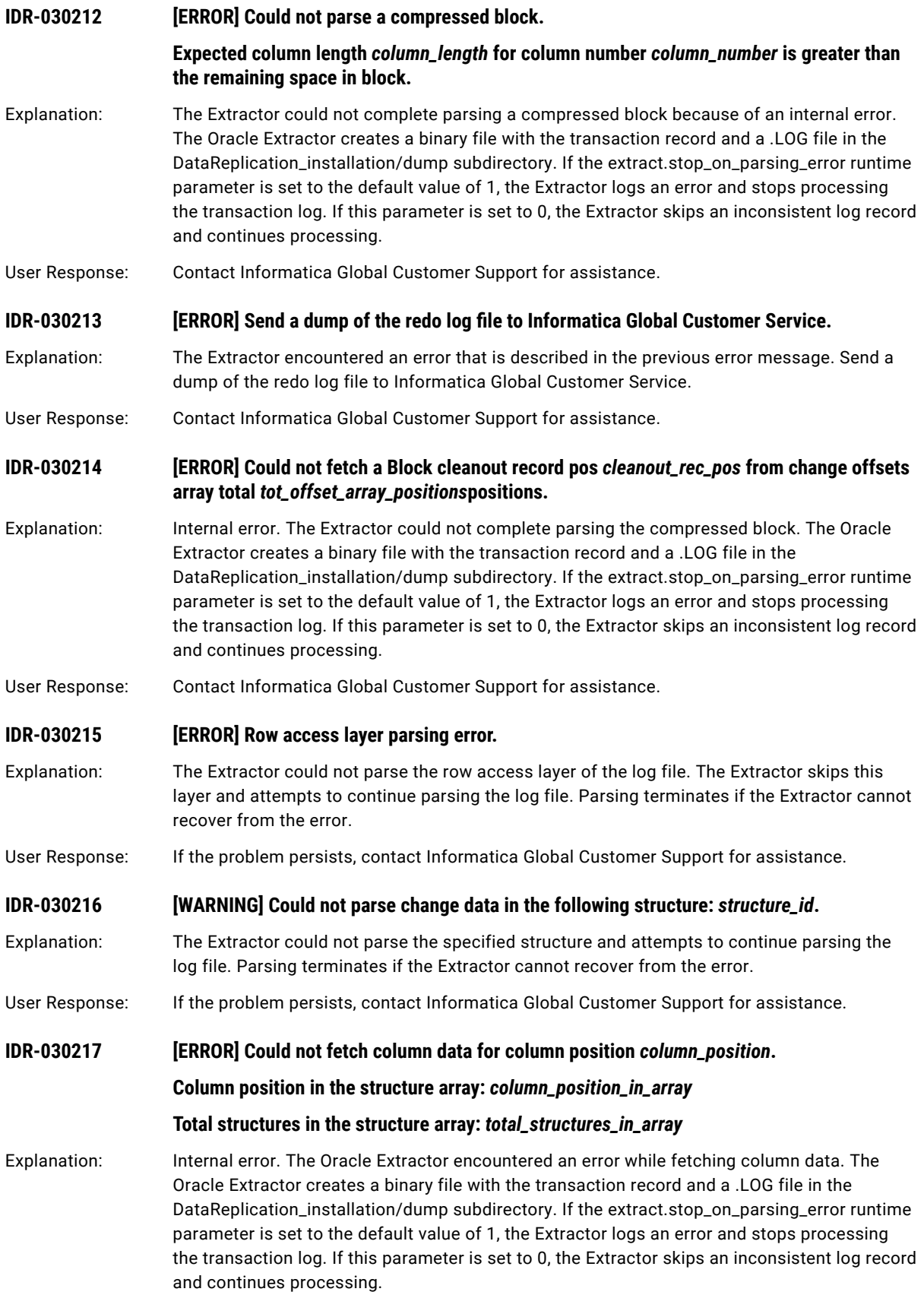

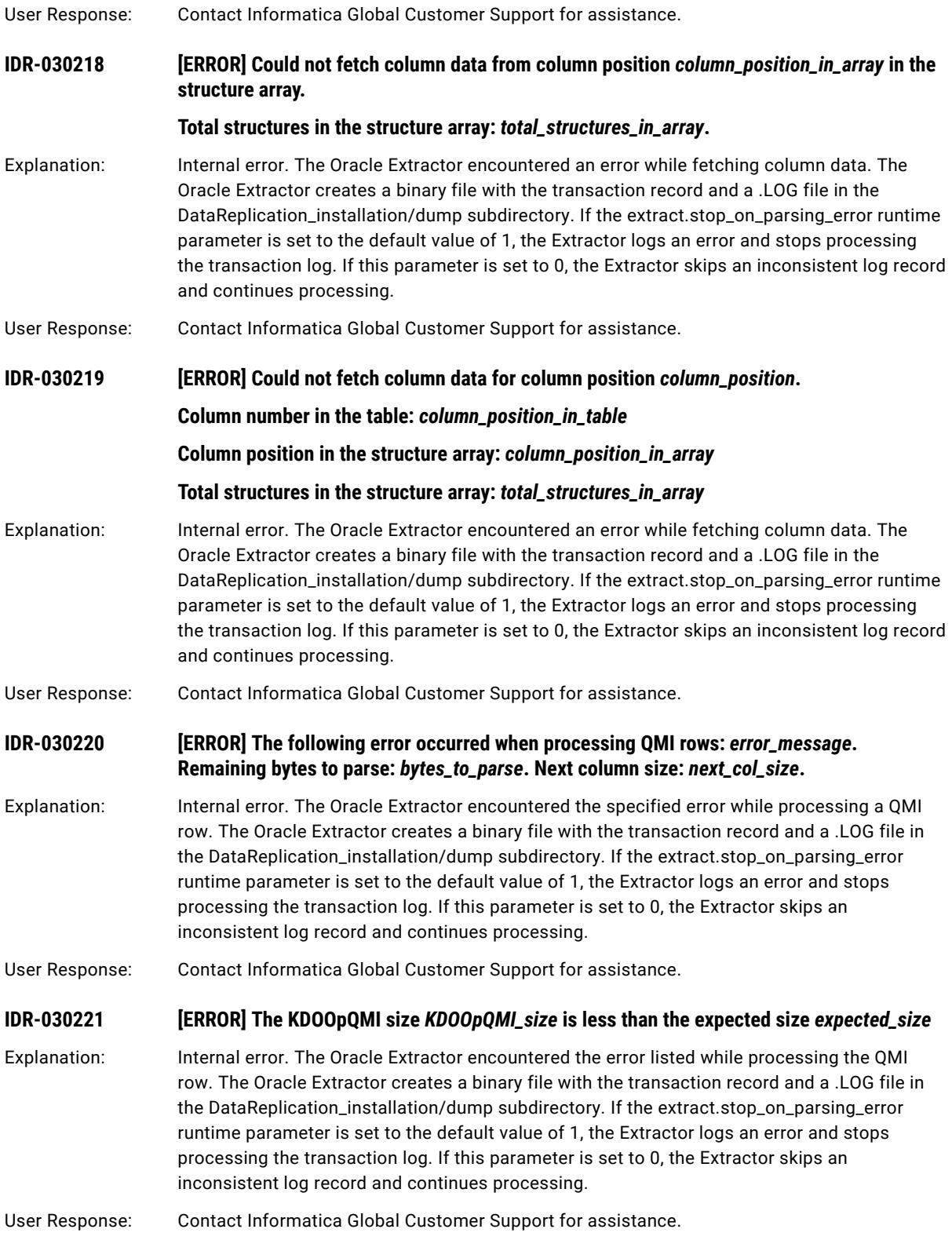

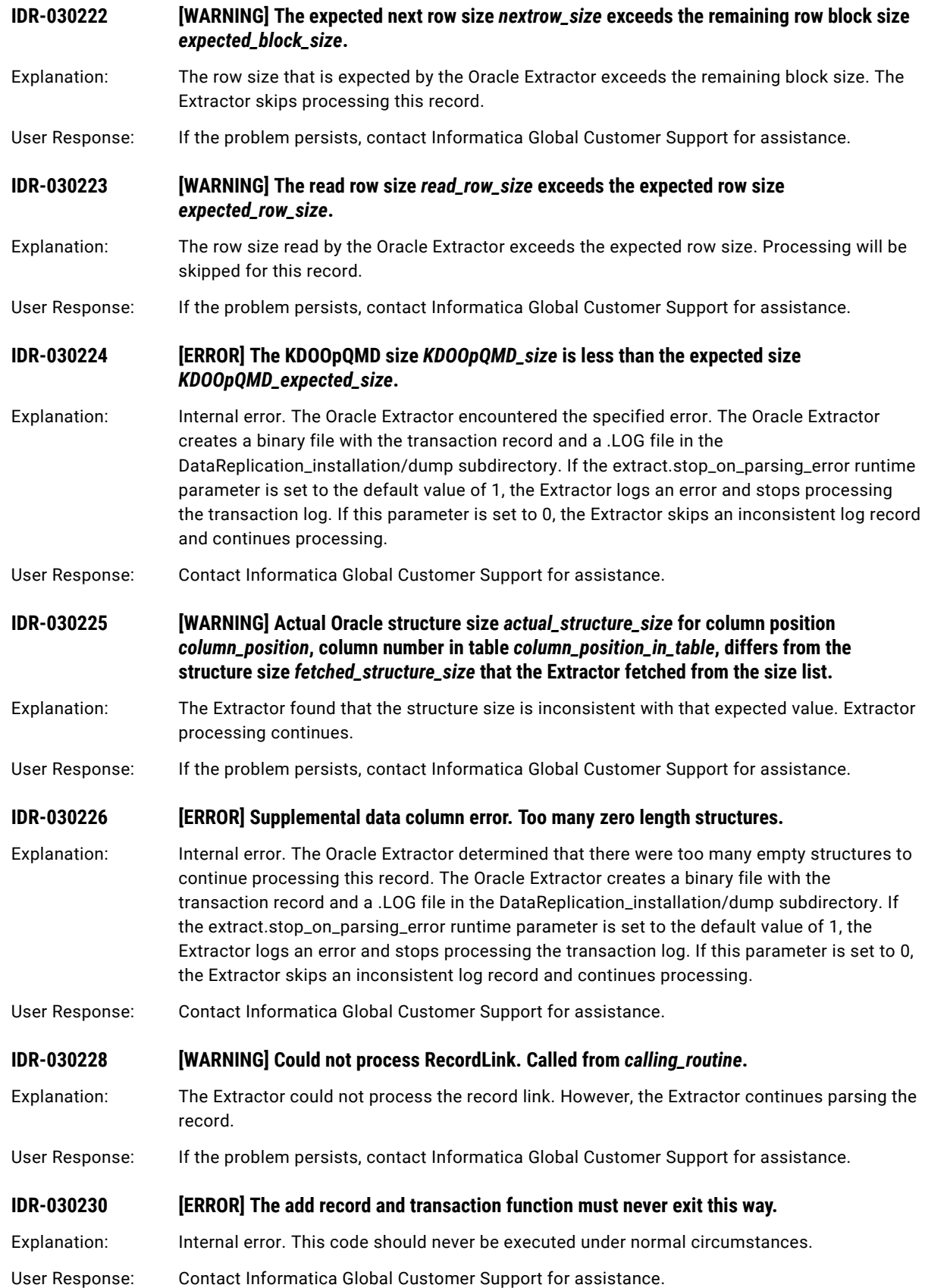

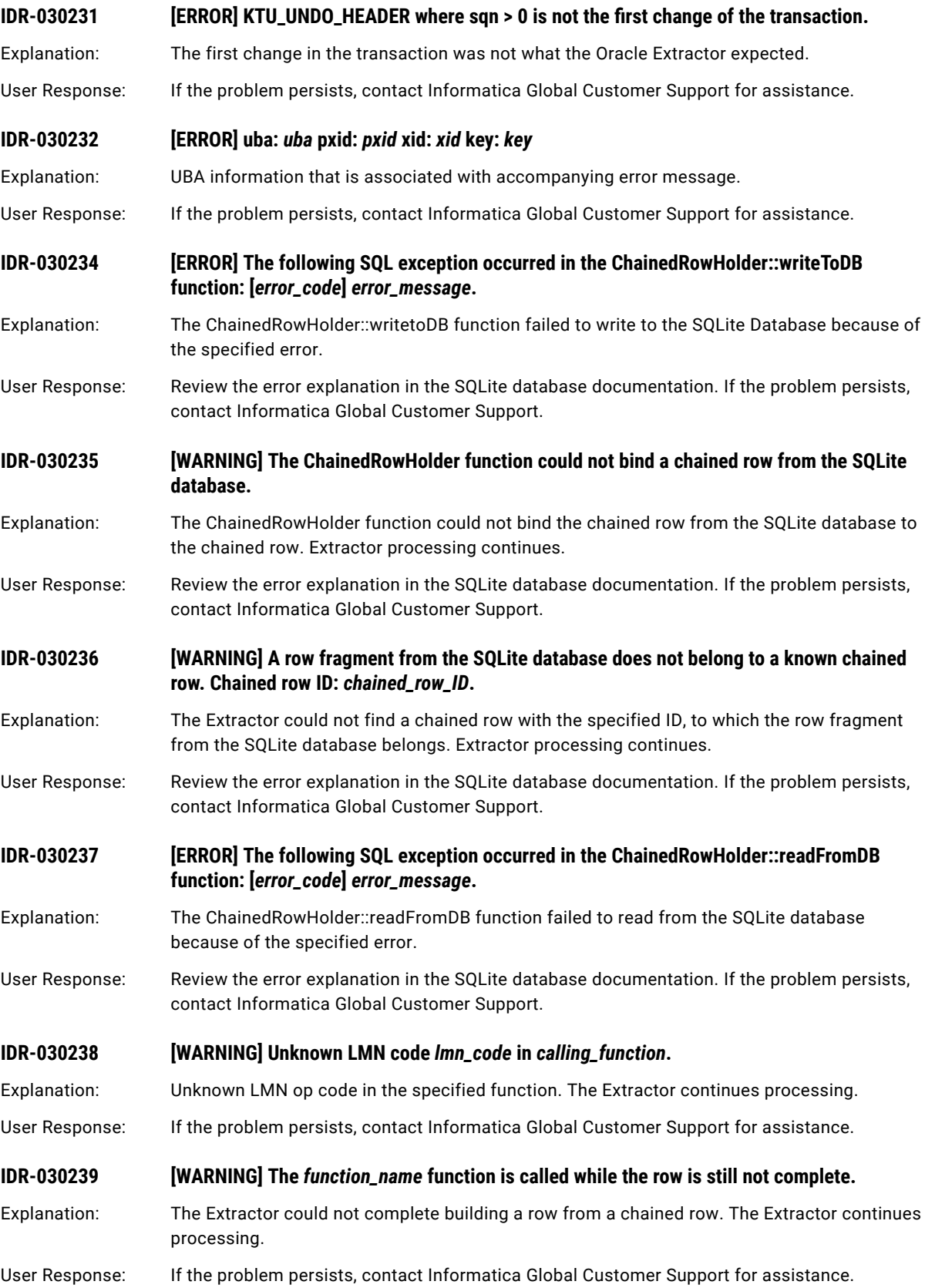

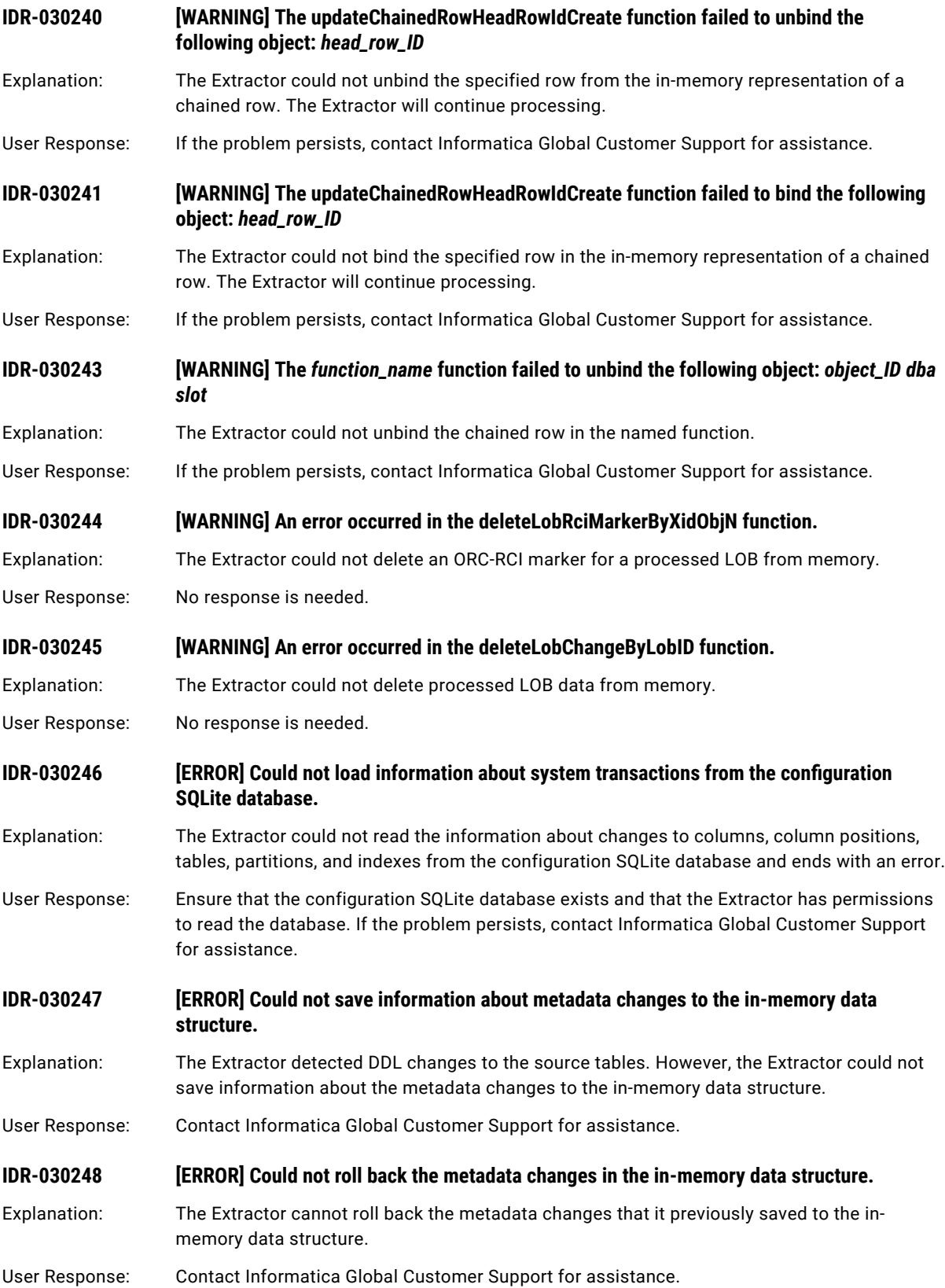

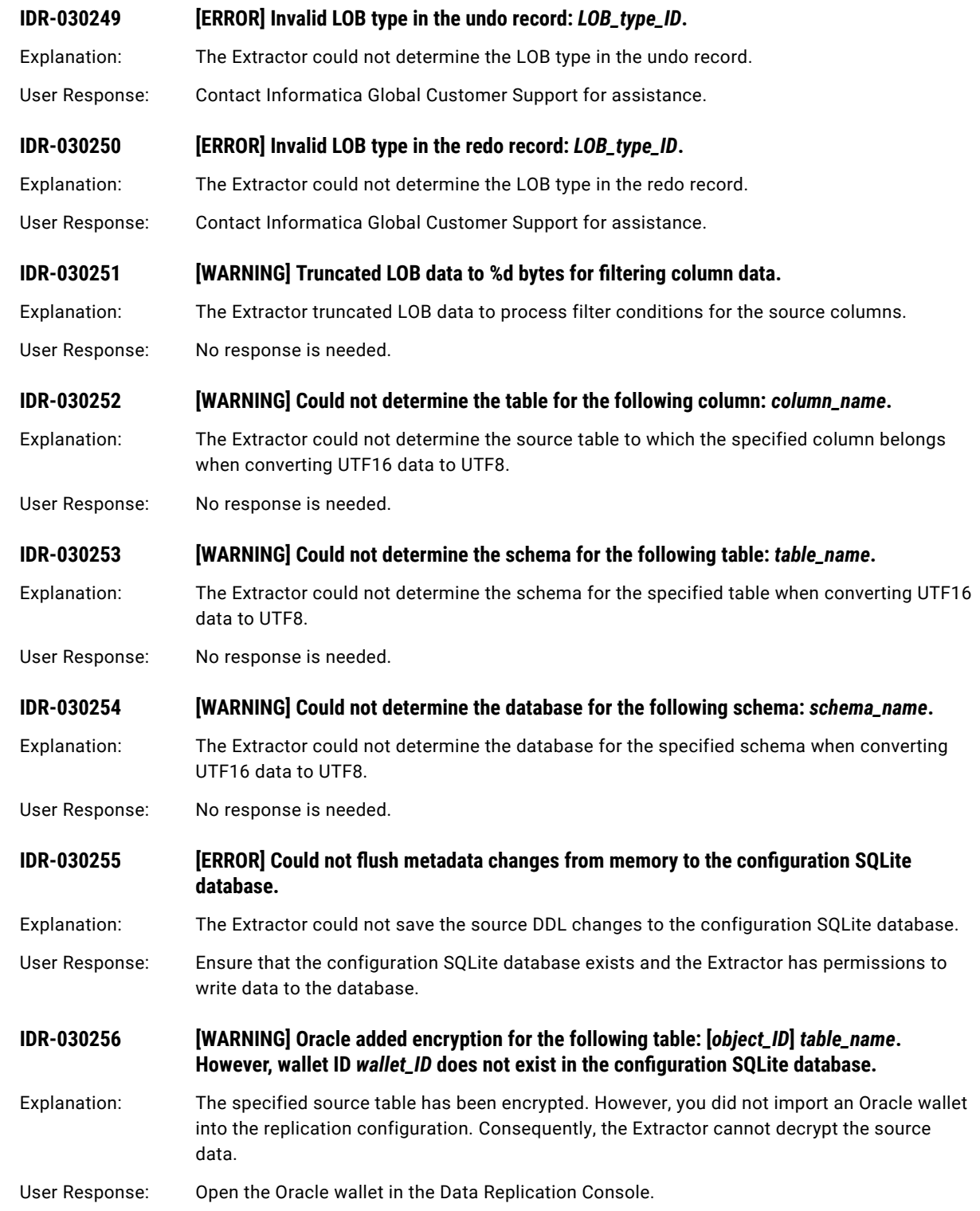

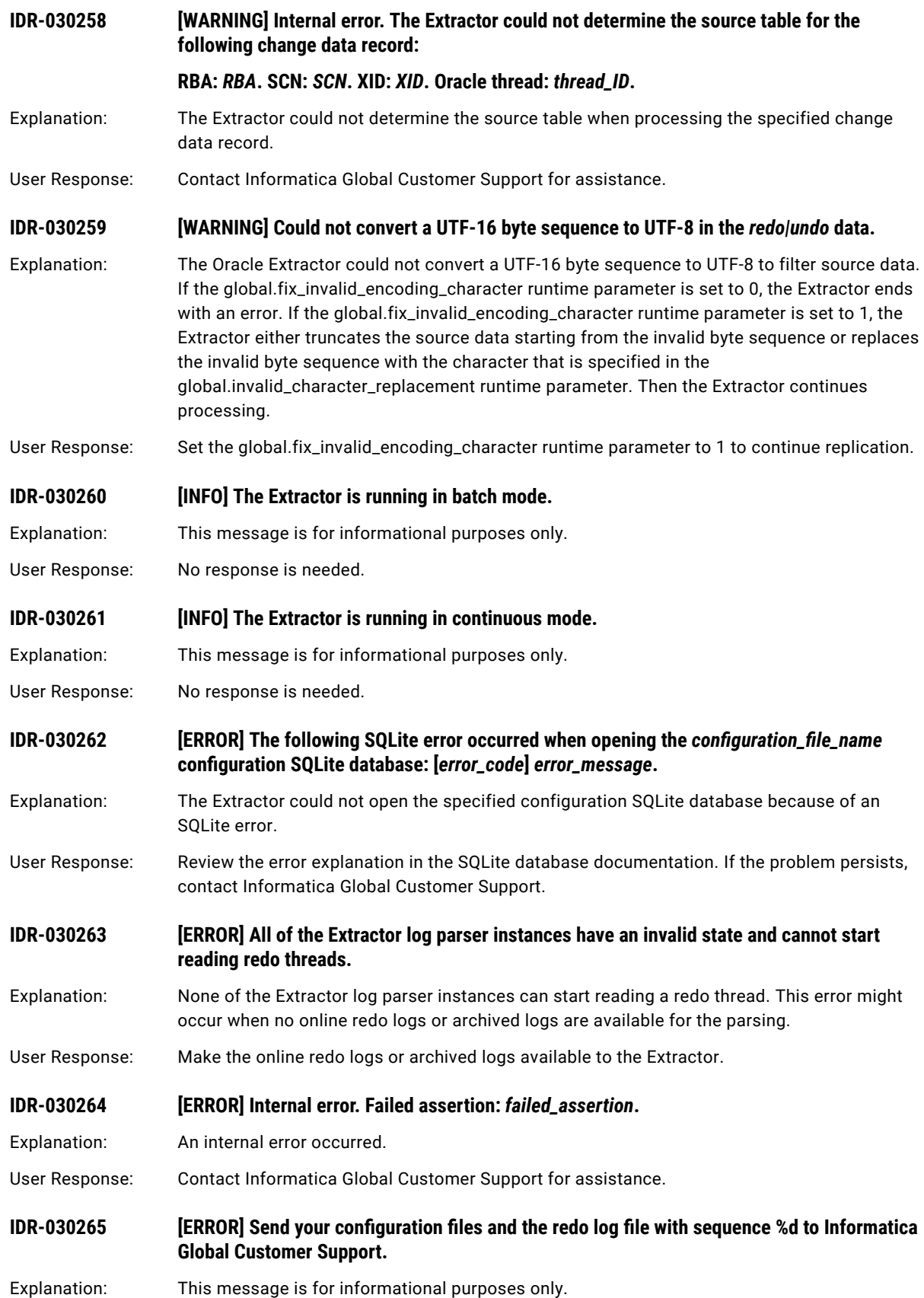

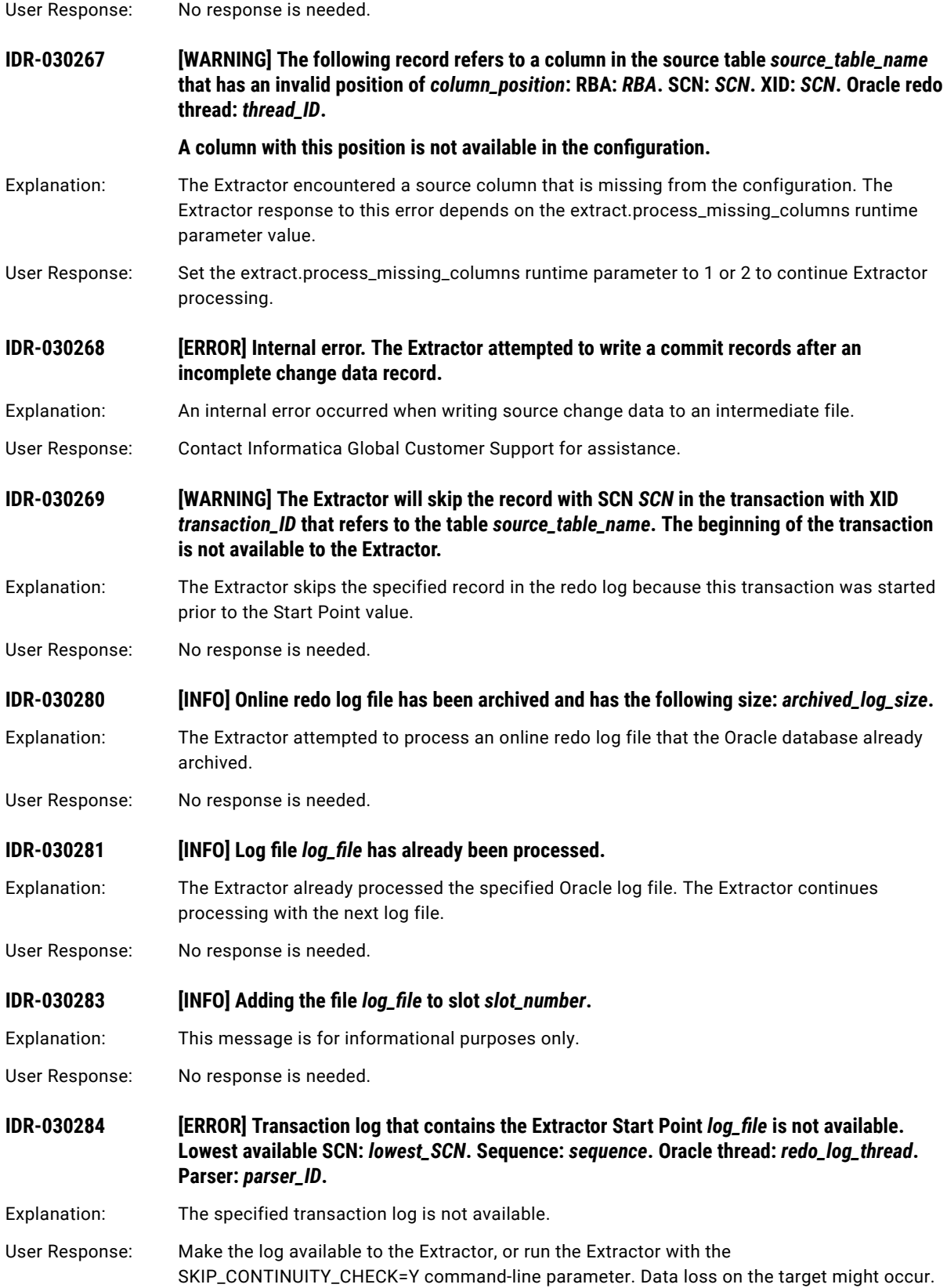

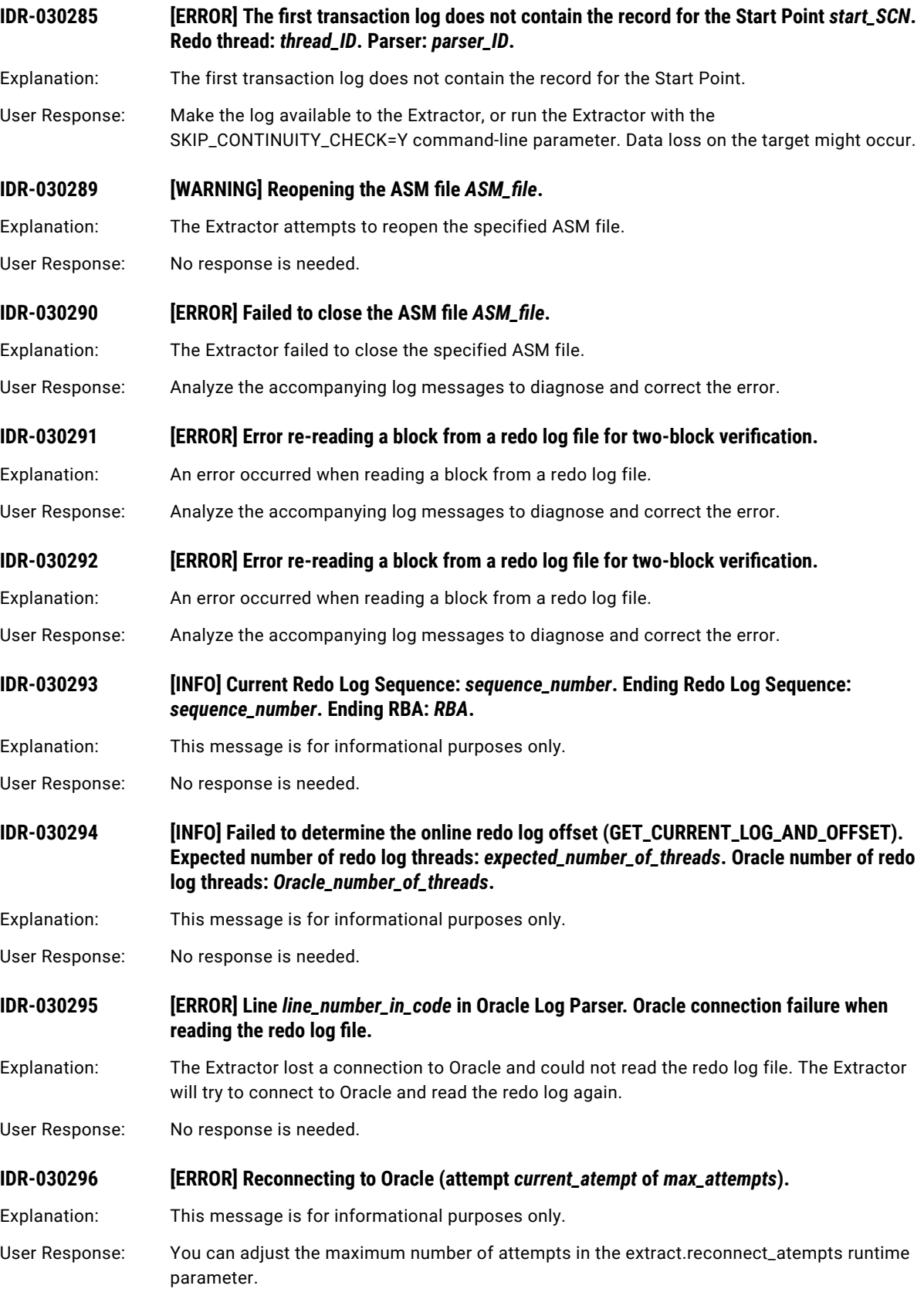

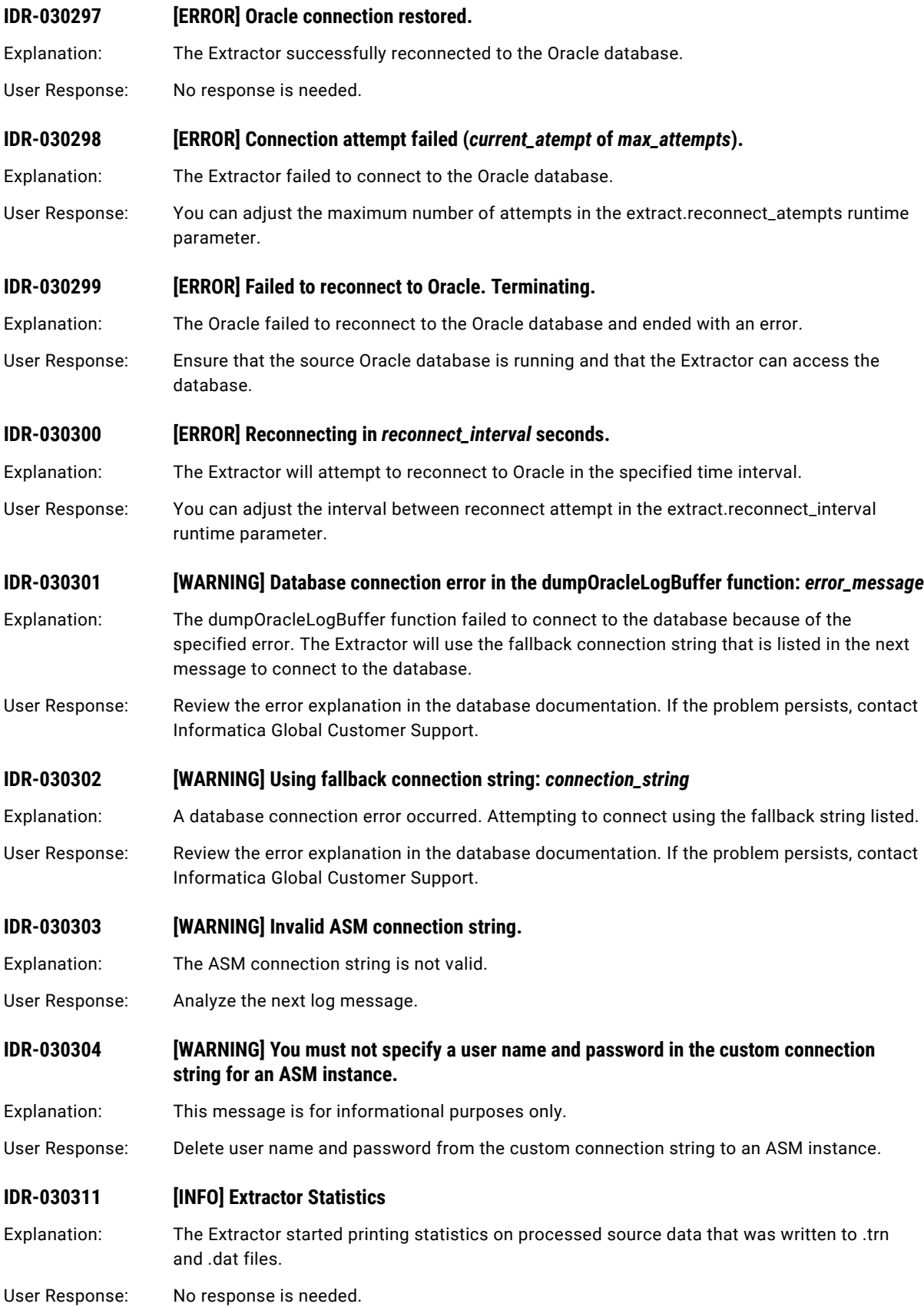

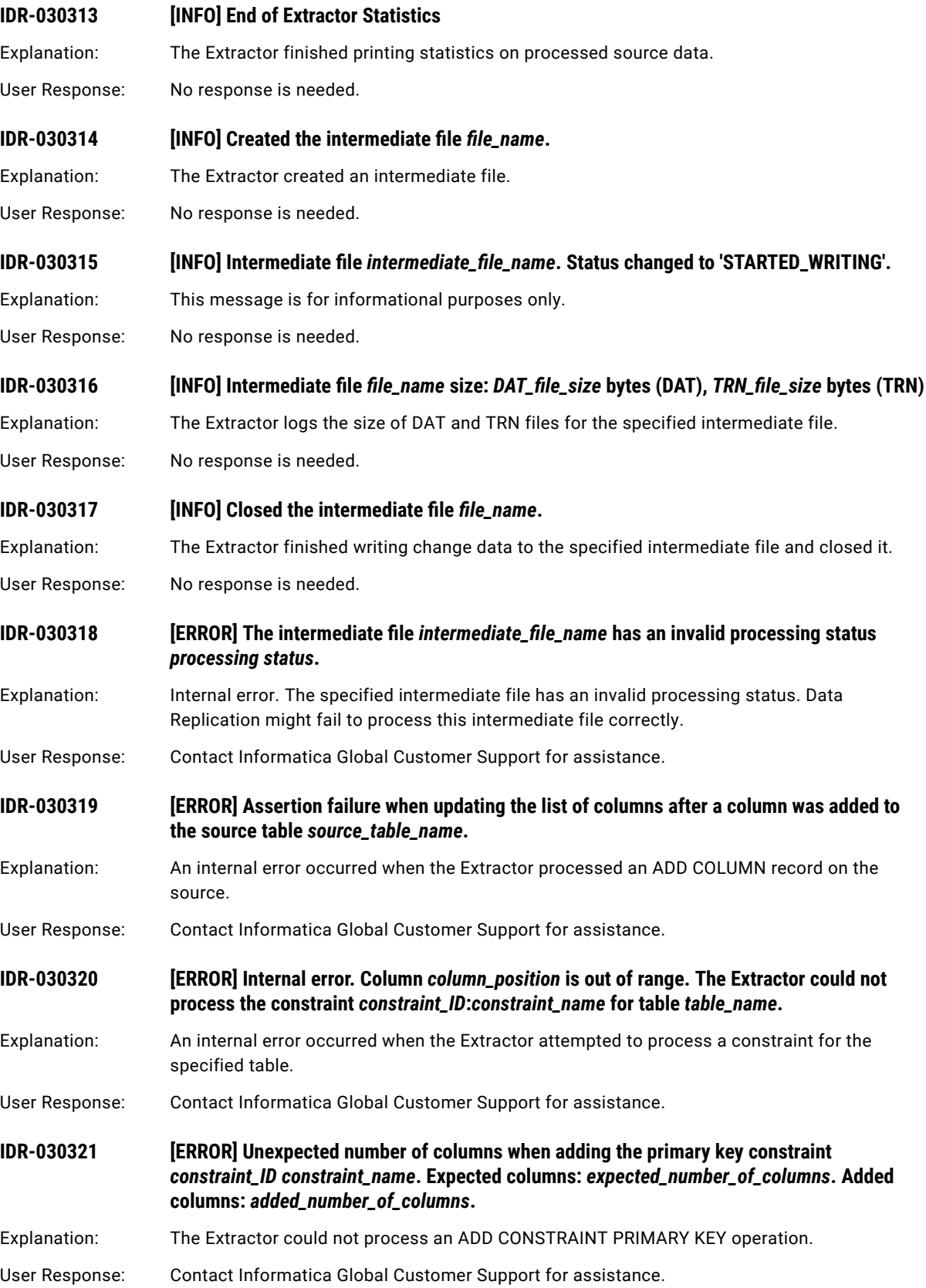

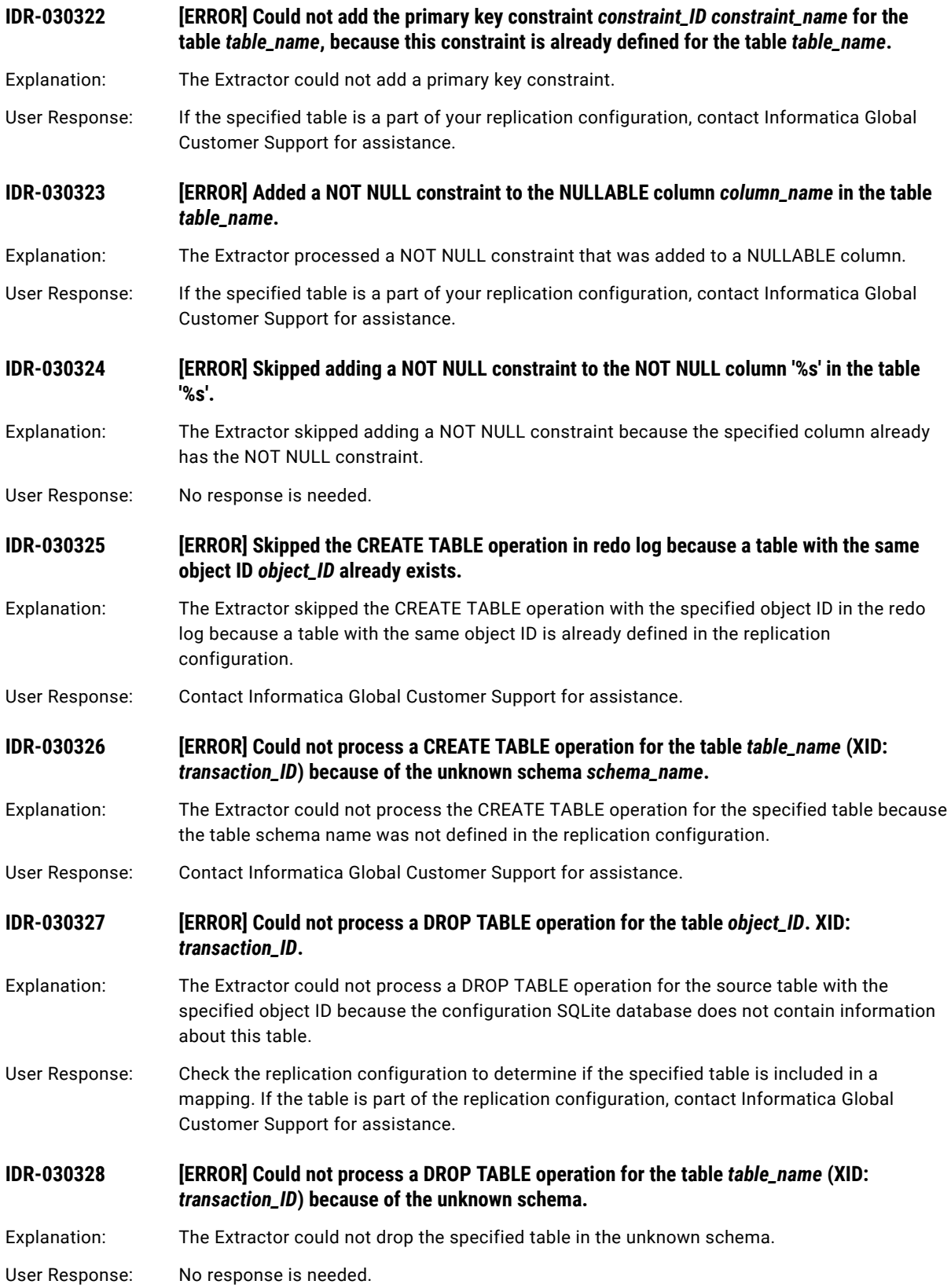

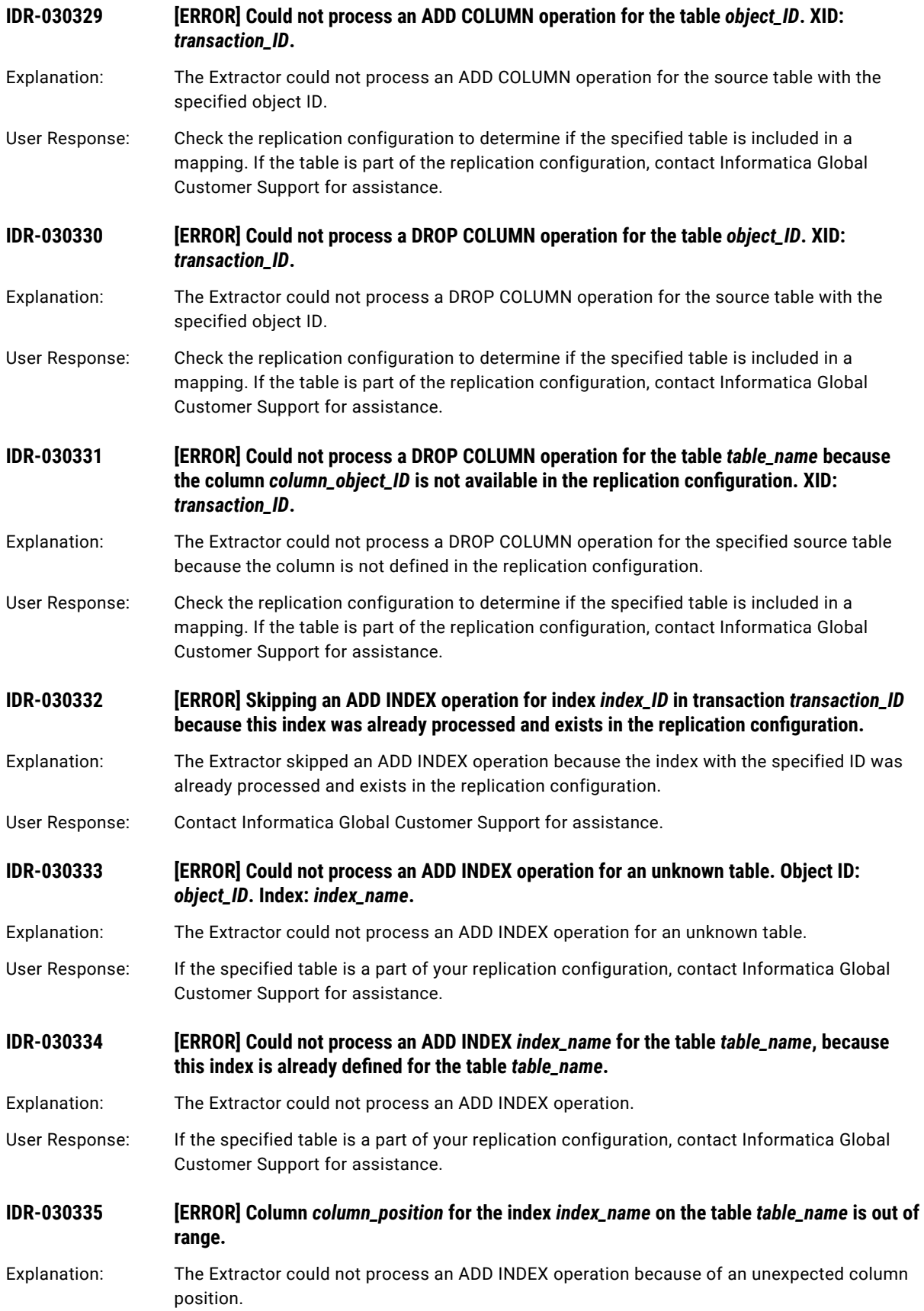

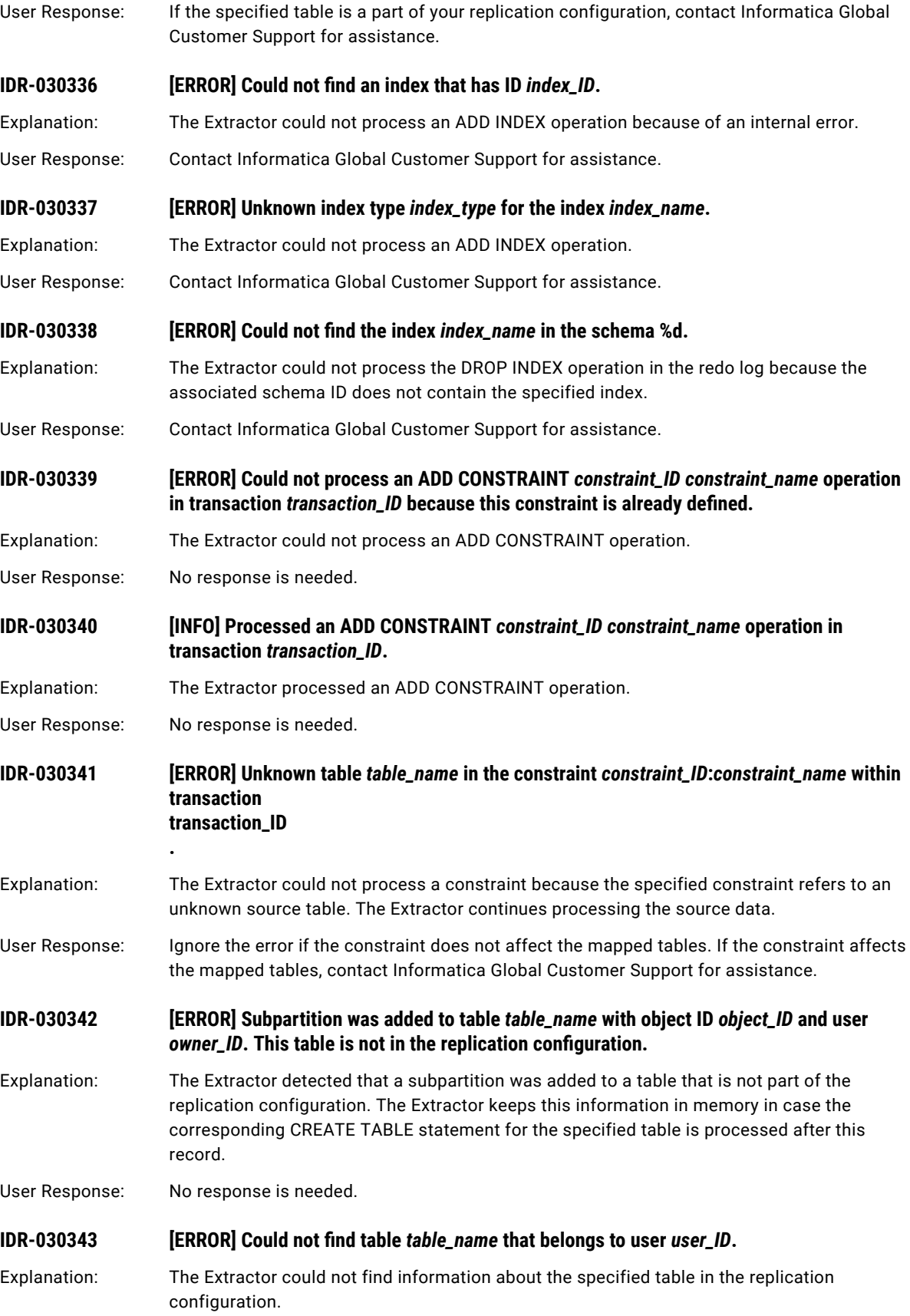

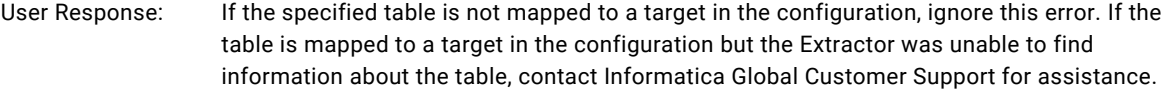

- **IDR-030344 [ERROR] An error occurred when processing DDL operations:** *error\_message*
- Explanation: An error occurred when the Extractor was processing DDL operations that occurred on the source database.
- User Response: Analyze the accompanying log messages to diagnose and correct the error.
- **IDR-030345 [ERROR] An error occurred when processing CREATE TABLE or DROP TABLE operations:**  *error\_message*
- Explanation: An error occurred when the Extractor was processing CREATE TABLE or DROP TABLE operations that occurred on the source database.
- User Response: Analyze the accompanying log messages to diagnose and correct the error.
- **IDR-030347 [ERROR] Internal error. Could not determine the object ID of the table to which a column was added.**
- Explanation: The Extractor could not determine the object ID of the table to which a column was added.
- User Response: Contact Informatica Global Customer Support for assistance.
- **IDR-030348 [ERROR] The Insert record (***record\_attributes***) refers to a column of the** *table\_name* **source table that has an invalid position of** *column\_position***.**
- Explanation: The Extractor processed an ADD COLUMN record that has an invalid column position. The record might refer to a virtual column that Oracle created to handle a function-based index. The Extractor will skip this record.
- User Response: No response is needed.
- **IDR-030349 [ERROR] The following error occurred when processing an ADD COLUMN operation:**  *error\_message***.**
- Explanation: The Extractor could not process an ADD COLUMN operation.
- User Response: Analyze the accompanying log messages to diagnose and correct the error.
- **IDR-030350 [ERROR] Internal error. Could not determine the object ID of the table which column was dropped.**
- Explanation: The Extractor could not determine the object ID of the table which column was dropped on the source database.
- User Response: Contact Informatica Global Customer Support for assistance.
- **IDR-030351 [ERROR] The following error occurred when processing a DROP COLUMN operation:**  *error\_message***.**
- Explanation: The Extractor could not process a DROP COLUMN operation.
- User Response: Analyze the accompanying log messages to diagnose and correct the error.
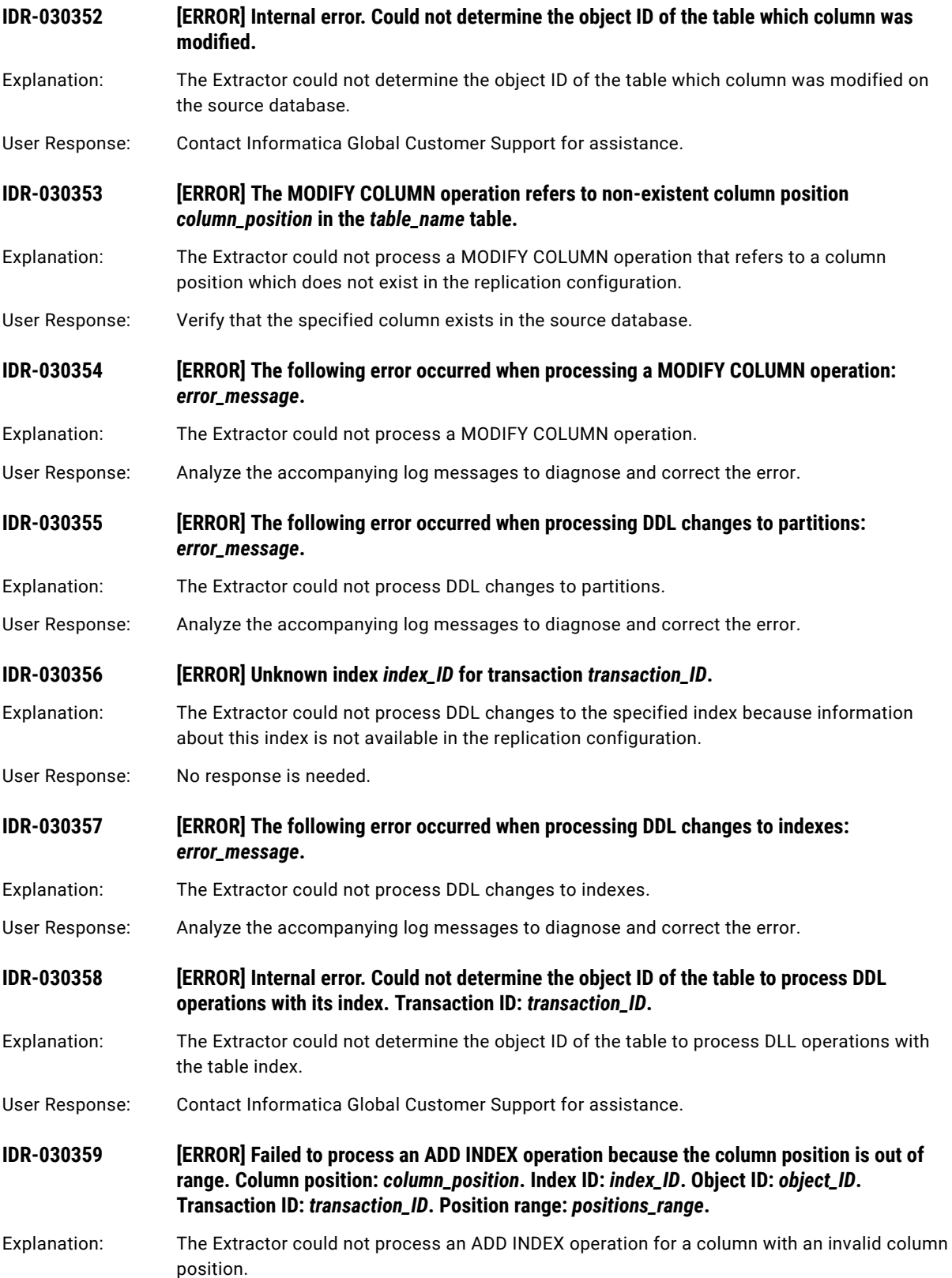

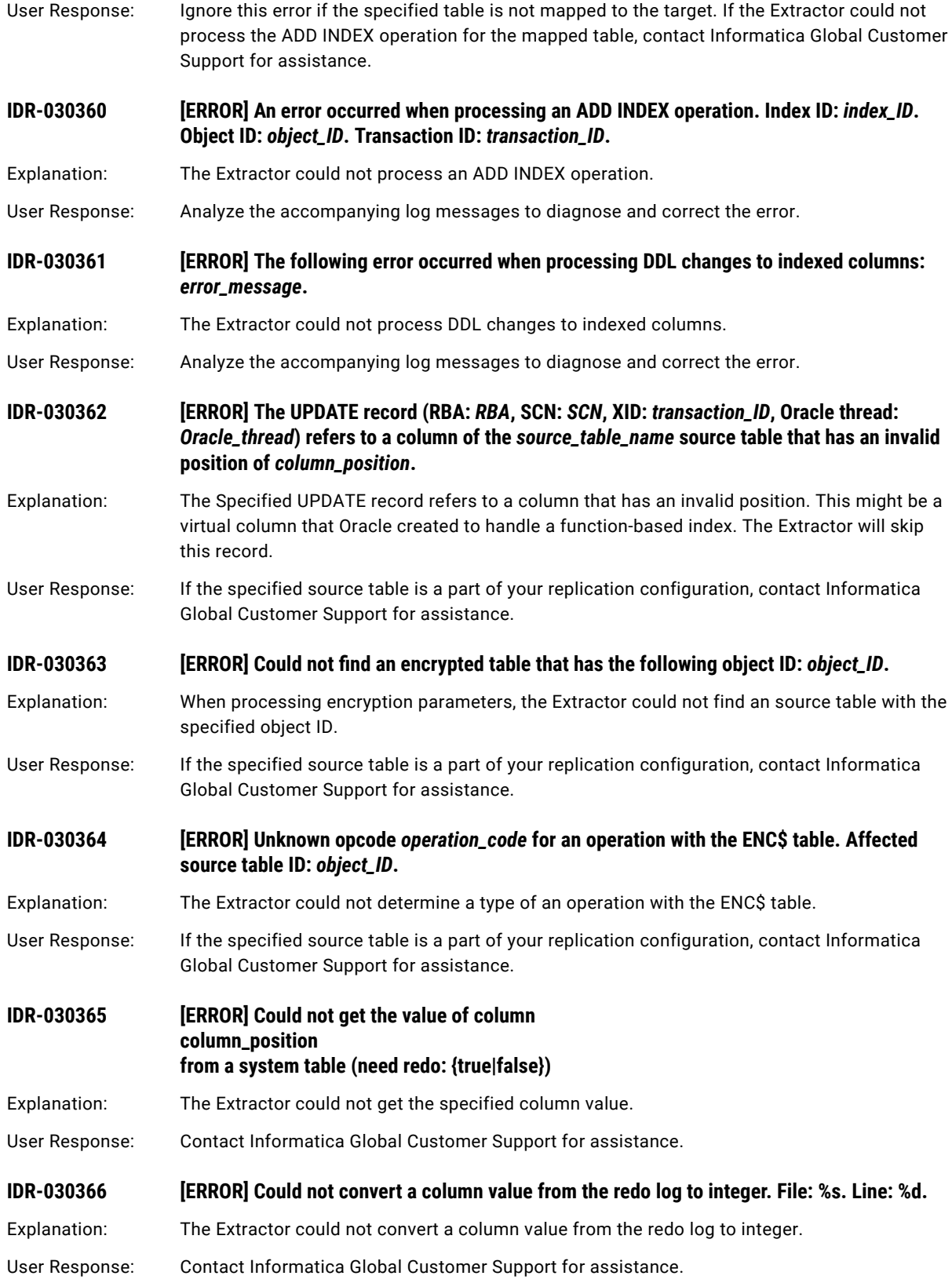

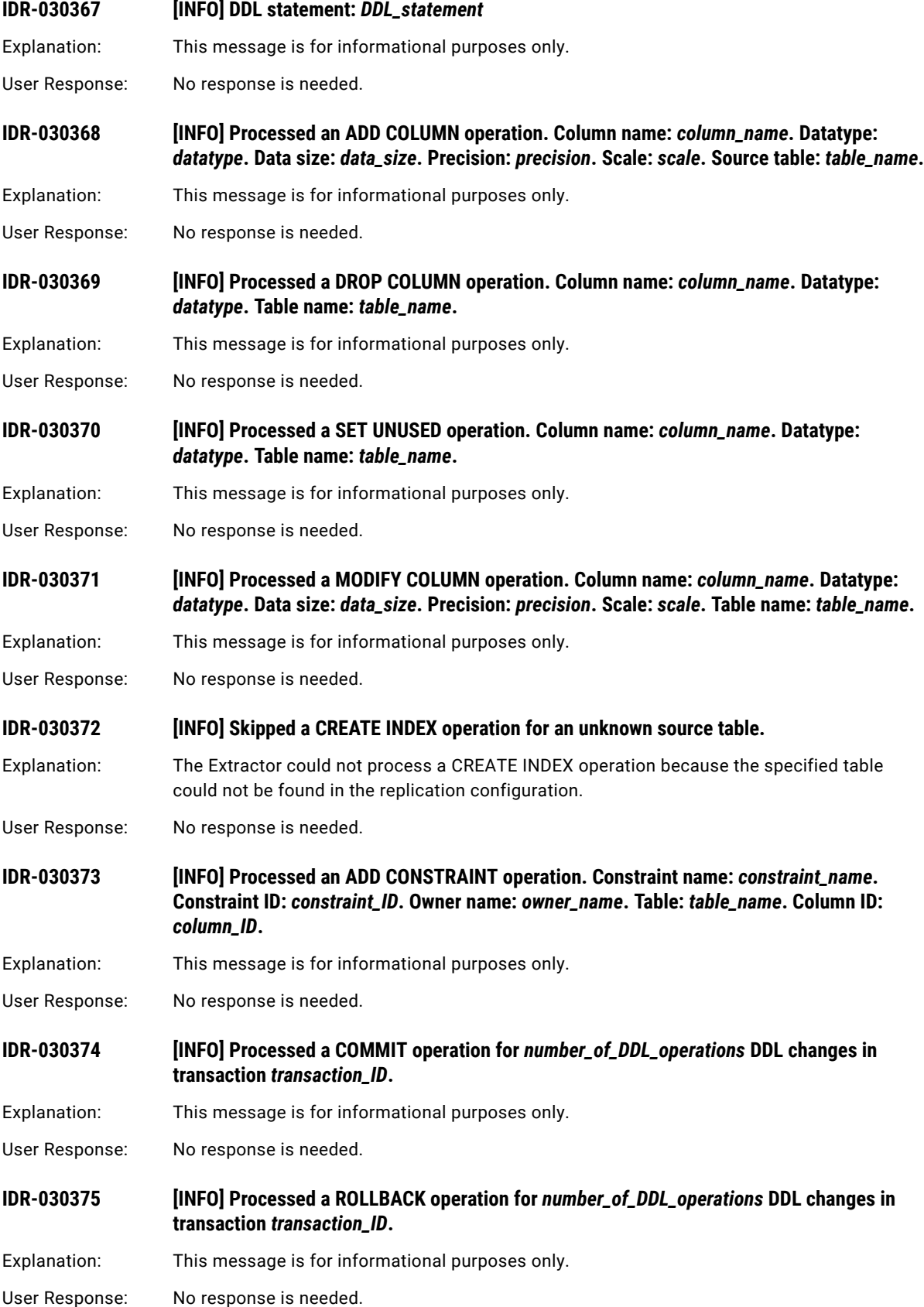

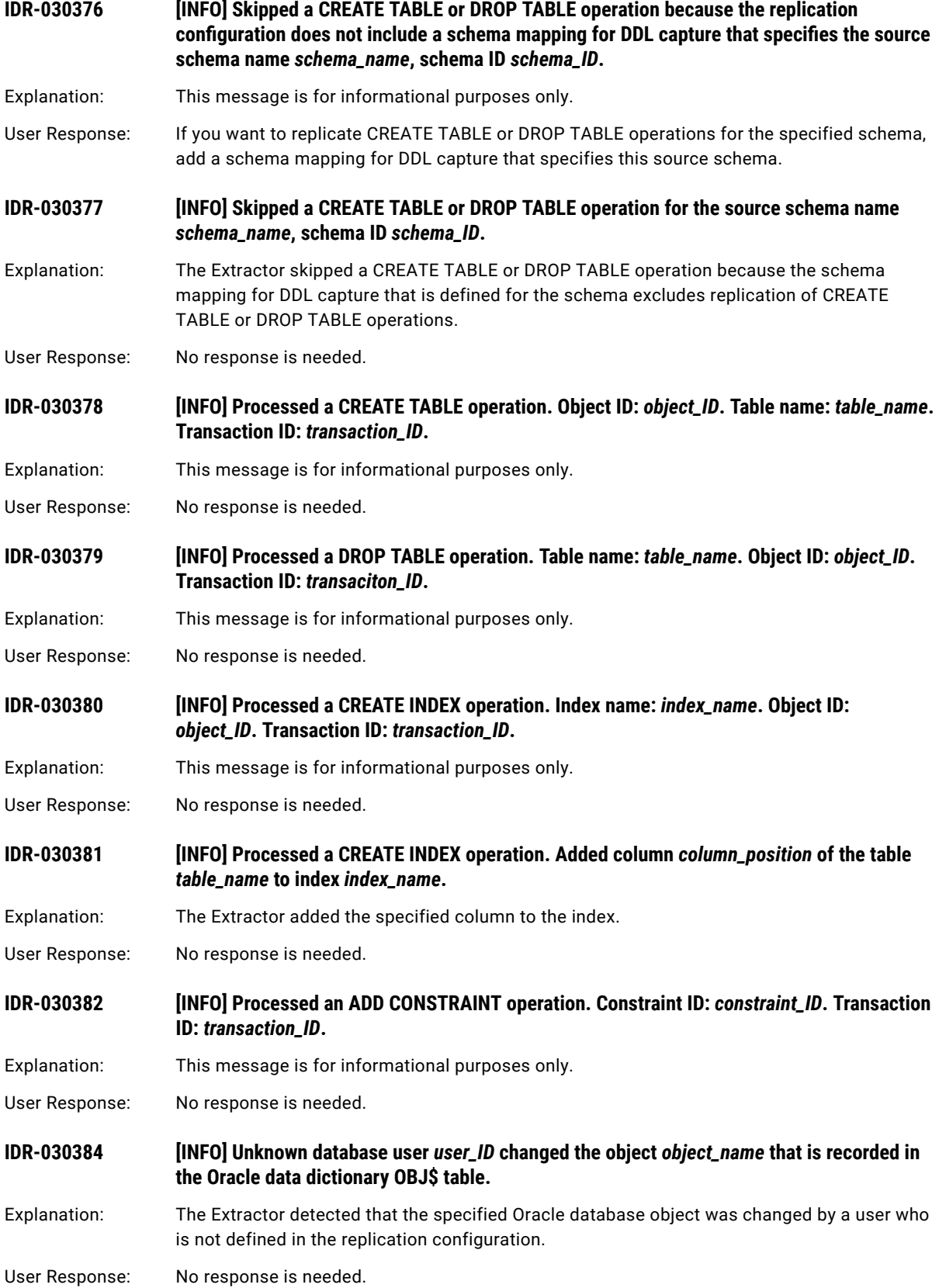

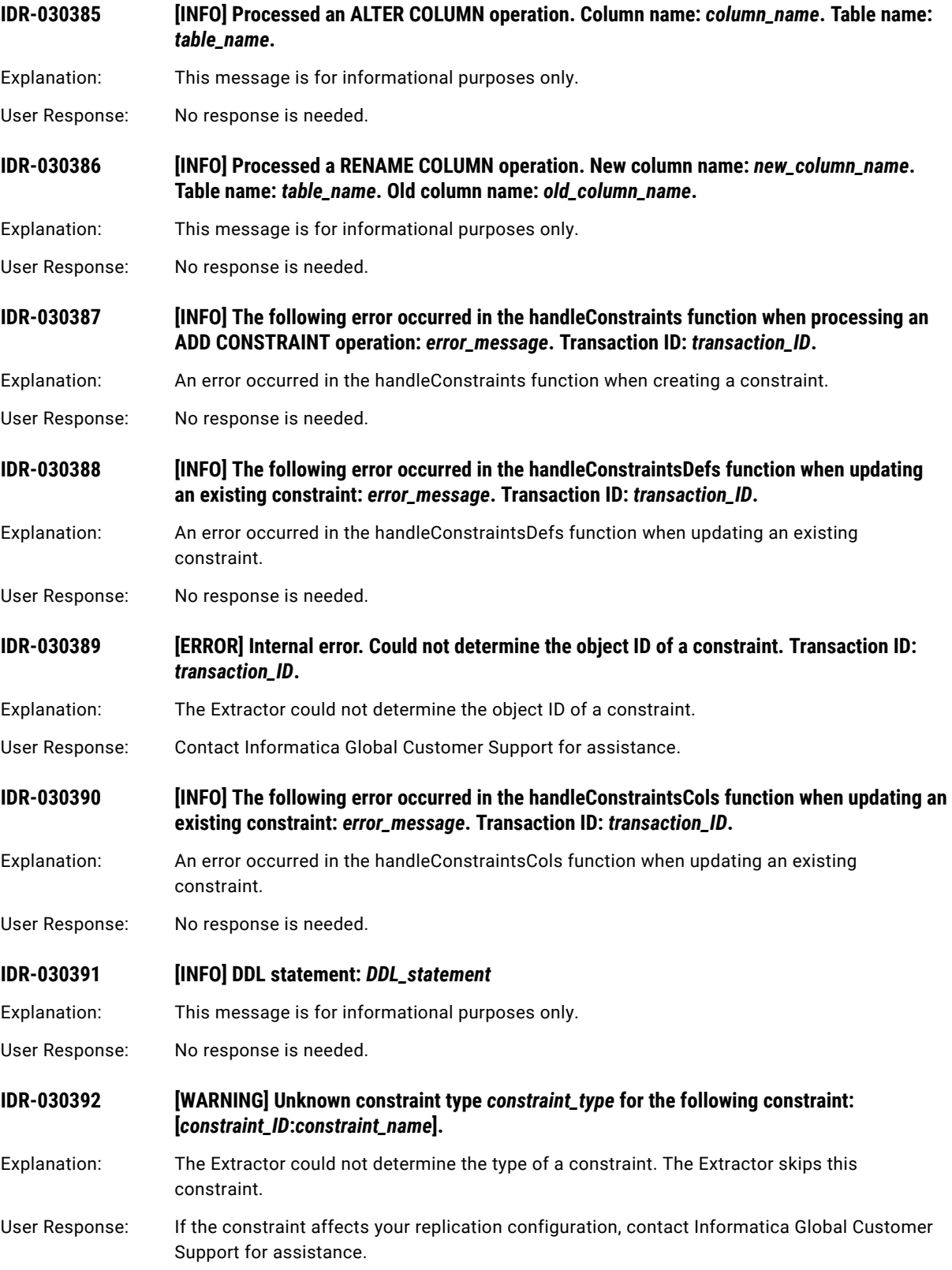

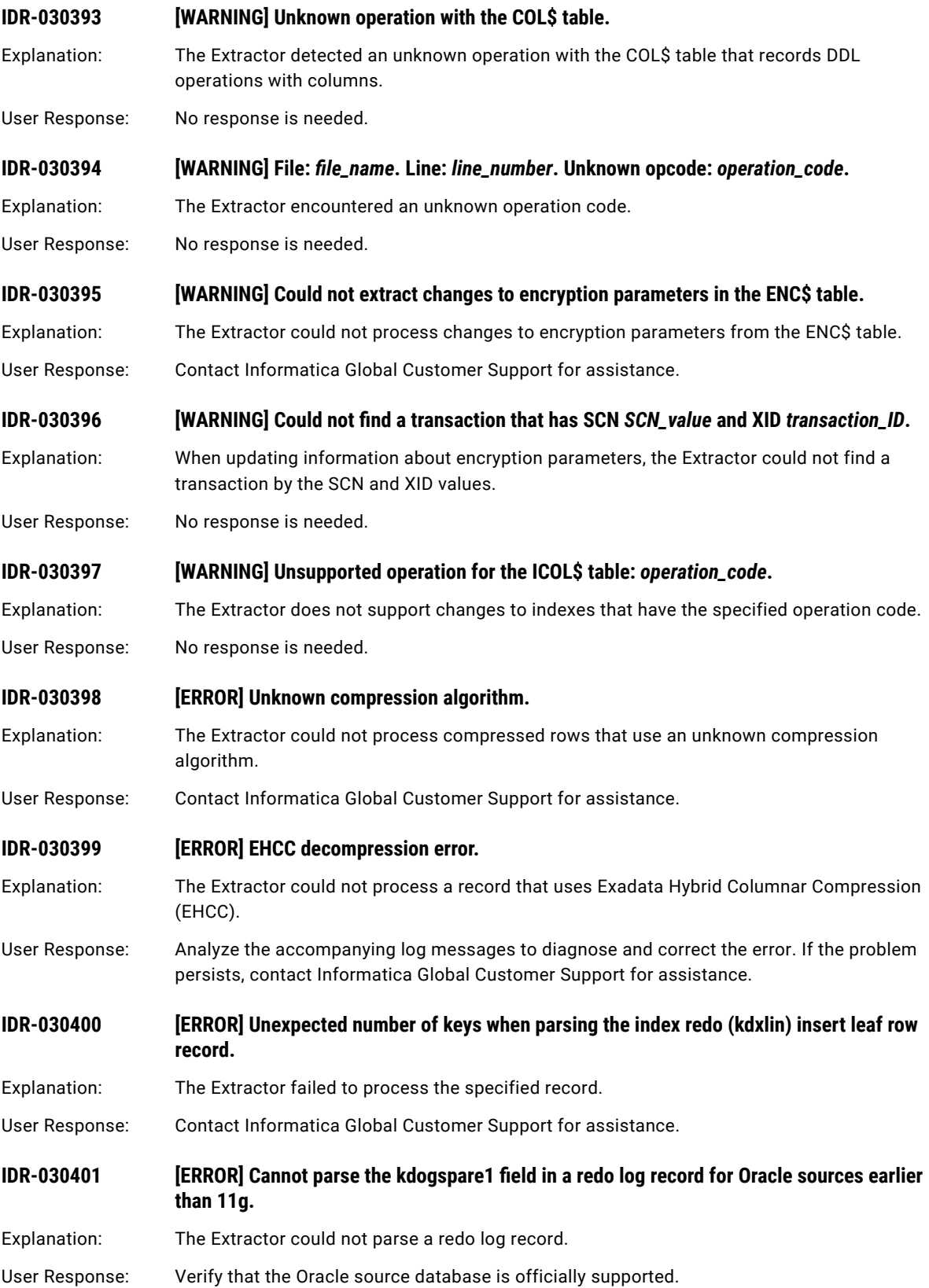

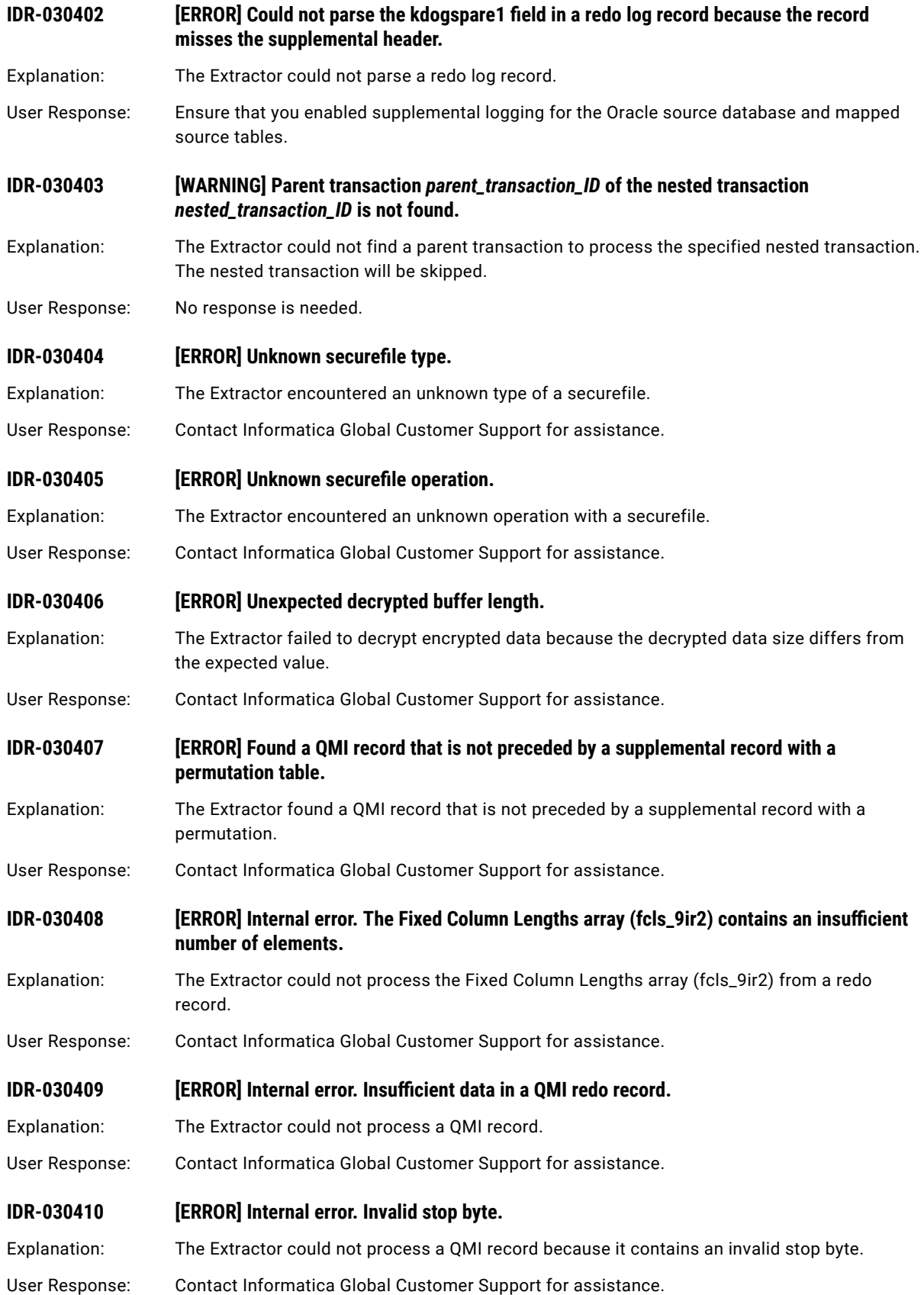

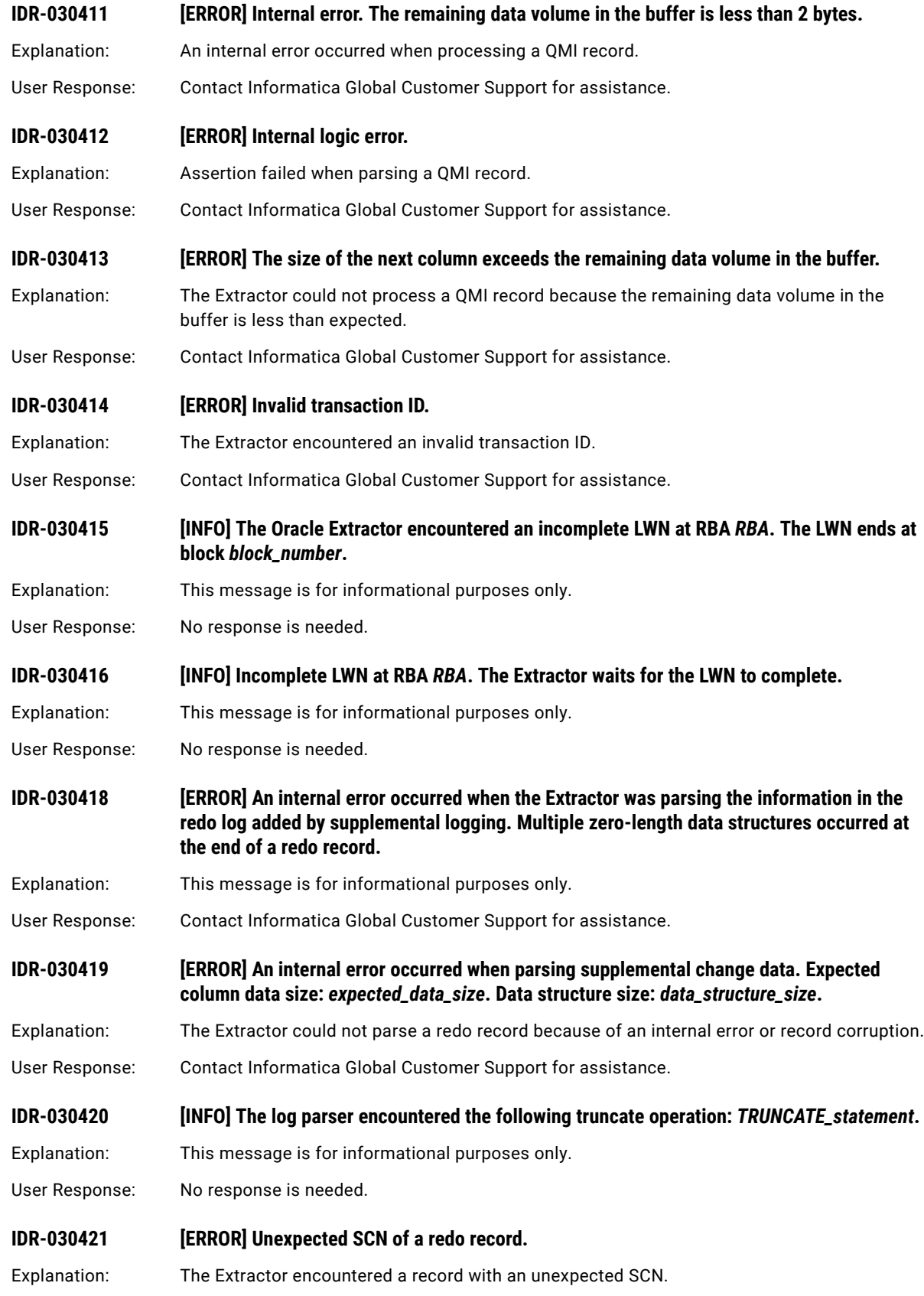

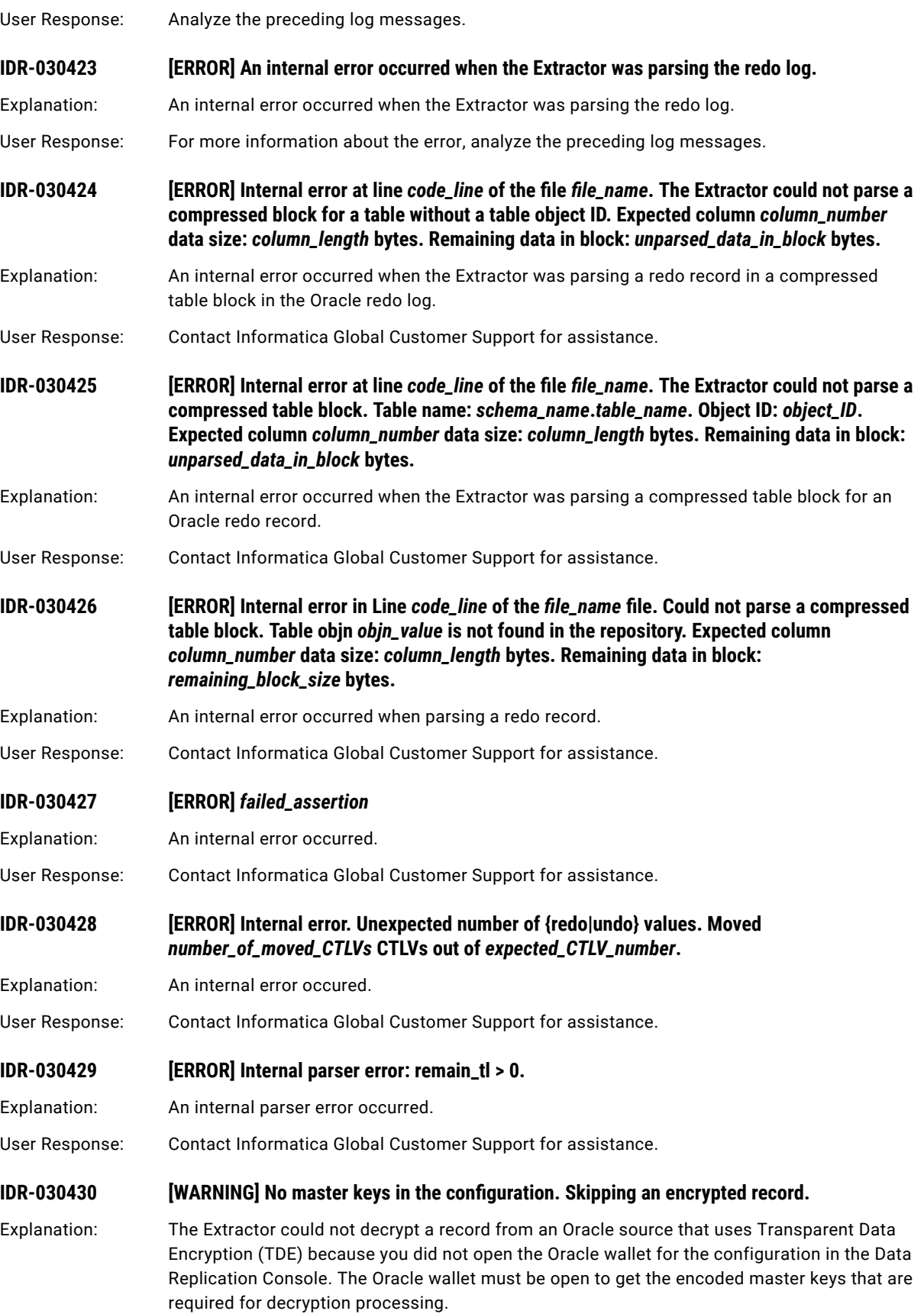

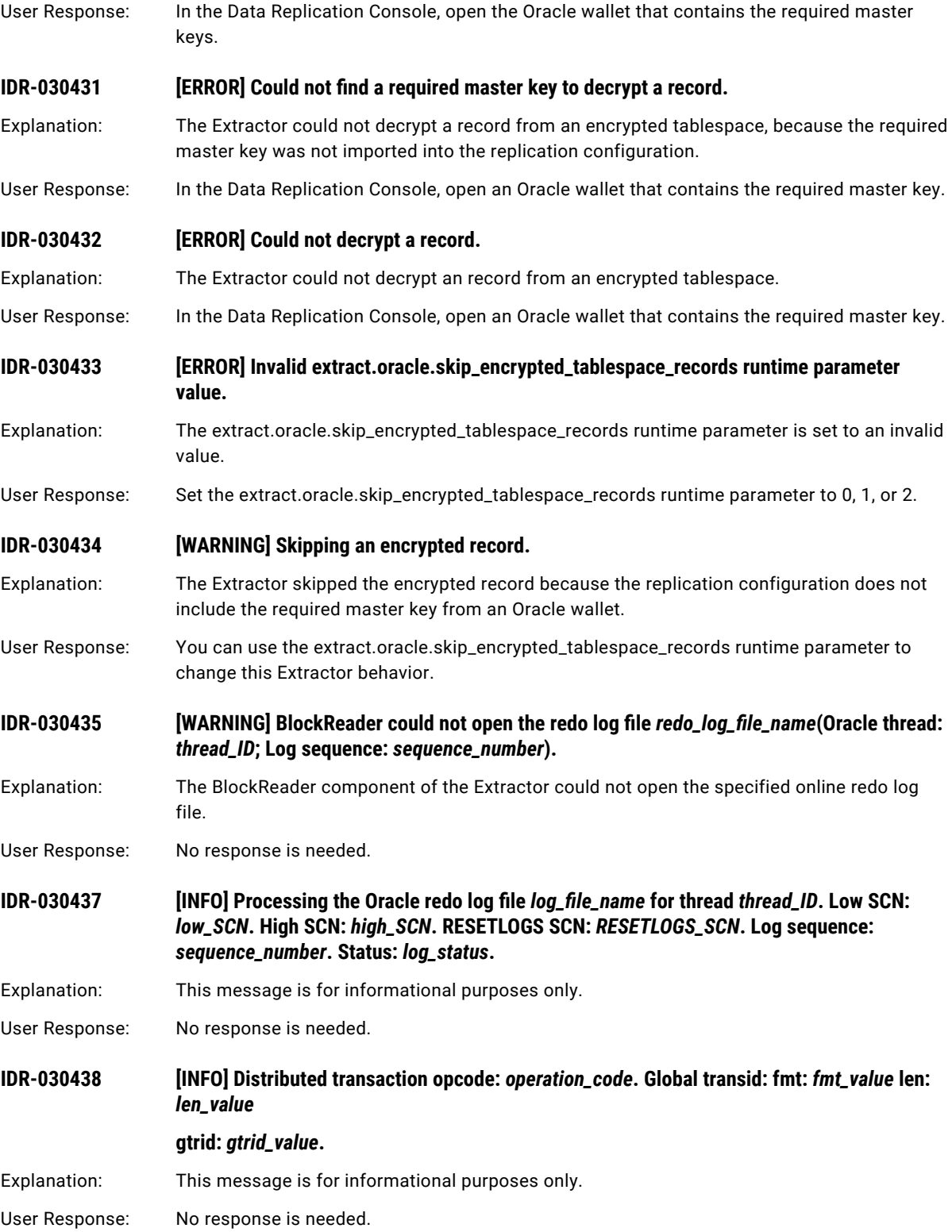

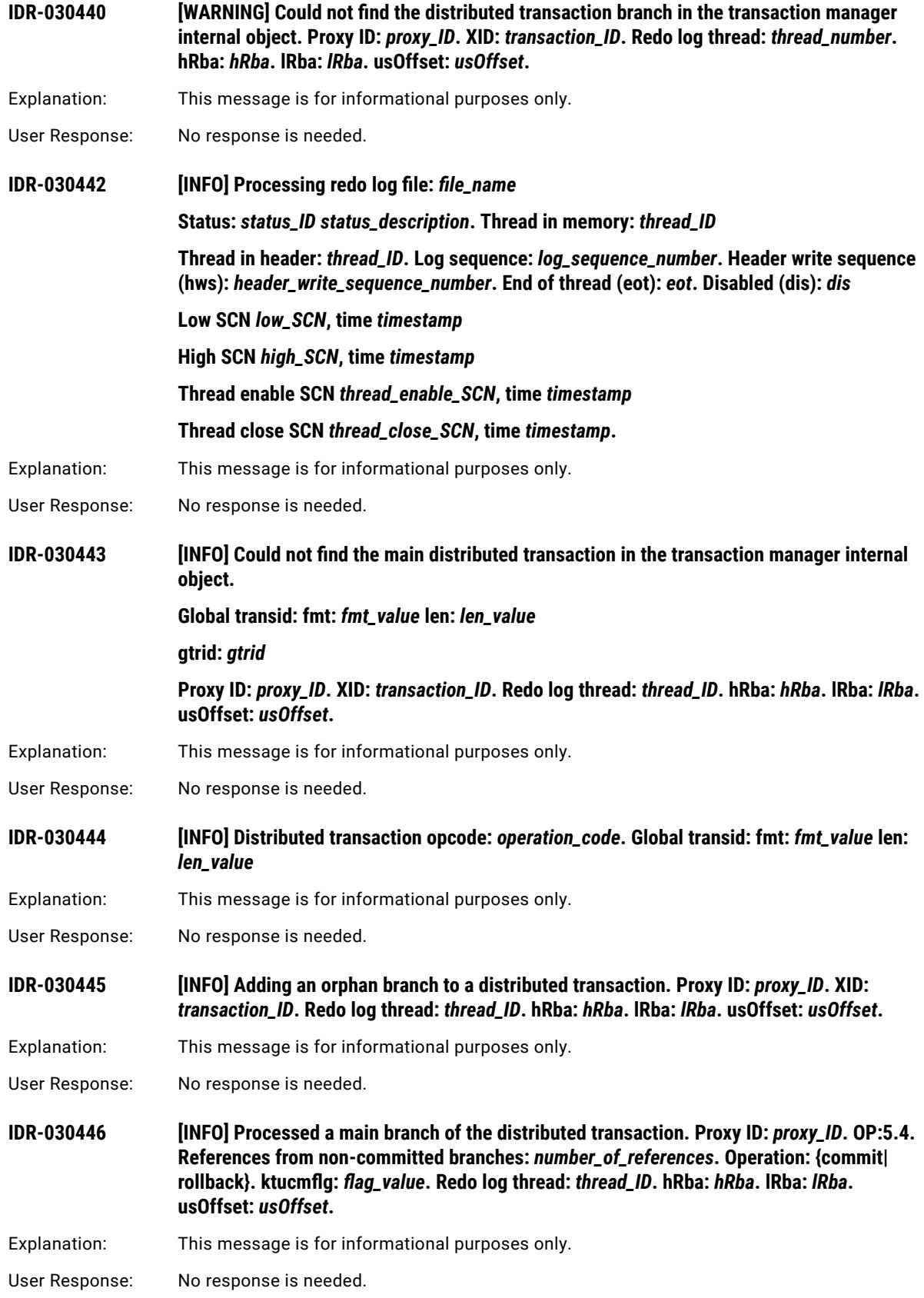

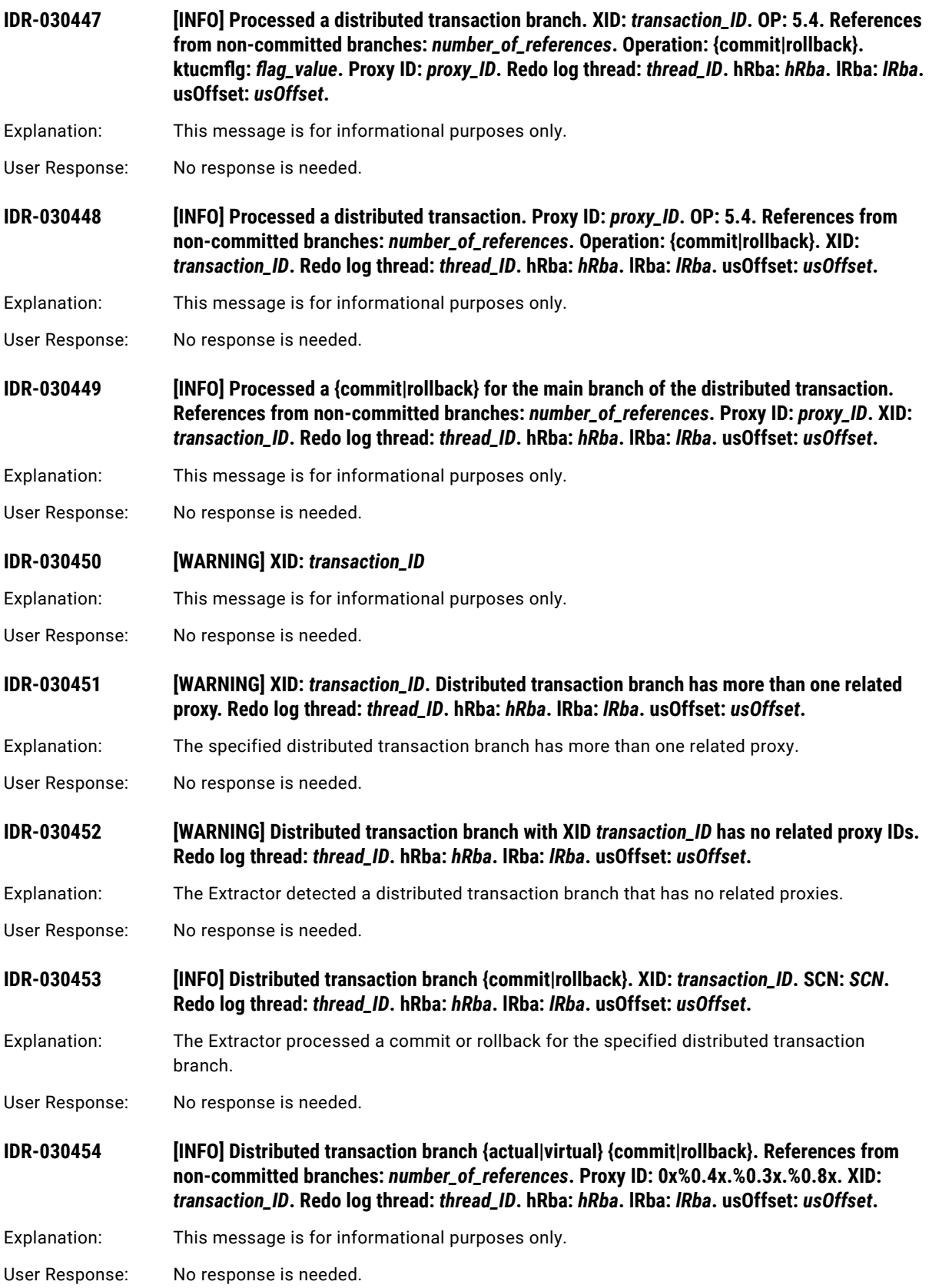

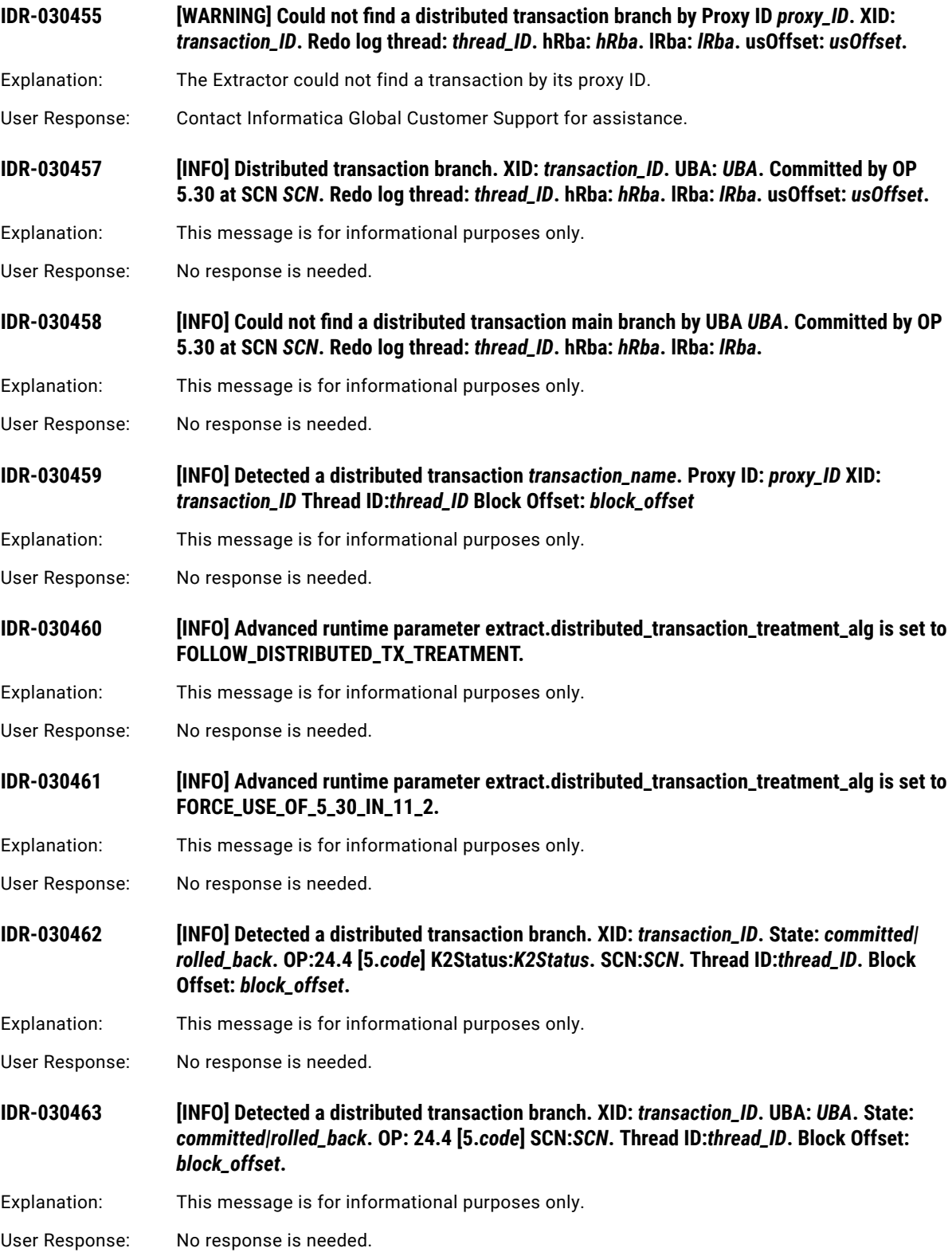

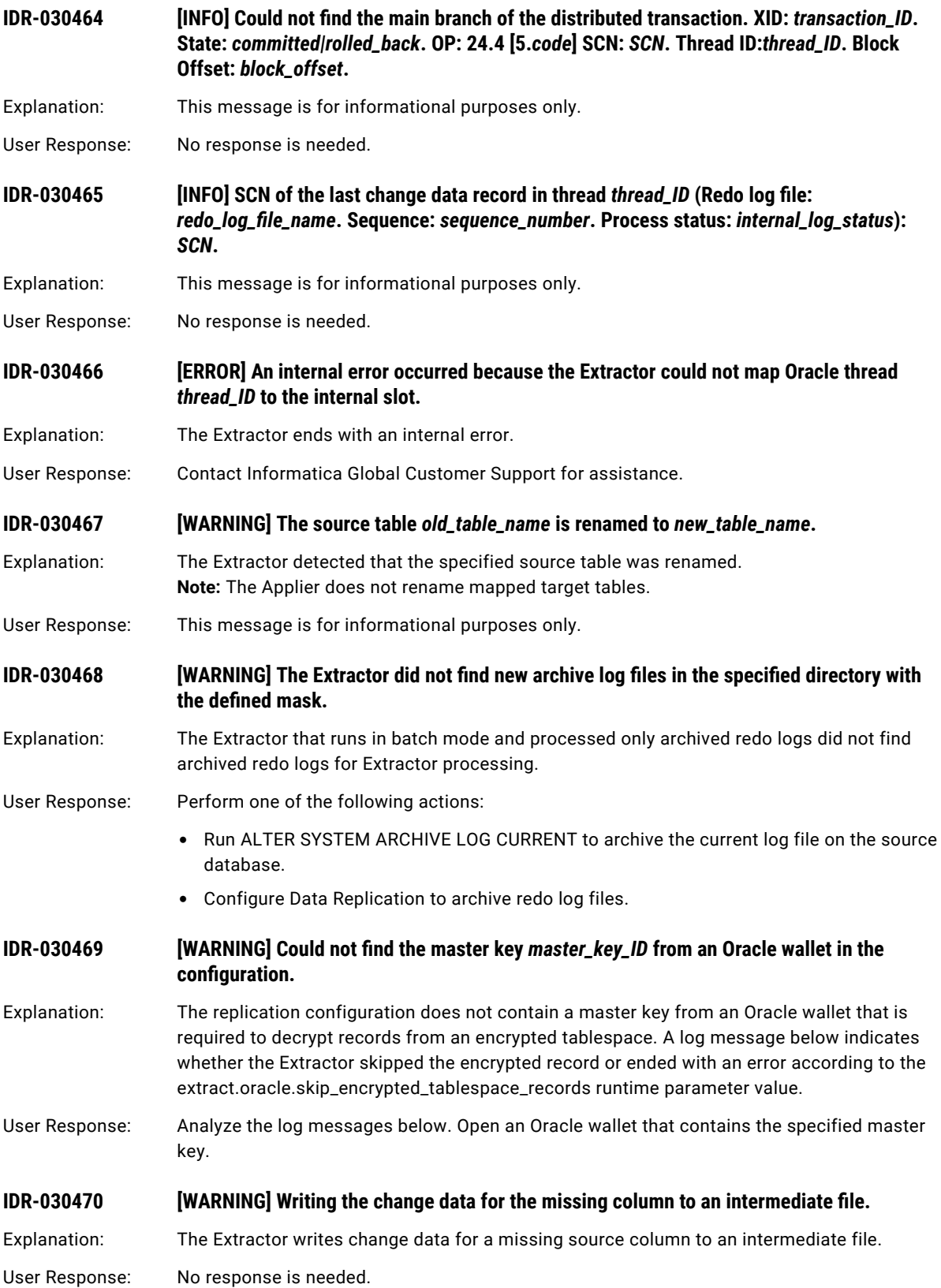

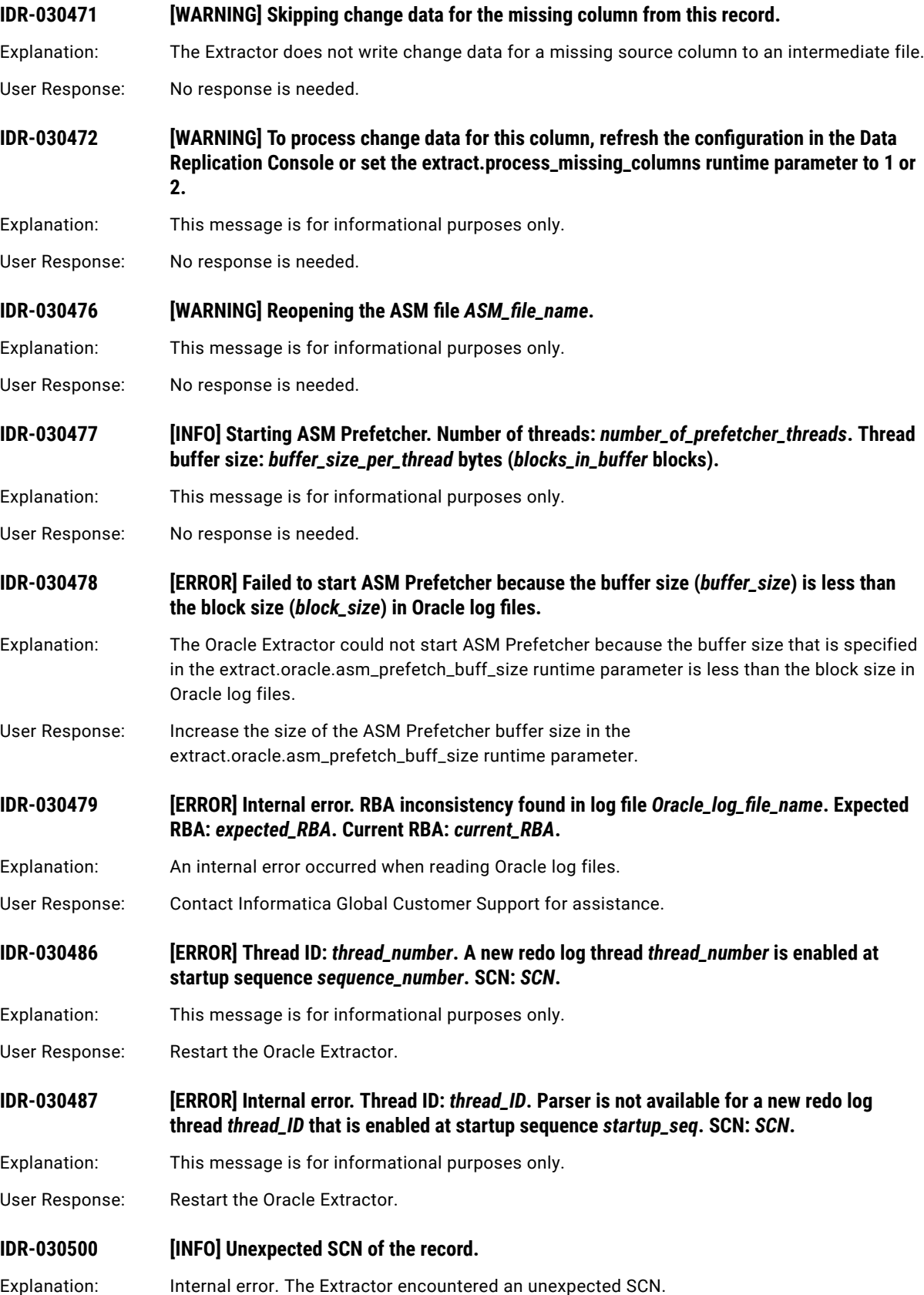

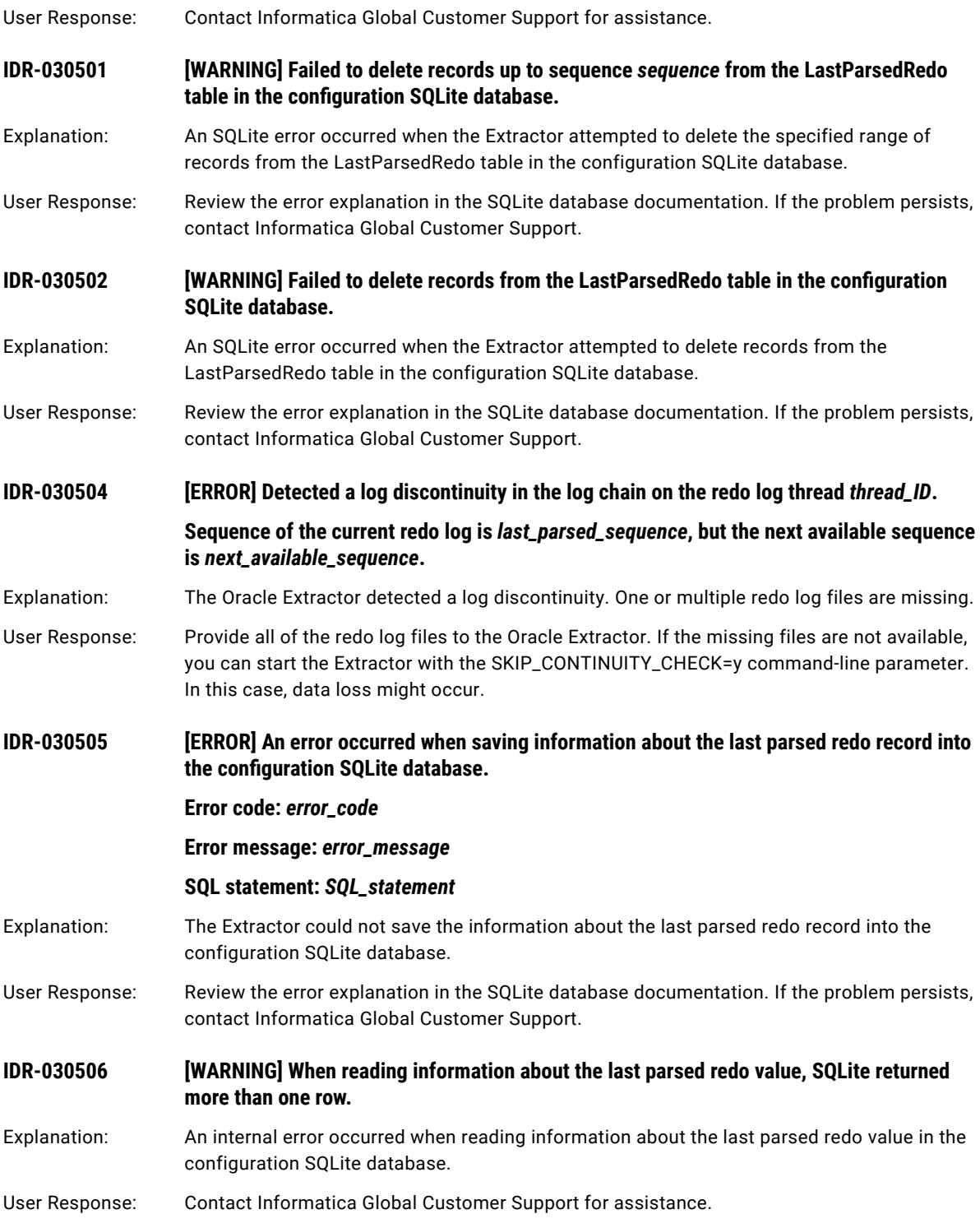

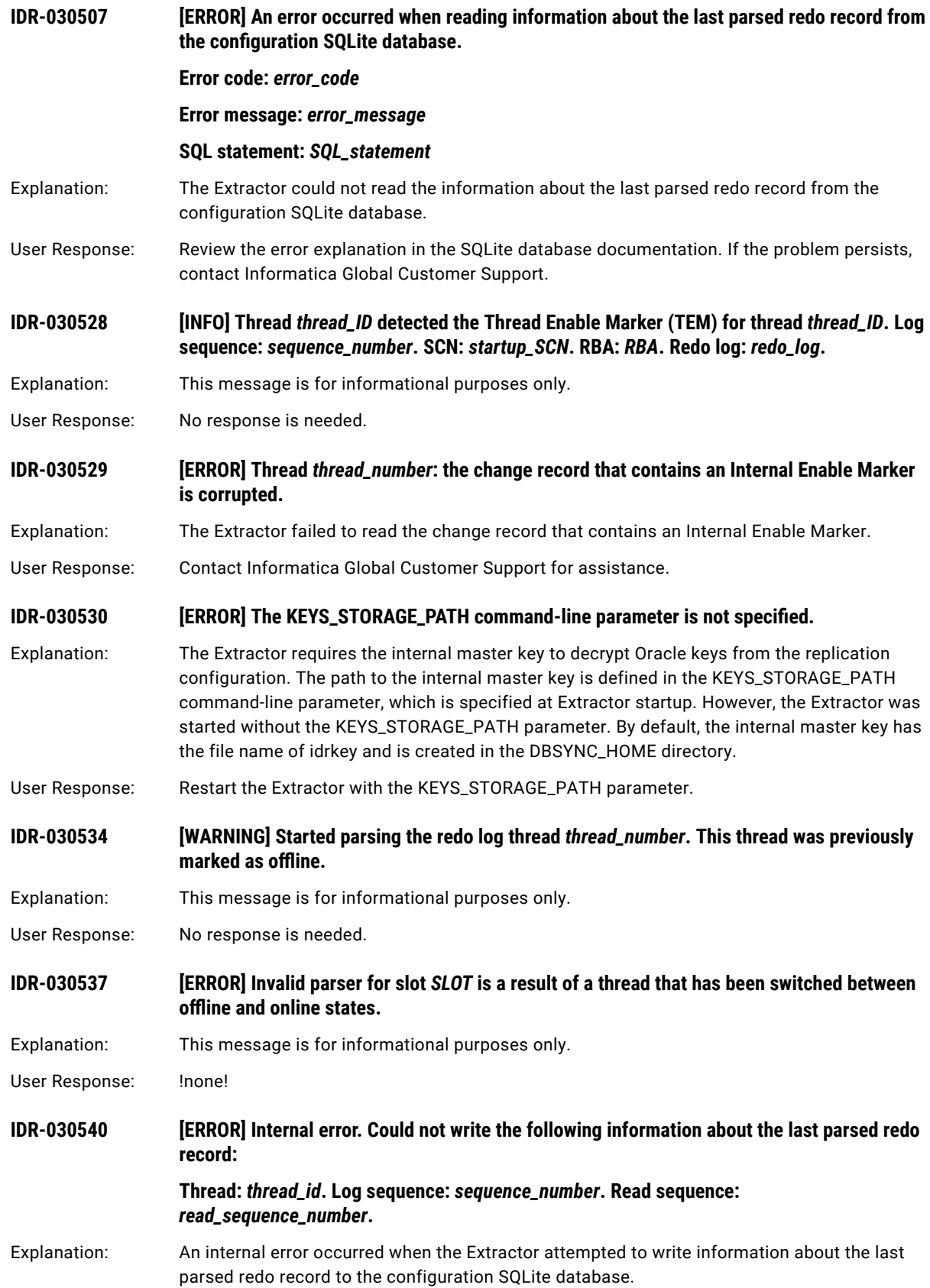

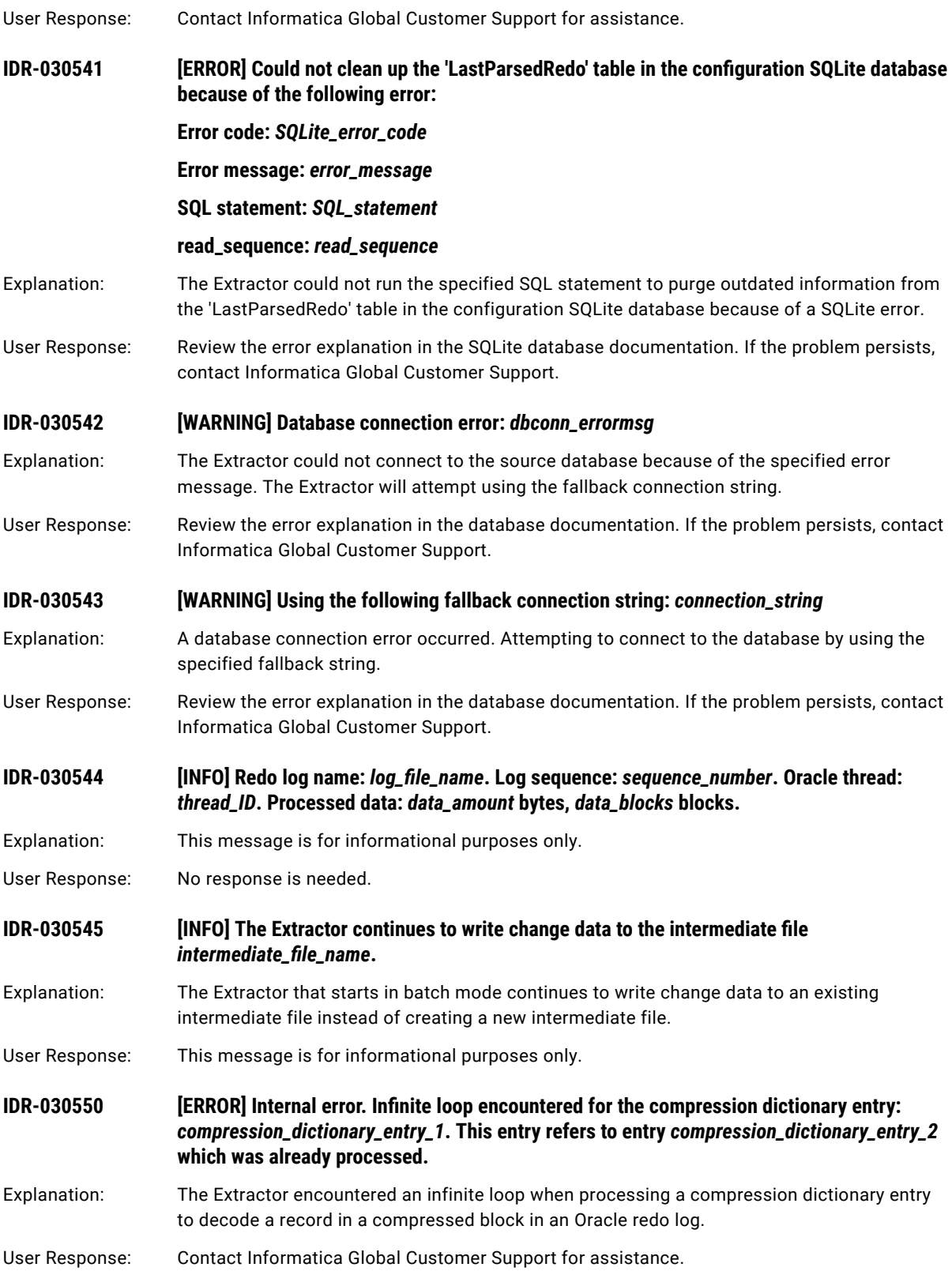

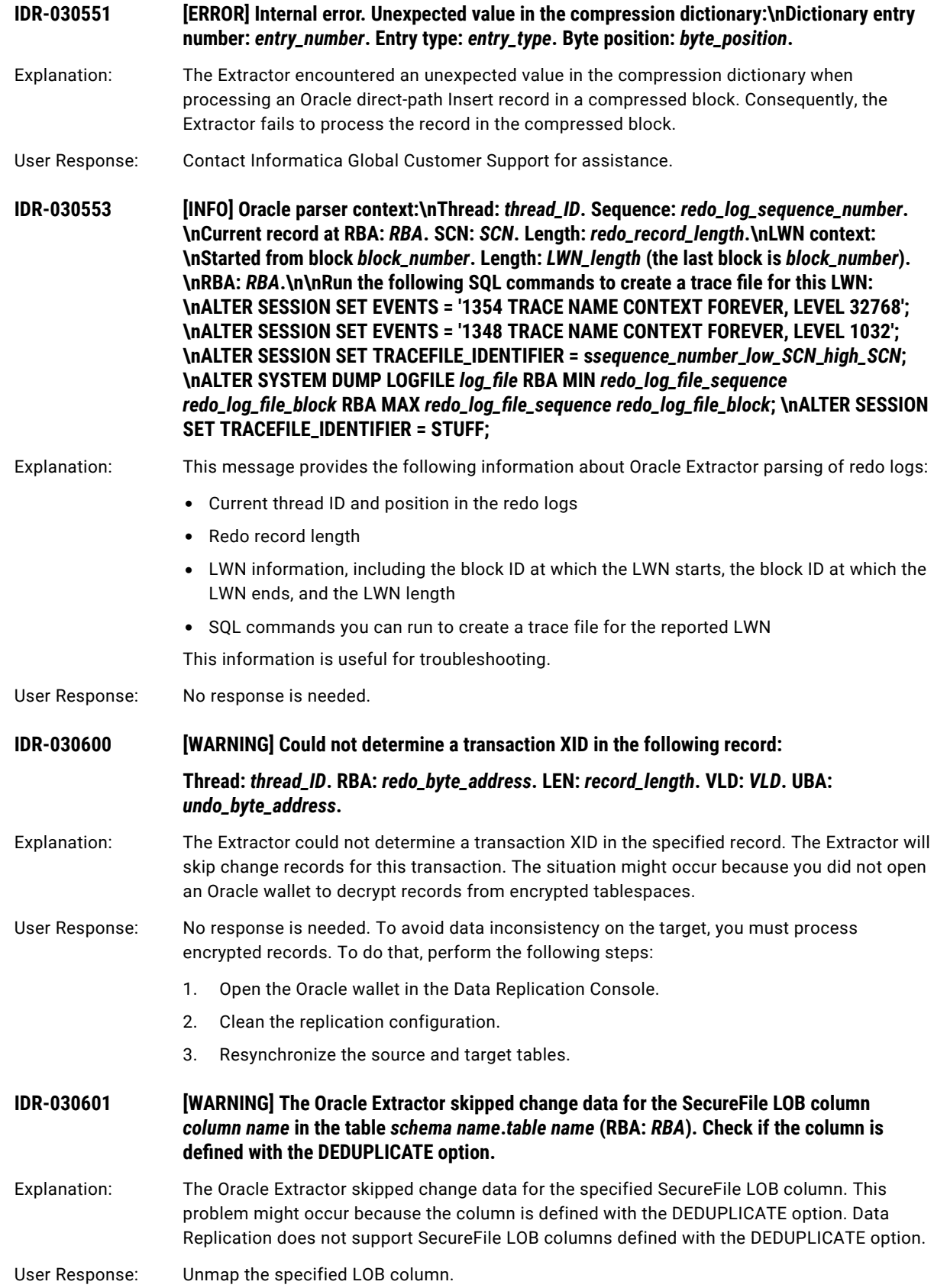

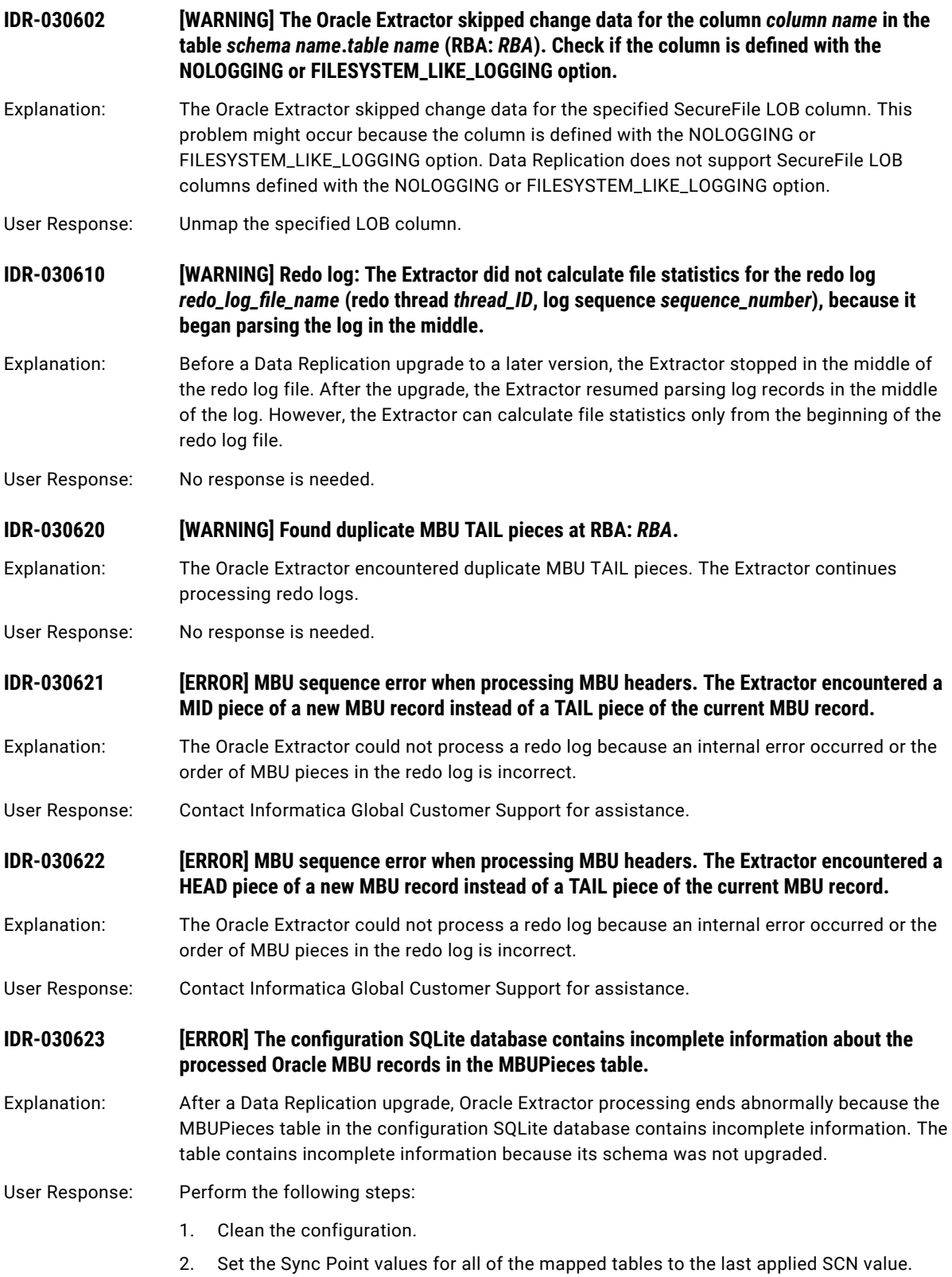

**Tip:** You can get the last applied SCN value from the log file of the last successful Applier run.

3. Run the Extractor again.

### **IDR-030624 [WARNING] Changing the schema of the MBUPieces table in the configuration SQLite database even though it contains records.**

Explanation: After a Data Replication upgrade to a new version, the Oracle Extractor was started with the FORCE\_UPGRADE\_MBU\_STORAGE=Y command line parameter at the direction of Informatica Global Customer Support. When the MBUPieces table in the configuration SQLite database contains records, this parameter forces the table to be dropped and then re-created with the upgraded schema. This parameter setting might result in change data loss.

User Response: No response is needed.

**IDR-030625 [INFO] Changing the schema of the empty MBUPieces table in the configuration SQLite database.**

Explanation: After a Data Replication upgrade to a new version, if the MBUPieces table in the configuration SQLite database is empty, the Oracle Extractor drops the table and then re-creates it with the upgraded schema.

User Response: No response is needed.

### **IDR-030626 [ERROR] The following SQL error occurred when he Extractor tried to delete all records from the MBUPieces table in the configuration SQLite database: [***error\_code***]** *error\_message***.**

- Explanation: An SQL error occurred when the Oracle Extractor tried to delete multi-block undo (MBU) records from the MBUPieces table in the configuration SQLite database before taking a checkpoint.
- User Response: Contact Informatica Global Customer Support for assistance.

#### **IDR-030627 [ERROR] The following SQL error occurred when the Extractor tried to write MBU pieces to the configuration SQLite database: [***error\_code***]** *error\_message***.**

- Explanation: An SQL error occurred when the Oracle Extractor attempted to write multi-block undo (MBU) records to the MBUPieces table in the configuration SQLite database at checkpoint time.
- User Response: Contact Informatica Global Customer Support for assistance.

## **IDR-030628 [ERROR] The following SQL error occurred when the Extractor tried to load MBU pieces from the configuration SQLite database into memory: [***error\_code***]** *error\_message***.**

- Explanation: An SQL error occurred when the Oracle Extractor tried to load multi-block undo (MBU) records from the configuration SQLite database into memory.
- User Response: Contact Informatica Global Customer Support for assistance.

## **IDR-030630 [WARNING] Could not find redo logs for all active threads. List of threads without logs: [***list\_of\_threads***]**

# Explanation: The Oracle Extractor could not find redo logs for all active threads

User Response: Ensure that the redo logs are available for the specified threads.

# **IDR-030631** [WARNING] The file *file\_name* is not a valid log file. The file type is *file\_type\_decimal file\_type\_string*.

#### **The Extractor will skip this file.**

Explanation: The Extractor encountered a file in the log file path that was not a log file. The Extractor will skip this file.

User Response: !none!

### **IDR-030632 [INFO] The Extractor successfully created the list of redo log files for processing on attempt**  *current\_attempt* **of** *max\_number\_of\_attempts***.**

- Explanation: The Extractor successfully created the list of Oracle redo log files for processing after the specified number of attempts. The redo logs must pass integrity checking.
- User Response: No response is needed.

**IDR-030633 [WARNING] Extractor encountered an Update record for a row array that does not have undo data in the Oracle redo logs. This Update will not be replicated.**

**Thread:** *thread\_ID***. RBA:** *RBA***. LEN:** *record\_length***. VLD:** *vld\_value***.**

- Explanation: The Oracle Extractor encountered an Update record in the redo logs for a row array. This type of record usually indicates that In-Memory Undo (IMU) is enabled. When IMU is enabled, undo data is not available in the redo logs. As a result, Data Replication cannot replicate the Update to the target.
- User Response: Verify that minimal global supplemental logging is enabled. Enabling minimal supplemental logging disables IMU and causes the undo data to be available in the redo logs. Data Replication can then replicate the Update.
- **IDR-030634 [ERROR] Could not convert column** *column\_name* **data from UTF16 to UTF8. Set the global.fix\_invalid\_encoding\_characters runtime parameter to 1. Also, specify a replacement character in the global.invalid\_character\_replacement runtime parameter.**
- Explanation: Extractor did not convert data from UTF16 to UTF8.
- User Response: Set the global.fix\_invalid\_encoding\_characters runtime parameter to 1. Also, specify a replacement character in the global.invalid\_character\_replacement runtime parameter.
- **IDR-030635 [WARNING] The Oracle redo log contains no data for an INSERT +APPEND operation because the table** *schema***.***table* **(object ID** *object\_ID***) uses the NOLOGGING option. Thread:**  *thread\_ID***. RBA:** *RBA***. LEN:** *record\_length***. VLD:** *vld\_value***.**
- Explanation: The Oracle Extractor could not process a direct-path Insert because the specified source table uses the NOLOGGING option. The NOLOGGING option prevents the Insert from being logged in the redo logs.
- User Response: Perform one of the following steps:
	- **•** Manually add the direct-path Insert record to the target.
	- **•** Alter the specified source table to use the LOGGING option. Then resync this source table with the target.

## **IDR-030650 [ERROR] A redo thread missed the Thread Enable Marker (TEM) for the previous startup of the Oracle RAC instance.**

Explanation: Redo logs for an Oracle RAC instance missed a TEM record for the previous startup of the instance. The logs might also be missing relevant change data records.

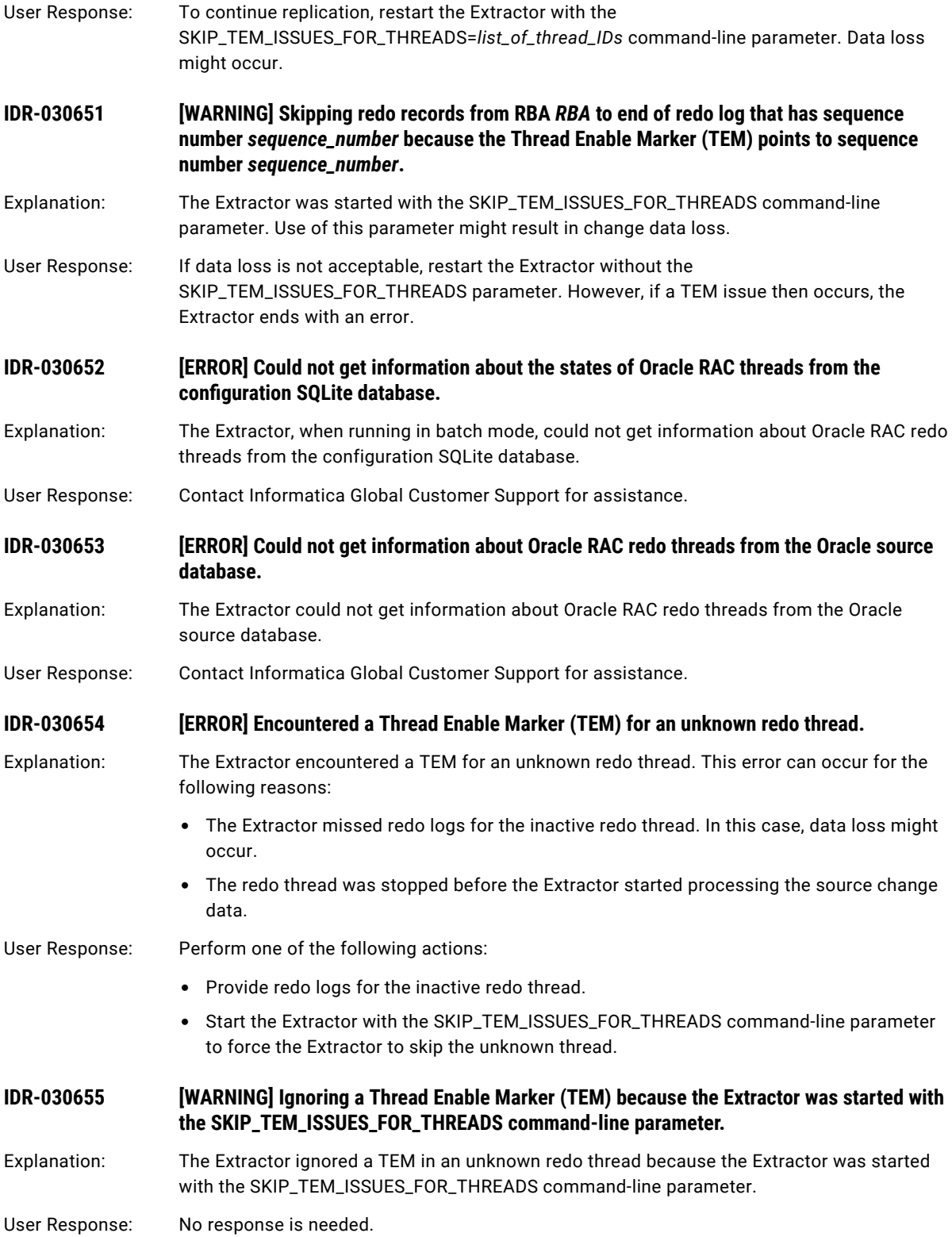

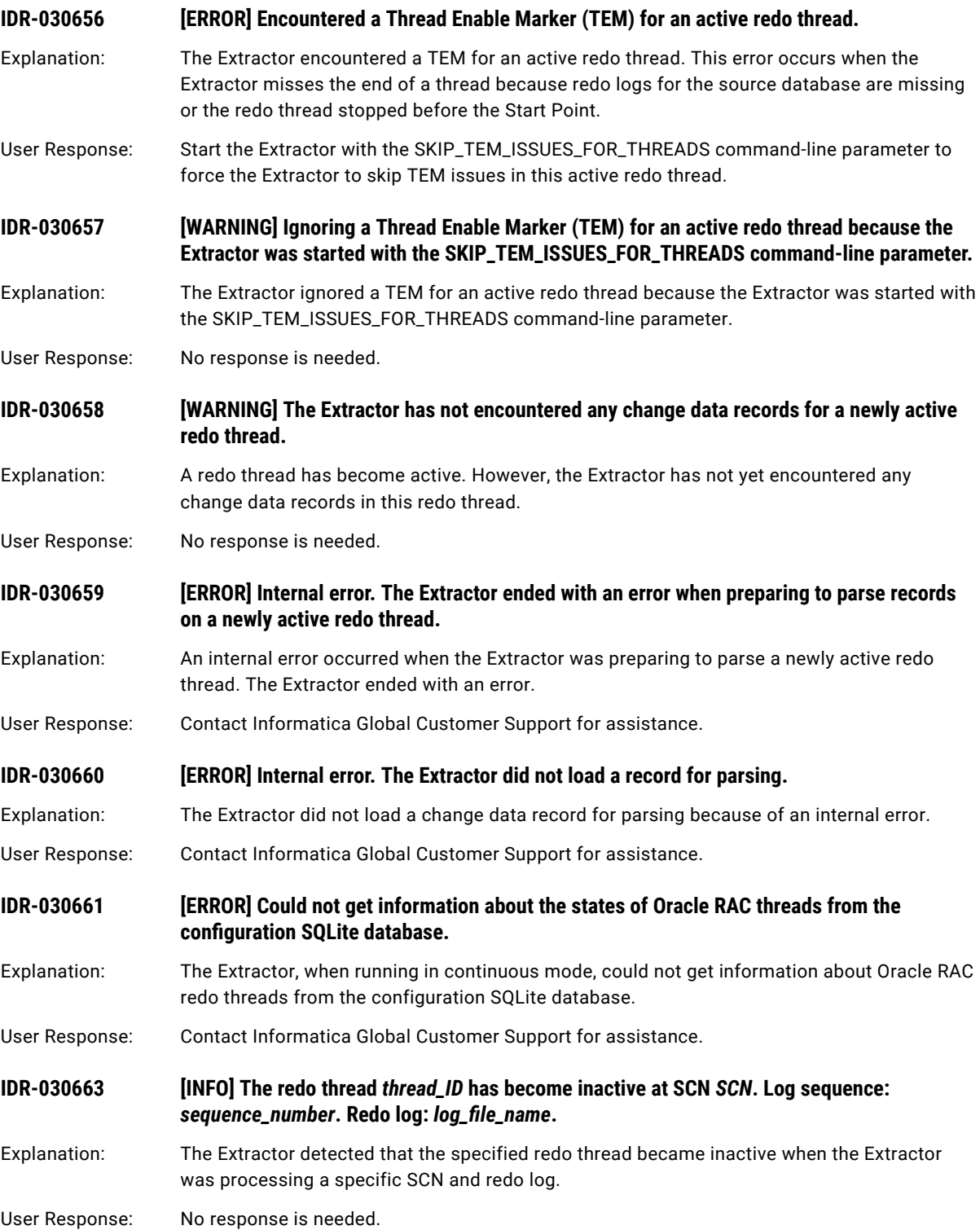

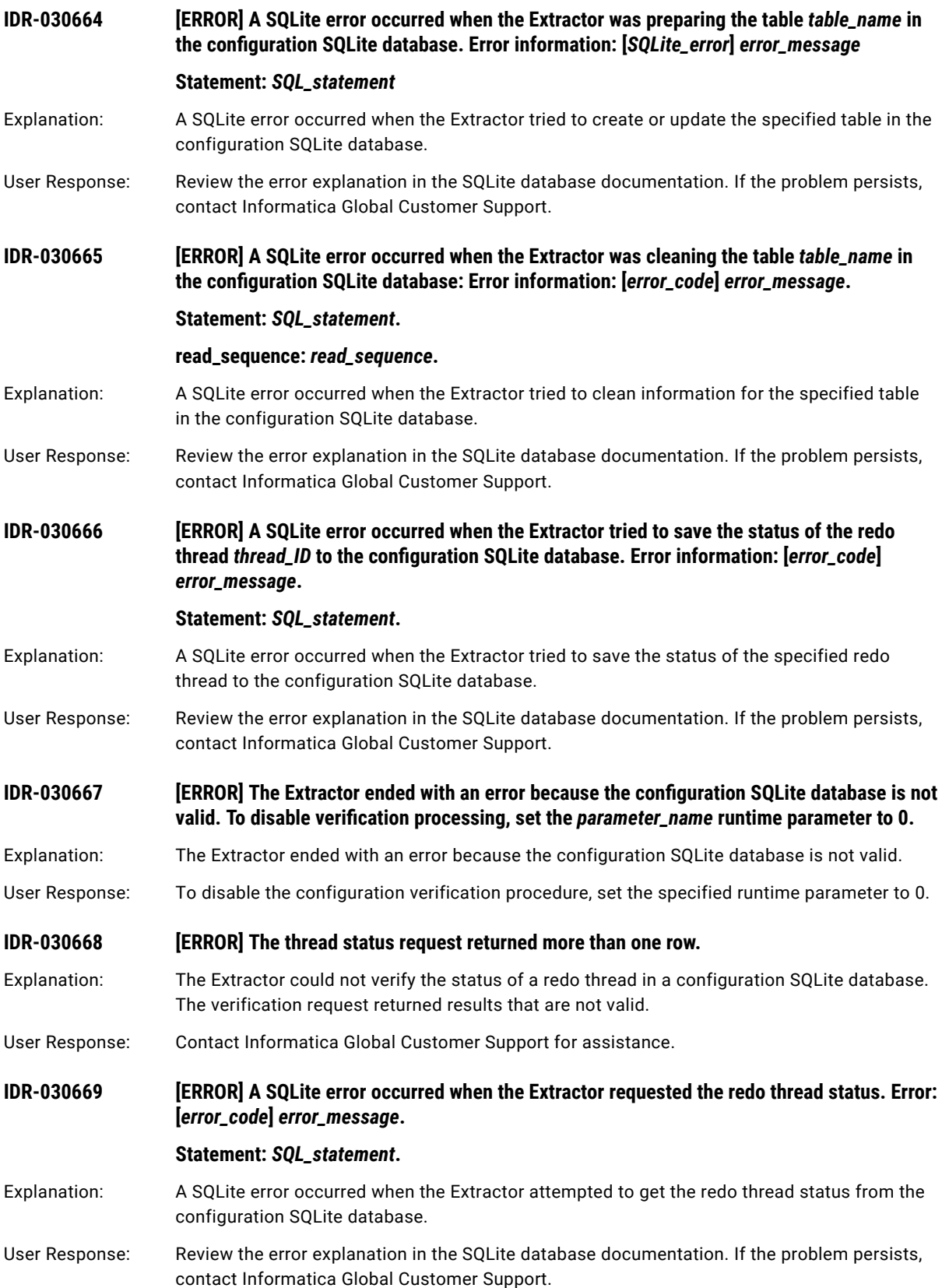

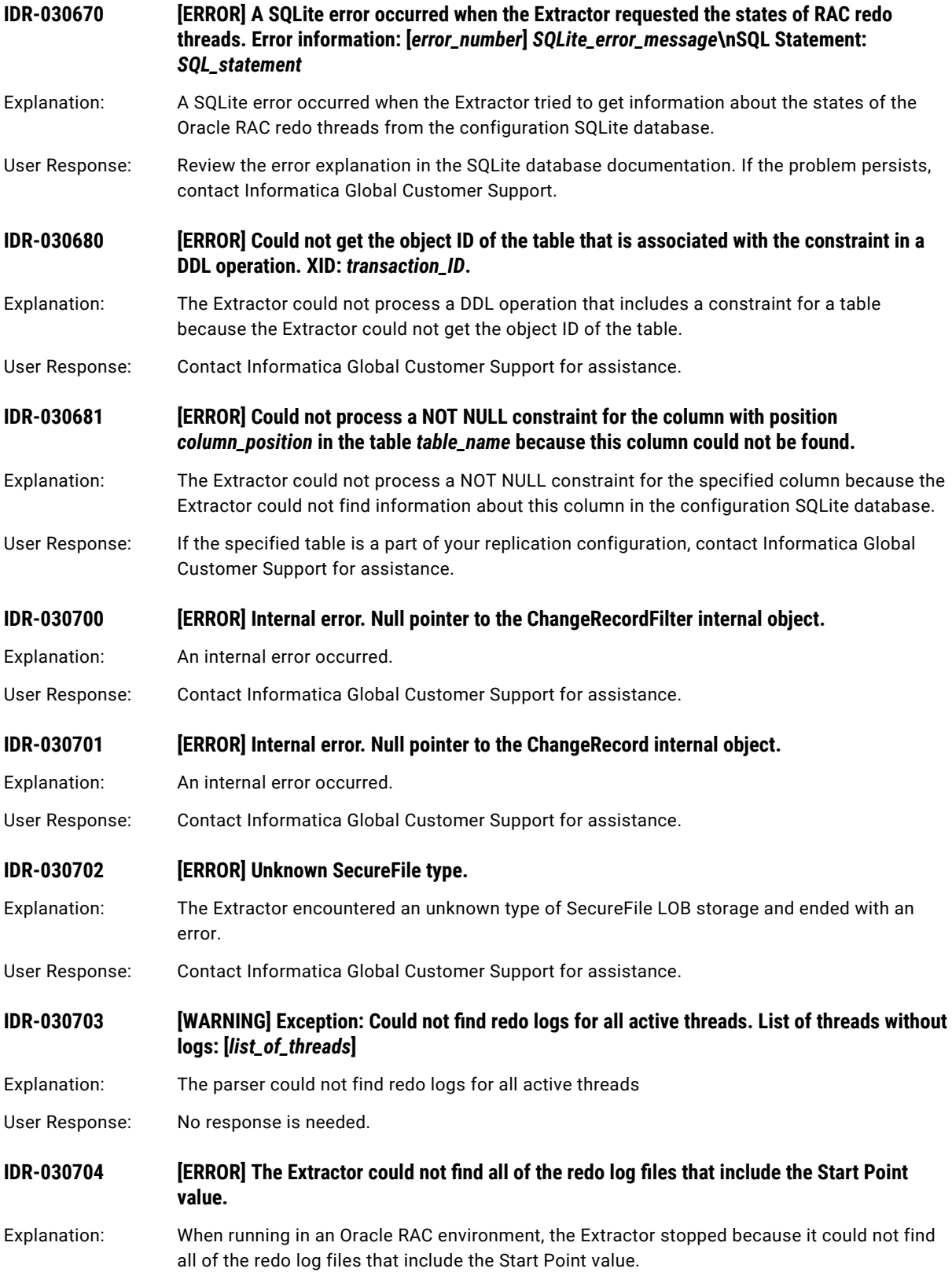

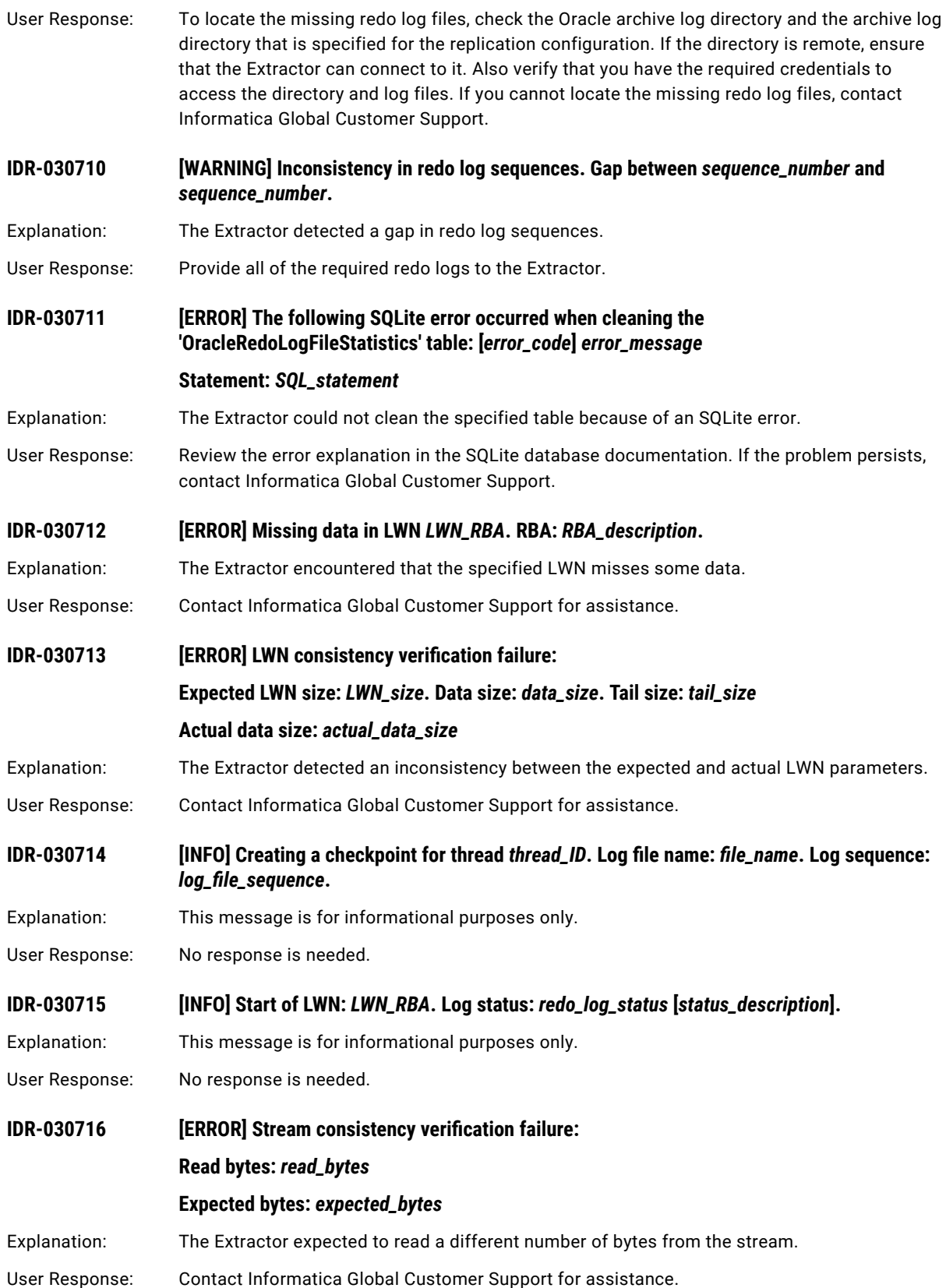

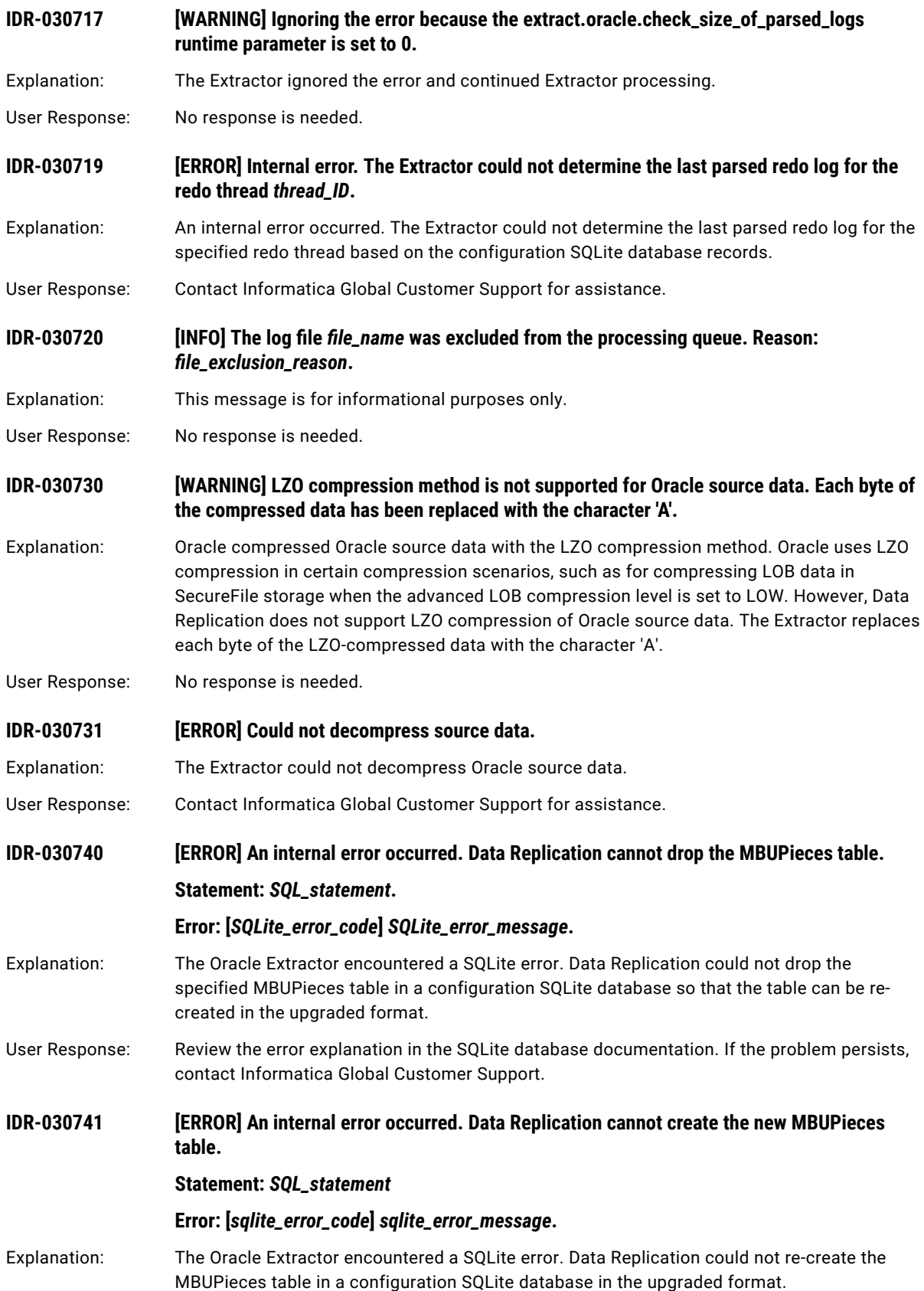

**IDR-030751 [INFO] All of the redo threads are offline. Data Replication assumes that the database was shut down.** Explanation: The Extractor detected that all of the redo threads are offline. This situation occurs when the database has been shut down. User Response: No response is needed. **IDR-030752 [WARNING] The following redo threads do not have redo logs:** *thread\_IDs***. The Extractor cannot continue processing redo logs.** Explanation: In an Oracle RAC environment, the RAC nodes were shut down, which caused all of the redo threads to go offline. Later, the Extractor could not determine which redo thread contains the redo log with the lowest First SCN, as required to continue extraction processing with the next unprocessed log. User Response: Ensure that the Extractor has access to all of the unprocessed redo logs on the specified redo threads so that it can determine the next log to process. **IDR-030753 [ERROR] Could not get the last parsed redo log for redo thread** *thread\_ID* **from the configuration SQLite database. The Extractor cannot set any of the redo threads to an online state.** Explanation: The Extractor could not get information about the last parsed redo log on the specified redo thread from the configuration SQLite database. Consequently, the Extractor cannot set any of the redo threads to an online state and cannot extract data. User Response: Contact Informatica Global Customer Support for assistance. **IDR-030754 [ERROR] The first available redo log for redo thread** *thread\_ID* **has sequence**  *sequence\_number* **but the expected sequence is** *expected\_sequence\_number***. The Extractor cannot set any of the redo threads to an online state.** Explanation: The Extractor encountered an unexpected sequence number for the first available redo log on the specified redo thread. As a result, the Extractor cannot set any of the redo threads to an online state. User Response: Contact Informatica Global Customer Support for assistance. **IDR-030755 [ERROR] The first available redo log for redo thread** *thread\_ID* **has sequence**  *sequence\_number* **but the expected sequence is** *expected\_sequence\_number***. The Extractor ignores this issue because it was started with the SKIP\_CONTINUITY\_CHECK=y commandline parameter.** Explanation: The Extractor ignored an unexpected sequence number for the first available redo log on the specified redo thread. The Extractor ignored this error because it was started with the SKIP\_CONTINUITY\_CHECK=y command-line parameter. User Response: Contact Informatica Global Customer Support for assistance. **IDR-030756 [INFO] Redo thread** *thread\_ID* **has started and has the redo log with the lowest Low SCN value.** Explanation: This message is for informational purposes only.

User Response: Review the error explanation in the SQLite database documentation. If the problem persists,

contact Informatica Global Customer Support.

User Response: No response is needed.

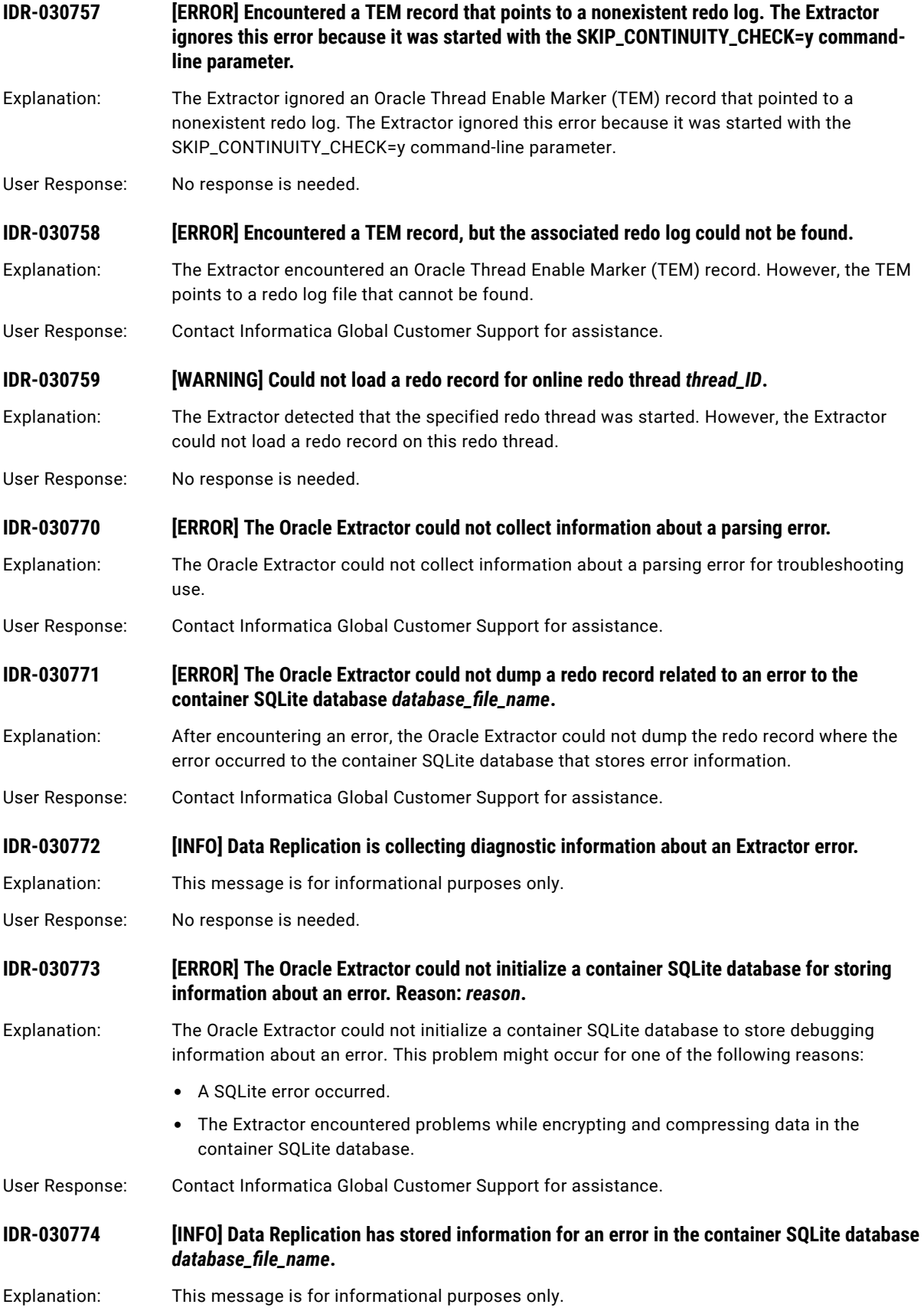

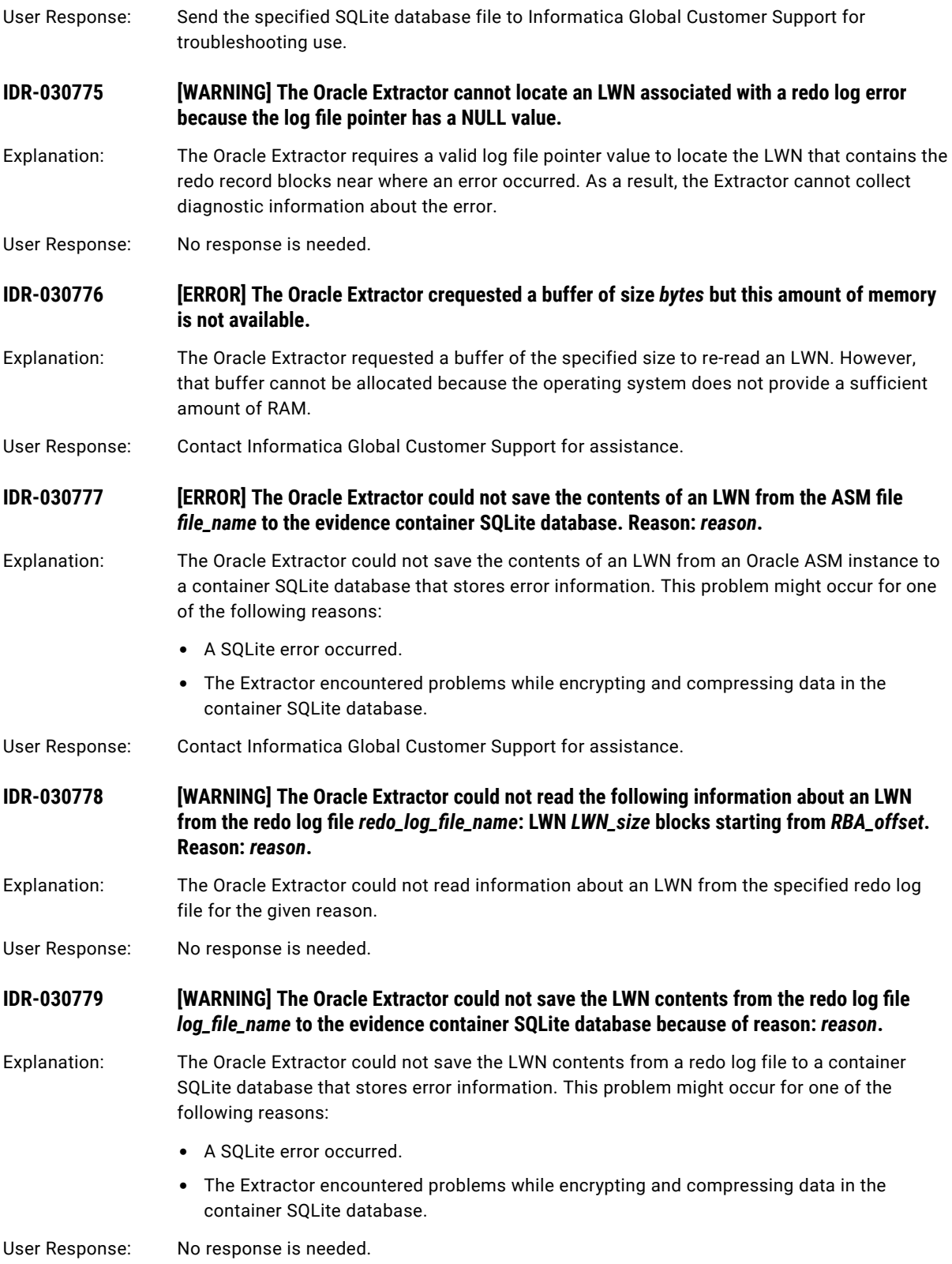

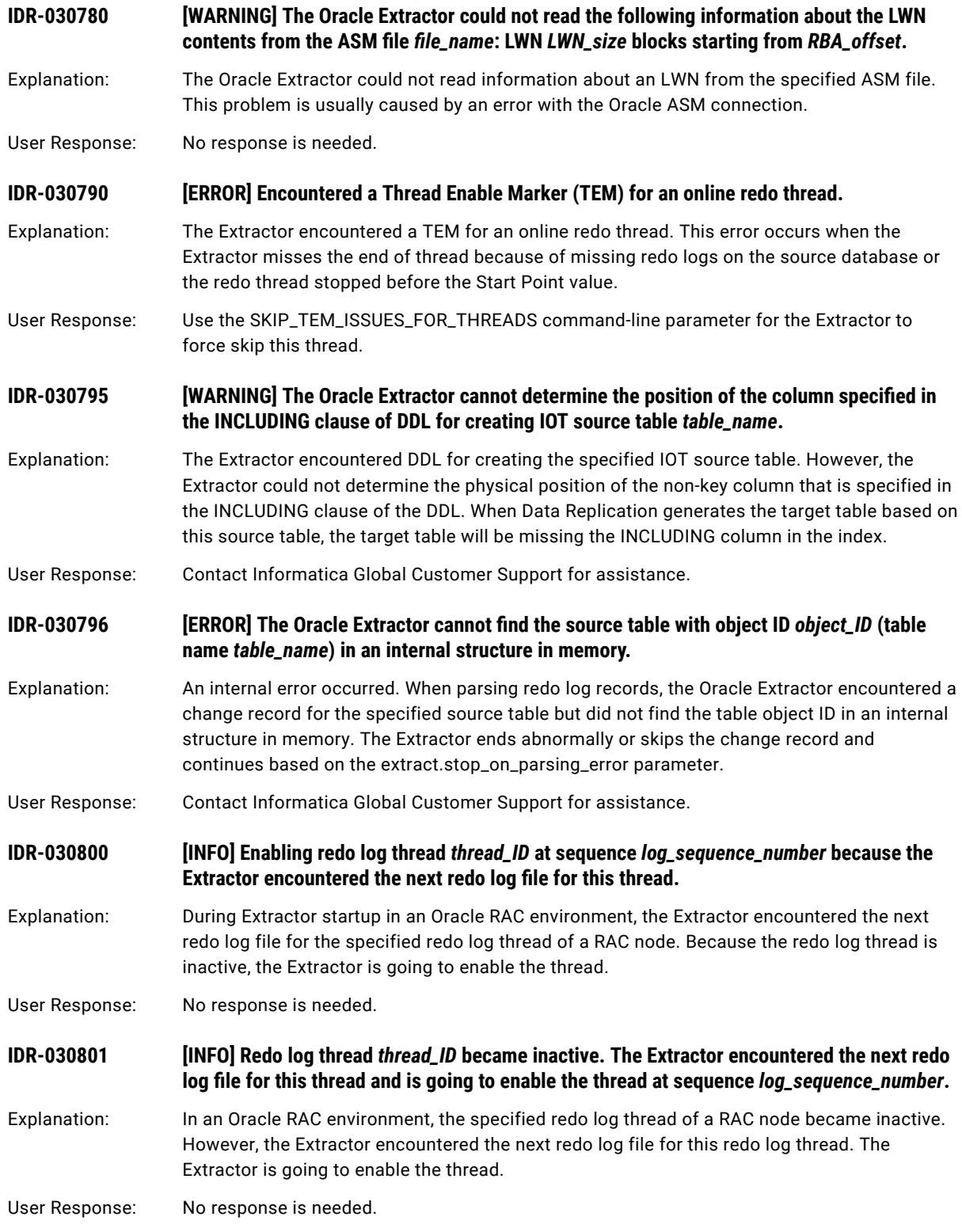

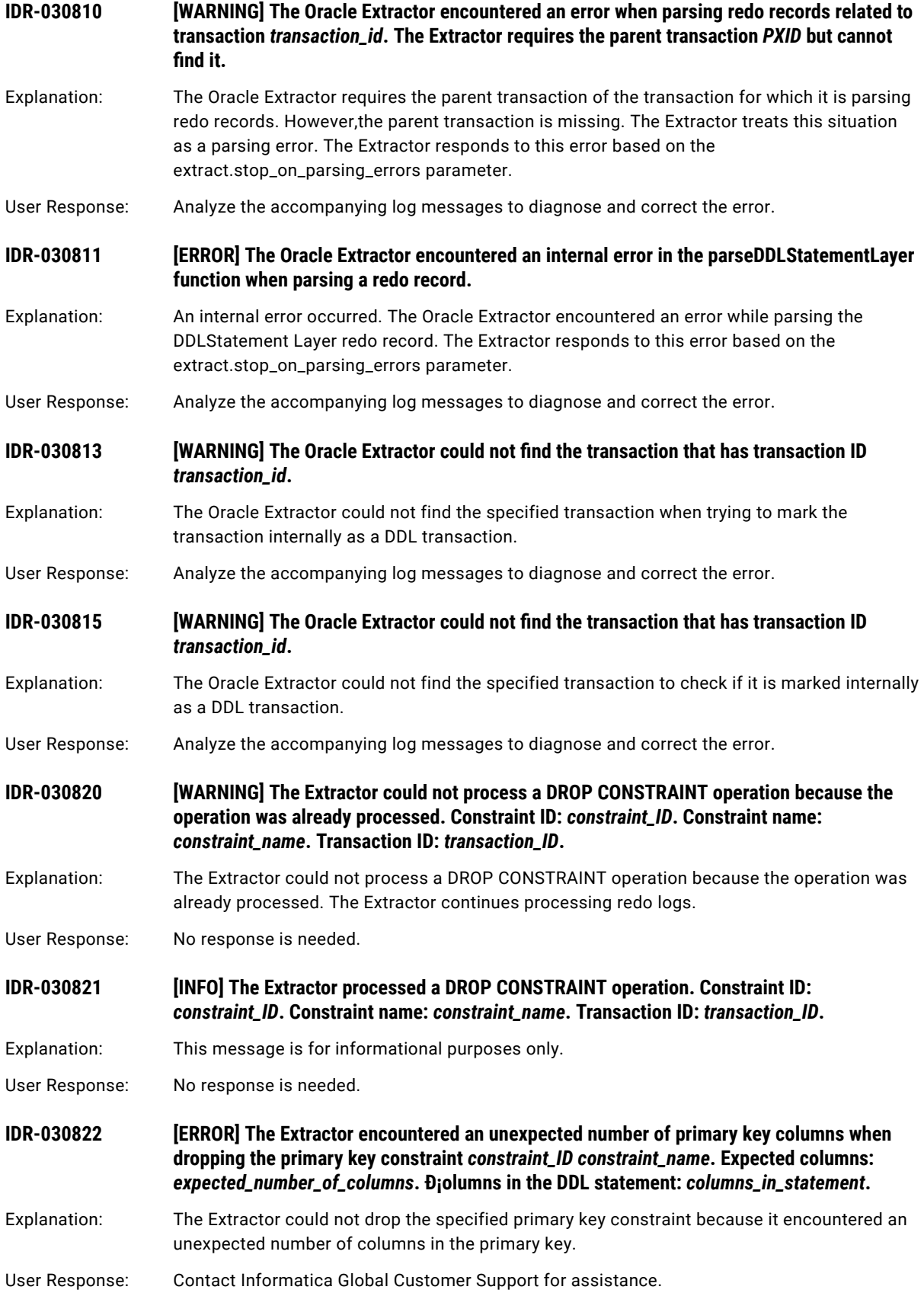

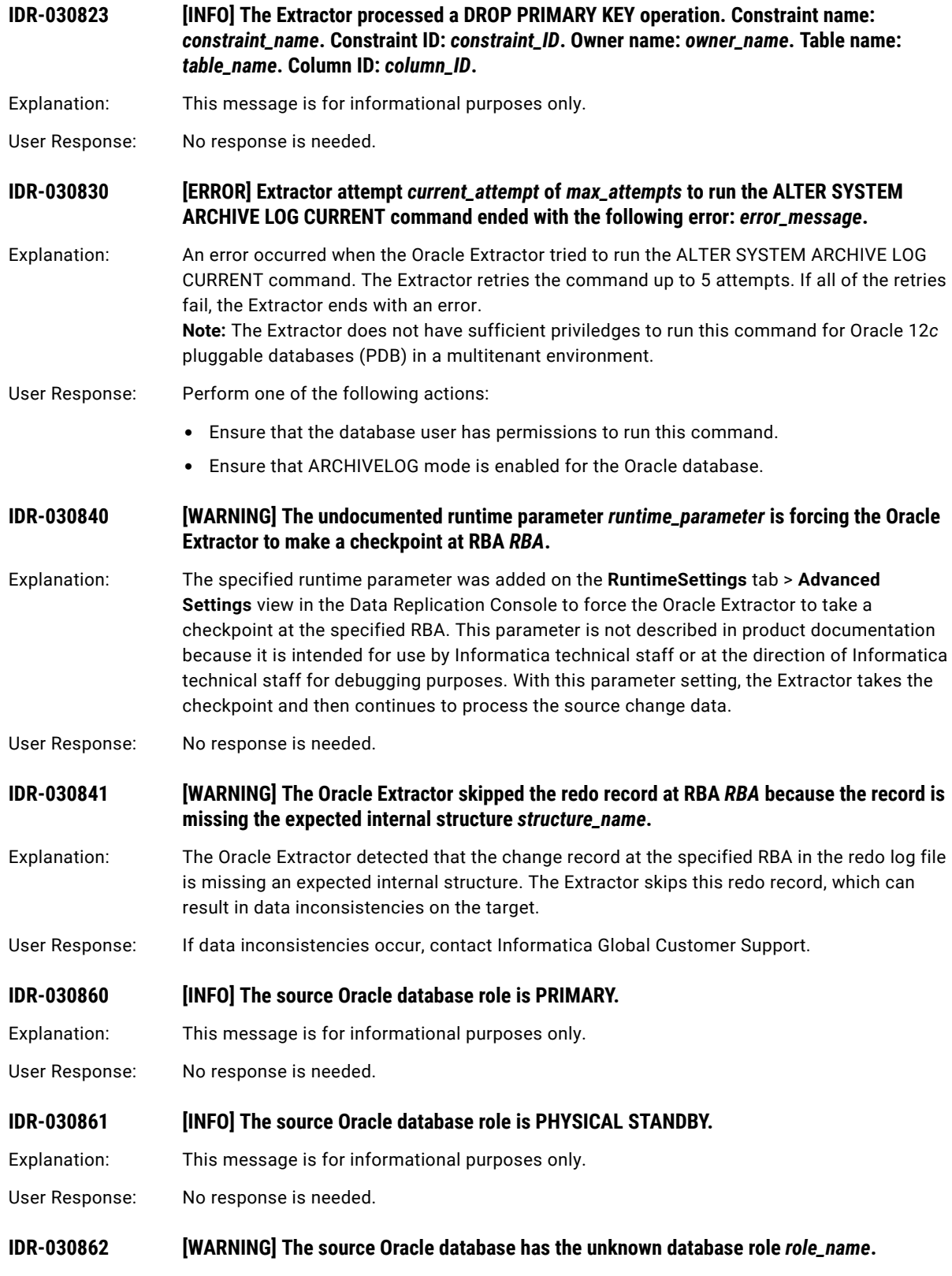

- User Response: Review the error explanation in the database documentation. If the problem persists, contact Informatica Global Customer Support.
- **IDR-030863 [WARNING] The source Oracle database has the unexpected database role code:** *role\_code***. Role:** *role\_name***. Data Replication will treat this role as 'PRIMARY'.**
- Explanation: Data Replication encountered an internal error, and will treat the source Oracle database role as "PRIMARY".
- User Response: Contact Informatica Global Customer Support for assistance.
- **IDR-030864 [ERROR] The Oracle Extractor encountered the beginning of the transaction with XID**  *transaction\_ID* **at RBA** *RBA* **but this transaction is already open.**
- Explanation: When parsing redo log records, the Oracle Extractor encountered a record for the beginning of the transaction with the specified transaction ID (XID). However, the Extractor already determined that this transaction is open. The Extractor cannot process multiple records that indicate the beginning of a transaction for the same transaction ID.
- User Response: Contact Informatica Global Customer Support for assistance.
- **IDR-030865 [ERROR] The Oracle Extractor could not record the start of a new transaction with XID**  *transaction\_ID* **at RBA** *RBA***.**
- Explanation: While parsing redo log records at the specified RBA, the Oracle Extractor detected the start of a new transaction that has the specified transaction ID (XID). However, the Extractor could not record the start of this transaction in the internal structures that it uses to process DML, Commit, and Rollback operations because that transaction is already recorded as open. The Extractor continues processing.
- User Response: Contact Informatica Global Customer Support for assistance.
- **IDR-030900 [ERROR] An SQL error occurred when the Extractor tried to load Transaction Login User Name values from the configuration SQLite database into memory. Error: [***error\_code***]**  *error\_message***.**
- Explanation: An SQL error occurred when the Oracle Extractor tried to load Transaction Login User Name values from the configuration SQLite database into memory.
- User Response: Contact Informatica Global Customer Support for assistance.
- **IDR-030901 [ERROR] An SQL error occurred when the Extractor tried to write Transaction Login User Name values to the configuration SQLite database. Error: [***error\_code***]** *error\_message***.**
- Explanation: An SQL error occurred when the Oracle Extractor attempted to write Transaction Login User Name values to the AuditUserName table in the configuration SQLite database at checkpoint time.
- User Response: Contact Informatica Global Customer Support for assistance.

# **IDR-030902 [ERROR] An SQL error occurred when he Extractor tried to delete all records from the AuditUserName table in the configuration SQLite database. Error: [***error\_code***]**  *error\_message***.**

- Explanation: An SQL error occurred when the Oracle Extractor tried to delete Transaction Login User Names from the AuditUserName table in the configuration SQLite database before taking a checkpoint.
- User Response: Contact Informatica Global Customer Support for assistance.

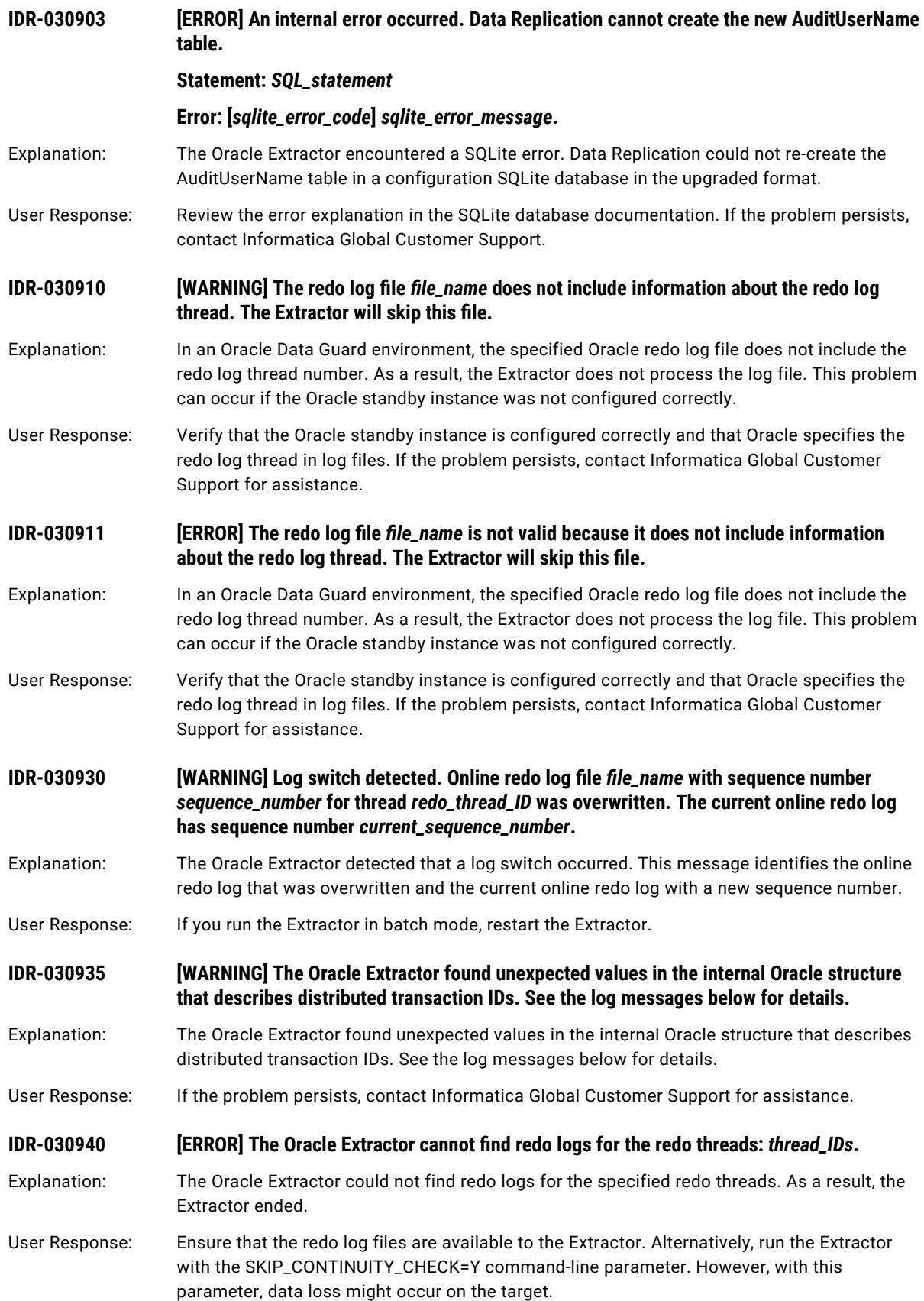
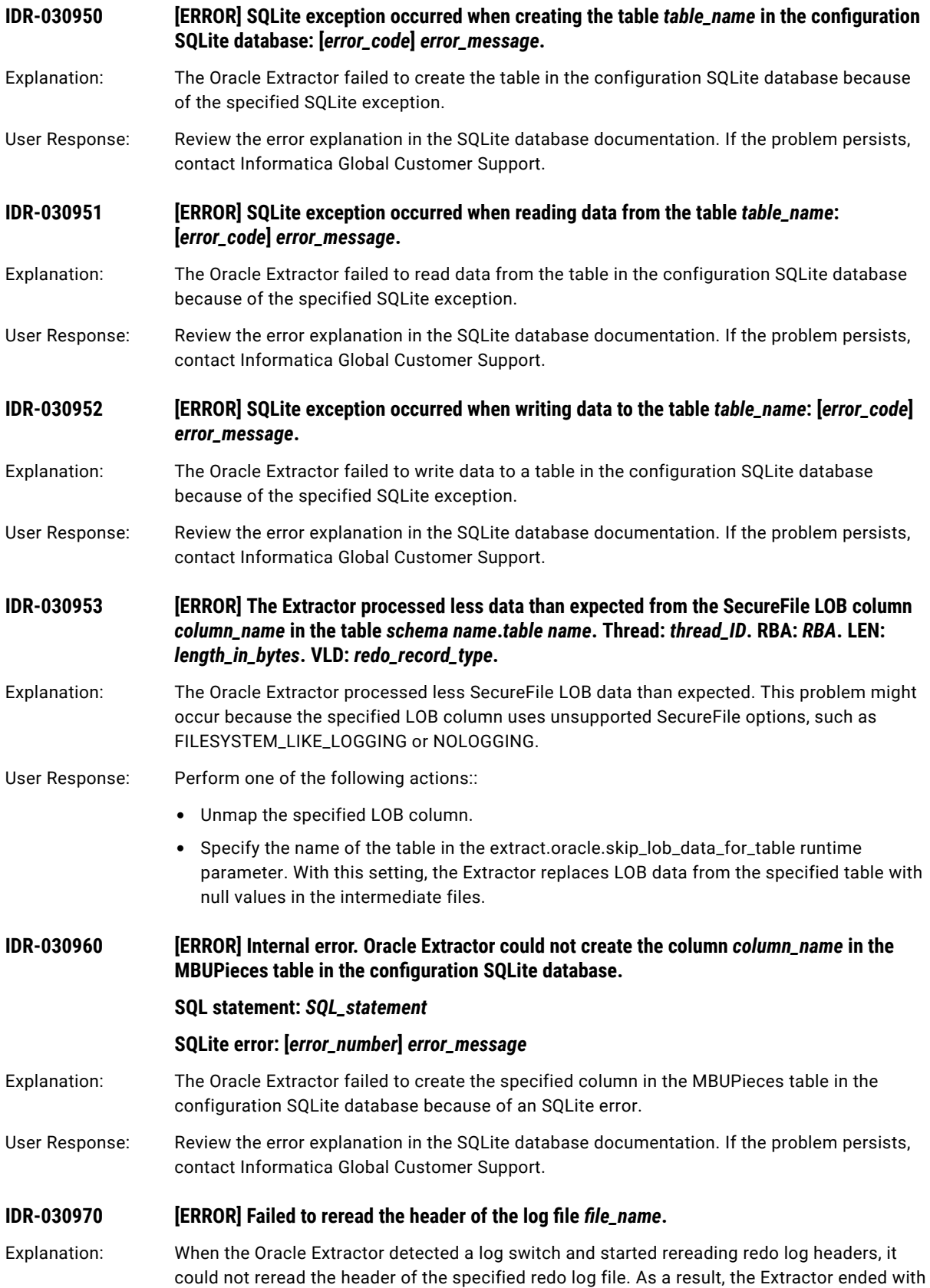

this error message.

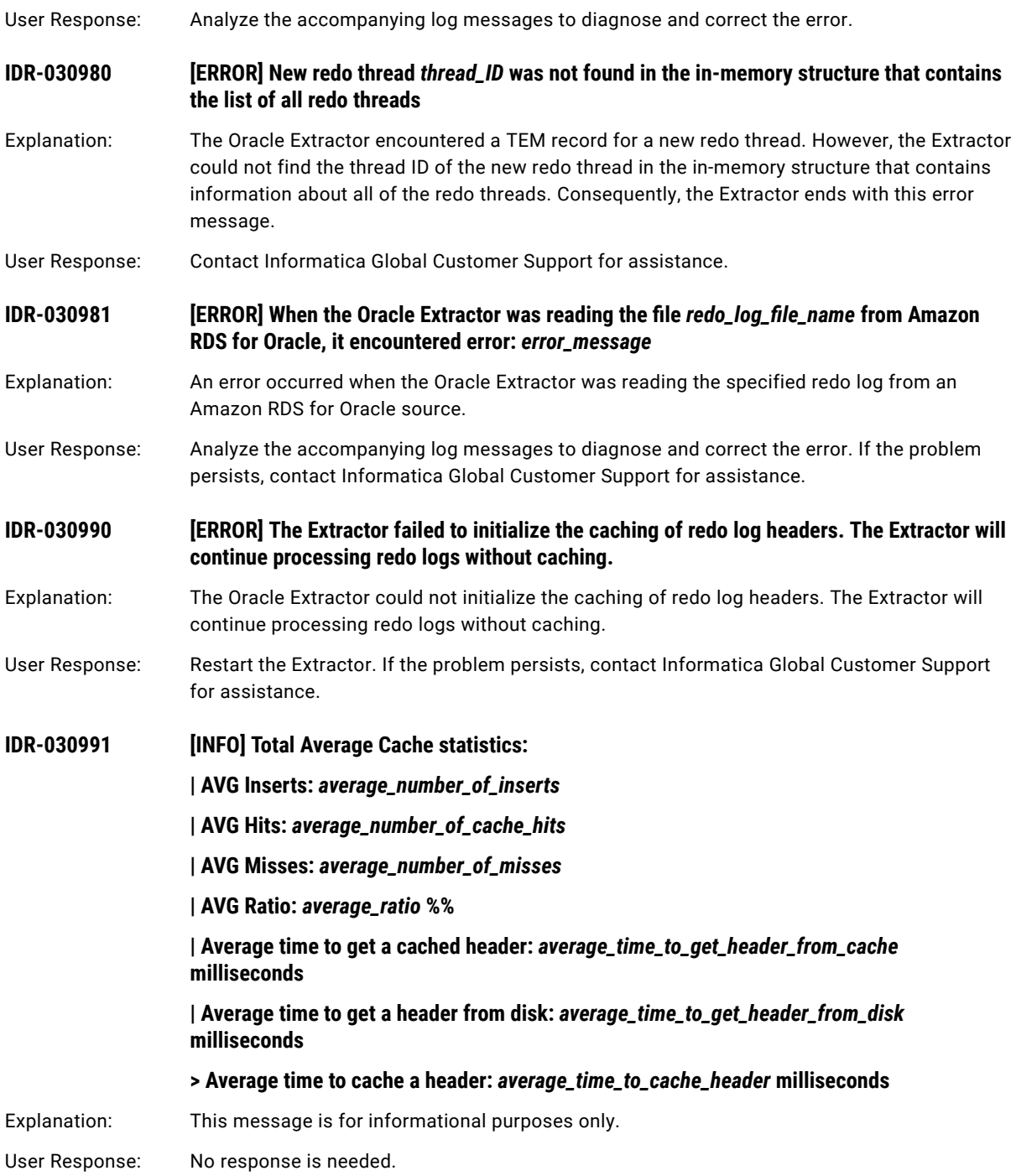

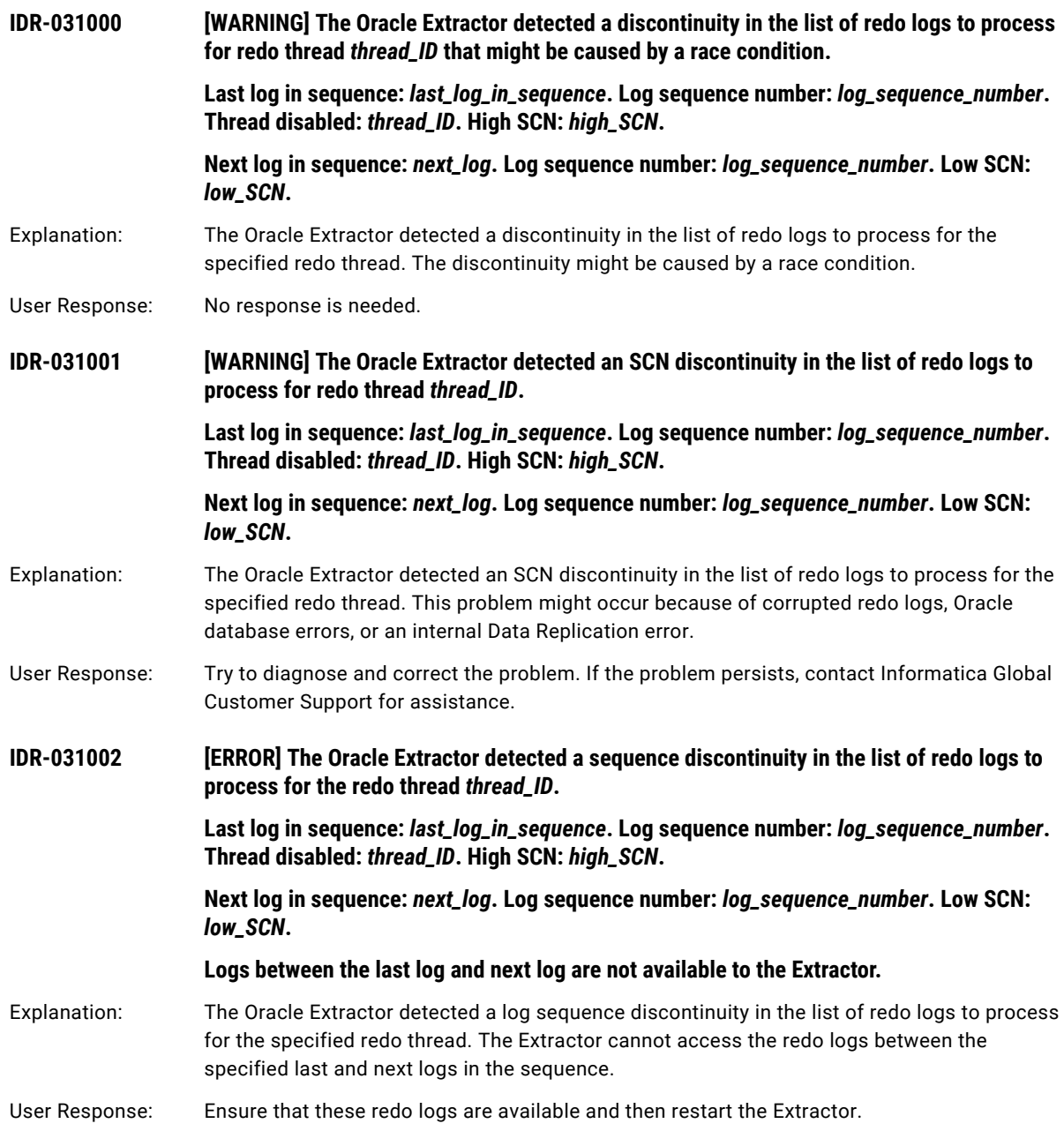

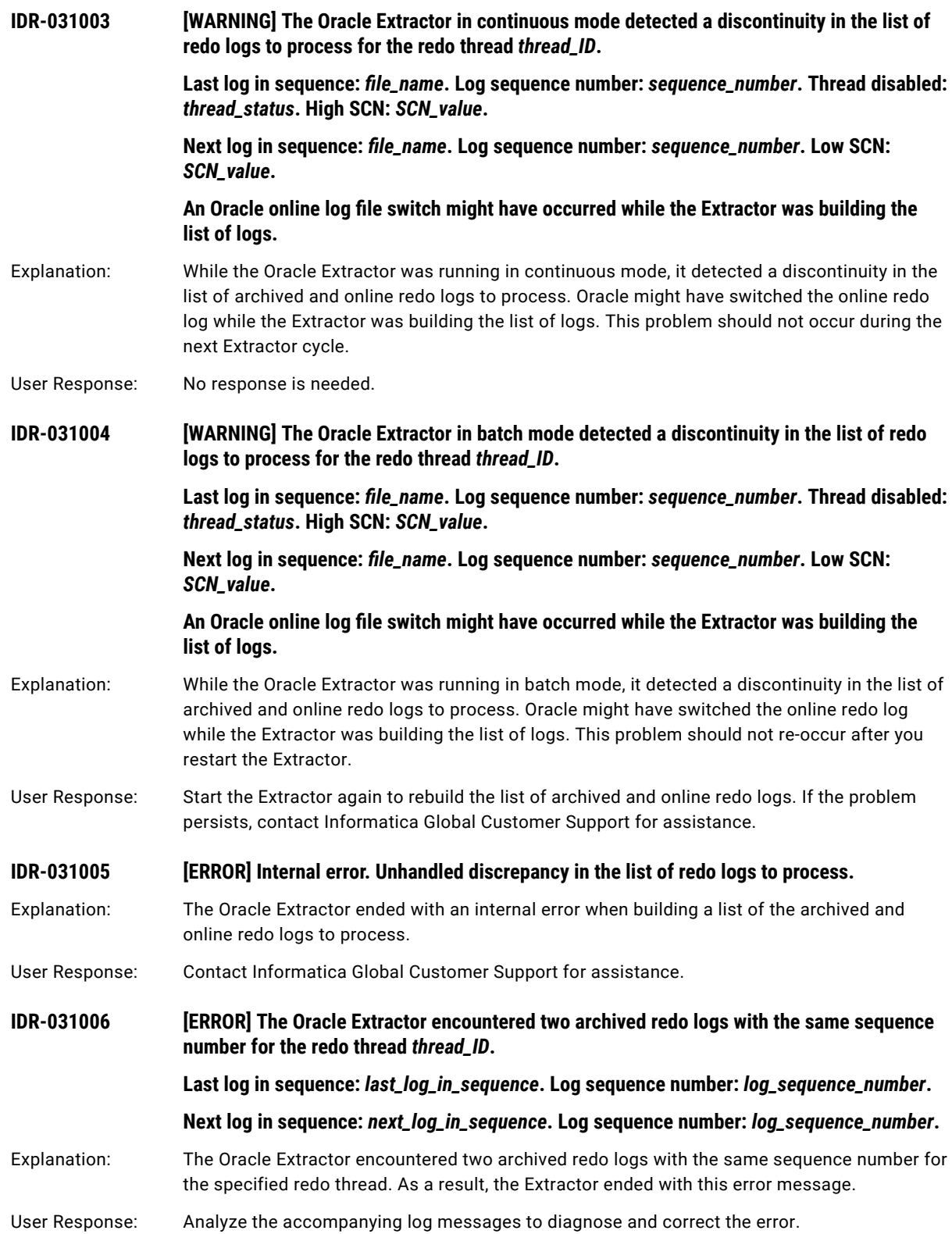

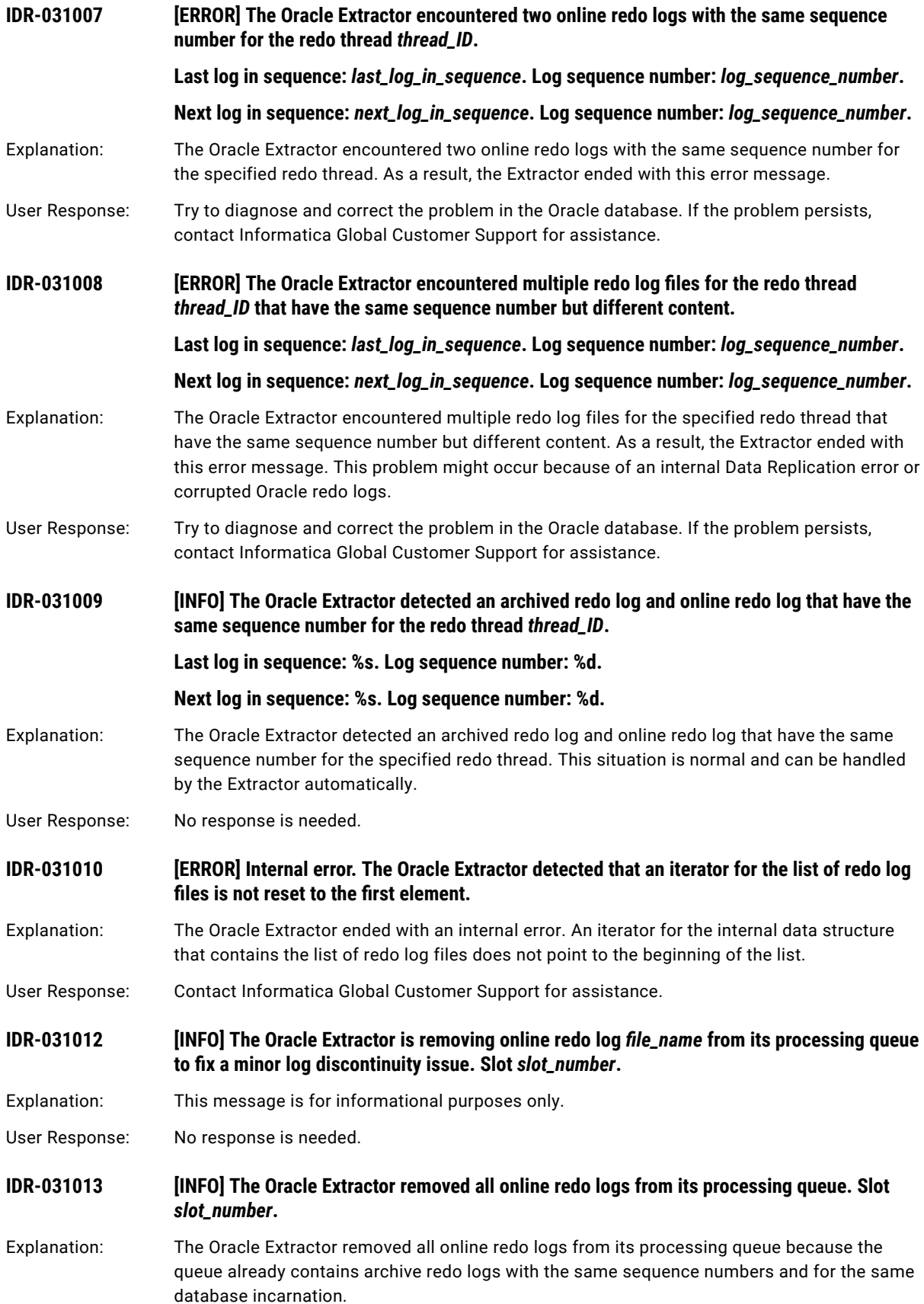

User Response: No response is needed. **IDR-031014** *INFO]* **The Oracle Extractor is removing online redo logs** *file\_name* **and** *file\_name* **from its <b>***i* **processing queue to fix a discontinuity that occurred because of a race condition. Slot**  *slot\_number***.** Explanation: This message is for informational purposes only. User Response: No response is needed. **IDR-031015 [WARNING] Internal error. An Oracle Extractor attempt to fix a redo log discontinuity did not change the processing queue.** Explanation: The Oracle Extractor attempted to fix a redo log discontinuity. However, this attempt did not change the Extractor processing queue. User Response: Analyze the accompanying log messages to diagnose and correct the error. **IDR-031016 [ERROR] The first available redo log for the next database incarnation does not have the expected sequence of 1. Thread:** *thread\_ID***. Redo log for the previous incarnation: file\_name. Sequence:** *sequence\_number***. First SCN:** *SCN\_value***. Next SCN:** *SCN\_value***. RESETLOGS SCN:** *SCN\_value***. RESETLOGS timestamp:**  *timestamp\_value***.** Redo log for the next incarnation: file\_name. Sequence: sequence\_number. First SCN: *SCN\_value***. Next SCN:** *SCN\_value***. RESETLOGS SCN:** *SCN\_value***. RESETLOGS timestamp:**  *timestamp\_value***. These redo logs are archived. The next database incarnation is missing some redo logs.** Explanation: After an Oracle RESETLOGS event, the first available redo log for the next database incarnation does not have the sequence number of 1 as expected. Both the redo log for the previous database incarnation and the first redo log for the next database incarnation are archived. Therefore, no race condition exists. As a result, some redo logs for the new database incarnation are missing. User Response: Ensure that the Extractor has access to all of the redo logs for the next database incarnation, starting from the log sequence number of 1. **IDR-031017 [WARNING] The first online redo log for the next database incarnation does not have the expected sequence of 1. Possible cause is a race condition. Thread:** *thread\_ID***. Redo log for the previous incarnation:** *file\_name*. Sequence: *sequence\_number*. First SCN: *SCN\_value***. Next SCN:** *SCN\_value***. RESETLOGS SCN:** *SCN\_value***. RESETLOGS Timestamp:**  *timestamp\_value***. Redo log for the next incarnation:** *file\_name*. Sequence: *sequence\_number*. First SCN: *SCN\_value***. Next SCN:** *SCN\_value***. RESETLOGS SCN:** *SCN\_value***. RESETLOGS Timestamp:**  *timestamp\_value***.** Explanation: After an Oracle RESETLOGS event, the first online redo log for the next database incarnation does not have the sequence number of 1 as expected. This situation might occur because of a race condition. The Extractor filters out all online redo logs from its processing queue and then tries to continue processing. User Response: No response is needed.

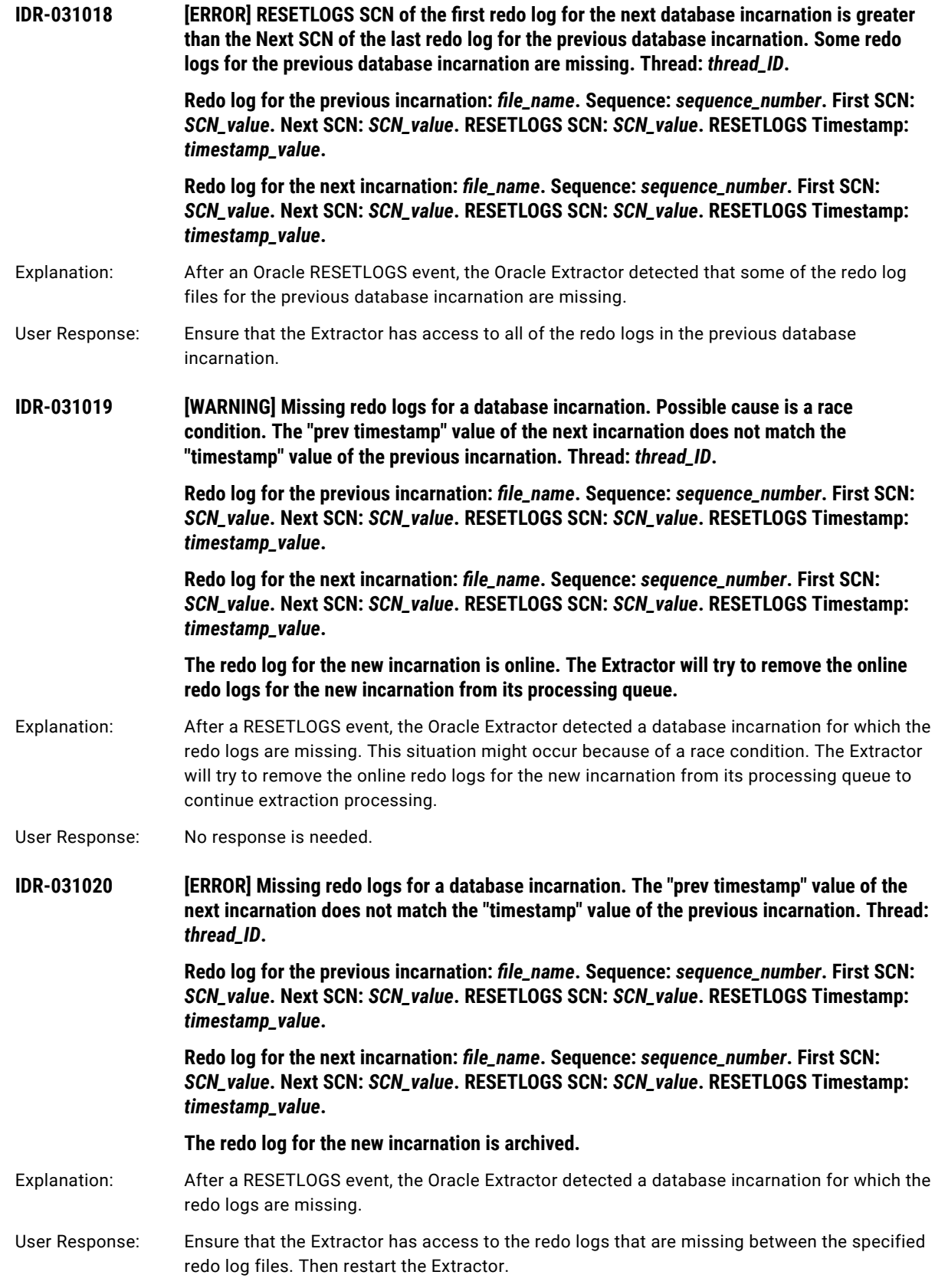

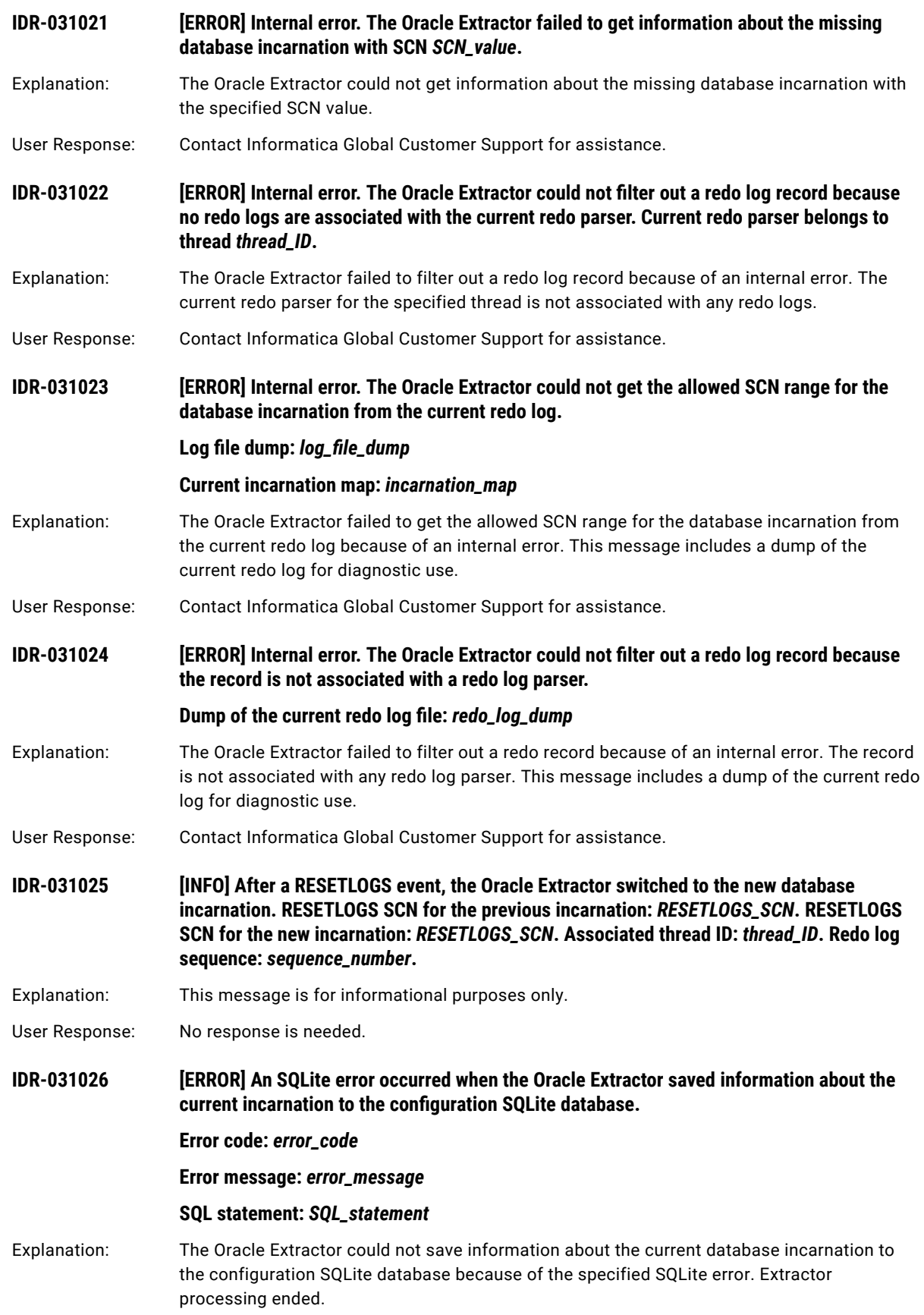

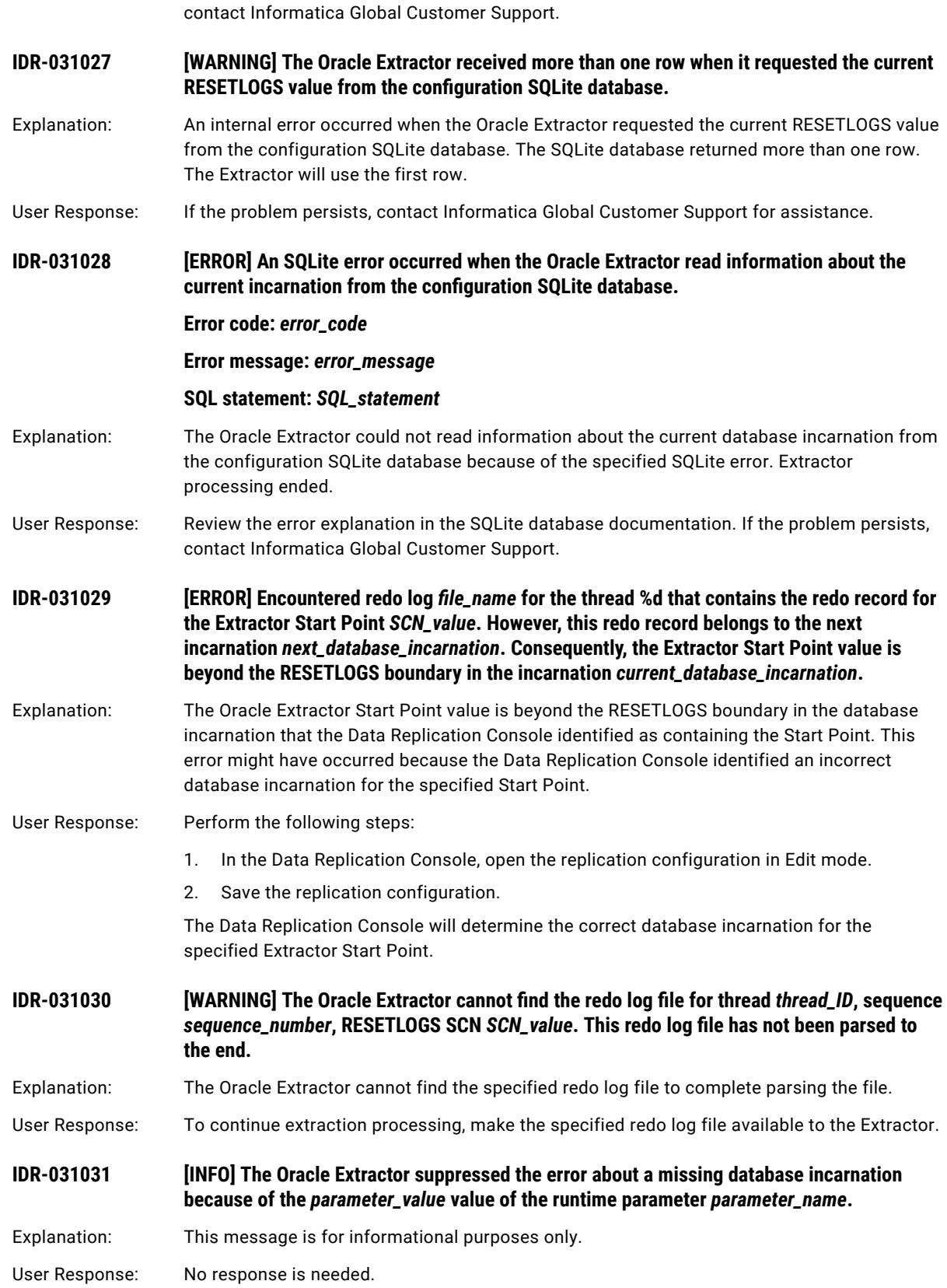

User Response: Review the error explanation in the SQLite database documentation. If the problem persists,

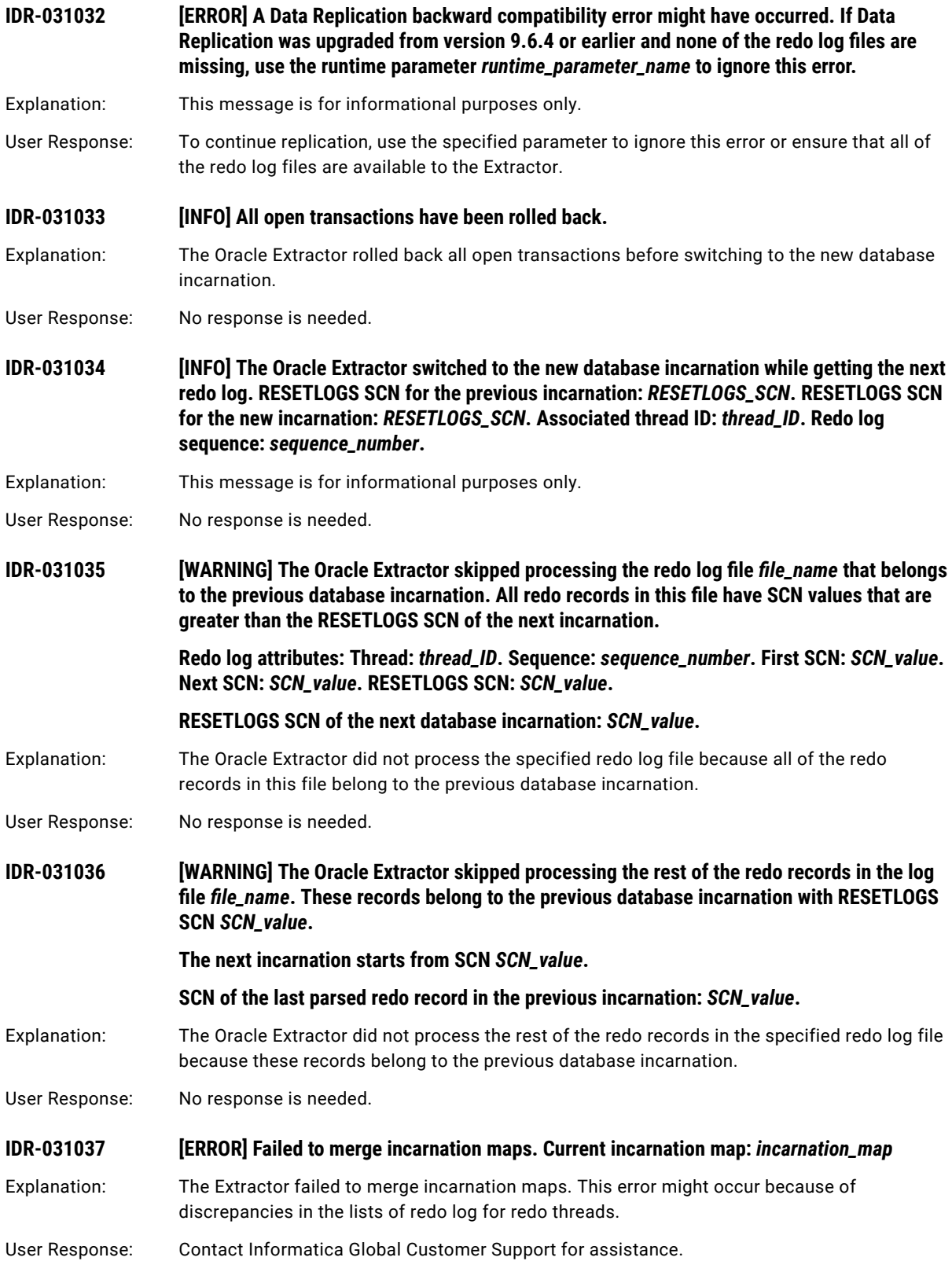

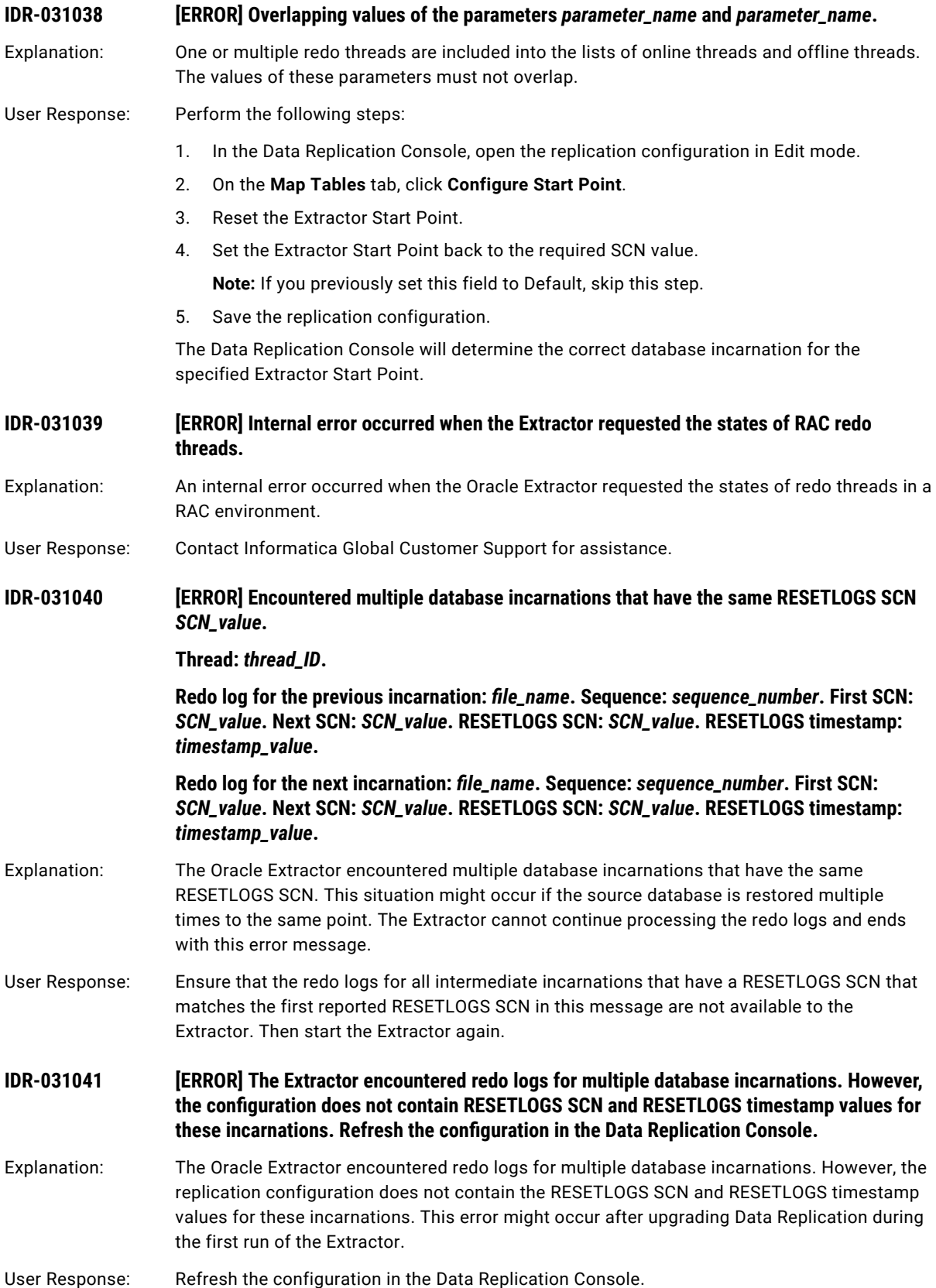

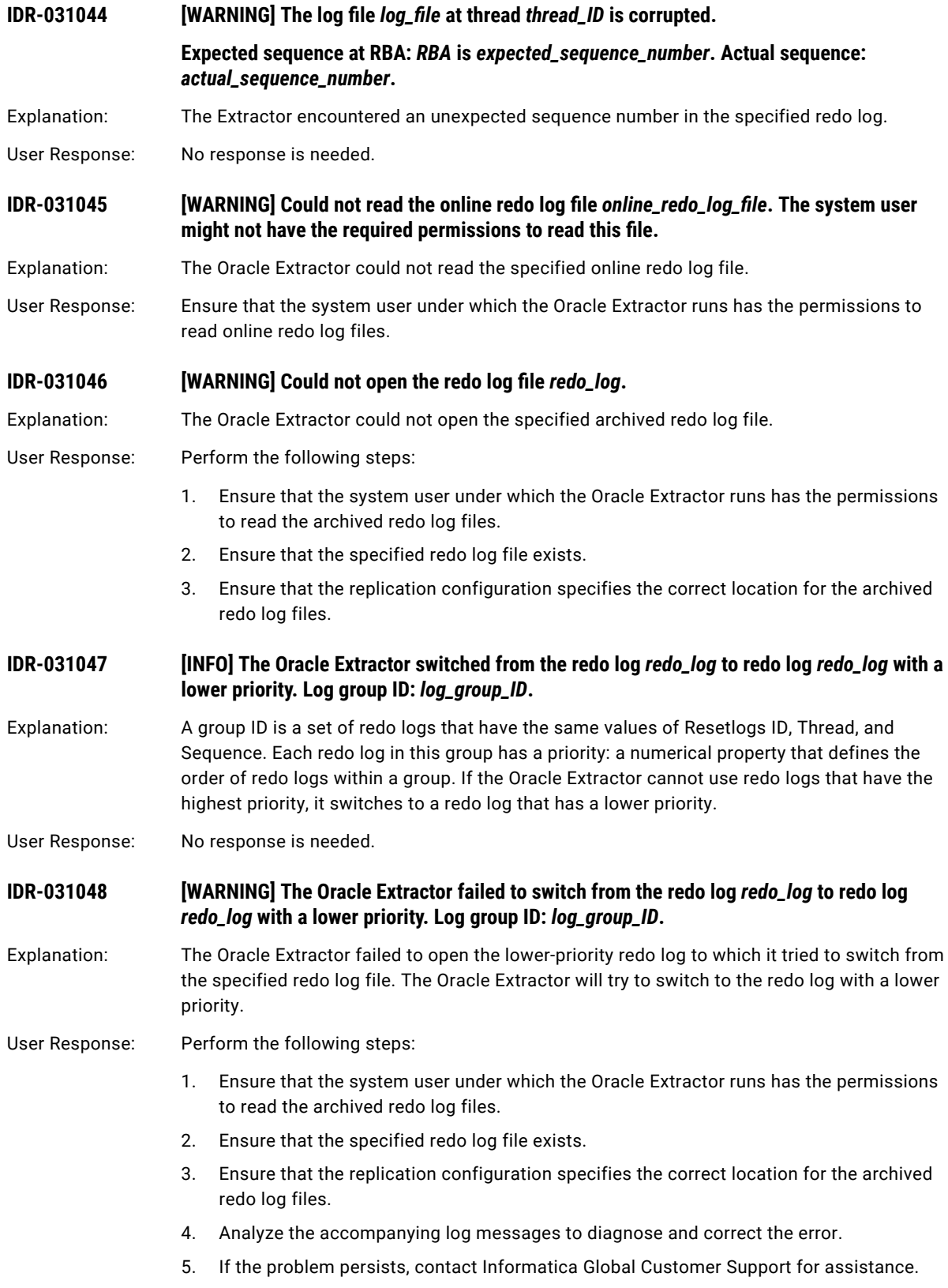

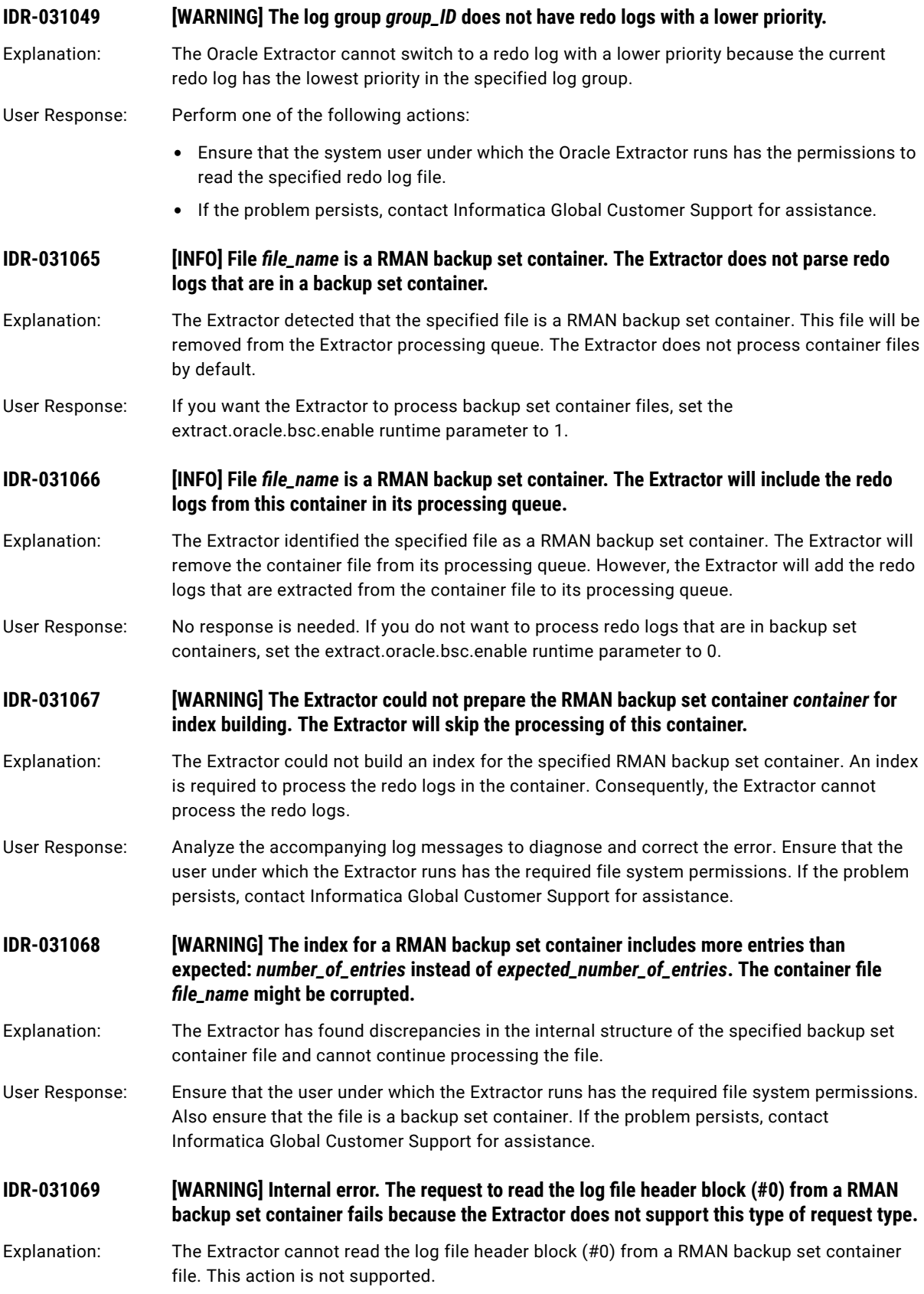

User Response: Contact Informatica Global Customer Support for assistance. Provide the backup set container file, if possible.

#### **IDR-031070 [WARNING] The Extractor could not read the headers from the RMAN backup set container**  file *file\_name*. The Extractor skips the processing of this file.

Explanation: The Extractor could not read the headers from the specified RMAN backup set container file.

- User Response: Analyze the accompanying log messages to diagnose and correct the error. Ensure that the user under which the Extractor runs has the required file system permissions. Verify that the specified file is a backup set container. Also verify that the Oracle source and the archived redo log location are correctly configured. If the problem persists, contact Informatica Global Customer Support for assistance.
- **IDR-031071 [ERROR] Internal error. The buffer size** *buffer\_size* **is less than the block size** *block\_size* **of a redo log entry.**
- Explanation: The block size of a redo log entry in a RMAN backup set container is greater than the inmemory buffer size.
- User Response: Contact Informatica Global Customer Support for assistance. Provide the backup set container file, if possible.
- **IDR-031072 [ERROR] Internal error. The requested redo log entry with the ID** *redo\_log\_entry\_ID* **is not in the RMAN backup set container** *backup\_set\_container***.**
- Explanation: The Extractor requested the redo log entry with specified ID but that redo log entry does not exist in the RMAN backup set container.
- User Response: Contact Informatica Global Customer Support for assistance. Provide the backup set container file, if possible.

**IDR-031073 [ERROR] Internal error. The Extractor failed to start a thread for building a backup set index.**

- Explanation: Internal error. The Extractor requested a redo log block from a RMAN backup set container. To read redo log blocks, the Extractor requires an index for the backup set. However, the Extractor could not start a thread for building the index.
- User Response: Contact Informatica Global Customer Support for assistance. Provide the backup set container file, if possible.
- **IDR-031074 [INFO] The Extractor raised the priority of the index-building job for the backup set**  container *file\_name* to get the redo log index for entry #*entry\_ID*.
- Explanation: The Extractor moved the index-building job for the specified backup set container to a higher priority queue so that it can get the redo log index for the specified log entry.
- User Response: No response is needed.

**IDR-031075** *[INFO]* **The Extractor is pausing until the index is built for the redo log entry #***entry\_ID* **in the RMAN backup set container file\_name.** 

- Explanation: The Extractor process is blocked until the index is built for the specified redo log entry in the RMAN backup set container.
- User Response: No response is needed.

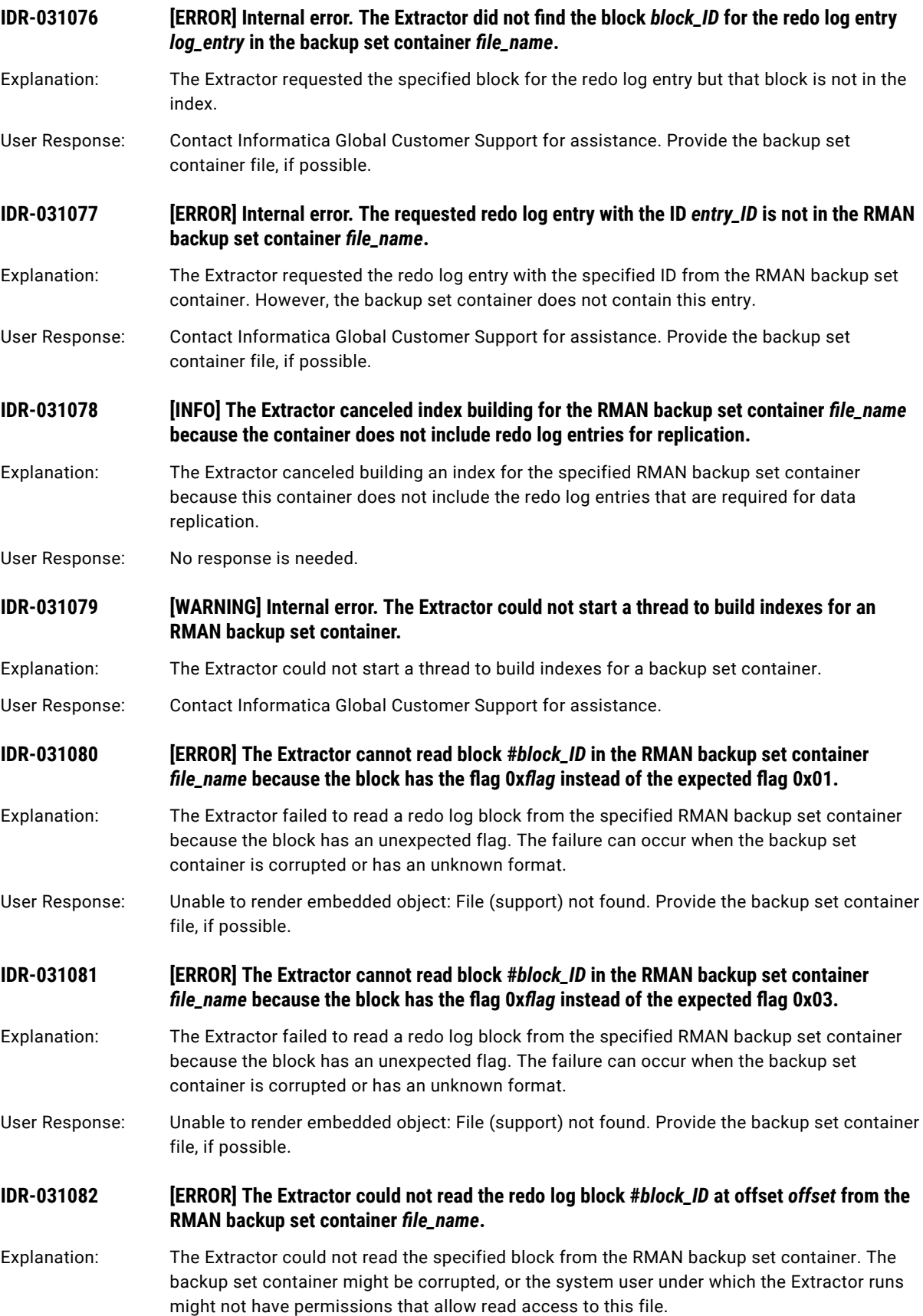

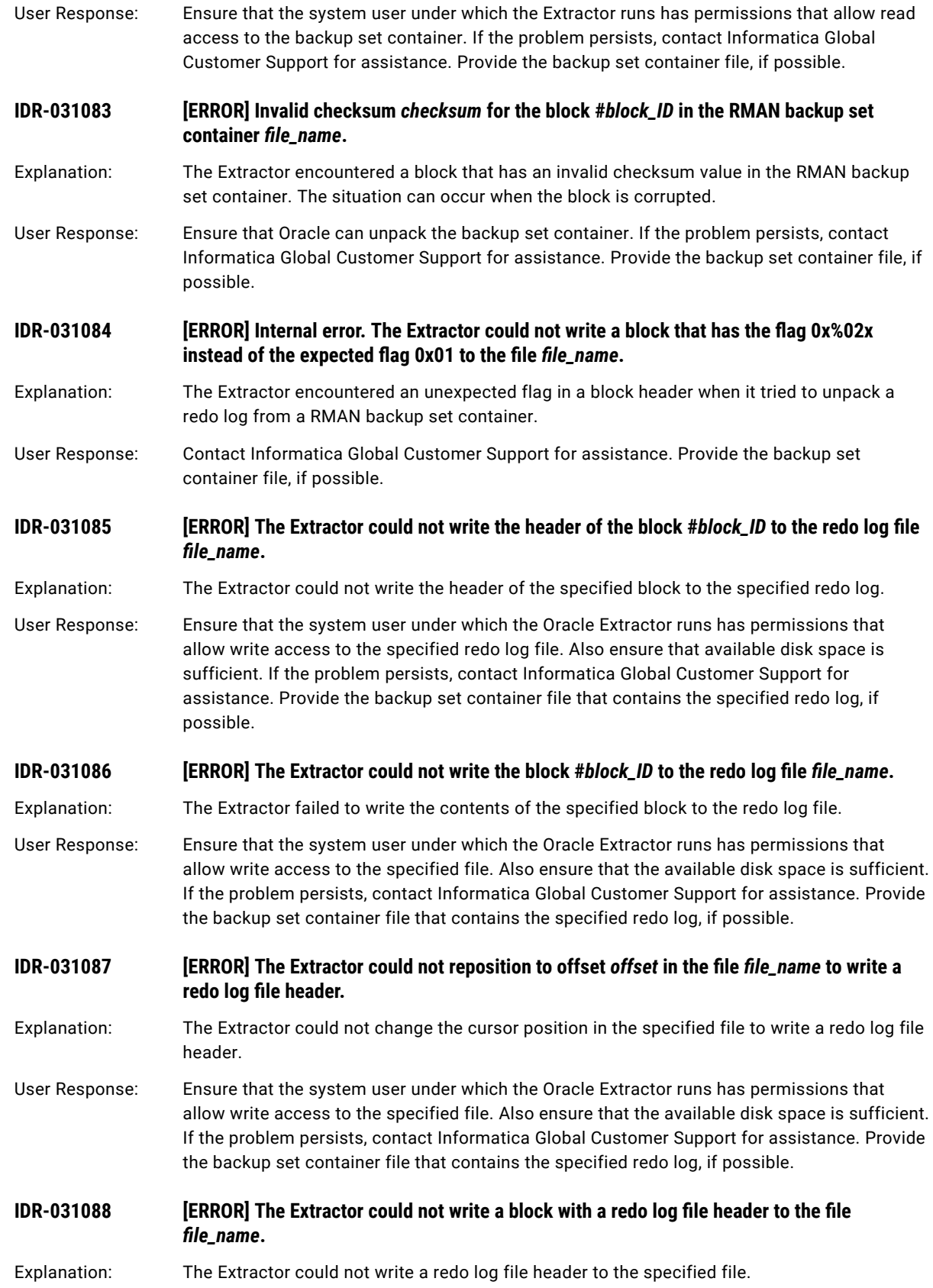

User Response: Ensure that the system user under which the Oracle Extractor runs has permissions that allow write access to the specified file. Also ensure that the available disk space is sufficient. If the problem persists, contact Informatica Global Customer Support for assistance. Provide the backup set container file that contains the specified redo log, if possible.

#### **IDR-031089** *<b>IERRORI* Checksum of the block #block\_ID to be written to the file\_file\_name has the invalid **value of 0x%02x.**

Explanation: The Extractor detected that the specified block has an invalid checksum value. The backup set container that contains the specified file might be corrupted.

User Response: Verify that the configuration of the Oracle source and archived redo log location is correct. Also ensure that the specified locations contain only backup set containers or redo logs. If the problem persists, contact Informatica Global Customer Support for assistance. Provide the backup set container file that contains the specified redo log, if possible.

**IDR-031090** *<b>[ERROR] The Extractor could not write a file header block at offset 0 to the file\_file\_name.* 

Explanation: The Extractor could not write a file header block at offset 0 to the specified file.

User Response: Ensure that the system user under which the Oracle Extractor runs has permissions that allow write access to the specified file. Also ensure that the available disk space is sufficient. If the problem persists, contact Informatica Global Customer Support for assistance. Provide the backup set container file that contains the specified redo log, if possible.

#### **IDR-031091 [ERROR] The Extractor could not write a stub block with a redo log file header at offset**  *offset* to the file *file\_name*.

Explanation: The Extractor could not write a stub block with a redo log file header the specified offset to the redo log file.

User Response: Ensure that the system user under which the Oracle Extractor runs has permissions that allow write access to the specified file. Also ensure that the available disk space is sufficient. If the problem persists, contact Informatica Global Customer Support for assistance. Provide the backup set container file that contains the specified redo log, if possible.

## **IDR-031092 [ERROR] The Extractor could not read the block 0 from the RMAN backup set container file** file\_name.

Explanation: The Extractor could not read the file header that is always located at offset 0 from the RMAN backup set container file.

User Response: Ensure that the system user under which the Oracle Extractor runs has permissions that allow read access to the specified file. Also ensure that the available disk space is sufficient. If the problem persists, contact Informatica Global Customer Support for assistance. Provide the backup set container file that contains the specified redo log, if possible.

## **IDR-031093 [ERROR] The Extractor could not read a backup set header from the RMAN backup set container file file\_name.**

Explanation: The Extractor could not read a backup set header from the backup set container file. The header contains information that is required to work with the container.

User Response: Ensure that the system user under which the Oracle Extractor runs has permissions that allow read access to the specified file. Also ensure that the available disk space is sufficient. If the problem persists, contact Informatica Global Customer Support for assistance. Provide the backup set container file that contains the specified redo log, if possible.

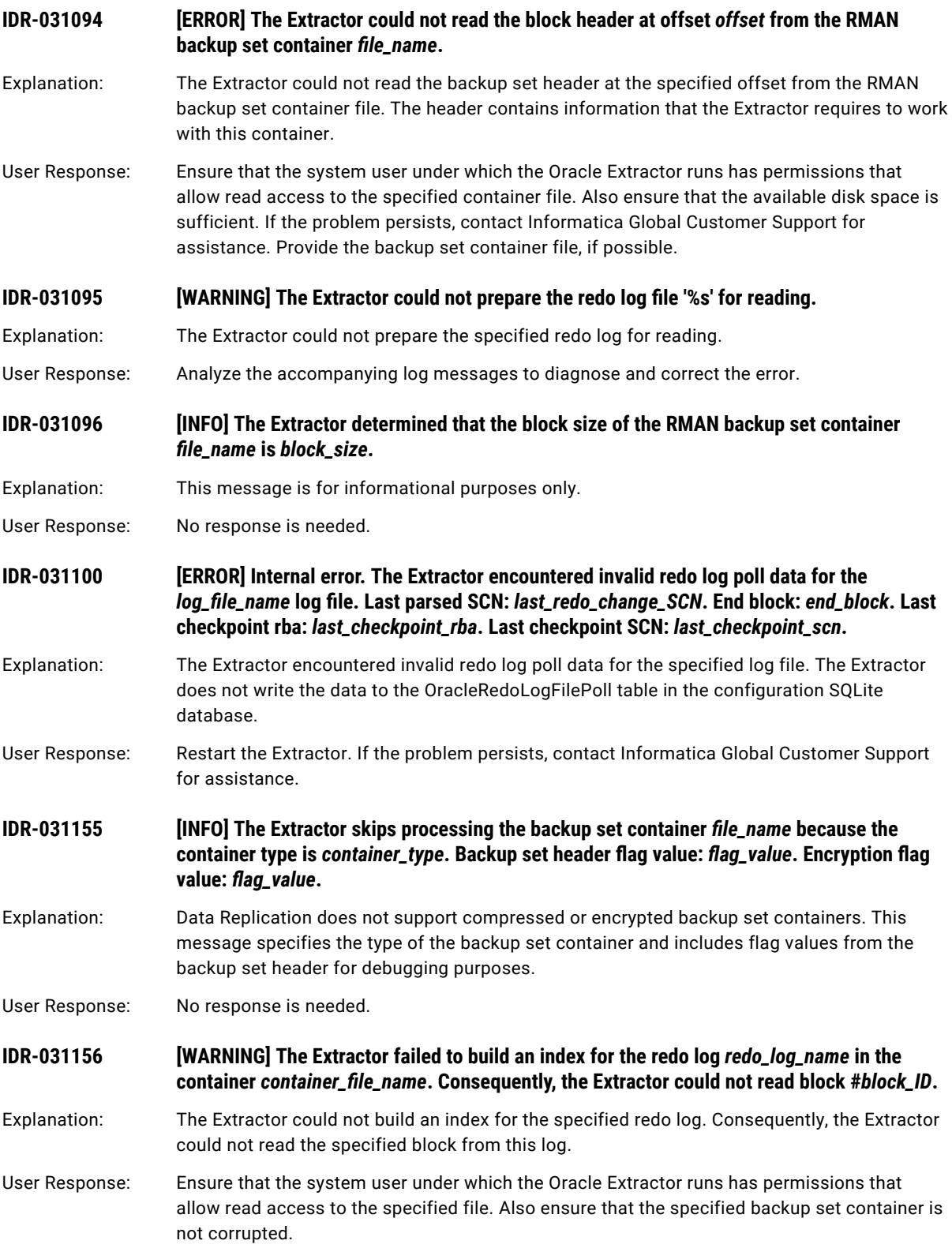

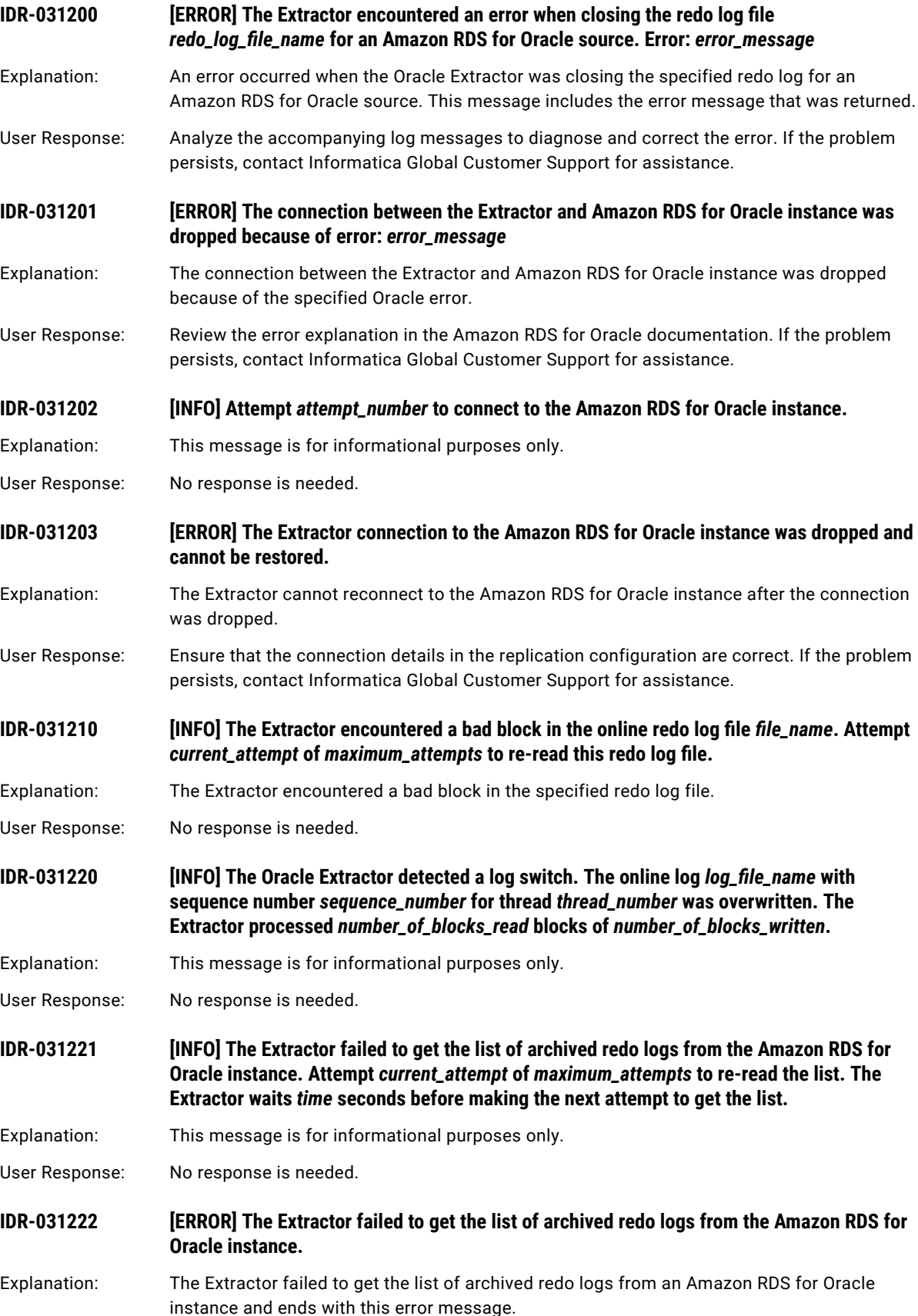

User Response: To continue data replication, restart the Extractor. You can also increase the value of the extract.oracle.rds.fetch\_archive\_log\_list\_attempts runtime parameter to increase the maximum number of times that the Oracle Extractor retries the request for the list of archived redo log files from the Amazon RDS for Oracle instance. This error might occur if multiple Oracle Extractors extract data from an Amazon RDS for Oracle instance at the same time.

# CHAPTER 7

# IDR-050001 to IDR-053223

This chapter includes the following topic:

**•** IDR-050001 to IDR-053223, 309

## IDR-050001 to IDR-053223

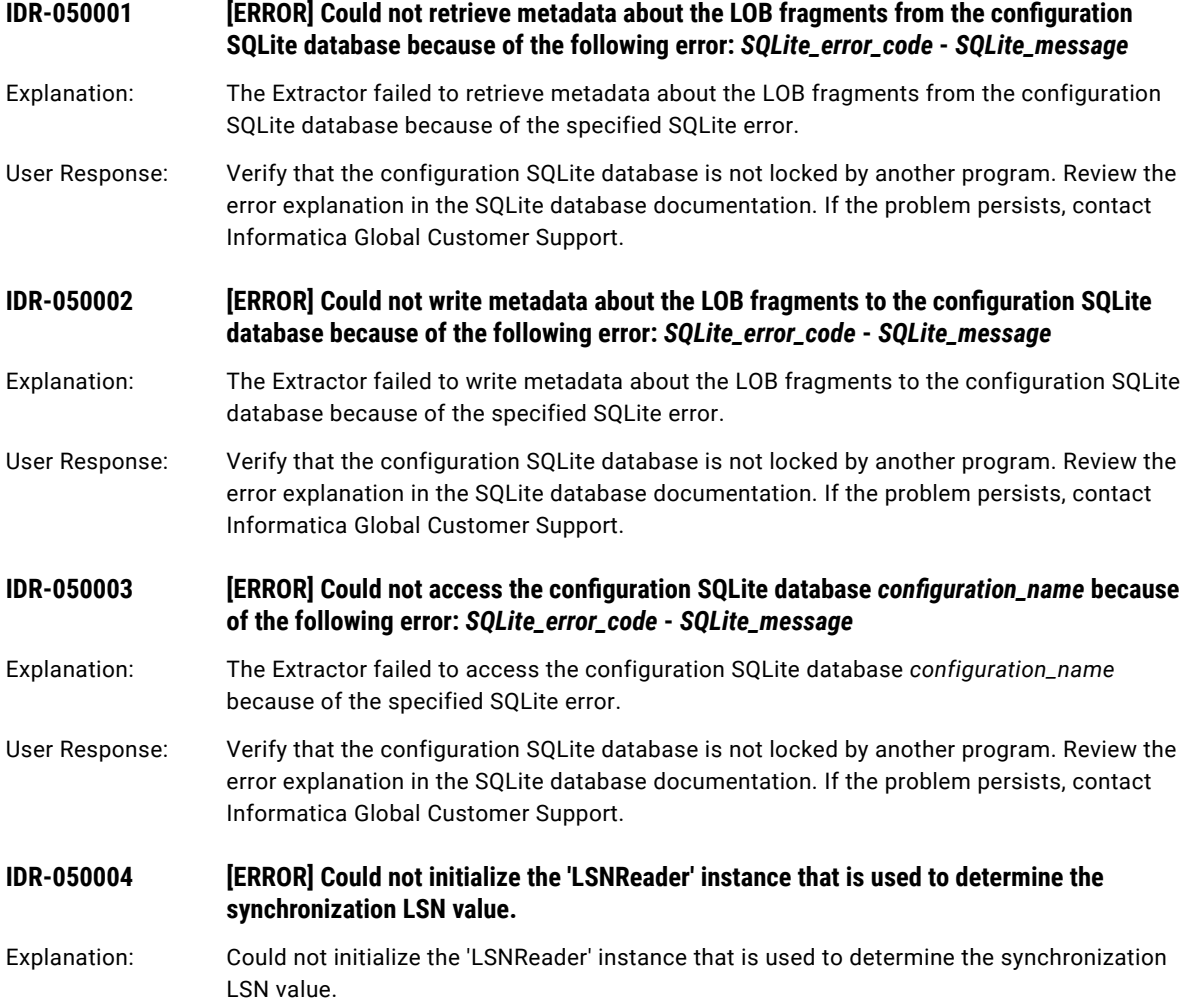

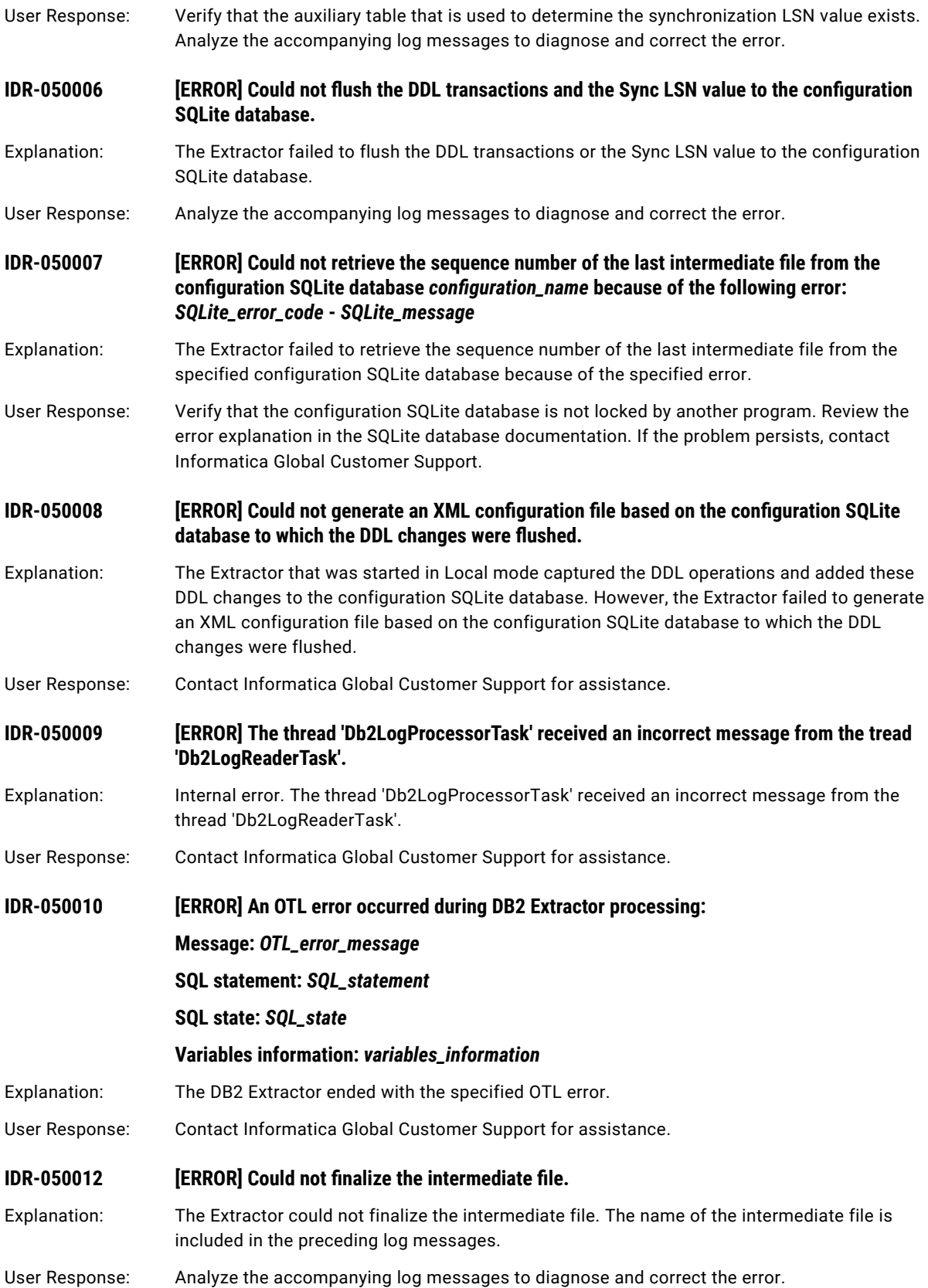

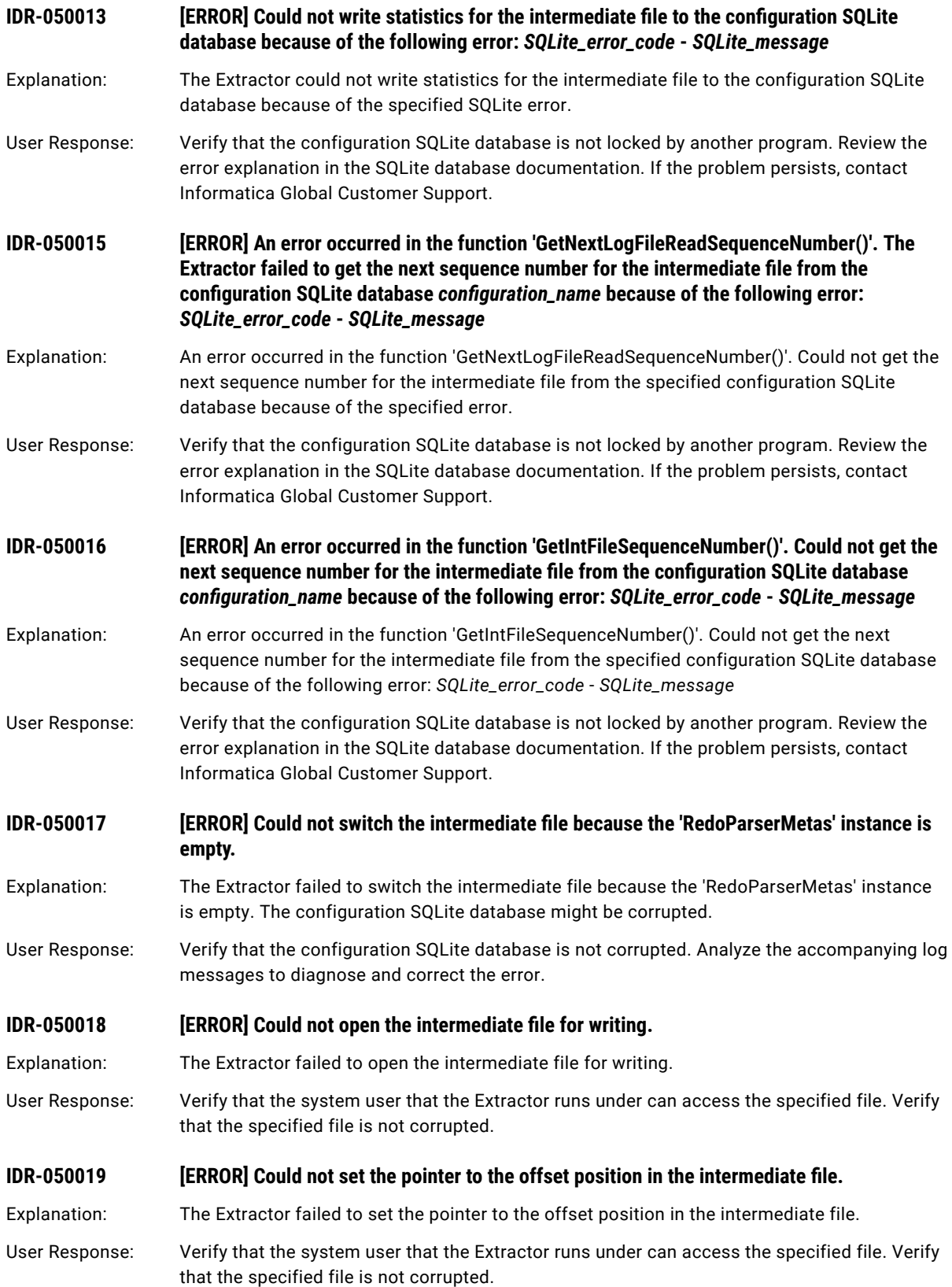

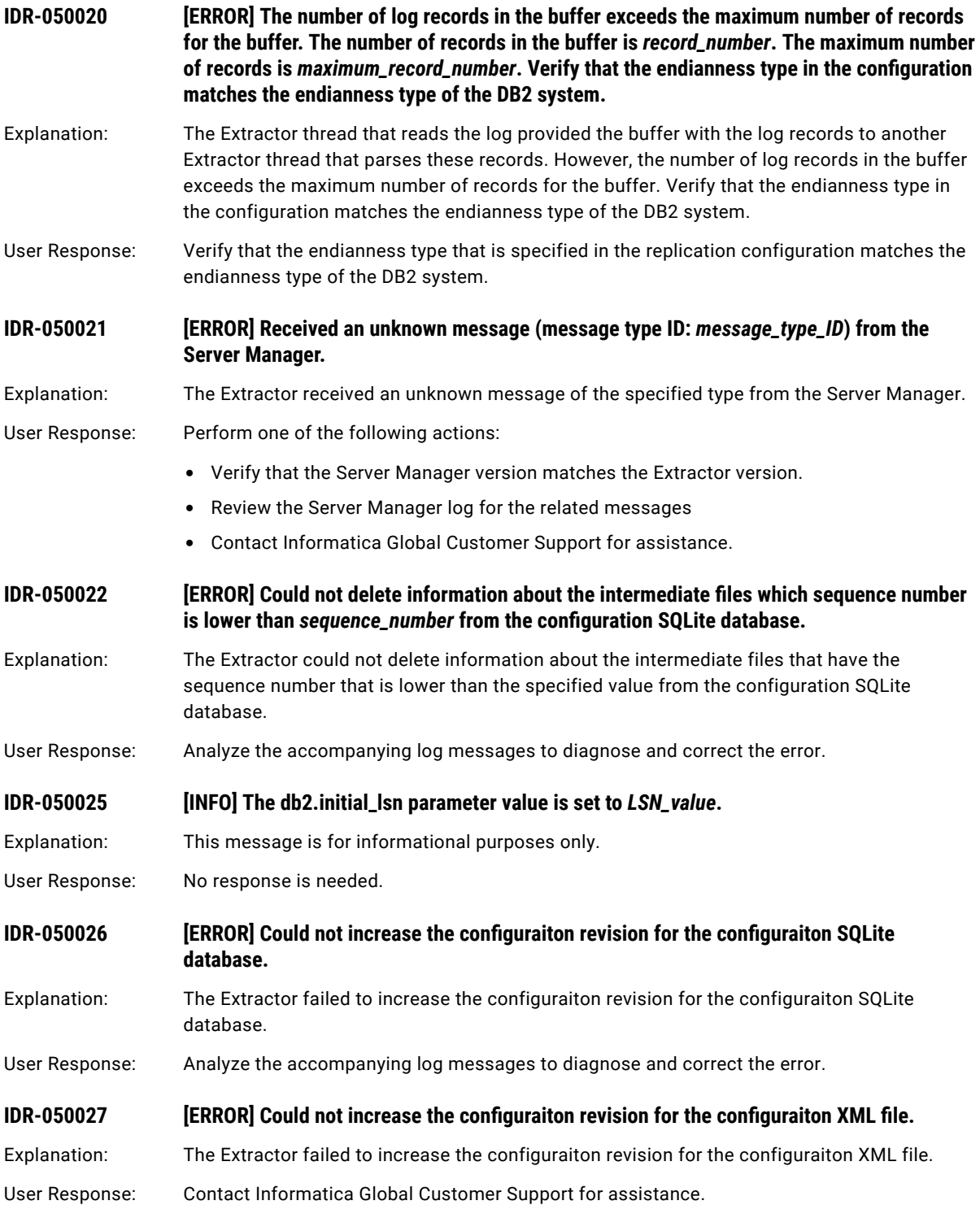

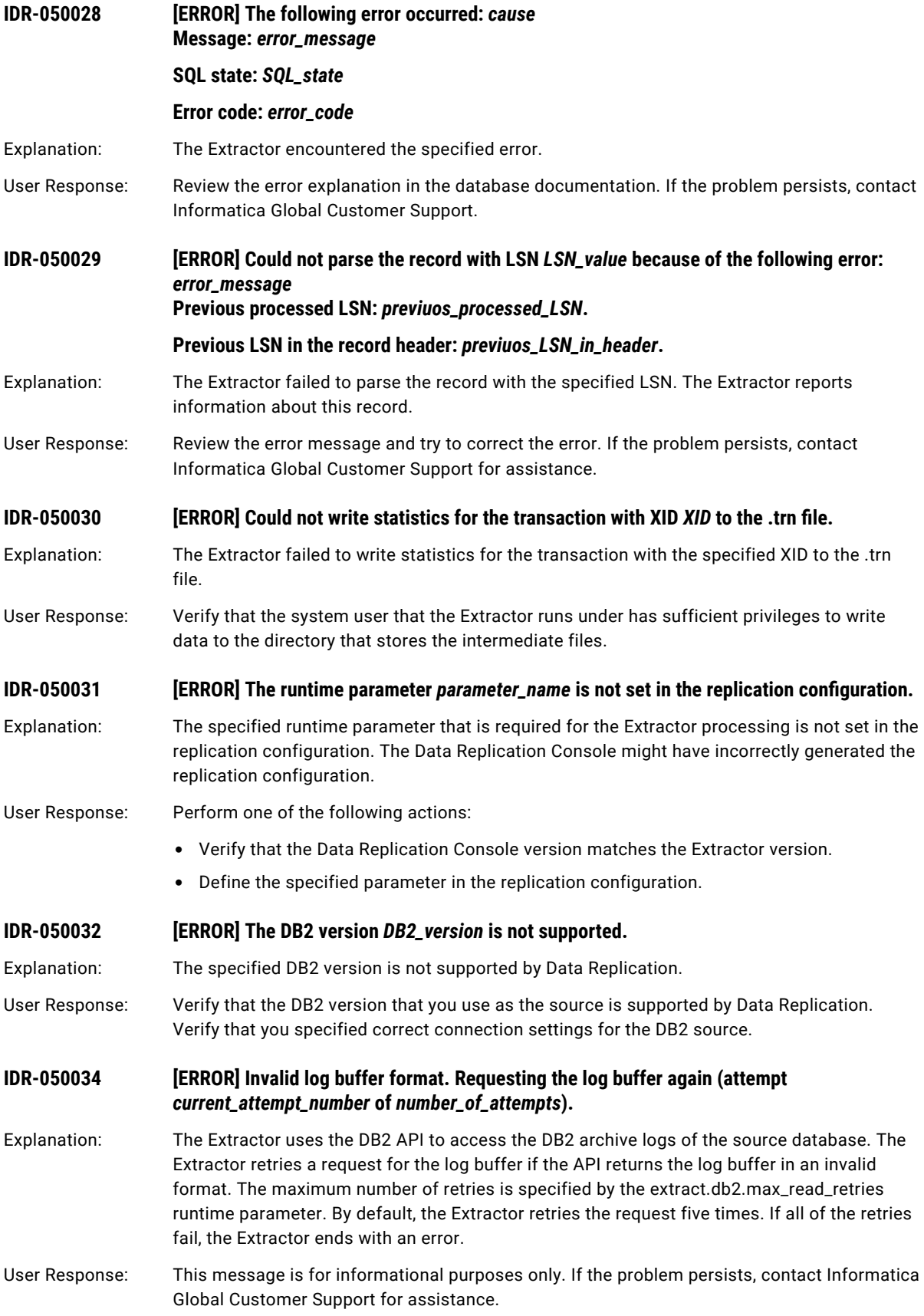

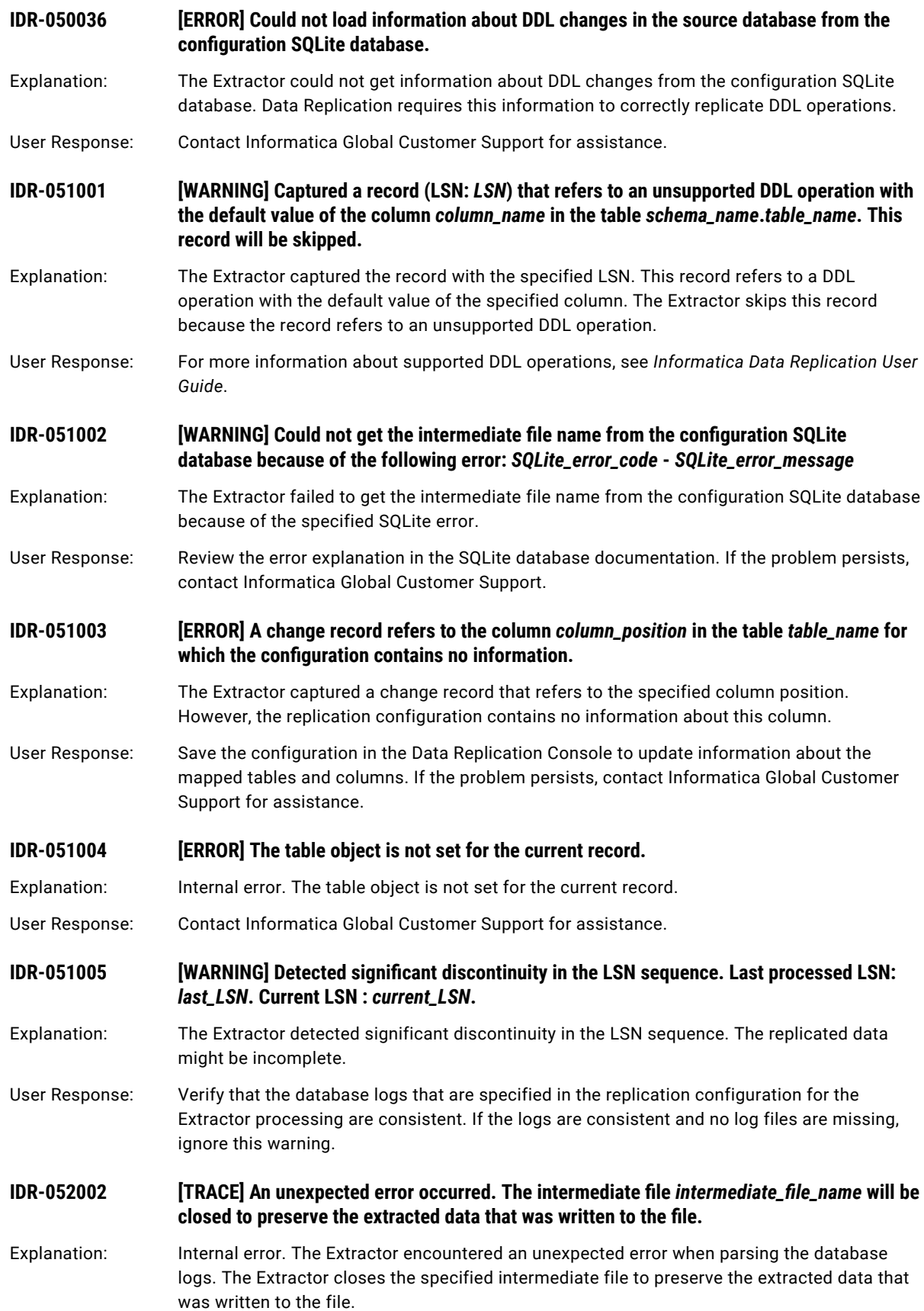

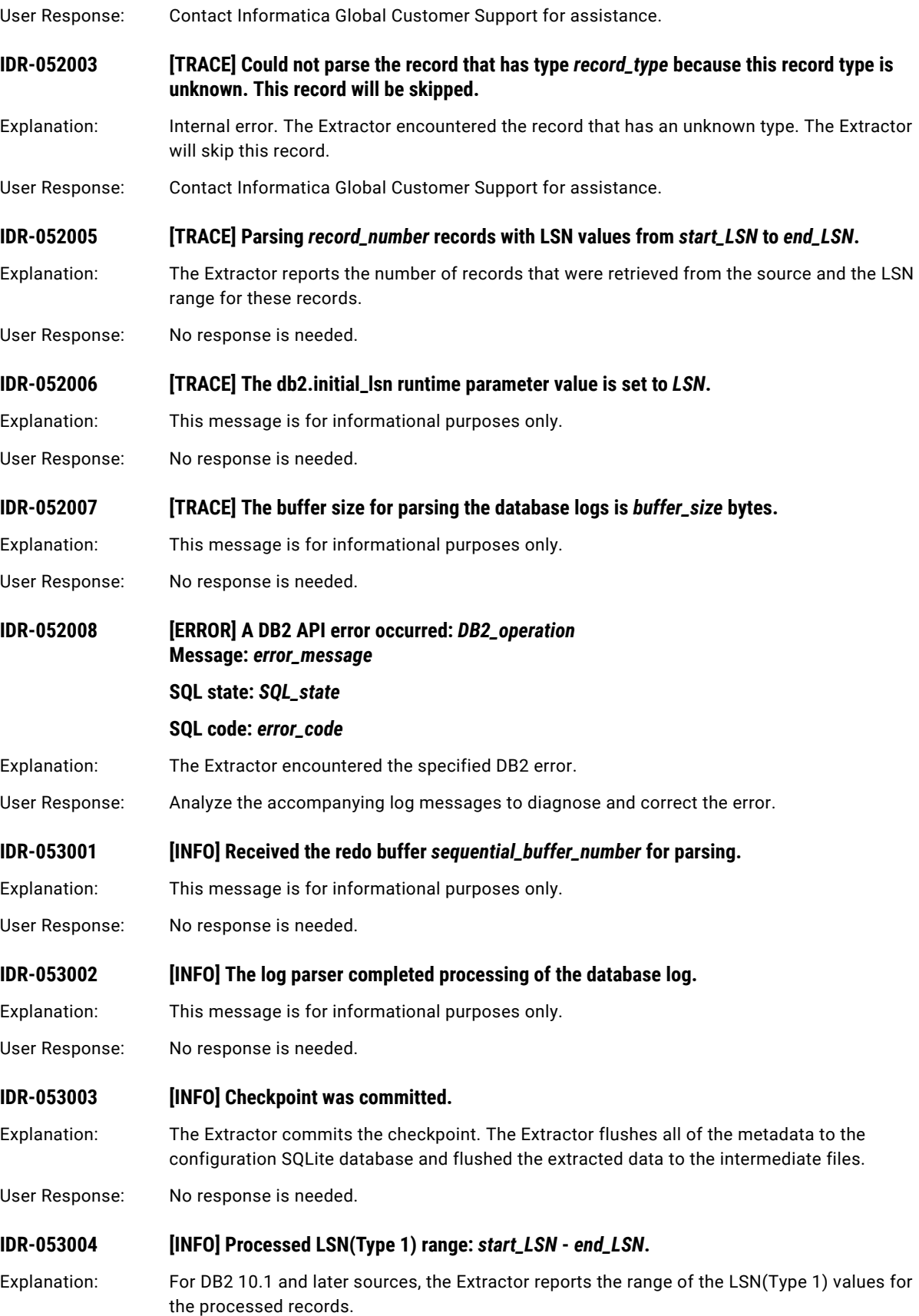

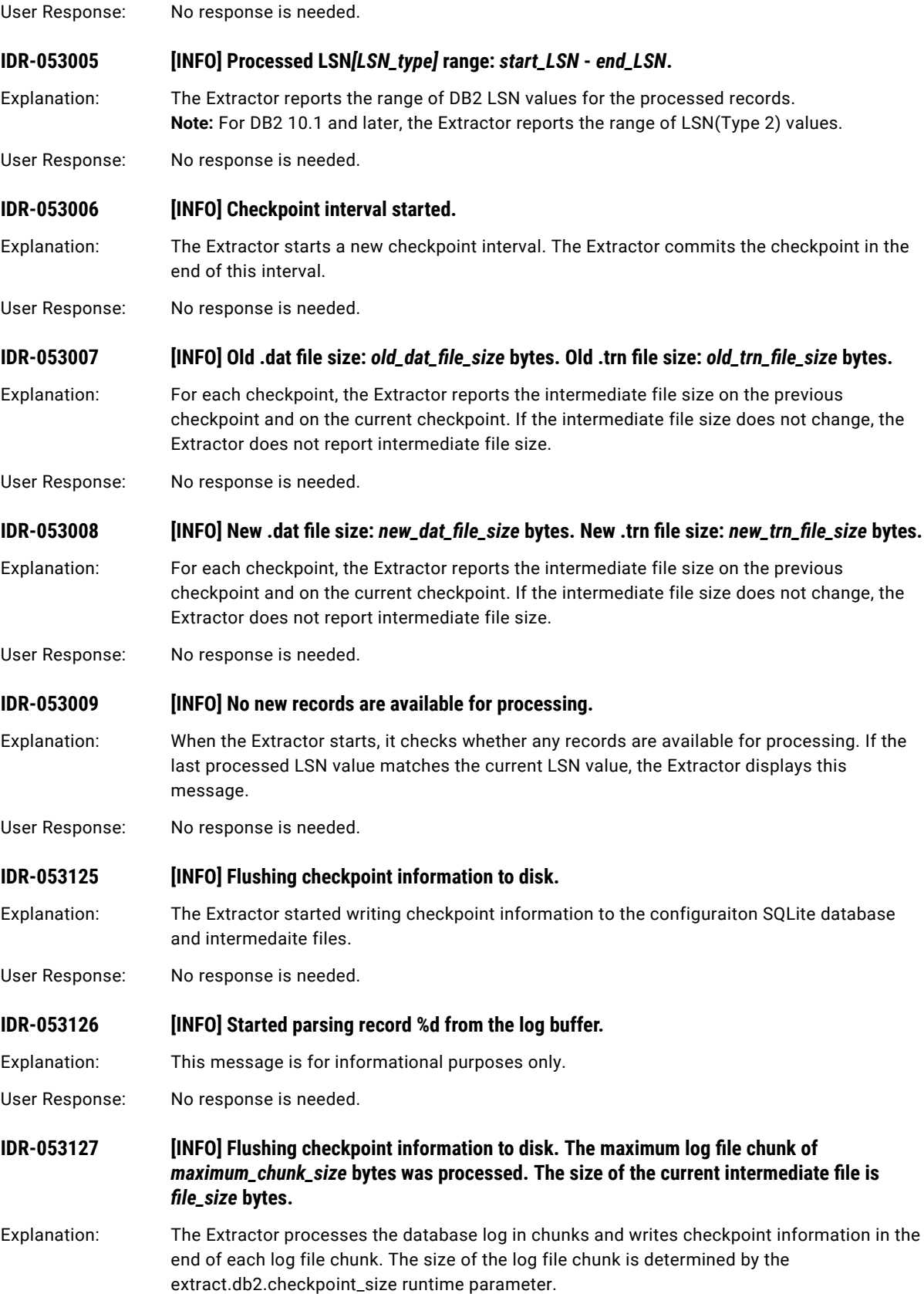

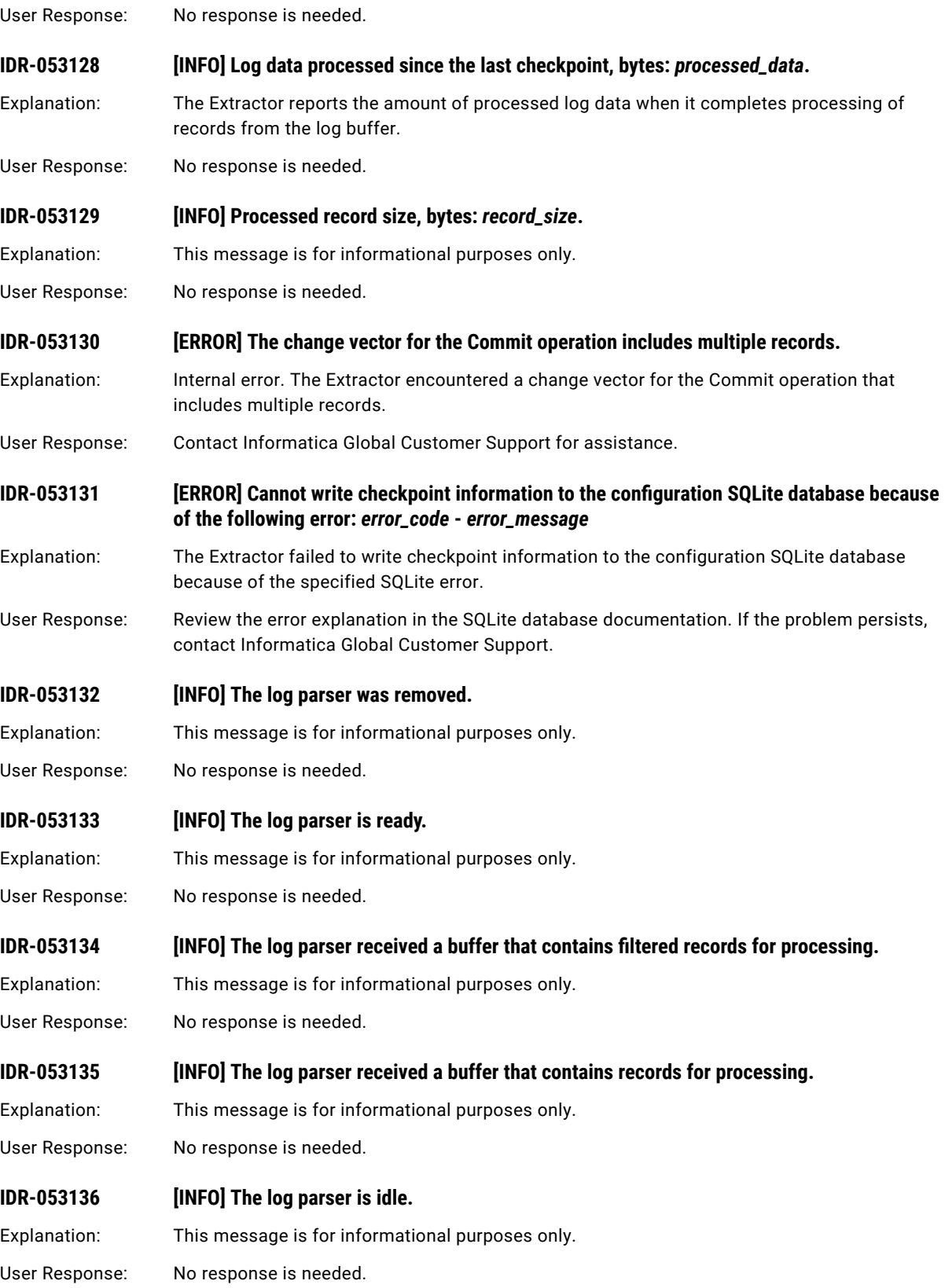

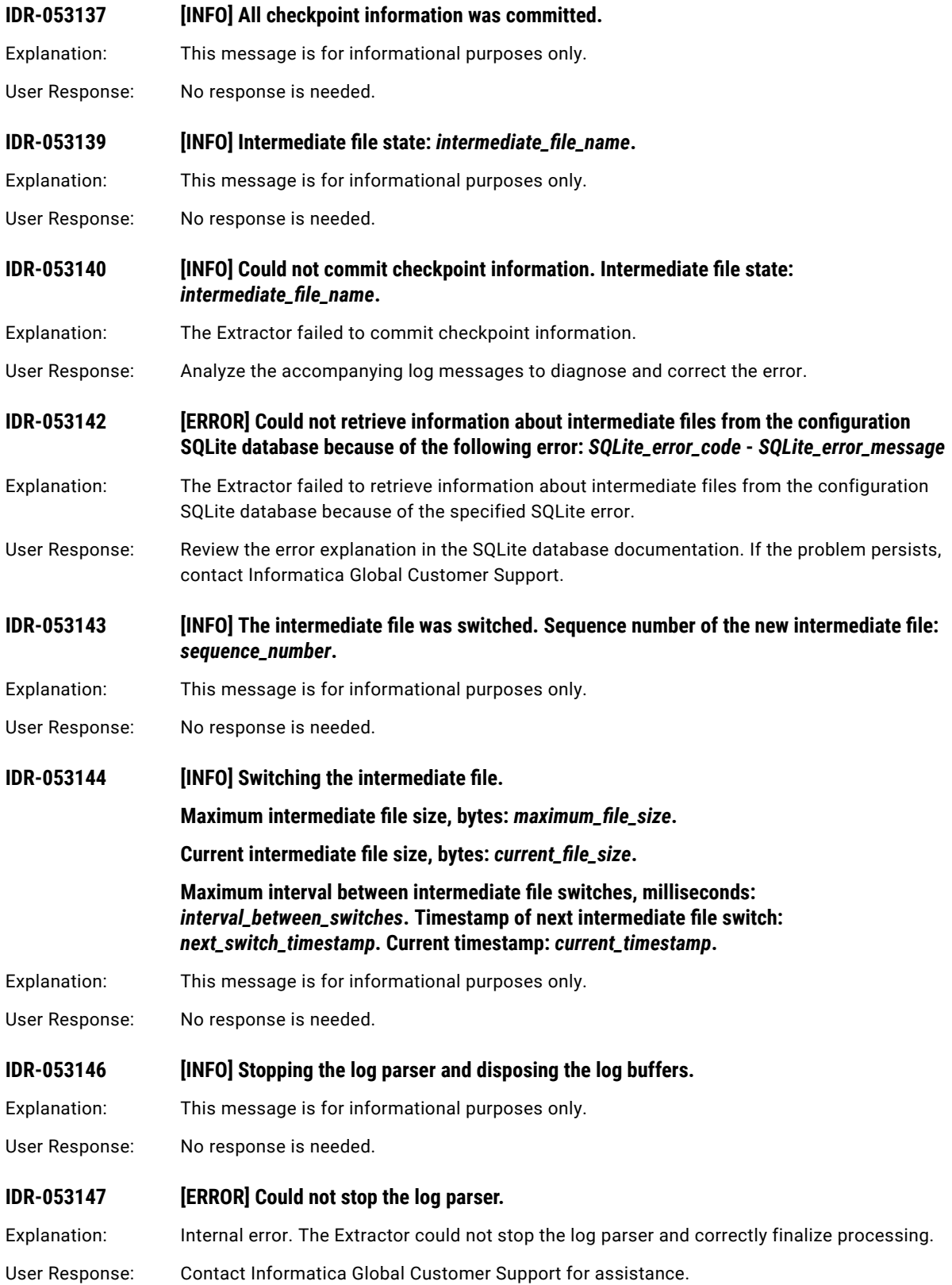

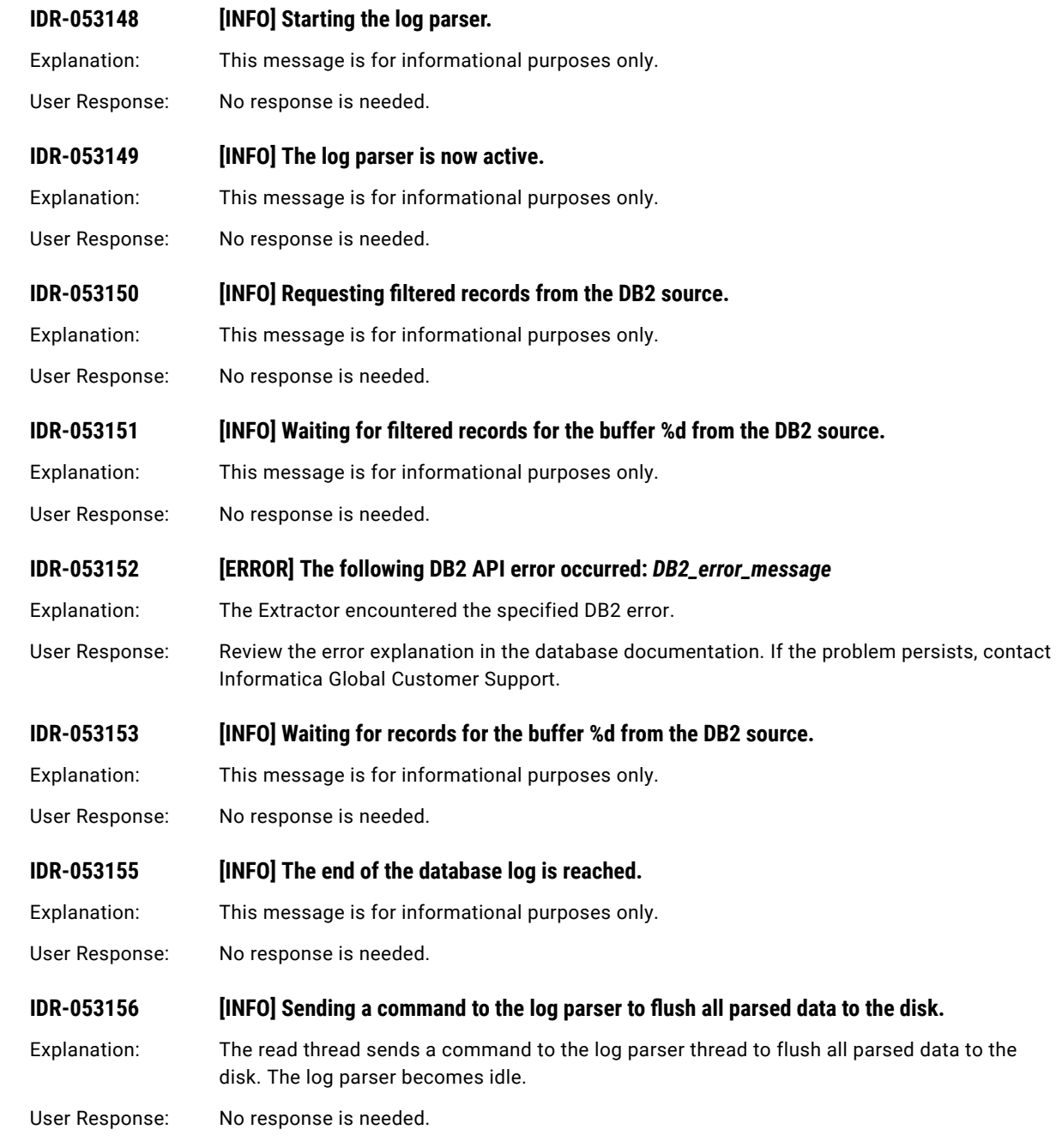

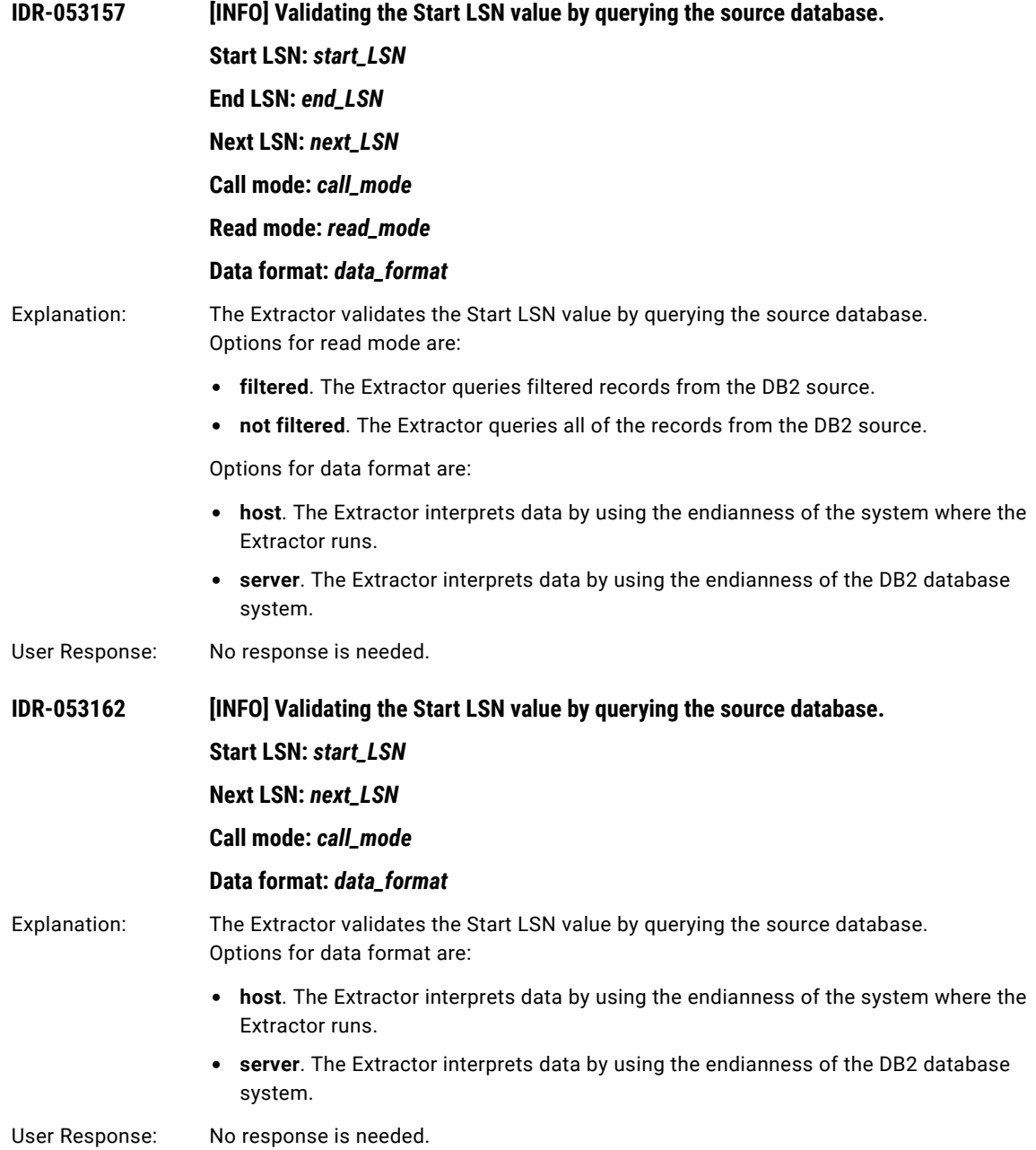

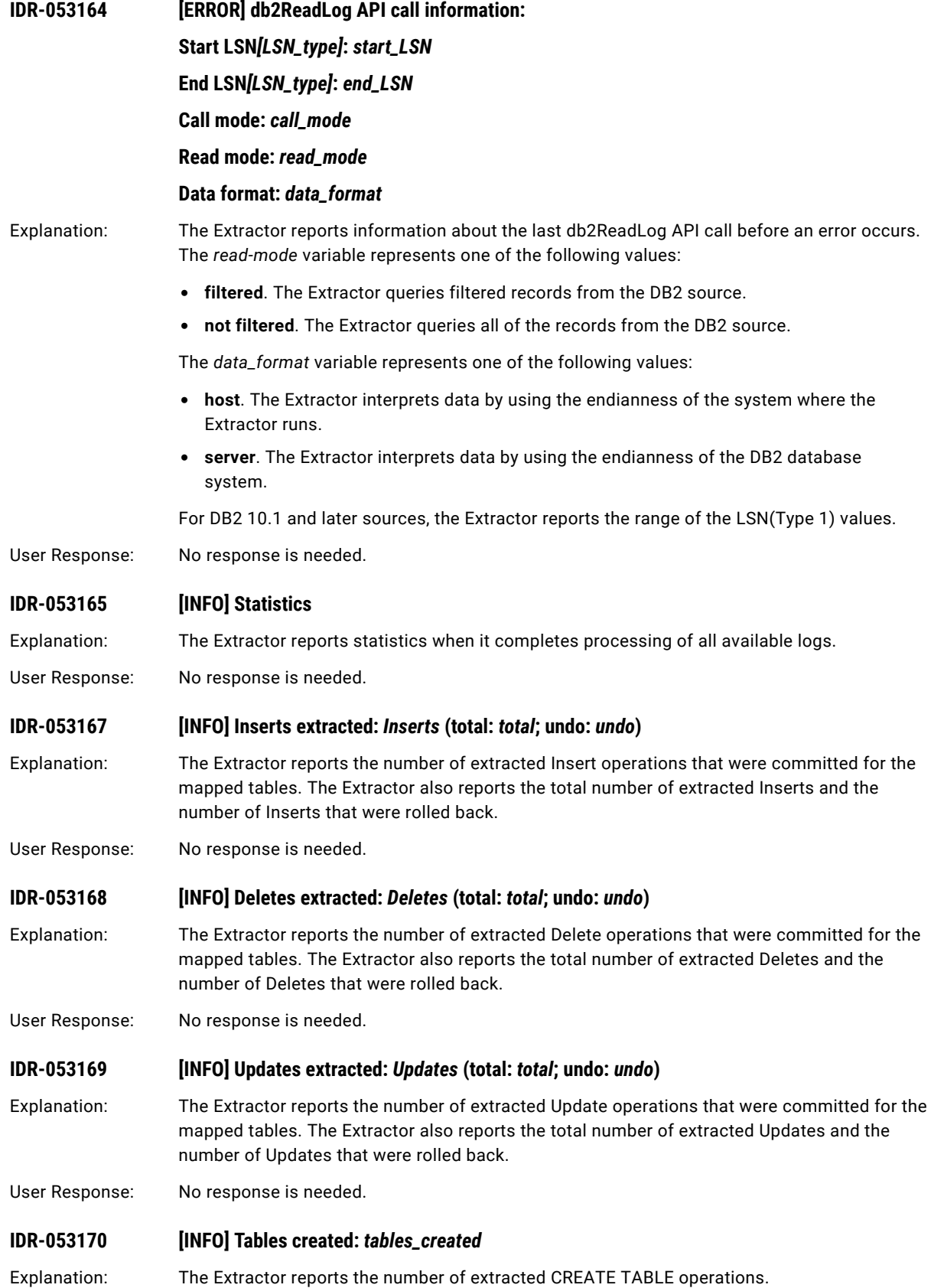

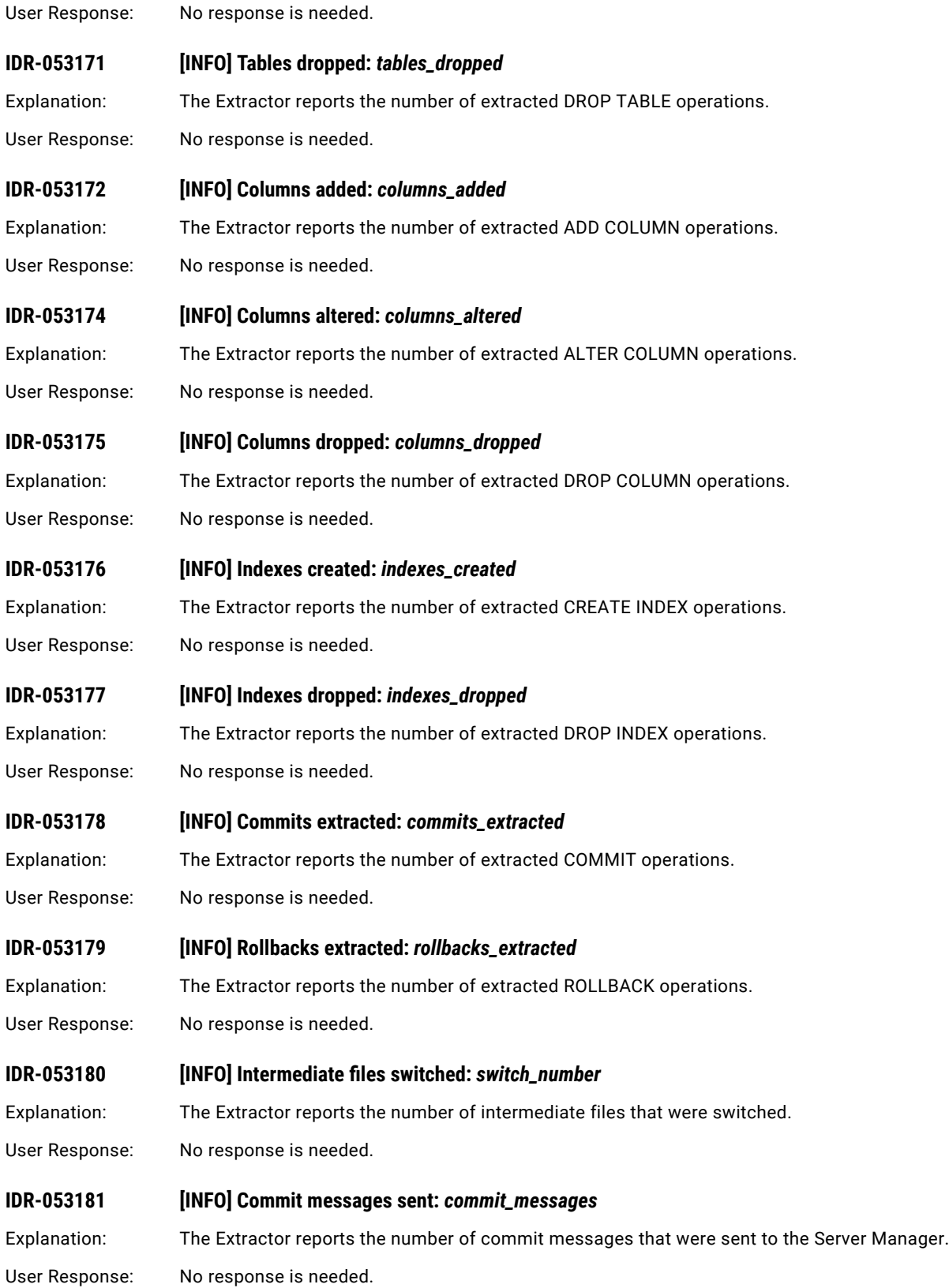

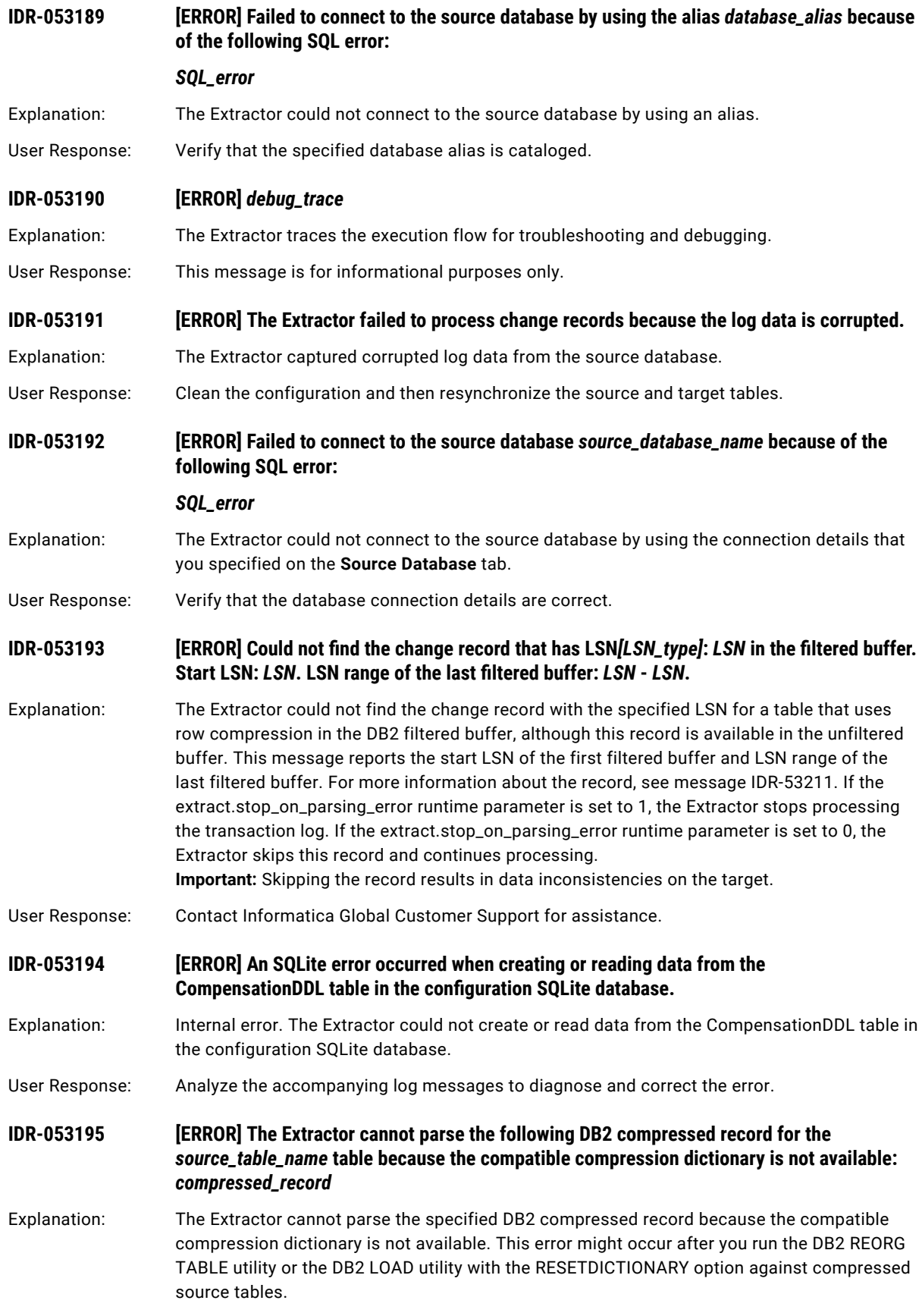

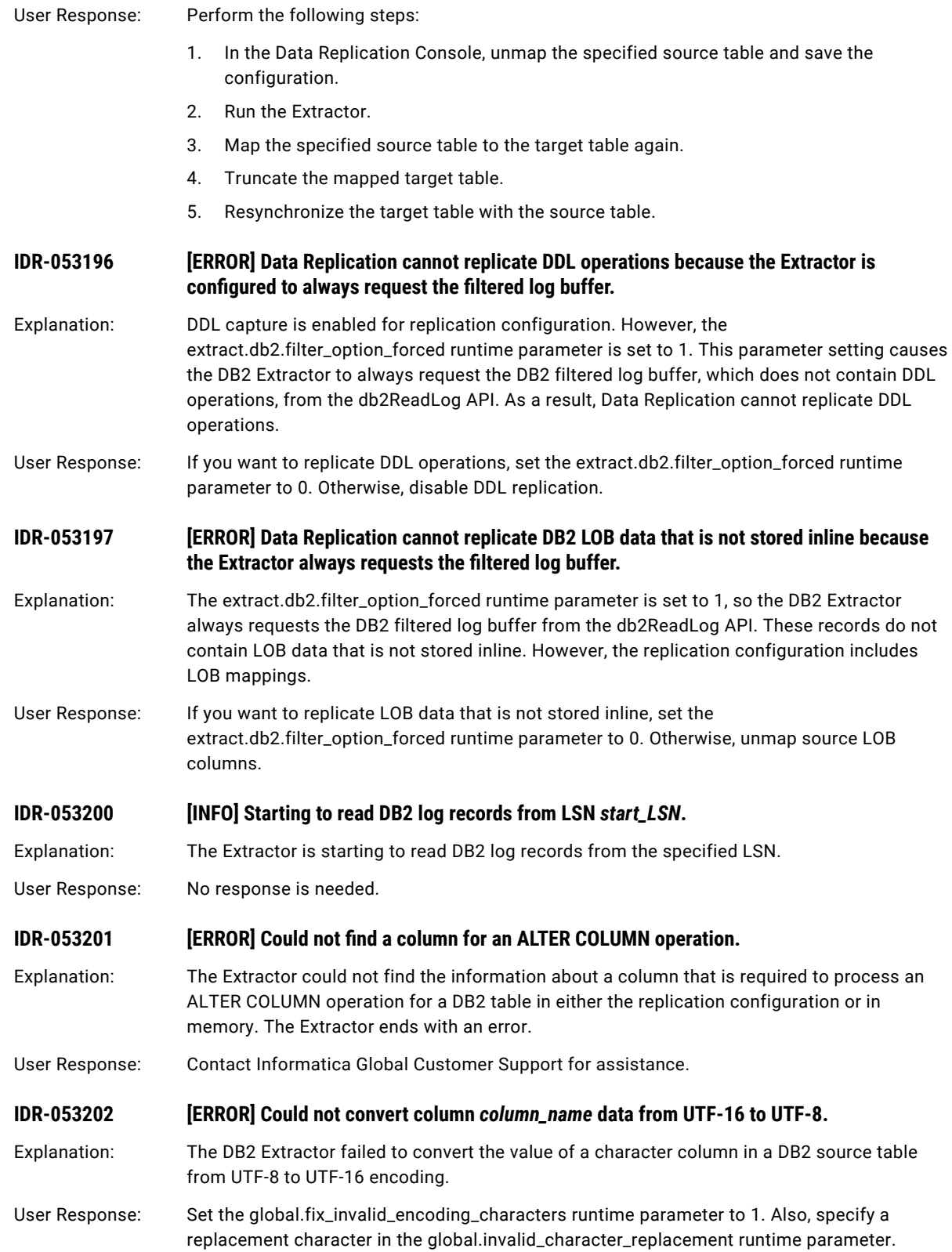
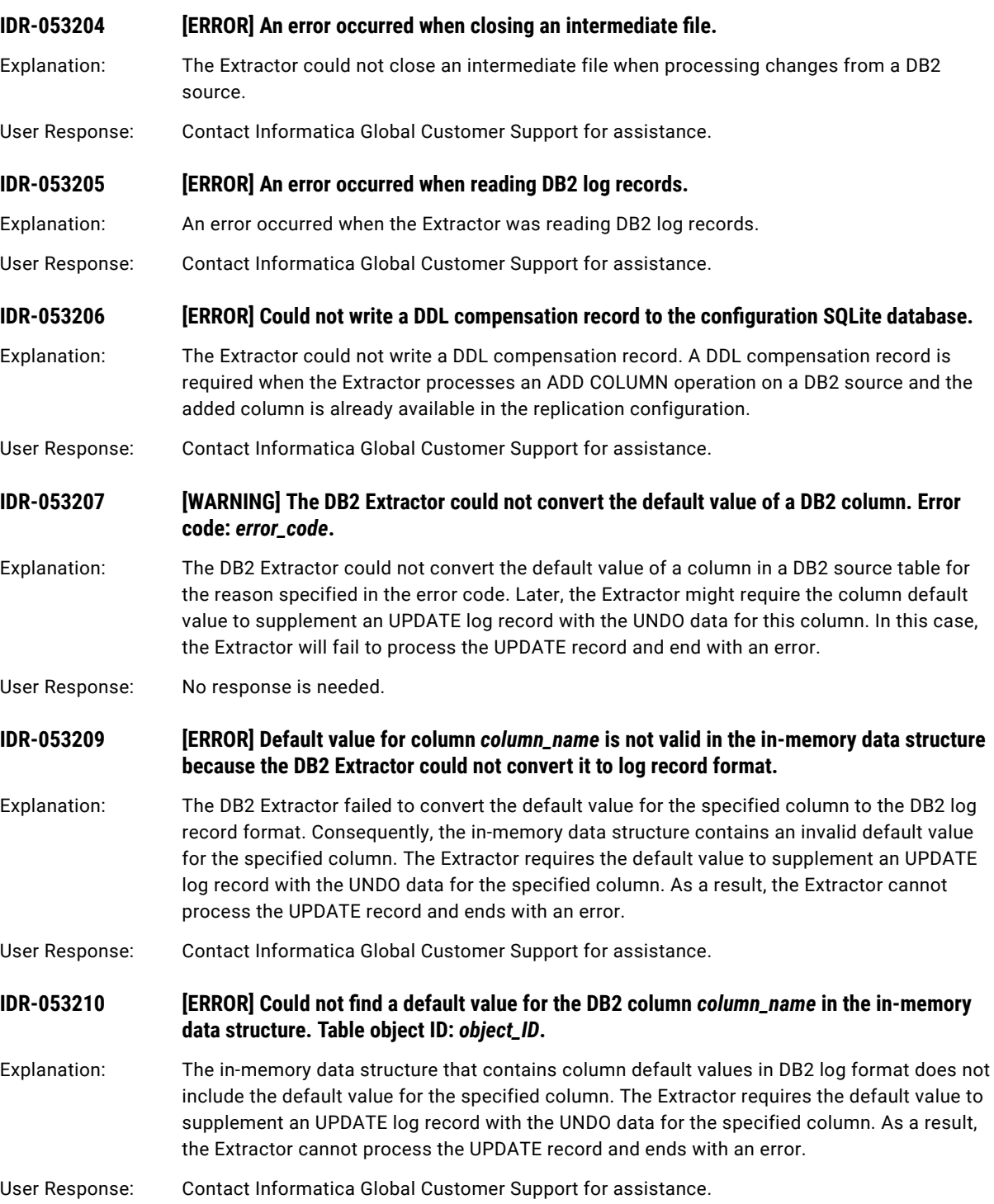

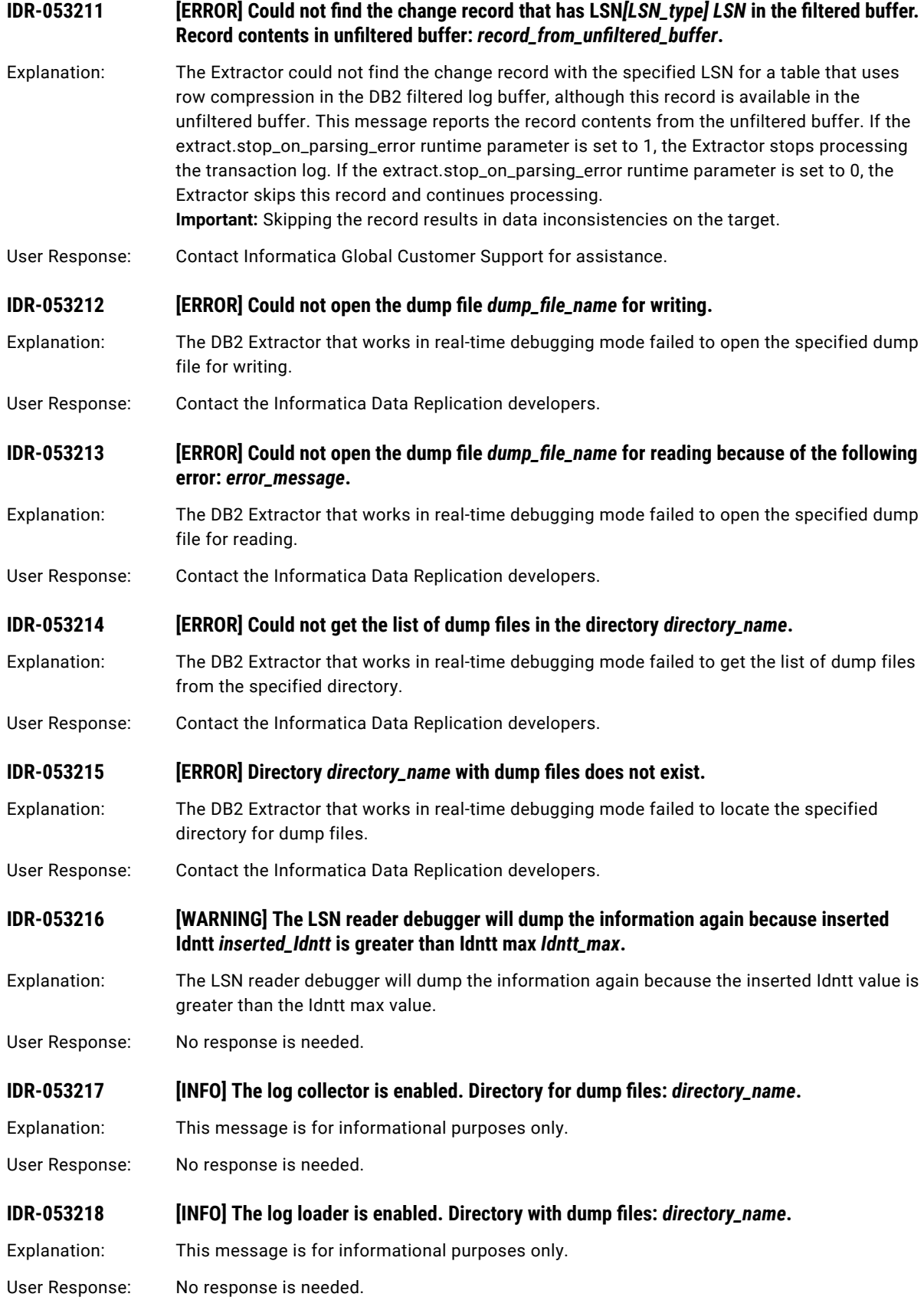

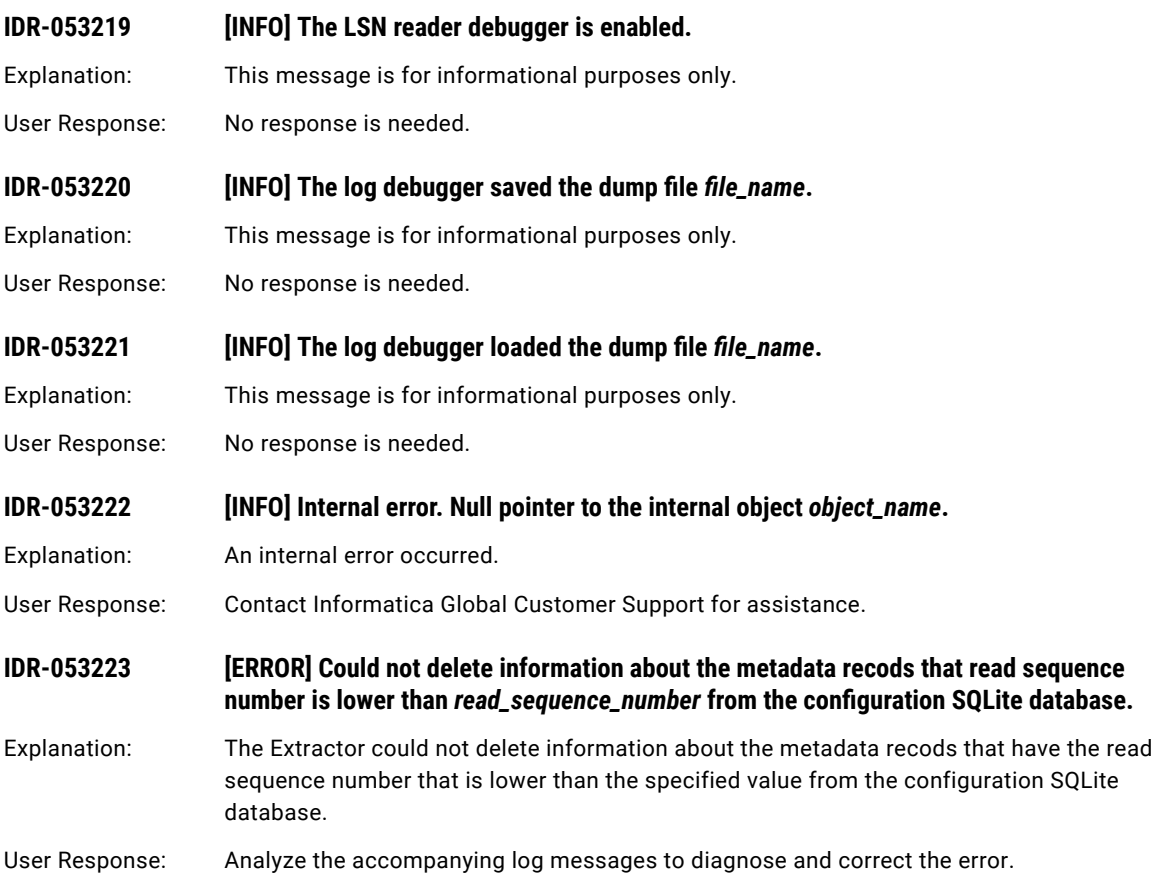

# CHAPTER 8

# IDR-060002 to IDR-060124

This chapter includes the following topic:

**•** IDR-060002 to IDR-060124, 328

# IDR-060002 to IDR-060124

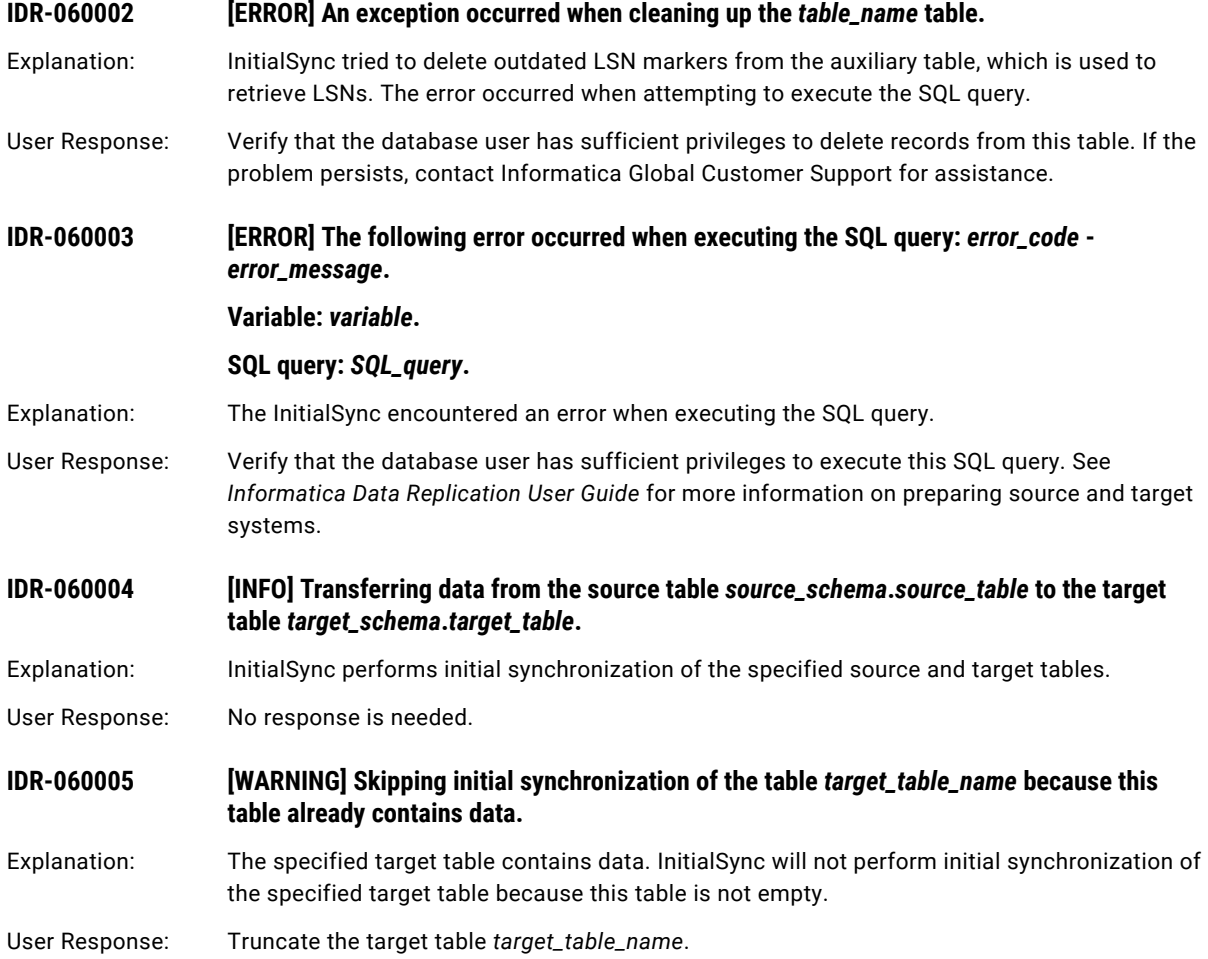

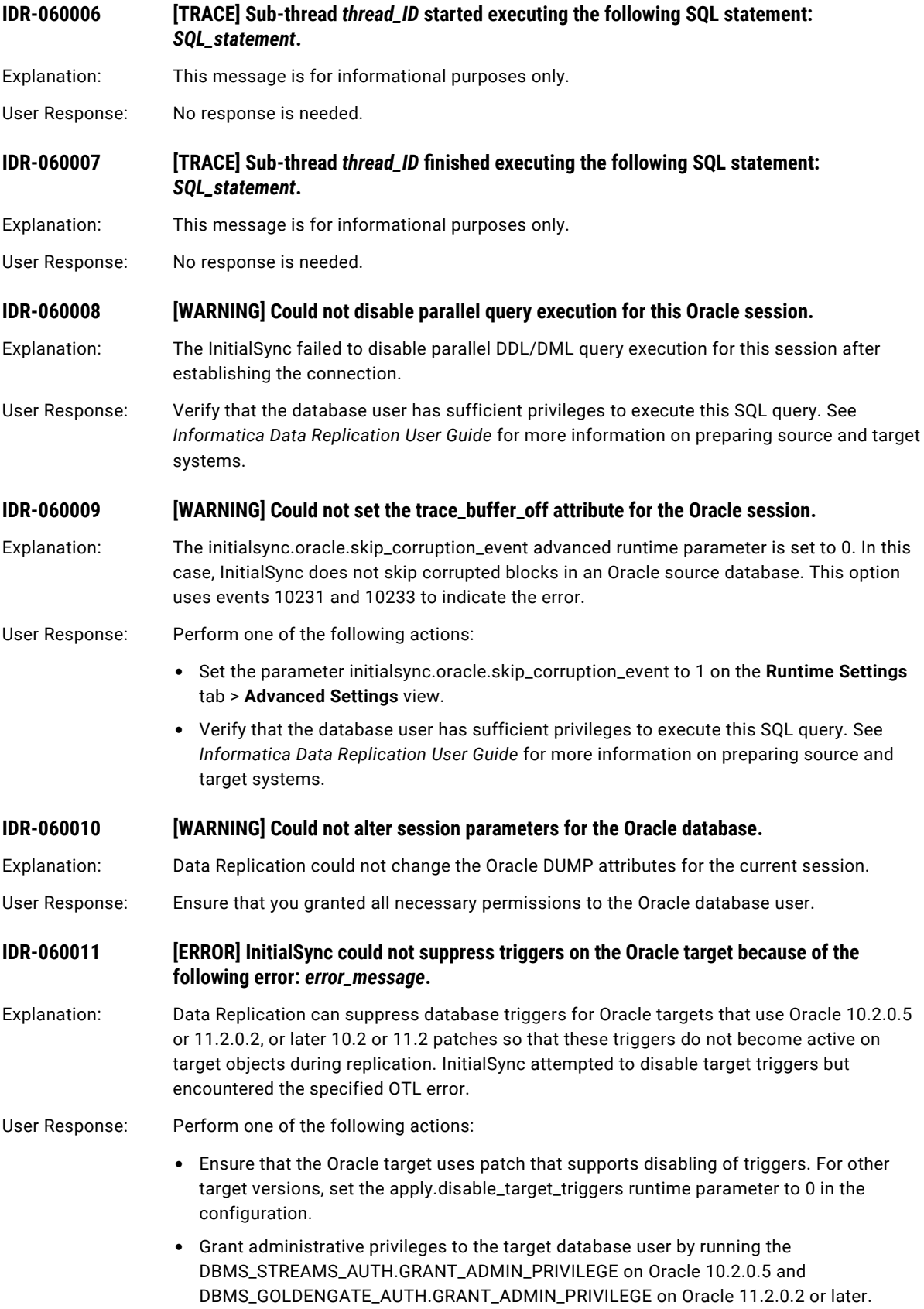

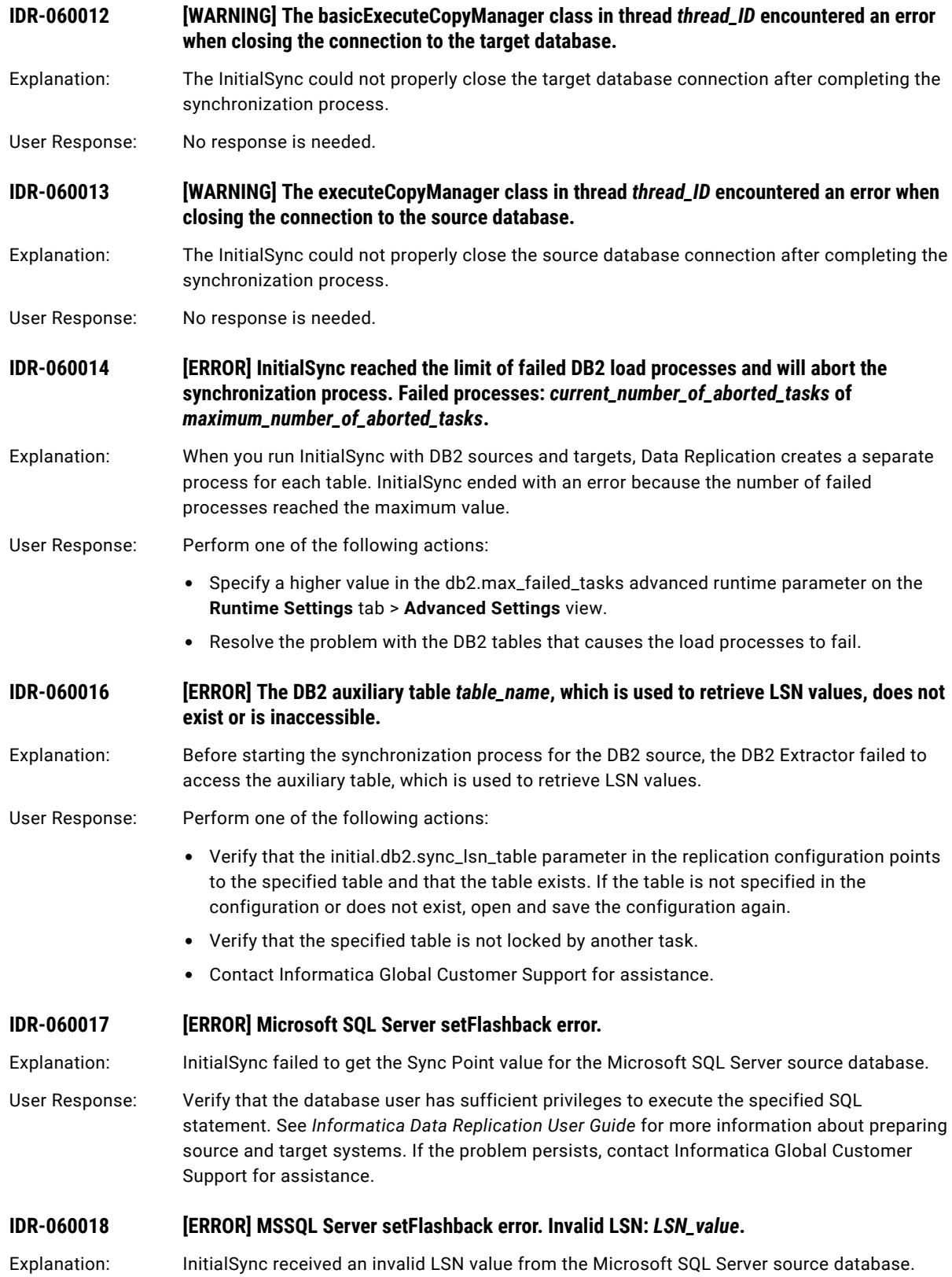

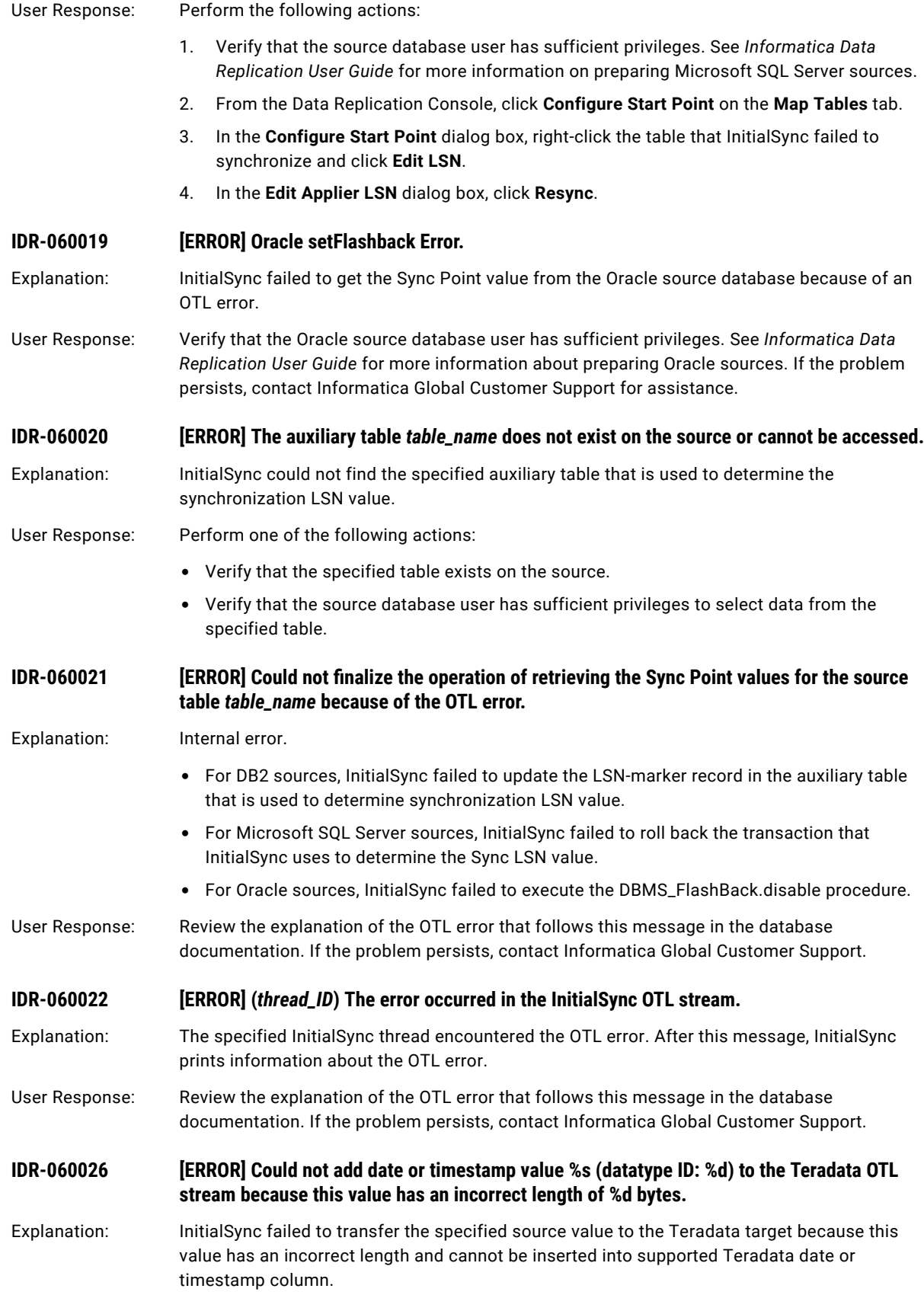

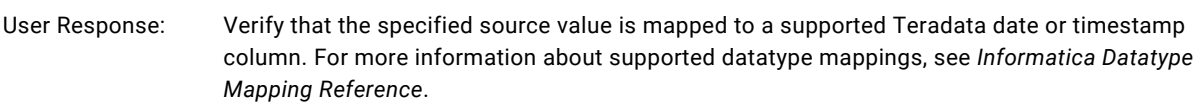

### **IDR-060027 [ERROR] (***thread\_ID***) Encountered a lack of memory resources.**

Explanation: The specified InitialSync thread failed to load data to the Microsoft SQL Server target because of lack of memory resources.

User Response: Verify that sufficient memory resources are available to InitialSync.

### **IDR-060028 [ERROR] Could not create an output pipe.**

Explanation: InitialSync is configured to synchronize the DB2 source and the Netezza target by using the direct load method that uses pipes to load data to a target. However, InitialSync failed to create a pipe. The preceding log messages indicate the cause of this problem and the name of the pipe file that InitialSync failed to create.

User Response: Perform one of the following actions:

- **•** Analyze the accompanying log messages to diagnose and correct the error.
- **•** Verify that the system user that InitialSync runs under has sufficient privileges to create pipes in the output directory that is specified in the replication configuration.
- **•** Verify that the output directory that is specified in the replication configuration exists.

### **IDR-060029 [ERROR] Could not open an output pipe for writing.**

Explanation: InitialSync is configured to synchronize the DB2 source and the Netezza target by using the direct load method that uses pipes to load data to a target. However, InitialSync failed to open a pipe for writing.

#### User Response: Perform one of the following actions:

- **•** Verify that the system user that InitialSync runs under has sufficient privileges to open pipes that are in the output directory for writing.
- **•** Verify that the output directory that is specified in the replication configuration exists.

### **IDR-060031 [INFO] Unload using db2Export.** Explanation: This message is for informational purposes only. User Response: No response is needed. **IDR-060032 [INFO] Unload using the DB2 ODBC Driver.** Explanation: This message is for informational purposes only. User Response: No response is needed. **IDR-060033 [INFO] Total duration is** *InitialSync\_duration* **seconds.** Explanation: This message is for informational purposes only.

User Response: No response is needed.

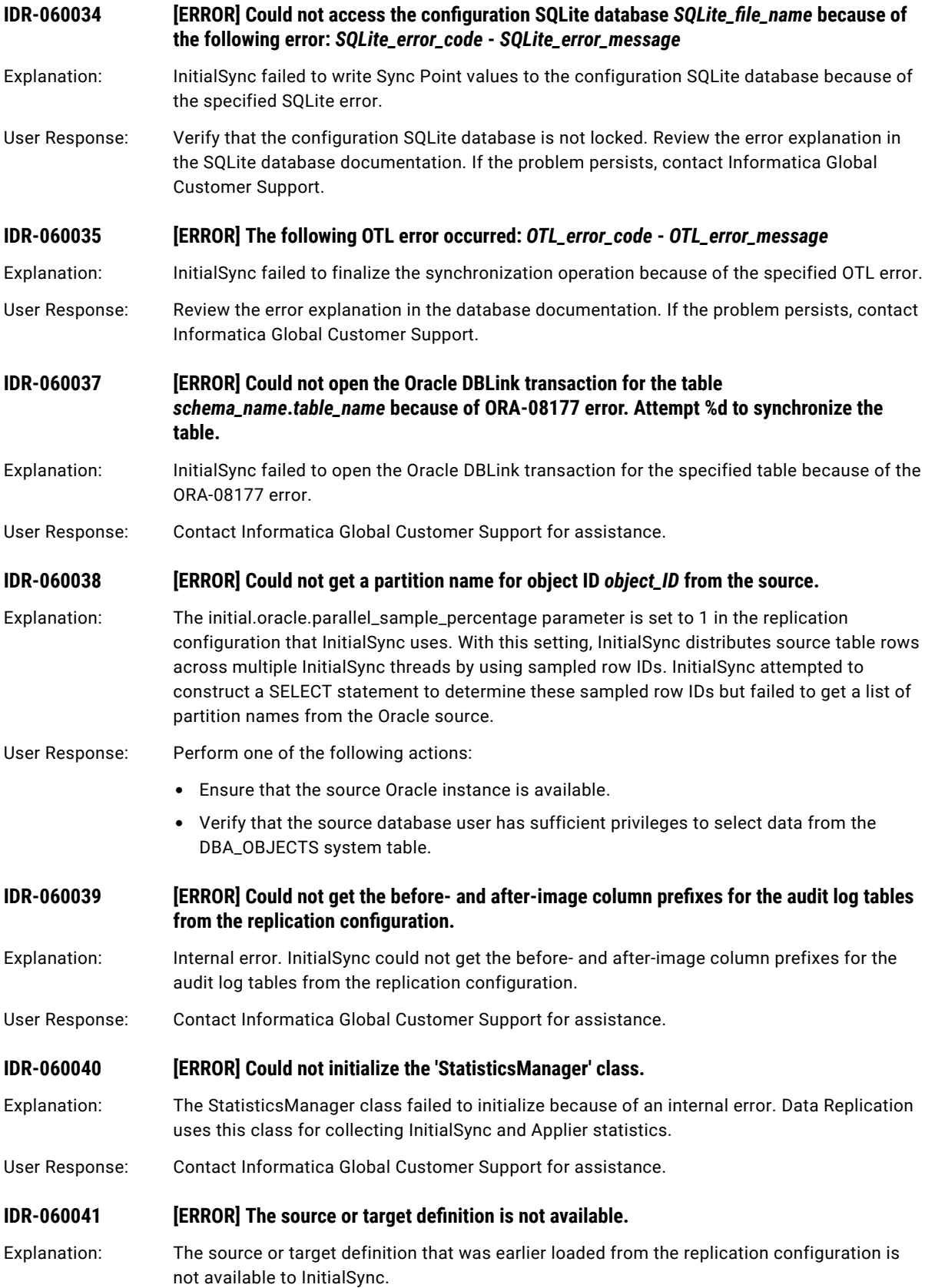

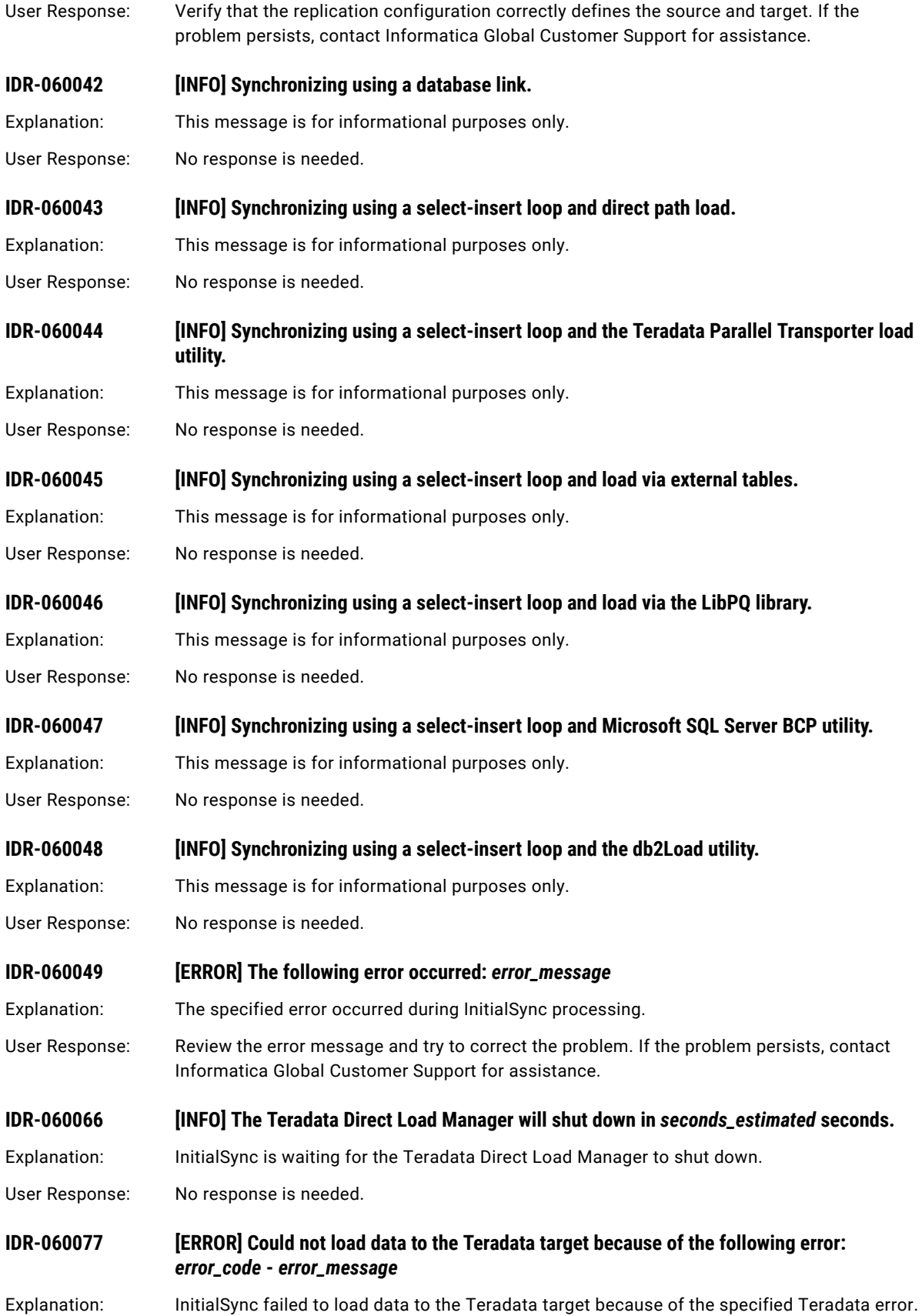

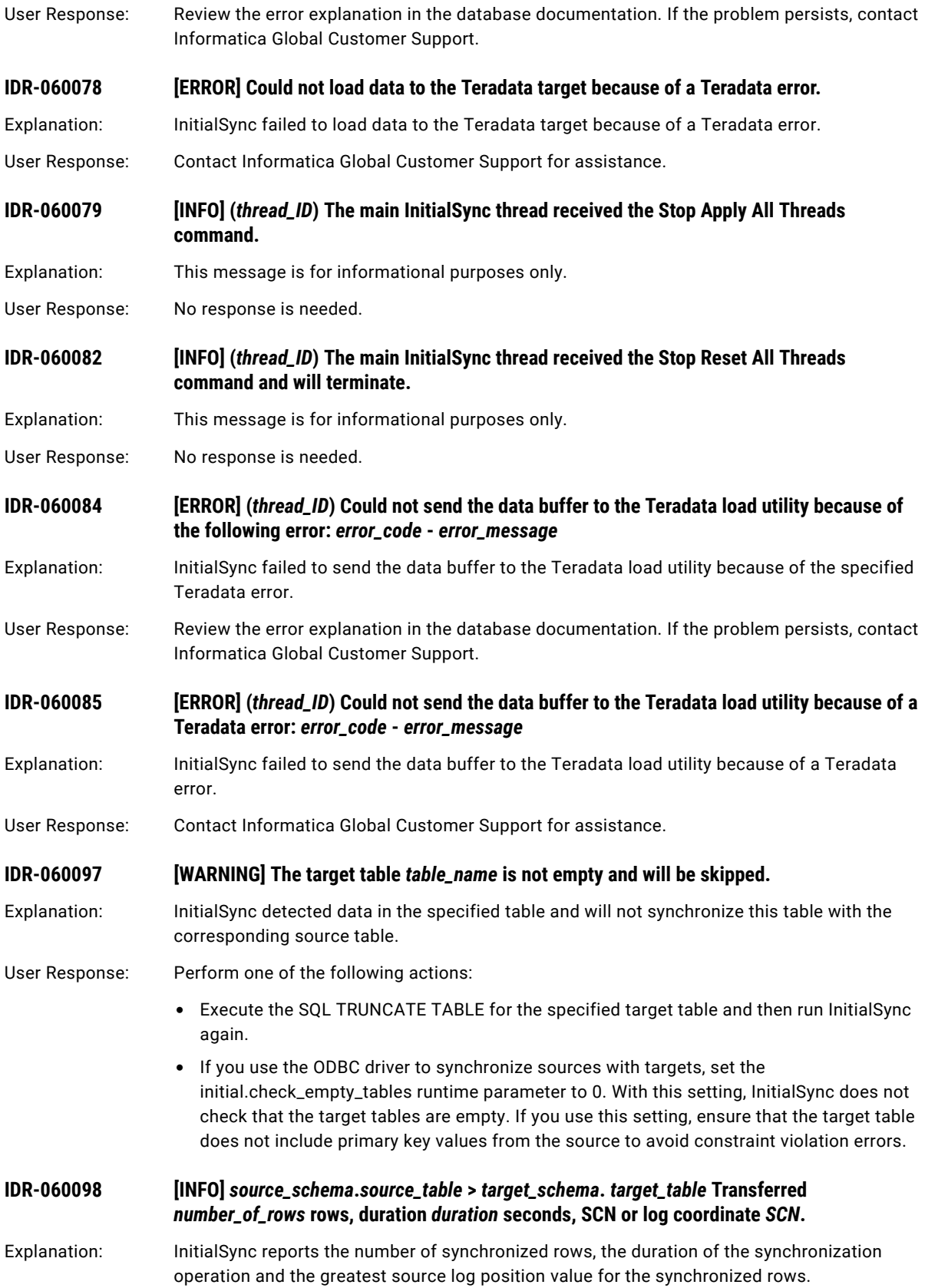

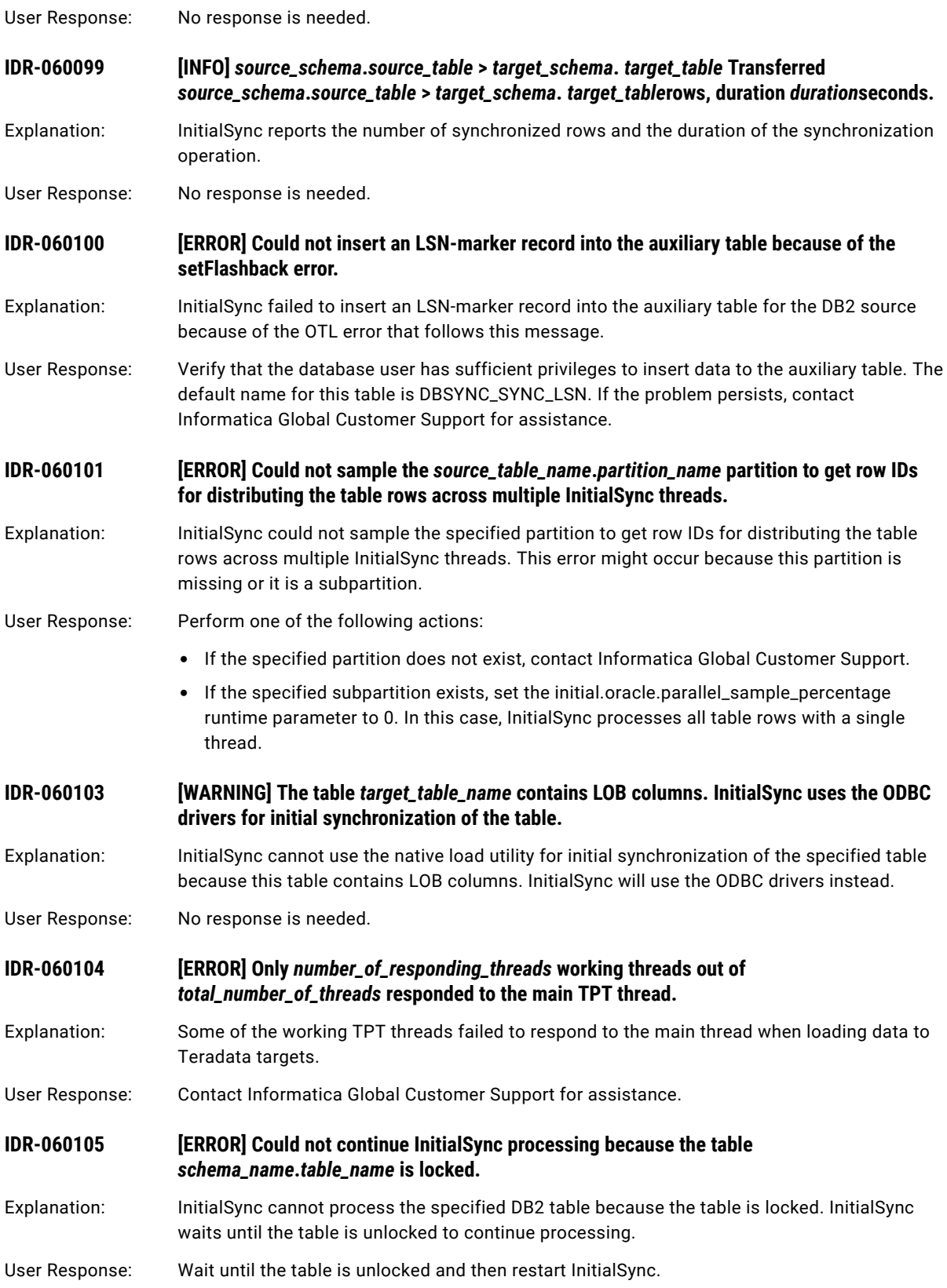

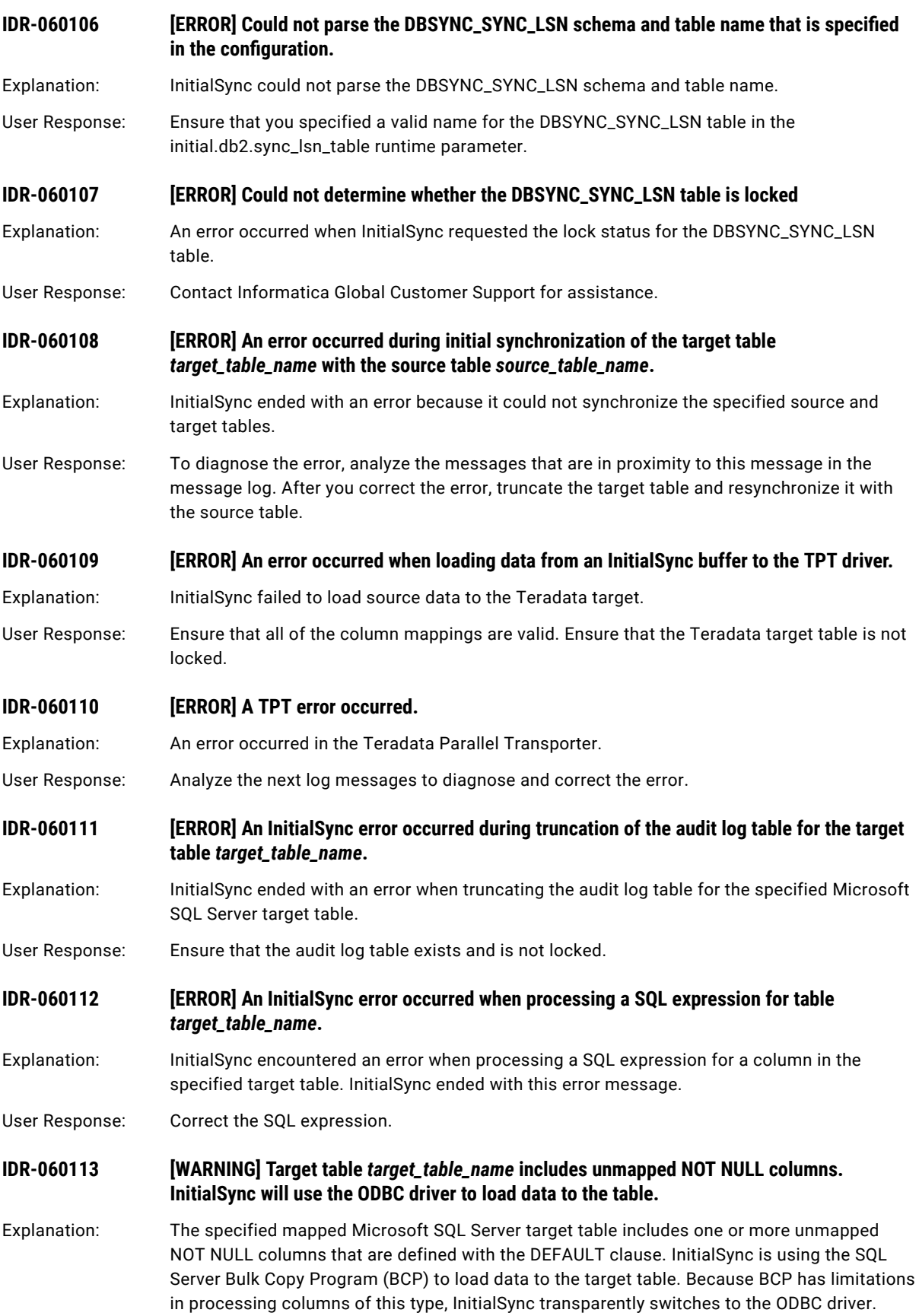

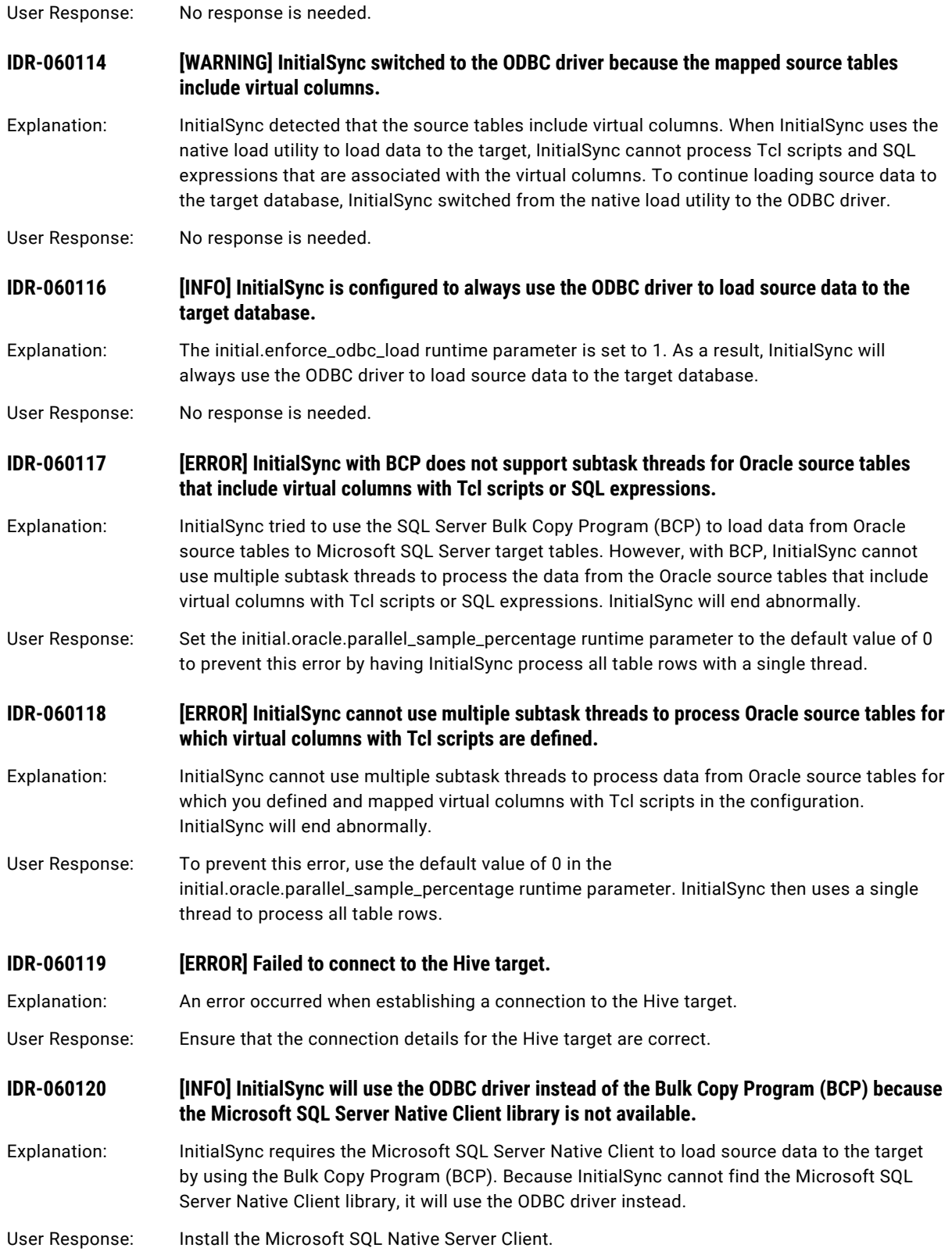

- **IDR-060121 [ERROR] InitialSync failed to find the Microsoft SQL Server Native Client library.**
- Explanation: InitialSync ends with this error message because it could not find the Microsoft SQL Server Native Client library that is required to load source data to the target by using the Bulk Copy Program (BCP).
- User Response: Install the Microsoft SQL Server Native Client.
- **IDR-060122 [ERROR] InitialSync failed to load the Microsoft SQL Server Native Client library.**
- Explanation: An error occurred when InitialSync tried to load the Microsoft SQL Server Native Client library.
- User Response: Reinstall the Microsoft SQL Server Native Client.

### **IDR-060123 [ERROR] MySQL setFlashback error.**

Explanation: InitialSync failed to get the current BinLog Coordinate from a MySQL source database.

User Response: Verify that the database user has sufficient privileges to execute table lock and show master SQL statements. See *Informatica Data Replication User Guide* for more information about preparing source and target systems. If the problem persists, contact Informatica Global Customer Support for assistance.

### **IDR-060124 [INFO] Synchronizing the source and target tables by using a select-insert loop and MemSQL pipelines.**

Explanation: This message is for informational purposes only.

User Response: No response is needed.

## CHAPTER 9

# IDR-070002 to IDR-070361

This chapter includes the following topic:

**•** IDR-070002 to IDR-070361, 340

# IDR-070002 to IDR-070361

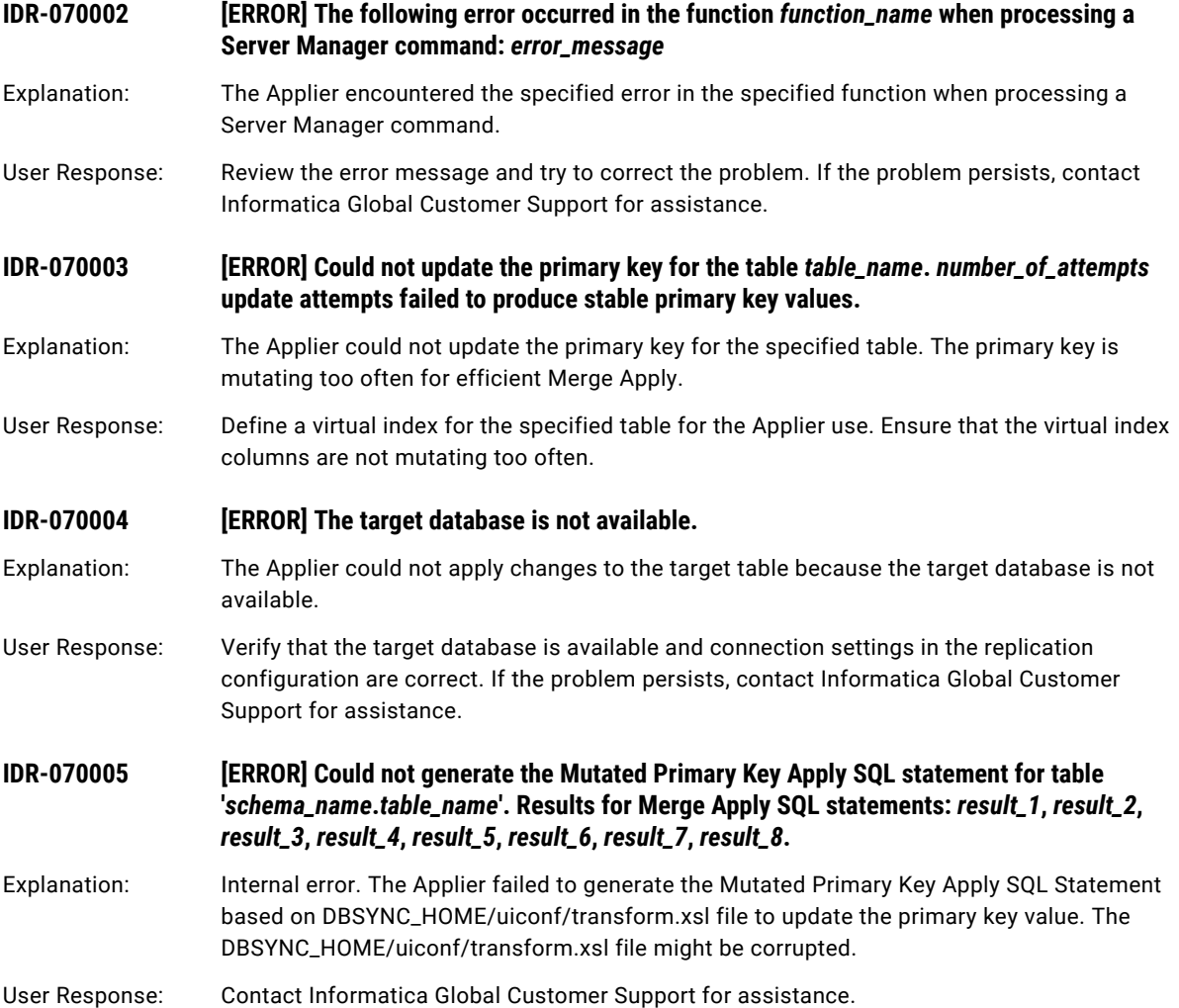

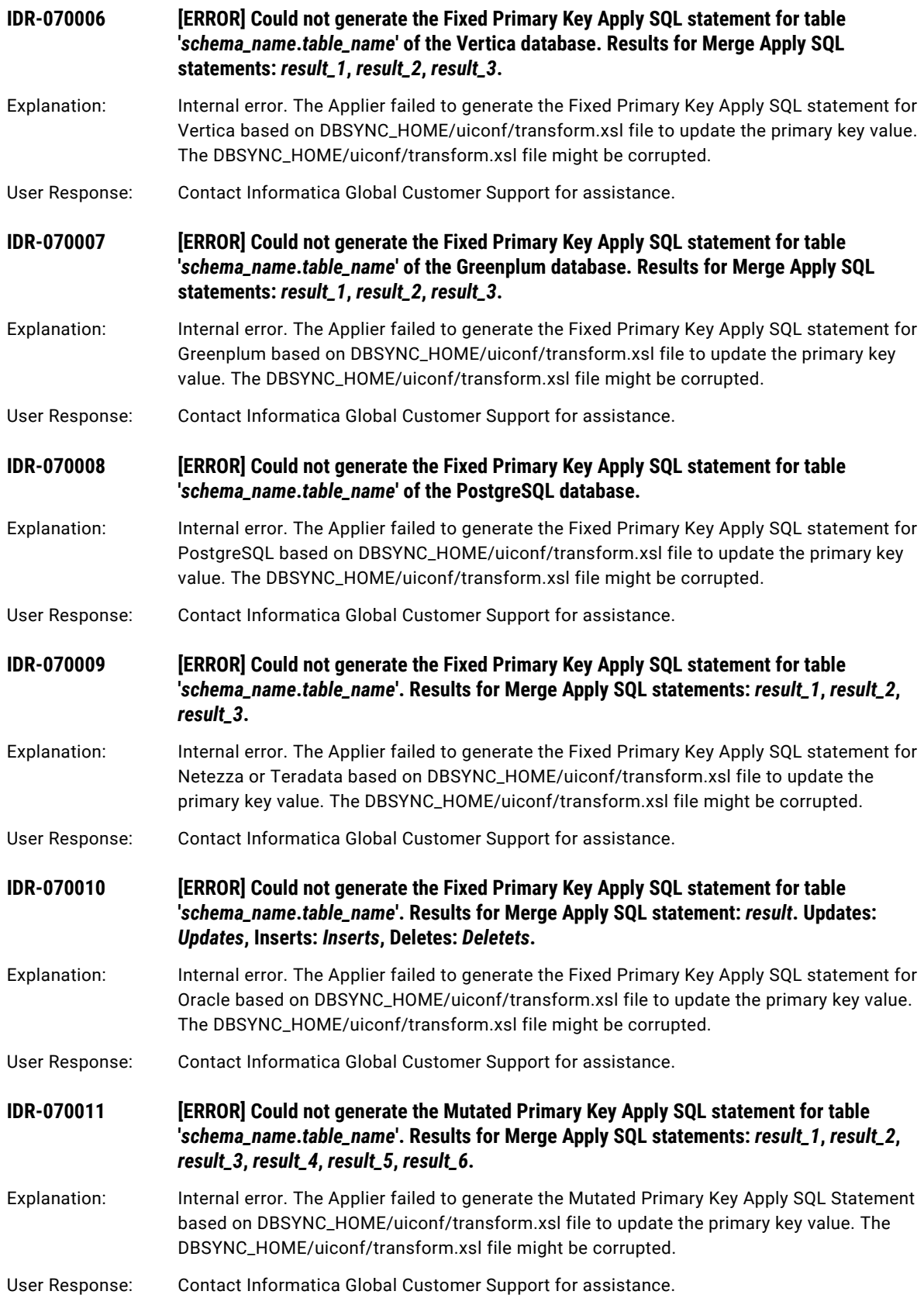

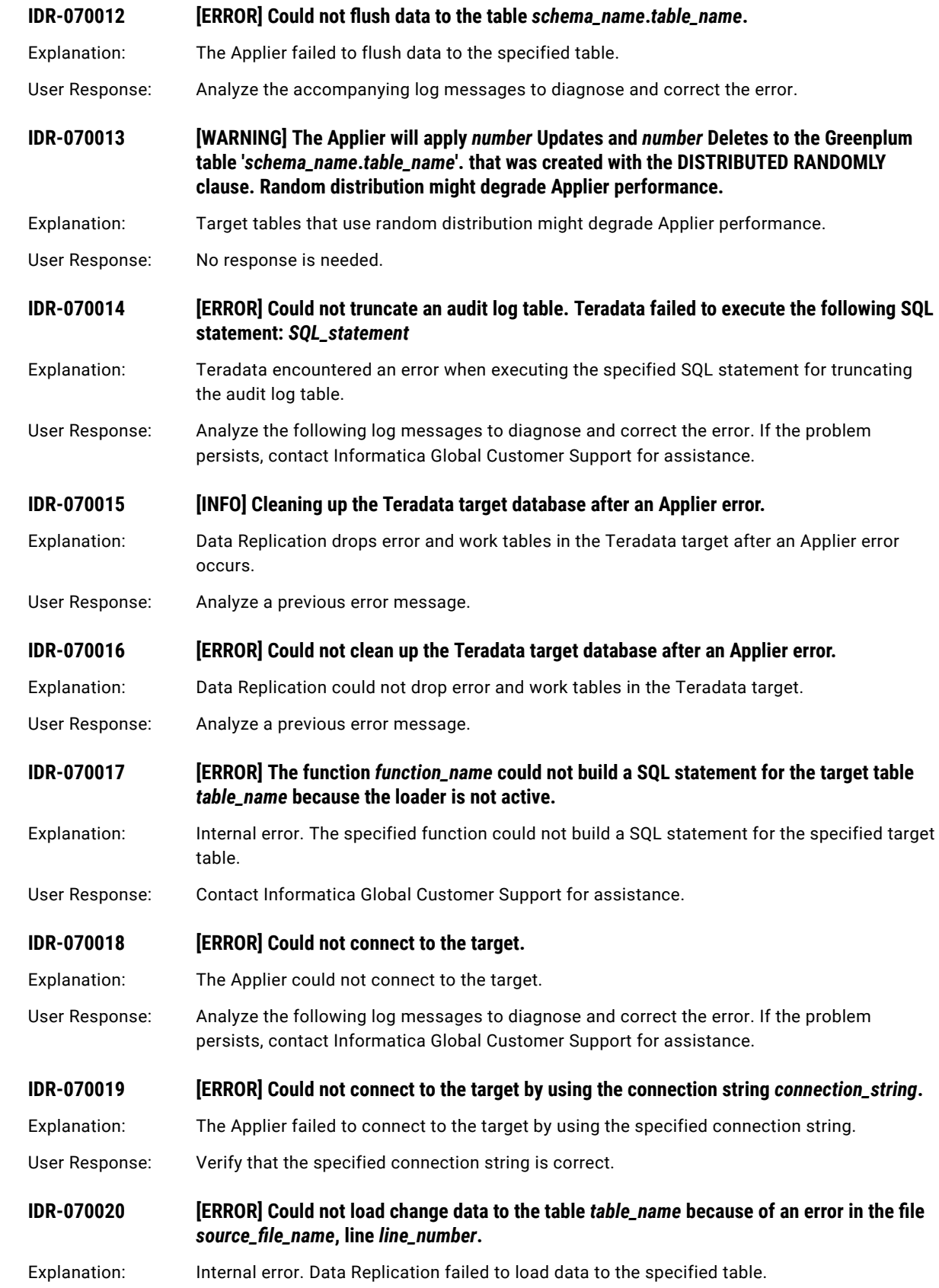

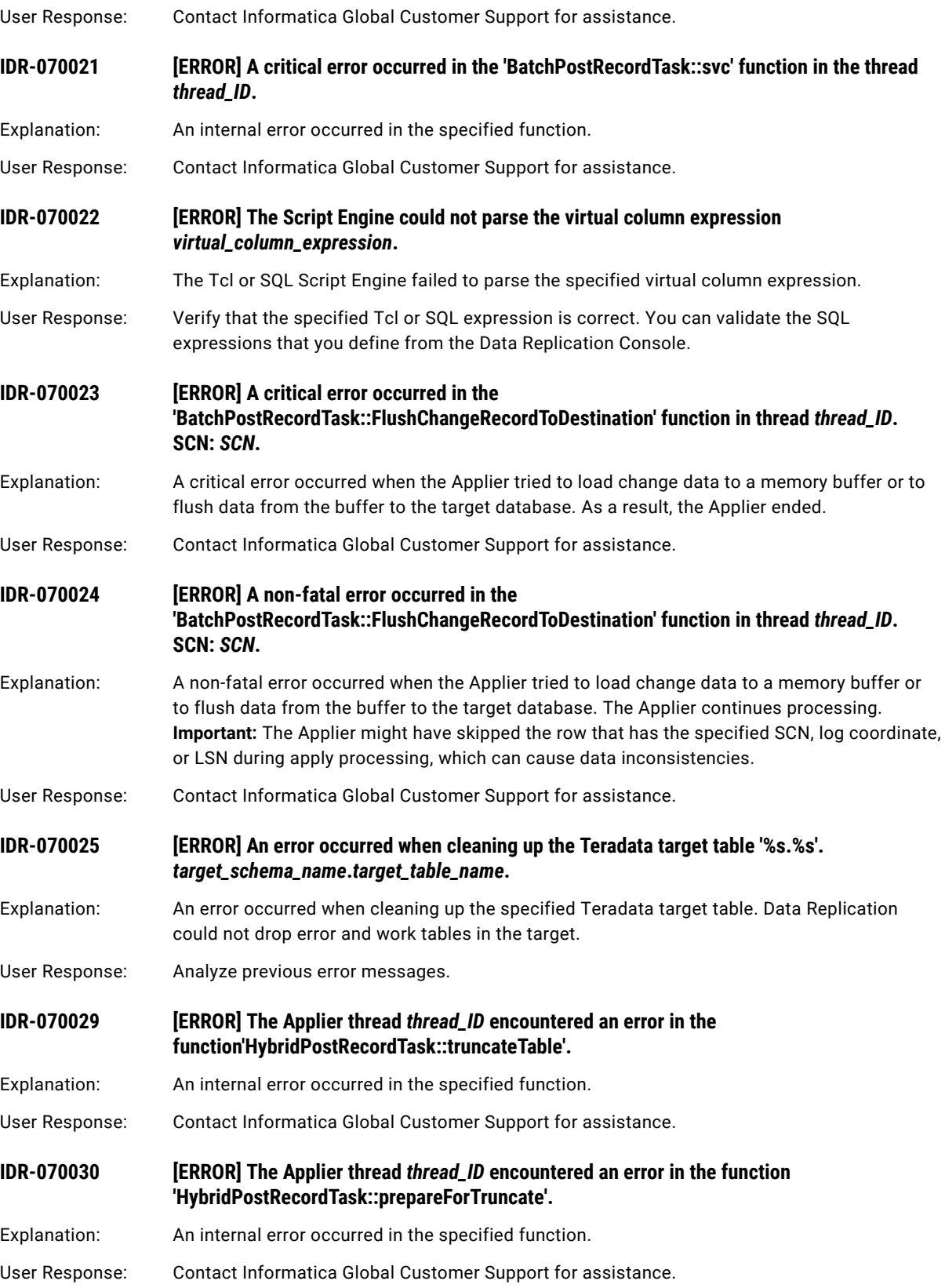

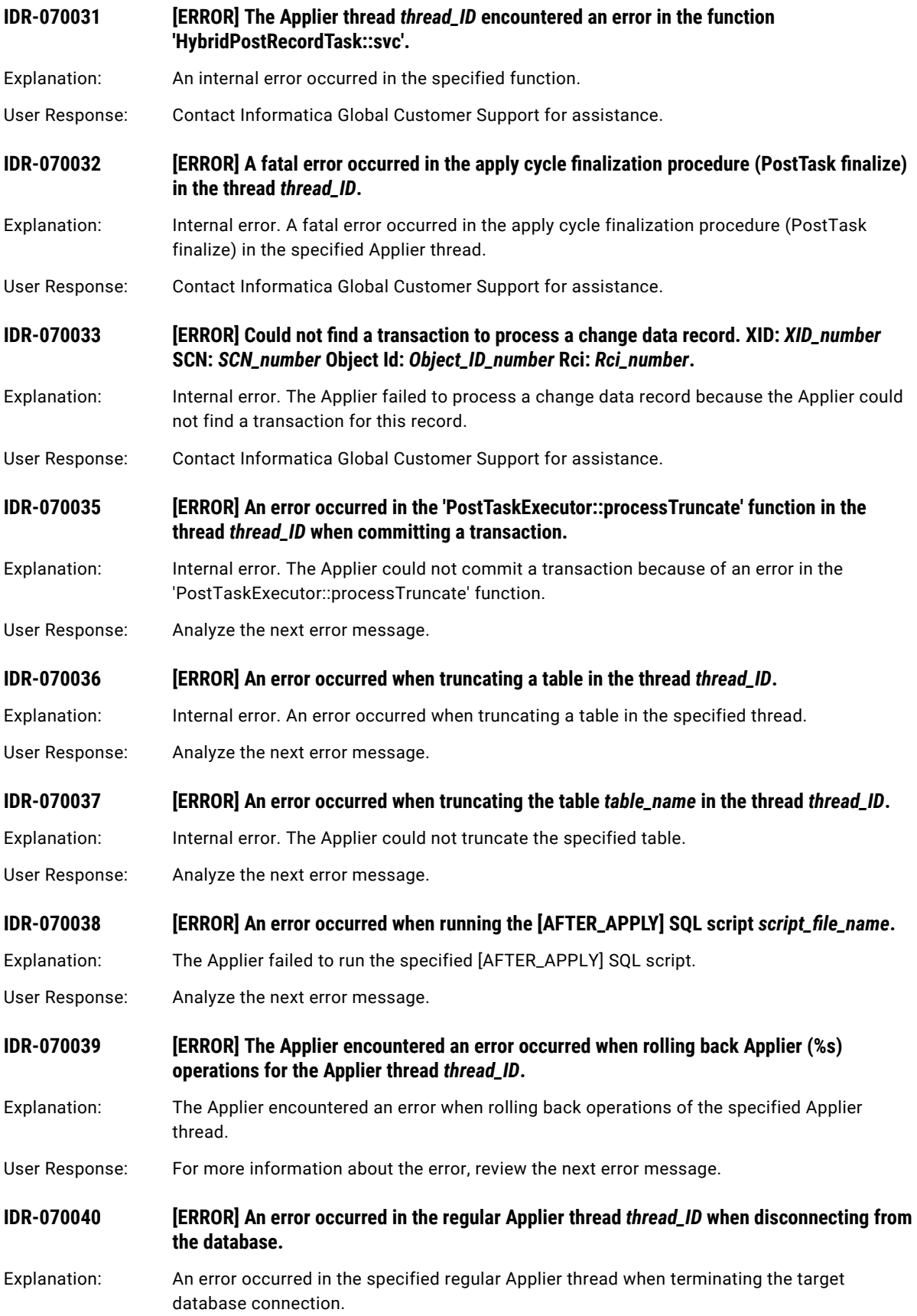

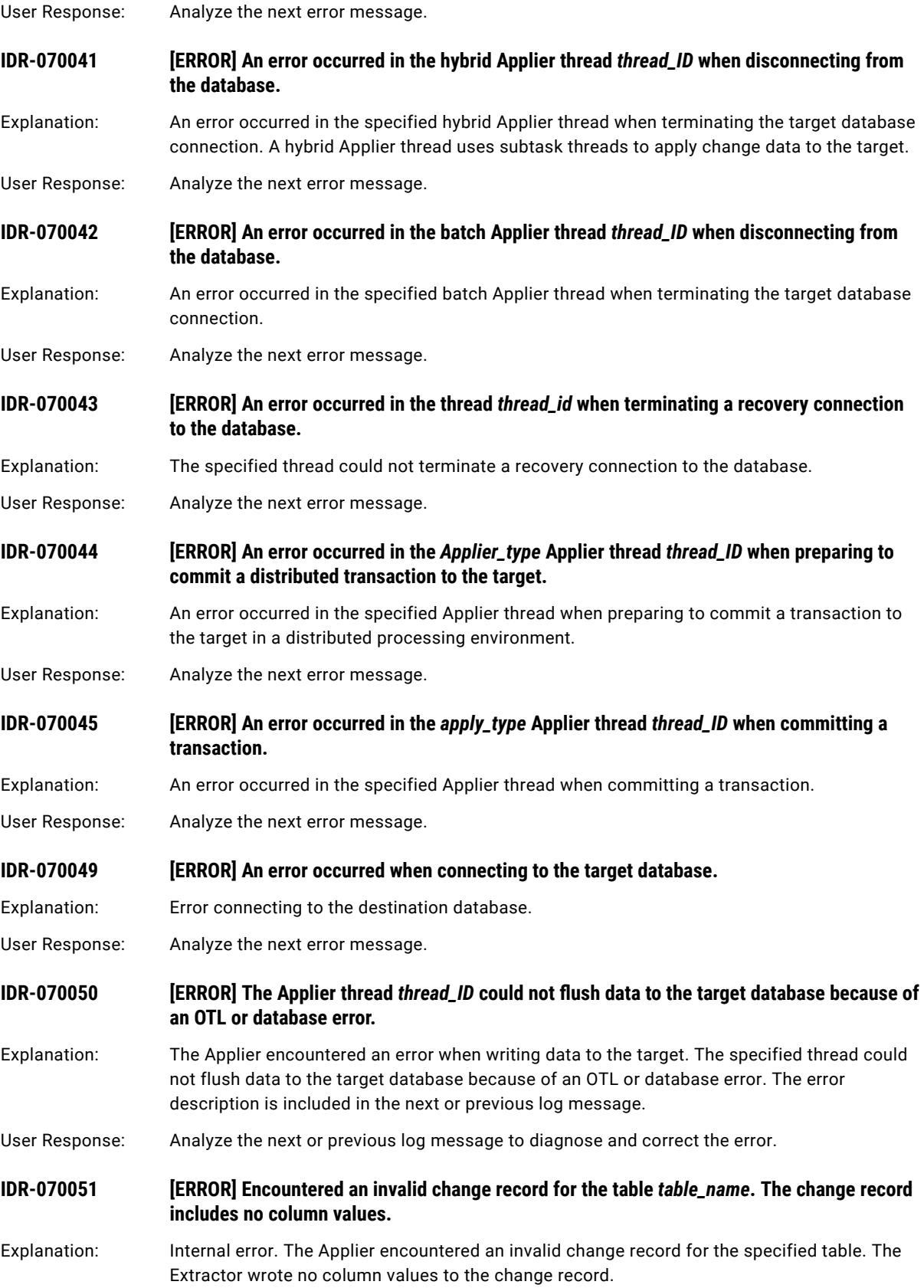

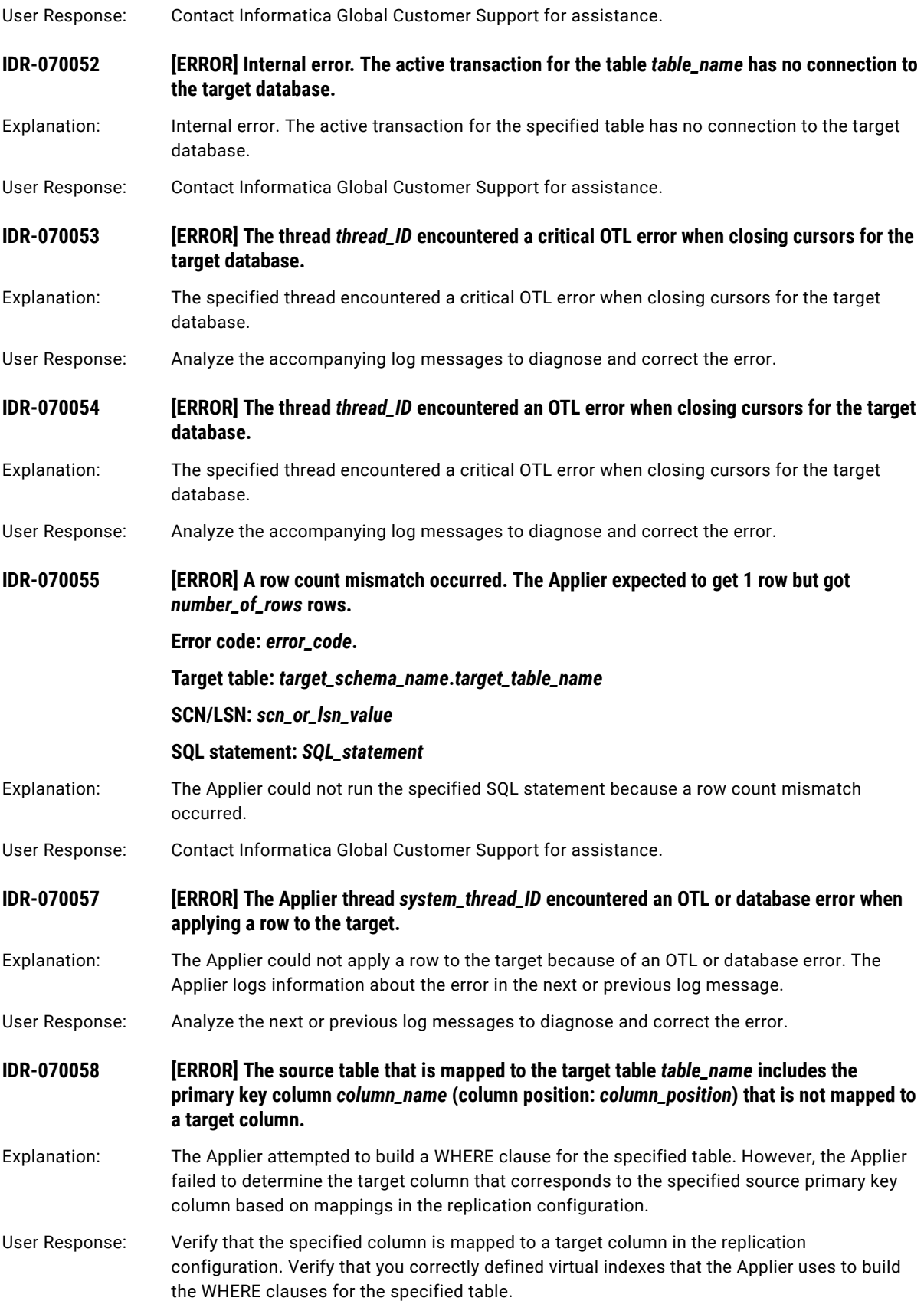

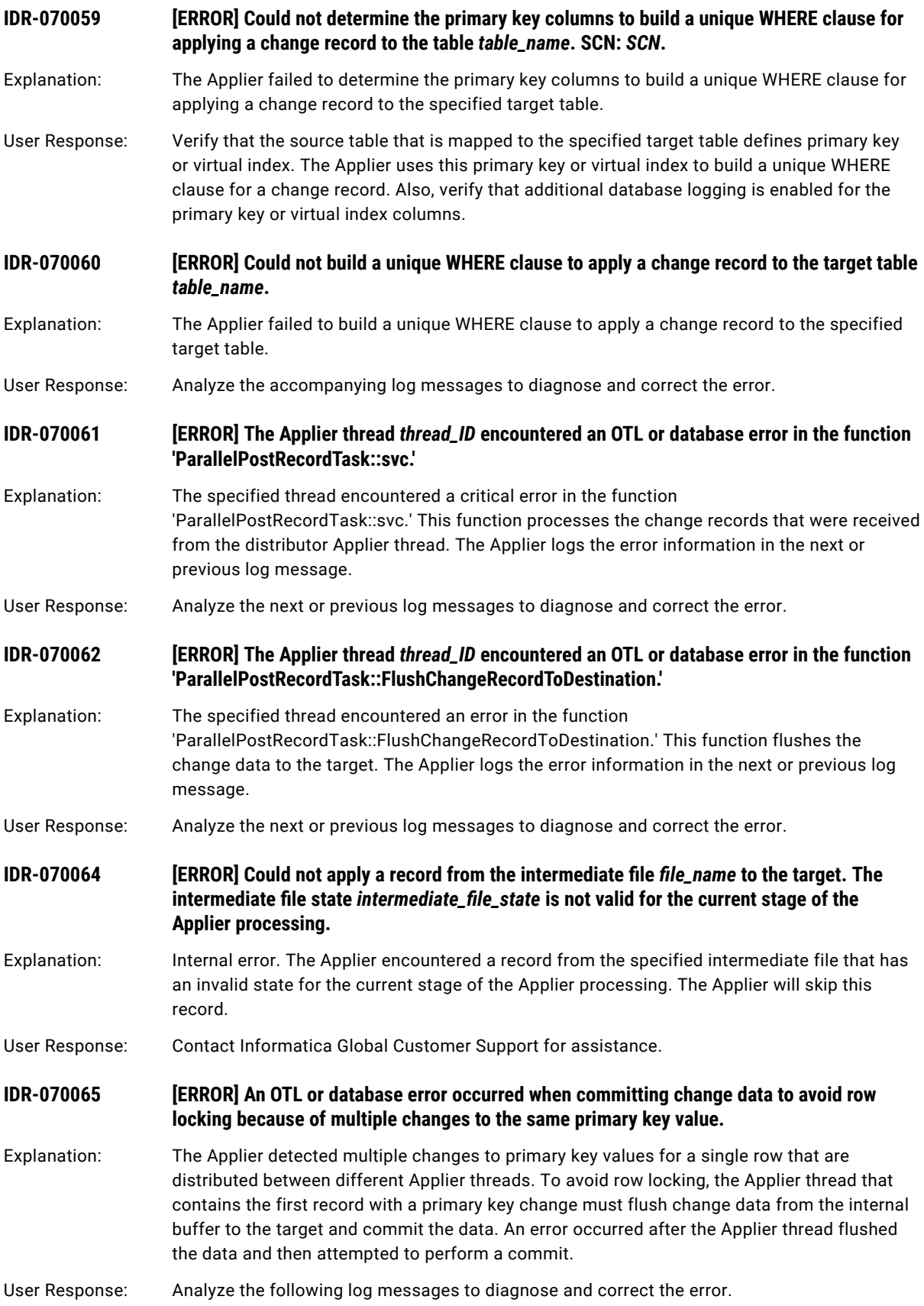

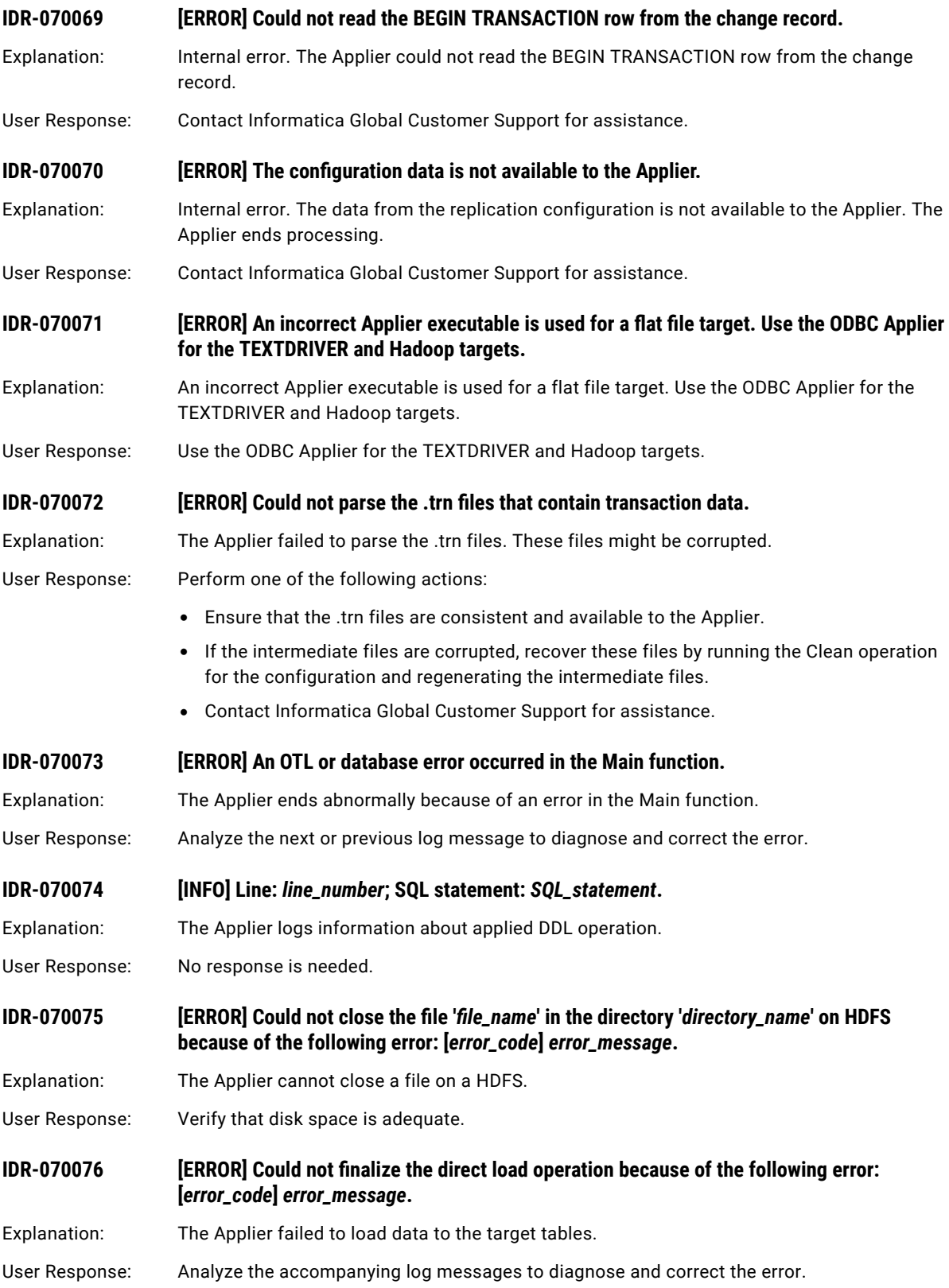

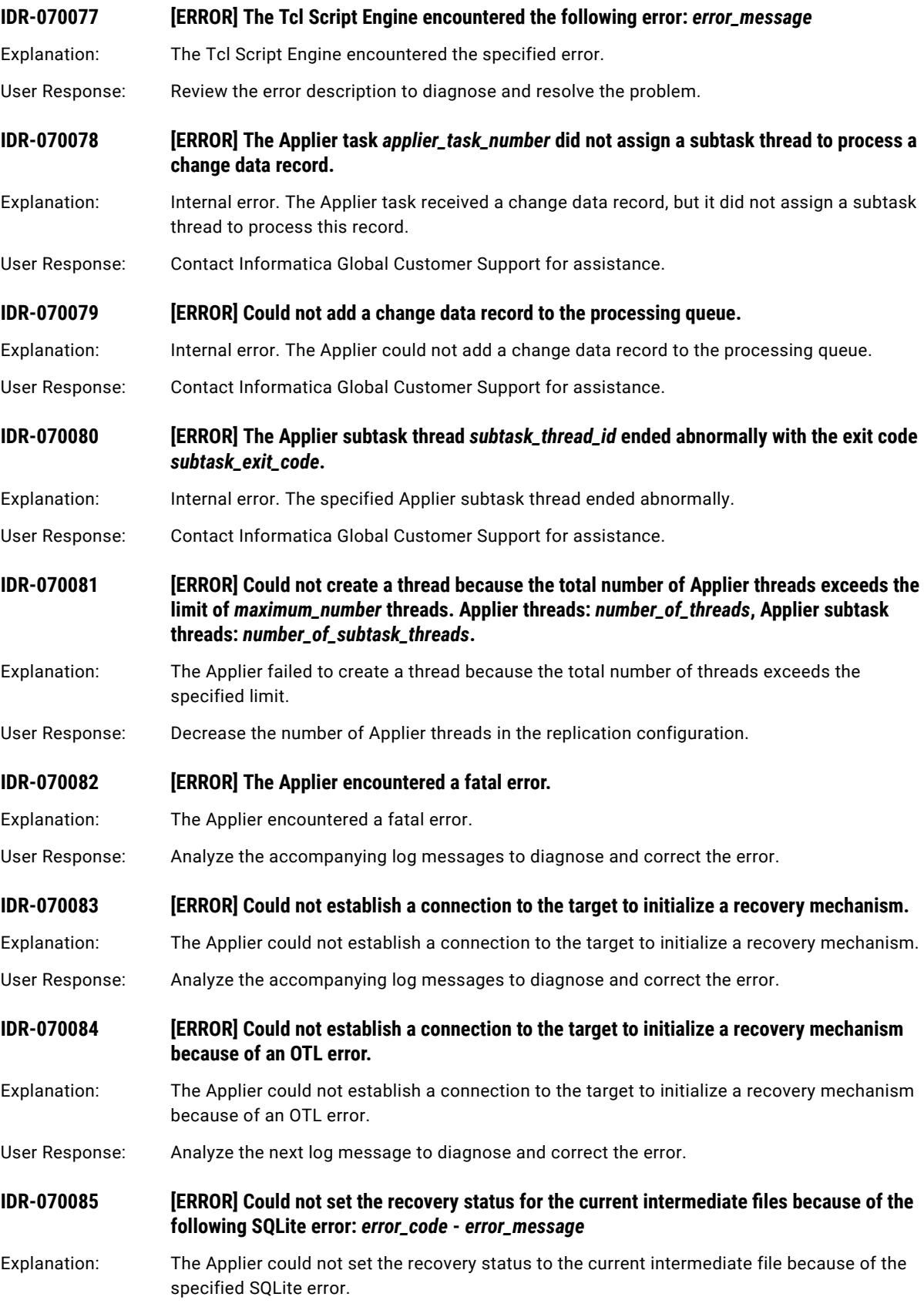

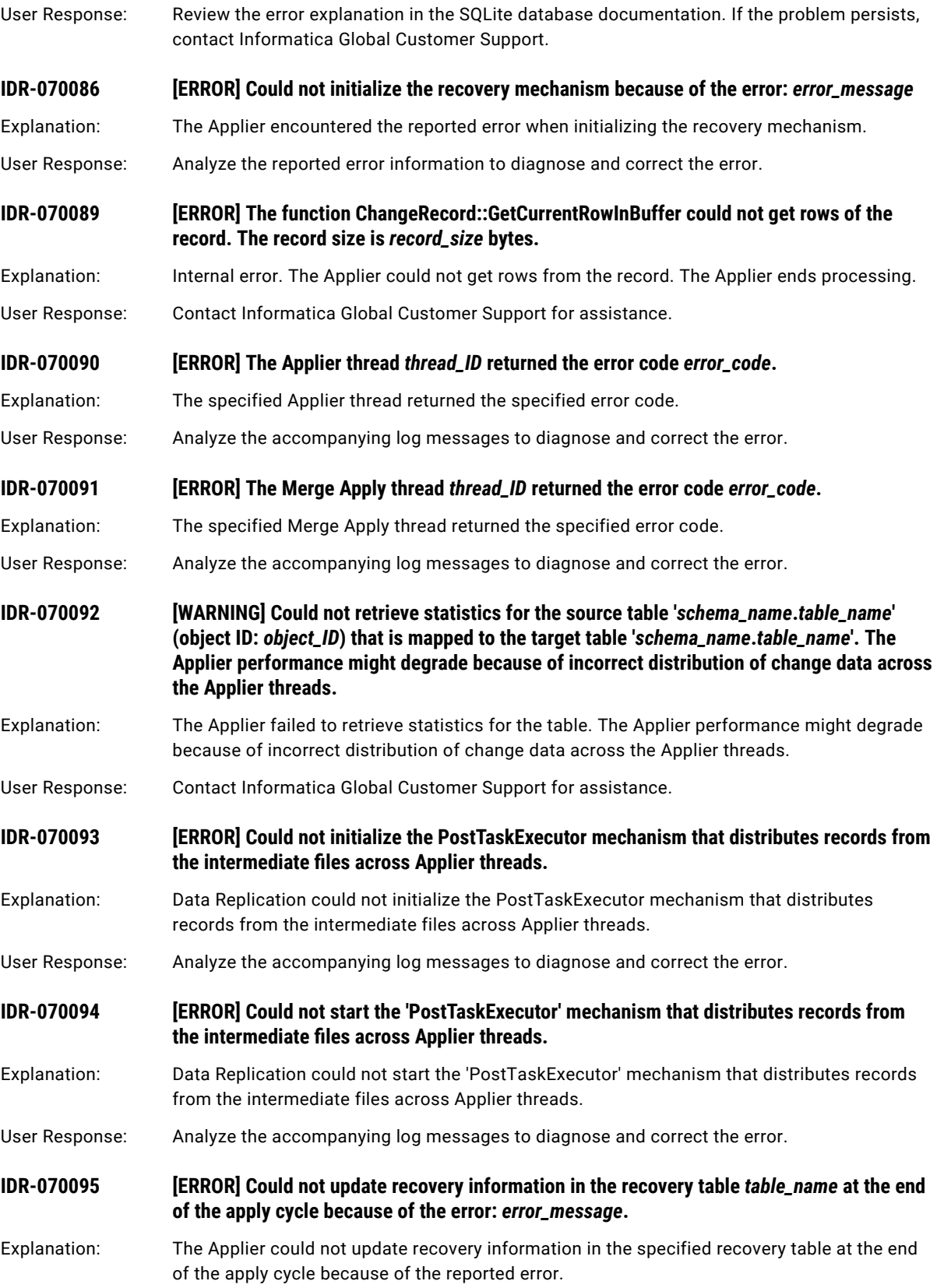

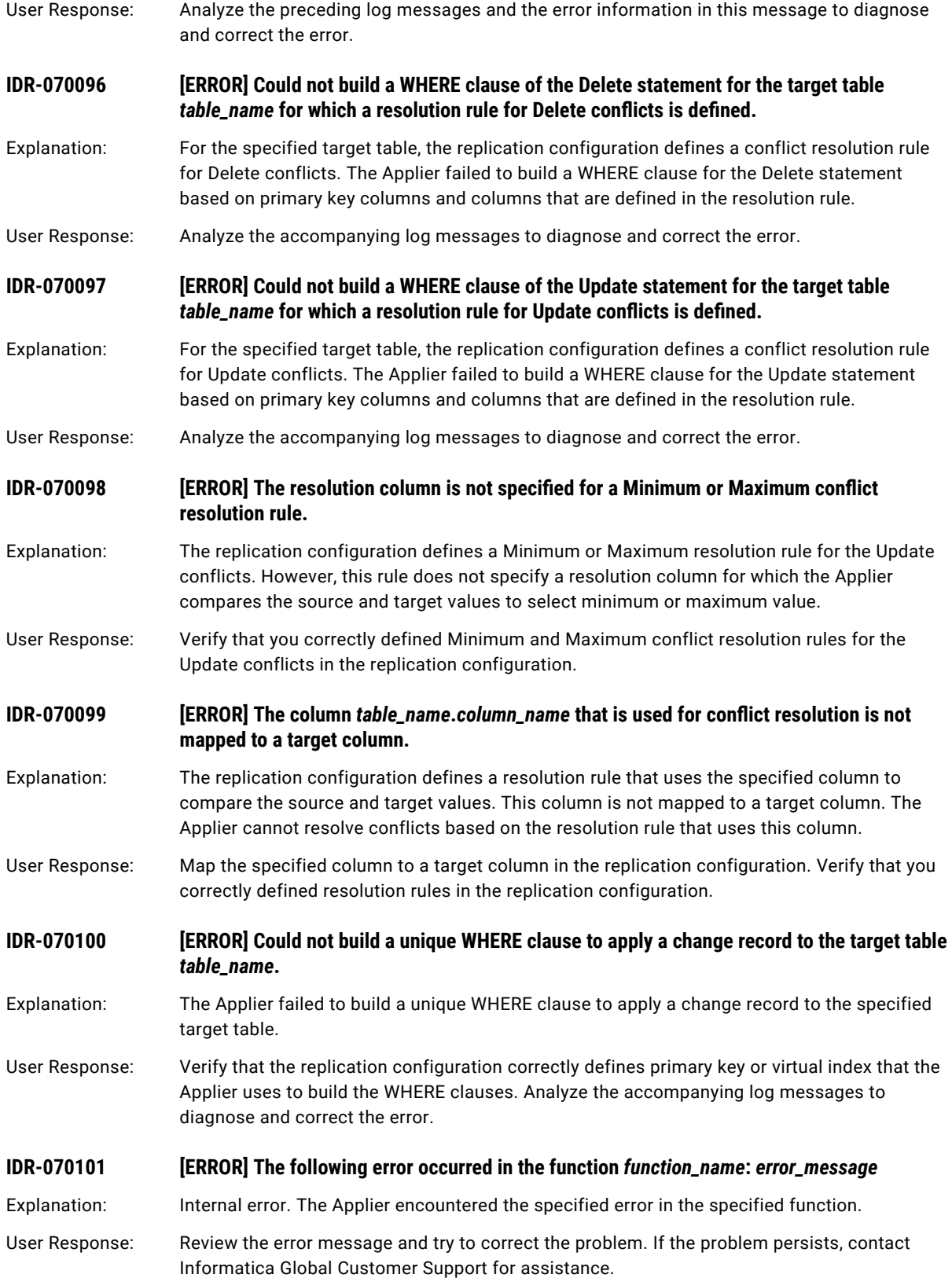

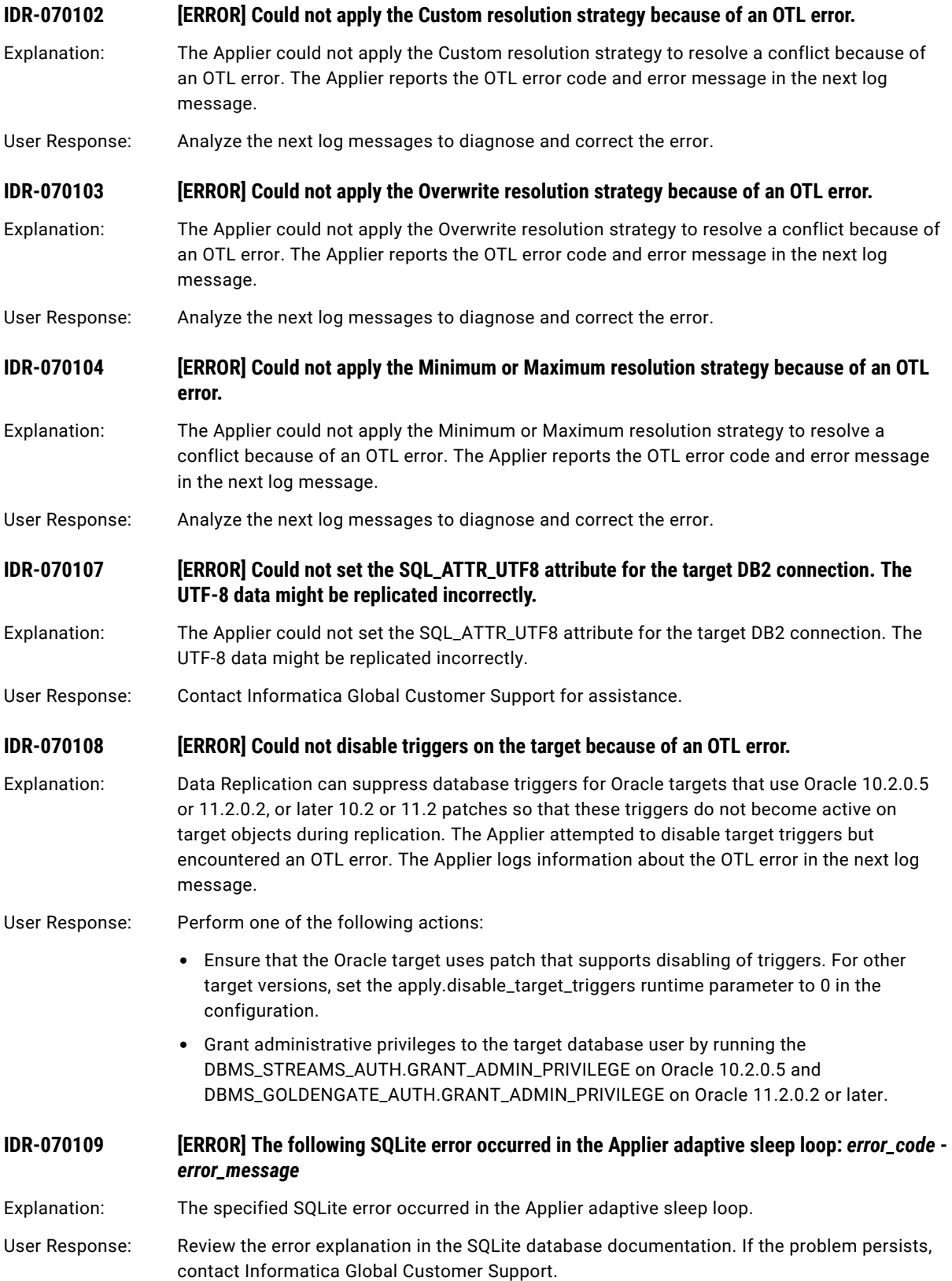

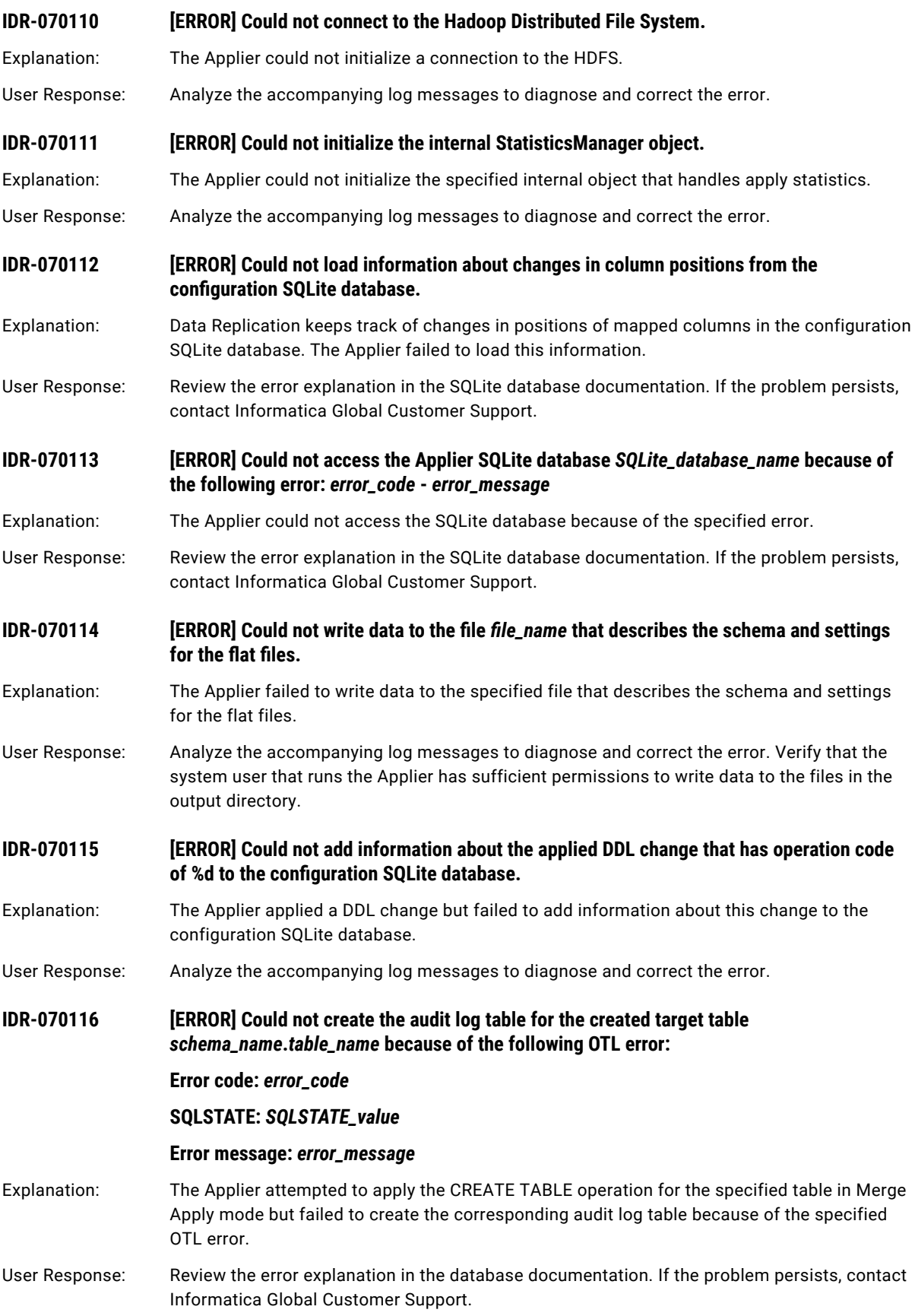

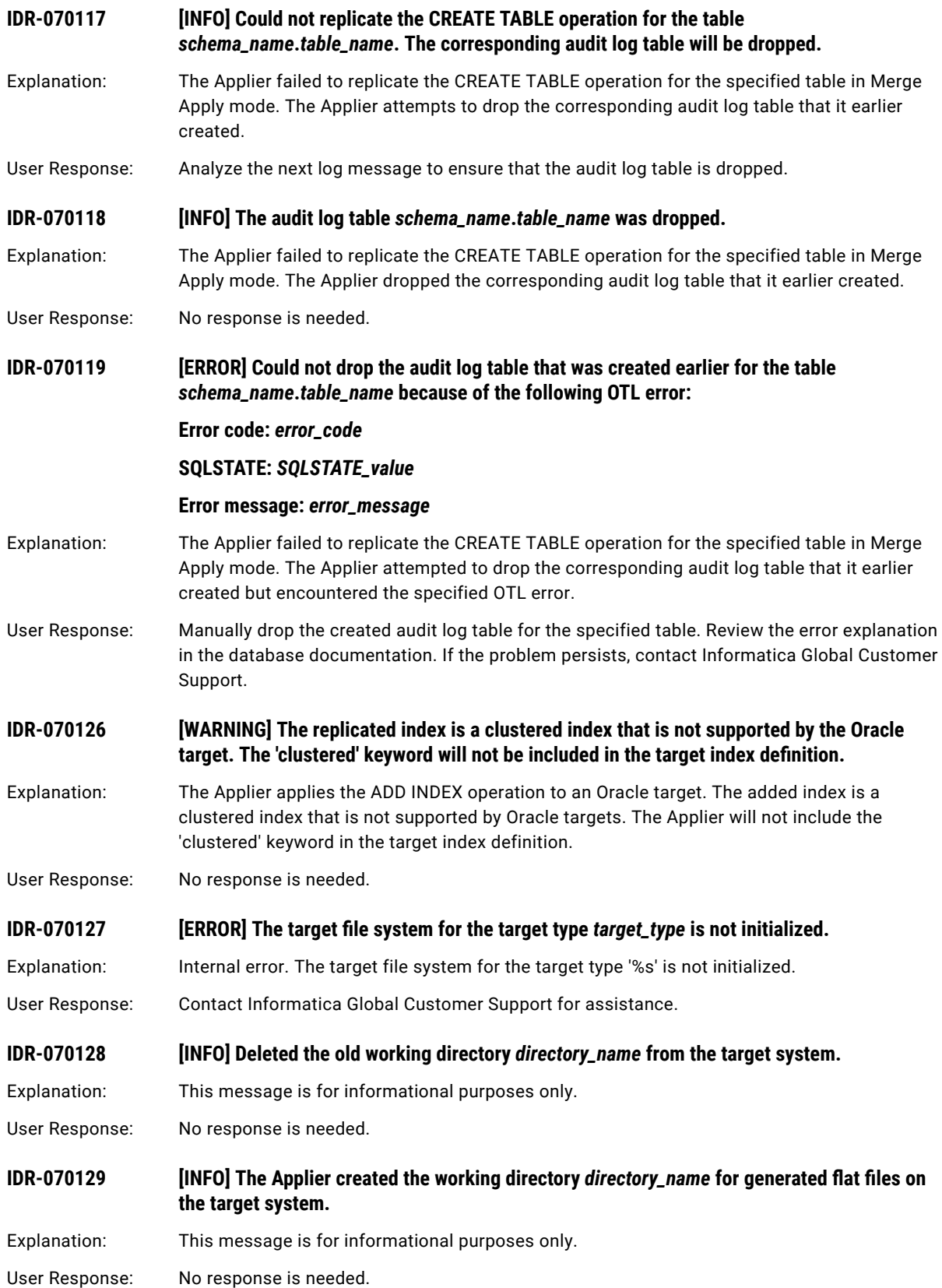

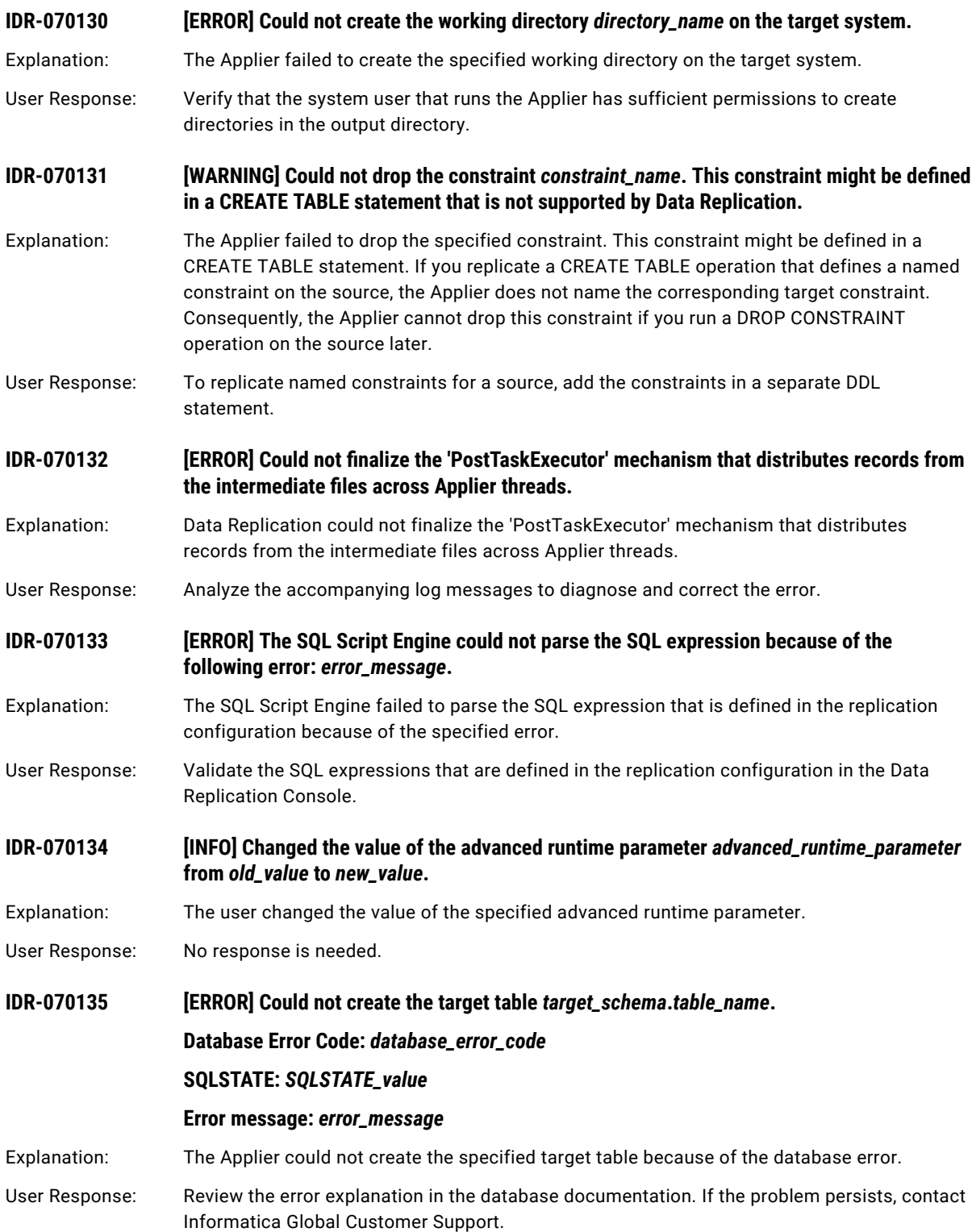

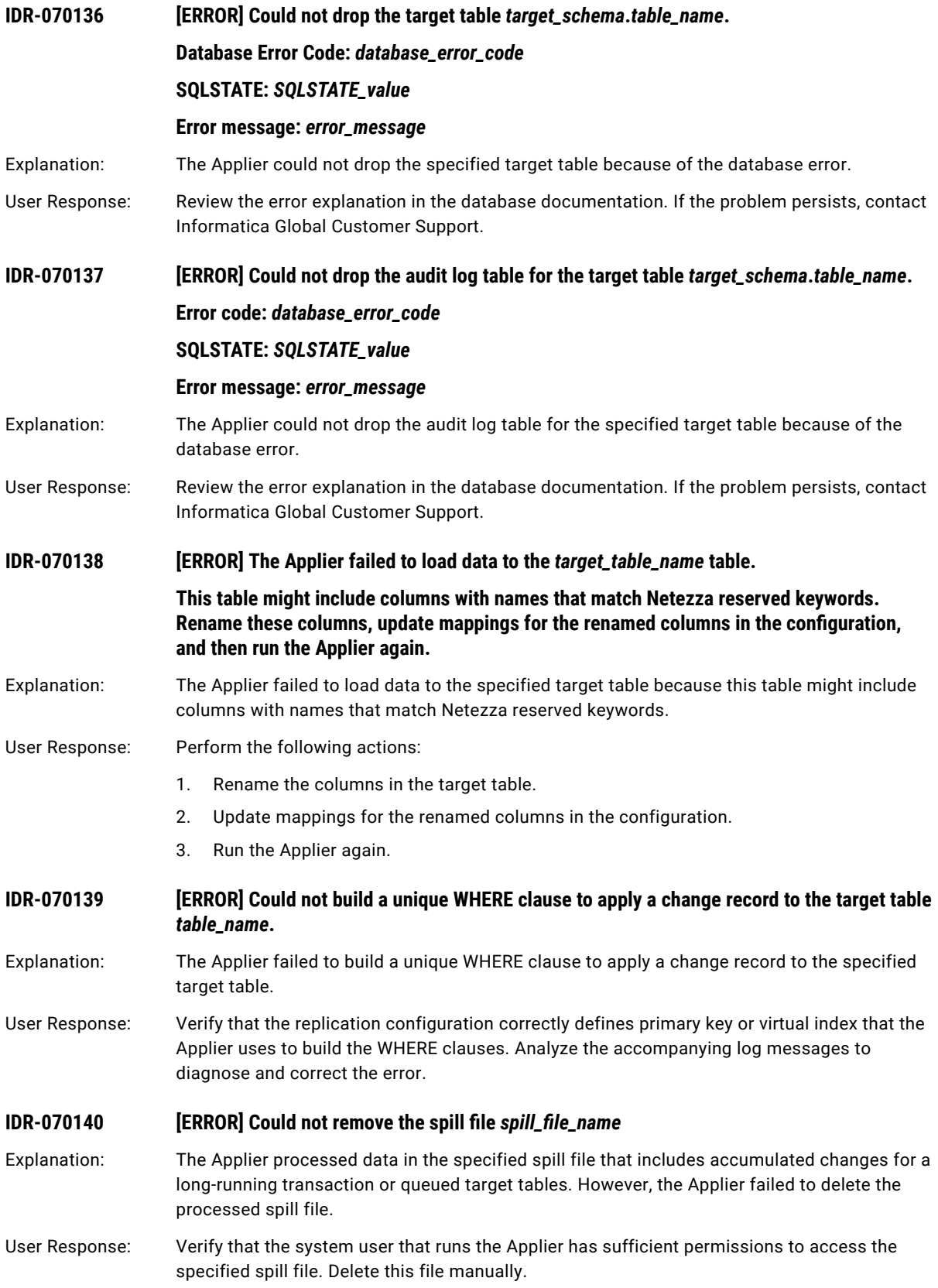

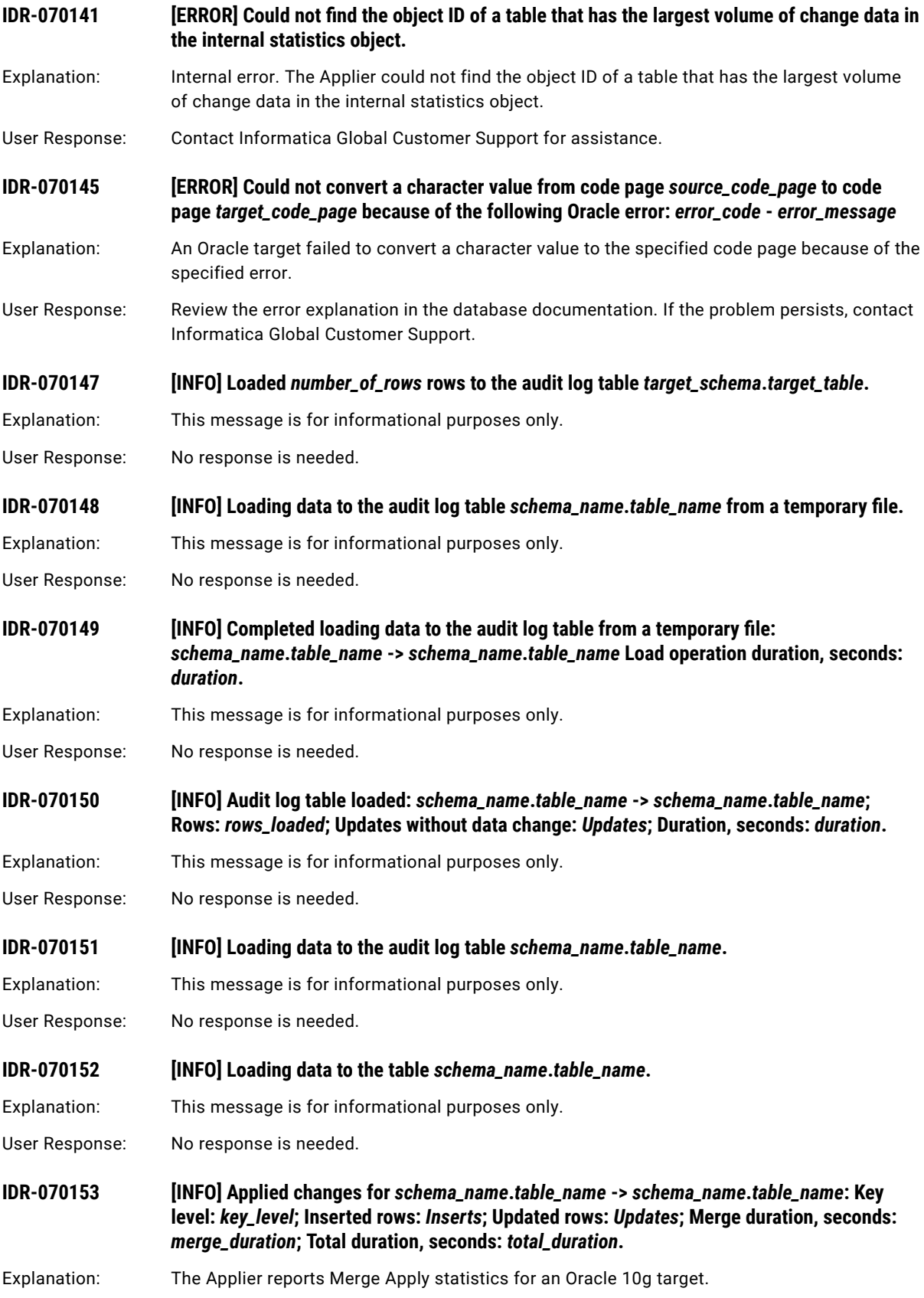

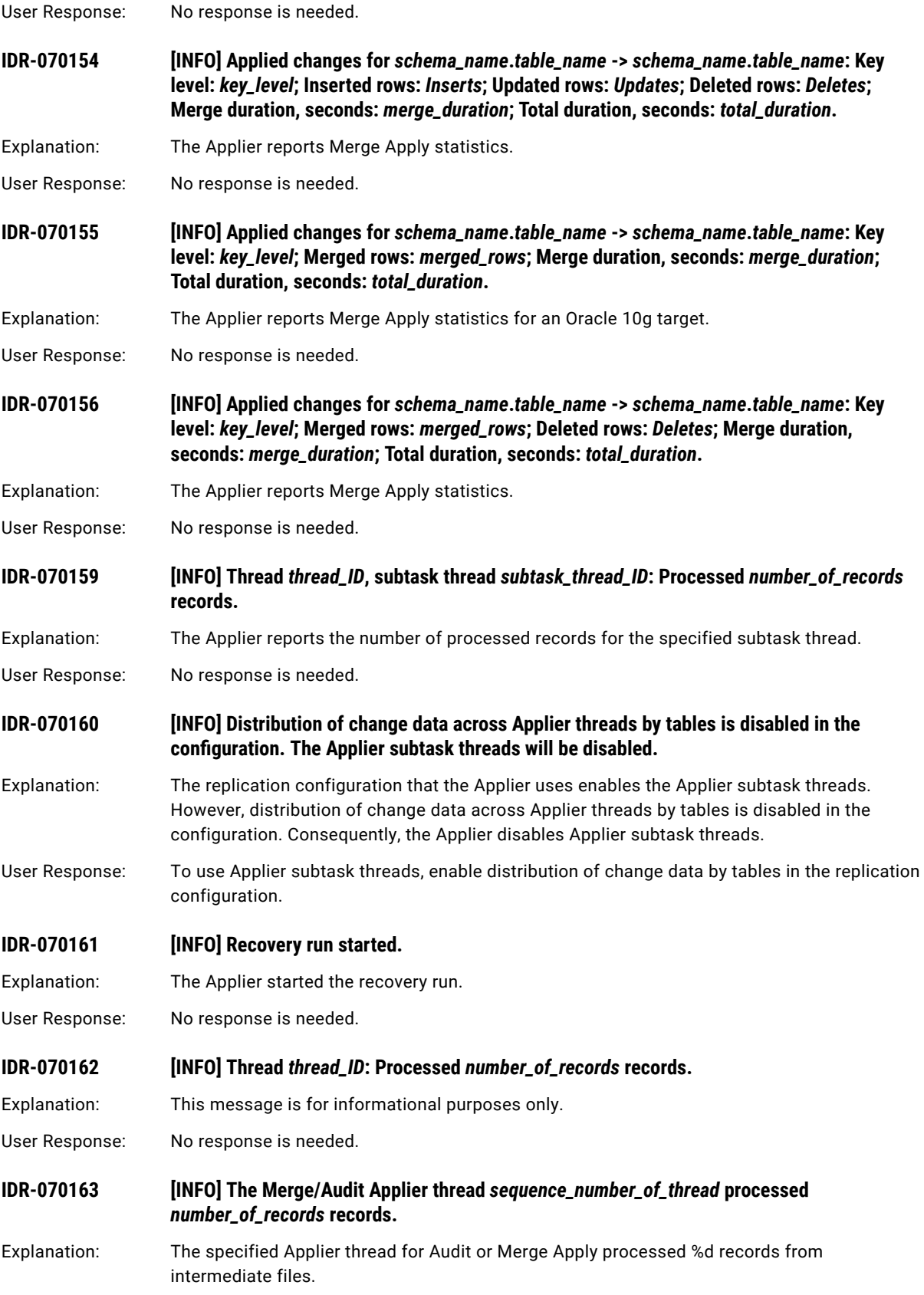

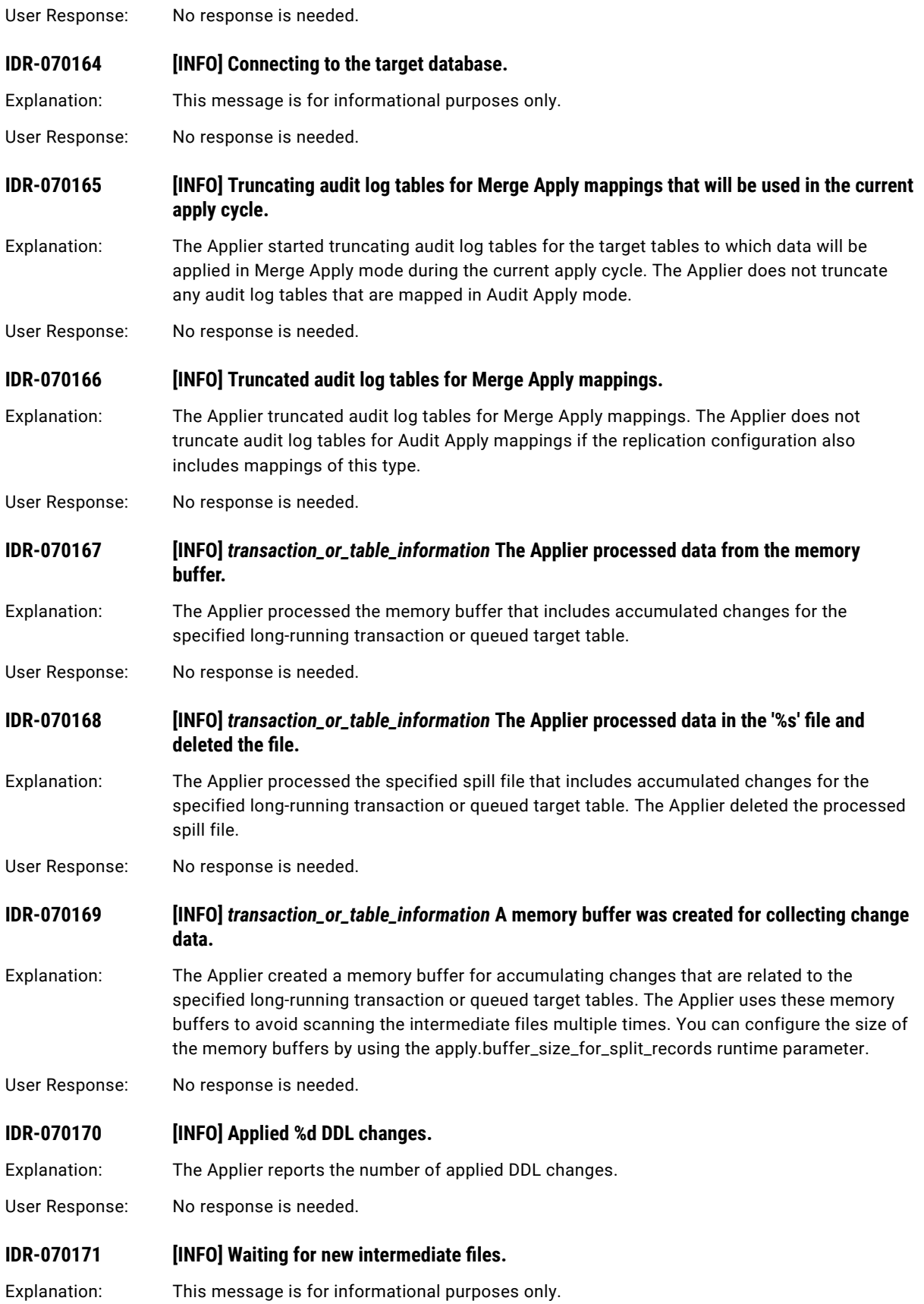

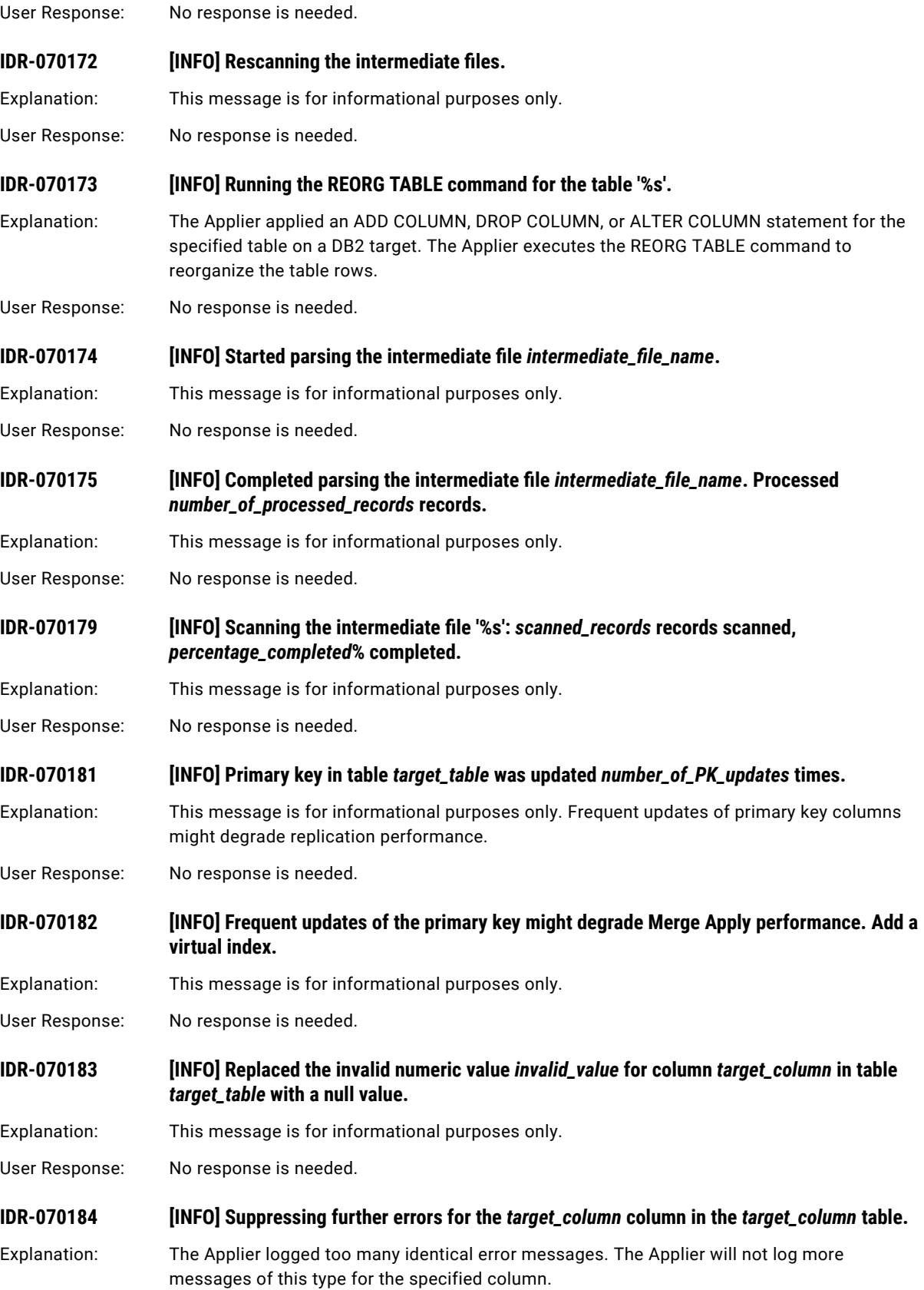
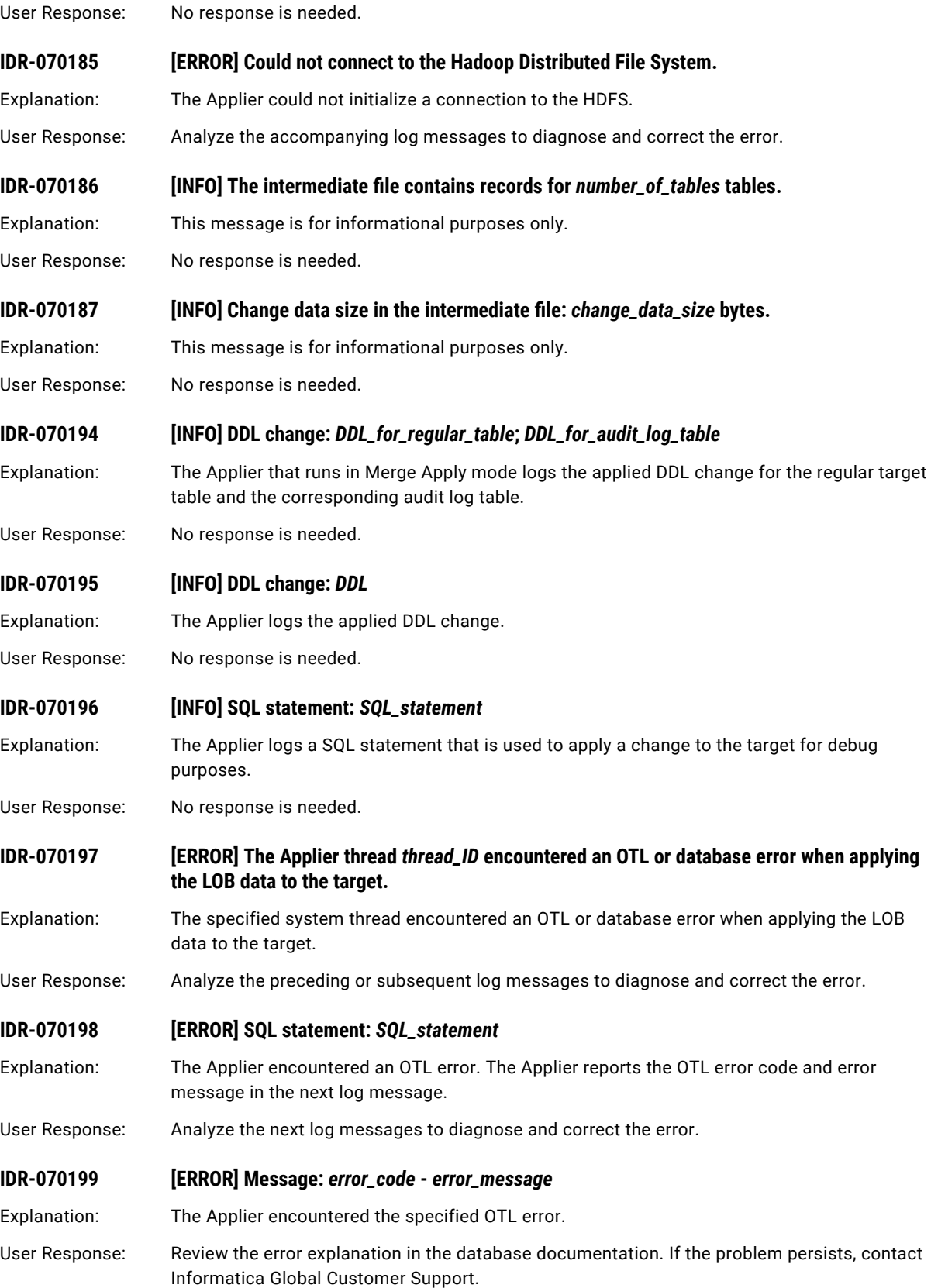

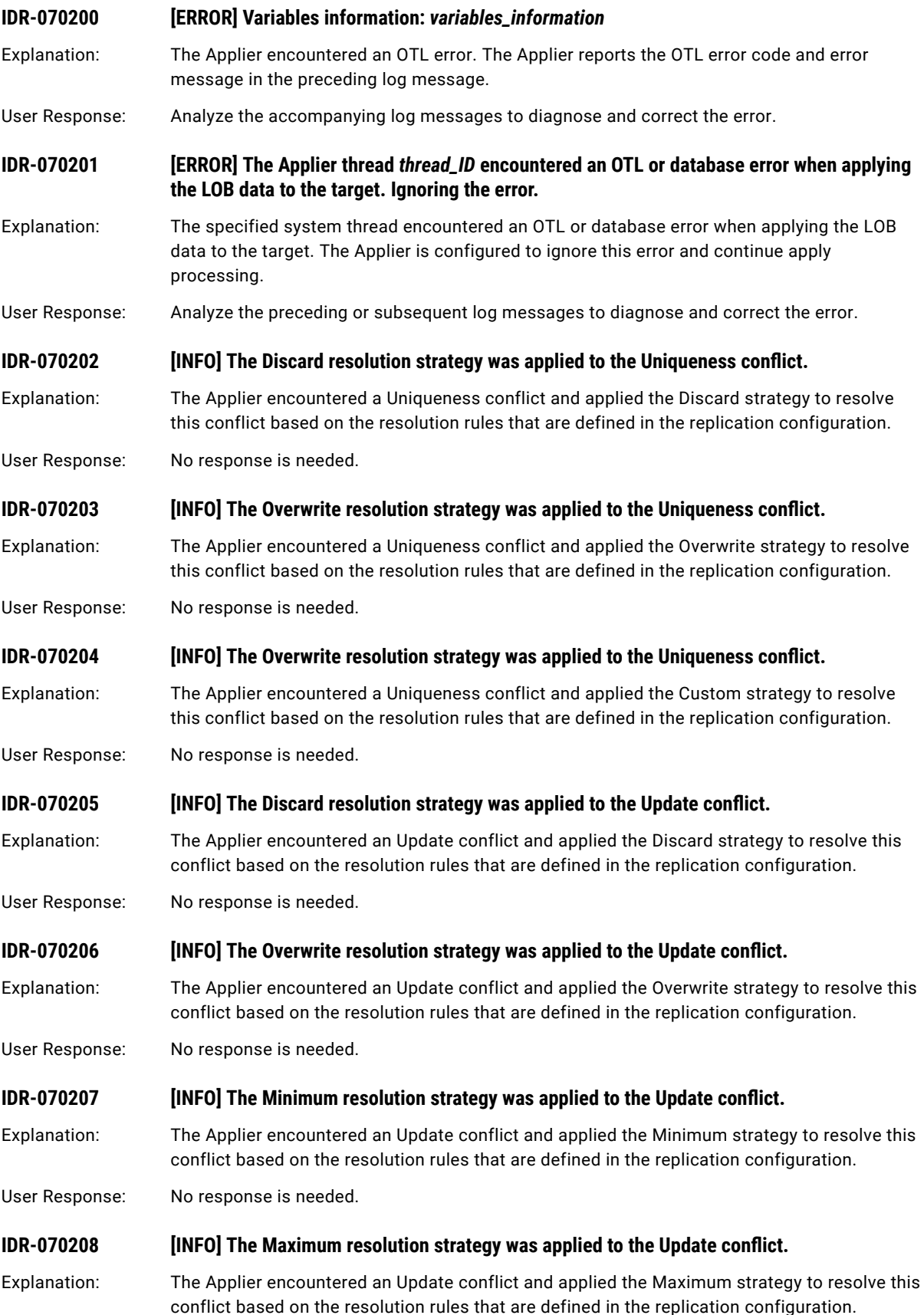

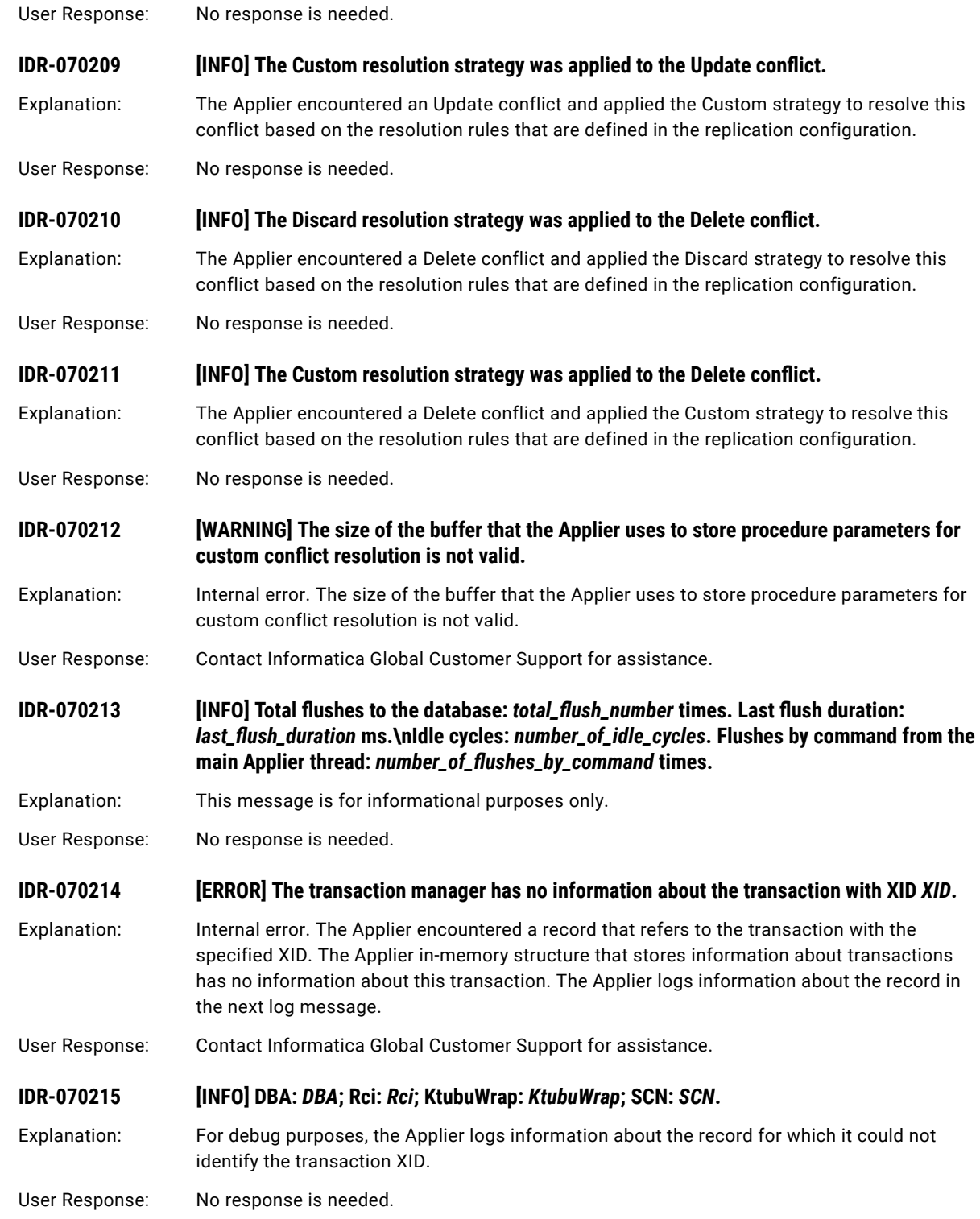

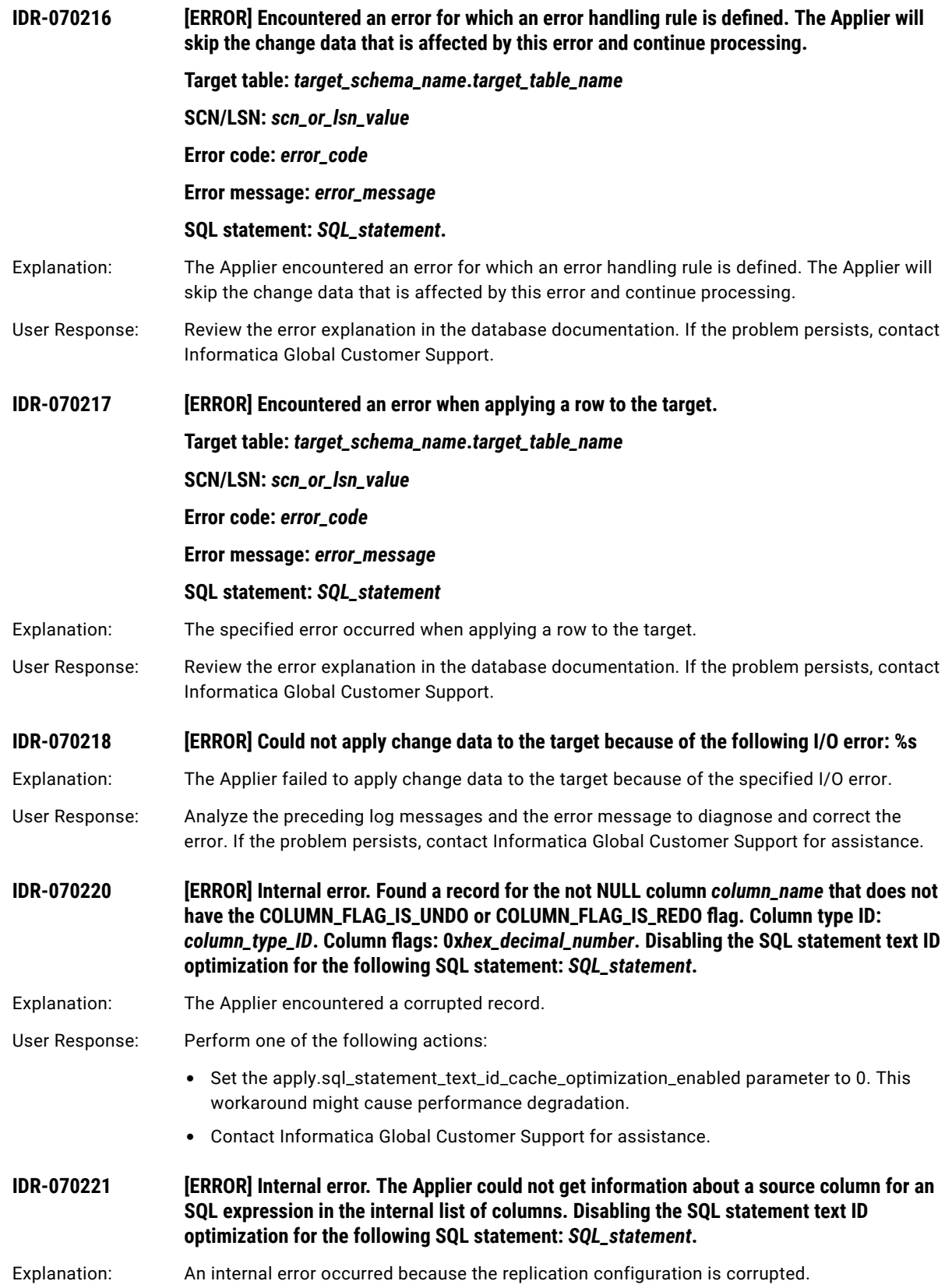

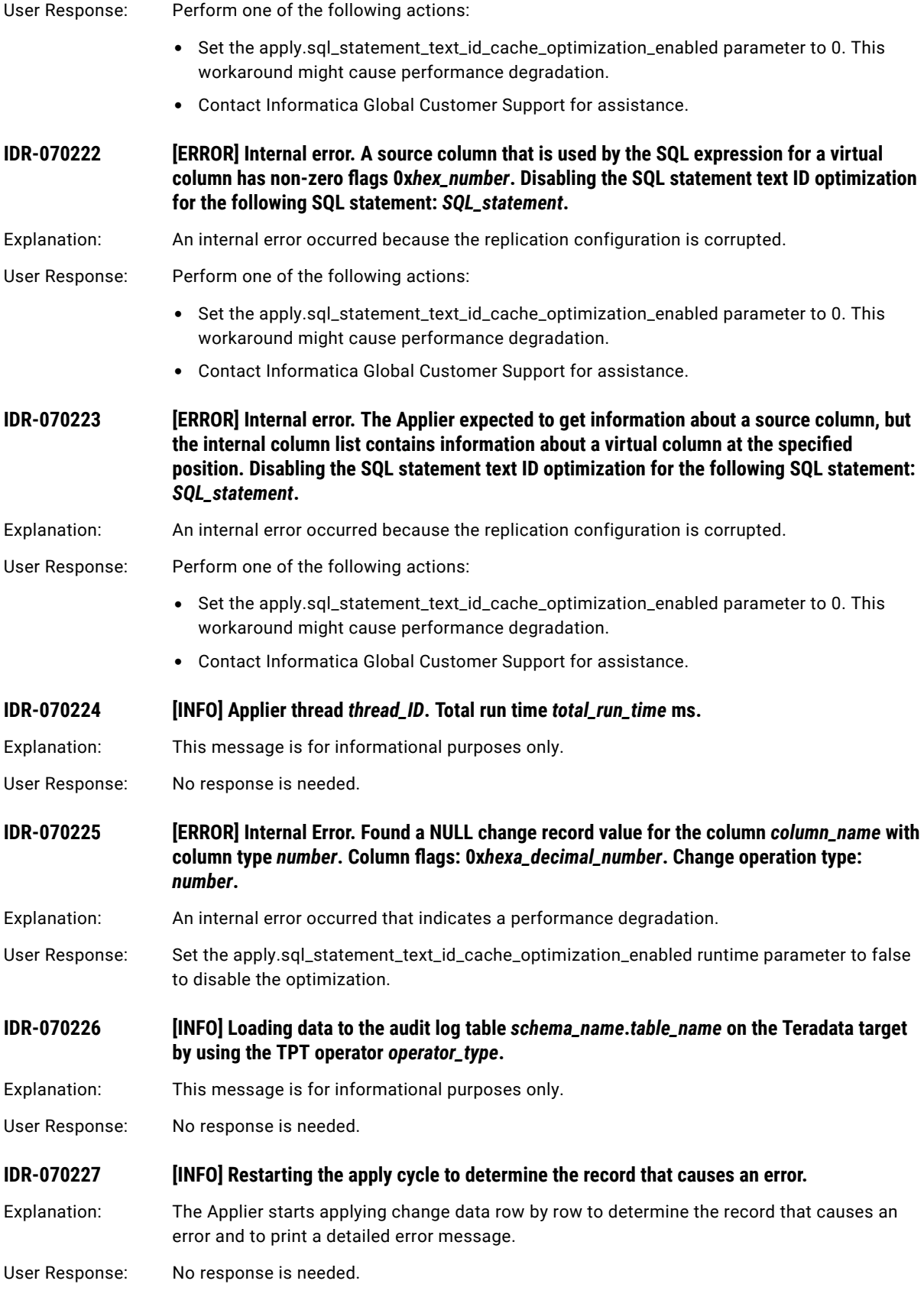

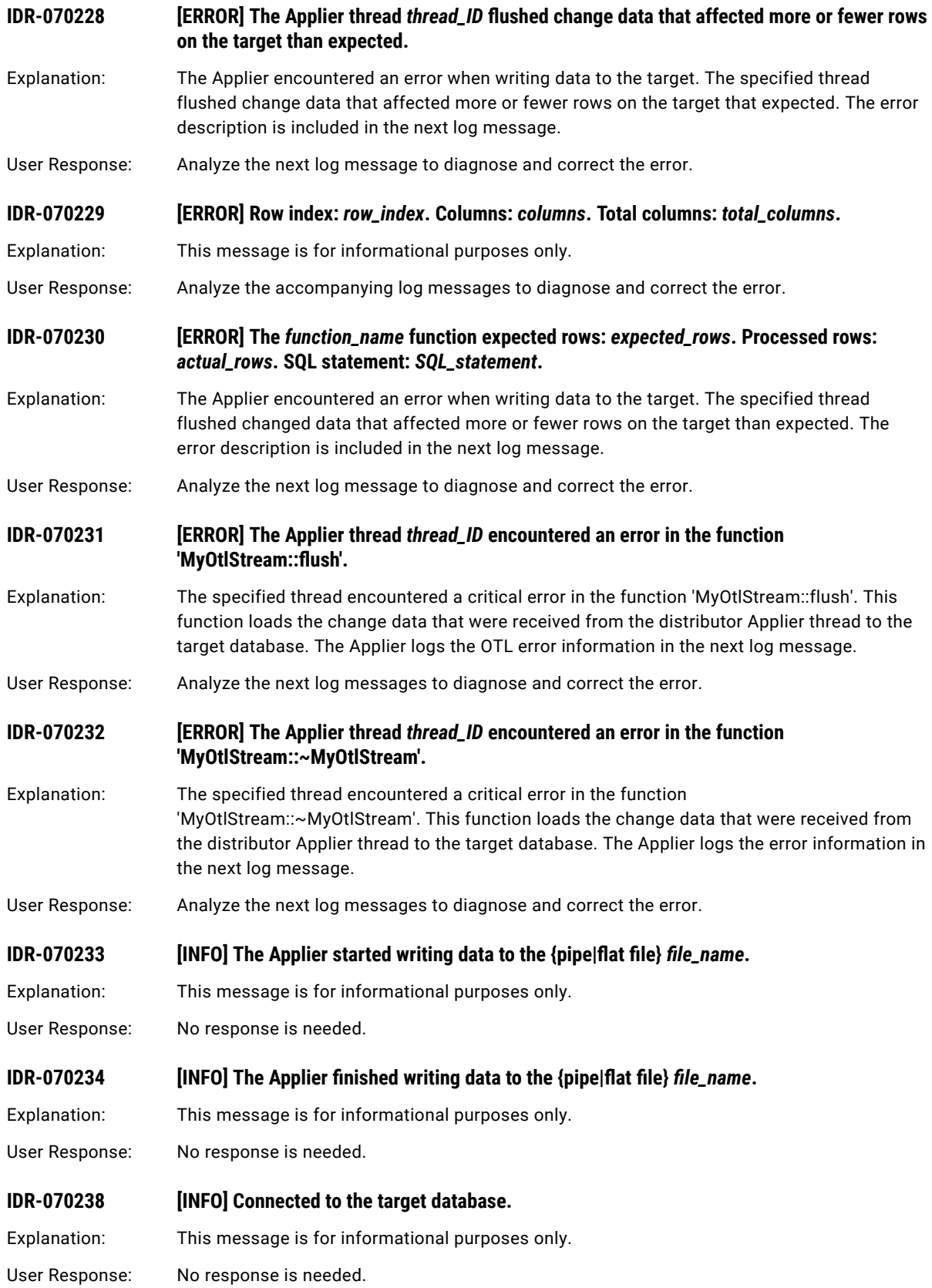

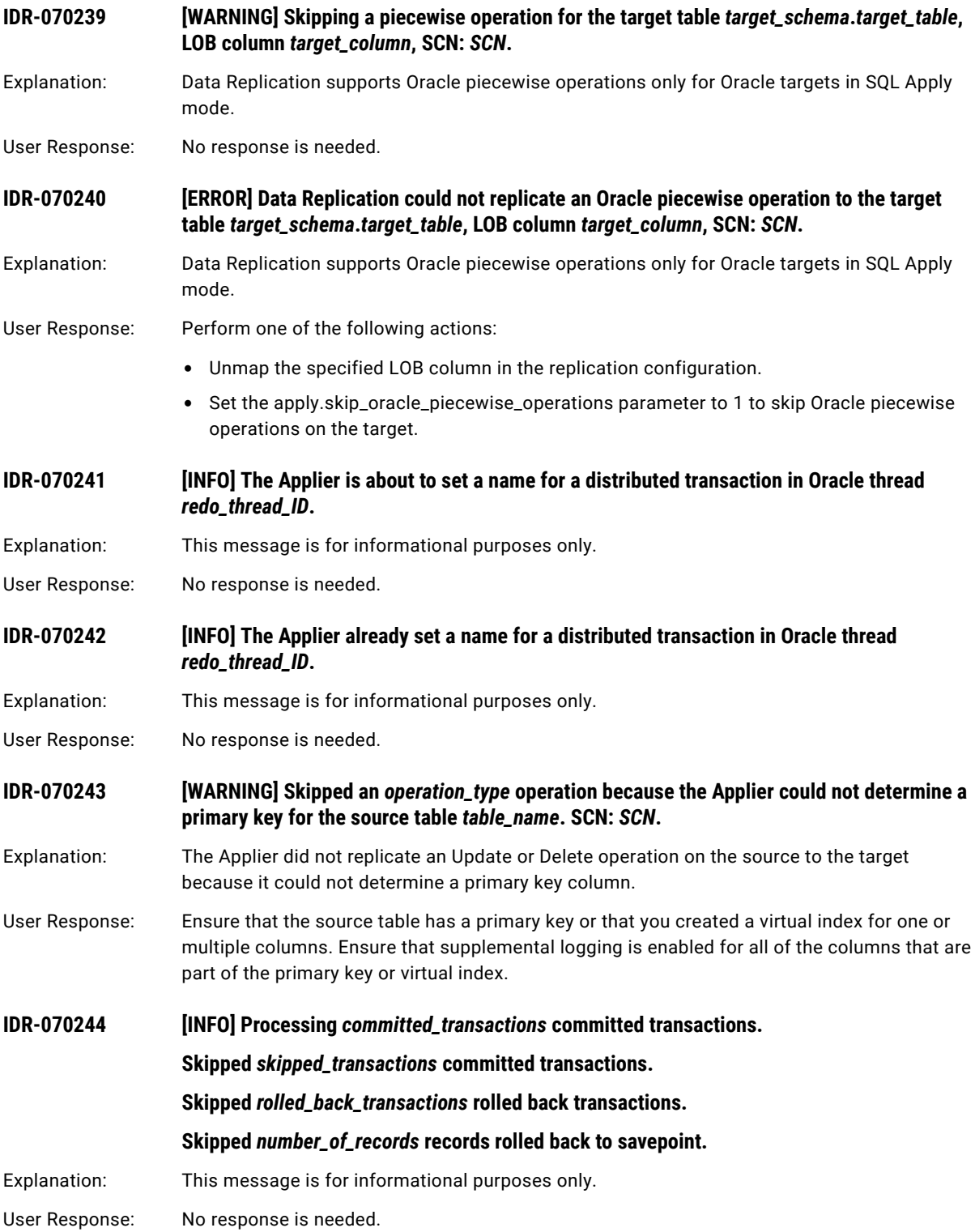

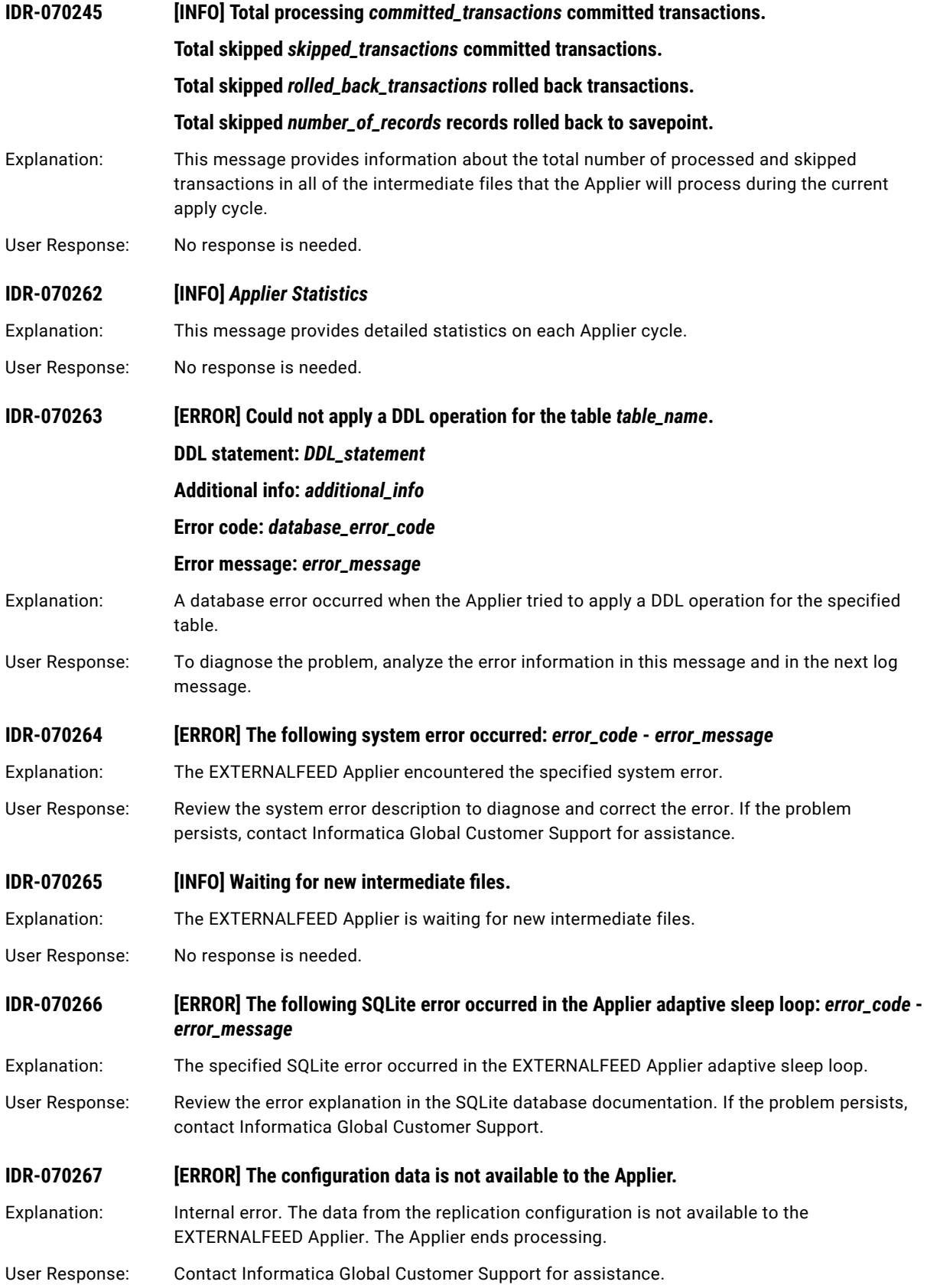

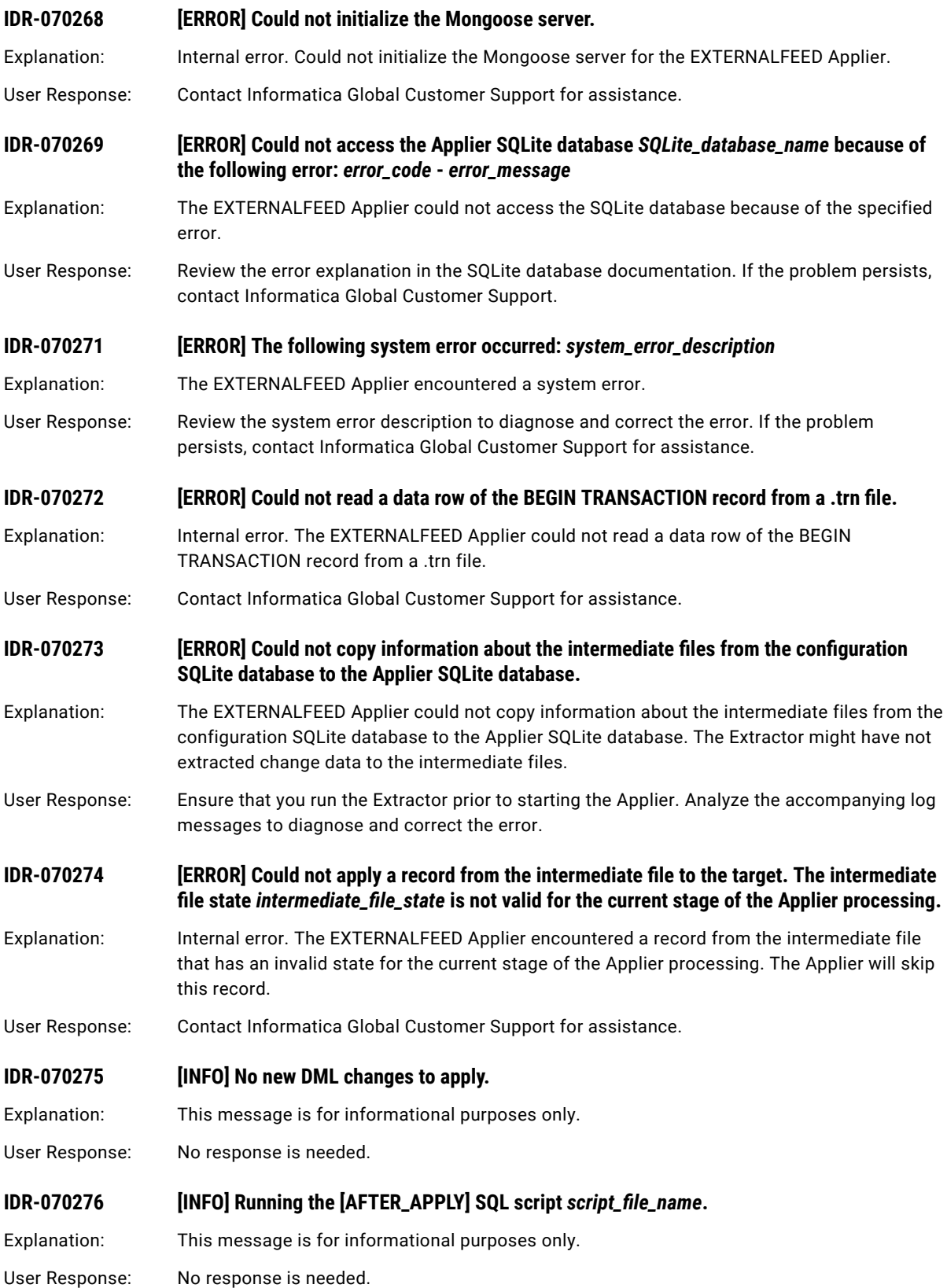

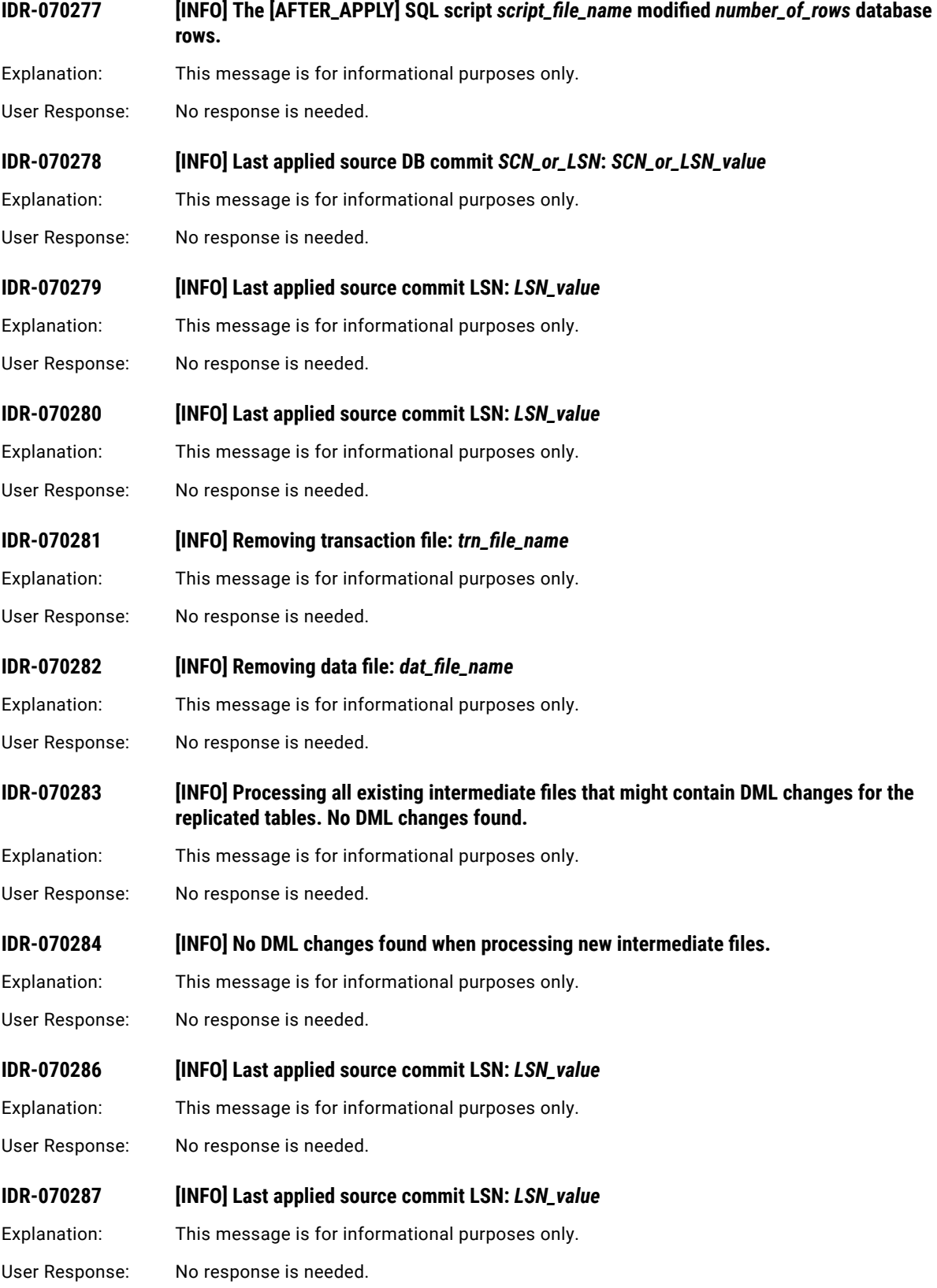

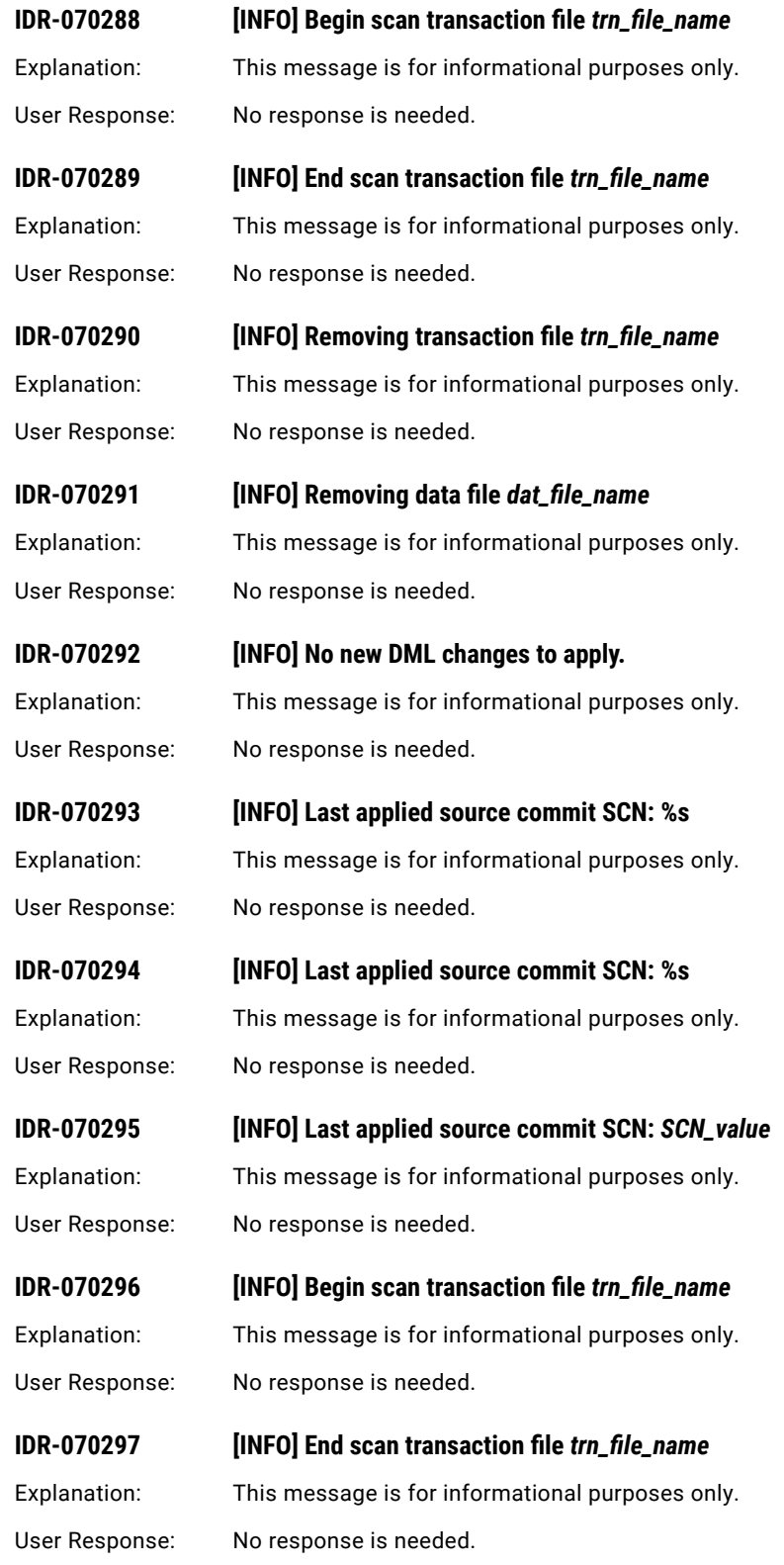

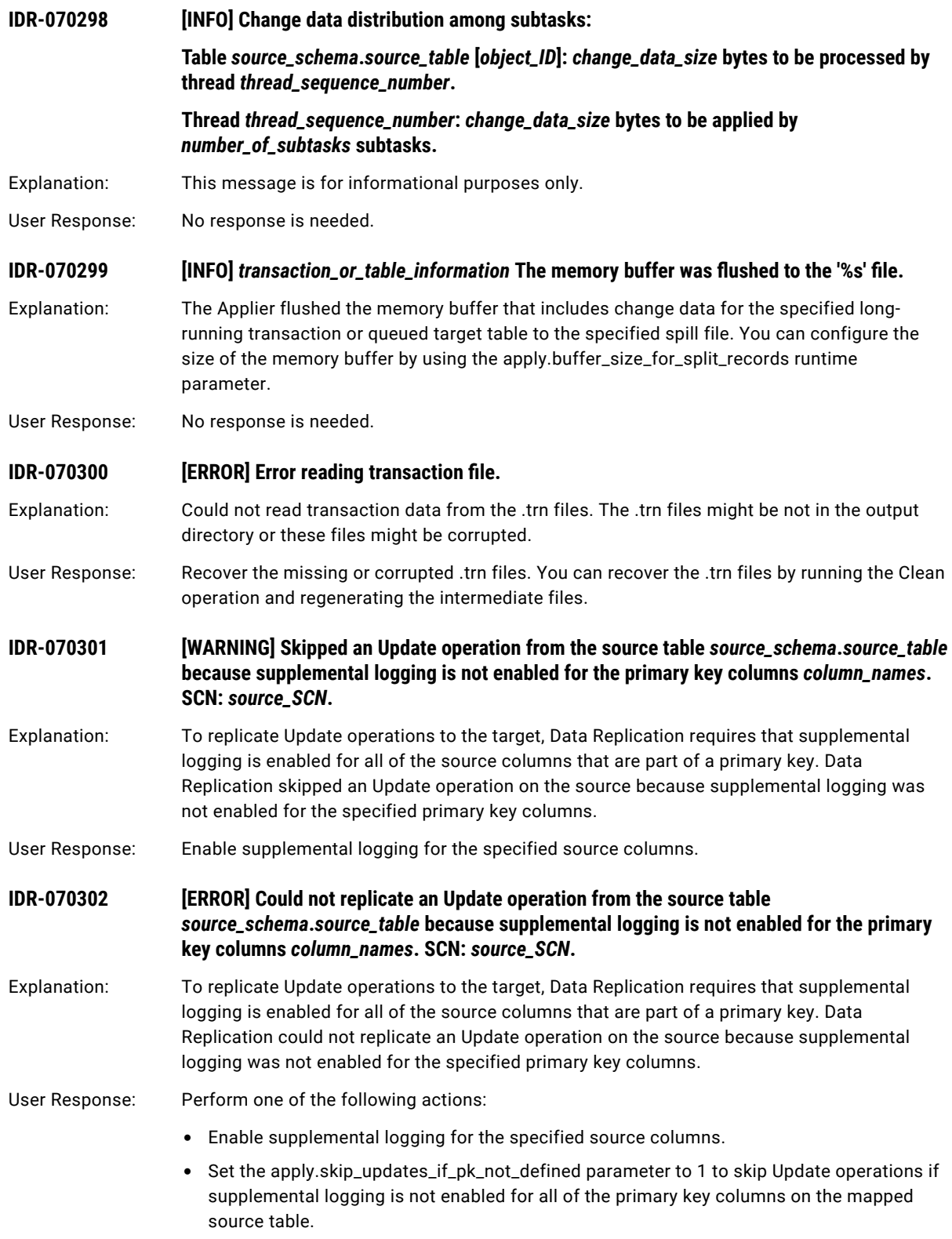

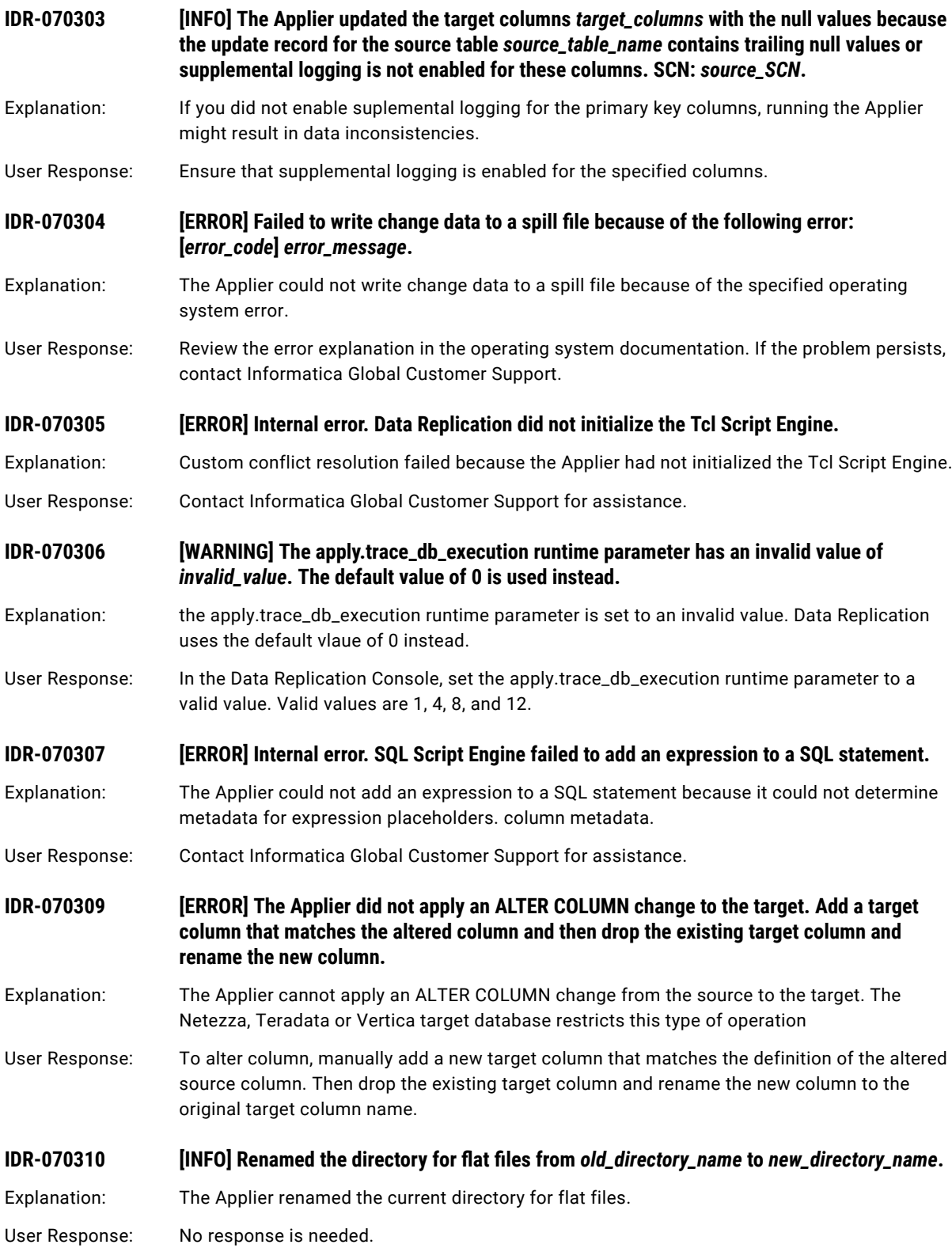

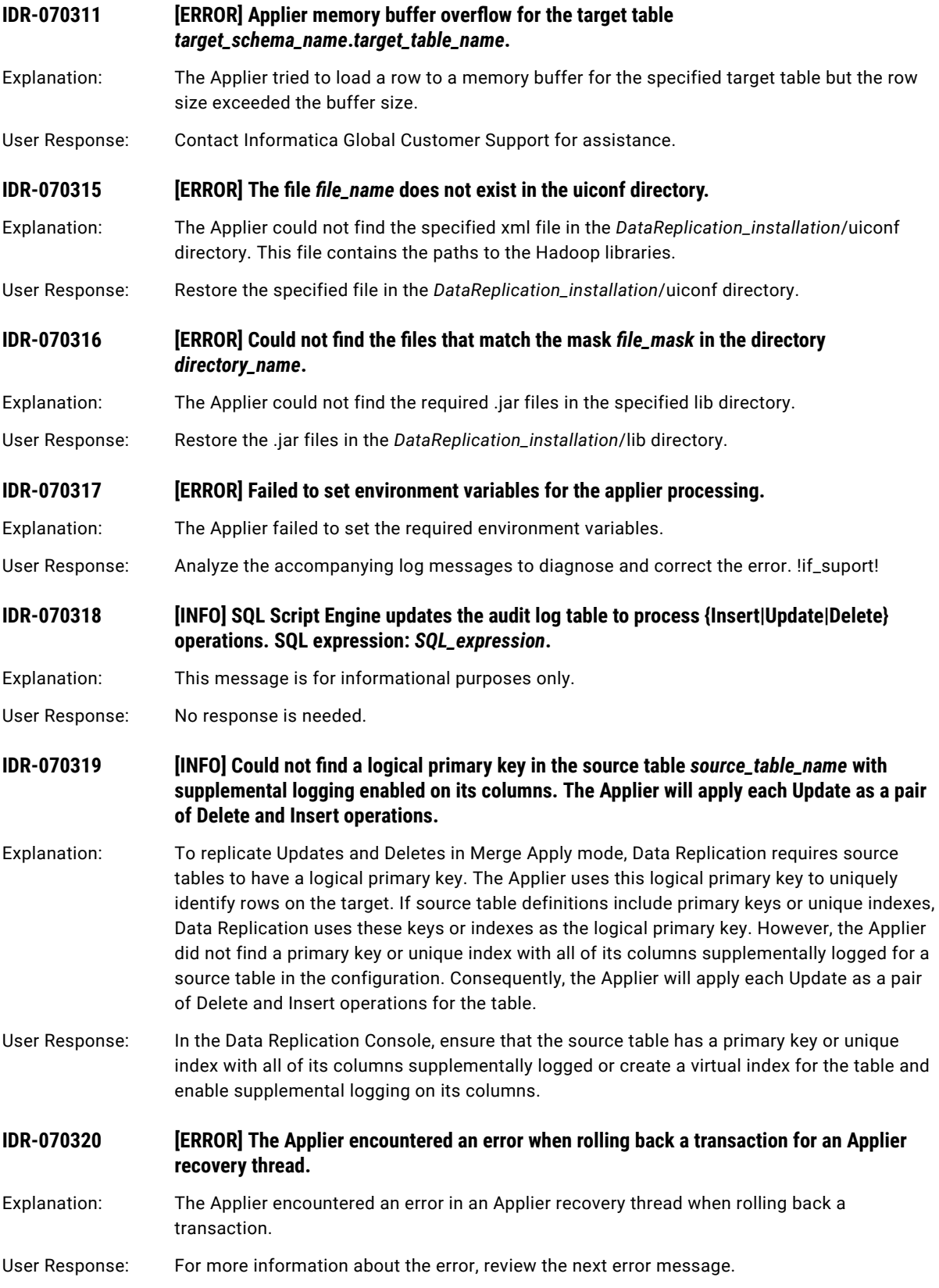

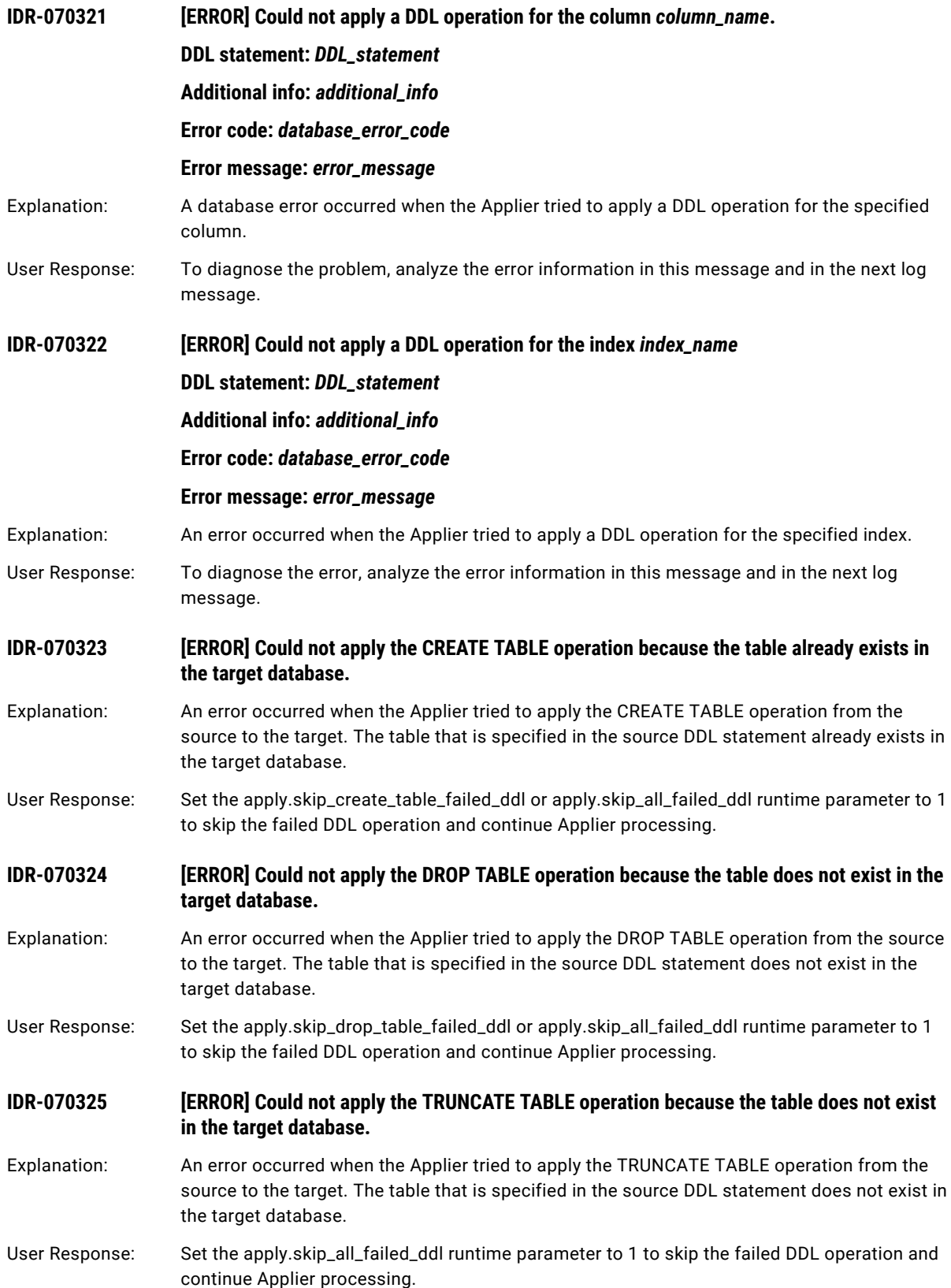

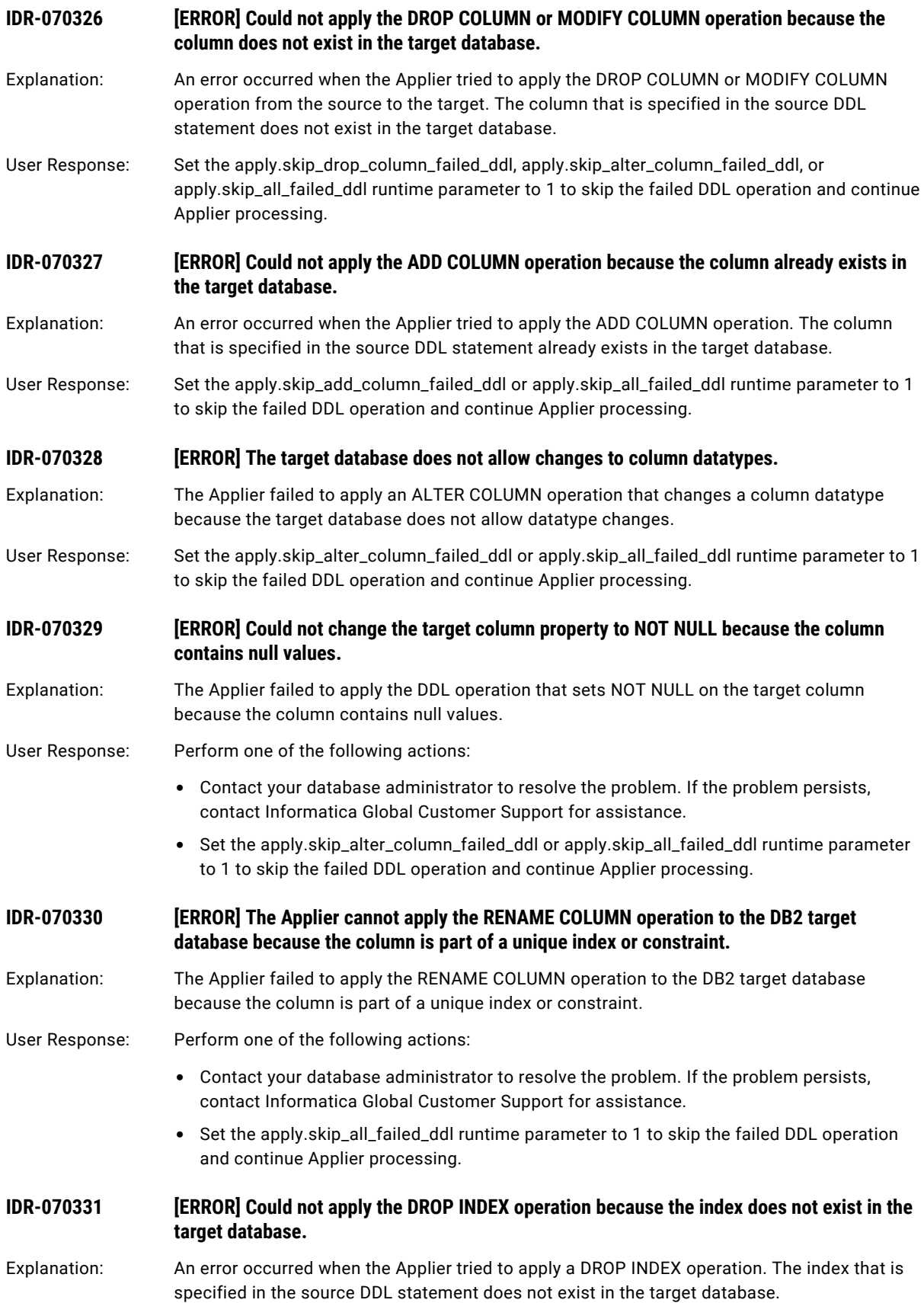

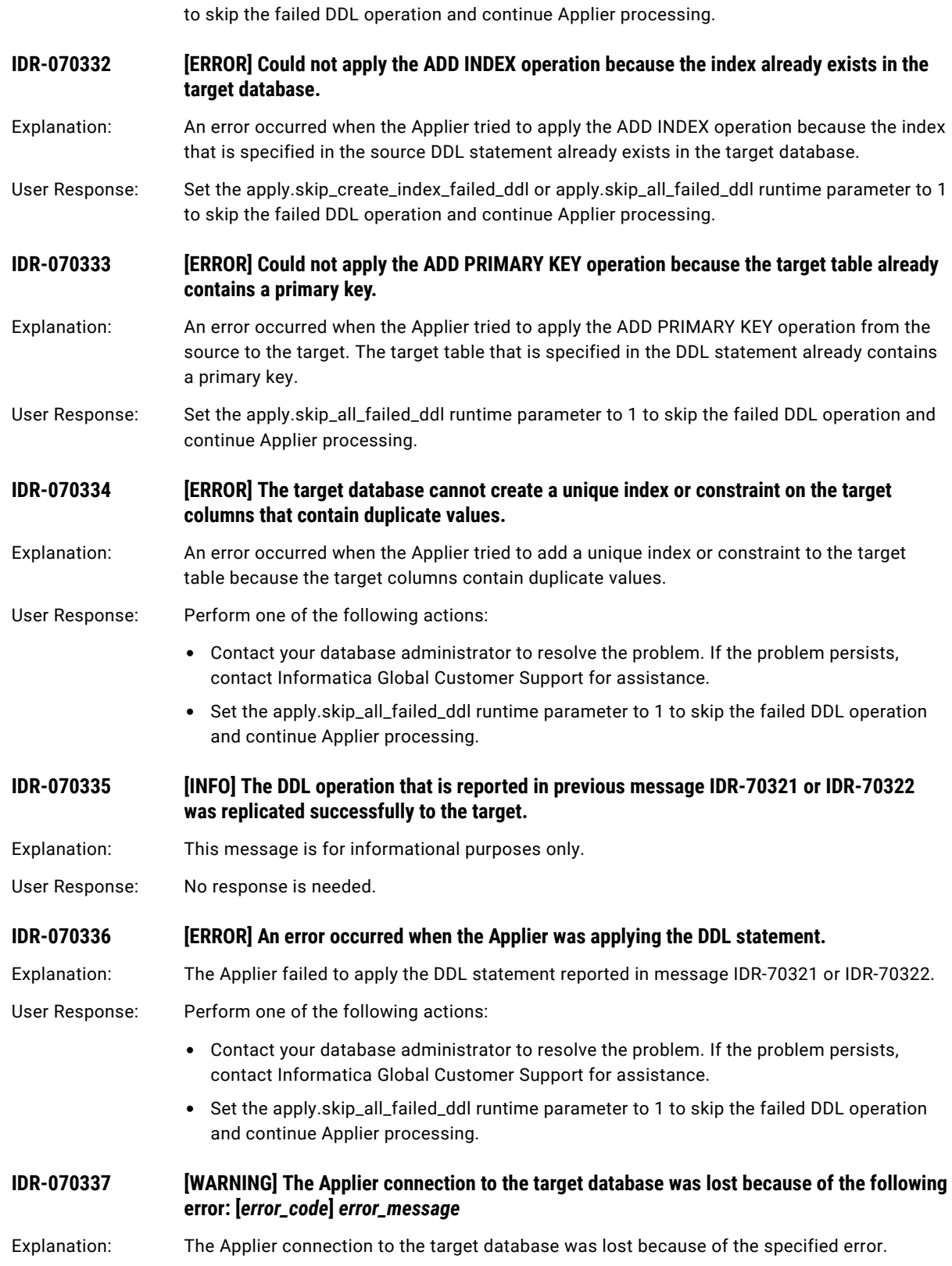

User Response: Set the apply.skip\_drop\_index\_failed\_ddl or apply.skip\_all\_failed\_ddl runtime parameter to 1

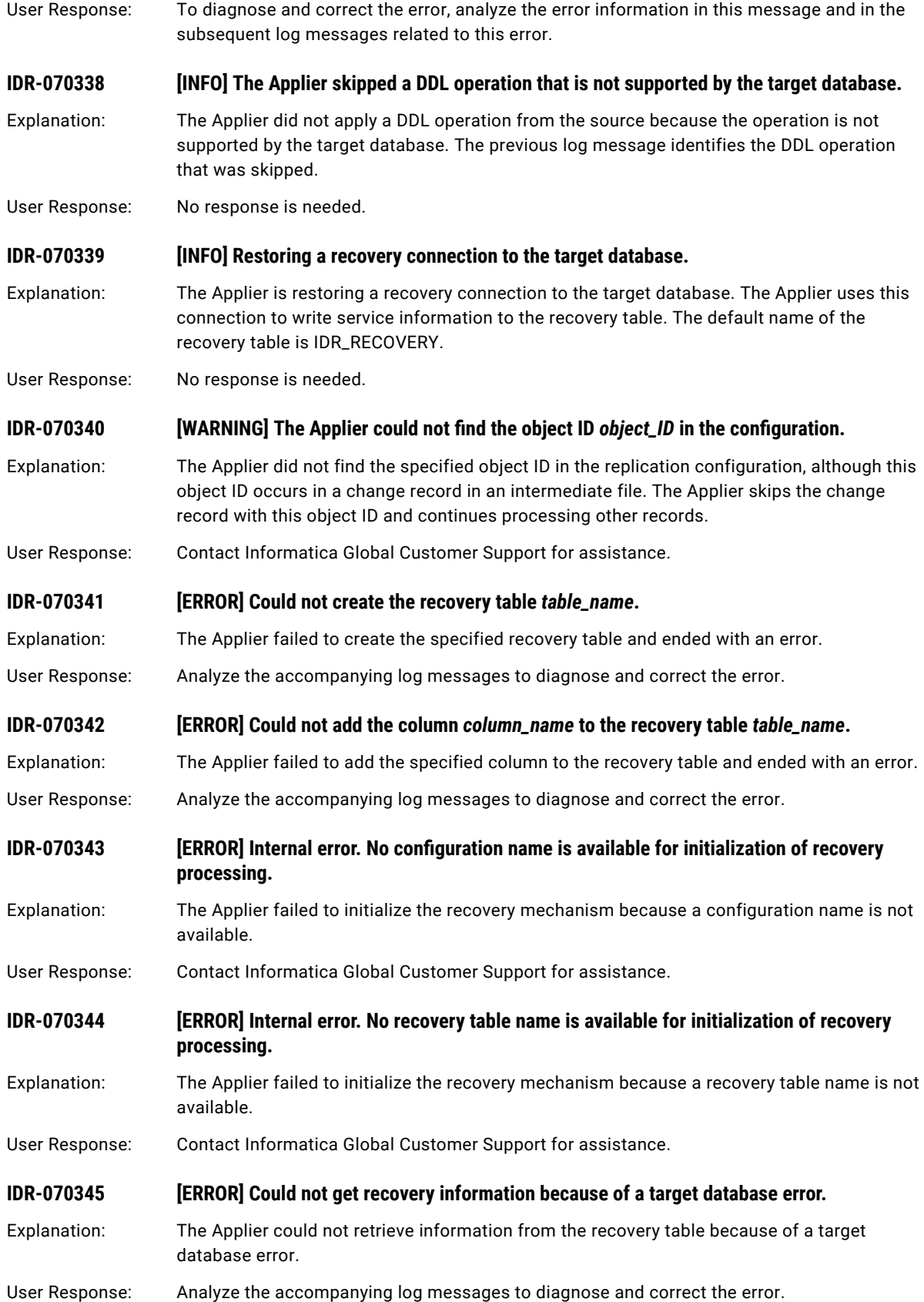

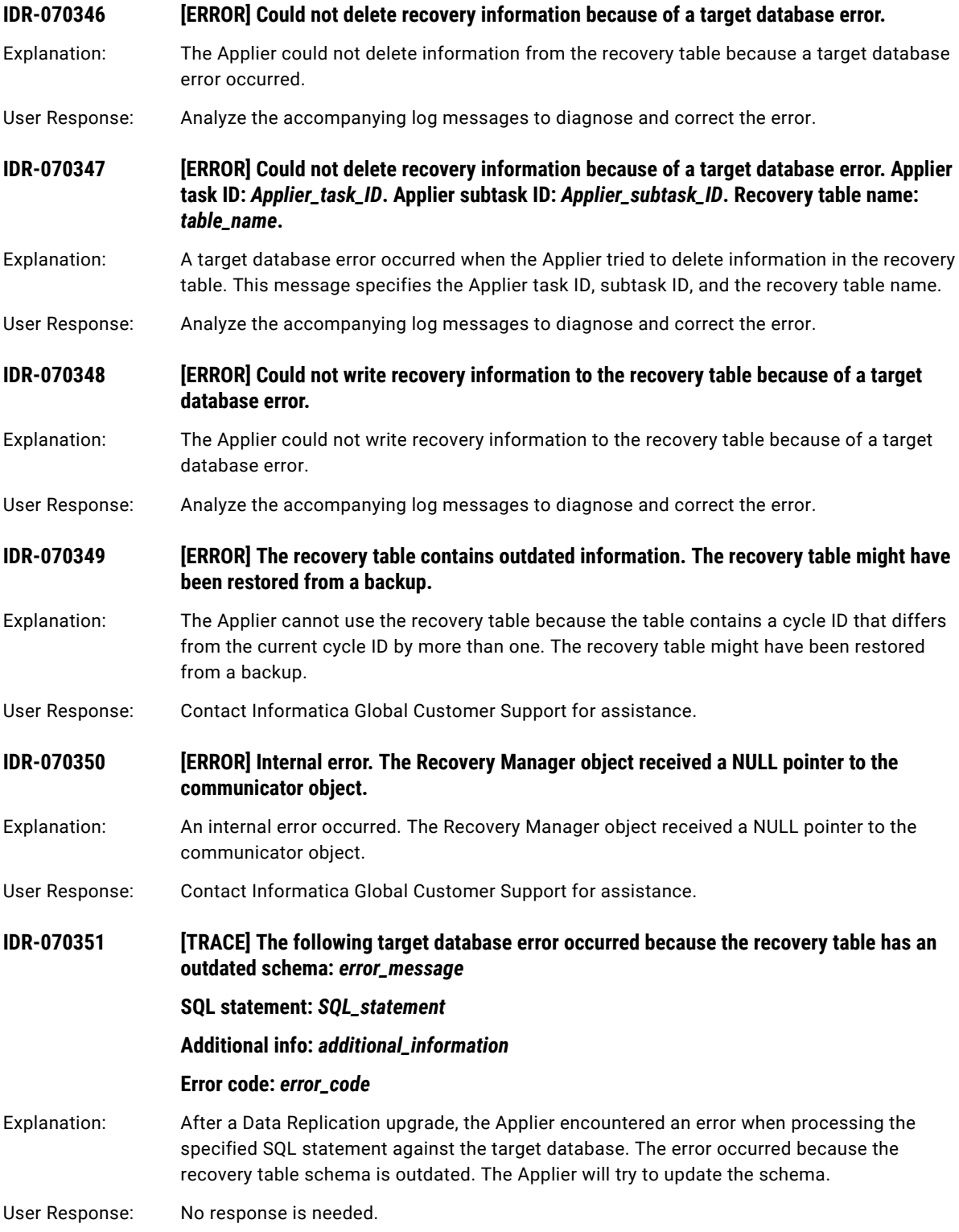

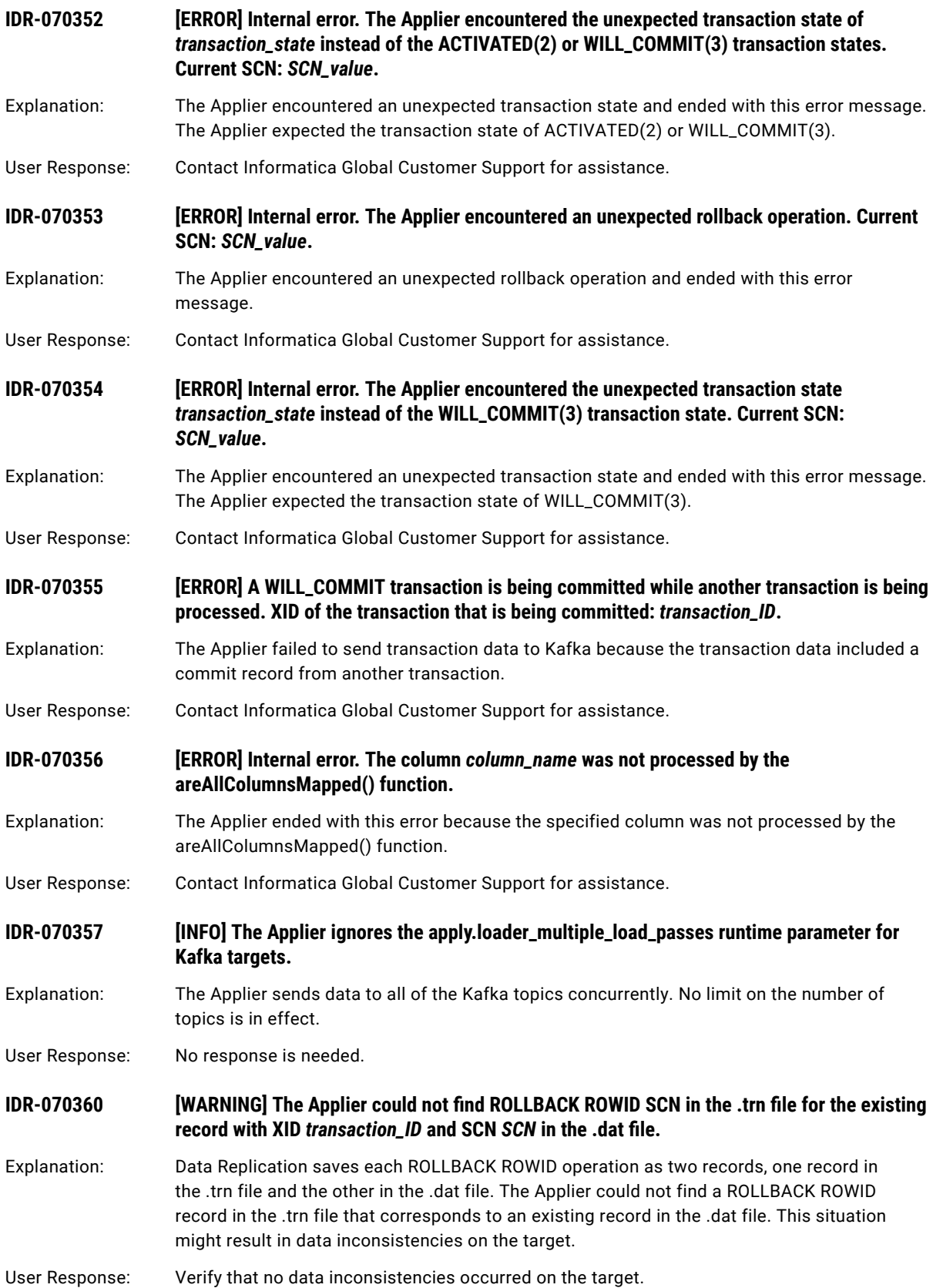

#### **IDR-070361 [WARNING] The number of ROLLBACK ROWID keys in the .trn file is**  *number\_of\_rollback\_rowid\_keys* **instead of 0.**

- Explanation: Data Replication saves each ROLLBACK ROWID operation as two records, one record in the .trn file and the other in the .dat file. The Applier could not find a ROLLBACK ROWID key in the .dat file for an existing record in the .trn file. This situation might result in data inconsistencies on the target.
- User Response: Verify that no data inconsistencies occurred on the target.

# IDR-100001 to IDR-100030

This chapter includes the following topic:

**•** IDR-100001 to IDR-100030, 382

#### IDR-100001 to IDR-100030

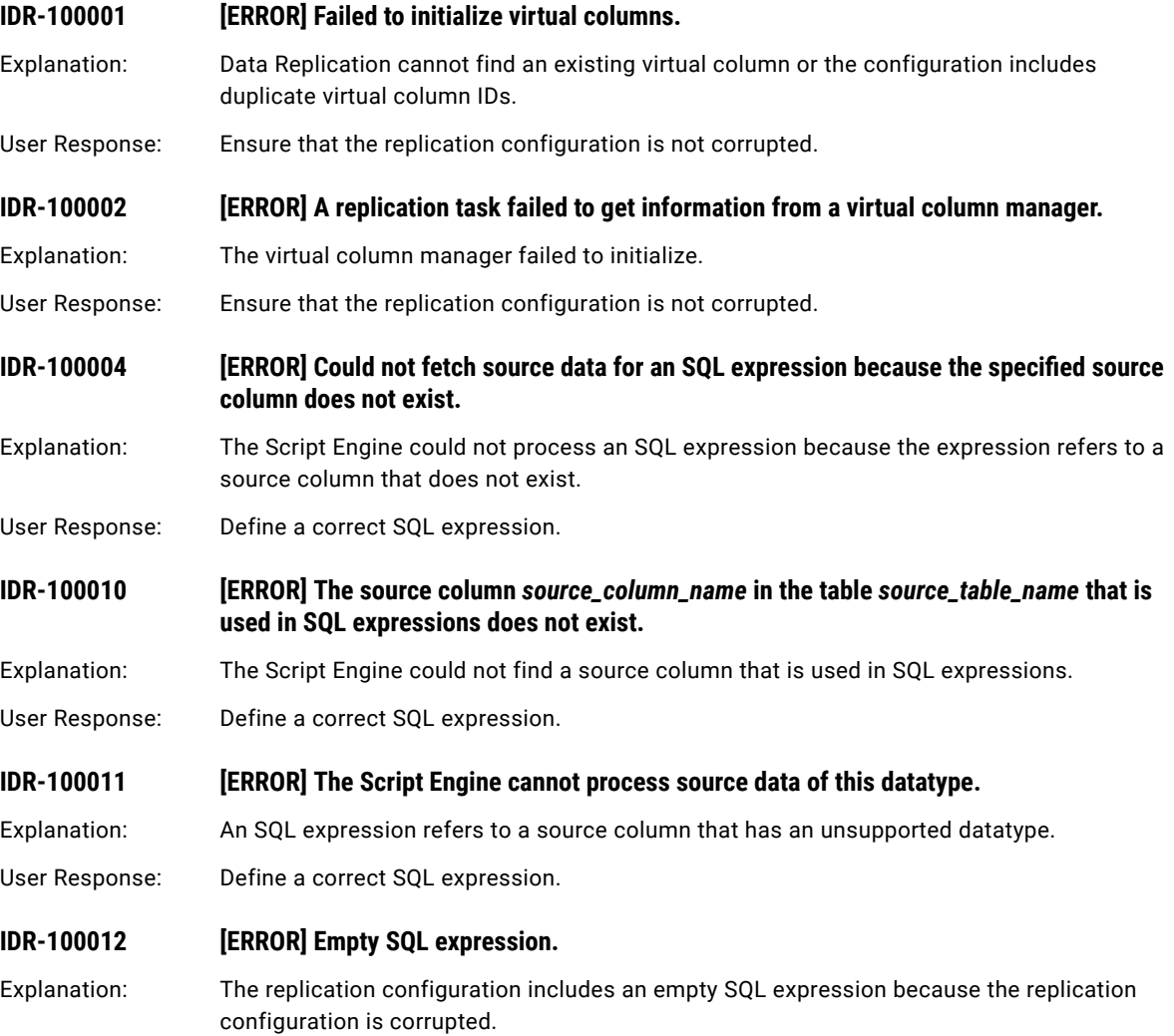

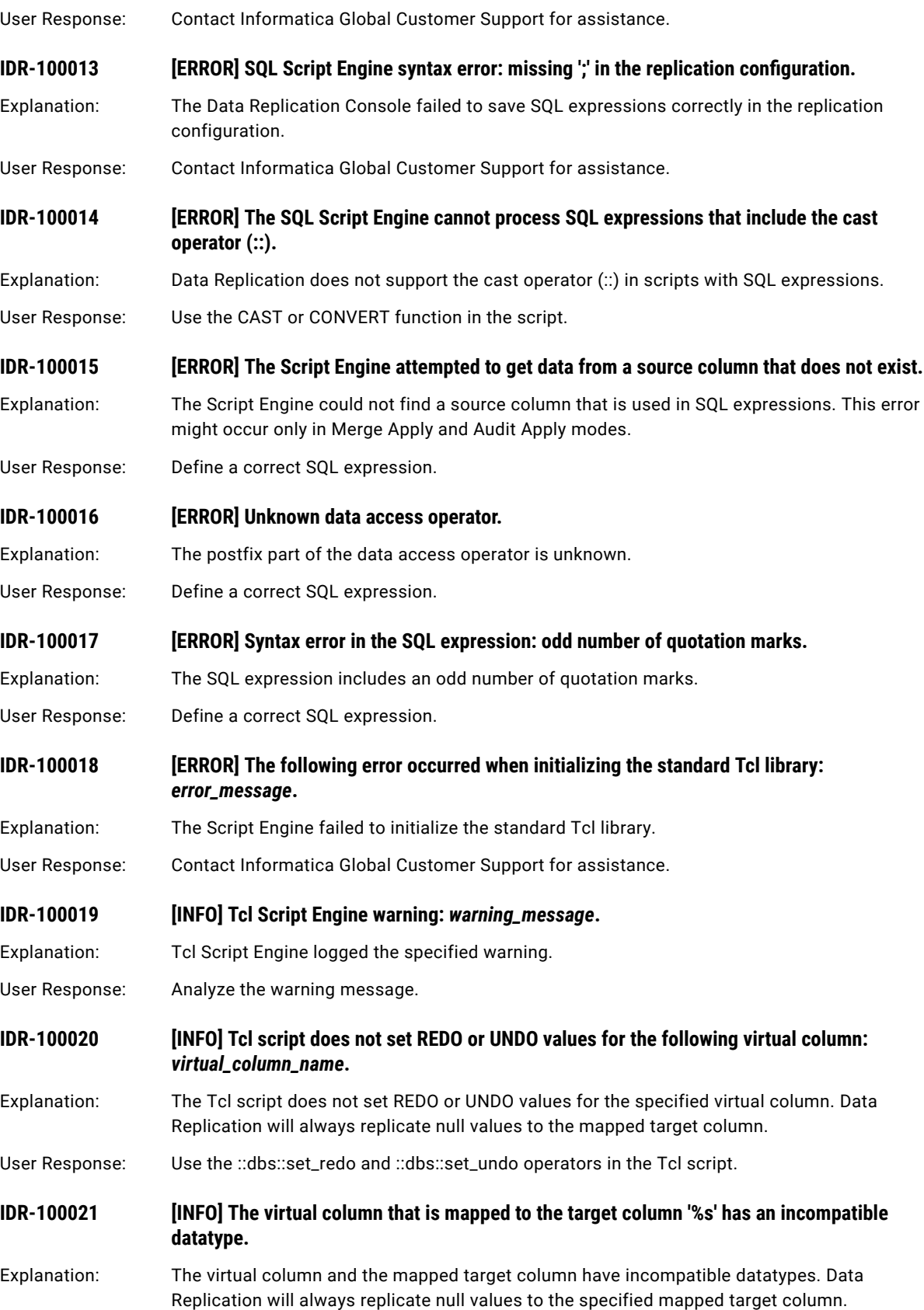

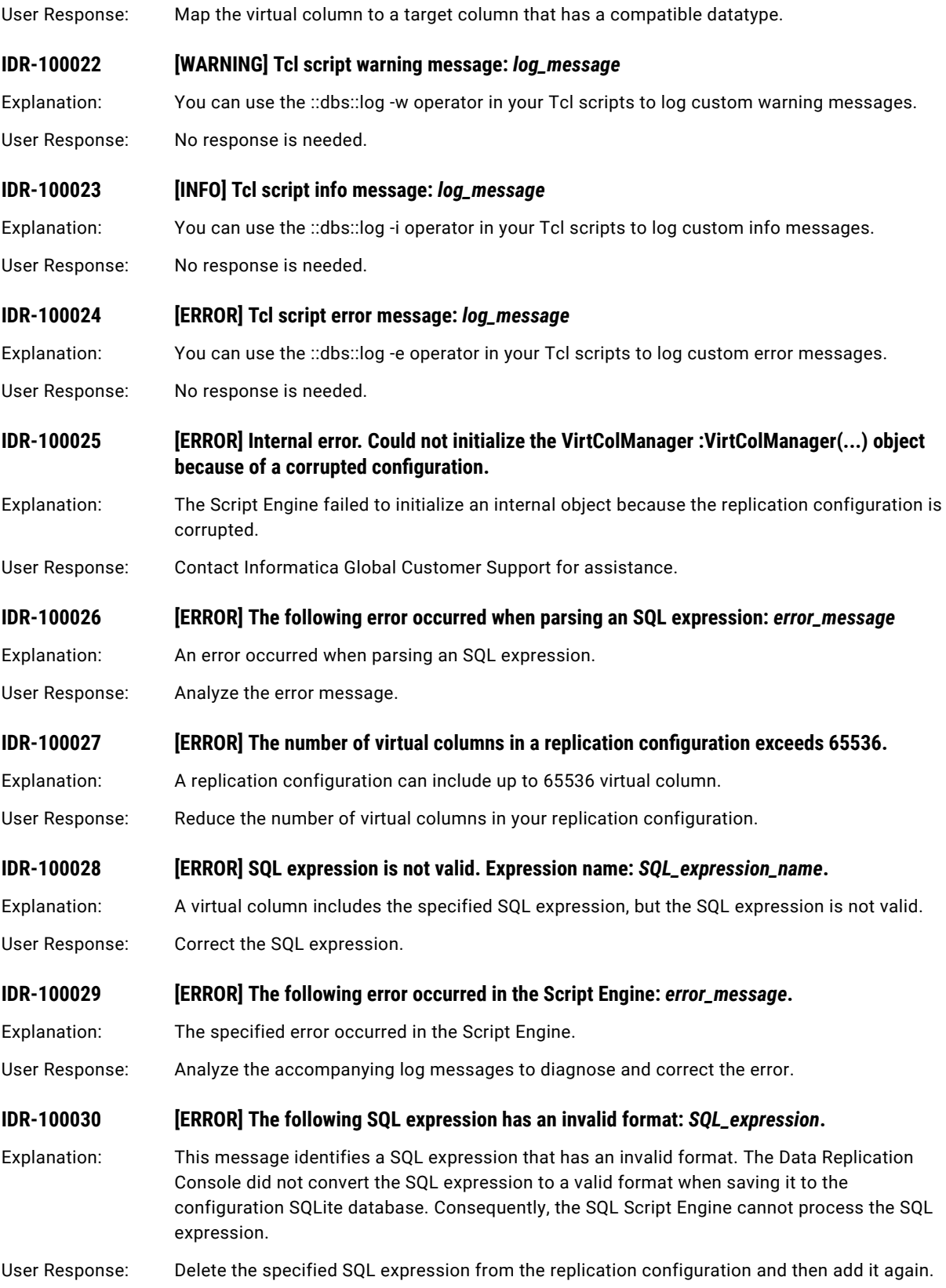

# IDR-110030 to IDR-110031

This chapter includes the following topic:

**•** IDR-110030 to IDR-110031, 385

### IDR-110030 to IDR-110031

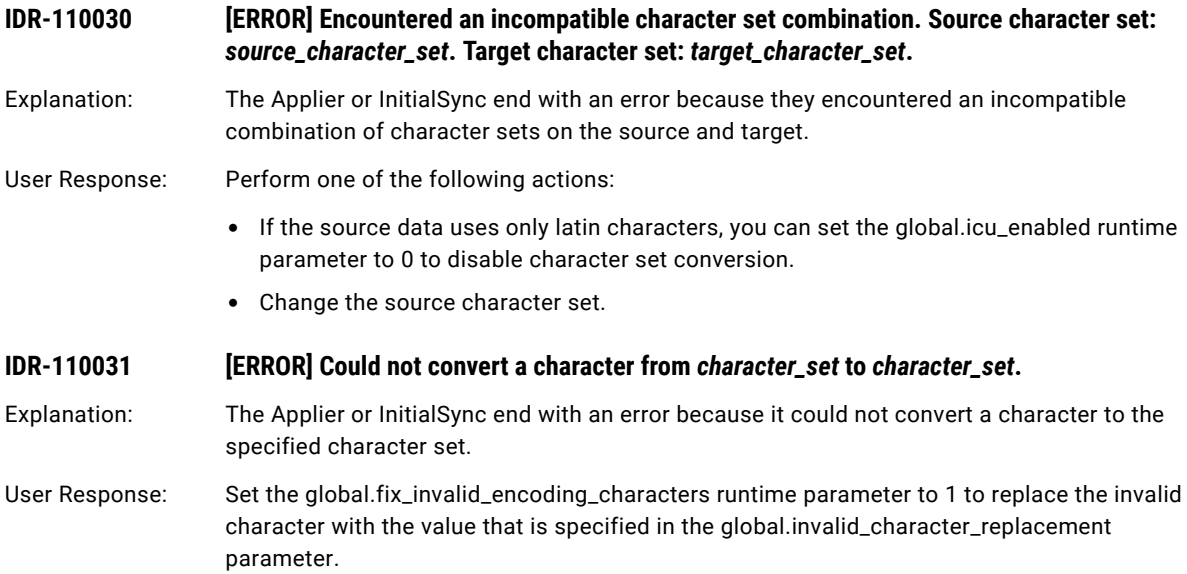

# IDR-120001 to IDR-120007

This chapter includes the following topic:

**•** IDR-120001 to IDR-120007, 386

### IDR-120001 to IDR-120007

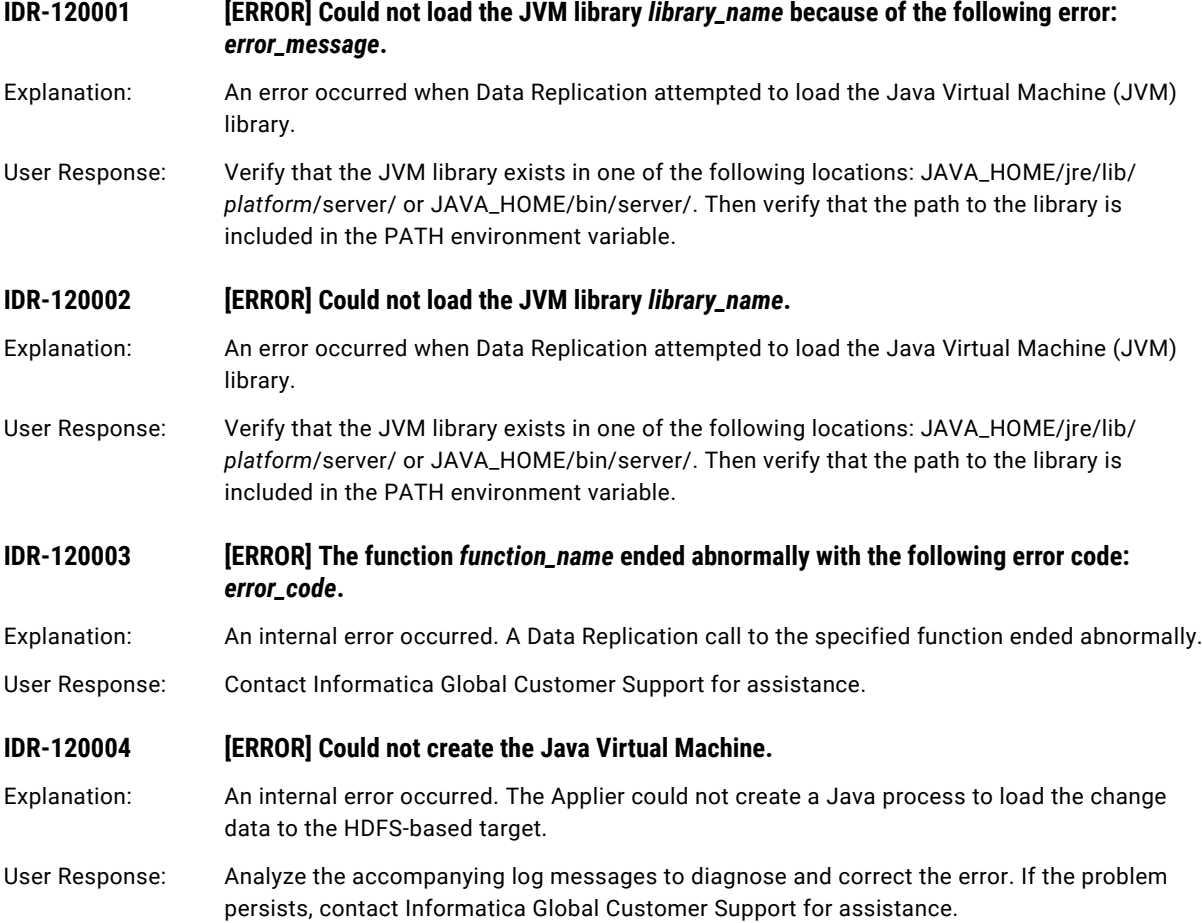

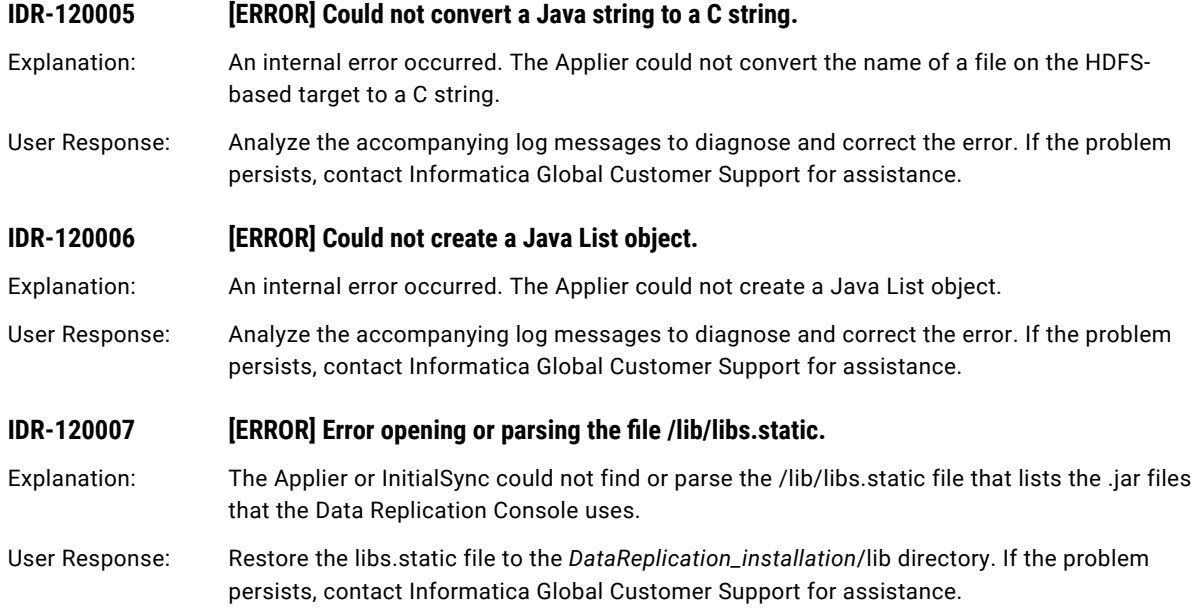

# IDR-130001 to IDR-130053

This chapter includes the following topic:

**•** IDR-130001 to IDR-130053, 388

### IDR-130001 to IDR-130053

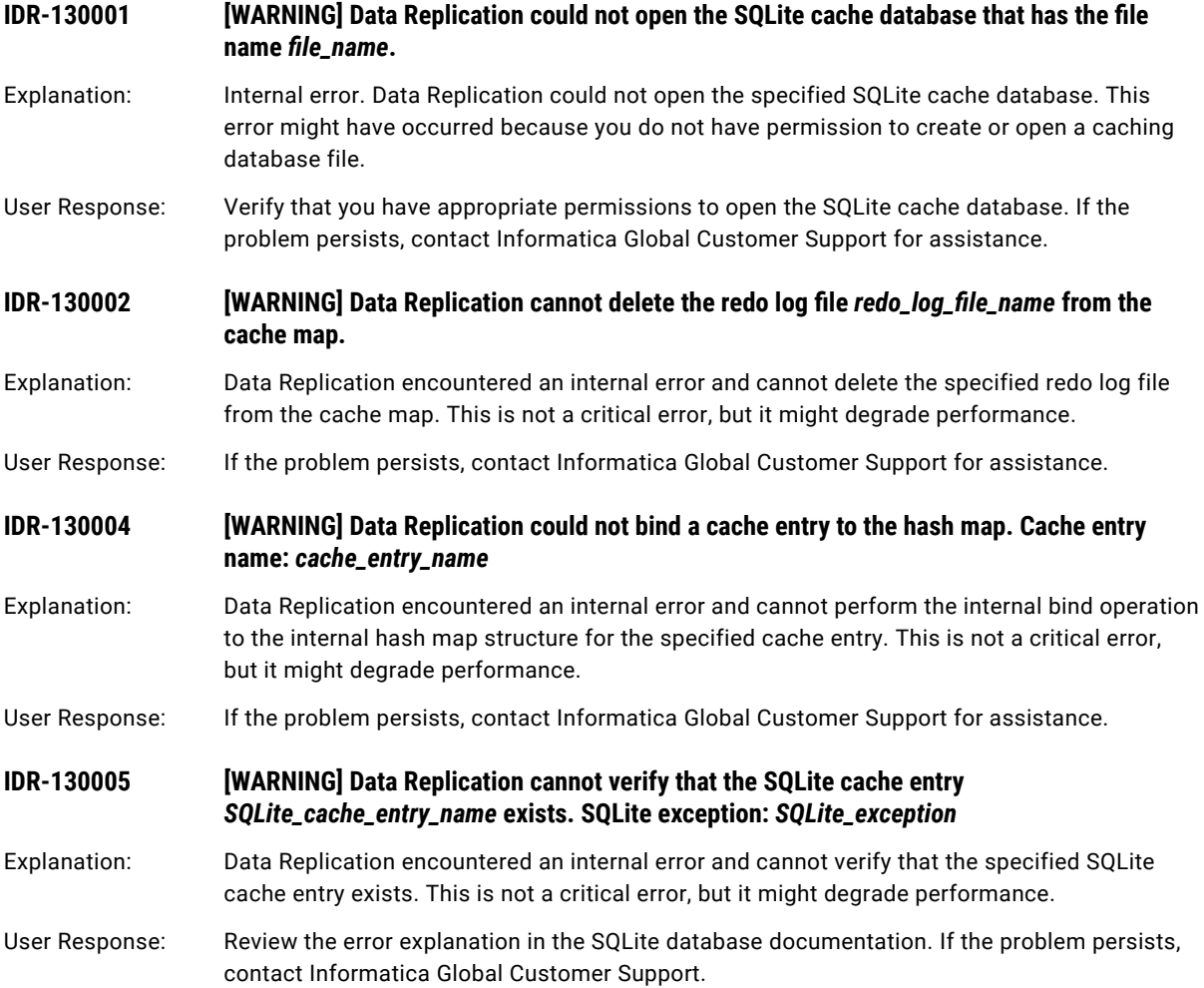

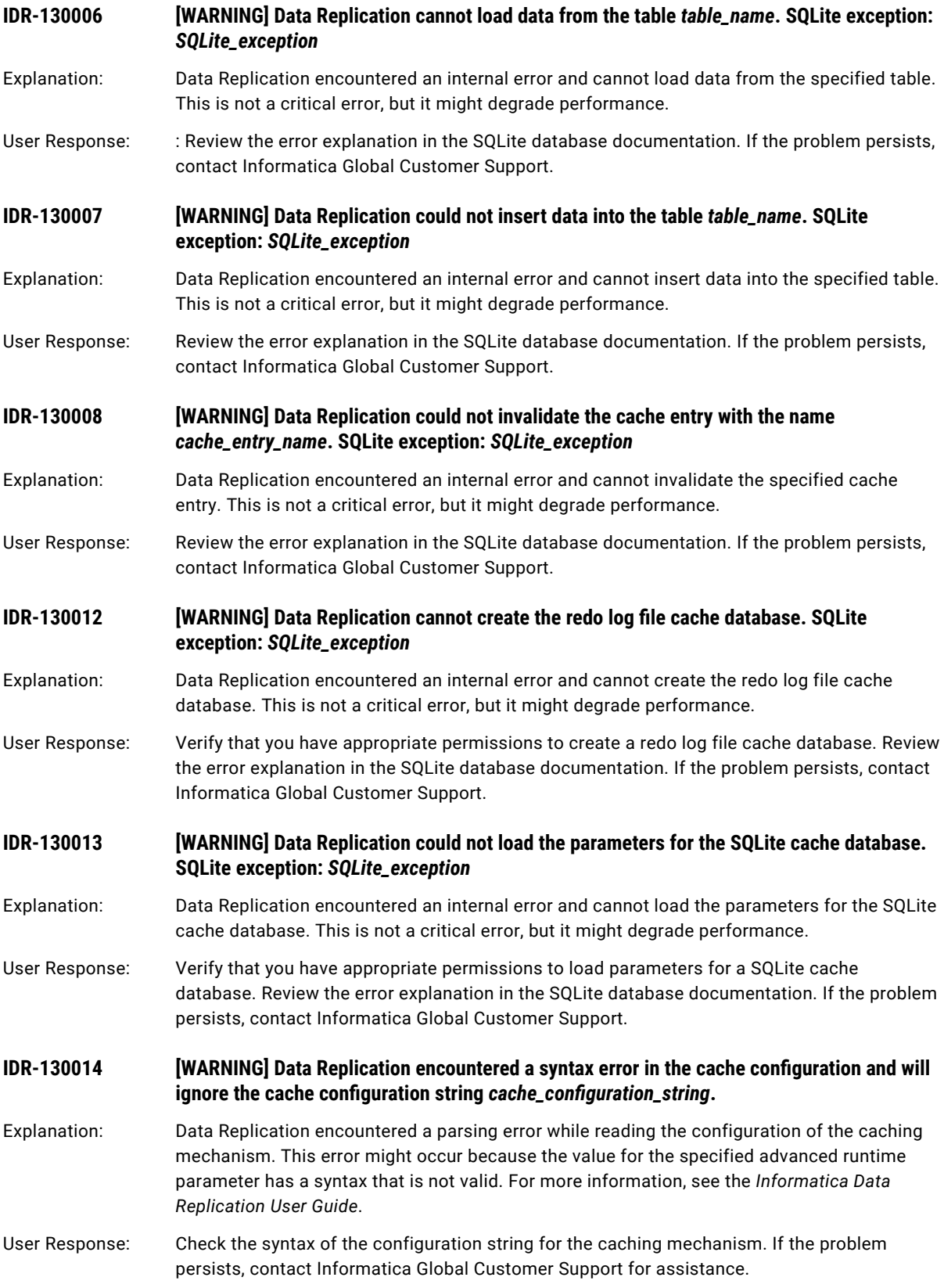

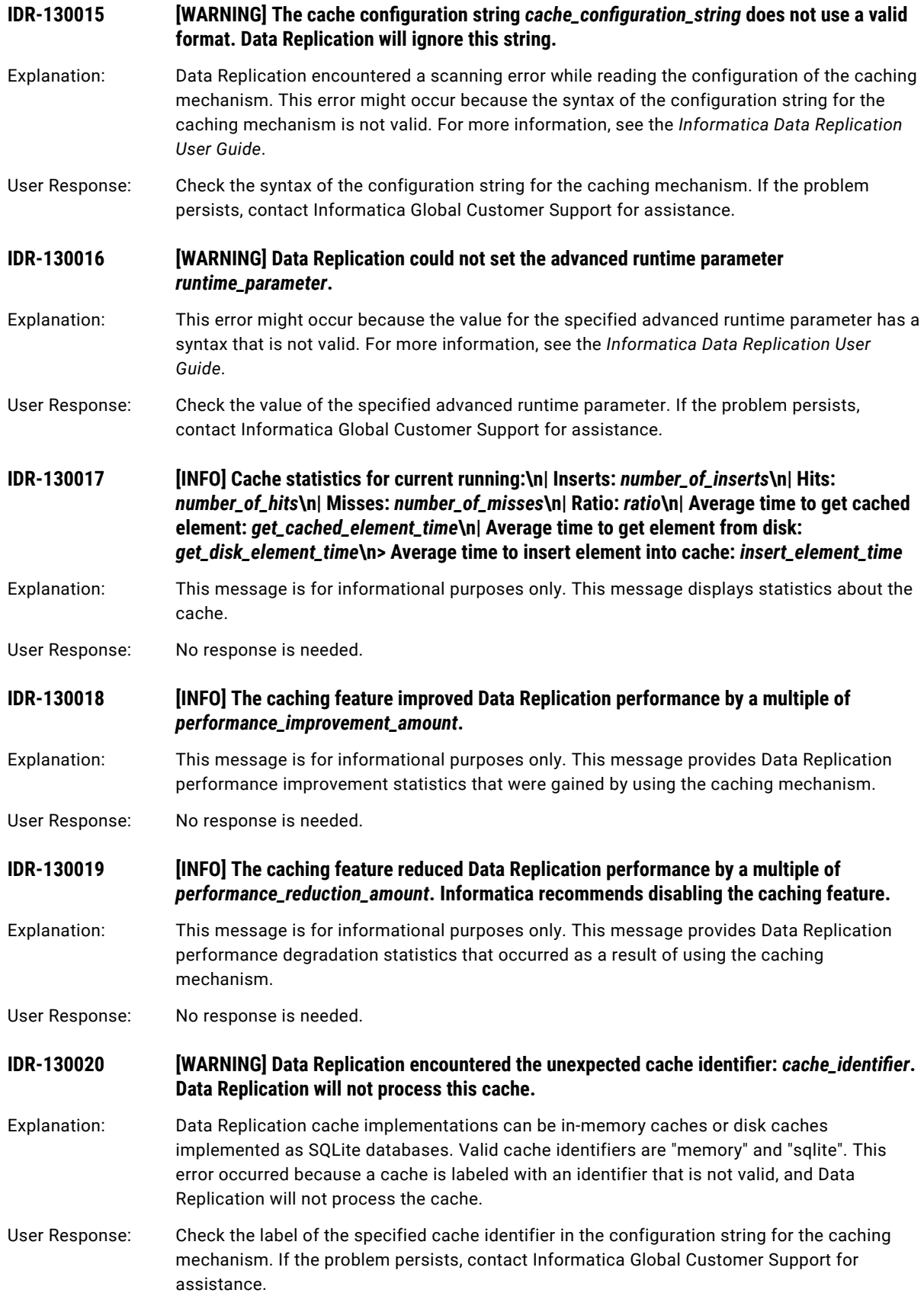

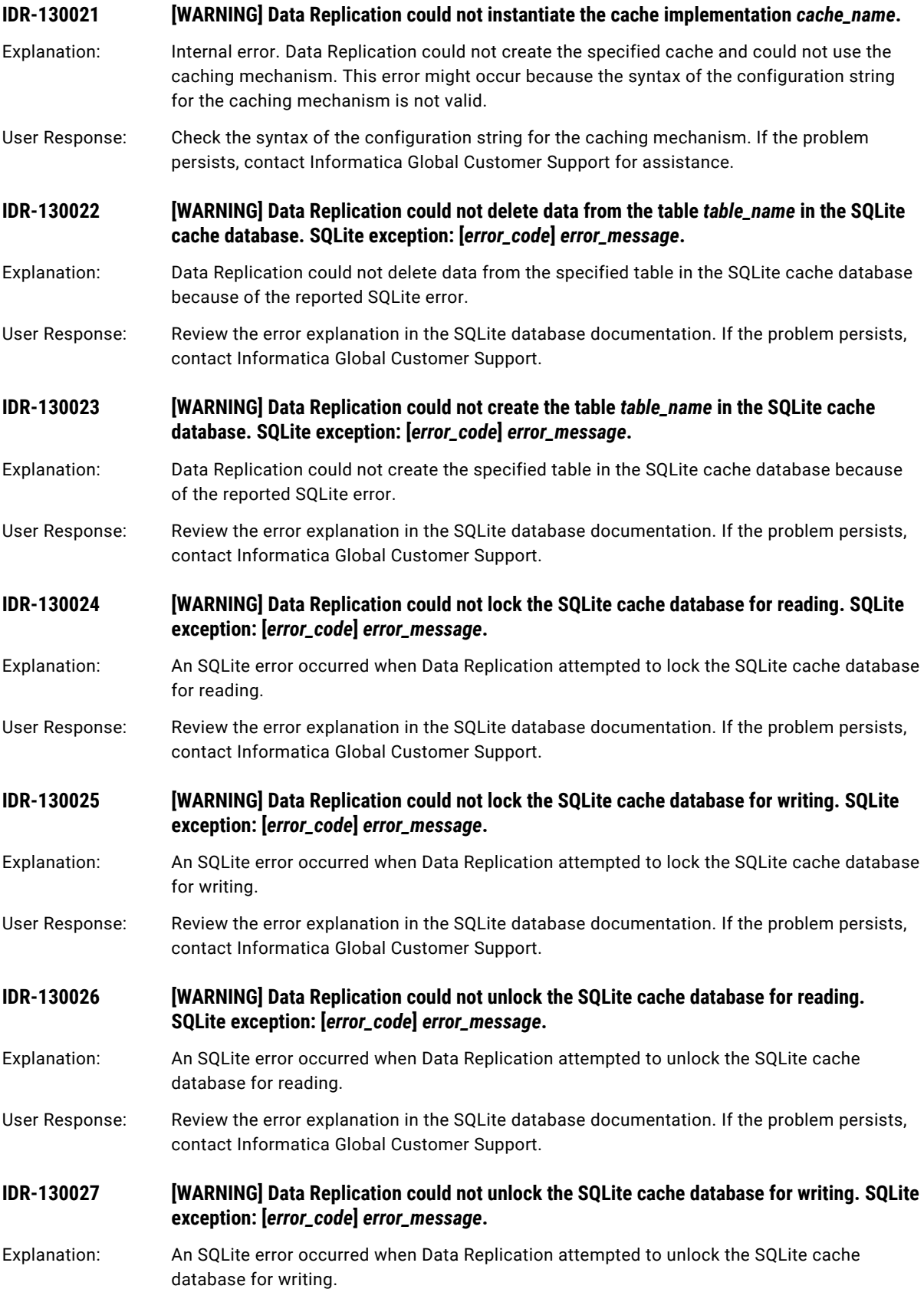

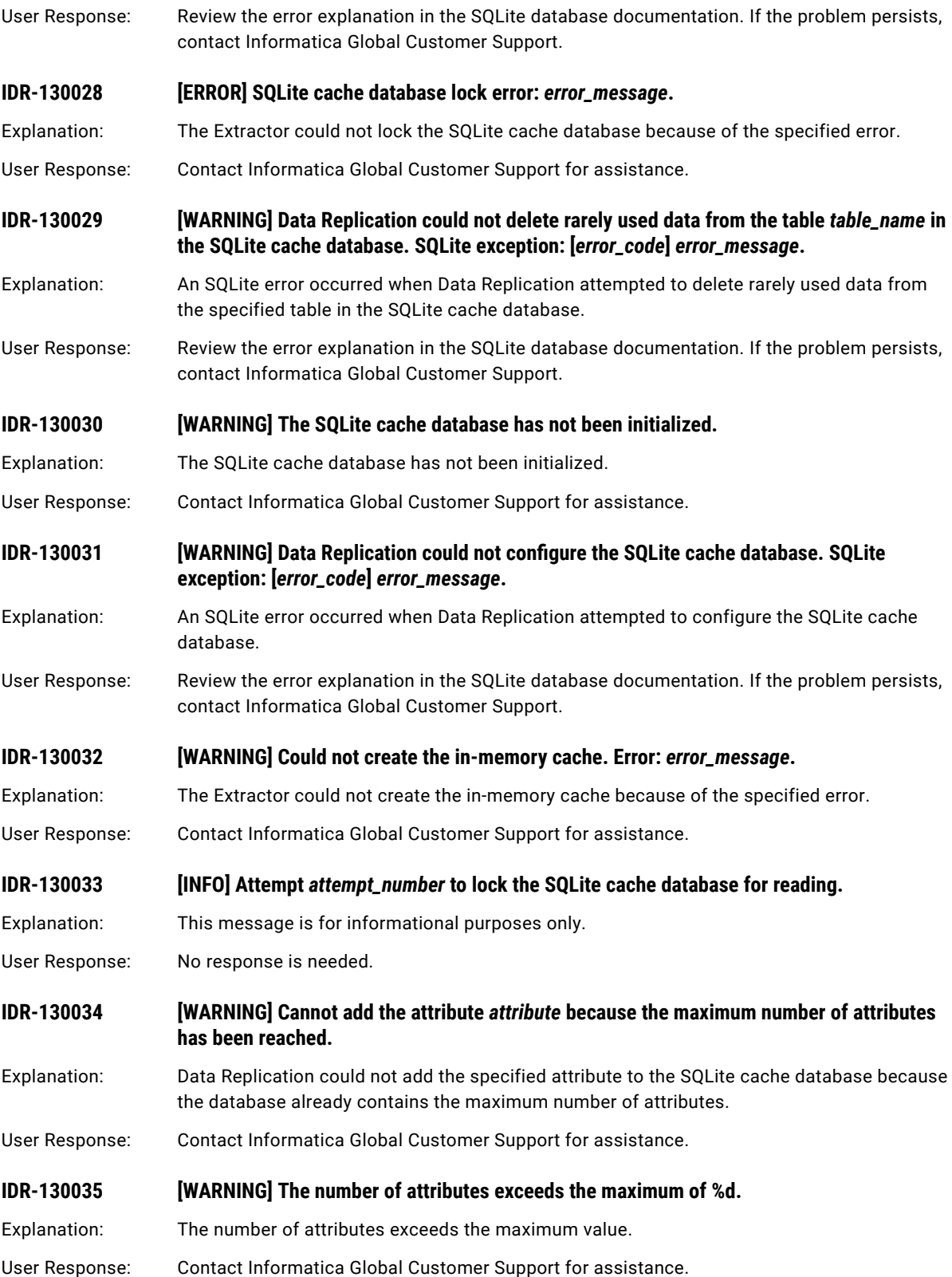

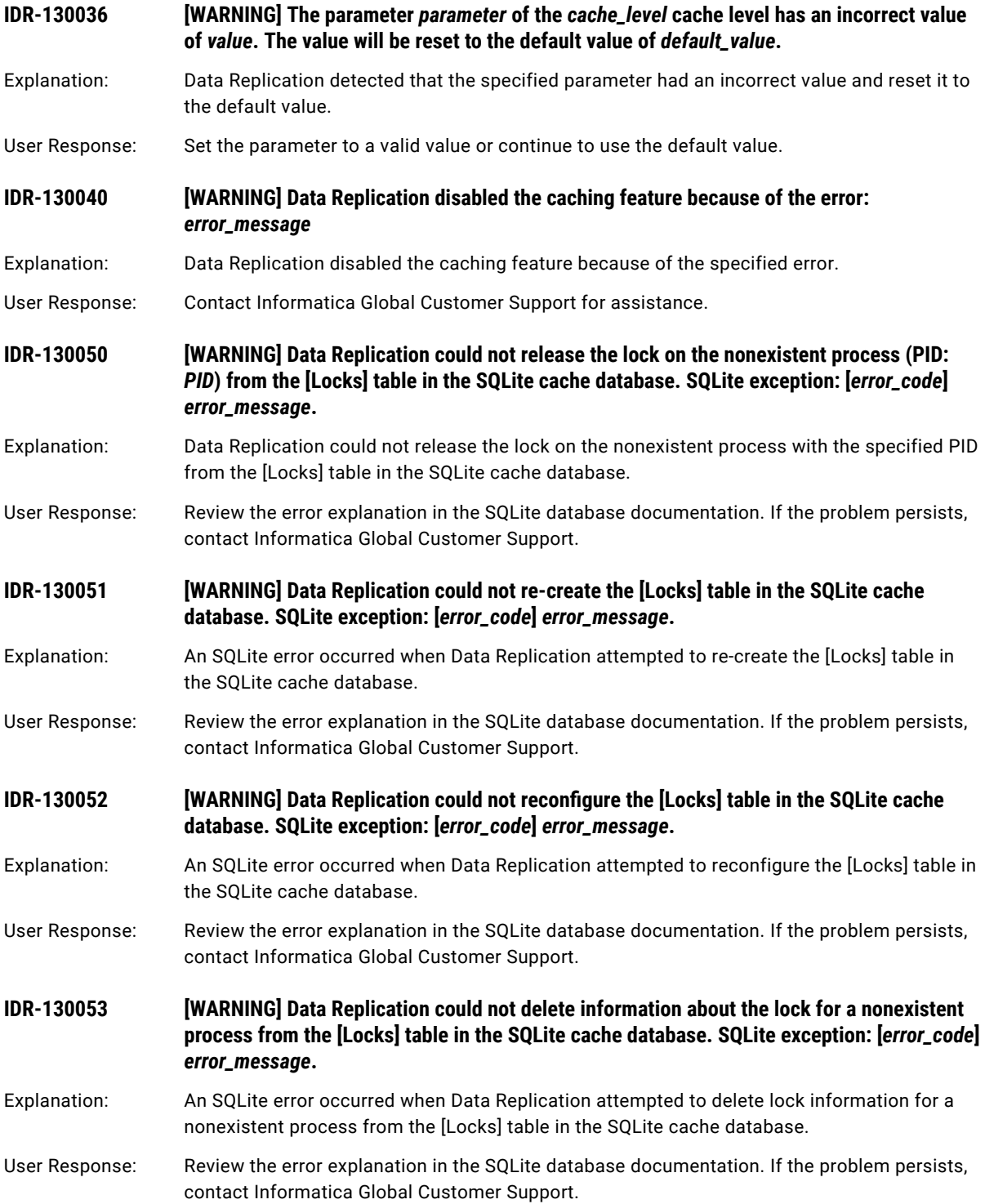

# IDR-140001 to IDR-140054

This chapter includes the following topic:

**•** IDR-140001 to IDR-140054, 394

#### IDR-140001 to IDR-140054

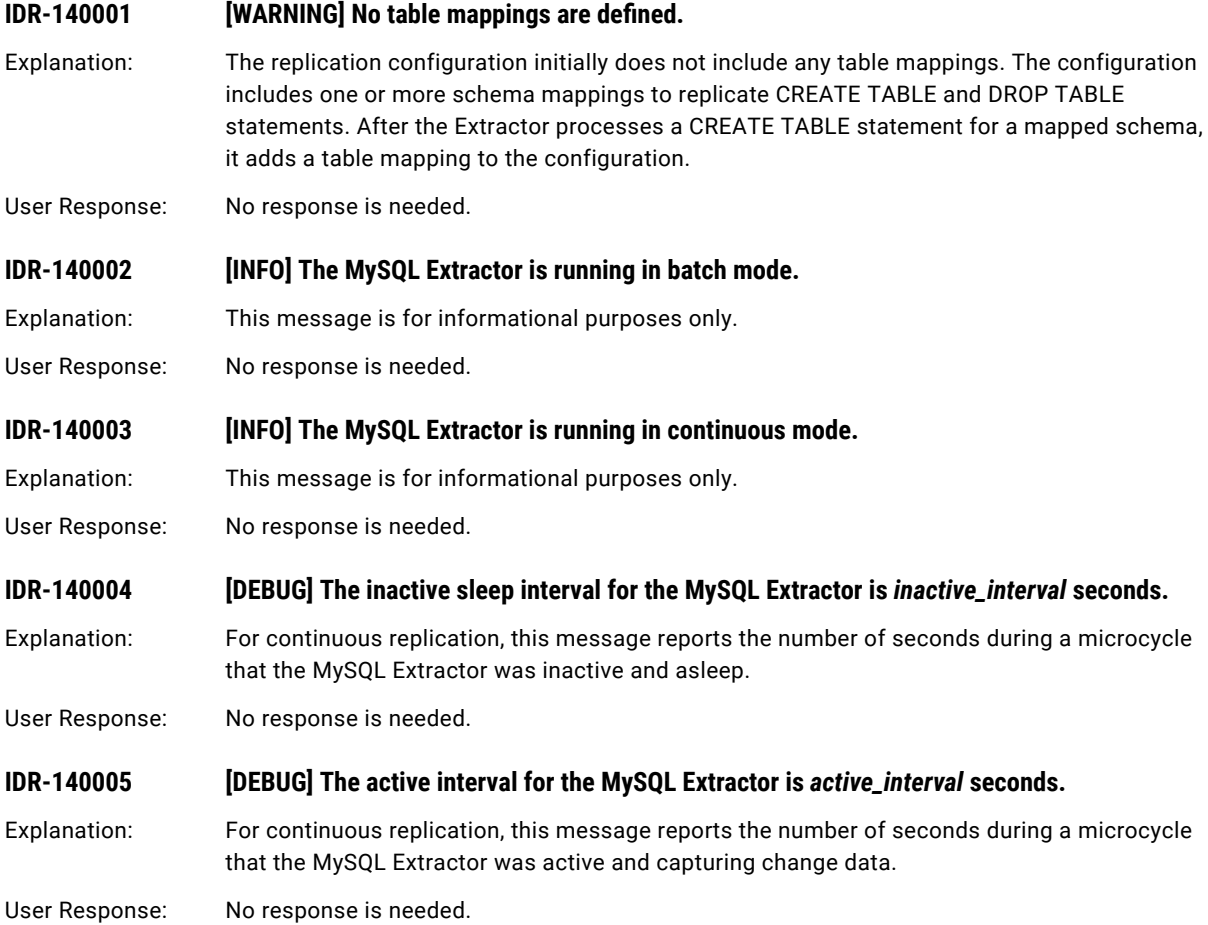

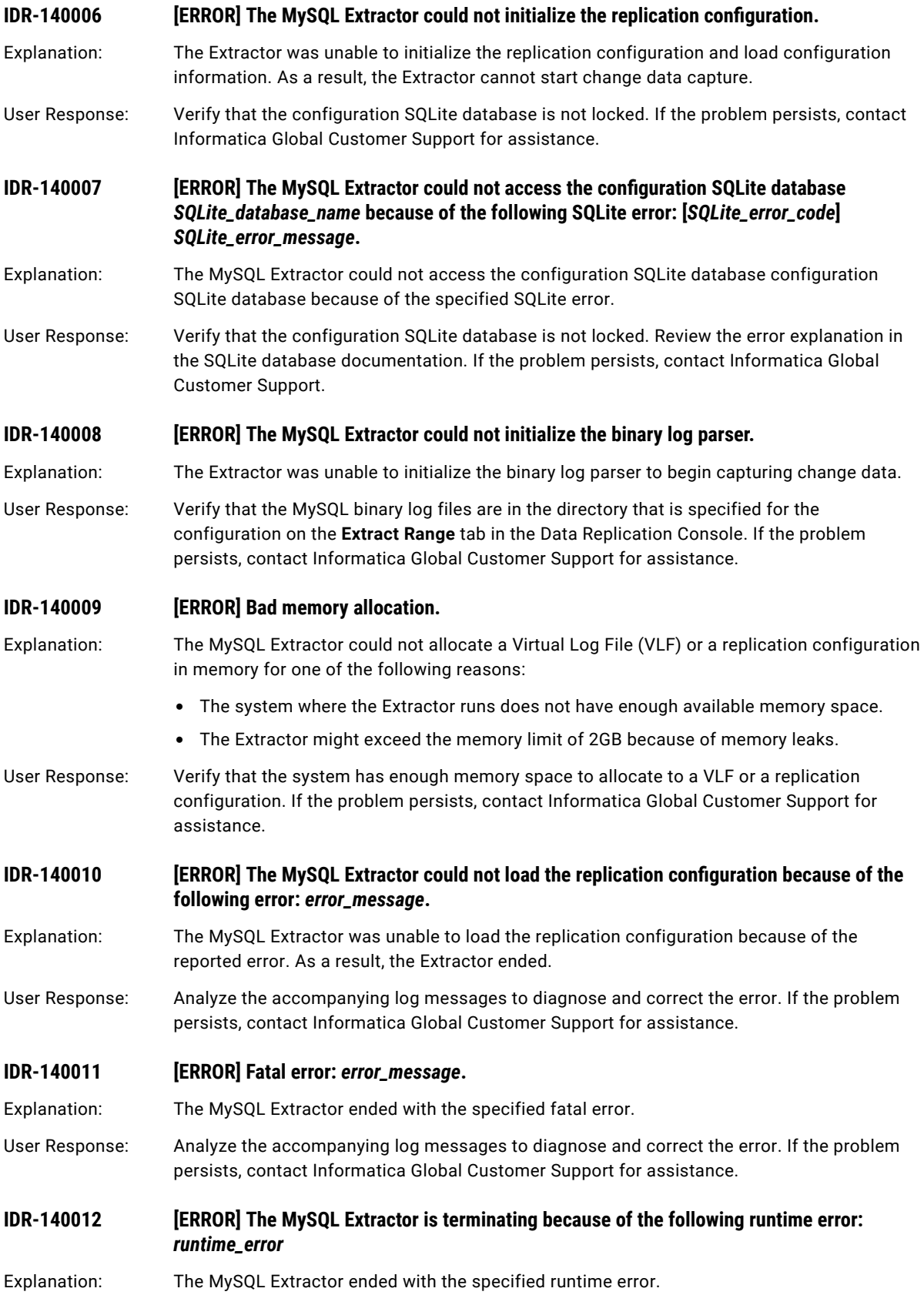

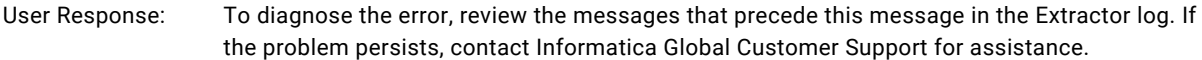

#### **IDR-140013 [ERROR] The MySQL Extractor ended abnormally because of an internal error.**

- Explanation: The Extractor ended abnormally after it encountered an internal error for which the cause is unknown.
- User Response: Contact Informatica Global Customer Support for assistance. Provide the dbsync\_crash.log or dbsync\_crash.log.gz file and the core files, whichever are available based on the global.handle\_os\_signals runtime parameter. The MySQL Extractor generates the dbsync\_crash.log or dbsync\_crash.log.gz file in the *DataReplication\_installation*/logs subdirectory. The operating system generates core files for the MySQL Extractor in the *DataReplication\_installation* directory.

#### **IDR-140014 [ERROR] Could not terminate the Xalan processor.**

- Explanation: Internal error. The Extractor failed to terminate the Xalan processor that is used to work with the XML files.
- User Response: Contact Informatica Global Customer Support for assistance.

#### **IDR-140015 [INFO] Total extracted data changes:** *Inserts* **Inserts,** *Deletes* **Deletes,** *Updates* **Updates,**  *Truncates* **Truncates,** *Commits* **Commits.**

#### **Total filtered data changes:** *Inserts* **Inserts,** *Deletes* **Deletes,** *Updates* **Updates.**

- Explanation: The MySQL Extractor reports the number of data changes, truncates, and commits that were processed during its current run. The Extractor reports the following statistics:
	- **•** The number of extracted records by operation type.
	- **•** The number of Insert, Delete, and Update records that were skipped because of the filter conditions that are defined in the configuration.
- User Response: No response is needed.
- **IDR-140016 [INFO] Total extracted DDL changes:** *columns\_added* **columns added,** *columns\_dropped*  **columns dropped.**

*indexes\_added* **indexes added,** *indexes\_dropped* **indexes dropped**

*tables\_added* **tables added,** *tables\_dropped* **tables dropped.**

- Explanation: The MySQL Extractor reports the number of DDL changes that were extracted during its current run, by type of DDL operation.
- User Response: No response is needed.
- **IDR-140017** *IDR-140017**<b>ERROR The file system has insufficient space for the intermediate file <i>file\_name*.
- Explanation: The MySQL Extractor was unable to write an intermediate file to the file system because the file system ran out of space. The Extractor ends with an error.
- User Response: Provide more space on the file system that stores the intermediate files and then restart the MySQL Extractor. If the problem persists, contact Informatica Global Customer Support for assistance.
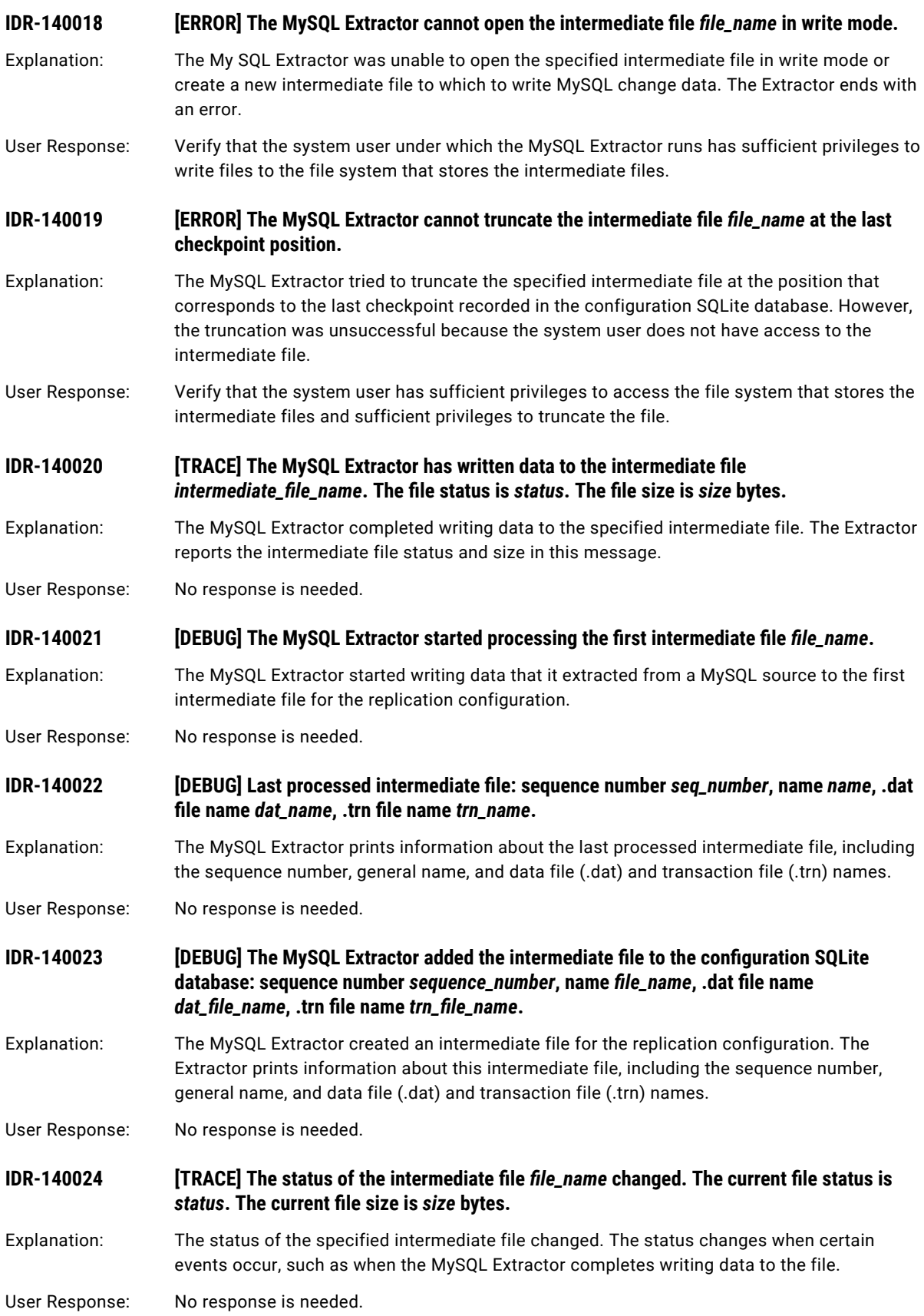

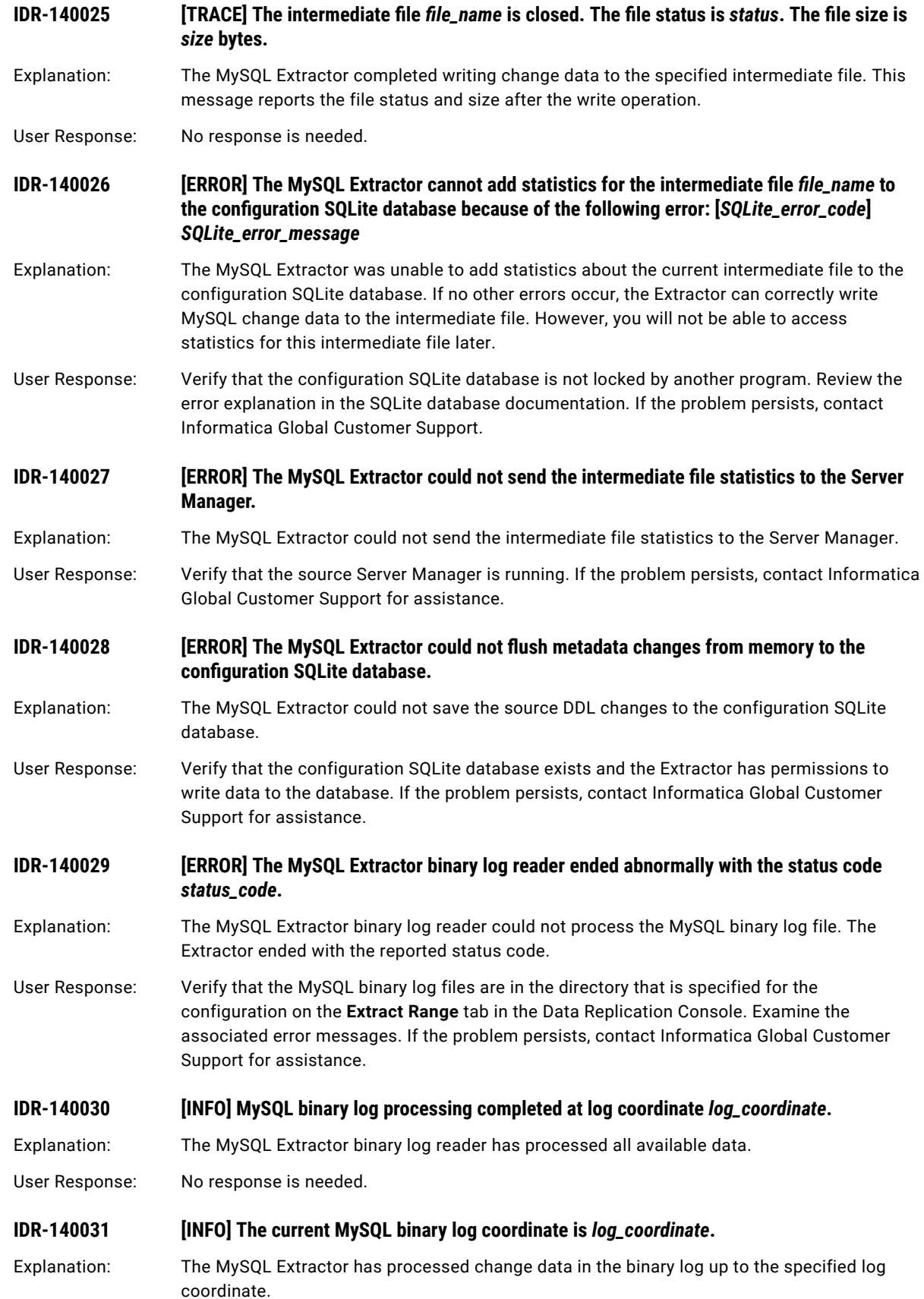

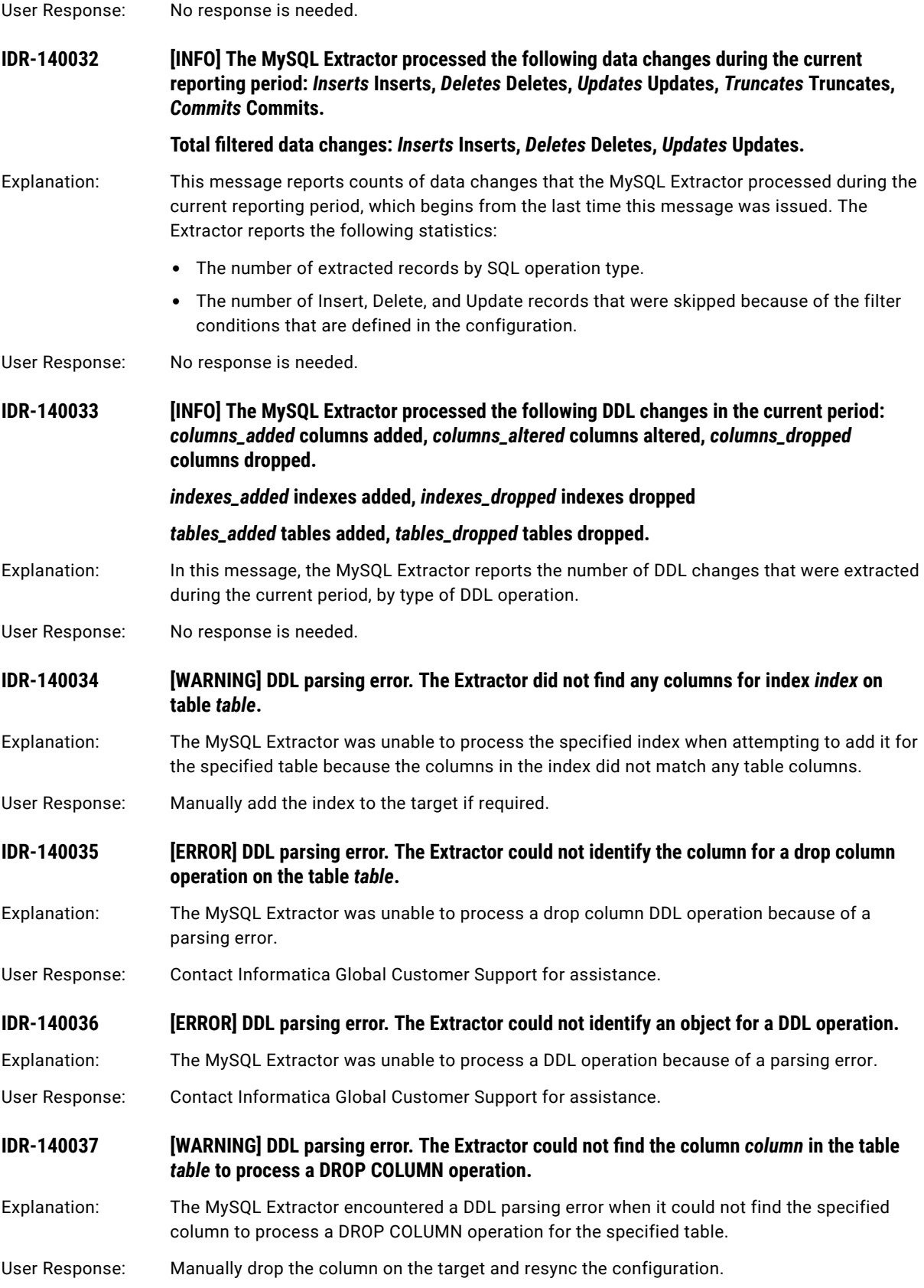

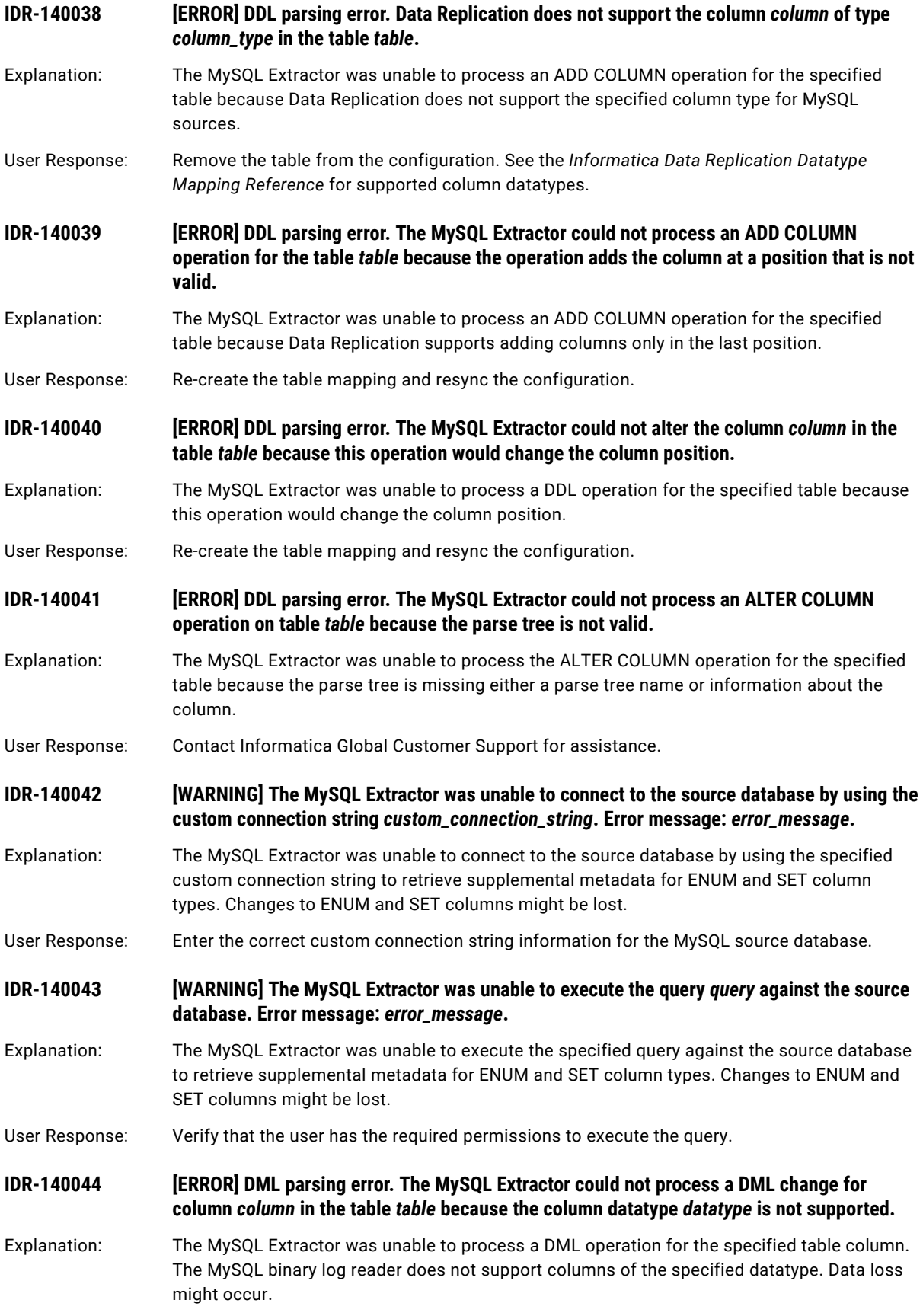

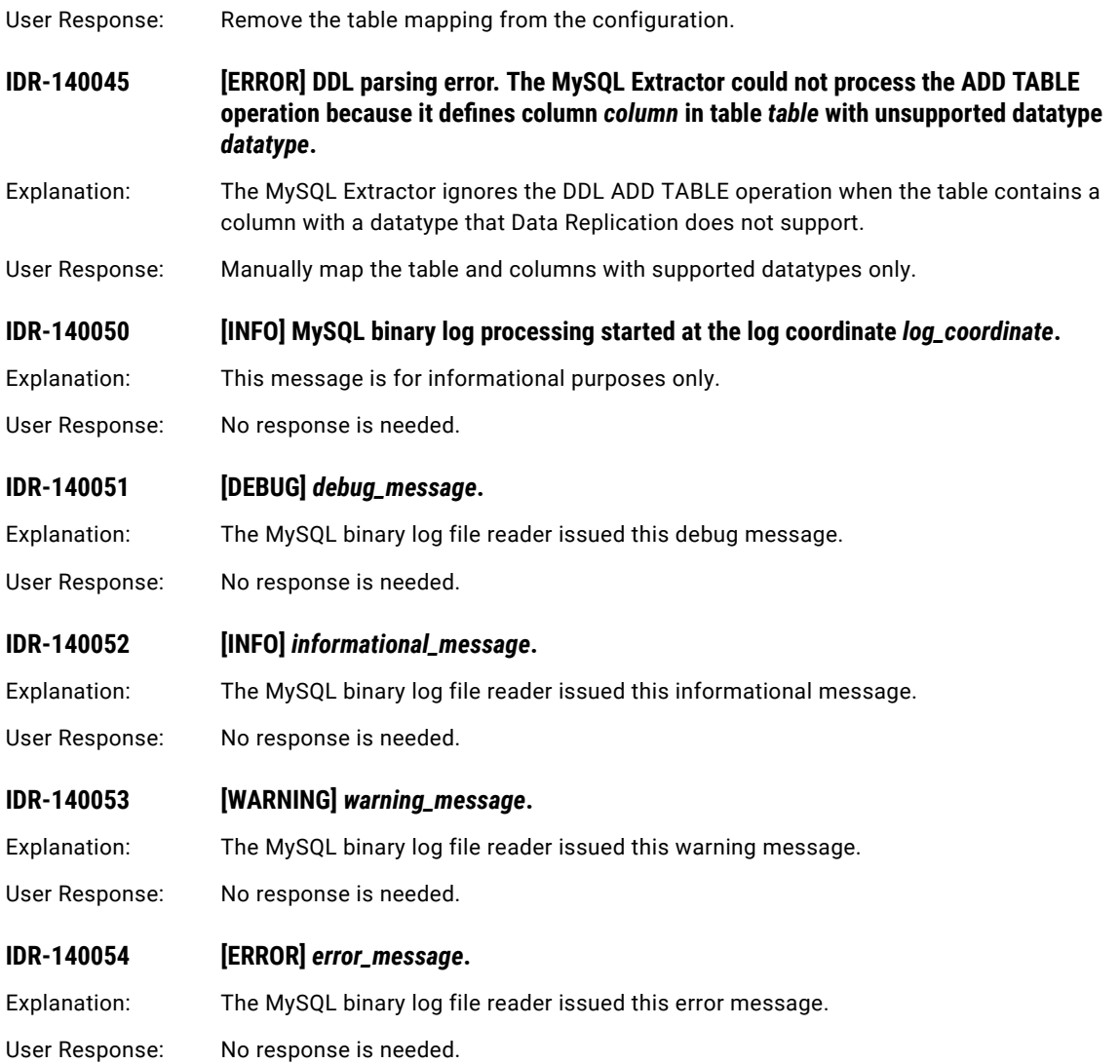

# CHAPTER 15

# IDR-150001 to IDR-150017

This chapter includes the following topic:

**•** IDR-150001 to IDR-150017, 402

# IDR-150001 to IDR-150017

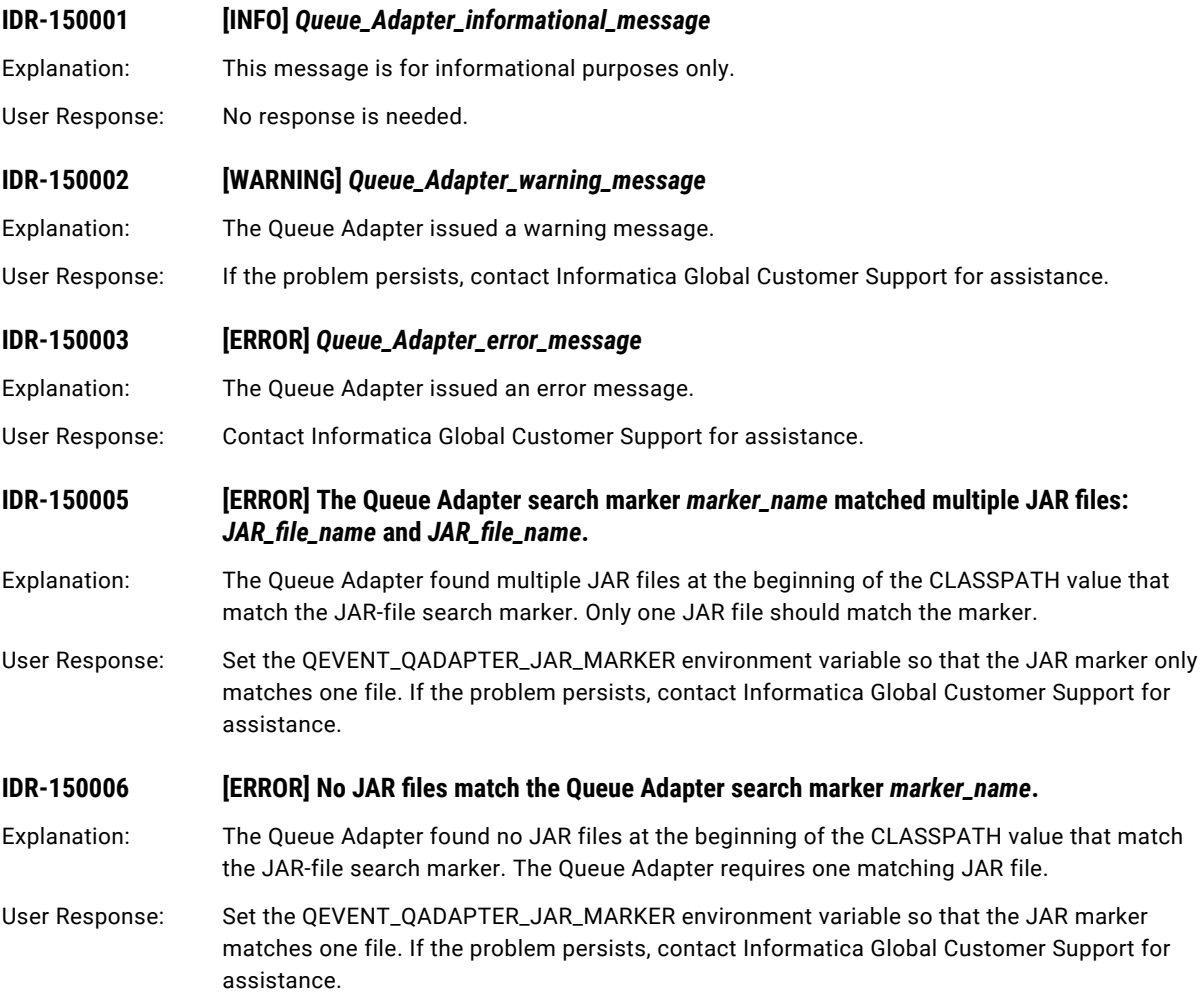

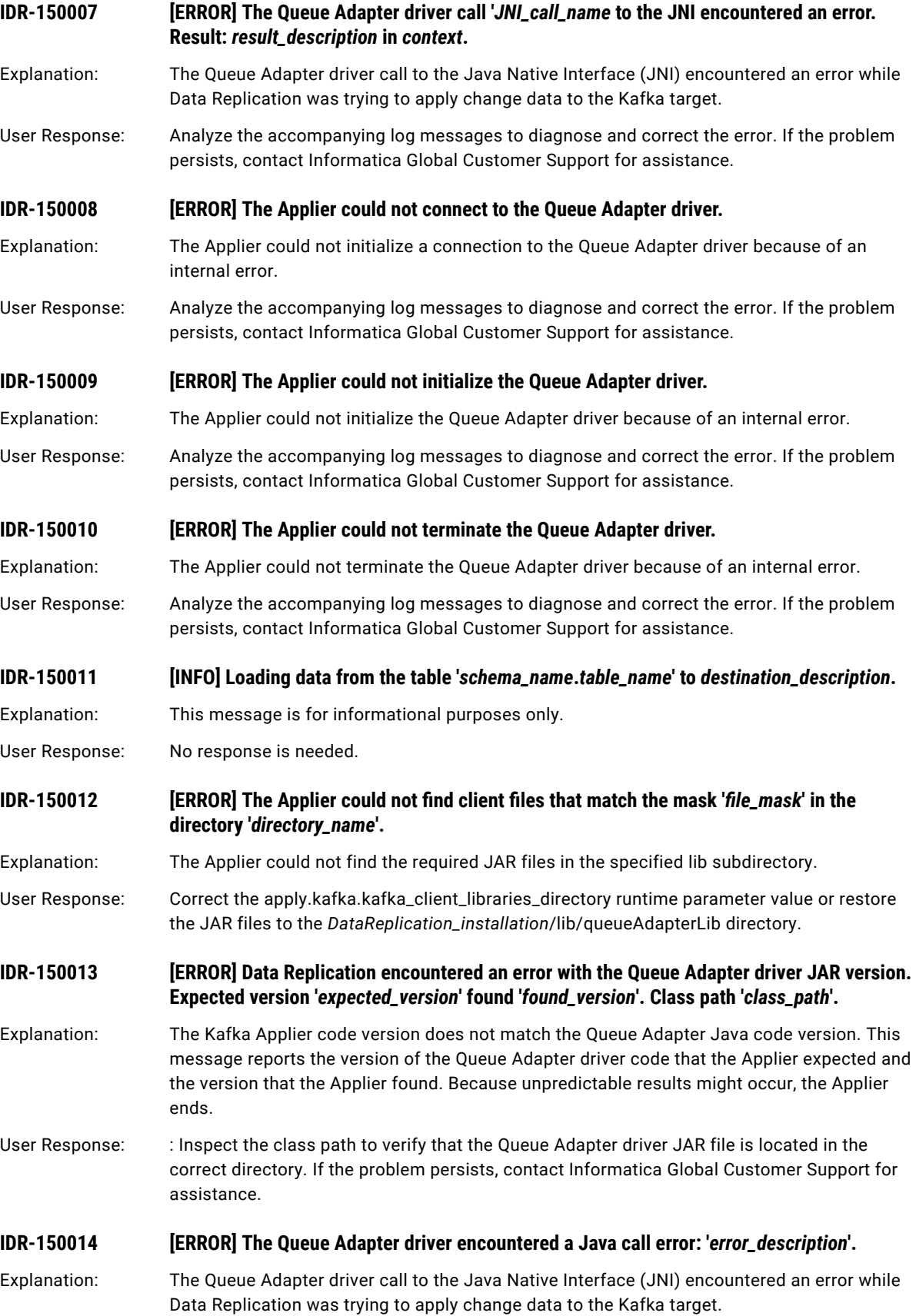

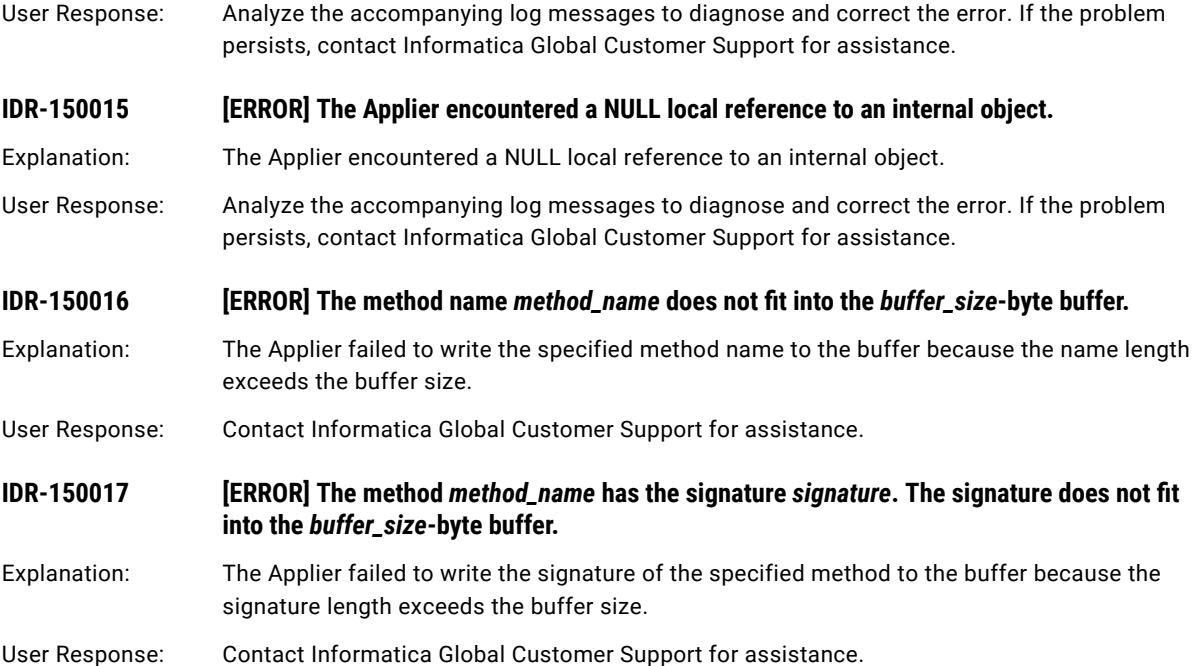

# CHAPTER 16

# CDCPUB\_10001 to CDCPUB\_16001

This chapter includes the following topic:

**•** CDCPUB\_10001 to CDCPUB\_16001, 405

# CDCPUB\_10001 to CDCPUB\_16001

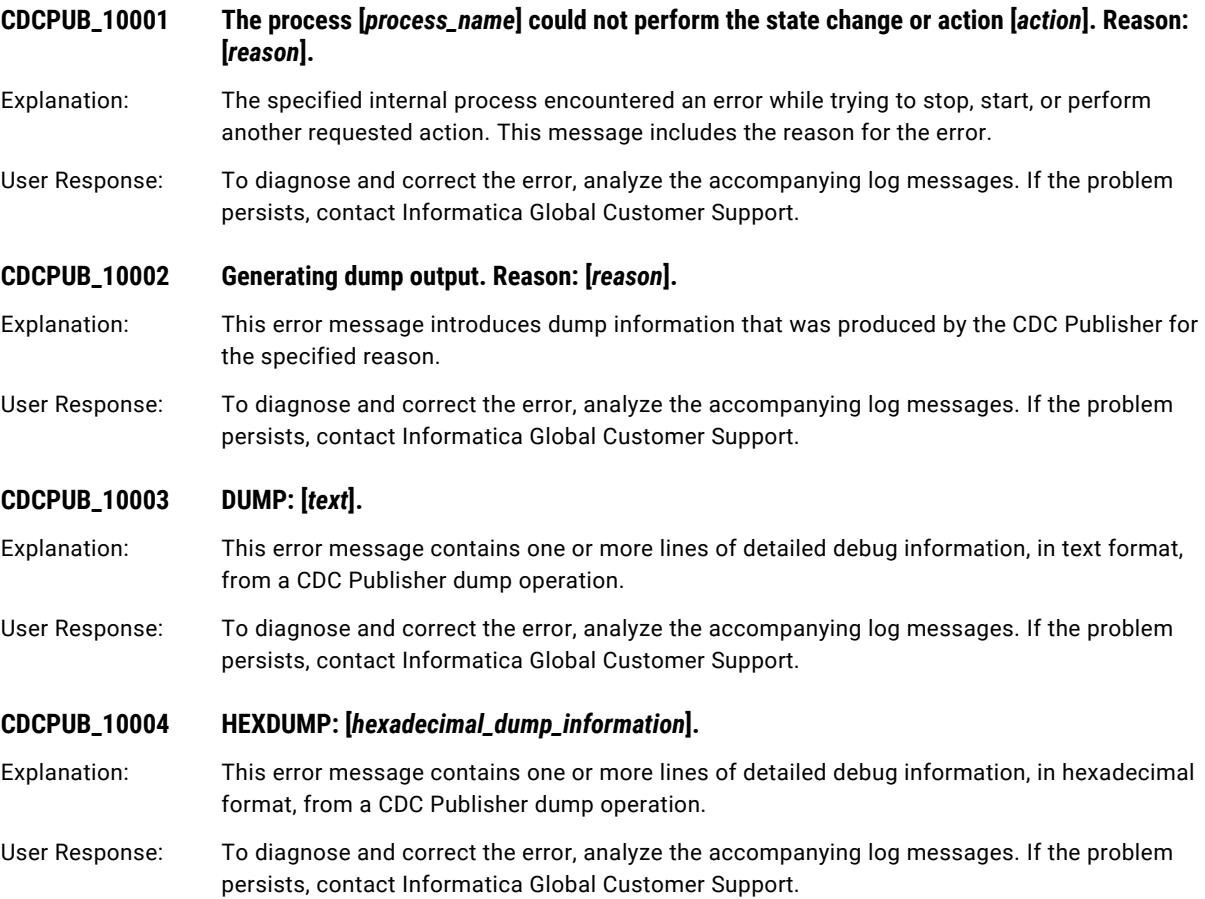

#### **CDCPUB\_10005 Generated dump complete.**

- Explanation: This error message identifies the end of the detailed debug information from a CDC Publisher dump operation.
- User Response: To diagnose and correct the error, analyze the accompanying log messages. If the problem persists, contact Informatica Global Customer Support.
- **CDCPUB\_10006 The process [***current\_process\_name***] was unable to start a thread for [***failed\_process\_name***]. The maximum number of threads might have been reached. Error: [***error\_description***].**
- Explanation: The specified process encountered an error while trying to start a new operating system thread. This message includes the thread ID or the name of the subprocess associated with the thread, and a description of the error. This error can be caused by an operating system resource limitation or a failure to remove unused threads.
- User Response: To diagnose and correct the error, analyze the accompanying log messages. If the problem persists, contact Informatica Global Customer Support.
- **CDCPUB\_10007 The process [***current\_process\_name***] was unable to start a thread for [***failed\_process\_name***] because of an exception. Error: [***error\_description***].**
- Explanation: The specified process encountered an error while trying to start a new operating system thread. The request for a new thread generated an exception. This problem can occur because of an operating system resource limitation or because the CDC Publisher cannot remove unused threads.
- User Response: To diagnose and correct the error, analyze the accompanying log messages. If the problem persists, contact Informatica Global Customer Support.
- **CDCPUB\_10008 The process [***current\_process\_name***] could not process the request named [***failed\_request\_name***]. The process current state [***state***] does not support the request. Error: [***error\_description***].**
- Explanation: An internal process was unable to stop, start, or perform another requested action because its current state does not support the request type.
- User Response: To diagnose and correct the error, analyze the accompanying log messages. If the problem persists, contact Informatica Global Customer Support.
- **CDCPUB\_10009 The process [***process\_name***] with thread ID [***thread\_ID***] is starting.**
- Explanation: The process is starting on the operating system thread with the specified thread ID.
- User Response: No response is required.
- **CDCPUB\_10010 The process [***process\_name***] with thread ID [***thread\_ID***] shut down successfully.**
- Explanation: The internal process that was running on the thread with the specified thread ID shut down successfully.
- User Response: No response is required.
- **CDCPUB\_10011 The process [***process\_name***] with thread ID [***thread\_ID***] stopped running because of a fatal error.**
- Explanation: The internal process or its operating system thread stopped unexpectedly because of a fatal error.
- User Response: To diagnose and correct the error, analyze the accompanying log messages. If the problem persists, contact Informatica Global Customer Support.
- **CDCPUB\_10012 The process [***process\_name***] with thread ID [***thread\_ID***] encountered an error. Error code: [***error\_code***]. Error description: [***description***].**
- Explanation: The specified internal process or its operating system thread stopped unexpectedly because of an error. This message provides details about the error.
- User Response: To diagnose and correct the error, analyze the accompanying log messages. If the problem persists, contact Informatica Global Customer Support.

**CDCPUB\_10013 The process [***current\_process\_name***] could not find the directory [***directory\_name***] requested in the configuration parameter [***parameter\_name***].**

Explanation: The specified configuration parameter points to a directory on the local file system, but the specified process cannot find that directory.

User Response: To correct the error, verify that the configuration parameter points to an existing directory, or create the directory if it does not exist.

**CDCPUB\_10014 The process [***current\_process\_name***] could not write to the file or directory**  [*file\_or\_directory\_name*] requested in the configuration parameter [*parameter\_name*].

- Explanation: The specified configuration parameter points to a file or directory that does not exist or is not writable. As a result, the process cannot write to the file or directory.
- User Response: To correct the error, verify that the configuration parameter points to an existing file or directory for which write permissions have been granted.
- **CDCPUB\_10015 The process [***extractor\_process\_name***] has requested a shutdown of its helper thread [***thread\_name***].**
- Explanation: This informational message reports that the CDC Publisher Extractor process requested its helper thread to shut down.
- User Response: No response is required.

### **CDCPUB\_10016 The process [***extractor\_process\_name* **was unable to shut down its helper thread [***thread\_name***].**

Explanation: The CDC Publisher Extractor process encountered an error while trying to shut down its internal helper thread.

User Response: To diagnose and correct the error, analyze the accompanying log messages. If the problem persists, contact Informatica Global Customer Support.

**CDCPUB\_10017 The process [***extractor\_process\_name***] is waiting for its helper thread [***thread\_name***] to shut down. Current wait duration: [***milliseconds***].**

Explanation: The CDC Publisher Extractor process requested that its internal helper thread shut down. This informational message reports the number of milliseconds that the process has been waiting for the helper thread to complete shutdown processing.

User Response: No response is required.

## **CDCPUB\_10018 The helper [***helper\_process\_name***] with thread ID [***thread\_ID***] is starting.**

Explanation: This informational message reports that the specified internal helper process is starting on the specified thread.

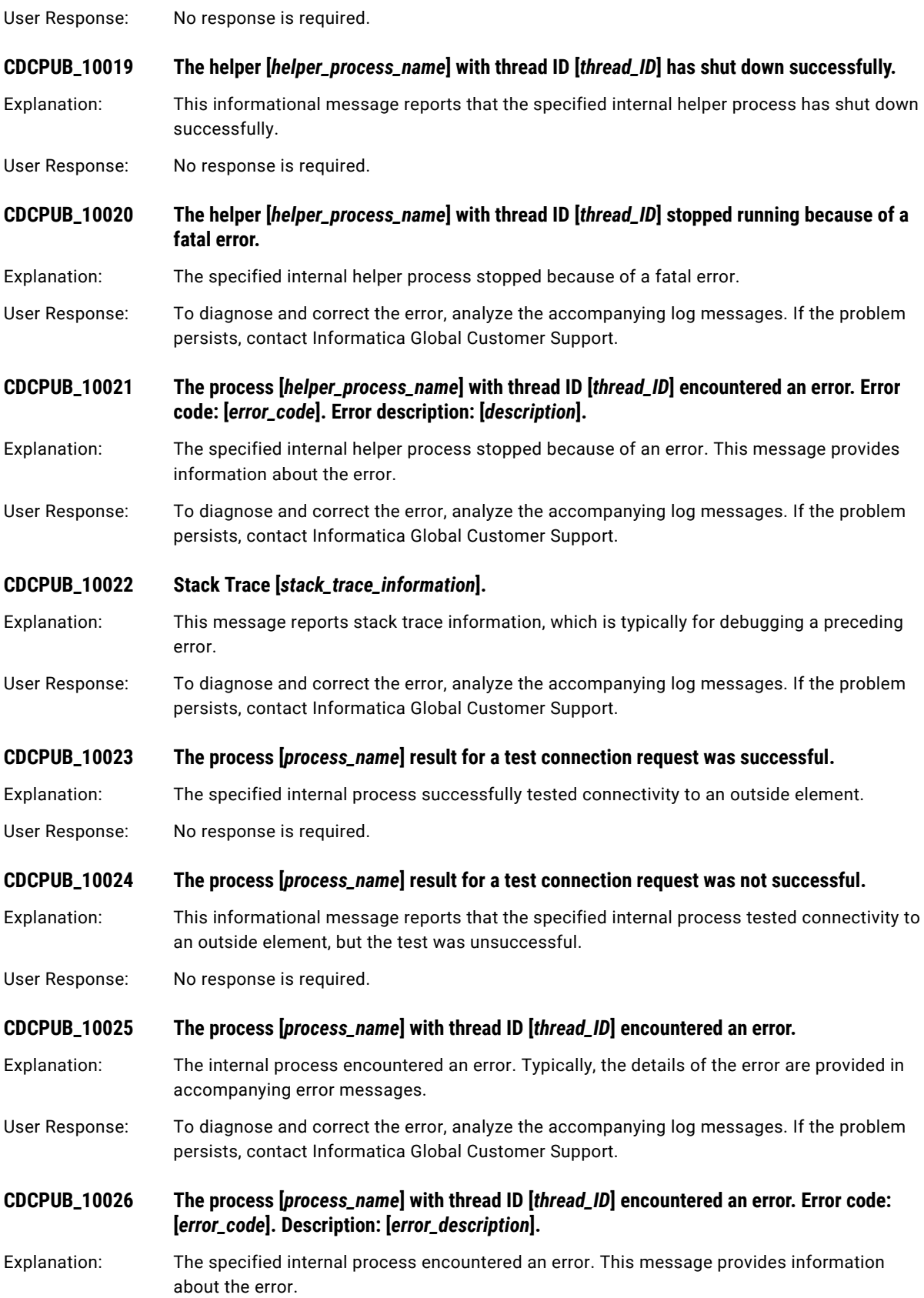

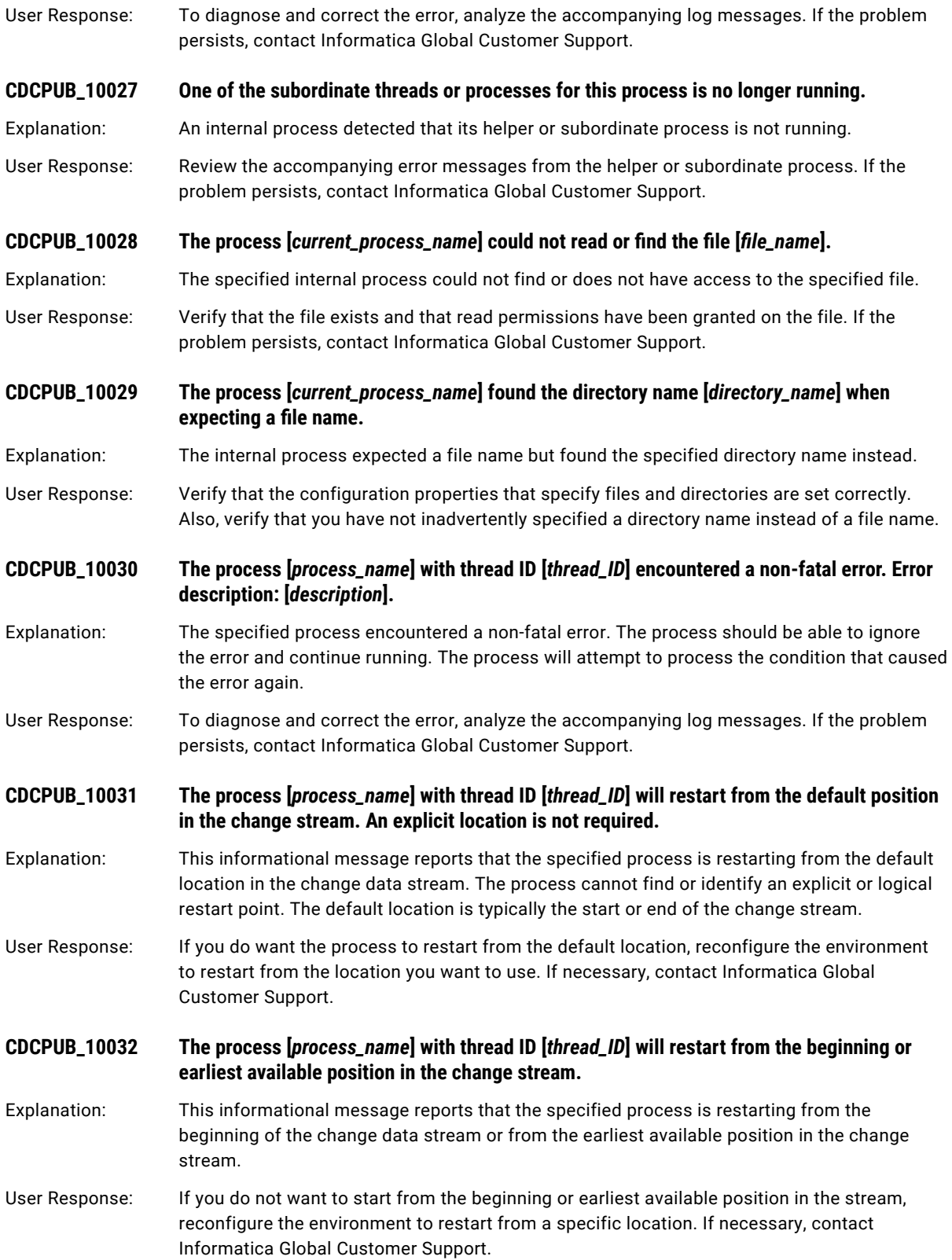

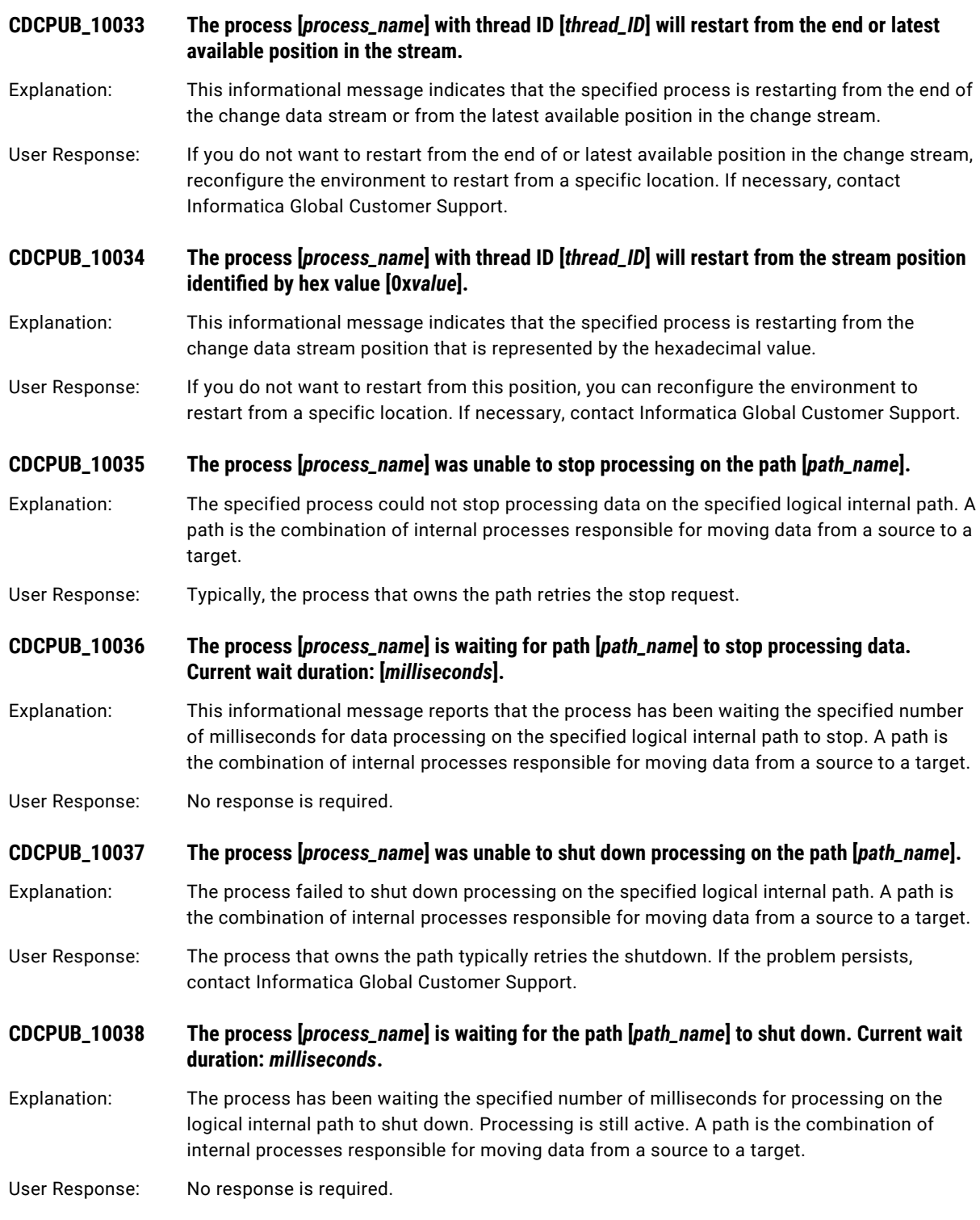

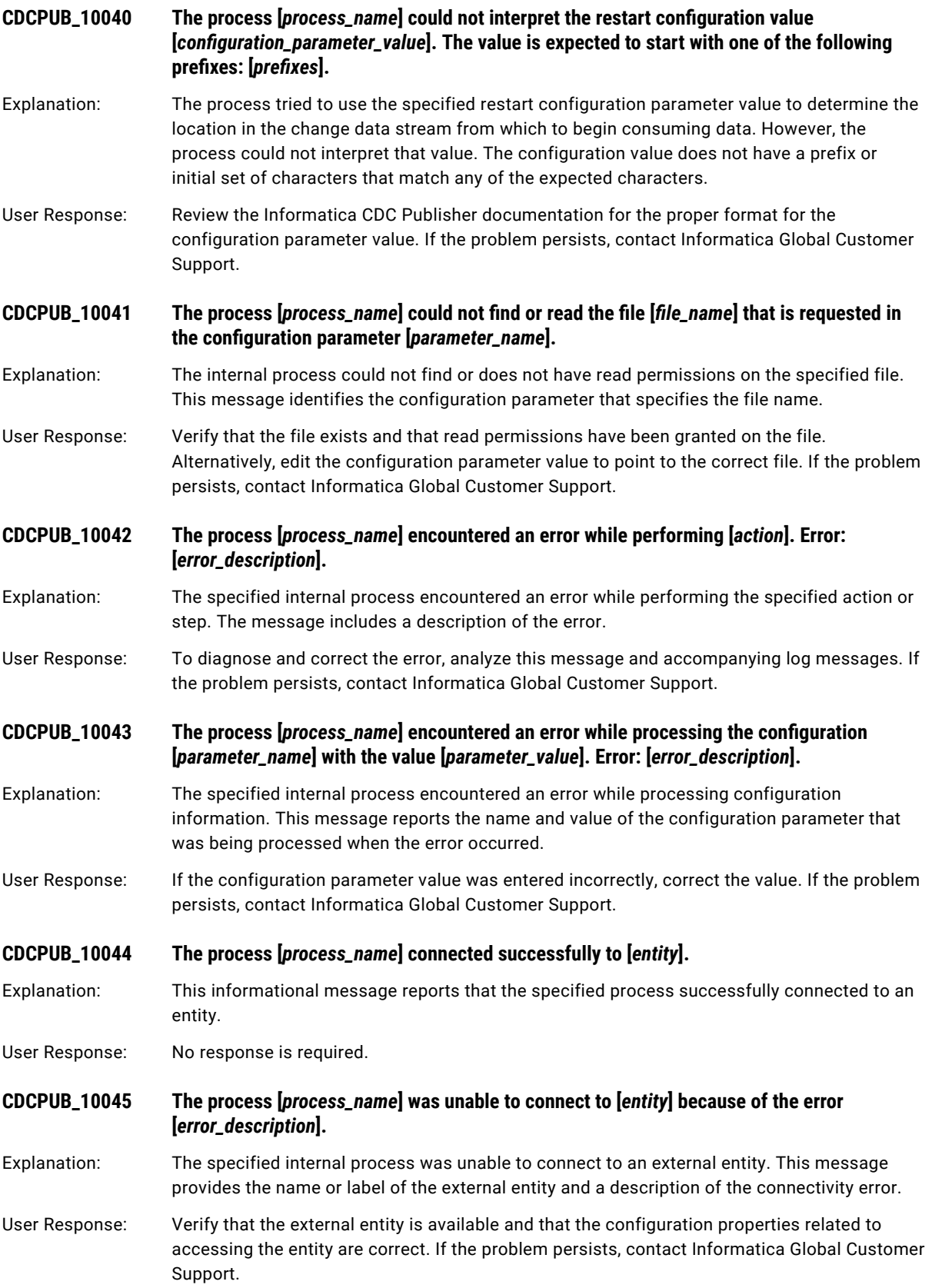

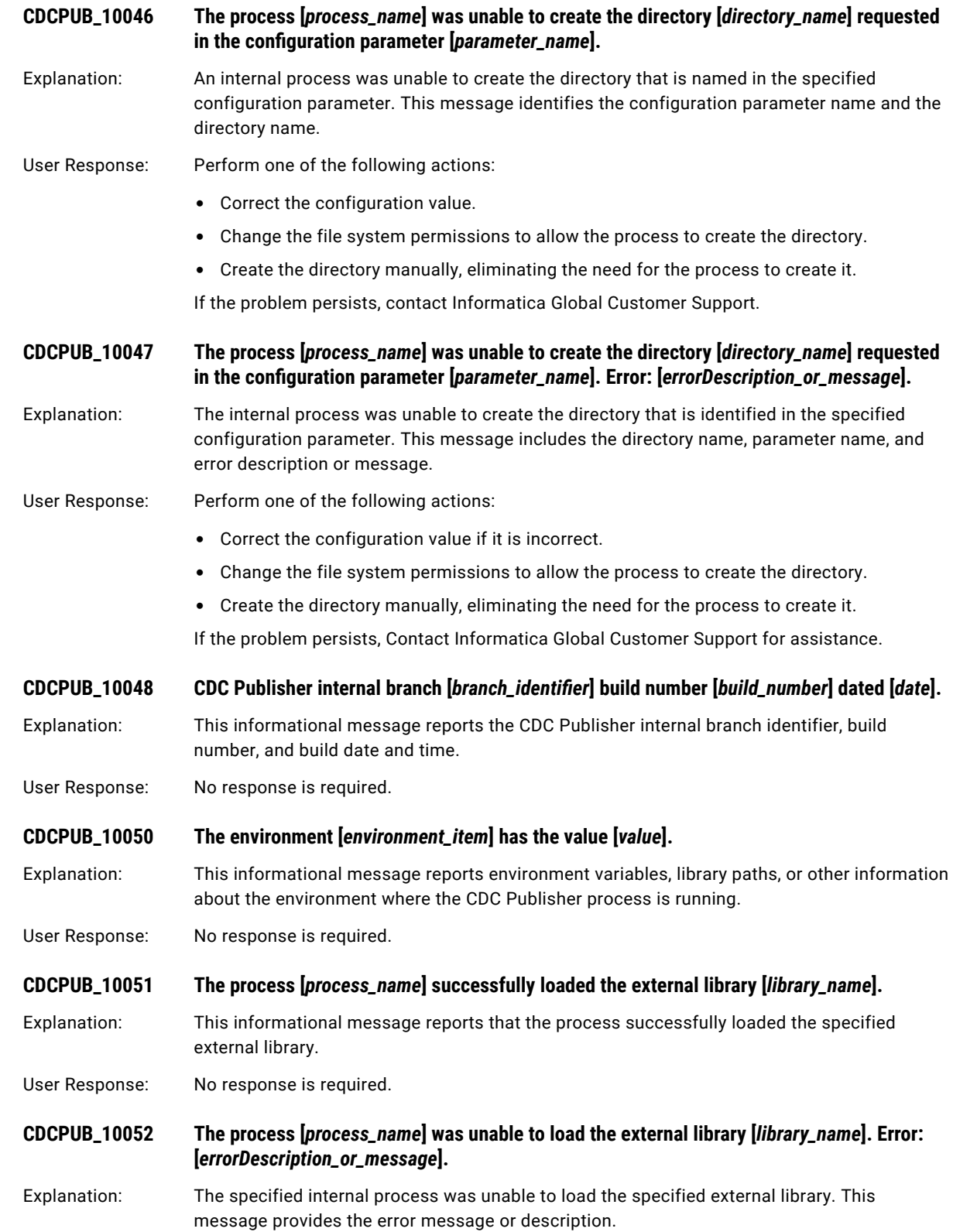

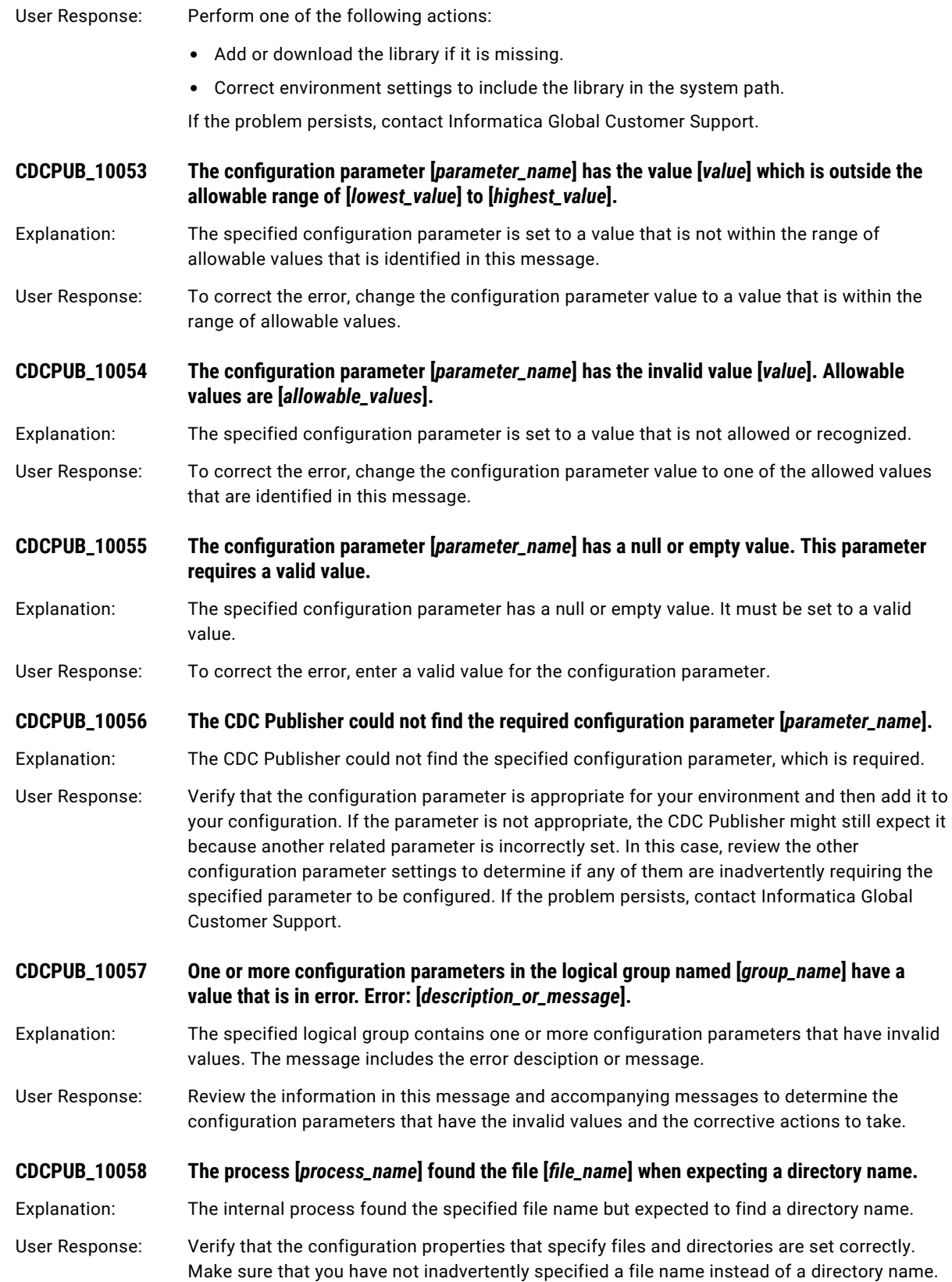

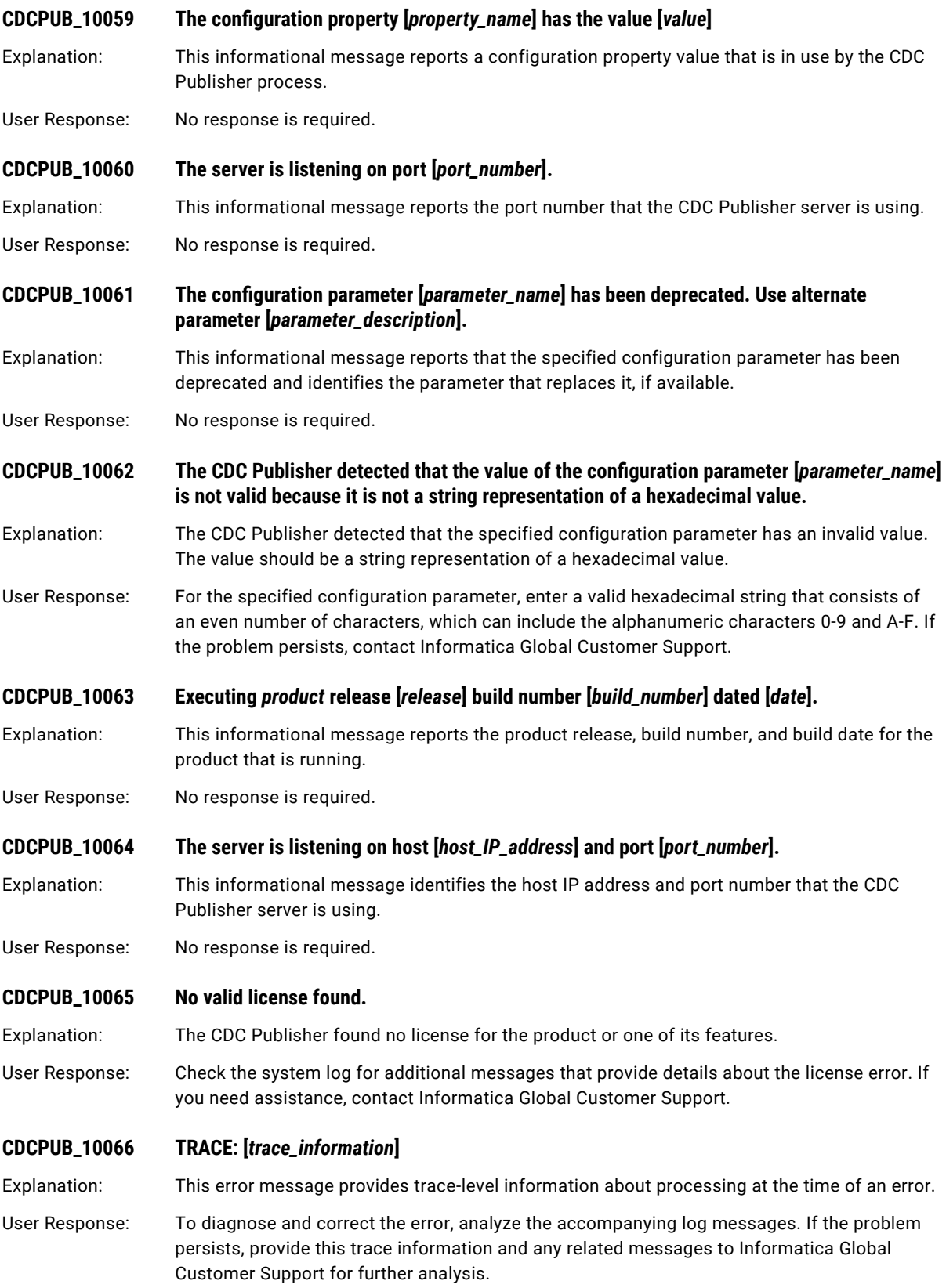

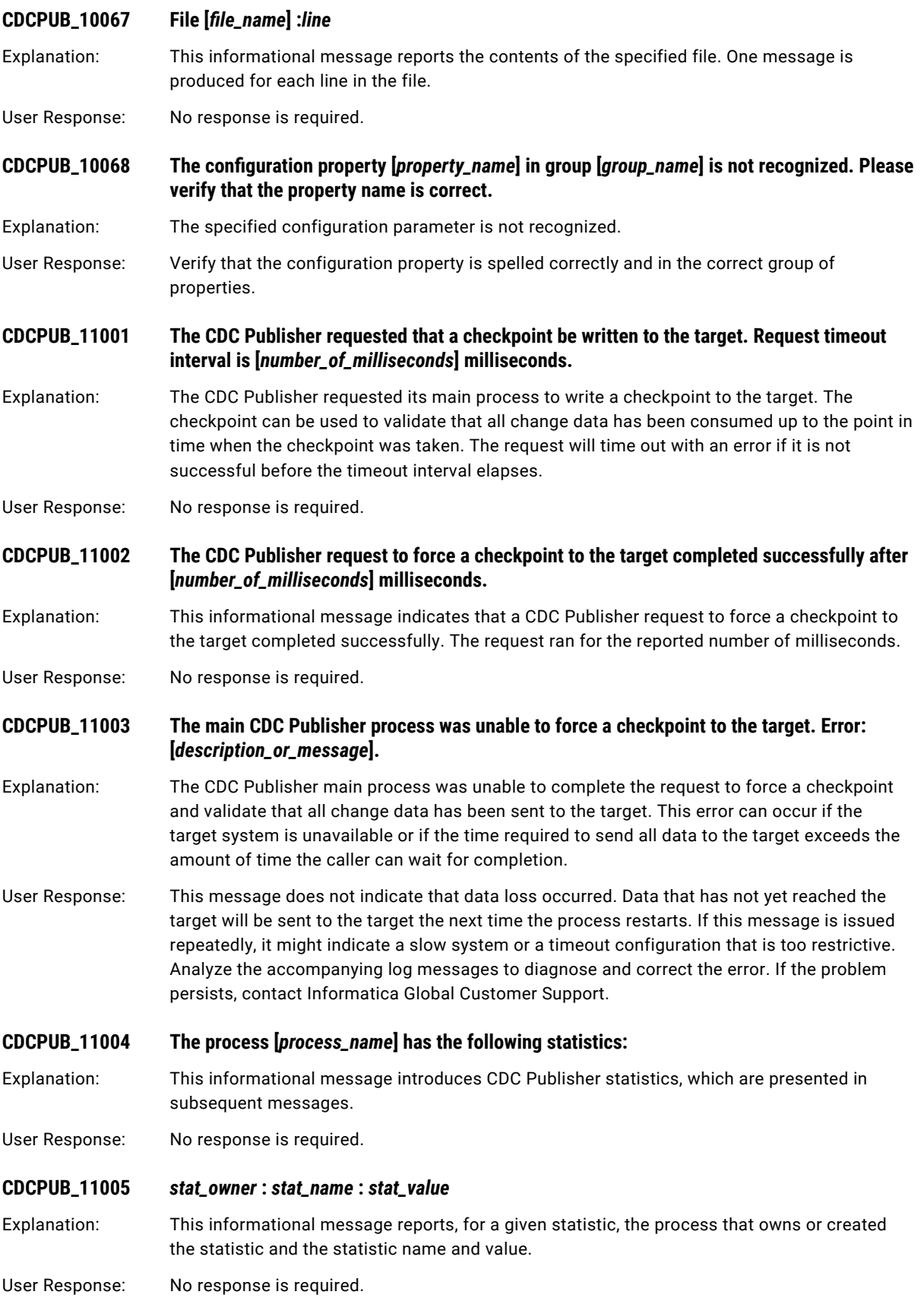

### **CDCPUB\_11006 The CDC Publisher request to force a checkpoint succeeded. Checkpoint label [***owner\_name***] and sequence value [***sequence\_value***].**

Explanation: This informational message reports that a CDC Publisher request to force a checkpoint succeeded. The message includes the sequence value from the checkpoint and the owner of the sequence value. A sequence value indicates the position in the change data stream up to which change data has been processed and applied to the target.

User Response: No response is required.

**CDCPUB\_11007 The CDC Publisher request to force a checkpoint succeeded. Checkpoint sequence value [***sequence\_value***].**

Explanation: This informational message reports that a CDC Publisher request to force a checkpoint succeeded. The message includes the sequence value from the checkpoint. A sequence value indicates the position in the change data stream up to which change data has been processed and applied to the target.

User Response: No response is required.

**CDCPUB\_11008 Other checkpoint information [***checkpoint\_information***].**

Explanation: This informational message provides additional information about a checkpoint. To determine the checkpoint label (owner name) and sequence in the change stream, see the preceding checkpoint messages.

User Response: No response is required.

**CDCPUB\_11009 The Data Replication configuration parameter** *parameter\_name* **is mapped to the CDC Publisher configuration parameter** *parameter\_name* **but is not recognized by the CDC Publisher. The unrecognized parameter will be ignored.**

Explanation: The CDC Publisher does not recognize the specified Data Replication configuration parameter and will ignore it. This behavior can be normal because not all Data Replication configuration parameters are applicable to the CDC Publisher.

User Response: If you want the CDC Publisher to recognize the Data Replication configuration parameter, verify that the spelling of the configuration parameter is correct.

**CDCPUB\_11010 The Data Replication configuration parameter [***parameter\_name***] was mapped to the CDC Publisher configuration parameter [***parameter\_name***] with the value [***value***].**

Explanation: The specified Informatica Data Replication configuration parameter was successfully mapped or renamed to the CDC Publisher parameter with the specified value. Because the naming conventions between Data Replication and the CDC Publisher are different, some configuration parameter names might need to be changed or renamed.

User Response: No response is required.

**CDCPUB\_11011 The process [***process\_name***] is waiting for verification that all work has been sent to the target. Current wait duration: [***milliseconds***].**

Explanation: The CDC Publisher process is waiting for its request to verify that all data has been sent to the target to complete. This message reports the current wait time and is issued periodically when the verification takes longer than a few seconds.

User Response: No response is required.

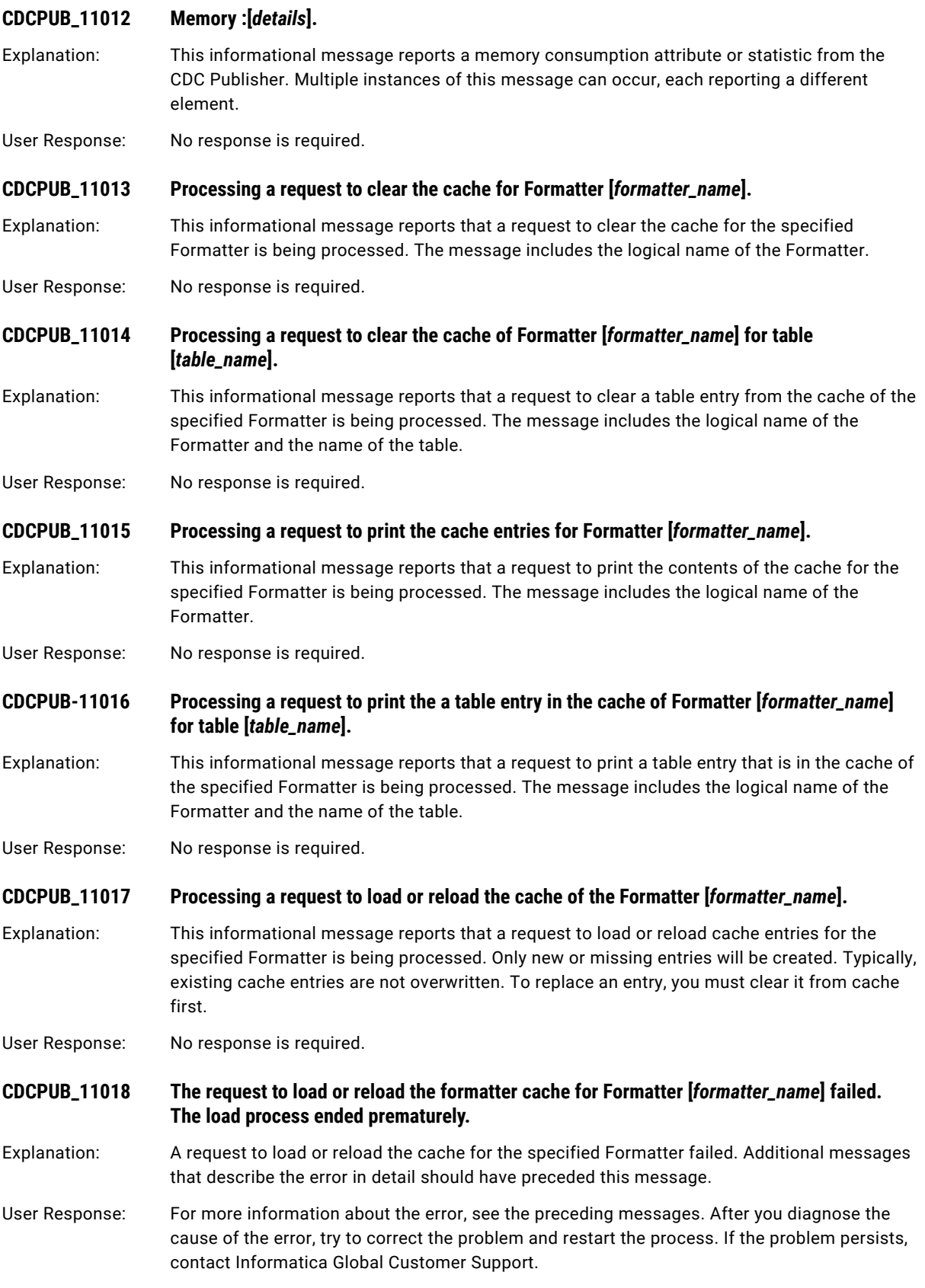

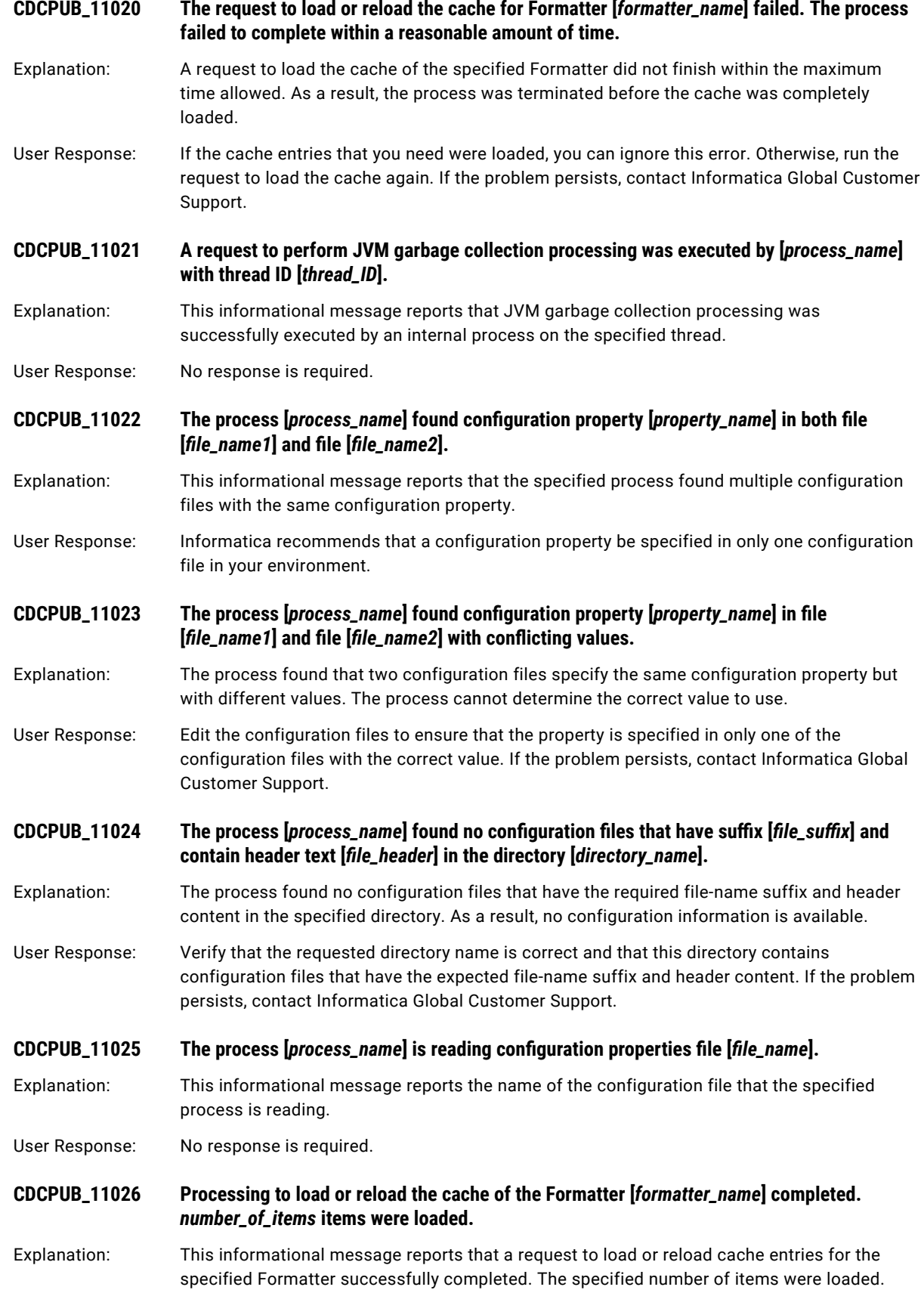

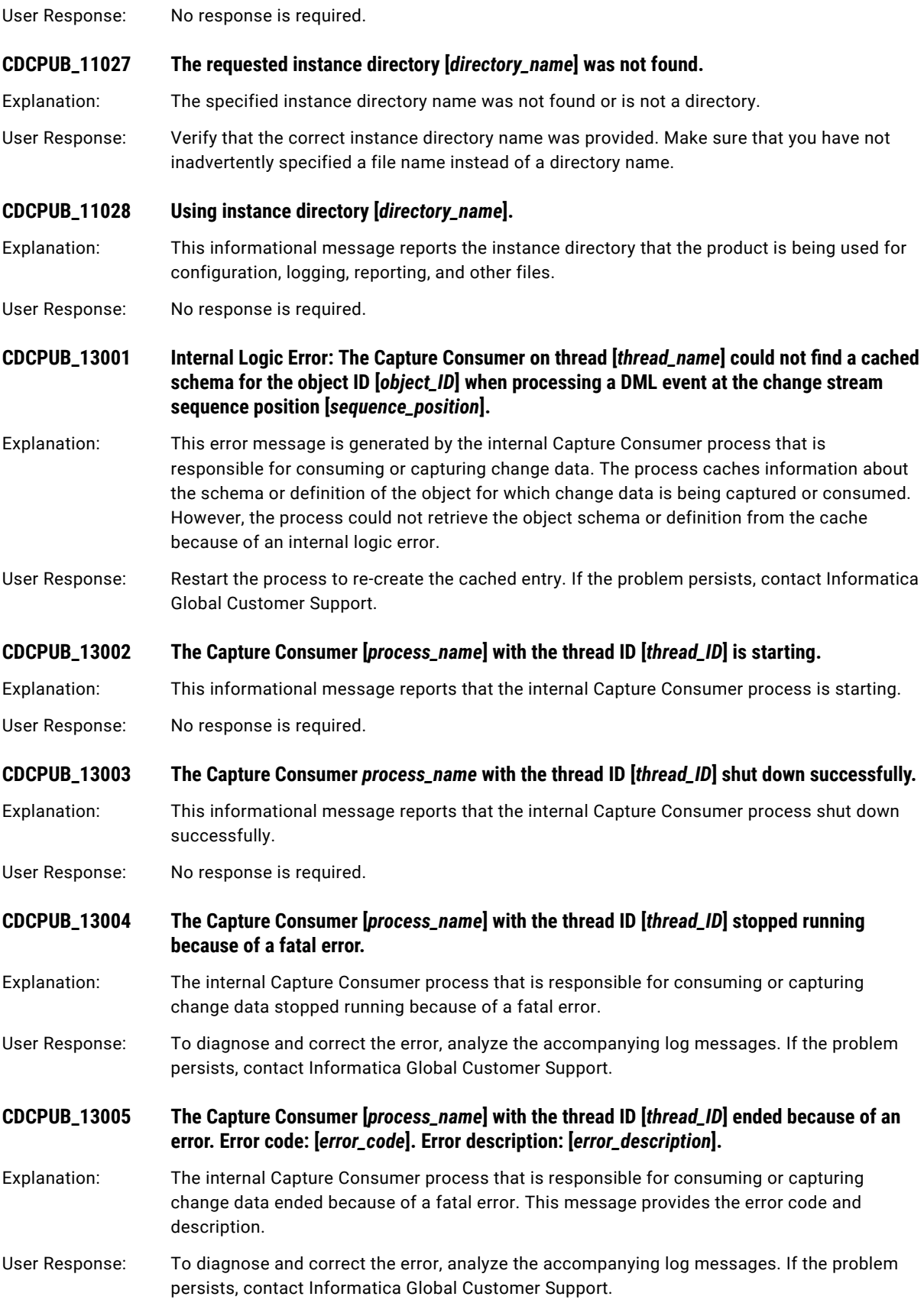

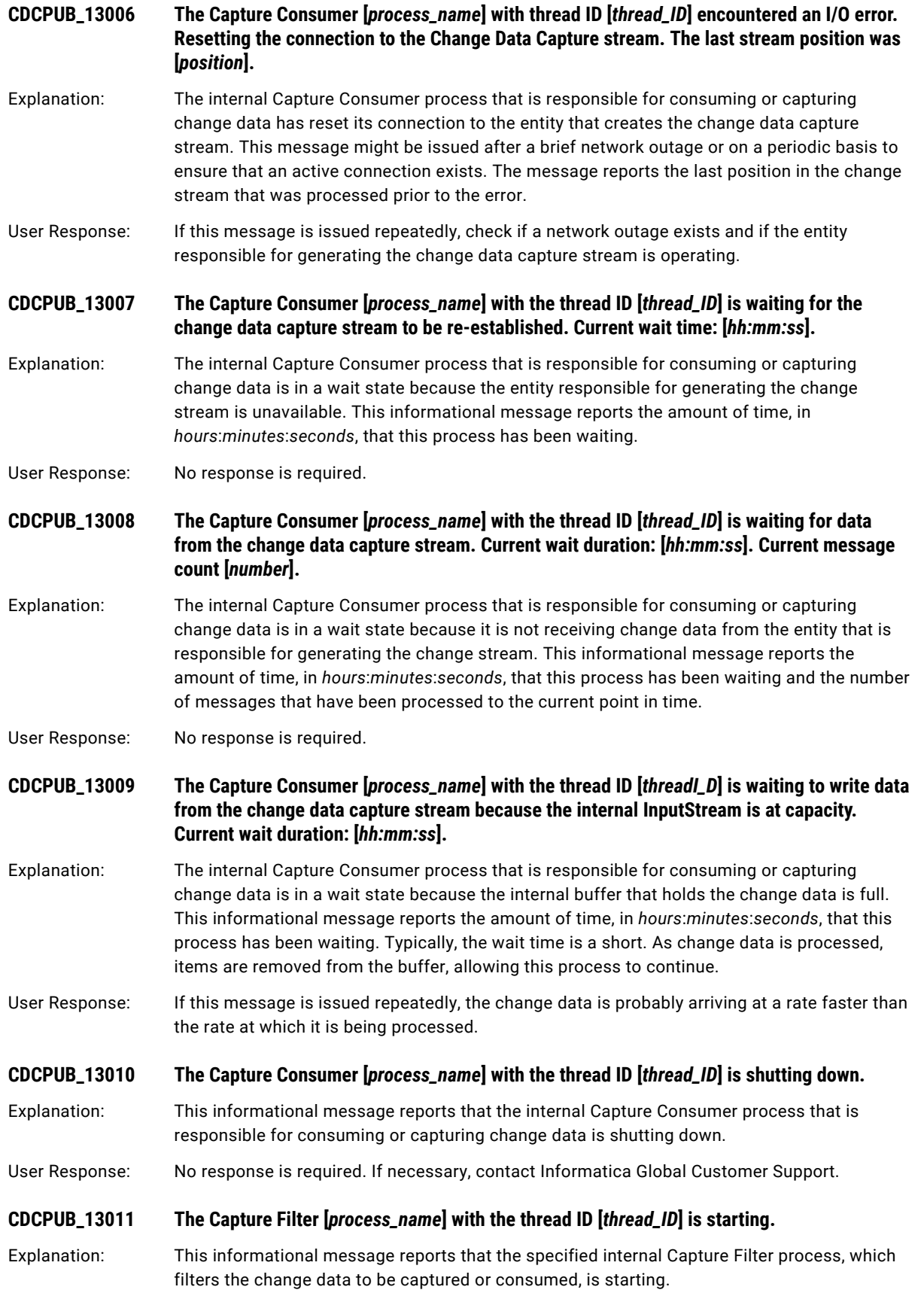

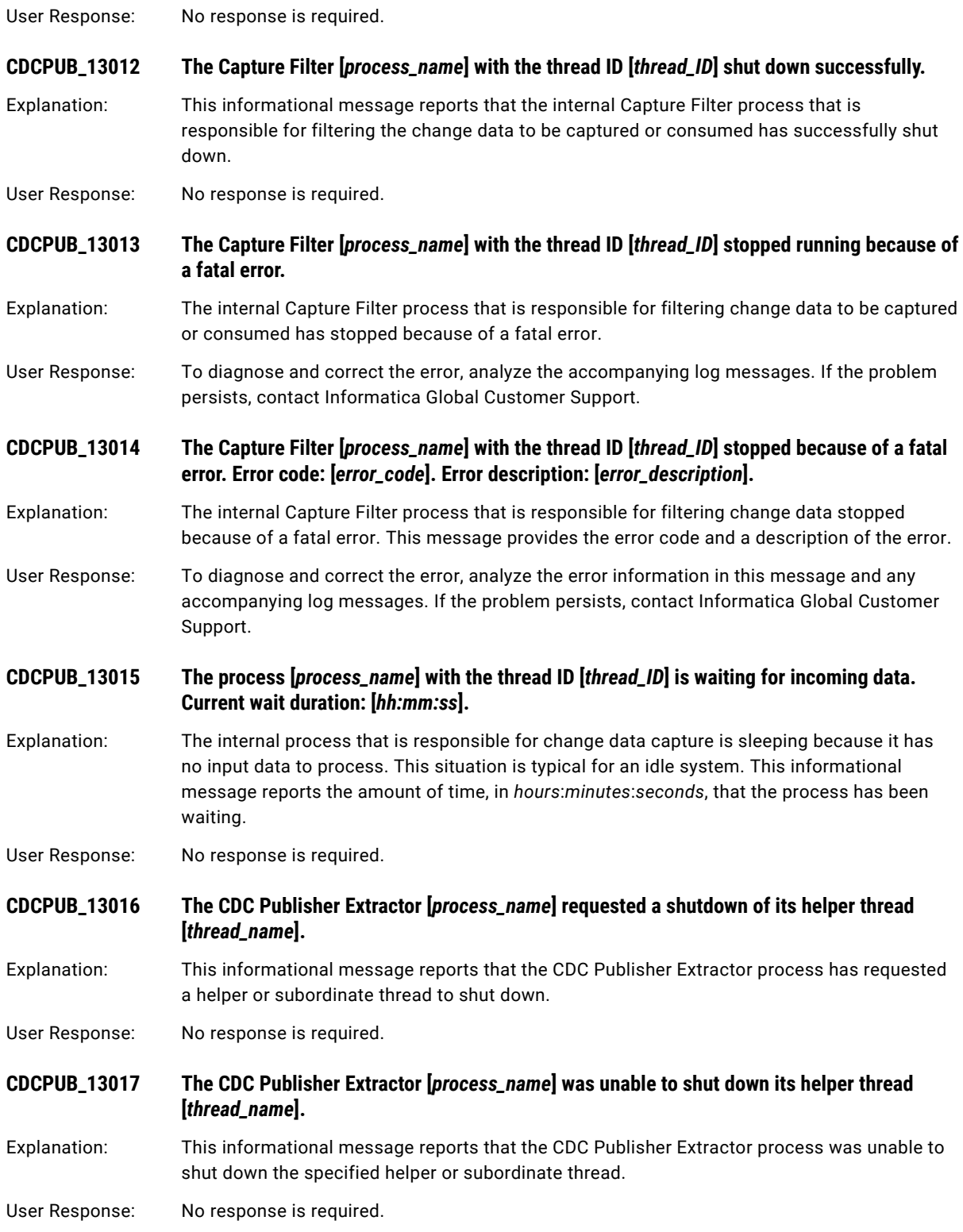

### **CDCPUB\_13018 The CDC Publisher Extractor [***process\_name***] is waiting for its helper thread [***thread\_name***] to shut down. Current wait duration: [***hh:mm:ss***].**

- Explanation: The CDC Publisher Extractor process is waiting for a helper or subordinate thread to shut down. This informational message reports the amount of time, in *hours*:*minutes*:*seconds*, that this process has been waiting.
- User Response: No response is required.

**CDCPUB\_13022 The Capture Consumer [***process\_name***] with the thread ID [***threadI\_D***] is resetting the connection to the change data capture stream because of a lack of activity. The last position in the change stream was [***current\_position***].**

- Explanation: The internal Capture Consumer process that is responsible for consuming or capturing change data reset its connection to the change data capture provider after a period of no change activity. This informational message reports the current position or sequence in the change stream. The message might be issued periodically when the capture process is idle. The connection is reset to verify that the change data capture provider is still active.
- User Response: No response is required.

**CDCPUB\_13024 The process [***process\_name***] could not interpret the configured restart value [***restart\_value***] correctly. The value is not a numeric value or hex string.**

- Explanation: A configured setting identifies the location in the change data stream where the process should resume consuming change data. However, this error message indicates that the configured restart value is not a valid numeric value or hexadecimal string.
- User Response: Review the Informatica product documentation to determine the proper format for specifying a restart point. If the problem persists, contact Informatica Global Customer Support.

**CDCPUB\_13025 The process [***process\_name***] with the thread ID [***thread\_ID***] is waiting until more space is available on its internal event queue. Current wait duration: [***hh:mm:ss***].**

- Explanation: This informational message reports that the internal process that is responsible for processing change data is idle because it does not have adequate space available to process more data. The process has waited the specified amount of time, in *hours*:*minutes*:*seconds*, for more space. This condition typically occurs when the process cannot find an available helper thread for processing event data, because all helper threads are busy.
- User Response: No response is required.

**CDCPUB\_13026 The process [***process\_name***] with the thread ID [***thread\_ID***] is waiting until more space is available on its output queue. Current wait duration: [***hh:mm:ss***].**

Explanation: This informational message reports that the internal process that is responsible for processing change data is in a wait state because it does not have adequate space available to write results to an output queue. The process has waited the specified amount of time, in *hours*:*minutes*:*seconds*, to write results. This condition typically occurs when a downstream process is not consuming events as quickly as the process provides them.

User Response: No response is required.

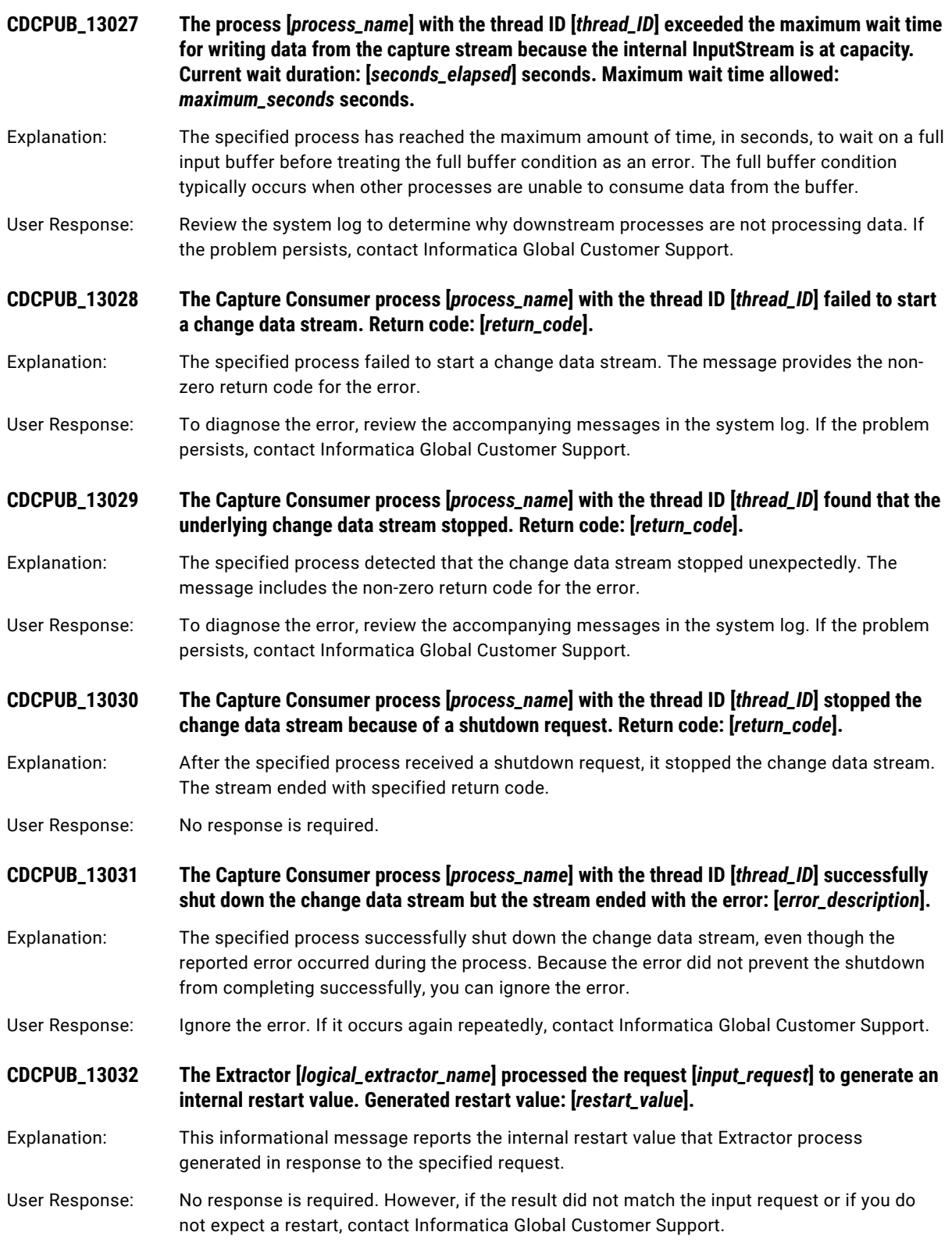

## **CDCPUB\_14001 The Formatter [***process\_name***] is waiting for its helper thread [***thread\_name***] to shut down. Current wait duration: [***hh:mm:ss***].**

Explanation: The internal Formatter process that is responsible for formatting change data is waiting for its helper or subordinate thread to shut down. This informational message reports the elapsed wait duration, in *hours*:*minutes*:*seconds*, to the current point in time.

User Response: No response is required.

**CDCPUB\_14002 Internal logic error: The formatter helper thread [***thread\_name***] could not find a schema cached for the object ID [***object\_ID***] when processing a DML event at the change stream sequence location [***sequence\_location***].**

- Explanation: This error message is generated by the internal Formatter process that is responsible for formatting change data. The process caches information about the schema of an object for which it consumes change data. This message indicates that an internal logic error prevented the Formatter process from retrieving the schema for the specified object from an internal cache when processing a DML change operation. The message includes the object ID and the current sequence location within the change stream of the DML operation.
- User Response: To re-create the cached entry, restart the Formatter process. If the problem persists, contact Informatica Global Customer Support.

#### **CDCPUB\_14003 The Formatter helper [***process\_name***] encountered an error and ended while formatting the event at the change stream location [***sequence\_location***]. Error description: [***error\_description***].**

- Explanation: The internal Formatter process that is responsible for formatting change data encountered an error and ended unexpectedly. This message includes a brief description of the error and the current sequence location within the change data stream.
- User Response: To diagnose and correct the error, analyze the accompanying log messages. If the problem persists, contact Informatica Global Customer Support.

# **CDCPUB\_14004 The Formatter [***process\_name***] encountered an error while attempting to create a schema cache. Error description: [***error\_description***].**

- Explanation: The internal Formatter process that is responsible for formatting change data was unable to create an internal cache to hold schema information.
- User Response: To diagnose and correct the error, analyze the accompanying log messages. If the problem persists, contact Informatica Global Customer Support.

#### **CDCPUB\_14005 The Formatter [***process\_name***] encountered an error while attempting to create an Avro schema cache. Error description: [***error\_description***].**

- Explanation: The internal Formatter process that is responsible for formatting change data into Avro messages was unable to create an internal cache to hold Avro schema information.
- User Response: To diagnose and correct the error, analyze the accompanying log messages. If the problem persists, contact Informatica Global Customer Support.
- **CDCPUB\_14006 The table [***table\_name***] contains characters that are not valid for an Avro schema. Avro field names must begin with a letter and include only the digits 0-9, letters A-Z and a-z, and underscore (\_) character. Consider changing the current replacement character [***replacement\_character***].**
- Explanation: The table name is used to create an Avro field name. Avro field names must begin with an alphabetic character A-Z or a-z and can contain the digits 0-9, letters A-Z and a-z, and the underscore (\_) character. If a replacement character is defined, it will replace any nonconforming characters in the table name before the name is passed to Avro.
- User Response: Verify that you defined a replacement character that can be used to replace any special characters in the table name. If you suspect that the current replacement character is not supported by Avro, try changing the replacement character. If the problem persists, contact Informatica Global Customer Support.
- **CDCPUB\_14007 The column [***column\_name***] in table [***table\_name***] contains characters that are not valid for an Avro schema. Avro field names must begin with a letter and include only the digits 0-9, letters A-Z and a-z, and underscore (\_) character. Consider changing the current replacement character [***replacement\_character***].**
- Explanation: The column name is used to create an Avro field name. Avro field names must begin with an alphabetic character A-Z or a-z and can contain the digits 0-9, letters A-Z and a-z, and the underscore (\_) character. If a replacement value is defined, it will replace any non-conforming characters in the column name before the name is passed to Avro.
- User Response: Verify that you defined a replacement character that can be used to replace any special characters in the column name. If you suspect that the current replacement character is not supported by Avro, try changing the replacement character. If the problem persists, contact Informatica Global Customer Support.
- **CDCPUB\_14008 The process [***process\_name***] failed to find an entry for the table [***table\_name***]. The process will retry the lookup by using the following technique: [***retry\_technique***].**
- Explanation: The process could not find an entry for specified table name. The process is retrying the table lookup by using a different technique.
- User Response: No response is required.

**CDCPUB\_14009 All attempts by process [***process\_name***] to find any entry for [***table\_name***] failed.**

Explanation: The process received a request to find the internal entities or entries for the specified table name, but all attempts to find these items failed. Either the table name was entered incorrectly or the system is not configured to process this table.

User Response: Verify that you provided the correct table name. Also consider changing the table name to avoid any filtering or modifications that the system is configured to perform on a source table name. If the problem persists, contact Informatica Global Customer Support.

**CDCPUB\_14010 When generating a wrapped Avro schema, the process [***process\_name***] found an unsupported Avro configuration. To generate a wrapped Avro schema, the outer Avro message must support or be the same as the inner Avro message encoding. Current outer encoding [***outer\_encoding***] does not support the current inner encoding [***inner\_encoding***].**

Explanation: The encoding settings for messages that use a wrapped Avro schema are not valid. The encoding of the outer "wrapper" message must be binary, or the encoding of the inner "wrapped" message must match the encoding of the outer message.

User Response: Correct one or both of the Avro message encoding settings so that they match or the outer message encoding is binary. If the problem persists, contact Informatica Global Customer Support.

**CDCPUB\_14011 When generating a wrapped Avro schema, the process [***process\_name***] determined that the configured encoding of the inner 'wrapped' message is not supported. Inner message encoding [***requested\_inner\_encoding***] was replaced with [***valid\_encoding***].**

Explanation: When generating a wrapped Avro schema, the process determined that the encoding of the inner "wrapped" Avro message is not supported. As a result, the process replaced the requested invalid encoding with the specified valid encoding.

User Response: No response is required

**CDCPUB\_14012 The Formatter [***process\_name***] found that the configuration property [***property\_name***] contains no value. Enter a name for the timestamp column that is added to formatted messages.**

- Explanation: The internal Formatter process, which is responsible for formatting change data into messages, detected that the specified configuration property is missing or does not contain a value. The property is required because you enabled the formatter to add a timestamp column in the Avro schema and formatted message output, which specifies the date and time at which the Publisher processed incoming change records. The property specifies the name of the added timestamp column or field.
- User Response: Define the missing configuration property in the cdcPublisherAvro.cfg file, or disable adding a timestamp column to the Avro schema and formatted message output by setting the Formatter.formatterAddTimestampColumn property to false. If the problem persists, contact Informatica Global Customer Support.

**CDCPUB\_14013 The Formatter [***process\_name***] found that the configuration property [***property\_name***] contains no value. Enter the date and time format of the timestamp column that is added to formatted messages.**

Explanation: The internal Formatter process, which is responsible for formatting change data into messages, detected that the specified configuration property does not contain a value. The property should specify the date and time format of the timestamp column that is added in the Avro schema and formatted message output for each record when Formatter.formatterAddTimestampColumn=true is specified.

User Response: Specify a value for the configuration property. You can enter any character string that the Java class SimpleDateFormat supports for formatting dates and times. Alternatively, set Formatter.formatterAddTimestampColumn=false to disable adding a timestamp column to the formatted message output. If the problem persists, contact Informatica Global Customer Support.

### **CDCPUB\_14014 The Formatter [***process\_name***] found that the configuration property [***property\_name***] contains a value that is not valid. Error: [***errorText***].**

Explanation: The internal Formatter process, which is responsible for formatting change data into messages, detected that the specified configuration property value is not valid. The property specifies an invalid date and time format for the timestamp column or field that is added in the Avro schema and formatted message output for each record when Formatter.formatterAddTimestampColumn=true is specified.

User Response: Specify a valid value for the configuration property. You can enter any character string that the Java class SimpleDateFormat supports for formatting dates and times. Alternatively, set Formatter.formatterAddTimestampColumn=false to disable adding a timestamp column to the formatted message output. The property value must comply with the Java class SimpleDateFormat. If the problem persists, contact Informatica Global Customer Support.

## **CDCPUB\_14015 The Formatter [***process\_name***] found that the configuration property [***property\_name***] contains no value. Enter a time zone option for the timestamp column that is added to formatted messages.**

- Explanation: The internal Formatter process, which is responsible for formatting change data into messages, found that the specified property does not contain a value. The property should specify the time zone of the timestamp values that appear in the timestamp column that is added in the Avro schema and formatted message output for each record when Formatter.formatterAddTimestampColumn=true is specified.
- User Response: Specify a time zone option in the configuration property. Valid values are **local** and **UTC**. Alternatively, set Formatter.formatterAddTimestampColumn=false to disable adding a timestamp column to the formatted message output. If the problem persists, contact Informatica Global Customer Support.

# **CDCPUB\_14016 The Formatter [***process\_name***] found that the configuration property [***property\_name***] contains a value that is not valid.**

- Explanation: The internal Formatter process, which is responsible for formatting change data into messages, detected that the specified configuration property value is not valid. The property specifies an invalid time zone option for the timestamp column that is added in the Avro schema and formatted message output for each record when Formatter.formatterAddTimestampColumn=true is specified.
- User Response: Specify a valid value for the configuration property. Valid values are **local** and **UTC**. Alternatively, set Formatter.formatterAddTimestampColumn=false to disable adding a timestamp column to the formatted message output. If the problem persists, contact Informatica Global Customer Support.

# **CDCPUB\_14017 The Formatter [***process\_name***] failed to generate timestamp values for the timestamp column that is added to formatted messages. Error: [***errorText***]**

Explanation: The internal Formatter process, which is responsible for formatting change data into messages, encountered an error while generating a timestamp value for the timestamp column that is added in the Avro schema and formatted message output for each record when Formatter.formatterAddTimestampColumn=true is specified.

User Response: Review the reported error text. If an incorrect configuration property value is responsible for the error, correct the property value. Alternatively, set Formatter.formatterAddTimestampColumn=false to disable adding a timestamp column to the formatted message output. If the problem persists, contact Informatica Global Customer Support.

### **CDCPUB\_14018 The process [***Formatter\_process\_name***] generated key value [***value***] for table [***schema.table\_name***] at change stream location [***sequence\_location***].**

Explanation: The internal Formatter process generated the specified message key value for a source table at the reported sequence location in the change stream. This message is issued if you specified the trace=true parameter in the rule-configuration file that is used for generating message keys.

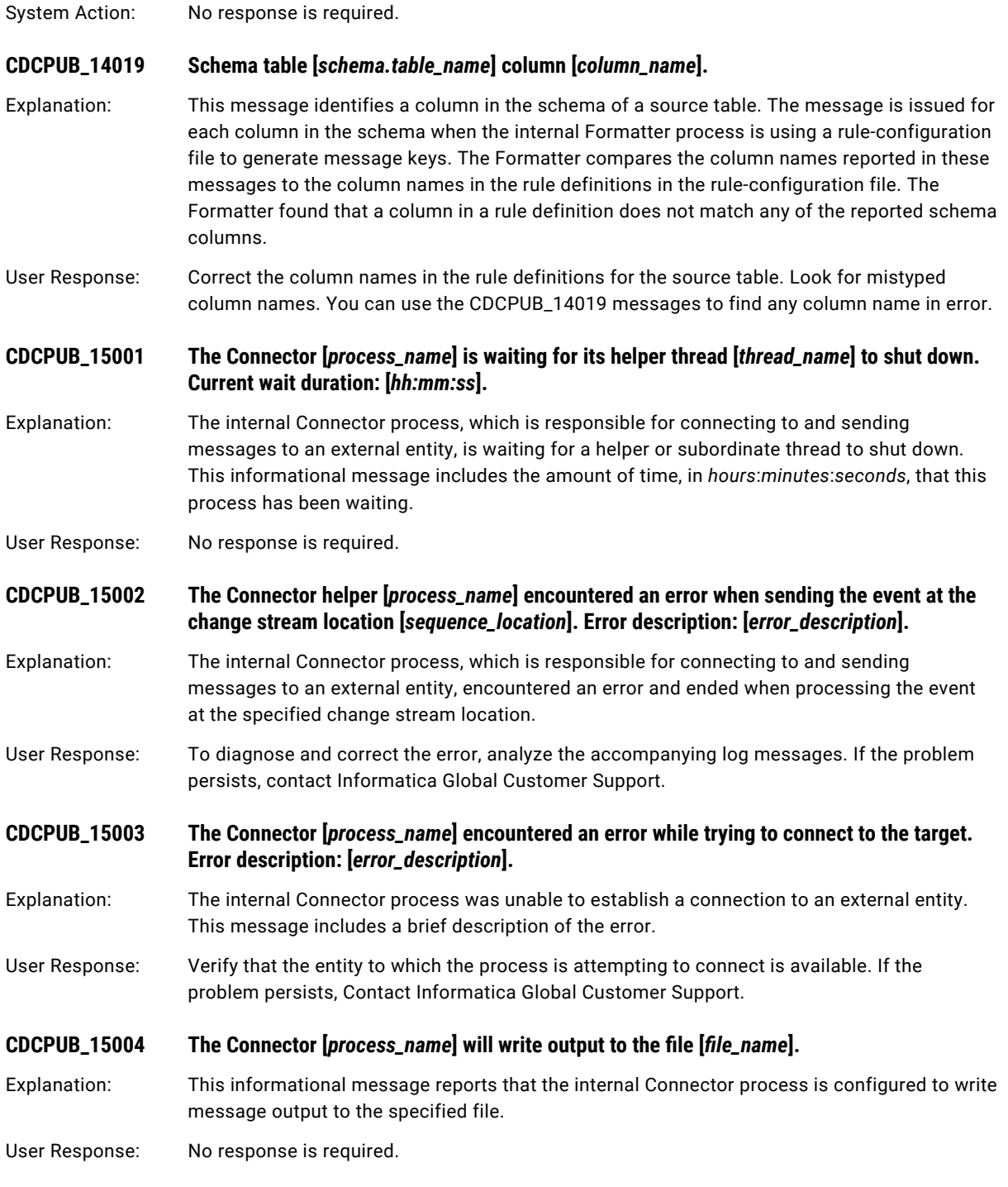

#### **CDCPUB\_15005 The Connector helper [***helper\_process\_name***] with the thread ID [***thread\_ID***] is waiting for a request to send data to the target. Current wait duration: [***hh:mm:ss***].**

- Explanation: The internal Connector helper process, which is responsible for sending data to the target, is waiting for permission to proceed. This message reports the wait duration, in *hours*:*minutes*:*seconds*, to the current point in time. In some configurations, the order in which messages are sent to the target entity is strictly enforced. This informational message might be issued when a helper process is ready to send its message but must wait for its turn. If this message is issued frequently or consistently, the number of helpers configured might be greater than the number needed for the current volume of data. When too many threads exist, they might wait on one another.
- User Response: No response is required.

**CDCPUB\_15006 The process [***process\_name***] with the thread ID [***thread\_ID***] could not find any Connectors defined in the current configuration. No paths will be created to send change data.**

- Explanation: No Connectors are defined in the current configuration. As a result, the specified process cannot send change data to any external entity on the logical path. A logical path is the combination of internal Extractor, Formatter, and Connector processes that are responsible for moving captured source data to a target entity.
- User Response: Typically, this informational message is issued if the configuration is incomplete or contains an error. If you need assistance, contact Informatica Global Customer Support.

**CDCPUB\_15007 The Process [***process\_name***] with the thread ID [***thread\_ID***] determined that the Connector [***connector\_name***] references the CDC Publisher Extractor name [***logical\_extractor\_name***], but that name is not in the configuration parameter [***parameter\_name***].**

- Explanation: The process determined that the specified Connector references an Extractor name that is not defined in the Connector configuration. This error message reports the Connector name, the Extractor name that cannot be found, and the Connector configuration parameter for specifying the Extractor name.
- User Response: In the Connector configuration parameter, correct the Extractor name or add the name of an existing Extractor process.

**CDCPUB\_15008 The process [***process\_name***] with the thread ID [***thread\_ID***] found that the Connector**  [*connector\_name*] references the filter name [*filter\_name*], but that Filter name is not found **in the configuration parameter [***parameter\_name***].**

- Explanation: The process determined that the specified Connector references a filter name that is not defined in the Connector configuration. This error message includes the Connector name, the name of the filter that cannot be found, and the name of the Connector configuration parameter for specifying the filter name.
- User Response: In the Connector configuration parameter, correct the correct filter name or add the name of an existing filter.

#### **CDCPUB\_15009 The process [***process\_name***] with the thread ID [***thread\_ID***] found that the Connector [***connector\_name***] references the Formatter name [***formatter\_name***], but that Formatter name is not found in the configuration parameter [***parameter\_name***].**

Explanation: The process determined that the specified Connector references a Formatter name that is not defined in the Connector configuration. This error message includes the Connector name, the name of the Formatter that was not found, and the name of the Connector configuration parameter for specifying the Formatter name.

User Response: In the Connector configuration parameter, correct the Formatter name or add the name of an existing Formatter.

#### **CDCPUB\_15010 The process [***process\_name***] with the thread ID [***threadI\_D***] found no Connectors defined in the current configuration. The process expected to see the Connector names listed in the configuration parameter [***parameter\_name***].**

- Explanation: The process could not find any Connector names in the specified configuration parameter. The parameter should list all Connectors. As a result, no data will be sent to any external entity.
- User Response: This error message is typically produced if the configuration is incomplete or contains an error. If the problem persists, contact Informatica Global Customer Support.

**CDCPUB\_15011 The process [***process\_name***] with the thread ID [***thread\_ID***] found that the Connector named [***connector\_name***] has incomplete or inaccurate configuration information. The CDC Publisher will not use this Connector.**

- Explanation: This informational message reports that the process found an inaccurate or incomplete definition of the specified Connector in the configuration. The process will ignore this Connector. If complete and accurate information is defined for other Connectors in the configuration, one of these Connectors can be used.
- User Response: If the configuration is complete, check if the configuration contains an error. If you need assistance, contact Informatica Global Customer Support.

**CDCPUB\_15012 The process [***process\_name***] with the thread ID** *thread\_ID* **did not find the logical name [***logical\_name***] in the configuration parameter [***parameter\_name***].**

Explanation: When examining configurations, the internal process expected to find the specified configuration parameter with the logical name of the entity for which configuration information is being processed. However, the configuration parameter was not found or did not contain the expected logical name.

User Response: Add the missing configuration parameter with the logical name to the configuration. If the problem persists, contact Informatica Global Customer Support for assistance.

**CDCPUB\_15013 The process [***process\_name***] with the thread ID [***thread\_ID***] examined configurations for the logical name [***logical\_name\_of\_entity***] but did not find this name in the configuration parameter [***parameter\_name***].**

Explanation: The internal process examined configurations for the specified logical name of a entity but did not find the logical name in the specified configuration parameter as expected.

User Response: Specify the logical name in the configuration parameter. If the problem persists, contact Informatica Global Customer Support.

#### **CDCPUB\_15014** The Connector [*process\_name*] will write checkpoint information to the file [*file\_name*].

Explanation: The internal helper process that is responsible for sending messages to an external entity keeps a record of its progress, called a checkpoint. This informational message reports that the checkpoint information will be written to the specified file.

User Response: No response is required.

### **CDCPUB\_15015** The Connector [*process\_name*] will read parameter information from the file [*file\_name*].

Explanation: The specified internal helper process that is responsible for sending messages to an external entity normally receives configuration properties from a parent entity or process. The informational message indicates that the process is getting some configuration properties directly from the specified file. This behavior is normal for configurations for which connectivity parameters can be in a file, such as configurations with Kafka targets.

User Response: No response is required.

**CDCPUB\_15016 The process [***process\_name***] was unable to validate the Kafka partition ID [***partition\_ID***] for the topic [***topic\_name***]. Error: [***error\_description***].**

Explanation: The internal process that is responsible for Kafka handling found that the specified Kafka partition ID that is assigned to a message is not valid for the configured Kafka topic.

User Response: Change the Kafka topic definition to support the partition ID, or change the partition configuration to match the existing Kafka topic definition. Also, to diagnose and correct the error, analyze the accompanying log messages. If the problem persists, contact Informatica Global Customer Support.

#### **CDCPUB\_15017 The process [***process\_name***] was processing an event with these details when an error occurred: [***event\_information***].**

Explanation: The internal process that is responsible for Kafka communication encountered an error. This message reports the contents of the event or message that was sent to Kafka.

User Response: This message typically accompanies additional messages that describe the error. To diagnose and correct the error, analyze the accompanying log messages. If the problem persists, contact Informatica Global Customer Support.

#### **CDCPUB\_15018 The process [***process\_name***] encountered an error while sending a message to Kafka. Error: [***error\_description***].**

- Explanation: The internal process that is responsible for Kafka communication encountered the specified error while sending data to Kafka.
- User Response: After you review the error description, determine if you need to check the availability or configuration of the target Kafka environment or make changes to the CDC Publisher configuration. Also, analyze the accompanying log messages for additional diagnostic information. If the problem persists, contact Informatica Global Customer Support.

**CDCPUB\_15019 The process [***process\_name***] received an [***Kafka\_exception\_type***] exception while sending a message to Kafka for the event [***event\_information***]. Error: [***error\_description***].**

Explanation: The internal process that is responsible for sending messages to Kafka encountered the specified error. This message includes the exception and event information that was returned from Kafka.

User Response: After you review the error information, determine if you need to check the configuration of the target Kafka environment or make changes to the CDC Publisher configuration. Also, analyze the accompanying log messages for additional diagnostic information. If the problem persists, contact Informatica Global Customer Support.

### **CDCPUB\_15020 The process [***process\_name***] is trying to resend the previous message to Kafka because of an error. Error: [***error\_description***].**

Explanation: This informational message reports that the internal process that is responsible for sending messages to Kafka encountered the specified error. The process will retry sending the message until either the send operation is successful or the maximum number of retries is exceeded.

User Response: No response is required.

**CDCPUB\_15021 The process [***process\_name***] was unable to send the previous message to Kafka after [***number\_of\_attempts* **attempts because of the error: [***error\_description***].**

Explanation: The internal process that is responsible for Kafka communication encountered the specified error while trying to resend a message with data to Kafka. After the maximum number of retries was exceeded, the process ended. This message includes the error description and number of retry attempts.

User Response: After you review the error description, determine if the error is related to the availability or configuration of the Kafka target environment. Edit the configuration if necessary. Also, analyze the accompanying log messages to diagnose the error. If the problem persists, contact Informatica Global Customer Support.

**CDCPUB\_15022 The process [***process\_name***] received the following Kafka producer properties.**

- Explanation: This informational message introduces the list of Kafka properties that the internal process that is responsible for Kafka communication uses.
- User Response: No response is required.

**CDCPUB\_15023 Kafka property key [***property\_name***] with value [***property\_value***].**

Explanation: The internal process that is responsible for Kafka communication is using the specified Kafka property value. This informational message is repeated for each Kafka property.

User Response: No response is required.

### **CDCPUB\_15024 The process [***process\_name***] is replacing the existing Kafka property [***property\_name***] and value [***property\_value***] with the new property [***new\_property\_name***] and value [***new\_property\_value***].**

Explanation: The internal process that is responsible for Kafka communication is replacing an incompatible Kafka property value. The property is required to connect to Kafka. Normally, the properties that are used to connect to Kafka are provided in a file, such as a Kafka producer properties file. If a Kafka property value is incompatible, the process replaces it. This informational message identifies the existing property name and value that is being replaced and the new property name and value.

User Response: No response is required.

### **CDCPUB\_15025 The process [***process\_name***] is adding the Kafka property [***property\_name***] with the value [***property\_value***] to support the Guaranteed Delivery configuration setting.**

Explanation: The internal process that is responsible for Kafka communication is adding a Kafka property value to the properties list that it uses. Normally, the properties that are used to connect to Kafka are provided in a file, such as the Kafka Producer properties file. If this process is configured to use Guaranteed Delivery of messages to Kafka, the process might add Kafka properties to meet the Guaranteed Delivery requirement. This informational message identifies a Kafka property and value that is being added to support Guaranteed Delivery.
User Response: No response is required.

## **CDCPUB\_15026 The process [***process\_name***] is changing the Kafka property [***property\_name***] with the value [***property\_value***] to the new value [***new\_property\_value***] to support Guaranteed Delivery.**

- Explanation: The internal process that is responsible for Kafka communication is changing the value of a Kafka property to support the Guaranteed Delivery setting in the configuration. Normally, the properties that are used to connect to Kafka are provided in a file, such as the Kafka Producer properties file. If this process has been configured for Guaranteed Delivery of messages to Kafka, the process might adjust the input Kafka properties to meet the Guaranteed Delivery requirement. This informational message identifies a Kafka property value that is being changed to another value to support Guaranteed Delivery.
- User Response: No response is required.

**CDCPUB\_15027 The process [***process\_name***] is adding the Kafka property [***property\_name***] with the default value of [***property\_value***].**

Explanation: The internal process that is responsible for Kafka communication is adding the specified Kafka property with the default value to the properties list that it uses. Normally, the properties that are used to connect to Kafka are provided in a file, such as a Kafka Producer properties file. If a required Kafka property is missing, the process will add it. This message indicates the Kafka property is being added and its default value.

User Response: If the default value is not appropriate, add the configuration parameter with another value to the Producer properties file.

## **CDCPUB\_15028 An attempt to connect to Kafka was unsuccessful because of a Class Not Found exception. A third-party library is probably missing from the generated Java classpath. Error: [***error\_description***].**

Explanation: The internal process that is responsible for Kafka communication tested a connection to Kafka but the test failed because of a Class Not Found exception. This error is not fatal. This informational message is issued only when the process tests connectivity to or availability of the Kafka instance and the test fails.

User Response: Typically, this message indicates that not all of the Kafka client library files have been added to the generated classpath. Review the product documentation to determine how to properly add the Kafka client libraries to the environment. Then ensure that all of the Kafka libraries have been included.

**CDCPUB\_15029 A test connection to Kafka was unsuccessful because of a TimeOut exception. The Kafka broker might be down or unreachable, or the Kafka Producer properties file might be incorrect. Error description: [***error\_description***].**

Explanation: The internal process that is responsible for Kafka communication tested a connection to Kafka but the test failed because of a TimeOut exception. This error is not fatal. This informational message is issued only when the process tests connectivity to or availability of the Kafka instance. The message might indicate that Kafka is not available or that a time-out property in the Kafka Producer properties file is set too low for the environment.

User Response: No response is required.

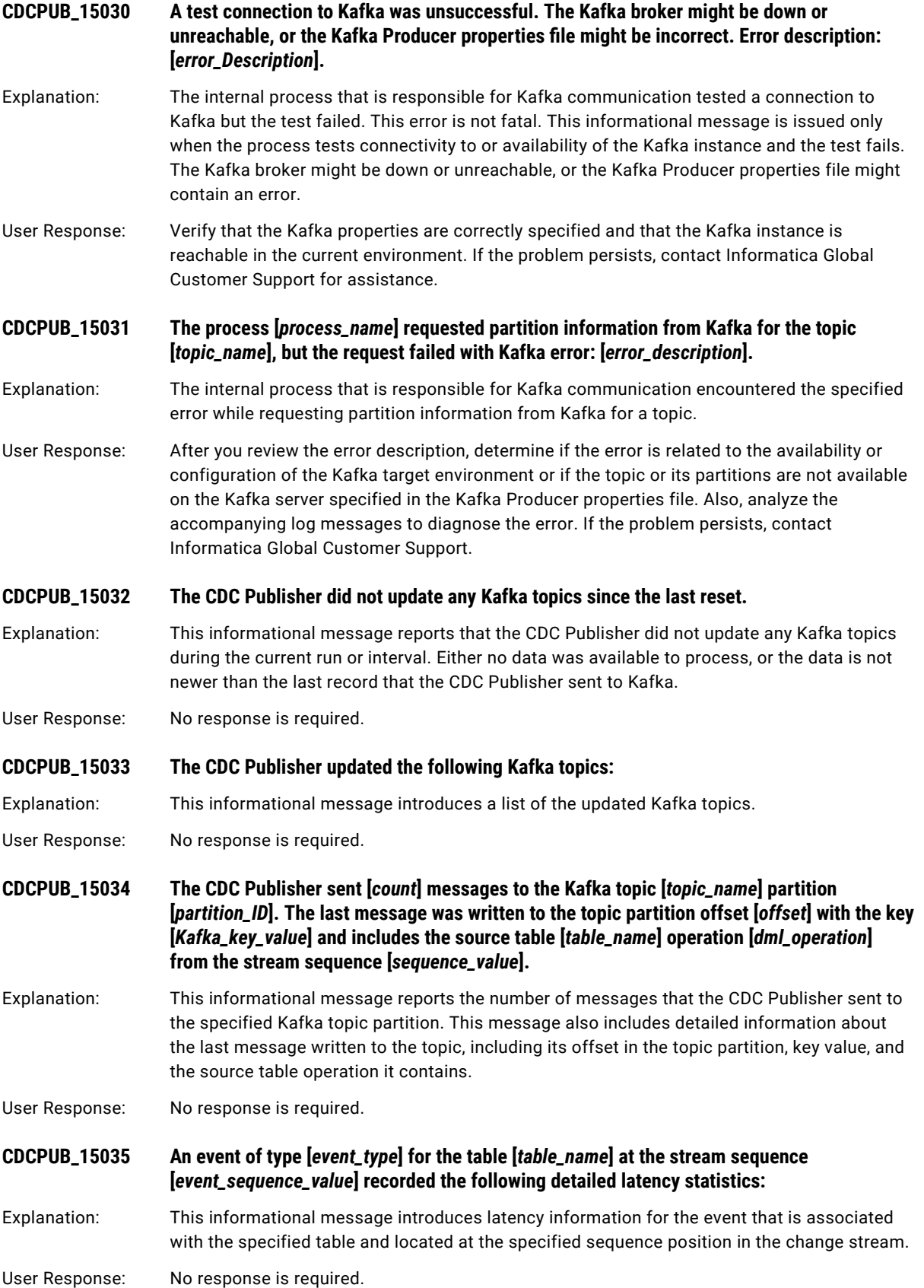

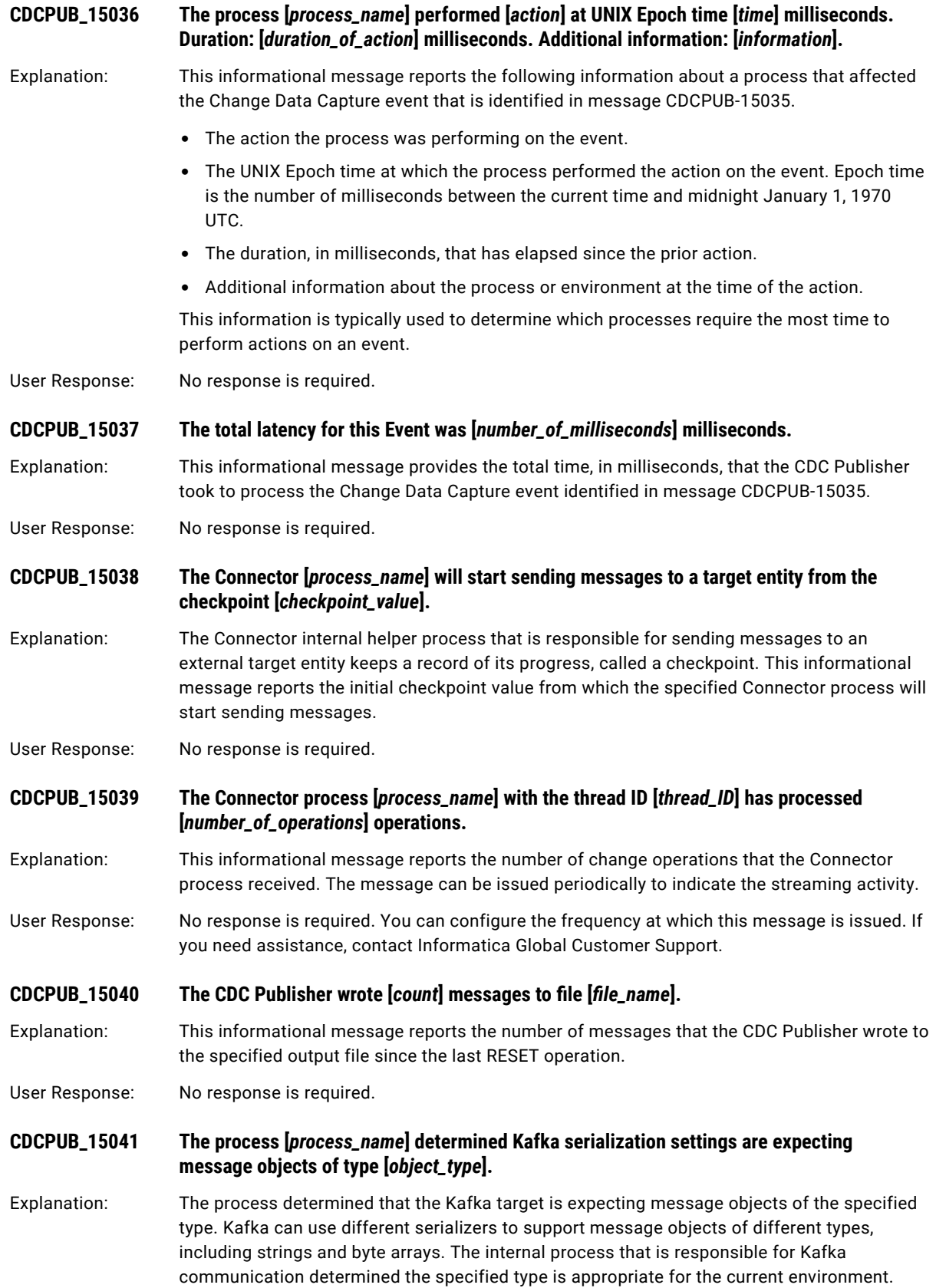

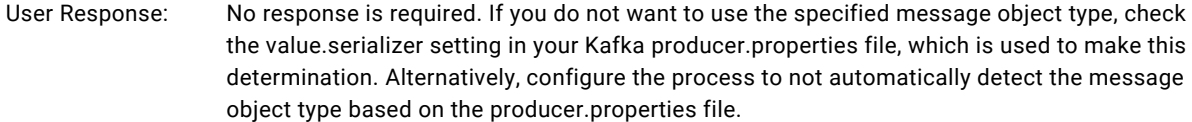

- **CDCPUB\_15042 The process [***process\_name***] will create and send message objects of type [***object\_type***] to Kafka.**
- Explanation: The internal process that is responsible for Kafka communication is configured to deliver message objects of the specified type to Kafka.
- User Response: No response is required. If you do not want to use the specified message object type, edit the appropriate configuration property to use a different Kafka object type.

**CDCPUB\_15043 The process [***process\_name***] has loaded [***count***] topic definitions from the configuration for this environment.**

- Explanation: The internal process that is responsible for communication with the target has been configured to use the specified number of Kafka topics.
- User Response: No response is required. If the number of topics is different from what you expected, check the topic configuration options to verify that all topic definitions have been configured.

**CDCPUB-15051 The process [***process\_name***] with the thread ID [***thread\_ID***] is waiting for a response on its internal notification queue. Current wait duration: [***hh:mm:ss***].**

- Explanation: This informational message reports that the internal process that is responsible for processing change data is idle because it is waiting to notify another process that work is available to do. The message reports the wait time up to the current point in time. This condition typically occurs when the process cannot find an available helper thread because all helper threads are busy.
- User Response: No response is required.
- **CDCPUB\_16001 The command [***command\_name***] was unsuccessful. Error description: [***error\_description***].**
- Explanation: This error message is typically issued by simple command-line tools to indicate that a command failed to run. The message includes a description of the error.

User Response: Review the system log that the command-line tool produces for more messages related to the problem.